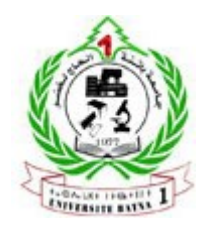

 **الجمهورية الجزائرية الديمقراطية الشعبية** 

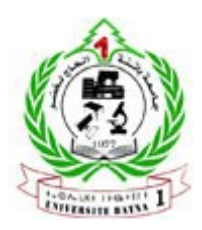

# **وزارة التعليم العالي والبحث العلمي**

# **جامعة باتنة 1**

# **كلية العلوم الاقتصادية والتجارية وعلوم التسيير**

**قسم التسيير**

**تحسين كفاءة المؤسسات الصحية باستخدام أسلوبي تحليل مغلف البيانات وعملية التحليل الهرمي دراسة ميدانية بولاية باتنة**

**أطروحة مقدمة لنيل شهادة دكتوراه العلوم في علوم التسيير، شعبة تسيير المؤسسات من إعداد: تحت إشراف:** 

**عادل عشي أ. د. إلهام يحياوي** 

# **لجنة المناقشة**

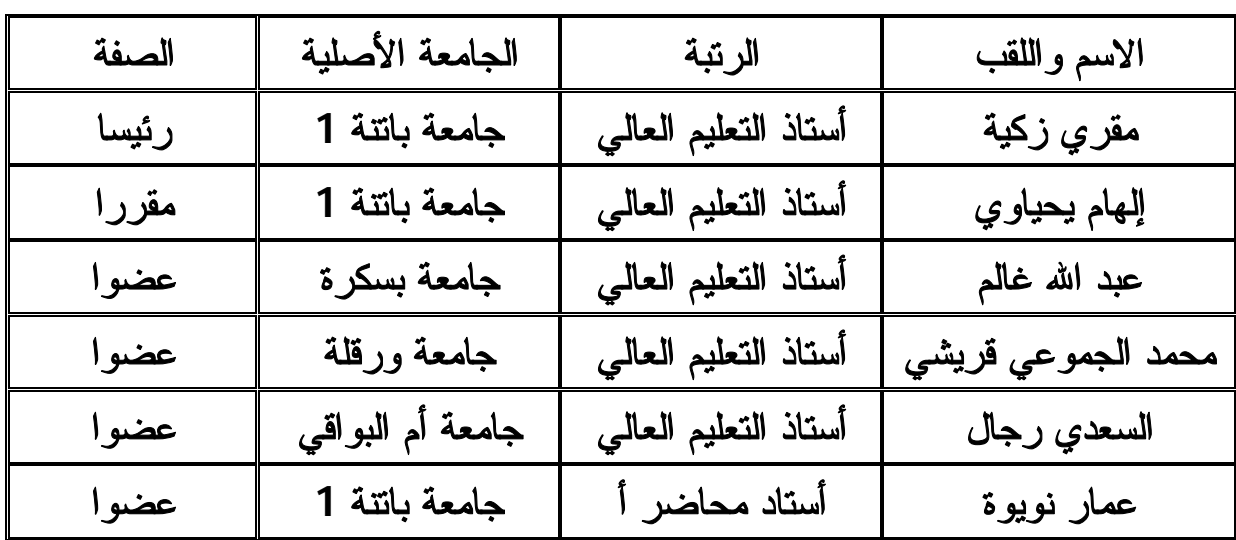

**السنة الجامعية: 2017/2016** 

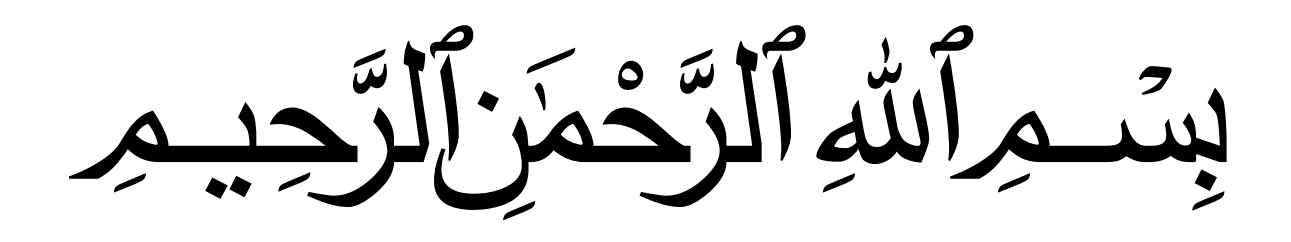

# **شكـر وتقديـر**

الحمد أولا و آخرا الله الرحمن، الذي تجلى بجماله و جلاله على الأعيان، والشكر له تقديرا وعرفانا على ما أمدني به من عون و توفيق على إنجاز هذا العمل حمدا و شكرا يليقان بجلاله سبحانه و تعالى، و الصلاة و السلام على الرحمة المهداة سيدنا محمد صلى االله عليه وسلم.

يسعدني أن أتقدم بجزيل الشكر وخالص التقدير والعرفان لمن قدم لي يد المساعدة في إنجاز هذا العمل المتواضع، وأخص بالذكر:

الأستاذة المشرفة: أ. د. إلهام يحياوي على إشرافها المتواصل على الرسالة وتوجيهاتها القيمة التي أسهمت في إخراج هذا العمل بحلته النهائية، إذ لم تبخل علي بنصائحهما القيمة وتوجيهاتها السديدة.

كما أتوجه بالشكر الموصول إلى أساتذتي أعضاء لجنة المناقشة الموقرة على قبولهم قراءة هذا العمل المتواضع، ومناقشتهم وإبدائهم ملاحظاتهم القيمة وتوجيهاتهم الطيبة.

كما أتوجه بالشكر الموصول إلى الزميل ساعد مناصرة رئيس مصلحة بالمؤسسة العمومية للصحة الجوارية مروانة والزميل جمال بونوارة رئيس مصلحة الموارد البشرية بالمؤسسة العمومية الاستشفائية زيزة مسيكة بمروانة على كل المساعدات والتوضيحات القيمة.

كما أتقدم بجزيل الشكر إلى الأستاذين محمد الأمين شربي و عادل بومجان على كل ما أسدياه إلي من مساعدات.

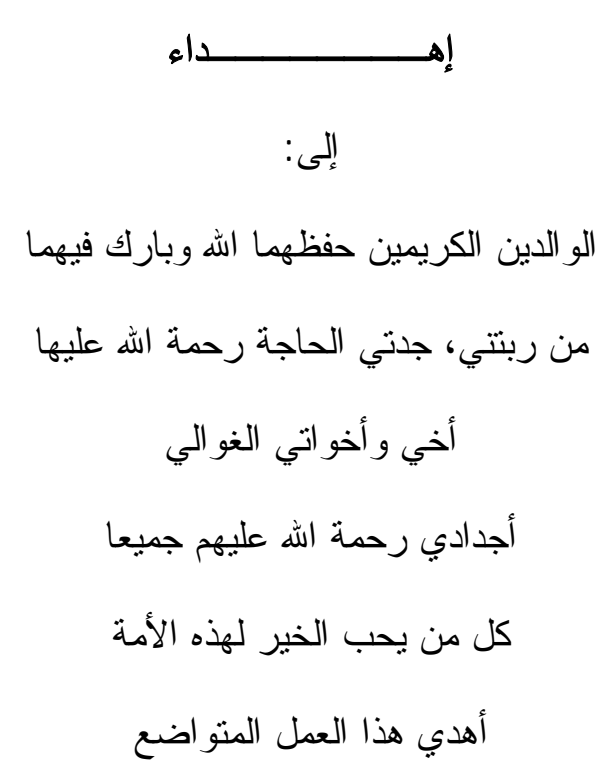

## **ملخص الأطروحة**

 سعت هذه الدراسة في جانبها النظري إلى الإحاطة بمفهوم المؤسسات الصحية وكفاءتها، ثم التطرق إلى نماذج تحليل مغلف البيانات التقليدية بالإضافة إلى بعض نماذجه المتقدمة، ثم تناول أسلوب عملية التحليل الهرمي.

 أما الجانب التطبيقي فسعى إلى قياس كفاءة المؤسسات العمومية للصحة الجوارية بولاية باتنة خلال سنة 2014 واقتراح مختلف التحسينات المطلوبة. ومن أجل هذا الغرض تم استخدام أسلوبين كميين، الأول يسمى بتحليل مغلف البيانات والثاني بعملية التحليل الهرمي.ومن أجل مزاولة نشاطها، تستعمل كل مؤسسة عمومية للصحة الجوارية مجموعة من المدخلات لإنتاج مجموعة من نفس المخرجات. كما يمكن تقسيم الأنشطة التي تمارسها كل واحدة إلى سبعة أنشطة وهي: الاستعجالات والمداومة، التصوير الطبي، التوليد، الاستشارات والرعاية الأولية، المخبر، رعاية الأسنان، الفرق المتنقلة. تمثلت الخطوة الأولى من منهجية الدراسة في تطبيق أسلوب عملية التحليل الهرمي لتحديد الأهمية النسبية لكل نشاط. وفي الخطوة الثانية تم استخدام أسلوب تحليل مغلف البيانات لحساب كفاءة كل نشاط واقتراح التحسينات المطلوبة. وفي الخطوة الثالثة تم دمج نتائج الأسلوبين لحساب الكفاءة الإجمالية الموزونة لكل مؤسسة عمومية للصحة الجوارية بباتنة. تسمح المنهجية المقترحة من تطوير ترتيب شامل لكل المؤسسات العمومية للصحية الجوارية. توصلت الدراسة إلى أن أهم نشاطين هما: الاستعجالات والمداومة، و الاستشارات والرعاية الأولية. كما أن لا توجد أي مؤسسة عمومية للصحة الجوارية تمتعت بكفاءة إجمالية تامة.

الكلمات الدالة: مؤسسات صحية، كفاءة، تحليل مغلف البيانات، عملية التحليل الهرمي.

#### **Thesis abstract**

 the theoretical study aimed to recover the notion of health care institutions and its efficiency, to review classical DEA models and some advanced DEA models, and the analytic hierarchy process.

 The purpose of the practical study is to measure efficiency and then suggest improvements for all 10 public establishments of proximity health (PEPH) that located in Batna province during the year 2014. For this reason, Two quantitative instruments have been employed, the first known by data envelopment analysis (DEA) and the second by analytic hierarchy process (AHP). Each PEPH uses the same multiple inputs to produces the same outputs. The overall activities of each one can be subdivided and classified in seven activities which are: emergency and guard, radiography, maternity, medical consultations and primary healthcare, laboratory, Stomatology and finally mobile teams. In the first stage, the analytic hierarchy process is used to generate the relative weight for each activity. In the second stage, the Data Envelopment Analysis (DEA) is run for each activity in order to benchmark the best and suggest the improvements for each one of them. In the third stage, the results obtained from both Two quantitative instruments were integrated to develop weighted overall efficiency for each public establishment of proximity health. The proposed DEA/AHP furthers the analysis by providing full ranking in the DEA context for all PEPHs, efficient and inefficient. Empirical results indicate that among all activities, there are two has a great importance: emergency and guard, and medical consultations and primary healthcare. And none of the EPSPs were able to attain the full overall efficiency.

Key words: health establishments, efficiency, data envelopment analysis, analytic hierarchy process.

# **فهرس المحتويات**

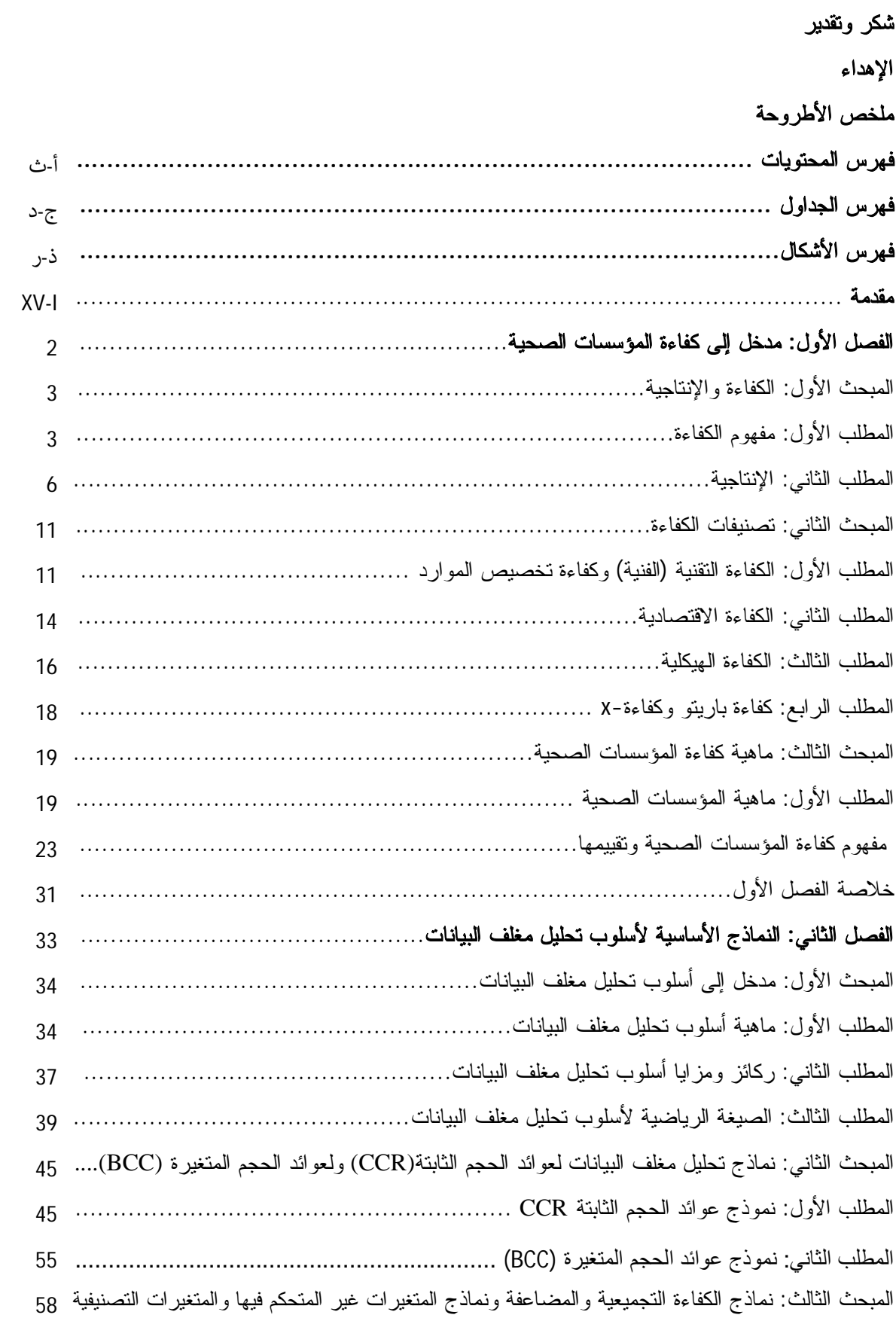

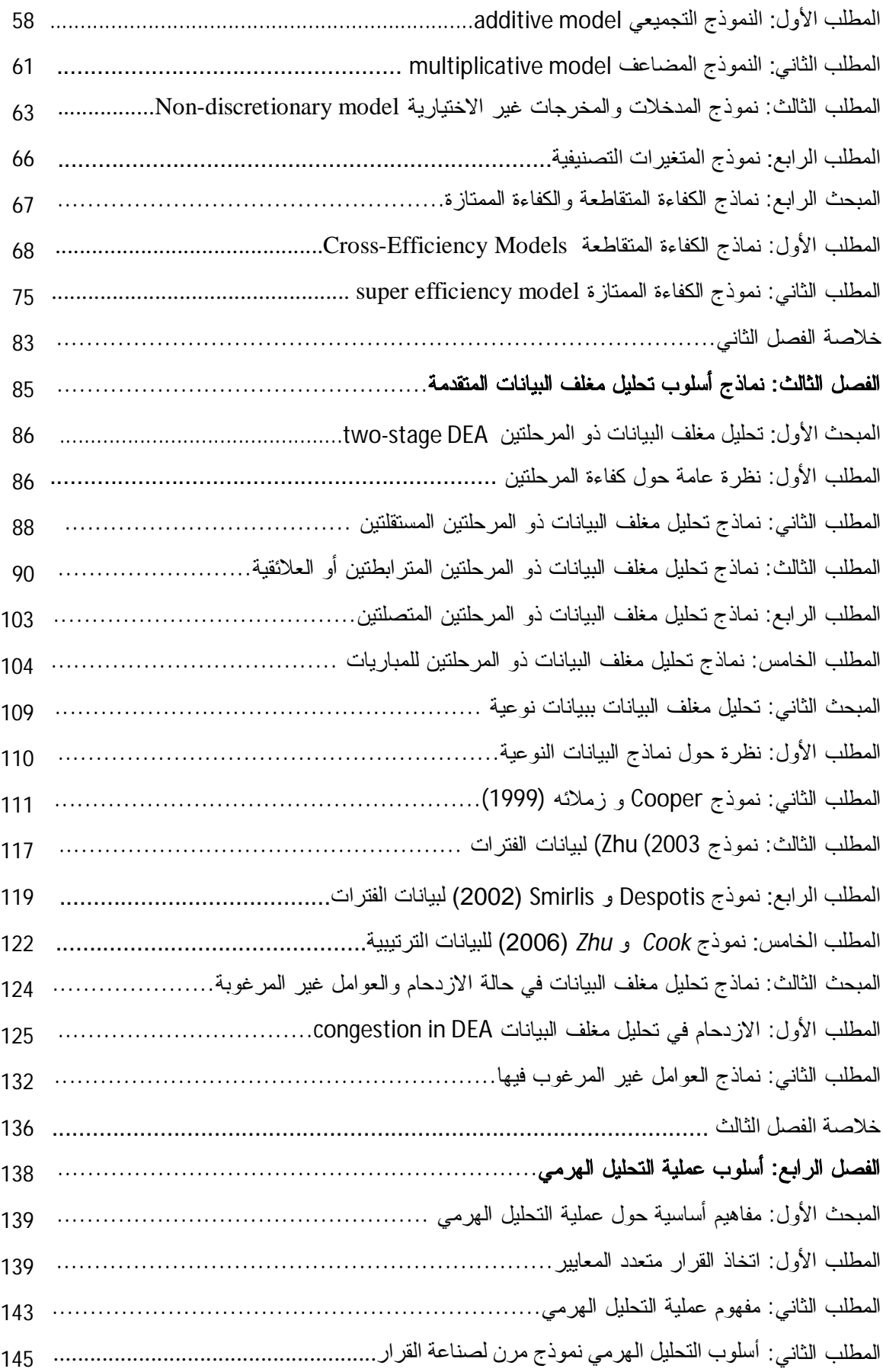

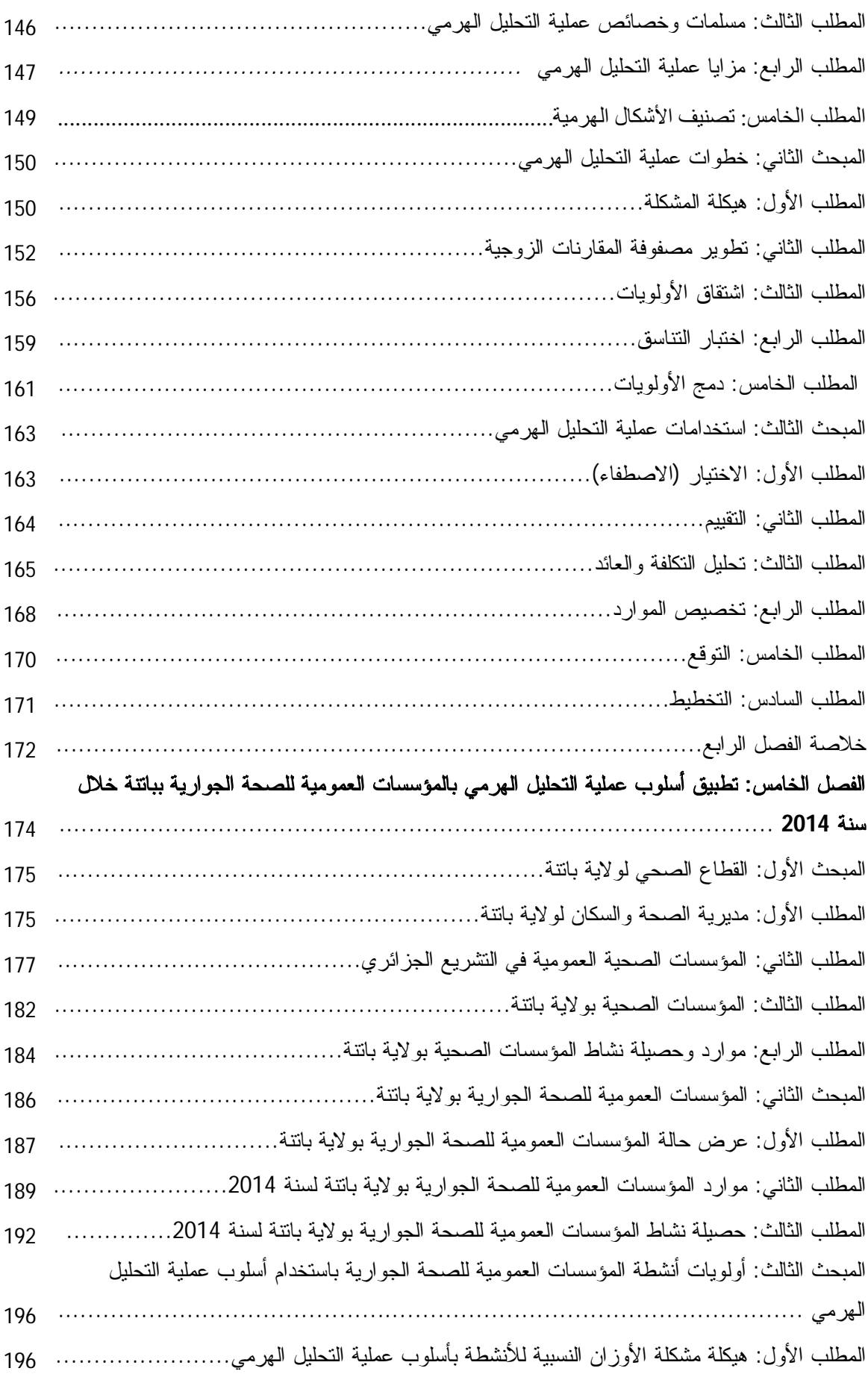

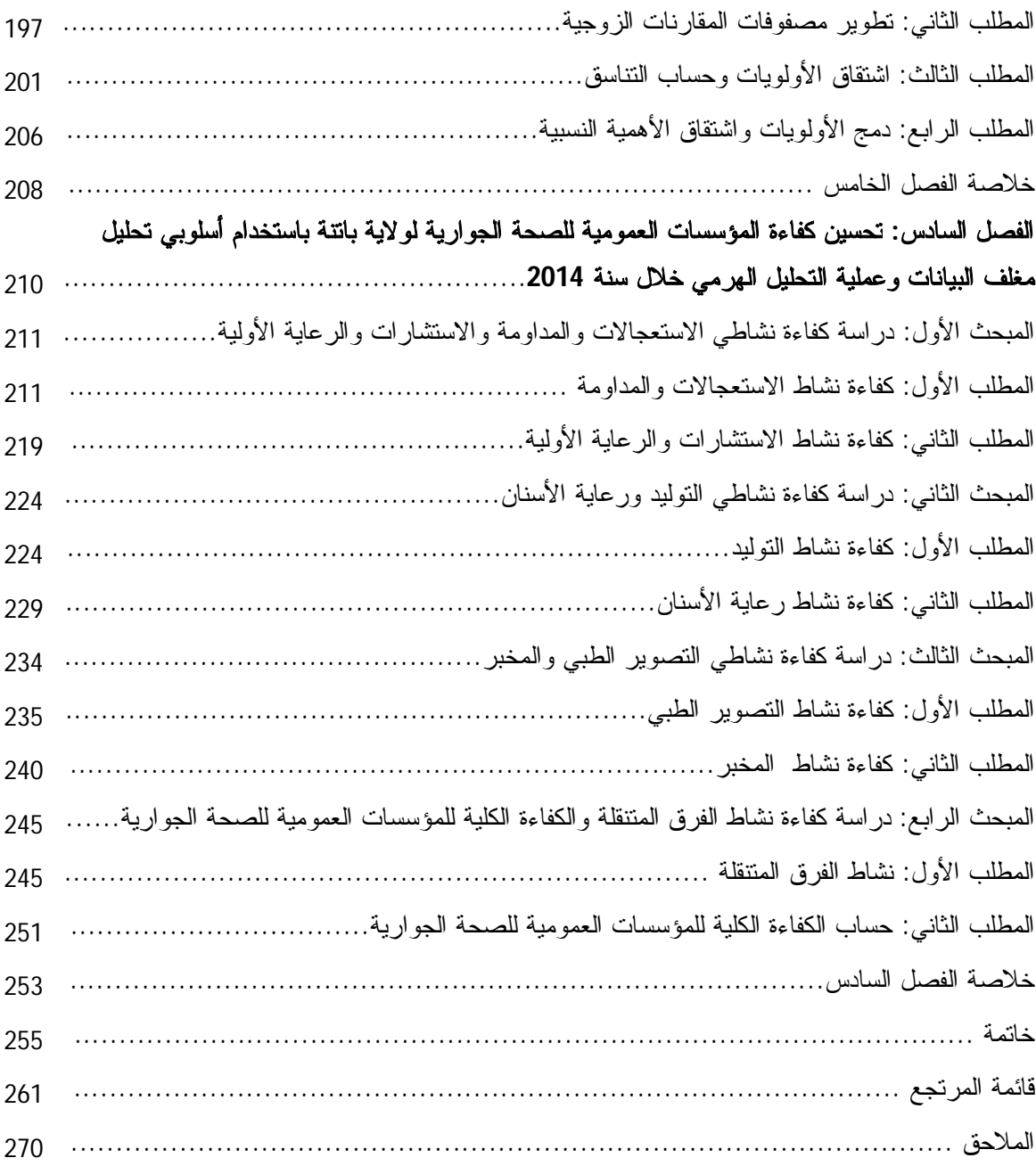

**فهرس الجداول** 

| الصفحة  | العنوان                                                                                       | الرقم            |
|---------|-----------------------------------------------------------------------------------------------|------------------|
| 27      | مدخلات ومخرجات المستشفيات                                                                     | $\mathbf{1}$     |
| 27      | نسب أداء المستشفيات                                                                           | $\overline{2}$   |
| 28      | نسب الكفاءة المعيارية ونرنيب المستشفيات                                                       | $\overline{3}$   |
| 41      | جدول نحديد انجاه القيود وإشارة المتغيرات                                                      | $\overline{4}$   |
| 76      | مشاهدات مدخلات ومخرجات خمس وحدات                                                              | 5                |
| 113     | البيانات الدقيقة و غير الدقيقة                                                                | $\boldsymbol{6}$ |
| 115     | البيانات المحولة أو المعدلة                                                                   | $\overline{7}$   |
| 142     | مقارنة بين نماذج تعدد الأهداف ونماذج تعدد الخواص                                              | 8                |
| 154     | المقياس الأساسى للمقارنات الزوجية                                                             | 9                |
| 161     | قيم مؤشر الثبات العشوائى                                                                      | 10               |
| 167     | نسب العائد إلى التكلفة                                                                        | 11               |
| 168     | النتائج النهائية للتحليل                                                                      | 12               |
| 183-182 | الهياكل العمومية بقطاع الصحة لولاية باتنة                                                     | 13               |
| 183     | الهياكل الخاصة بقطاع الصحة لولاية باتنة                                                       | 14               |
| 184     | الموارد البشرية للمؤسسات الصحية بولاية باتنة                                                  | 15               |
| 185     | التجهيز ات الطبية وميز انية التسيير لسنة 2014                                                 | 16               |
| 186     | حصبلة الأنشطة للمؤسسات الصحية العمومية بباتنة لسنة 2014                                       | 17               |
| 187     | المؤسسات العمومية للصحة الجوارية لو لاية بانتة                                                | 18               |
| 188     | هياكل ومصالح المؤسسات العمومية للصحة الجوارية                                                 | 19               |
| 189     | نسب تغطية السكان بو لاية باتنة                                                                | 20               |
| 190     | الموارد البشرية للمؤسسات العمومية للصحة الجوارية بولاية باتنة سنة 2014                        | 21               |
| 191     | التجهيز ات المتاحة للمؤسسات العمومية للصحة الجوارية بو لاية باتنة سنة 2014                    | 22               |
|         | حصبلة نشاط الر عابة الطببة و الاستعجالات للمؤسسات العمو مبة للصحة الجو ار بـة بو لابـة باتنـة |                  |
| 193-192 | سنة 2014                                                                                      | 23               |
|         | حصبلة نشاط التوليد و الأشعة و التحاليل للمؤسسات العمومية للصحة الجو ار ية بو لاية باتنة سنة   |                  |
| 194-193 | 2014                                                                                          | 24               |
| 195     | حصبلة نشاط ر عاية الأسنان   للمؤسسات العمومية للصحة الجو ار ية بو لاية بانتة سنة 2014         | 25               |

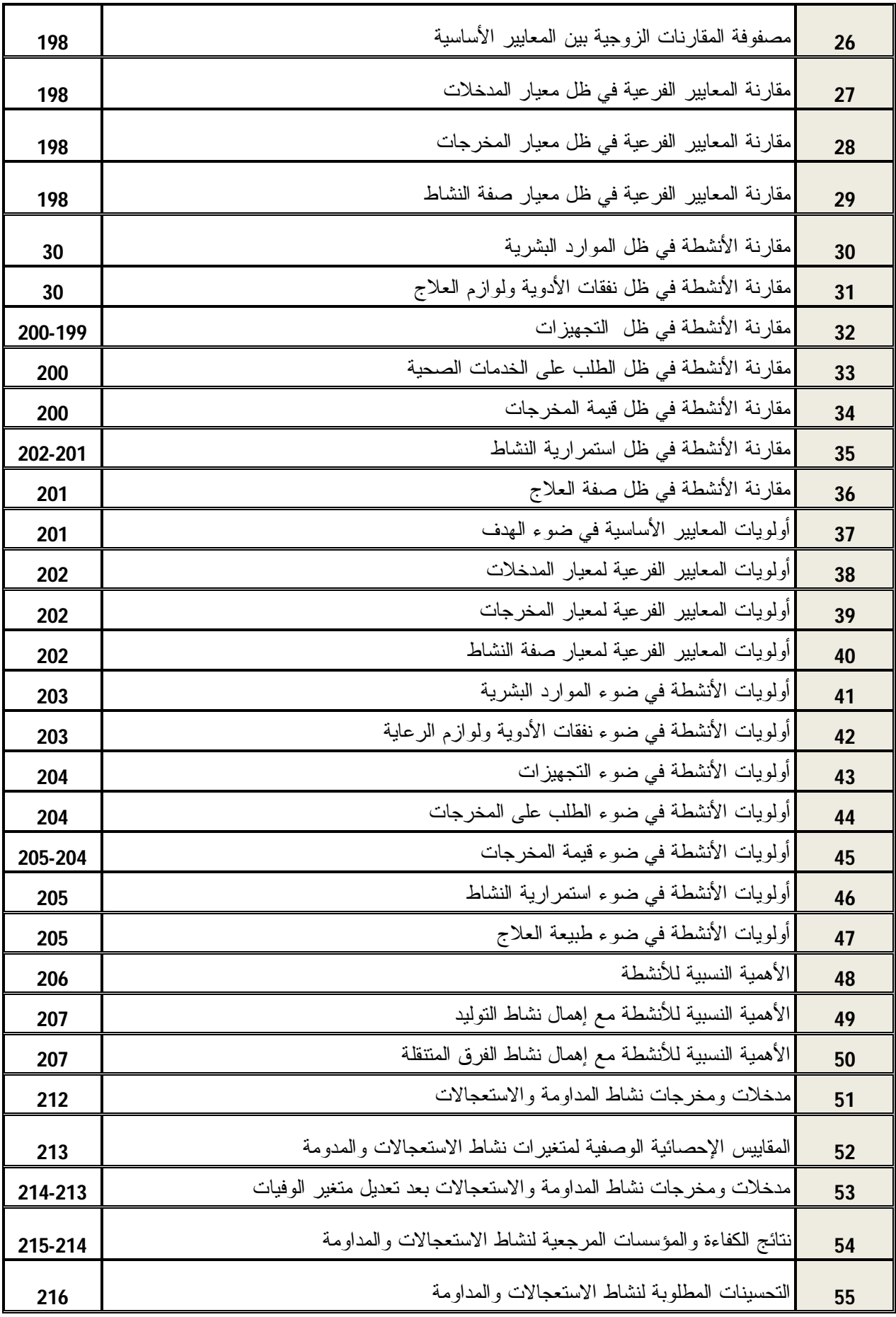

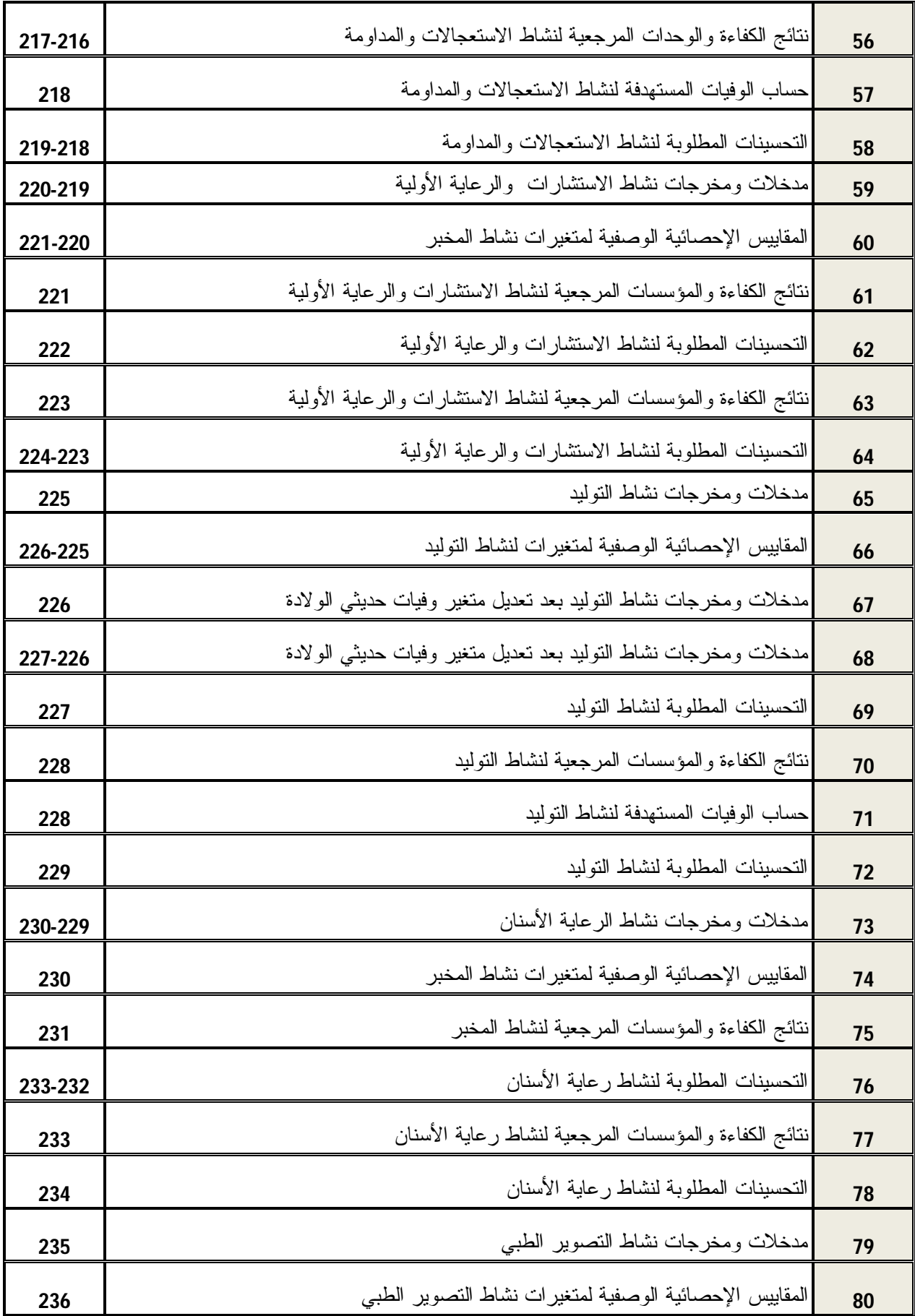

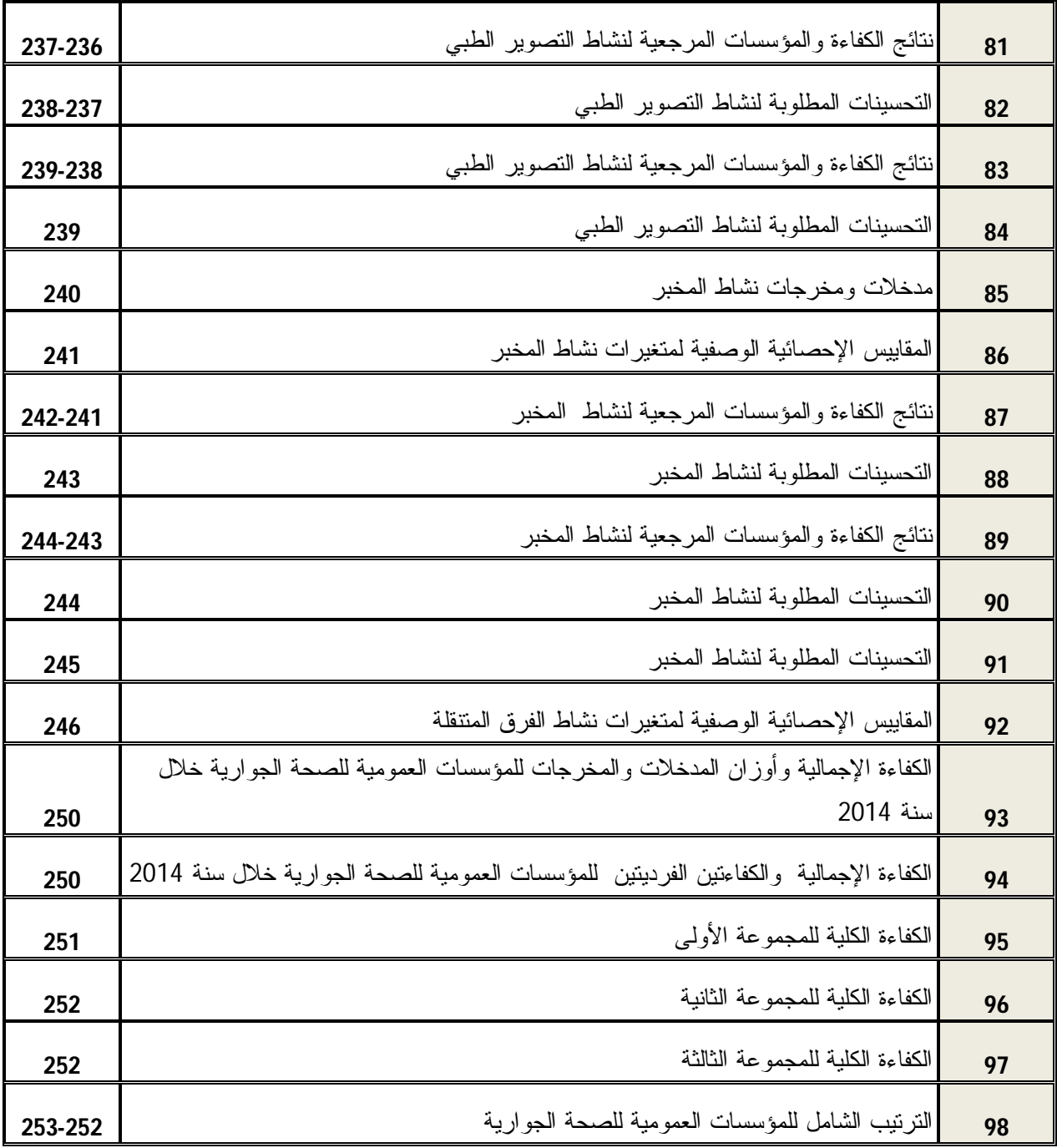

**فهرس الأشكال** 

| الصفحة | العنوان                                                          | الرقم                   |
|--------|------------------------------------------------------------------|-------------------------|
| 12     | الكفاءة النقنية لمدخلين و مخرج واحد                              | 1                       |
| 14     | الكفاءة التقنية لمخرجين و مدخل واحد                              | $\overline{2}$          |
| 15     | الكفاءة الاقتصادية                                               | $\overline{\mathbf{3}}$ |
| 20     | المؤسسة الصحية كنظام                                             | $\overline{4}$          |
| 25     | كفاءة المؤسسات الصحية                                            | 5                       |
| 46     | حدود الكفاءة وفقا لنموذج العوائد الثابتة                         | $\boldsymbol{6}$        |
| 46     | نموذج CCR بتوجه المدخلات                                         | $\overline{\mathbf{z}}$ |
| 47     | نموذج CCR بتوجه المخرجات                                         | 8                       |
| 55     | حدود الكفاءة وفقا لنموذج العوائد المتغيرة                        | 9                       |
| 59     | نموذج CCR بتوجه المدخلات                                         | 10                      |
| 71     | مصفوفة الكفاءة المتقاطعة لــ Doyel و Green                       | 11                      |
| 77     | منحنى النانج المتساوى                                            | 12                      |
| 87     | عملية الإنتاج ذات المرحلتين                                      | 13                      |
| 100    | مخطط شبكي بثلاث مراحل                                            | 14                      |
| 108    | نظام الإنتاج المتوازي                                            | 15                      |
| 125    | منحنى دالة الإنتاج                                               | 16                      |
| 143    | مصفوفة القرار متعدد المعايير                                     | 17                      |
| 148    | مزايا أسلوب التحليل الهرمى                                       | 18                      |
| 152    | الشكل الهرمي العام لأسلوب التحليل الهرمي                         | 19                      |
| 162    | هرمية بأربع مستويات                                              | 20                      |
| 166    | هرمية العوائد (المنافع)                                          | 21                      |
| 167    | هرمية التكاليف                                                   | 22                      |
| 169    | هرمية لترتيب المواقع                                             | 23                      |
| 197    | هرمية أهمية أنشطة المؤسسات العمومية للصحة الجوارية               | 24                      |
| 215    | مدرج ثلاثي الأبعاد لنتائج كفاءة نشاط الاستعجالات والمداومة       | 25                      |
| 217    | مدرج ثلاثي الأبعاد لنتائج كفاءة نشاط الاستعجالات والمداومة       | 26                      |
| 222    | مدرج ثلاثي الأبعاد لنتائج كفاءة نشاط الاستشارات والرعاية الأولية | 27                      |

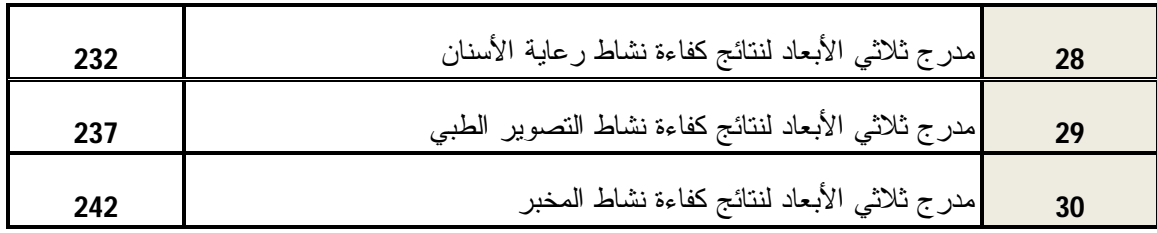

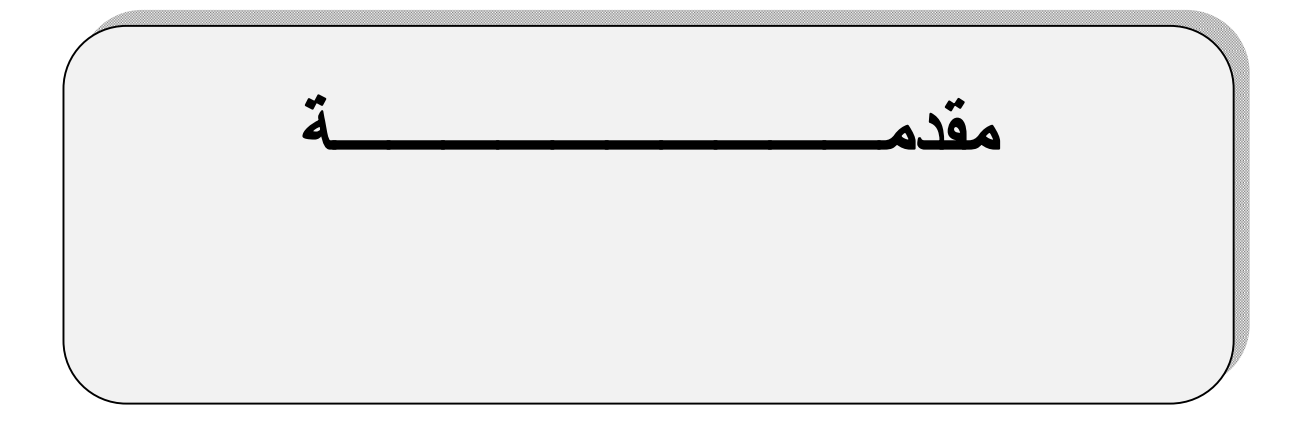

**تمهيد**

 يعتبر قطاع الصحة قطاعا هاما و استراتيجيا سواء من الناحية الاقتصادية أو الاجتماعية، ومن منطلق أن المواطن هو دعامة المجتمع الأولى و به يرقى و يتطور، حرصت الدولة الجزائرية و منذ فجر الاستقلال على المحافظة على صحته وعملت على ترقيتها من خلال إعداد وضبط منظومة صحية ملائمة، ومن خلال تتبع تطور هذه الأخيرة يلاحظ أن المنظومة قد عملت على فتح الأبواب لكل الجزائريين للاستفادة من الخدمات المقدمة دون تمييز قصد النهوض بالمستوى الصحي لمواطنيها إيمانا منها أن أي تقدم أو نمو يبقى مرهونا بالمحيط الصحي، فبذلت الدولة جهودا جبارة وخصصت أموالا طائلة لاستدراك و معالجة الأوضاع، ونتيجة لذلك أصبحنا من الدول الأكثر استهلاكا للموارد المالية التي تعدت ما تخصصه الدول المجاورة لنفس القطاع، ولكن بالمقابل ظلت النتائج المحققة دون المرجوة و المسطرة.

فبحسب إحصائيات المنظمة العالمية للصحة لسنة 2014، تخصص الجز ائر ما مقدار ه 7.2% من الناتج الوطني لتمويل نفقاتها الصحية، في حين تخصص لها ليبيا 5%، وتخصص لها تونس 7% ، وتخصص لها المغرب 7%، وقدرت النفقات الصحية للفرد في الجزائر بــ 932 دولار أمريكي، وفي تونس 785 دولار أمريكي، وفي ليبيا 806 دولار أمريكي، وفي المغرب 447 دولار أمريكي. وبالمقابل حققت الجزائر متوسط عمر مأمول أفضل من الدول الشقيقة بحسب إحصائيات المنظمة لسنة ،2015 فبلغ متوسط العمر المأمول للذكور 74 سنة وللإناث 78 سنة، وبلغ في تونس 73 سنة للذكور و 78 للإناث، وبلغ في ليبيا 70 سنة للذكور و 76 سنة للإناث، وبلغ في المغرب 73 سنة للذكور و 75 سنة للإناث.

 ويعتبر النظام الصحي لأي دولة هو المسؤول عن تقديم الخدمات الصحية المطلوبة للمواطنين، وتختلف هذه الخدمات حسب النظام الصحي القائم بها، فإذا كان النظام الصحي متطور ومميز فإن الخدمة المقدمة في الغالب تكون مميزة ومتطورة وإذا كان غير ذلك فإن الخدمة تكون أقل تطورا وتميزا. ويسعى أي نظام صحي إلى تقديم أربع مستويات من الخدمة بشرط أن تكون بجودة مقبولة، وتتمثل هذه المستويات في الرعاية الصحية الأولية والرعاية الصحية الثانوية والرعاية الصحية التخصصية والرعاية الصحية التأهيلية.

 وتعتبر المؤسسات الصحية المكون الرئيسي للأنظمة الصحية، فهي المتكفل الأول بتقديم الخدمات الصحية من خلال استعمال مجموعة من الموارد البشرية و الموارد المالية و الموارد المادية التي يمكن اعتبارها مدخلات العملية الصحية. ومن ثم ينبغي على هذه المؤسسات استغلال مواردها بكفاءة وفاعلية لتلبية احتياجات المستفيدين منها. وتعتبر مؤسسات الصحة العمومية في الجزائر حجر الأساس للنظام الصحي لكونها تمتلك موارد هائلة ومنتشرة على كامل التراب الوطني، وتقدم خدمات بالمجان أو بمبالغ رمزية بالإضافة إلى تحسن نوعي في خدماتها. وصنف المشرع الجزائري المؤسسات العمومية في خمس مؤسسات وهي: المركز الإستشفائي الجامعي، المؤسسة العمومية، المؤسسة الاستشفائية المتخصصة، المؤسسة العمومية الإستشفائية، المؤسسة العمومية للصحة الجوارية.

 تعد المؤسسة العمومية للصحة الجوارية EPSP من المؤسسات المستحدثة طبقا للمرسوم رقم 07/140 المؤرخ في 2007/05/19 والذي يتضمن إنشاء المؤسسات العمومية الإستشفائية والمؤسسات العمومية للصحة الجوارية وتنظيمها. وجاءت كبديل لنظام القطاع الصحي السائد قبل ذلك والذي كان يعاني من جملة من المشاكل. ويسند إلى هذا النوع من المؤسسات مجموعة الأهداف هي: تشخيص المرض، العلاج الجواري، فحوصات طبية عامة ومتخصصة، الأنـشطة المرتبـطة بالصـحة الإنجابيـة والتخطيط العائلي، تنفيذ البرامج الوطنية للصحة والسكان، بالإضافة إلى اعتبارها ميدانا للتكوين الطبي والإداري.

## **مشكلة الدراسة**

 من أجل ممارسة نشاطها في ظروف جيدة وتلبية الاحتياجات الصحية لمواطني ولاية معينة، يتاح للمؤسسات العمومية للصحة الجوارية مجموعة معتبرة من الموارد البشرية والمالية والمادية، ويطلب منها توظيفها بأفضل طريقة من أجل تقديم أقصى ما يمكن من خدمات صحية. وبغية التأكد من الاستغلال الأمثل لهذه الموارد، يتوجب قياس كفاءة كل مؤسسة للوقوف على المستوى الحقيقي لعملية توظيف الموارد، واقتراح التحسينات التي من شأنها أن ترفع من كفاءة المؤسسات غير الكفؤة.

 ولقياس مستوى كفاءة استغلال الموارد المتاحة، هناك مجموعة من الأدوات والأساليب الرياضية التي يمكن الاستناد إليها، ولعل من أهمها وأكثرها استخداما، في القياس واقتراح التحسينات، هو أسلوب تحليل مغلف البيانات، الذي يعد نسبيا حديثا، وبعض النماذج منه تعتبر معاصرة، لكون الأبحاث فيه لازالت مستمرة. وبحسب دراسة Liu وزملائه 2013 يعتبر قطاع الرعاية الصحية ثاني مجال يستخدم فيه بعد القطاع البنكي.

 ولتقييم الكفاءة على مستوى المؤسسة العمومية للصحة الجوارية ككل بدل من تقييمها على مستوى أقسامها أو أنشطتها التي تمارسها، يطرح مجموعة من الإشكالات التي تحد من فعالية أسلوب تحليل مغلف البيانات. أولا: يعد عدد مدخلات ومخرجات المؤسسة ككل كبير مقارنة بعدد المؤسسات، وهذا ما يفقد الأسلوب القدرة على تمايز الكفاءة بين الوحدات، بمعنى آخر يمكن أن تظهر كل المؤسسات كفؤة تماما والواقع غير ذلك. ثانيا: يحدث ربط بين مخرجات قسم أو نشاط معين بمدخلات قسم أو أقسام أخرى، وهذا يتنافى مع أحد افتراضات الأسلوب. ثالثا: لا تقتضي كل الأقسام أو الأنشطة

استخدام النموذج نفسه، فتملك بعض منها مدخلات ومخرجات ذات خصوصية معينة، وهذا يتطلب النموذج المناسب لها، كما أن بعض الأقسام أو الأنشطة يمكن تجزئتها إلى مراحل وبالتالي فهي بحاجة إلى نموذج يناسب خصوصيتها أيضا. إذا تفرض كل هذه الصعوبات على المسؤولين تقييم كفاءة الأقسام أو الأنشطة على حدة بدلا من التقييم على مستوى المؤسسة ككل. في ظل هذا الحل يبرز إشكال آخر يتمثل في كيفية حساب الكفاءة الإجمالية لكل مؤسسة وخاصة في ظل اختلاف استهلاكات كل قسم أو نشاط داخل المؤسسة الواحدة من المدخلات وكذا الاختلاف في المخرجات، بمعنى آخر أن الأهمية التي تكتسيها الأقسام أو الأنشطة بالنسبة للمؤسسة تختلف باختلاف المعيار.

مما سبق تتبلور مشكلة البحث في السؤال الرئيسي التالي:

**" ما مستوى كفاءة الأنشطة الصحية التي تمارسها المؤسسات العمومية للصحة الجوارية بولاية باتنة؟ وكيف يمكن استخدامها لتطوير مؤشر الكفاءة الكلية لكل مؤسسة وفقا لنتائج أسلوبي تحليل مغلف البيانات وعملية التحليل الهرمي؟ "** 

يقود السؤال الرئيسي إلى طرح مجموعة من الأسئلة الجزئية، يمكن صياغتها على هذا النحو:

- ما هي الأنشطة الكفؤة والأنشطة غير كفؤة لكل مؤسسة من وجهة تخفيض الموارد؟ وما هي التحسينات المطلوبة؟
- ما هي الأنشطة الكفؤة والأنشطة غير كفؤة لكل مؤسسة من وجهة تعظيم الخدمات الصحية المنجزة؟ وما هي التحسينات المطلوبة؟
	- ما هي الأهمية النسبية التي يكتيسها كل نشاط؟
	- ما هي المؤسسة العمومية للصحة الجوارية بولاية باتنة ذات أفضل كفاءة إجمالية؟

**أهمية الدراسة** 

تستمد هذه الدراسة أهميتها من مجموعة من النقاط:

- أهمية القطاع الصحي باعتباره المسؤول الأول على تقديم الخدمات الصحية للمواطنين والنهوض بالمستوى الصحي لهم، وباعتباره أيضا احد الدعامات الرئيسة لتحقيق التنمية الشاملة في المجتمع.

- يعد قطاع الصحة في الجزائر من القطاعات التي تستهلك موارد مالية جد معتبرة، حيث خصص لهذا القطاع سنة 2014 ما نسبة %7.2 من الناتج القومي، لهذا الغرض، يجب أن يكرس له اهتمام بالغ من أجل الارتقاء به إلى المستويات العالية. - تقييم كفاءة المؤسسات الصحية من اجل الوقوف على مواطن الخلل من اجل تحديد المستويات المطلوبة من المدخلات والمخرجات، وهذا يعود عليها باستهلاك اقل للموارد أو إنتاج اكبر للخدمات الصحية.

- استخدام نموذجين حديثين نسبيا، الأول يسمى بتحليل مغلف البيانات ويهدف إلى قياس الكفاءة واقتراح التحسينات المطلوبة من كل مؤسسة صحية غير كفؤة وذلك من خلال القياس المقارن الذي أسس عليه النموذج، والثاني يسمي بعملية التحليل الهرمي ويساعد المسيرين على اتخاذ قرارات صائبة.

#### **أهداف الدراسة**

 يتمثل الهدف الرئيسي لهذه الدراسة في قياس كفاءة المؤسسات العمومية للصحة الجوارية بولاية باتنة واقتراح مجموعة التحسينات المطلوبة من كل مؤسسة غير كفؤة للارتقاء بكفاءتها إلى المستويات الجيدة وتجعل منها مؤسسات كفؤة. ويمكن تفصيل هذا الهدف إلى الأهداف الفرعية التالية:

- استخدام أسلوب تحليل مغلف البيانات لتحديد الأنشطة ذات الكفاءة التامة وفقا لتقديم أكبر كمية من المخرجات باستخدام المتاح من المدخلات.

- استخدام أسلوب تحليل مغلف البيانات لتحديد الأنشطة ذات الكفاءة التامة وفقا لاستخدام أقل قدر ممكن من المدخلات في تقديم قدر معين من المخرجات.

- استخدام أسلوب تحليل مغلف البيانات لتحديد الأنشطة التي لم تحقق الكفاءة التامة ومعرفة الأسباب الكامنة خلف ذلك.

- استخدام أسلوب تحليل مغلف البيانات لاقتراح التحسينات المطلوبة المتعلقة بالكمية التي يجب تخفيضها من المدخلات أو التي يجب زيادتها من مخرجات الأنشطة التي لم تحقق الكفاءة التامة حتى تحقق الكفاءة المطلوبة.

- استخدام أسلوب عملية التحليل الهرمي لتقدير الأهمية النسبية لكل نشاط في ضوء تعدد المعايير. - إدماج أسلوبي تحليل مغلف البيانات وعملية التحليل الهرمي لتحديد الكفاءة الكلية لكل مؤسسة صحية وتطوير ترتيب شامل لهم.

#### **منهجية الدراسة**

 من أجل الإحاطة بجوانب الموضوع والإجابة عن الإشكالية المطروحة، سيتم الاعتماد على مراجعة مجموعة معتبرة من الأدبيات المتخصصة من اجل بناء نظري متماسك يخص الجزء النظري، وبالخصوص فيما يتعلق بأدبيات أسلوبي تحليل مغلف البيانات و عملية التحليل الهرمي. وللقيام بالجانب التطبيقي، سيعتمد على أسلوبين كميين، الأول أسلوب تحليل مغلف البيانات ويدخل في دائرة النماذج الأكيدة واللامعلمية والثاني أسلوب عملية التحليل الهرمي وهو نموذج قياسي يعنى باشتقاق الأولويات المهيمنة.

#### **حدود الدراسة**

 تنصب الدراسة من حيث الحدود المكانية على قياس وتحسين كفاءة عشرة مؤسسات عمومية للصحة الجوارية بولاية باتنة. وتم اختيار هذه المؤسسات بدلا من المؤسسات العمومية الاستشفائية، لأنها أكثر تجانسا من حيث الأنشطة التي تمارسها هذا من جهة، والى عددها الأكبر من جهة أخرى. أما فيما يخص الحدود الزمنية، فالدراسة متعلقة بدراسة كفاءة هذه المؤسسات خلال سنة 2014. وتستقي الدراسة التطبيقة بياناتها من منشور أعدته مديرية الصحة لولاية باتنة سنة 2015 بعنوان 2014 Batna santé de Monographie، بالإضافة إلى المقابلات مع بعض المسؤولين على مستوى المؤسسات العمومية للصحة الجوارية.

### **مبررات اختيار الموضوع**

 هناك مجموعة من المبررات التي دفعت إلى اختيار هذا الموضوع، ومن بينها: - أهمية وحيوية قطاع الصحة بالنسبة للاقتصاد الوطني. - التعرف أكثر على أسلوبين كميين حديثين، ومحاولة تطبيقهما. - محاولة إعطاء فكرة عن تطبيق الطرق الكمية الحديثة في المؤسسات العمومية الصحية. - تماشي الموضوع مع التخصص.

#### **الدراسات السابقة**

 بعد مراجعة مجموعة من الأبحاث المرتبطة بموضوع الدراسة، تبين أنه يمكن تصنيفها إلى مجموعتين، الأولى درست كفاءة المؤسسات الصحية باستخدام نموذج تحليل مغلف البيانات وهي غزيرة، والثانية درست الكفاءة باستخدام أسلوبي تحليل مغلف البيانات وعملية التحليل الهرمي دون تطبيقها على القطاع الصحي وعددها محدود جدا.

# **-1 الدراسات التي تناولت كفاءة المؤسسات الصحية باستخدام نموذج تحليل مغلف البيانات**

**Measuring Routine Nursing Service** " :عنوان تحت **1983 سنة Nunamaker R. دراسة** ."**Efficiency: A Comparison of Cost Per Patient Day and Data Envelopment Analysis Models**

 تعود أول دراسة نشرت حول تطبيق تحليل مغلف البيانات في المجال الصحي إلى .R Nunamaker سنة 1983 التي هدفت إلى توضيح كيفية استخدام نموذج تحليل مغلف البيانات في قياس كفاءة الخدمة التمريضية الروتينية في مجموعة من مستشفيات Wisconsin. لقياس كفاءة هذه الخدمات تم الاعتماد على مجموعة من المستشفيات قدرت بـ 16 مستشفى لا يهدف إلى الربح، وتمثلت المدخلات في مدخل وحيد وهو مجموع تكاليف المرضى الداخليين وتمثلت المخرجات في: مجموع أيام المراجعين (المرضى) من الأطفال والمسنين، مجموع أيام التوليد، مجموع أيام المراجعين الآخرين. ومن خلال الدراسة تم مقارنة نتائج الكفاءة المتوصل إليها بالنموذج مع نتائج أسلوب ثاني يتمثل في حساب تكلفة المرضى الداخلين لليوم الواحد خلال سنتي 1978 و .1979 نتائج الأسلوبين كانت مختلفتين، كما بينت الدراسة أن نتائج الكفاءة وفقا لأسلوب تحليل مغلف البيانات تتباين بتغير المدخلات والمخرجات في حين نتائج الأسلوب الآخر تبقى ثابتة. كذلك اكثر من %60 من المستشفيات كانت غير كفؤة خلال سنتي 1978 و .1979

**Hospital Efficiency Measurement and** " بعنوان **1984** سنة **Sherman David دراسة** ." **Evaluation: Empirical Test of a New Technique**

 ويعتبره البعض على انه السباق إلى تطبيق أسلوب تحليل مغلف البيانات في المجال الصحي باعتباره بدأ بحثه سنة 1981 ولم ينشر حتى .1984 من خلال بحثه عرض أسلوبين آخرين يمكن استخدامهما في عملية قياس الأداء المقارن وهما أسلوب تحليل النسبة و تقنيات الانحدار القياسية بجنب أسلوب تحليل مغلف البيانات. عينة المؤسسات الصحية المدروسة هي مجموعة من المستشفيات التعليمية المتواجدة بمنطقة Massachusetts وعددها سبعة مستشفيات ببينات الدراسة من أصل تسعة. وركزت الدراسة على نشاط الجراحة الطبية من اجل دراسته بشكل وافي من جهة ومن جهة أخرى لان تكاليف هذا النشاط هي الأعلى في المستشفيات. تمثلت مدخلات الدراسة في الوقت الكلي للطاقم المساعد و القيمة النقدية للوازم والخدمات المستخدمة و عدد الأيام المتاحة على الأسرة، وكانت المخرجات عبارة عن أيام المرضى اكبر من 65 سنة وأيام المرضى أقل من 65 سنة و المتدربين من

الممرضين والمتدربين من الأطباء. بينت الدراسة أن تحليل مغلف البيانات يتفوق على الأسلوبين الآخرين في تحليل الكفاءة وتوصلت الدراسة إلى انه يمكن استخدامهما كمكملين لها.

**Relative efficiency in rural primary** " عنوان تحت **1989** سنة **McLaughlin و Huang دراسة** ." **health care: an application of data envelopment analysis**

 تناولت الدراسة الكفاءة التقنية لبرامج الرعاية الصحية الأولية في المناطق الريفية بالولايات المتحدة الأمريكية ما بين 1978 و 1982. عدد البرامج التي خضعت للتقييم هو 77 برنامجا، المدخلات التي تم اعتمادها هي الدوام الكامل للأطباء و الدوام الكامل للممرضين والدوام الكامل لتقنيي الصحة والدوام الكامل للإداريين والدوام الكلي لممارسي الصحة الجدد (أطباء وممرضين)، أما المخرجات فكانت ممثلة في تدخلات الأطباء وتدخلات الممارسين الجدد وتدخلات الممرضين. بالإضافة إلى ذلك اعتمد الباحثين على متغيرات لا يمكن التحكم فيها تمثلت مخرج واحد وثلاث مدخلات. بتطبيق النموذج تبين أن هناك 29 برنامج تحصل على مؤشر كفاءة يساوي إلى الواحد وبالتالي هي كفؤة و13 حققوا نتيجة تقل عن الواحد وبالتالي غير كفؤة، و35 برنامج المتبقي يعتبر كفؤ لذاته لان كل وحدة منه خضعت للمقارنة الذاتية ويعود السبب في ذلك إلى عدم تجانسها من جهة والى أبعاد النموذج (عدد المدخلات والمخرجات) من جهة أخرى.

**The efficiency of Scottish acute** " :بعنوان **1995** سنة **Parkin و Hollingsworth دراسة ." hospitals: An application of data envelopment analysis**

من خلال هذه الدراسة حاول الباحثين دراسة كفاءة 75 مستشفى متخصص بالمملكة المتحدة للسنة المالية 1992-1993، مستعملين 5 مدخلات و 6 مخرجات. تمثلت المدخلات في الأدوية والنفقات الرأسمالية والطاقم الطبي وطاقم الممرضين وباقي الموظفين، وتمثلت المخرجات في أيام مكوث مرضى قسم الطب العام وأيام مكوث مرضى قسم العمليات الجراحية وعدد المراجعين لقسم الطوارئ والحوادث وأيام مكوث مرضى قسم أمراض النساء والتوليد وعدد أيام مكوث مرضى الأقسام الأخرى وعدد المرتجعين الخارجيين. بتطبيق نموذج تحليل مغلف البيانات لعوائد الحجم الثابتة، وجد ان 28 مستشفى فقط من أصل 75 مستشفى قد حقق كفاءة تامة.

**On the efficiency of public, welfare and** " :بعنوان **2001** سنة **Lapsley و Helmig دراسة ." private hospitals in Germany over time: a sectoral data envelopment analysis study**

هدفت هذه الدراسة إلى تقييم كفاءة ثلاثة مجموعات من المستشفيات الألمانية خلال الفترة الممتدة بين 1992 و،1996 ثم مقارنة نسب الكفاءة فيما بينهم. المستشفيات المعنية هي المستشفيات العمومية والمستشفيات الخيرية والمستشفيات الخاصة، تعتبر الأوليتين غير ربحيتين وفي المقابل الأخيرة تهدف إلى الربح. حددت مدخلات الدراسة في عدد الأسرة و المصاريف المرتبطة بالأطباء والممرضين والمساعدين (طاقم الطبي والفني)، أمما المخرجات فعبر عنها بعدد الحالات المعالجة و عدد المتعلمين أو المتكونين. توصلت الدراسة إلى أن كفاءة المؤسسات الخاصة اقل من نظيرتها في المؤسسات العامة والمؤسسات الخيرية، ومنه فان المؤسسات التي لا تهدف إلى الربح تنشط أفضل من تلك التي تهدف إليه. وأرجع الباحثين السبب إلى القيم التي يأخذها مخرج المتعلمين والمتكونين، فهي جد ضئيلة في المؤسسات الخاصة، عكس المؤسسات العامة والمؤسسات الخيرية التين تعدان مكان خصب لتكوين المتعلمين وتدريبهم.

**Benchmarking the Performance of Public** " :عنوان تحت **2007** سنة **وآخرون Dash دراسة** ." **Hospitals in Tamil Nadu: An Application of Data Envelopment Analysis**

 هدفت هذه الدراسة إلى تقييم كفاءة مجموعة من مستشفيات إحدى المناطق المتواجدة بـتاميل نادو Nadu Tamil وكان عددها 29 مؤسسة استشفائية. تجسدت المدخلات المستعملة لغرض دراسة الكفاءة في عدد مساعدي الجراحين وعدد الجراحين وعدد الممرضين وعدد الأسرة المتاح لكل مؤسسة. أما المخرجات فكانت ممثلة في عدد المرضى الداخليين وعدد المرضى الخارجيين وعدد العمليات الجراحية المنجزة وعدد الولادات. تم استعمال نموذج تحليل مغلف البيانات بتوجه المدخلات وبعوائد حجم متغيرة، وبينت النتائج أن ثمانية مستشفيات من أصل 27 نشطت بمستوى كفاءة تام، أما البقية فكانت دون ذلك وهي بحاجة إلى القيام بالتحسينات.

**Investigating health system performance: An** " :بعنوان **2007** سنة **Felix Masiye دراسة** ." **application of data envelopment analysis to Zambian hospitals**

 هدفت هذه الدراسة إلى تقييم أداء النظام الصحي لزمبيا، ومن اجل ذلك تم تطبيق نموذج تحليل مغلف البيانات على بيانات 30 مستشفى متواجد بالمنطقة، منها 18 مستشفى حكومي و8 مستشفيات خيرية و4 مستشفيات خاصة. تختص هذه المؤسسات بالرعاية الصحية الأولية والثانوية. النتائج المتوصل إليها هي: ينشط الثلاثون مستشفى عند مستوى كفاءة 67%، ما يفسر ضياع وإهدار 33% من الموارد، هناك %40 فقط من المؤسسات تعتبر كفؤة، ومصدر اللاكفاءة الرئيسي هو حجم المؤسسات، والمصدر الثانوي هو ازدحام المدخلات.

**دراسة Shahhoseini وآخرون سنة 2011** تحت عنوان: " **in measurement Efficiency** ." **developing countries: application of data envelopment analysis for Iranian hospitals**

 هدفت هذه الدراسة إلى توضيح أهمية استخدام نموذج تحليل مغلف البيانات والاعتماد عليه في قياس كفاءة مجموعة من المستشفيات الإيرانية بدلا من الاعتماد على مؤشرات النسبة. تمحورت الدراسة حول 12 مستشفى، منها الخاص ومنها العمومي، بيانات الدراسة الخاصة بها كانت فقط لستة أشهر من سنة .2008 لتطبيق النموذج تم اعتماد عدد الاطباء وعدد الممرضين وعدد المهنيين الآخرين وعدد الأسرة المتاحة كمدخلات لنشاط المستشفيات، وعدد أيام اشتغال الأسرة ومتوسط مدة الإقامة ومعدل إشغال الأسرة وعدد الزيارات الخارجية وعدد العمليات كمخرجات. توصلت الدراسة إلى أن متوسط الكفاءة التي تشتغل به هذه المستشفيات هو ،%78.5 وفقا لهذا الأداء، فهي مطالبة بتخفيض %21.5 من مدخلاتها دون المساس بحجم المخرجات المنجز.

**دراسة قريشي و عرابة** سنة **2012** بعنوان **: " قياس كفاءة الخدمات الصحية في المستشفيات الجزائرية باستخدام أسلوب تحليل مغلف البيانات (DEA(: دراسة تطبيقية لعينة من المستشفيات لسنة**  ." **2011**

 هدفت هذه الدراسة إلى تقييم كفاءة الخدمات الصحية المقدمة من طرف المستشفيات الجزائرية، وذلك من خلال قياس الكفاءة النسبية لمجموعة من مستشفيات الشرق الجزائري، باستخدام أسلوب تحليل مغلف البيانات. تتشكل عينة الدراسة من 10 مستشفيات تقع في مناطق الشرق الجزائري، منها 4 مستشفيات عامة ، والأخرى 6 مستشفيات خاصة. أما بالنسبة لمدخلات ومخرجات الدراسة، فقد تم استخدام مدخلتين هما : عدد الأطباء وعدد الممرضين، واستخدام مخرجتين هما: عدد المرضى الداخليين وعدد المرضى الخارجيين وذلك لبيانات سنة 2011. تم تطبيق النموذجين (CCR) الذي يستند إلى فرضية ثبات غلة الحجم و (BCC (الذي يستند إلى فرضية تغير غلة الحجم، في الاتجاهين الإدخالي والإخراجي، وتم التركيز على التوجيه الإدخالي في تحليل ومحاولة تفسير النتائج لأنه يتناسب وأهداف المؤسسات الصحية. وبالاعتماد على نموذج ثبات غلة الحجم، وجد أن 3 مستشفيات فقط تشتغل بكفاءة تامة من أصل 10 مستشفيات، وكذلك كفاءة المستشفيات الخاصة أعلى من كفاءة المستشفيات العامة.

**دراسة Varabyova و Schreyögg** سنة **2013** تحت عنوان: " **of comparisons International the technical efficiency of the hospital sector: Panel data analysis of OECD countries using**  ." **parametric and non-parametric approaches**

 ورمت الدراسة إلى مقارنة الكفاءة التقنية لقطاع المستشفيات بين مختلف دول منظمة التعاون الاقتصادي والتنمية (OECD (باستخدام نوعين من النماذج، الأول لامعلمي ممثلا في تحليل مغلف البيانات والثاني معلمي ممثلا في تحليل الحدود العشوائي، فترة الدراسة تمتد من 2000 حتى .2009 اعتمدت الدراسة كمدخلات لها إجمالي عدد الأسرة وجمالي عدد الموظفين وعدد الأطباء وعدد الممرضين، أما المخرجات فتجسدت في عدد الوافدين و مؤشر الوفيات (-1 معدل الوفيات داخل المستشفى). وبتطبيق أسلوب تحليل مغلف البيانات بخطوتين (UWO-Step DEA) و أسلوب تحليل الحدود العشوائي على بيانات دول المنظمة بينت الدراسة أن الدول التي تمتلك إنفاق صحي عالي للفرد هي التي تميل إلى امتلاك مستويات عالية من الكفاءة التقنية. أما مصدر تمويل النفقات سواء كان خاص أو عام، فذلك لا يؤثر على الكفاءة التقنية. أما قطاعات البلدان التي تتسم بعدم المساواة في الدخل و متوسط مدة مكوث بالمستشفى طويل فهي اقل كفاءة.

**دراسة منصوري عبد الكريم** سنة **:2014** وتتمثل في رسالة دكتوراه والموسومة **" قياس كفاءة النسبية ومحدداتها للأنظمة الصحية باستخدام تحليل مغلف البيانات (DEA (للبلدان المتوسطة والمرتفعة الدخل –نمذجة قياسية- ".** 

هدفت هذه الدراسة إلى قياس الكفاءة النسبية لـ 131 نظام صحي تخص بلدان الدخل المتوسط والمرتفع و ذلك باستخدام أسلوب تحليل مغلف البيانات على خطوتين : حيث تتمثل الخطوة الأولى في قياس مؤشرات الكفاءة بنموذج مغلف البيانات، بينما تعنى الخطوة الثانية باستخدام انحدار Tobit من اجل تفسير مؤشرات الكفاءة بمتغيرات هيكلية تخص النظام الصحي، ومتغيرات أخرى ذات طبيعة اجتماعية و ديموغرافية و اقتصادية تحيط بالنظام الصحي وتلعب دور المتغيرات غير المتحكم فيها. بينت الدراسة أن العينة المدروسة متقاربة جدا في طريقة استخدام الموارد الصحية وتباعد ملحوظ في كيفية اختيار الموارد الصحية، وبينت الدراسة أيضا أن الدول التي تنفق أكثر على القطاع الصحي تمتاز أنظمتها الصحية بالكفاءة.

**Using Data Envelopment Analysis to Analyse " :**بعنوان **2014** سنة **وآخرون Deidda دراسة** ." **the Efficiency of Primary Care Units**

 هدفت هذه الدراسة إلى تقييم كفاءة مجموعة من مراكز الرعاية الصحية الأولية المتواجدة بإقليم ألباسك باسبانيا وذلك عن طريق نموذج تحليل مغلف البيانات ذو الأربعة خطوات، فترة الدراسة هي

سنة .2009 وقسمت منطقة ألباسك إلى سبع مناطق صحية بحيث كل منطقة لها مجموعة من مراكز الرعاية الصحية الأولية، العدد الكلي للمراكز هو 130 مركز. ولتحليل كفاءة المراكز تم الاعتماد على 3 مدخلات وتمثلت في عدد الأطباء وعدد الممرضين وعدد الوصفات، و3 مخرجات ممثلة بعدد استشارات الأطباء وبعدد استشارات الممرضين ومتوسط عدد النقاط لكل مريض، وعاملين خارجيين لا يمكن التحكم فيهما وهما مؤشر الوفيات والنسبة المئوية للمرضى اكبر من 65 سنة. مع العلم أن كل هذه المتغيرات قد تعديلها بمجموع السكان من اجل تفادي عدم التجانس. توصلت الدراسة إلى أن يجب على المسيرين الأخذ بعين الاعتبار العوامل الخارجية (مؤشر الوفيات، المسنين) عند دراسة كفاءة المراكز وذلك من اجل تفادي التحيز.

**Efficiency assessment of primary care " :**عنوان تحت **2015 سنة وآخرون Cordero دراسة ." providers: A conditional nonparametric approach**

هدفت هذه الدراسة إلى تقييم كفاءة مجموعة من مراكز الرعاية الصحية الأولية المتواجدة بإقليم ألباسك باسبانيا وذلك عن طريق نموذج تحليل مغلف البيانات يأخذ بعين الاعتبار العوامل غير المتحكم فيها (عوامل المحيط) من جهة والعوامل غير مرغوبة من جهة أخرى. وتسمح أيضا هذه الدراسة باستخدام الاستدلال الإحصائي من اجل معرفة تأثير عوامل المحيط في كفاءة المراكز الصحية. وتمثلت المدخلات في عدد الأطباء لكل 10000 نسمة و عدد الممرضين لكل 10000 نسمة و عدد الوصفات لكل 10000 نسمة، أما المخرجات فتمثلت في مخرج وحيد هو: معدل استشفاء حالات الإسعافات المتنقلة. توصلت الدراسة إلى أن عوامل المحيط التي هي بمثابة مدخلات غير متحكم فيها تؤثر سلبا على أداء مراكز الرعاية الصحية الأولية.

**-2 الدراسات التي تناولت الكفاءة باستخدام أسلوبي تحليل مغلف البيانات وعملية التحليل الهرمي**

**Evaluating performance of national R&D organizations** " :عنوان تحت **2008** سنة **Jyoti دراسة** ." **using integrated DEA‐AHP technique**

 من منطلق مفاده أن أسلوب تحليل مغلف البيانات عند استخدامه في تقييم كفاءة مؤسسة معينة لا يراعي سوى كمية المخرجات، ويغفل عامل مهم وهو جودة المخرجات. هذا العامل مهم جدا عند تقييم الكفاءة والأداء في أي مؤسسة، ولإدراج هذا العامل عند تقييم الأداء، اقترح الباحث إدماج أسلوب تحليل مغلف البيانات وأسلوب التحليل الهرمي للوصول إلى تقنية تسمح بتخطي الإشكال وتم تطبيقها على مجموعة من مؤسسات البحث والتنمية بالهند، وتمثلت خطوات المنهجية المقترحة كالأتي:

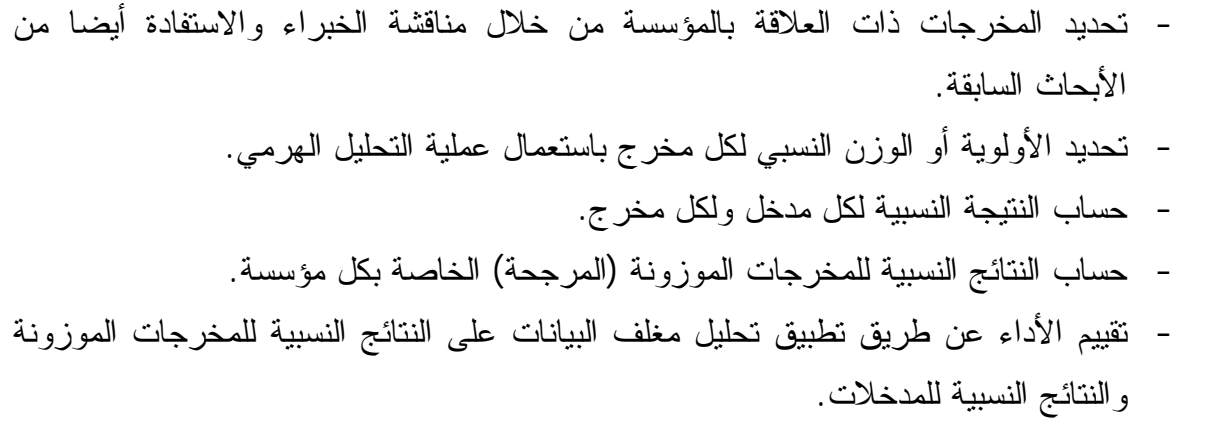

- تحديد المؤسسات المرجعية والمؤسسات غير الكفؤة.

النتائج التي تم الحصول عليها من خلال تطبيق هذه التقنية هي أكثر عادلة ومفيدة لاستخلاص معلومات حول أداء مختلف المؤسسات، وتعطي نتائج جد واقعية يمكن الاعتماد عليها لاتخاذ قرارات تحسينية.

**A decision support framework for internal** " :بـ الدراسة **و**عنونت **2009** سنة **Sueyoshi دراسة** ." **audit prioritization in a rental car company: A combined use between DEA and AHP**

 يسمح النموذج المقترح بإدراج عدد كبير من المتغيرات الكمية والنوعية مقارنة باستخدام كل نموذج لوحده. والهدف من الدراسة هو تحديد مؤسسات الأعمال التي هي بحاجة إلى تدقيق ومراقبة.

**Evaluating the efficiency performance of airports** " :بعنوان **2015** سنة **وآخرون Lai دراسة** ." **using an integrated AHP/DEA-AR technique**

 وهدفت هذه الدراسة إلى تقييم كفاءة مجموعة من المطارات على المستوى الدولي خلال سنة ،2010 وكان عددها 24 مطارا. منطلق الدراسة كان حول الوزن الحقيقي للمدخلات والمخرجات، وأوضح الباحث أن أسلوب تحليل مغلف البيانات يعطي نفس الأهمية للمدخلات ونفس الأهمية للمخرجات، وفي الواقع هناك اختلاف في أوزانهم، ولمعالجة هذا المشكل حيث يجب الأخذ في الحسبان الأوزان أو الأهمية النسبية للمتغيرات، اقترح الاعتماد على إحدى طرق اتخاذ القرار متعدد المعايير لتحديدها وهي عملية التحليل الهرمي (AHP (ودمجها مع أسلوب تحليل مغلف البيانات.

 يعمل النموذج المقترح أولا على تحديد الأوزان باستخدام عملية التحليل الهرمي، ثم تستعمل النتائج المتوصل إليها في تطوير النموذج المدمج (**AR-DEA/AHP( .** وتتمثل خطوات النموذج في:

-1 تجسدت الخطوة الأولى في البحث عن أوزان المدخلات وأوزان المخرجات باستخدام عملية التحليل الهرمي. ومن اجل ذلك تم تطوير نموذجين، الأول يخص 6 مدخلات وهي: عدد

المستخدمين، عدد البوابات، عدد مدرجات الإقلاع والهبوط، حجم منطقة المحطة، طول مدرجات الإقلاع والهبوط، مصاريف التشغيل. والثاني يخص 4 مخرجات وهي: عدد المسافرين، الكميات المشحونة، عدد مرات هبوط وإقلاع الطائرات، إجمالي المداخيل. للحصول على البيانات اللازمة تم إرسال 35 استبيان للخبراء والأكادميين تم استرجاع منهم 25 وتم قبول 22 استبينا فقط. في النهاية تم الحصول على مجموعة من الأوزان الخاصة بالمدخلات والمخرجات.

-2 بعد الحصول على مختلف الأوزان، تم إدماجها في نموذج تحليل مغلف البينات من خلال استخدامها كحدود قصوى وحدود دنيا لمختلف قيود الأوزان.

توصلت الدراسة إلى أن النموذج المقترح (**AR-DEA/AHP (**أفضل من النموذج التقليدي (**AR-DEA (** من حيث التمييز بين كفاءة مختلف المطارات ويمد المسؤولين معلومات مفيدة لاتخاذ القرارات.

# **Evaluating transit operator efficiency: An enhanced** " :بعنوان **2016** سنة **وآخرون LI دراسة** ." **DEA model with constrained fuzzy-AHP cones**

 هدفت الدراسة إلى اقتراح استخدام عملية التحليل الهرمي الضبابية إلى جانب تحليل مغلف البيانات كنموذج فعال لتقييم الكفاءة، وطبق لتقييم كفاءة سبع مؤسسات للنقل بالحافلات تنشط في مدينة Nanjing الصينية خلال فترتي 2009 و .2010 تستعمل هذه المؤسسات تكلفة الوقود وتكلفة العمالة ومصاريف الإهتلاكات ومصاريف أخرى كمدخلات، وعدد الرحلات وعدد الكيلومترات ومؤشر الرضا كمخرجات. استعمل الباحث في البادئ عملية التحليل الهرمي الضبابية لإيجاد أهمية المدخلات وأهمية المخرجات، ومن بعد ذلك استخدام هذه الأوزان لتشكيل قيود إضافية تدرج في نموذج تحليل مغلف البيانات، وفي الأخير مقارنة نتائج الطريقة المقترحة بنتائج النموذج التقليدي. توصلت الدراسة أن النموذج المقترح يتميز بدرجة عالية للتمييز بين كفاءة المؤسسات ويعطي ترتيب أفضل مقارنة بالنموذج التقليدي.

# **موقع الدراسة الحالية من الدراسات السابقة**

 بعد الاطلاع على مجموعة من الأبحاث والدراسات ذات الصلة بموضوع بحثنا، تبين أنها تتشارك معها في مجموعة من النقاط المتمثلة في كفاءة المؤسسات الصحية وأسلوب تحليل مغلف البيانات هذا من جهة أو الكفاءة (غير المجال الصحي) وأسلوبي تحليل مغلف البيانات وعملية التحليل الهرمي من جهة أخرى. وما يميز هذه الدراسة عن سابقاتها يمكن حصرها في النقاط التالية:

- الدراسات التي تناولت الكفاءة وأسلوبي تحليل مغلف البيانات وعملية التحليل الهرمي تم تطبيقها على قطاعات محدودة (غير المجال الصحي)، أما هذه الدراسة فطبقت الأسلوبين على

القطاع الصحي المعروف بكثرة مخرجاته، وفضلا عن ذلك تم تطبيق الأسلوبين بمنهجية مغايرة لسابقاتها.

- تناولت هذه الدراسة قياس الكفاءة على مستوى كل أقسام المؤسسة الصحية، في حين الدراسات السابقة تعتمد على قسم واحد فقط أو تدرس الكفاءة على مستوى المؤسسة ككل.
- باعتماد هذه الدراسة على قياس الكفاءة على مستوى كل أقسام المؤسسة الصحية، سمحت بتطبيق مجموعة من نماذج أسلوب تحليل مغلف البيانات كنموذج المرحلتين ونموذج عوائد الحجم الثابتة ونموذج العوامل غير المرغوبة. في حين الدراسات السابقة بتركيزها على قسم واحد أو المؤسسة كل، يؤدي ذلك الاقتصار على نموذج واحد فقط.

#### **هيكل الدراسة**

 من أجل الإلمام بأهم جوانب موضوع الدراسة، تم تقسيم الدراسة إلى ستة فصول حيث الأربعة الأولى تغطي الجانب النظري والفصلين الأخيرين يغطيان الجانب التطبيقي، بالإضافة إلى مقدمة وخاتمة. خصص الجانب النظري للإحاطة بكفاءة المؤسسات الصحية وأسلوب تحليل مغلف البيانات وأسلوب عملية التحليل الهرمي، وخصص الجانب التطبيقي لعرض الأهمية النسبية للأنشطة التي تمارسها المؤسسات العمومية للصحة الجوارية ثم تحديد كفاءة الأنشطة وكفاءة المؤسسات.

 يتناول الفصل الأول مدخلا للإحاطة بكفاءة المؤسسات الصحية، بالإشارة إلى مفهوم الكفاءة وعلاقتها بالإنتاجية ويليها بعض تصنيفات الكفاءة، ثم التعرض للمؤسسات الصحية وكفاءتها، وأهم الطرق المستعملة في قياسها.

ويخصص الفصل الثاني لعرض النماذج الأساسية لتحليل مغلف البيانات، بدءا من تقديم ماهية الأسلوب والركائز المبني عليها ومزاياه المختلفة في حقل الإدارة وصيغته الرياضية، ثم عرض نموذجي عوائد الحجم الثابتة وعوائد الحجم المتغيرة والنموذج التجميعي والنموذج المضاعف ونموذج المتغيرات غير المتحكم فيها ونموذج المتغيرات التصنيفية، وبعدها تم التطرق إلى نماذج الكفاءة الممتازة والكفاءة المتقاطعة.

 يقدم الفصل الثالث مجموعة من نماذج تحليل مغلف البيانات المتقدمة، بعضها حديث والبعض الآخر معاصر، وتهدف عموما إلى تجاوز بعض النقائص التي تعتري النماذج التقليدية. ويستهل هذا الفصل بعرض نماذج المرحلتين والتي تضم مجموعة معتبرة من النماذج، ويليه عرض النماذج التي تعالج البيانات النوعية، ويختتم بعرض النماذج التي تدرس حالة الازدحام والنماذج التي تعنى بالعوامل غير المرغوب فيها.

 يتناول الفصل الرابع أسلوب عملية التحليل الهرمي، مستعرضا في بادئ الأمر اتخاذ القرار متعدد المعايير ومفهوم عملية التحليل الهرمي ومسلماتها وخصائصها مزاياها والأشكال الهرمية التي يمكن أن يأخذها، ثم يشرح خطواته الرئيسية التي تبدأ بهيكلة المشكلة وتنتهي بتطوير الأولويات الكلية، وفي الأخير يستعرض أهم استخدامات وتطبيقات عملية التحليل الهرمي.

يوضح الفصل الخامس كلا من القطاع الصحي لولاية باتنة والمؤسسات العمومية للصحة الجوارية، ثم كيفية تطبيق عملية تحليل الهرمي من أجل تحديد الأهمية النسبية لكل نشاط تمارسه المؤسسات العمومية للصحة الجوارية.

 ويخصص الفصل السادس لدراسة كفاءة مختلف الأنشطة التي تمارسها المؤسسات العمومية للصحة الجوارية والتحسينات المطلوبة منها، باستخدام مجموعة من نماذج تحليل مغلف البيانات المناسبة، ثم تطوير مؤشر الكفاءة الكلية لمختلف المؤسسات العمومية للصحة الجوارية.

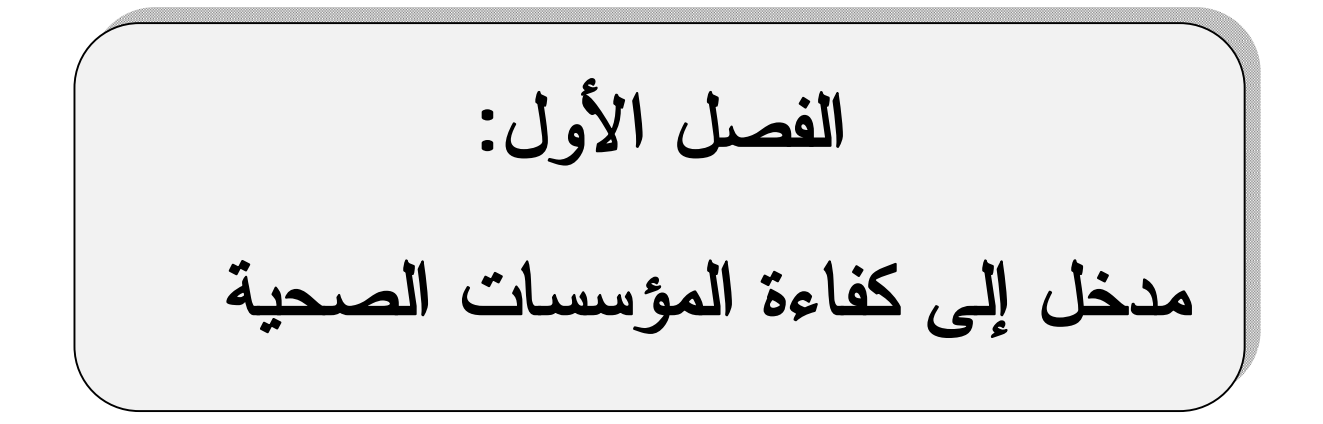

**الفصل الأول: مدخل إلى كفاءة المؤسسات الصحية** 

#### **تمهيد**

لكفاءة المؤسسات أهمية حاسمة بالنسبة لاقتصاد أي دولة. إذ تعتبر دليلا على استعمال واستغلال الموارد بشكل عقلاني وجيد يسمح لها بتحقيق أقصى إنتاج ممكن من الموارد المستهلكة. وقد استعمل هذا المصطلح في العديد من المناسبات ليحل محل الإنتاجية أو العكس. ولكن في الأصل لكل واحد منهما مدلوله الخاص.

 يعد موضوع قياس الكفاءة وتحسينها من الانشغالات الهامة لكل مسير، فهو دائما يبحث عن الأداة التي تسمح له بالقياس الصحيح من اجل الوقوف على الوضعية الحقيقية لأداء مؤسسته، ومن ثمة القيام بالعمل المناسب من اجل التحسين أو الحفاظ على المستوى المحقق.

 وفي الوقت الراهن المؤسسات العمومية بحاجة ماسة للاهتمام بها ومحاولة ترشيدها، نظرا لما تملكه من موارد بشرية ووسائل مادية ولما يخصص لها أيضا من اعتمادات لمباشرة نشاطها.

 والمؤسسات الصحية واحدة من المؤسسات التي تتطلب دراسة واهتمام من قبل الباحثين والممارسين على حد سواء. وتفرض على مسيريها اللجوء إلى مختلف الأساليب الحديثة لإدارتها والارتقاء بمستوى أدائها إلى مستويات جيدة.

من خلال هذا الفصل، سيتم التطرق إلى المباحث التالية:

المبحث الأول: الكفاءة والإنتاجية

المبحث الثاني: تصنيفات الكفاءة

المبحث الثالث: ماهية كفاءة المؤسسات الصحية

# **المبحث الأول: الكفاءة والإنتاجية**

 سنتطرق إلى الكفاءة والإنتاجية باعتبارهما مفهومين جد متقاربين إلى حد عدم التفرقة بينهما، واستعمالهما في العديد من الحالات كمترادفين.

# **المطلب الأول: مفهوم الكفاءة**

 تعد الكفاءة جوهر هذا البحث، وللوصول إلى المفهوم المناسب له، يجب استعراض أهم إسهامات الباحثين والمختصين، بالإضافة إلى استعراض أهم المفاهيم المتبطة بها بشدة، كالفعالية و الإنتاجية والأداء. وتجدر الإشارة إلى أن مصطلح الكفاءة لا يؤخذ بمفرده بل هو مضاف إلى كلمة أخرى ليعطي مدلول دقيق كقول كفاءة اقتصادية أو كفاءة مؤسسة.

 قبل استعراض مفهوم الكفاءة ، يجب التنويه أولا عن أصلها أو مصدر كلمة الكفاءة، فمصطلح الكفاءة هو التعريب للمصطلح الانجليزي efficiency، فبهذا نحن لا نقصد المصطلح الانجليزي competence الذي هو الآخر غالبا ما يترجم بالكفاءة أو الكفاءات والذي معناه مجموعة المعارف والمفاهيم والمهارات والاتّجاهات التي يكتسبها المورد البشري لتوجه سلوكه وترتقي بأدائه إلى مستوى من التّمكّن.

#### **-1 تعریف الكفاءة**

حظيت الكفاءة في أدبیات الإدارة بجملة من التعریفات، نورد منھا ما یلي:

عرف معهد القيادة والإدارة بلندن (institut of leadership and management) الكفاءة كما يلي : "تعرف الكفاءة على أنها مقياسا لمدى النجاح في تحويل الموارد إلى مخرجات، العمل بشكل جيد مع تقليل نسبة الضياع، تحقيق اكبر كمية من المخرجات من خلال ما تم استهلاكه من مدخلات، إنتاج أقصى ما يمكن إنتاجه بأقل جهد ممكن، الاستخدام الأمثل للموارد لتحقيق إنتاج السلع أو الخدمات."<sup>1</sup>

 يتضح جليا من التعريف أن الكفاءة تقتضي التحكم الجيد في عملية الإنتاج، وذلك بالاستخدام الأمثل للموارد التي تتوفر عليها لتحقيق الإنتاج المطلوب من سلع أو خدمات. تتمثل الموارد تحت الاستغلال في الموارد البشرية والمالية والمادية والمعلومات.

 1 Joe Johnson , Deirdre Thackray, **Improving efficiency**, 4ed, Eileen Cadman, London, 2003, p. 8

 يعرفها الخبير الإداري Drucker Peter على أنها الحصول على أفضل العوائد من وراء استغلال مختلف الموارد التي تستعملها المؤسسة. وبتعبير أخر يقول بأنها القيام بانجاز المهام بشكل صحيح.<sup>1</sup>

 من هذا التعريف يتضح أن كل مسير أو مدير عليه أن يقوم بالتخصيص الأمثل للموارد التي تتوفر عليها أي مؤسسة من اجل الحصول على اكبر قدر من المخرجات باستعمال كمية محددة من المدخلات، أو القدرة على تخفيض استعمال المدخلات في العملية الإنتاجية للحصول على مستوى معين من المخرجات أي مؤسسة، فدون ذلك يحرم المنظمة الحصول على أفضل العوائد.

 أما الاقتصادي .J .M Farrell فيعرف الكفاءة الفنية للمؤسسة على أنها قدرتها ونجاحها في تعظيم مخرجاتها انطلاقا من ما تملكه من مدخلات.<sup>2</sup>

 يتضح من خلال هذا التعريف أن المؤسسة الكفؤة هي التي بإمكانها تعظيم مخرجاتها باستعمال قدر محدد من المدخلات، أو بدل ما تعظم مخرجاتها فتعمل على تخفيض مدخلاتها إلى أدنى حد لتحقيق قدر محدد من المخرجات.

 و يوضح كل من .S Shelton and ,Lovell Knox .,O Harold : " تدرك كفاءة الوحدة المنتجة بمقارنة قيم المخرجات و المدخلات المنجزة (الفعلية) مع قيم المخرجات و المدخلات المثلى، وينتج عن هذا إما مقارنة المخرجات المحققة مع المخرجات المثلى ولنفس الكمية المستخدمة من المدخلات، وإما بمقارنة المدخلات المستهلكة مع أقل مدخلات يمكن استهلاكها لتحقيق نفس المستوى من المخرجات ".<sup>3</sup>

 ينطوي هذا التعريف على العلاقة بين المدخلات و المخرجات كباقي التعريفات السابقة حيث يمكن النظر إليها من زاويتين مهمتين: الأولى تتجه نحو المدخلات وبمقتضاها الكفاءة هي مقياس للمقارنة بين المدخلات الفعلية والمدخلات الدنيا التي يمكنها إنتاج مستوى معين من المخرجات، والثانية تتجه نحو المخرجات، وبحسبها فان الكفاءة هي مقياس للمقارنة بين المخرجات الفعلية والمخرجات القصوى الممكن تحقيقها من مدخلات محددة. وفضلا عن ذلك يبين التعريف وبشكل دقيق كيفية حساب أو قياس كفاءة الوحدة الإنتاجية، فمن خلال قياس الكفاءة يمكن الحكم على مدى النجاح في استغلال الموارد المتاحة لها لإنتاج السلع و الخدمات. فإذا كانت النسبة واحد فهذا يدل على تساوي المخرجات الفعلية والمخرجات المعيارية لنفس مستوي المدخلات وبالتالي فالكفاءة تامة، ومنه فالموارد قد تم استخدامها

 1 Peter F. Drucker, **management Tasks, Responsibilities, Practices**, Transaction Publishers, New York, 2007, p. 36

<sup>2</sup> M. J. Farrell, The measurement of productive efficiency, **Journal of Royal Statistical Society** ,120 (1957), p. 254 3 Harold O., Knox Lovell, and Shelton S., The **Measurement of Productive Efficiency and Productivity Growth**, Oxford University Press, New York, 2008, p. 8

بطريقة مثلى، أما إذا كانت النسبة اقل تماما من الواحد فالكفاءة غير تامة، وهناك نسبة مقدارها هو الفرق بين الواحد و الكفاءة المحققة تمثل اللاكفاءة في استخدام الموارد.

 يتضح من خلال التعاريف السابقة أن الكفاءة شيء ملازم لكيفية استخدام المؤسسة لمدخلاتها من الموارد مقارنة بمخرجاتها، حيث ينبغي أن يكون هناك استغلال عقلاني رشيد، أي القيام بعملية مزج عوامل الإنتاج بأفضل شكل يسمح بتعظيم المخرجات.

#### **-2 أوجھ تحسین الكفاءة**

 استنادا إلى تعريف الكفاءة الذي ينظر إليها على أنها مقدرة المؤسسة على الحصول على اكبر قدر من المخرجات باستعمال كمية محددة من المدخلات، أو القدرة على تخفيض استعمال المدخلات في العملية الإنتاجية للحصول على مستوى معين من المخرجات، وعليه يمكن تحسين الكفاءة بخمسة مداخل<sup>1</sup>:

#### **-2 -1 ثبات المخرجات مع تقليل المدخلات**

 ويعني الحفاظ على نفس مستوى المخرجات والعمل على تخفيض المدخلات من خلال التخلص من عناصر المدخلات الزائدة وغير المستغلة والتي لا يترتب التخلي عنها التأثير في كم المخرجات المحققة ، ومثال ذلك أن تكتشف بعض المؤسسات أن لديها قطعا من الأراضي غير المستغلة وذات قيمة متميزة فتتخلص منها بالبيع ، مما يتيح لها موارد مالية دون التأثير على كم المخرجات وكذلك الأمر بالنسبة للعمالة الزائدة إذا كان ذلك ممكنا اجتماعيا ، سياسيا وقانونيا.

### **-2 -2 زيادة المخرجات مع ثبات المدخلات**

 ويعني ذلك زيادة كمية المخرجات باستعمال نفس المستوى من المدخلات، ويمكن للمؤسسة الوصول إلى هذا الهدف من خلال استخدام كافة الأساليب الإدارية و الإشرافية والرقابية التي تعمل على تحريك الأفضل للموارد ومنع حدوث الفاقد أو العمل على تخفيضه إلى أقل حد ممكن، ويتضح ذلك بشكل أساسي عندما يتم إدخال نظم إدارية أو عند تغيير الإدارة العليا. ويمكن كذلك اللجوء إلى الأساليب الإدارية الحديثة للإنتاج، كتقنية الإنتاج في الوقت المحدد وغيرها من الطرق اليابانية.

## **-2 -3 زيادة المخرجات وزيادة المدخلات**

بشرط أن تكون نسبة الزيادة في المخرجات أعلى من نسبة الزيادة في المدخلات ، ويعتمد هذا المدخل على التوسع والإنفاق بشرط أن يكون هناك مقابل أكبر للإنفاق ، ومثال ذلك أن تقوم المؤسسة

1

<sup>1</sup> محمد توفیق ماضي، **إدارة الإنتاج و العملیات**، الدار الجامعیة، مصر، دون سنة النشر، ص ص. 83-81
بتكوين عمالها أو بإدخال نظام جديد للكمبيوتر، فمن المتوقع في هذه الحالة أن يزيد عنصر المدخلات في شكل زيادة عنصر رأس المال ، فإذا كان العائد المتوقع من هذا النظام أكثر من المتفق عليه أدى إلى زيادة الكفاءة ،كذلك الحال عند تصميم نظام للحوافز بالشركات ، فمن المعروف أن نظام الحوافز يستلزم زيادة المدفوع لعنصر العمل ، ولكن مع توقع أن تزيد المخرجات بنسبة أكبر ، وهنا يجب ربط الحوافز بمستوى الكفاءة و إلا أصبحت عبئا على المؤسسة.

### **-2 -4 تخفيض المخرجات وتخفيض المدخلات**

 بشرط أن يكون تخفيض المدخلات بنسبة أكبر من تخفيض المخرجات، ويكون ذلك مثلا عن طريق تقليص حجم النشاط و الخروج من بعض الأنشطة التي ليس للمؤسسة ميزة تنافسية فيها والتركيز على الأنشطة التي تحقق فيها مستوى كفاءة إنتاجية أفضل. والمثال الواضح في هذا الصدد هو قيام شركة IBM بالتخصص بإنتاج الأجهزة و ترك صناعة البرامج الجاهزة لشركة MICROSOFT ، وعن طريق التخصص في مجال معين يمكن لشركة تحقيق مستويات ربحية افضل.

# **-2 -5 زيادة المخرجات مع تخفيض المدخلات**

 ويعتبر هذا أفضل المداخل وهو الحالة المثالية حيث يتم عن طريقه تحقيق مخرجات أكبر بتخفيض المدخلات ، والمثال الواضح لهذه الحالة هو أن تنشط المؤسسة في مرحلة الإنتاج الثالثة، أين يكون الإنتاج الكلي في تناقص أي الإنتاجية الحدية سالبة، في هذه المرحلة تكون عوامل الإنتاج في ازدحام، وكعلاج لهذا الإشكال تقدم المؤسسة مثلا على التخلي عن بعض العمالة المسببة للازدحام ويؤدي ذلك إلى زيادة الإنتاج أو المخرجات.

### **المطلب الثاني: الإنتاجية**

حظيت الإنتاجية باهتمام كبير في الأدبيات الاقتصادية والإدارية لما لها من أهمية بارزة في النواحي الاجتماعية والاقتصادية والثقافية، حيث تعد الإنتاجية مؤشرا أساسيا لتقدم الاقتصاد الوطني وزيادة الدخل القومي، وهو الهدف الذي تسعى إلى تحقيقه جميع الدول النامية والمتقدمة على حد سواء وبنفس الدرجة من الاهتمام.

### **-1 تعريف الإنتاجية**

 يرى البعض أن عبارة الإنتاجية التي يقابلها في اللغة الانجليزية productivity قد استخدمت أول مرة في بحث للاقتصادي الفرنسي Quesnay نشر عام .1766 ومنذ ذلك الحين إلى يومنا هذا استعملت بكثرة وخاصة عقب الحرب العالمية الثانية.<sup>1</sup>

 عرفتها منظمة التعاون والتنمية الاقتصادية (OECD (في دليلها قياس الإنتاجية على أنها " نسبة حجم المخرجات إلى حجم المدخلات المستخدمة".<sup>2</sup> وهو التعريف الشائع والمتفق عليه بشكل كبير بين اغلب الباحثين. وبتعبير اقتصادي يمكن القول أن الإنتاجية هي النسبة بين الإنتاج الإجمالي المحقق في وقت محدد وعوامل الإنتاج المستخدمة في تحقيقه. فالإنتاجية تبين العلاقة بين كمية السلع والخدمات التي تنتجها وحدة ما وكمية العمل ورؤوس الأموال والموارد المادية التي تستخدم لإنتاج هذه السلع والخدمات في فترة زمنية محددة. فإذا كانت هذه الوحدة ممثلة بالدولة نجد أن الإنتاجية العالية تعني تحقيق أكبر كمية إنتاج ممكنة باستغلال المقومات الاقتصادية أفضل استخدام يقضي على كافة أوجه الإسراف . وفي حالة ما كانت هذه الوحدة مؤسسة، فتعني الإنتاجية العالية تحقيق أكبر قدر ممكن من الإنتاج من إمكانياتها من موارد بشرية ومادية.

 ويعد الفرد باعتباره موردا بشريا، أهم عامل يمكن أن يحرك الإنتاجية ويطورها. وتتوقف مساهمة العامل البشري في العملية الإنتاجية على عنصري القدرة والرغبة في أداء العمل. فما لم يكن الفرد قادرا على القيام بما يناط به من أعمال، فان أداءه الفعلي سيكون ضعيفا حتى وان كانت لديه رغبة أكيدة في العمل. وبالمثل فان كان الفرد لا يشعر برغبة حقيقية في انجاز العمل الذي كلف به، فانه لا ينتظر منه أداء جيدا حتى وان كان لديه القدرة التامة. لذلك فالعنصرين يسهمان سويا في تحديد مستوى الأداء والإنتاجية. ويتوقف عنصر القدرة على التعليم والتدريب والخبرة المهنية والمواهب  $^3$ . وعنصر الرغبة على الظروف المادية والاجتماعية للعمل واحتياجات ورغبات الأفراد

### **-2 قياس الإنتاجية**

بصفة عامة تقاس الإنتاجية من خلال حساب المؤشر التالي : الإنتاجية = المخرجات / المدخلات

 1 وجیھ عبد الرسول علي، **الإنتاجیة: مفھومھا، قیاسھا، العوامل المؤثر فیھا**، دار الطلیعة، بیروت، ،1983 ص. 16

<sup>2</sup> OECD Manual, **Measuring productivity**, OECD Publications, Paris, France, 2001, p. 11 3 وجیھ عبد الرسول علي، مرجع سابق، ص. 114

 يمكن فهم هذا المؤشر بأسلوبين مختلفين، إما على أساس علاقة المخرجات بمدخل واحد من المدخلات المستعملة، أو علاقة المخرجات بجميع المدخلات التي ساهمت في تحقيقها. وببناء على هذا يمكن تقسيم المفاهيم المختلفة للإنتاجية إلى مفاهيم جزئية ومفاهيم كلية.<sup>1</sup>

#### **-2 -1 المفاهيم الجزئية للإنتاجية**

وتشمل هذه المجموعة مفاهيم الإنتاجية الخاصة بكل عنصر من عناصر المدخلات، ونحصل عليها بقسمة المخرجات (الناتج) على العنصر مراد قياسه. ويعبر عن الإنتاجية الجزئية بالعلاقة التالية:

الإنتاجية الجزئية= المخرجات/ مدخل واحد من المدخلات

 على أساس العلاقة السابقة، يمكن أن نميز بين أنواع متعددة من الإنتاجية الجزئية، كإنتاجية العمل وإنتاجية رأس المال. ويستحسن لغويا استعمال الإنتاجية بالنسبة للعمل أو رأس المال بدلا من إنتاجية العمل وإنتاجية رأس المال.

 تتميز الإنتاجية الجزئية بالبساطة وسهولة القياس، إلا أنها لا تعطي نتائج دقيقة بدرجة كبيرة، باعتبارها مجرد إيحاء بوجود علاقة سببية بين الناتج والعنصر المراد قياسه، في حين أنها ليست سوى علاقة كمية ، ويمكن قياس الإنتاجية الجزئية لعناصر الإنتاج كل على حدة، فهناك إنتاجية العمل أو إنتاجية رأس المال أو إنتاجية المواد و ذلك حسب الكيفية التي تقسم بها عوامل الإنتاج أو المدخلات.

### **-2 -2 المفاهيم الكلية للإنتاجية**

 بحسب هذا المفهوم فان الإنتاجية الكلية هي النسبة الحسابية بين كمية المخرجات التي أنتجت خلال فترة معينة وكمية المدخلات التي استخدمت في تحقيق ذلك القدر من الإنتاج. ويعبر عن الإنتاجية الكلية بالعلاقة التالية:

#### الإنتاجية الكلية= المخرجات/ المدخلات

 تمثل الإنتاجية الكلية العلاقة بين حجم الإنتاج وبين الموارد الإنتاجية التي استخدمت في الحصول عليه وبمعنى آخر نسبة المخرجات إلى المدخلات ، فليست الإنتاجية حسب مضمون هذا التعريف سوى النسبة الحسابية بين كمية المخرجات من السلع والخدمات التي أنتجت خلال فترة زمنية معينة وكمية المدخلات التي استخدمت في تحقيق هذا القدر من الإنتاج . وفي هذه الصيغة يوضع في البسط جميع المخرجات التي تنتجها المؤسسة كما يوضع في المقام جميع المدخلات التي تستخدمها . وتستخدم في

 1 وجیھ عبد الرسول علي، مرجع سابق، ص ص 23-20 .

الصيغة الكميات أو القيمة بالنسبة للمخرجات والمدخلات على السواء، ويتطلب الأمر تحديد وحدة قياس عامة يمكن استخدامها لقياس الأنواع المختلفة من المخرجات والمدخلات.

 تواجه عملية قياس الإنتاجية الكثير من المشاكل العملية في التطبيق، وذلك لاختلاف وحدات القياس وكذلك لتعدد المنتجات، وعليه يلجأ الكثير من الباحثين إلى استخدام القيم النقدية للمتغيرات بإيجاد أسعار مختلف المدخلات و المخرجات، أي احتساب الناتج والمستخدمات بالقيمة النقدية. هذا الأمر معقول إن كان هناك سوق يسمح بتحديد الأسعار ولكن في حالات معينة تغيب الأسعار أو يصعب تحديدها، وهذا يجعل المهمة في غاية الصعوبة. ولصعوبة قياس الإنتاجية الكلية، أدى هذا الأمر إلى تقليل فائدتها العملية. لذلك تم اعتماد الإنتاجية الجزئية كمقياس للإنتاجية لسهولة قياسها.

# **-3 عوائد الحجم**

 يقصد بعوائد الحجم المعدل الذي تزيد المخرجات بموجبه حين تزداد جميع المدخلات بمقادير متناسبة. وهناك ثلاث أنواع من عوائد الحجم هي: عوائد الحجم المتزايدة، عوائد الحجم الثابتة، عوائد الحجم المتناقصة.

# **-3 -1 عوائد الحجم المتزايدة**

 في هذه الحالة، إذا زيدت جميع المستخدمات الإنتاجية بنسبة معينة فان المخرجات أو الناتج سيزيد بنسبة أكبر. فإذا ما ضاعفنا هذه المدخلات فان الناتج سيزيد بأكثر من الضعف. إذا كان لدينا مدخلين <sup>1</sup>x و 2x، ودالة الإنتاج F، فيعبر عن هذه الحالة رياضيا كما يلي:

# **F(** $\alpha$  **x**<sub>1</sub>,  $\alpha$  **x**<sub>2</sub>)  $> \alpha$ **F(x**<sub>1</sub>,**x**<sub>2</sub>)

 وترجع هذه الزيادة إلى سببين هما مزايا التخصص وتقسيم العمل و عدم قابلية بعض عناصر الإنتاج للتجزئة.

### **-3 -1 -1 التخصص وتقسيم العمل**

وهو عبارة عن تقسيم العملية الإنتاجية أو تجزئتها إلى مراحل قصيرة تتطلب مهارة معينة، ثم يتخصص العامل في جزء معين من هذه الأجزاء. وهذا خلافا لما يحدث في المؤسسات الصغيرة حيث يقوم العامل فيها بأداء مهام كثيرة ومتنوعة، وهذا بدوره يؤثر بشكل سلبي على عملية الإنتاج ويؤدي في النهاية إلى انخفاض الإنتاجية. ولتقسيم العمل عدة مزايا أهمها:

- زيادة مهارة العامل وخبرته، وذلك نتيجة الممارسة والتخصص.

- تجنب إضاعة الوقت عند التنقل من مهمة إلى أخرى، إذ يقوم العامل بنفس العملية، وتكون نتيجة توفير الوقت هي زيادة الإنتاج.

- تحسين مردود العامل، فالعامل الذي يقوم باستمرار بنفس المهمة يتحكم فيها أكثر ويمكنه تطويرها وأدائها في وقت اقل.

 وتكون نتيجة تطبيق التخصص وتقسيم العمل هي ارتفاع الكفاءة الفنية مما يؤدي إلى انخفاض تكاليف الإنتاج.

### **-3 -1 -2 عدم قابلية بعض عناصر الإنتاج للتجزئة**

يعني هذا إن بعض عناصر الإنتاج لا تؤدي وظيفتها بكفاءة عالية إلا إذا كان حجمها كبيرا. فإذا ما صممت هذه العناصر على أساس حجم صغير، فإنها تفقد كفاءتها جزئيا، فيكون الناتج اقل نسبيا مما لو صممت على أساس الحجم الكبير، وبذلك ترتفع تكاليف إنتاج الوحدة الواحدة.

### **-3 -2 عوائد الحجم الثابتة**

 إن تزايد الغلة التي تحققه المؤسسات نتيجة لتوسعها المستمر، لا يستمر إلى ما لا نهاية، إذ أن هذه المؤسسات لا بد وان تصل إلى حجم معين تستنفد عنده الوفورات التي تكتسبها من التخصص وعدم قابلية بعض عناصر الإنتاج للتجزئة عندما تكون قد استخدمت أفضل أنواع المعدات الرأسمالية. بعد هذا الحد، فان أي زيادة في المستخدمات الإنتاجية بنسبة معينة تؤدي إلى زيادة الناتج بنفس النسبة تقريبا. و يعبر عن هذه الحالة رياضيا كما يلي:

**F(** $\alpha$  **x**<sub>1</sub>,  $\alpha$  **x**<sub>2</sub>) =  $\alpha$ **F(x**<sub>1</sub>,**x**<sub>2</sub>)

#### **-3 -3 عوائد الحجم المتناقصة**

 قد ترغب بعض المؤسسات التي وصلت إلى مرحلة ثبات عوائد الحجم في زيادة حجمها لترفع من الكميات المنتجة. مما لا شك فيه أنها تستطيع فعل ذلك، ولكن النتيجة هي أن نسبة الزيادة في الكمية المنتجة اقل من نسبة الزيادة في عناصر الإنتاج. و يعبر عن هذه الحالة رياضيا كما يلي:

**F(** $\alpha$  **x**<sub>1</sub>,  $\alpha$  **x**<sub>2</sub>) <  $\alpha$ **F(x**<sub>1</sub>,**x**<sub>2</sub>)

 ليس بالضرورة أن تمر أي مؤسسة عند توسعها بالمراحل السابقة الثلاث، فقد تمر من المرحلة الأولى مباشرة إلى المرحلة الثالثة.<sup>1</sup>

 بعد استعراض مفهومي الإنتاجية والكفاءة، يمكن القول أنهما جد مرتبطين و جد متقاربين في المضمون حيث الكثير من الباحثين يعاملانهما على أساس أنهما سواء، ويستعملان مصطلح الكفاءة الإنتاجية. وتحسين أي واحد منهما يعني أن الآخر قد تحسن، وذلك لأن كليهما يتعامل مع المدخلات والمخرجات. والفرق الأساسي بينهما هو أن الكفاءة هي مفهوم معياري أي لا يمكن الحكم على كفاءة مؤسسة إلا بمقارنة الكيفية التي تستغل بها مدخلاتها لتحقق مخرجاتها مع الكيفية المعيارية (تتحدد هذه الأخيرة من دالة الإنتاج أو أداء أفضل مؤسسة)، وتحسب كذلك في شكل نسبة مئوية تحدد نسبة الكفاءة في استغلال الموارد مستغنية عن وحدة القياس. أما الإنتاجية فهو مفهوم لا يحتاج إلى معيار بالإضافة إلى أنها تقاس بوحدات قد تكون عينية أو نقدية.

# **المبحث الثاني: تصنيفات الكفاءة**

في هذا المبحث، يتم استعراض بعض أنواع الكفاءة المختلفة التي تناولتها الأدبيات الاقتصادية والإدارية.

### **المطلب الأول: الكفاءة التقنية (الفنية) وكفاءة تخصيص الموارد**

### **-1 الكفاءة التقنية (الفنية)**

 تعرف الكفاءة الفنية على أنها شطر الكفاءة الاقتصادية الذي يهتم بتشغيل المؤسسة حسب الموارد المتاحة. والكفاءة الاقتصادية تشمل الكفاءة الفنية وكفاءة التخصيص. فعلى سبيل المثال إذا كان لدينا مؤسستين (A) و (B) نشتغلان بنفس مستوى التكنولوجيا، فتعتبر المؤسسة (A) أكثر كفاءة فنية من المؤسسة (B (إذا استطاعت إنتاج مستوى أعلى من الإنتاج بالقدر نفسه من الموارد أو المدخلات.

ويعتبر Kopmmans و Debreu أولا من تطرقا إلى مفهوم الكفاءة الفنية عام 1951، ثم من بعدهما Farrell عام ،1956 و Charnes و Cooper عام .1978 وقدم Kopmmans تعريفا لما نشير إليه بالكفاءة الفنية على النحو التالي : متجه مدخلات و مخرجات هو كفء من الناحية الفنية إذا وفقط إذا كانت زيادة أي مخرجات أو تقليل أي مدخلات لا يمكن تحقيقه إلا من خلال خفض بعض المخرجات الأخرى أو زيادة بعض المدخلات الأخرى.<sup>2</sup>

 $\ddot{\phantom{a}}$ 1 إبراھیم احمد داوود، **محاضرات في الاقتصاد الجزئي**، المؤسسة الوطنیة للكتاب، الجزائر، ،1984 ص ص. 87-84

<sup>2</sup> Cinzia Daraio, Leopold Simar, **Advanced robust and nonparametric methods in efficiency analysis**, Springer USA, 2007, p. 14

 أما مساهمة Debreu فتمثلت في اقتراح أول مقياس للكفاءة باسم معامل استخدام الموارد، و هو مقياس شعاعي للكفاءة الفنية. و في ظل اقتصاد ما، يسمح هذا المعامل بقياس كفاءة تخصيص الموارد عن طريق حساب المقدار الأدنى من الموارد (المدخلات) التي يمكن استعمالها لبلوغ نفس مستوى رضا المستهلكين.

 يعتبر Farrell أول من تحدث عن كيفية قياس الكفاءة مستفيدا من نتائج أبحاث Kopmmans (1951) و (1951) Derbeu، فكان له الفضل في تجزئة الكفاءة الكلية إلى شقيها المتمثلين في كفاءة التقنية وكفاء تخصيص الموارد. وحسب Farrell، فإن الكفاءة التقنية تظهر مقدرة المؤسسة على الحصول على أكبر قدر من المخرجات باستعمال كمية محددة من المدخلات، أو القدرة على تخفيض استعمال المدخلات في العملية الإنتاجية للحصول على مستوى معين من المخرجات. وينتج عن ذلك نوعين من القياسات الأول يسمى مؤشرات التوجيه الإخراجي والثاني مؤشرات التوجيه الإستخدامي (الإدخالي).<sup>1</sup>

### **-1-1 الكفاءة التقنیة بتوجھ المدخلات**

يمثل الشكل رقم (1) حدود الإنتاج من وجهة الاستخدام لمؤسسة تتتج مخر ج y مستخدمة مدخلي الإنتاج  $x_1$  و  $x_2$  ، وباستعمال تكنولوجيا ما و تحت ظروف تقنية تتسم بثبات اقتصاديات الحجم.

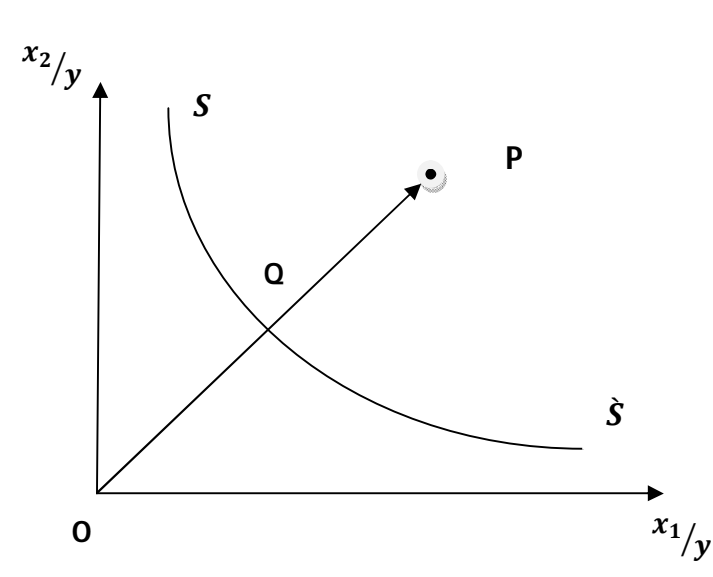

**الشكل رقم (1) : الكفاءة التقنیة لمدخلین و مخرج واحد** 

 $\overline{a}$ 

**Source** : Peter Bogetoft, Lars Otto, **Benchmarking with DEA, SFA, and R,** Springer Science and Business Media, USA, 2011, p. 14

<sup>&</sup>lt;sup>1</sup> Cinzia Daraio, Leopold Simar., Op. Cit., pp. 14-15

̀ ݏݏ هو منحنى الناتج المتساوي المحدب نحو نقطـة الأصـل، والمنحـدر إلـى الأسـفل انطلاقـا من اليسار إلى اليمين. يبين لنا إمكانية إنتـــاج نفــس الكميـــة مـــن المخـــرج x والمقـــدرة بوحـــدة واحدة (لان المدخلين  $x_1$  و  $x_2$  تم قسمتهما علـــى الكميـــة المنتجـــة مـــن المخـــرج y ) باســتعمال توليفات مختلفة من المدخلين  $x_1$  و  $x_2$ . فكل النقاط التـــى تقـــع علـــى هــذا المنحنـــى تمثــل نقـــاط الاستخدام ذات الكفاءة التامة للإنتاج.

 المؤسسة التي تشتغل عند النقطة P هي اقل كفاءة من المؤسسة التي تشتغل عند النقطة Q ، المؤسسة الثانية تستعمل كميات اقل من المدخلين لإنتاج وحدة واجدة من المخرج y وفي نفس الوقت كفاءتها تامة لأنها تنشط على منحنى الناتج المتساوي . وتعبر المسافة PQ عن مدى الانخفاض في الكفاءة التقنية حيث تشير إلى الكمية التي يمكن بها تقليص جميع المدخلات تناسبيا دون تقليص الإنتاج.

$$
P
$$
يجسب موِشر الكفاءِة التقنية للموُسسته التي تتشط عند النقطة P بالقانون الأتي :  
\n
$$
\text{TE}_{P}(\text{technical efficiency}) = \frac{OQ}{OP}, \qquad 0 \leq \text{TE}_{P} \leq 1
$$

 وتأخذ الكفاءة التقنية قيما تتراوح بين الصفر و الواحد، حيث القيمة واحد تدل على الكفاءة التقنية التامة للمؤسسة. بينما يقال عن المؤسسات التي تحقق قيم اقل من الواحد أنها مؤسسات لم تحقق كفاءة تامة.

### **-1 -2 الكفاءة التقنية بتوجه المخرجات**

 الكفاءة التقنية بموجب توجه المخرجات هي الحصول على أقصى مخرجات ممكنة باستخدام كمية محددة من المدخلات.

نفترض في هذه الحالة إنتاج مخرجين  $y_1$  و  $y_2$  باستخدام مدخل وحيد  $x$  ، وتحت ظروف تقنية تتسم بثبات اقتصاديات الحجم.

من الشكل رقم (2) تمثل $z$ 2 منحنى إمكانية الإنتاج، وتمثل النقطة A مؤسسة غير كفؤة، لأنه يمكن زيادة إنتاج المخرجين  $y_1$  و  $y_2$  إلى مستوى النقطة C، دون أي زيادة في المدخلات.

ويحسب مؤشر الكفاءة التقنية للمؤسسة A بالقانون الآتي :

$$
TE_A = \frac{OA}{OB}
$$

وتأخذ الكفاءة التقنية قيما تتراوح بين الواحد والصفر.

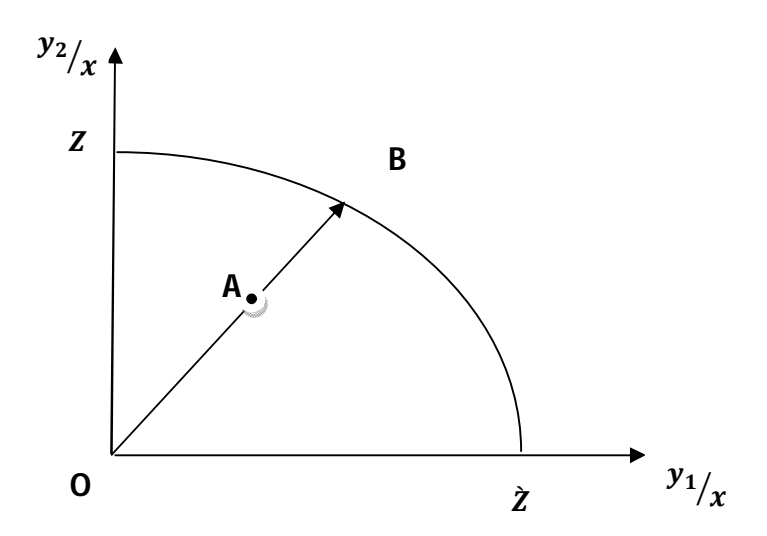

**الشكل رقم (2): الكفاءة التقنیة لمخرجین و مدخل واحد** 

**Source** : Peter Bogetoft, Lars Otto, **Benchmarking with DEA, SFA, and R,** Springer Science and Business Media, USA, 2011, p. 14

**-2 كفاءة تخصیص الموارد** 

يقصد بها قدرة المؤسسة على استخدام المدخلات بنسب مثلي آخذة بعين الاعتبار أسعارها.<sup>1</sup> بتعبير آخر تعكس الكفاءة التخصيصية أو الكفاءة التوظيفية قدرة المؤسسة على اختيار مزيج المدخلات بحيث تكون التكلفة الكلية للمخرجات المصاحبة لها أقل ما يمكن .

# **المطلب الثاني: الكفاءة الاقتصادية**

 يعود الفضل في تحديد مفهوم الكفاءة الاقتصادية إلى Farrell عام ،1957 حيث بين أن الكفاءة الاقتصادية لمؤسسة ما هي محصلة الكفاءة التقنية والكفاءة التخصيصية. فتكون المؤسسة كفؤة من الناحية الاقتصادية إذا تمكنت أن تكون في آن واحد كفؤة من الناحية التقنية وكفؤة من ناحية تخصيص أو توظيف الموارد.

ولإيضاح فكرة الكفاءة الاقتصادية نستعين بالشكل رقم (3).

 $\overline{a}$ 

ܵܵ هو منحنى الناتج المتساوي المحدب نحو نقطة الأصل، والمنحدر إلى الأسفل انطلاقا من ሗ اليسار إلى اليمين. يبين لنا إمكانية إنتاج نفس الكمية من المخرج y والمقدرة بوحدة واحدة باستعمال

<sup>1</sup> Sophocles N., Manthos D., Efthymios G., Technical and allocative efficiency in European banking, **European Journal of Operational Research**, 204 (2010), p. 153

توليفات مختلفة من المدخلين  $x_1$  و  $x_2$ . فكل النقاط التي تقع على هذا المنحنى تمثل نقاط الاستخدام ذات الكفاءة التامة للإنتاج.

**الشكل رقم (3) : الكفاءة الاقتصادية** 

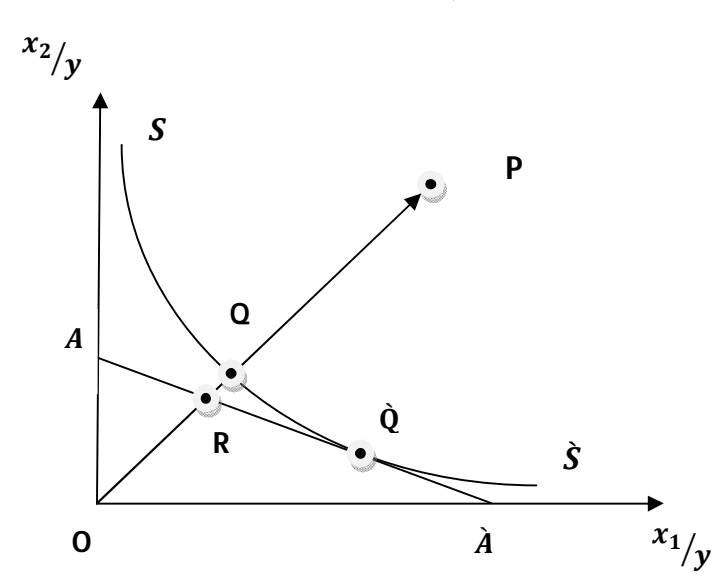

**Source** : Vincent Charles, Mukesh Kumar, **Data Envelopment Analysis and Its Applications to Management,** Cambridge Scholars Publishing, UK, 2012, p. 4 هو منحنى التكلفة المتساوية لإنتاج الوحدة، وعلى طول هذا الخط نفس المبلغ الذي تدفعه  $A\tilde{A}$ . $y$  المؤسسة للحصول على كمية معينة من المدخلين  $x_1$  و  $x_2$  لإنتاج وحدة واجدة من المخرج  $\nu$ .

 المؤسسة التي تشتغل عند النقطة P هي مؤسسة غير كفؤة من الناحية التقنية، لأنها لا تعمل على طول خط الناتج المتساوي، وتحسب كفاءتها كما يلي :

$$
TE_P = \frac{OQ}{OP}
$$

 تعتبر المؤسسة التي تنشط عند النقطة R مؤسسة غير كفؤة من ناحية تخصيص الموارد، لأن بإمكانها بإنفاق نفس المبلغ الحصول على كمية اكبر من المخرج y وبالتالي تخفيض التكلفة المتوسطة للوحدة. وتحسب كفاءة التخصيص على هذا النحو :

**AER** (allocative efficiency) =  $\frac{OR}{OR}$ ࡽࡻ

وتمثل المسافة  $RQ$  المقدار الذي يمكن به تخفيض تكلفة إنتاج الوحدة من  $\,y\,$  بتوظيف المدخلات حسب  $0$  النقطة  $\mathrm{O}$  بدلا عن النقطة  $\mathrm{O}$  وتعتبر المؤسسة التي تنشط عند النقطة  $Q$  مؤسسة كفؤة من الناحية التقنية لكنها غير كفؤة من ناحية تخصيص الموارد، لان بمقدورها الحصول على هذا المستوى من الإنتاج بتكلفة اقل كلما اتجهت إلى الأسفل وعلى نفس منحنى الناتج المتساوي. وباعتبار أن الكفاءة الاقتصادية هي محصلة الكفاءة التقنية و كفاءة تخصيص الموارد، فالمؤسسة غير كفؤة تماما من الناحية الاقتصادية، فتمكنت من الحصول على أقصى المخرجات بالكمية المتاحة من المدخلات ولم تتمكن من اختيار المزيج الأمثل من المدخلات الذي يسمح بتخفيض التكاليف إلى أدنى المستويات.

المؤسسة التي تتشط عند النقطة Q هي مؤسسة كفؤة من الناحية التقنية لأنها تقع على منحنى الناتج المتساوي أي تنتج وحدة من المخرج y باقل قدر من المدخلات  $x_1$  و  $x_2$ ، وكفؤة من ناحية تخصيص الموارد لأنها اختارت المزيج الأمثل من المدخلات. إذا يمكن اعتبارها مؤسسة كفؤة من الناحية الاقتصادية. ويحسب مؤشر الكفاءة الاقتصادية بالعلاقة الآتية:

**EE**(economic efficiency) = **TE×AE**

$$
= \frac{\partial Q}{\partial P} \times \frac{\partial R}{\partial Q}
$$
  
EE(economic efficiency) =  $\frac{\partial R}{\partial P}$ , 0 < E E \le 1

1 أي أن الكفاءة الاقتصادية تساوي حاصل ضرب الكفاءة التقنية وكفاءة تخصيص الموارد.

#### **المطلب الثالث: الكفاءة الهيكلية**

 يعبر مفهوم الكفاءة الهيكلية (Efficiency Structural (عن الكفاءة لصناعة ما أو قطاع ما، وأول من قدمه هو الأمريكي Farrell سنة 1957 وطوره كلا من Forsund و Hjalmarsson في دراستهما سنة 1979، و Ylvinger سنة 2000، و Li و Cheng سنة 2007.<sup>2</sup>

 وحسب Farrell فان الغرض من قياس الكفاءة الهيكلية أو كفاءة الصناعة هو قياس المدى الذي عنده صناعة معينة تواكب وتطلع على أداء أفضل مؤسساتها، وتقاس هذه الكفاءة بحساب المعدل المرجح أو المعدل الموزون ( average weighted ( للكفاءة التقنية للمؤسسات التي تشكل الصناعة، ويكون الترجيح بكمية المخرجات، ورياضيا يمكن حسابها باستخدام العلاقة الآتية:

 $\overline{a}$ 

 $<sup>1</sup>$  M. J. Farrell, Op. Cit., pp. 254-255</sup>

<sup>2</sup> Sung-ko Li , Yuk-shing Cheng, Solving the puzzles of structural efficiency, **European Journal of Operational Research**, 180 (2007), pp. 714-715

$$
S_Y^F = \frac{\sum_{j=1}^J Y_j E_j}{\sum_{j=1}^J Y_j}
$$

 $\epsilon_{\rm j}$  حيث: $\rm S_{\rm Y}^{\rm F}$  تمثل الكفاءة الهيكلية، J تمثل عدد الوحدات،  $\rm Y_{\rm j}$  تمثل مخرج الوحدة  $\rm E_{\rm j}$  الكفاءة التقنية  $^{\mathsf{1}}$ . للوحدة j

 بينما يرى Forsund و Hjalmarsson أن حساب الكفاءة الهيكلية للصناعة يتم بأخذ المتوسط الحسابي للمدخلات والمخرجات بدلا من المعدل المرجح، الذي قد يكون كفء من الناحية التقنية ولكنه ليس كفء من الناحية الاقتصادية، وذلك اعتمادا على فرضية عدم تجانس دوال الإنتاج للمؤسسات داخل الصناعة.

وقد أثمرت دراستهما سنة 1978 على نوعين أو مقياسين للكفاءة الهيكلية للصناعة هما :

الكفاءة الهيكلية التقنية (Efficiency Technical Structural (

والكفاءة الهيكلية للحجم (Efficiency Scale Structural (

 $\overline{a}$ 

حيث تقيس الأولى مستوى الادخار في المدخلات، وتقيس الثانية مستوى الزيادة في الإنتاج وذلك بالنسبة للمؤسسة أو للصناعة.<sup>2</sup>

 أما حسب Ylvinger فانه من اجل حساب ما يمكن توفيره من مدخلات و ما يمكن زيادته من مخرجات وفقا للكفاءة الهيكلية للصناعة التي تستعمل مدخلات متعددة للحصول على مخرجات عدة فانه يجب معرفة الأوزان النسبية لكل مدخل ولكل مخرج. فان كانت هذه الأوزان معلومة، فإشكال حساب الكفاءة لا يطرح أساسا، ولكن ما يحدث في حالات معينة هو عدم معلوميتها، فضلا عن اختلافها من وحدة إلى أخرى. لتحديد هذه الأوزان استعمل Ylvinger تقنية البرمجة الخطية التي  $^3$ . تسمح بتحديدها، ومن ثمة قياس الكفاءة الهيكلية للصناعة

Solving the puzzles of structural بعنوان متميزة دراسة 2007 عام Chen و Li قدم efficiency، وبين من خلاها أن الإسهامات السابقة في دراسة الكفاءة الهيكلية لم تتمكن من تحديد وبشكل دقيق المدلول الاقتصادي لها وكذلك مكوناتها. فبتحديد مكونات الكفاءة الهيكلية يصبح إشكال التضارب بين كفاءة الوحدة وكفاءة المجموعة سهل الحل. وخلصت دراستهما المعتمدة في طياتها على

<sup>&</sup>lt;sup>1</sup> Svante Yylvinger, industry performance and structural efficiency measures: solution to problems in firms models, **European Journal of Operational Research**, 121 (2000), p.165

<sup>&</sup>lt;sup>2</sup> محد الجموعي قريشي، الحاج عرابة، قياس كفاءة الخدمات الصحية في المستشفيات الجزائرية باستخدام أسلوب تحليل مغلف البيانات (DEA) -دراسة تطبیقیة لعینة من المستشفیات - لسنة ،2011 **مجلة الباحث -ورقلة**- عدد ،11 ،2012 ص. 13

<sup>3</sup> Svante Yylvinger, Op. cit., p.173

نموذج سعر الظل إلى أن الكفاءة الهيكلية (H (يمكن تجزئتها إلى ثلاث مكونات ذات مدلول اقتصادي واضح. المكون الأول هو الكفاءة التقنية التجميعية (ATE(، والثاني هو كفاءة التخصيص التجميعية (AAE(، والثالث هو كفاءة إعادة التخصيص (RE(. وتحسب الكفاءة الهيكلية بموجب العلاقة التالية :

# $H = RF \times AAF \times ATF$

 ويكون قطاع ما كفؤ تماما إذا تحققت الشروط الثلاث الآتية : - أن تكون كل الوحدات الإنتاجية كفؤة تقنيا. - أن تكون كل الوحدات الإنتاجية كفؤة من حيث تخصيص الموارد. – لا يمكن لإعادة تخصيص الموارد ( بنقل جزء أو بعض منها من وحدة إلى وحدة أخرى ) أن ترفع من المخرجات التجميعية.<sup>1</sup>

# **المطلب الرابع: كفاءة باريتو وكفاءة- x**

### **-1 كفاءة باريتو**

 تعتبر كفاءة باريتو واحدة من أهم المعايير للتمييز بين كفاءة مجموعة من وحدات اتخاذ القرار، ويعود الفضل في استحداث هذا المفهوم للاقتصادي الايطالي Vilfredo Pareto (1848-1923) ، حيث أصبح يعرف هذا المفهوم لاحقا بأمثلية باريتو. وحسب باريتو تكون هناك كفاءة إذا أمكن من عمل تغييرات تؤدي إلى تحسين وضع شخص في مجموعة دون تردي أو انخفاض وضع شخص 2 آخر، وبالتالي هناك تحسين باريتو. فأي تخصيص للموارد يمكن أن يكون تخصيص كفء ومنه لا وجود لعملية التحسين، أو تخصيص غير كفء ومنه هناك إمكانية لتحسين الكفاءة، وأي تخصيص غير كفء للموارد فهو يعبر عن اللاكفاءة.

#### **-2 كفاءة-x**

 تسمي كفاءة-x أو الكفاءة المجهولة. وأول من تكلم عنها هو الاقتصادي Leibenstein .H سنة 1966 عندما نشر مقال بعنوان " كفاءة التخصيص مقابل كفاءة-x " في مجلة American Review Economic. في هذا المقال تمكن من إعطاء مفهوم بسيط ولكن مهم. وحسب Leibenstein فان نظرية الاقتصاد الجزئي التقليدية تركز بشكل كبير على كفاءة تخصيص الموارد وتتجاهل المصادر والعوامل الأخرى التي يمكنها أن توثر على الكفاءة و تفسرها. ومن أهم هذه

<sup>&</sup>lt;sup>1</sup> Sung-ko Li, Yuk-shing Cheng, Op. cit., pp. 718-719

<sup>2</sup> Hal R. Varian**, Intermediate microeconomics : a modern approach**, 8ed, W. W. Norton and Company, new York, 2010, P.15

العوامل التي يراها هي الحوافز والدوافع الإدارية. ويرى أنه في ظل وجود نظام تحفيزي فعال و قوي سيحرص العمال والموظفين على تقديم مستويات أداء عالية تمكنهم من تحقيق مستوى إنتاجي قريب من المستوى الأمثل أو يساويه. فكفاءة-x هي انعكاس مباشر لجودة العملية الإدارية، إذا كان تسيير المنظمة جيدا فالكفاءة المجهولة تكون عالية أما إذا كان التسيير رديء فحتما الكفاءة المجهولة ضعيفة المستوى.<sup>1</sup>

#### **المبحث الثالث: ماهية كفاءة المؤسسات الصحية**

 تعتبر المؤسسات الصحية أحد المؤسسات المهمة في اقتصاد أي دولة، فهي المنتج الأول للصحة والوقاية من الأمراض. وتعتبر المؤسسات العمومية هي الأكثر خدمة للمجتمع الجزائري فلا تخلو بلدية من خدماتها. ويلقى على عاتقها توفير الخدمات الصحية بالكمية والجودة المطلوبتين. يتناول هذا المبحث ماهية المؤسسات الصحية ومفهوم كفاءة المؤسسات الصحية وطرق تقييمها.

# **المطلب الأول: ماهية المؤسسات الصحية**

يخصص هذا المطلب للوقوف على مفهوم المؤسسة الصحية وبعض تصنيفاتها ووظائفها.

# **-1 مفهوم المؤسسات الصحية**

 تعتبر المؤسسات الصحية من أهم مكونات النظام الصحي باعتبارها المسؤول الأول عن تقديم الخدمات الصحية لأي مجتمع. ولتوضيح وفهم المؤسسات الصحية سيتم سرد بعض التعريفات المتداولة في بعض الكتب المختصة في مجال الإدارة الصحية.

 عرفت المنظمة العالمية للصحة المؤسسة الصحية على أنها " ذلك الجزء المتكامل من التنظيم الاجتماعي والصحي الذي يعمل على توفير الرعاية الصحية الكاملة بشقيها العلاجي والوقائي للمواطنين، ويصل بخدماته الخارجية إلى الأسرة في بيئتها المنزلية. وهو أيضا مركز لتدريب العاملين في الخدمة الصحية."<sup>2</sup>

من التعريف يتبين أنها تنظيم اجتماعي وصحي يقدم خدمات علاجية أو وقائية وذلك بحسب حاجة الفرد، وكذلك هي مركز لتكوين المتعلمين في المجال الصحي.

<sup>1</sup> Faridah Djellal, Faïz Gallouj, **Meseauring and improving productivity in services**, Edward Elgar Publishing, USA, 2008,P. 129 2 سلیم بطرس جلدة**، إدارة المستشفیات والمراكز الصحیة**، دار الشروق للطبع والتوزیع، الأردن، ،2007 ص. 27

 وعرفت المؤسسة الصحية على أنها " بناء تنظيمي خاص يحتوي على مجموعة كبيرة من الكوادر البشرية بمختلف التخصصات الطبية وغير الطبية والتكنولوجيا المختلفة بهدف تقديم خدمات طبية بمختلف المستويات الأولية والثانوية والتخصصية والتأهيلية للمرضى على أسرة الشفاء وكذلك متابعة المرضى الخارجيين للوصول معهم إلى أفضل مستوى من الصحة."<sup>1</sup>

من خلال هذا التعريف فإن المؤسسة الصحية تنظيم خاص من الإطارات البشرية من أطباء وممرضين وفنيين، وتكنولوجيا، من اجل تقديم خدمات صحية مختلفة وتختلف درجة تعقيدها من أبسط الخدمات إلى أعقدها، وطل هذا للوصول إلى مستويات صحية عالية.

 وبالنظر إلى المؤسسة الصحية على أنها نظام فعرفت على أنها " نظام كلي يضم مجموعة من النظم الفرعية المتكاملة والمتمثلة في نظام الخدمات الطبية ونظام الخدمات الطبية المعاونة، ونظام الخدمات الفندقية، ونظام الخدمات الإدارية وتتفاعل تلك النظم معا بهدف تحقيق أقصى رعاية ممكنة للمريض والمصـاب وتدعيم الأنشطة التعليمية والتدريبية والبحثية للدارسين والعاملين في المجال الطبي."<sup>2</sup>

من التعريف يتضح أن المؤسسة الصحية نظام مفتوح يتألف من أنظمية فرعية تعمل معا من أجل تحقيق أهداف النظام، تتمثل هذه الأنظمة الفرعية في نظام الخدمات الطبية والمسؤول عن تقديم خدمات علاجية ووقائية، ونظام الخدمات الطبية المعاونة والمسؤؤل عن تقديم الخدمات المساعدة لعملية العلاج

 **الشكل رقم (4): المؤسسة الصحية كنظام** 

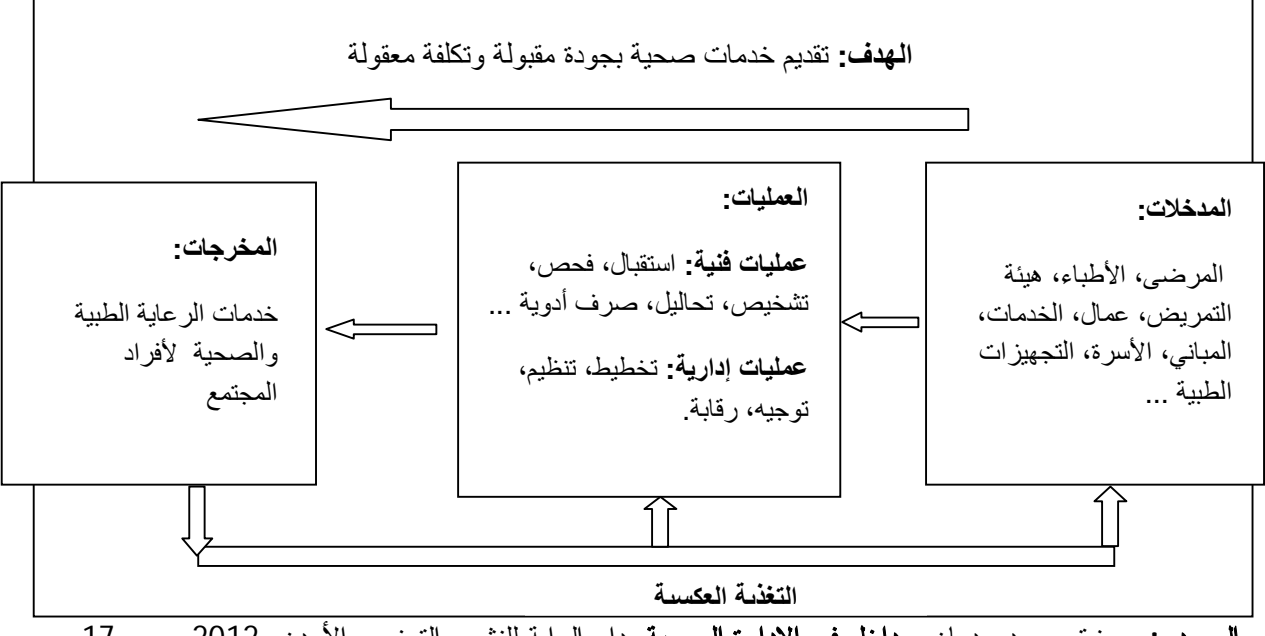

**المصدر:** مريزق محمد عدمان، **مداخل في الإدارة الصحية**، دار الراية للنشر والتوزيع، الأردن، ،2012 ص. 17

 $\overline{a}$ 

<sup>1</sup> صلاح محمد ذیاب، **إدارة المستشفیات والمراكز الصحیة الحدیثة**، دار الفكر، الأردن، ،2009 ص. 33

<sup>&</sup>lt;sup>2</sup> سليم بطرس جلدة، مرجع سابق، ص. 27

 والمتمثلة أساسا في خدمات المخبر والتصوير الطبي، ونظام الخدمات الفندقية والمتمثلة في توفير المبيت والإطعام للمرضى، ونظام الخدمات الإدارية والمسؤول عن التسيير الإداري للمؤسسة الصحية.

 وبما أن المؤسسة الصحية نظام مفتوح يمكن توضيحها بالشكل رقم (4). و وفقا لذلك فهي تستعمل مجموعة من المدخلات كالأطباء والممرضين والأسرة والتجهيزات، وتمارس مجموعة من العمليات الفنية والإدارية من اجل الحصول على مجموعة من المخرجات.

### **-2 تصنيف المؤسسات الصحية**

هناك مجموعة من المعايير التي يمكن الاستناد عليها عند تصنيف المؤسسات الصحية، من بينها معيار الإنتاج، معيار الملكية ، معيار التخصص.

# **-2 -1 تصنيف المؤسسات الصحية على أساس الإنتاج**

 هناك نوعين من المؤسسات الصحية: مؤسسات صحية منتجة للخدمات الصحية، ومن أمثلتها المستشفيات والمراكز الصحية، ومؤسسات صحية غير منتجة للخدمات الصحية وهي مؤسسات صحية إدارية كالوزارة الوصية بالصحة (وزارة الصحة والسكان وإصلاح المستشفيات) ومديريات الصحة والسكان النين نتكفلان بالأمور الإدارية والنتسيقية المتعلقة بالصحة.<sup>1</sup>

# **-2 -2 تصنيف المؤسسات الصحية على أساس الملكية**

 تقسم المؤسسات الصحية على أساس الملكية إلى مؤسسات حكومية (عمومية) ومؤسسات خاصة ومؤسسات خيرية.

**-2 -2 -1 المؤسسات العمومية**: وهي ملك للدولة، وفي الغالب تهدف إلى تقديم الخدمات الصحية بمختلف مستوياتها دون أن يكون لها هدف الربحية، وتهدف عموما إلى تقديم أقصى مستوى ممكن من الخدمات الصحية.

**-2 -2 -2 المؤسسات الخاصة**: إما أن تكون ملك لشخص أو مجموعة من الأشخاص، ويهدف هذا النوع من المؤسسات إلى تقديم الخدمات الصحية بهدف الربح.

**-2 -2 -3 المؤسسات الخيرية**: وتكون ملكا لجهات خيرية تطوعية مبنية على أساس عرقي أو ديني أو جهوي. وهذا النوع يشكل الوسطية بين الخاص والعام، حيث تسعى إلى تغطية نفقاتها من جهة ومن

 $\overline{a}$ <sup>1</sup> Belghiti Alaoui, **Principes généraux de planification stratégique à l'hôpital**, Ministère de la santé marocaine, Maroc, 2005, p. 15

جهة أخرى تحقيق درجة من الرضا ومساعدة المحتاجين للخدمة الصحية. بصفة عامة خدماتها محدودة نظرا لمحدودية المخصصات المالية.<sup>1</sup>

# **-2 -3 تصنيف المؤسسات الصحية على أساس التخصص**

وفقا لهذا المعيار تقسم المؤسسات الصحية إلى مؤسسات عامة ومؤسسات متخصصة

**-2 -3 -1 المؤسسات العامة**: وهي تلك المؤسسات التي تقدم الخدمات الصحية والطبية على مستوى مجموعة من الأقسام ومجموعة من التخصصات، وتخدم فئة كبيرة من السكان.

**-2 -3 -2 المؤسسات الخاصة**: وهي مستشفيات تخصصية تعالج في أقسامها أمراضا معينة خاصة في فرع واحد أو اثنين فقط من التخصص الطبي، وخاصة تلك التي تحتاج إلى رعاية وخدمة طبية مركزة وعناية خاصة بالمرضى.<sup>2</sup>

### **-3 وظائف المؤسسات الصحية**

يمكن تحديد أربع وظائف أساسية للمؤسسات الصحية وهي:

### **-3 -1 تقديم خدمات طبية ملائمة وعناية صحية للمرضى**

 وتضم خدمات الرعاية الطبية الأولية والثانوية والتخصصية بالإضافة إلى خدمات الرعاية طويلة الأمد والخدمات الطبية المساندة كالمخبر والأشعة. تتمثل الرعاية الأولية في الرعاية الصحية الأساسية والهامة والمتاحة لكافة أفراد المجتمع، ومن بين الخدمات التي تقدمها يذكر التثقيف والتوعية الصحية، وتقديم خدمات أمومة وطفولة متكاملة والتطعيم ضد الأمراض المعدية، وتقديم العلاج الأولي للمرضى، وحماية المجتمع من الأمراض المعدية والسيطرة عليها. وتتمثل الرعاية الثانوية في مختلف الرعايات المتخصصة وتشمل أساسا الإسعاف والطوارئ والجراحة العامة والتوليد ورعاية الأطفال بالإضافة إلى الأمراض الباطنية. وتتمثل خدمات الرعاية التخصصية في الخدمات التخصصية والدقيقة، وهي ذات تكلفة عالية، وتشمل هذه الخدمات على سبيل المثال جراحة العيون وجراحة الأنف والأذن والحنجرة وجراحة القلب. وتتمثل خدمات الرعاية طويلة الأمد في خدمات الطب الطبيعي والتأهيل والعلاج  $^3$ . النفسي والاجتماعي، وتهدف الى تمكين المريض من التعايش مع الاصابة التي لازمته

1 صلاح محمود ذیاب، مرجع سابق، ص. 209

<sup>&</sup>lt;sup>2</sup> سليم بطرس جلدة، مرجع سابق، ص. 39 3 صلاح محمود ذیاب، مرجع سابق، ص ص. 213-212

# **-3 -2 تعليم وتدريب العاملين في المجالات الطبية والتمريضية وفي العلوم الطبية المساعدة**

 تعد المؤسسات الصحية المكان الخصب لتنمية معلومات عددا كبيرا من العاملين في المجالات الطبية وشبه طبية، وتطوير لمهاراتهم وقدراتهم. ومن ناحية عملية قد تكون المؤسسات الاستشفائية هي المكان الأفضل لتعليم وتدريب الأطباء والممرضين وأخصائيي العلوم الطبية والتغذية والأشعة ومسيري المؤسسات الصحية وغيرهم.

# **-3 -3 تعزيز البحوث في المجالات الطبية والعلوم الأخرى التي لها علاقة بالصحة**

 حيث أن التقدم الهائل في علوم وتكنولوجيا الطب والعلوم الصحية الأخرى في تشخيص المشاكل الصحية الفردية وعلاجها هو خير دليل على أهمية البحوث في مجالات العلوم الطبية والعلوم الأخرى التي لها علاقة بالصحة. ويمكن القيام بالأبحاث الطبية بالاستفادة من إمكانيات المؤسسات الصحية التالية:

- تساعد السجلات الطبية على توفير بيانات ومعلومات طبية مهمة للباحثين للقيام بمختلف الأبحاث العلمية.
- يساعد وجود المخابر ومراكز التصوير الطبي والأجهزة الطبية الأخرى على إتاحة الفرصة أمام الباحثين حتى يقوموا بالبحوث التطبيقية.

# **-3 -4 توفير خدمات الرعاية الصحية الأولية واللازمة للنهوض بصحة المجتمع**

 تساعد المؤسسات الصحية على تقديم خدمات الرعاية الصحية الأولية وذلك عن طريق العيادات الأولية الخارجية، حيث يتم التوفير فيها العناية الشاملة والمستمرة للمريض وتنسيق أمور رعايته مع العيادات التخصصية التي تقدم ر عاية طبية من مستوى أعلى.<sup>1</sup>

# **المطلب الثاني: مفهوم كفاءة المؤسسات الصحية وتقييمها**

## **-1 مفهوم كفاءة المؤسسات الصحية**

 عرفت الكفاءة في مبحث سابق على أنها التخصيص الأمثل للموارد التي تتوفر عليها أي مؤسسة من اجل الحصول على اكبر قدر من المخرجات باستعمال كمية محددة من المدخلات، أو القدرة على تخفيض استعمال المدخلات في العملية الإنتاجية للحصول على مستوى معين من المخرجات. هذا

 1 سلیم بطرس جلدة، مرجع سابق، ص ص. -33 34

التعريف ينطبق على طل مؤسسة تستعمل مجموعة من المدخلات للحصول على مجموعة من المخرجات، وتحديد ومعرفة كفاءة مؤسسة معينة يتطلب معرفة مدخلاتها ومعرفة مخرجاتها.

 ولتحديد كفاءة المؤسسة الصحية يكفي التعرف على مختلف المدخلات المستعملة للحصول على مختلف مخرجاتها.

### **-1 -1 مدخلات المؤسسات الصحية**

 تتمثل مدخلات المؤسسات الصحية في مختلف الموارد الضرورية لممارسة أنشطتها ومهامها، ويمكن أن تحدد في النقاط التالية:

# **-1 -1 -1 الموارد البشرية**

 تشكل الموارد البشرية العمود الفقري لأي نظام صحي، فالأشخاص هم الذين يديرون ويؤدون خدمات الرعاية الصحية إلى أفراد مجتمع ما، لذلك يجب أن يكونوا مؤهلين ومحفزين وفاعلين في تنفيذ المهام الموكلة إليهم. وتتمثل هذه الموارد في مختلف الإطارات الطبية والتمريضية المتخصصة والفنيون التي تحتاجها المؤسسة الصحية من اجل تحقيق هدفها، ويجب أن تتوفر بالعدد الكافي وبالنوعية العالية، وفي جميع مراحل تقديم الخدمة الصحية. فتوافر الموارد البشرية بالكم والنوع المناسبين شرط أساسي لتقديم خدمات صحية ذات جودة عالية.

# **-1 -1 -2 المباني**

 تحتاج المؤسسات الصحية سواء كانت مستشفى أو مركز صحي أو عيادة طبية إلى تصميم مباني خاص يتناسب وطبيعة الخدمات التي تقدمها. وتعتبر ضرورية باعتبارها مكان استقبال الزبائن وتقديم الخدمة لهم.

### **-1 -1 -3 الآلات والمعدات والأجهزة**

 من المعروف أن العصر الحديث هو عصر التكنولوجيا والمعلومات وقد برزت فيه الكثير من الصناعات المتطورة في شتى المجالات، والقطاع الصحي إحداها. ولكي تعطي التكنولوجيا أكلها يجب أن تستخدم بالشكل الأمثل والصحيح هذا من جهة، وان تستخدم بالكمية والجودة الجيدتين من جهة أخرى، بحيث مطلوب من كل مؤسسة صحية تفادي استعمال تكنولوجيا لقلة تكلفتها ورداءة مخرجاتها.

#### **-1 -1 -4 المستهلكات الطبية وغير الطبية**

 وتشمل الأدوية والمستلزمات الطبية المختلفة كالمحاليل والحقن وخيوط الجراحة والتي يتم استخدامها لمرة واحدة فقط أو تستخدم لمريض واحد، وتشمل أيضا المواد غير الطبية كالمنظفات والمواد الورقية والملابس والأغذية المختلفة. وهي مهمة باعتبار جزء معتبر من الميزانية يخصص لها. <sup>1</sup>

#### **-1 -2 مخرجات المؤسسات الصحية**

 وهي حصيلة النشاط المؤسسة الصحية أو الخدمات التي تقدمها للأفراد والجماعات وما يرتبط بها من نتائج نهائية نتعكس على الصحة والمستوى الصحي، وتختلف باختلاف النشاط الذي تمارسه.<sup>2</sup>

الشكل رقم (5) يستعرض كفاءة المؤسسات الصحية باستخدام مفهوم حدود الكفاءة.

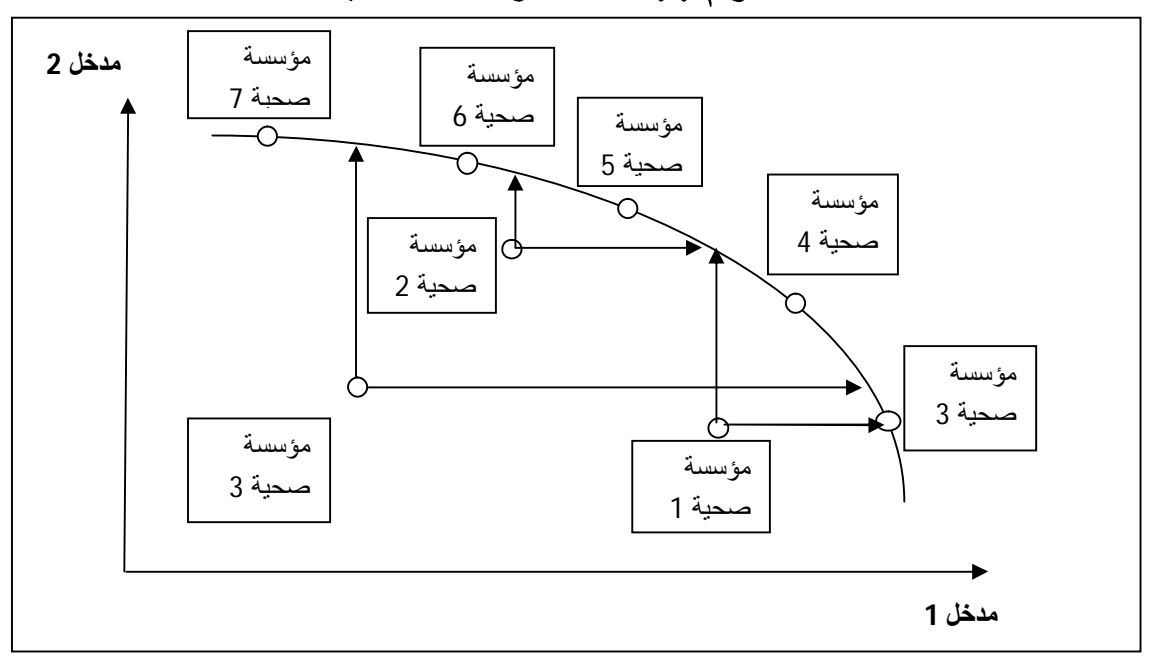

**الشكل رقم (5): كفاءة المؤسسات الصحية**

**Source** : Umakant Dash et al, Benchmarking the Performance of Public Hospitals in Tamil Nadu: An Application of Data Envelopment Analysis, **Journal of Health Management**, 9,

(2007), p. 60

 المؤسسات الصحية التي تقع على المغلف تعتبر كلها كفؤة، أما التي تقع تحته فهي غير كفؤة وتحتاج إلى تحسين كفاءتها.

 $\overline{a}$ 

<sup>&</sup>lt;sup>1</sup> صلاح محد ذیاب، مرجع سابق، ص ص، 40-42

<sup>2</sup> فرید توفیق نصیرات، **إدارة منظمات الرعایة الصحیة**، الطبعة الثانیة، دار المسیرة للنشر والتوزیع والطباعة، عمان-الأردن، ،2009 ص. 25

 يستخلص أن كفاءة المؤسسة الصحية هي التخصيص الأمثل للموارد البشرية والهياكل والمعدات والمستلزمات الطبية التي تتوفر عليها أي مؤسسة من اجل الحصول على اكبر قدر من الخدمات الصحية الموجهة لسكان منطقة معينة، أو القدرة على تخفيض استعمال الموارد السابقة الذكر في العملية الإنتاجية للحصول على مستوى معين من الخدمات الصحية. واشترط Ozcan) 2014 (أن تستجيب الخدمات الصحية المقدمة إلى حد أو مستوى مقبول من الجودة.<sup>1</sup>

# **-2 طرق قياس كفاءة المؤسسات الصحية**

 تستعمل عدة مناهج أو طرق للقيام بالأداء المقارن من بينها: تحليل النسب، الانحدار باستخدام المربعات الصغرى، إنتاجية العوامل الإجمالية، تحليل الحدود العشوائي، تحليل مغلف البيانات.

### **-2 -1 تحليل النسب**

 منهج تحليل النسب هو من أسهل المناهج لتقييم الأداء خاصة من ناحية الإنتاجية أو الكفاءة، كما يعمل على تقديم معلومات حول العلاقة بين مدخل واحد ومخرج واحد، لذا الكفاءة هي عدد وحدات المخرجات لكل وحدة من المدخلات.

الكفاءة (الإنتاجية) = المخرج/ المدخل

 في غالب الأوقات يجب أن تحسب العديد من النسب للوقوف على أبعاد مختلفة لأداء المؤسسات المتماثلة، أو من خلال المؤسسة المقترحة عبر فترات زمنية مختلفة، وهذا في العادة يكون صحيحا في ميدان أو قطاع المؤسسات الصحية.

 ويترتب عن استخدام نسب متعددة، عند مقارنة الأداء بين المؤسسات الصحية فيما بينها، تشويش على مديري ومسيري الصحة، ولتقديم مثال على ذلك، سيتم تحليل الحالة المقدمة في الجدول (1) المتعلق بمقارنة عشر مستشفيات، وللتبسيط نفترض وجود مدخلين هما ساعات التمريض والإمدادات الطبية بالدولارات، وكذا نوعين من المخرجات وهما: عدد المرضى الداخليين وعدد زيارات المرضى الخارجين.

<sup>1</sup> Ozcan A. Yasar, Health Care Benchmarking and Performance Evaluation, 2ed, Springer Science and Business Media, New York, 2014, p. 4

1

| المخر جات        |                  | المدخلات              | المستشفيات    |                |
|------------------|------------------|-----------------------|---------------|----------------|
| المرضى الخارجيين | المرضى الداخليين | الإمدادات الطبية (\$) | ساعات التمريض |                |
| 211              | 409              | 2678                  | 567           | 1              |
| 85               | 90               | 1200                  | 350           | $\overline{2}$ |
| 186              | 295              | 1616                  | 445           | 3              |
| 71               | 560              | 1450                  | 2200          | 4              |
| 94               | 195              | 890                   | 450           | 5              |
| 100              | 209              | 1660                  | 399           | 6              |
| 57               | 108              | 3102                  | 156           | $\overline{7}$ |
| 252              | 877              | 3456                  | 2314          | 8              |
| 310              | 189              | 4000                  | 560           | 9              |
| 390              | 530              | 4500                  | 1669          | 10             |

**الجدول رقم (1): مدخلات ومخرجات المستشفيات** 

**Source** : Ozcan A. Yasar, **Health Care Benchmarking and Performance Evaluation**, 2ed, Springer Science and Business Media, New York, 2014, p. 8

من خلال هذه البيانات يمكن حساب أربع نسب، والجدول رقم (2) يبين هذه النسب، مع العلم أن الأرقام العريضة في كل عمود تفسر بأفضل أداء.

| إمدادات<br>الطبية/المرضى<br>الخارجيين | ساعات<br>التمريض/المرضى<br>الخارجيين | إمدادات<br>الطبية/المرضى<br>الداخليين | ساعات<br>التمريض/المرضى<br>الداخليين |                |
|---------------------------------------|--------------------------------------|---------------------------------------|--------------------------------------|----------------|
| 12.69                                 | 2.69                                 | 6.55                                  | 1.39                                 | 1              |
| 14.12                                 | 4.12                                 | 13.33                                 | 3.89                                 | $\overline{2}$ |
| 8.69                                  | 2.39                                 | 5.48                                  | 1.51                                 | $\overline{3}$ |
| 20.42                                 | 30.99                                | 2.59                                  | 3.93                                 | $\overline{4}$ |
| 9.47                                  | 4.79                                 | 4.56                                  | 2.31                                 | 5              |
| 16.60                                 | 3.99                                 | 7.94                                  | 1.91                                 | 6              |
| 54.42                                 | 2.74                                 | 28.72                                 | 1.44                                 | $\overline{7}$ |
| 13.71                                 | 9.18                                 | 3.94                                  | 2.64                                 | 8              |
| 12.90                                 | 1.81                                 | 21.16                                 | 2.96                                 | 9              |
| 11.54                                 | 4.28                                 | 8.49                                  | 3.15                                 | 10             |

**الجدول رقم (2): نسب أداء المستشفيات** 

**Source** : Ozcan A. Yasar, **Health Care Benchmarking and Performance Evaluation**, 2ed, Springer Science and Business Media, New York, 2014, p. 8

 النسب المحسوبة تعكس النسبة مدخل/مخرج، وهي عكس النسبة مخرج/مدخل، إذا أفضل النتائج هي اصغر النسب، النسبة الأولى مثلا تبين أن أفضل أداء حققه المستشفى الأول. ولتحديد المستشفى المرجعي حسب كل نسبة، يتم تنميط النتائج. لتنميط نتائج النسبة الأولى نعتبر اصغر نتيجة (1.39) كقيمة معيارية وتقسم على باقي نتائج النسبة الأولى، والشيء نفسه يطبق مع النسب الأخرى. أعلى قيمة يحصل عليها هي الواحد وتعني الكفاءة التامة للمستشفى الذي يحققها. الجدول رقم (3) يعرض نتائج كفاءة المستشفيات حسب كل نسبة.

 يتضح من الجدول أن أفضل مستشفى يختلف باختلاف النسبة، وهذا ما يجعل المدير الصحي في مأزق عند رغبته في تحديد المستشفى الواجب تقليده (المرجعي) من اجل تحسين الأداء. مثلا المستشفى الأول يعتبر مرجعي بالنسبة لساعات التمريض/المرضى الداخليين ، ويأتي خامسا بالنسبة للإمدادات الطبية/المرضى الداخليين ، وثالثا بالنسبة لساعات التمريض/ المرضى الخارجيين، ورابعا بالنسبة للإمدادات الطبية/المرضى الخارجيين. من جهة أخرى، تعتبر نتائج المستشفى الرابع أكثر تناقضا، حيث صنف أولا بالنسبة للإمدادت الطبية/المرضى الداخليين، وعاشر فيما يخص ساعات التمريض/المرضى الداخليين و ساعات التمريض/ المرضى الخارجيين، وتاسعا بالنسبة للإمدادت الطبية/المرضى الخارجيين. نفس الكلام تقريبا يقال عن المستشفيين الثالث والتاسع.

|                | إمدادات        |                | ساعات          |                | إمدادات       | ساعات          |         |                |
|----------------|----------------|----------------|----------------|----------------|---------------|----------------|---------|----------------|
|                | الطبية/المر ضي |                | التمريض/المرضى |                | الطبية/المرضى | التمريض/المرضي |         |                |
|                | الخارجيين      |                | الخارجيين      |                | الداخليين     | الداخليين      |         | المستشفيات     |
| الرتبة         | الكفاءة        | الرتبة         | الكفاءة        | الرتبة         | الكفاءة       | الرتبة         | الكفاءة |                |
| 4              | 0.68           | 3              | 0.67           | 5              | 0.40          | 1              | 1       | 1              |
| 7              | 0.62           | 6              | 0.44           | 8              | 0.19          | 9              | 0.36    | $\overline{2}$ |
|                | 1              | $\overline{2}$ | 0.76           | 4              | 0.47          | 3              | 0.92    | $\overline{3}$ |
| 9              | 0.43           | 10             | 0.06           | 1              | 1             | 10             | 0.35    | $\overline{4}$ |
| $\overline{2}$ | 0.92           | 8              | 0.38           | 3              | 0.57          | 5              | 0.60    | 5              |
| 8              | 0.52           | 5              | 0.45           | 6              | 0.33          | 4              | 0.73    | 6              |
| 10             | 0.16           | 4              | 0.66           | 10             | 0.09          | $\overline{2}$ | 0.96    | 7              |
| 6              | 0.63           | 9              | 0.20           | $\overline{2}$ | 0.66          | 6              | 0.53    | 8              |
| 5              | 0.67           | 1              | 1              | 9              | 0.12          | 7              | 0.47    | 9              |
| 3              | 0.75           | 7              | 0.42           | 7              | 0.30          | 8              | 0.44    | 10             |

**الجدول رقم (3): نسب الكفاءة المعيارية وترتيب المستشفيات** 

**Source** : Ozcan A. Yasar, **Health Care Benchmarking and Performance Evaluation**, 2ed, Springer Science and Business Media, New York, 2014, p. 9

 و هذا ما يبين القصور في طريقة التحليل باستخدام النسب، حيث في غالب الأحيان لا يستطيع المديرين الصحيين تحديد بدقة المرجع الثابت الذي يحتوي على كل مدخلات و مخرجات المؤسسة الصحية. <sup>1</sup>

#### **-2 -2 الانحدار باستخدام المربعات الصغر (LSR (**

تعتبر طريقة الانحدار باستخدام المربعات الصغرى الطريقة المعلمية الأكثر استخداما، و من خلال صياغتها، تفترض أن كل منظمات الرعاية الصحية تعتبر كفؤة. الصيغة العامة للانحدار الخطي هي:

$$
y = \beta_0 + \beta_1 x_1 + \beta_2 x_2 + \ldots + \beta_n x_n + e
$$

ھناك مجموعة من الفرضیات لھذا النموذج و ھي:

 $\mathbf{y} \cdot (\mathbf{y}/x) = \boldsymbol{\beta}_0 + \boldsymbol{\beta}_1 x_1$  - لأي قيمة ثابتة  $x \cdot x$  هي متغير عشوائي **-** قيم ݕ هي قيم مستقلة كل منها على حدة،  $\mathbf{y} = \boldsymbol{\beta}_0 + \boldsymbol{\beta}_1 \boldsymbol{x}_1 + \boldsymbol{e} \cdot \boldsymbol{x}$  متوسط قيم  $\mathbf{y} \in \mathcal{Y}$ ، متوسط قيم  $\chi$  هو نفسه تباين لأي قيمة من  $\chi$  ،  $\chi$ - يتبع  $y$  التوزيع الطبيعي لأي قيمة ثابتة لـــــ  $x$  .

 و لانحدار المربعات الصغرى مزايا، منها: يمكن استخدامها في قياس التغير التقني أو التكنولوجي إذا توفرت بيانات السلسلة الزمنية ، ويمكن أن تقيس اقتصاديات الحجم، بينما لها عيوب أكبر، منها : استخدام طريقة المربعات الصغرى لتحليل الأداء يطرح عدة نقائص، أولا الطريقة تستعمل قياسات الاتجاه المركزي و التي لا تكون بالضرورة علاقة كفؤة، بالإضافة الطريقة لا تحدد الوحدات غير  $^2$ الكفؤة، و تتطلب تحديد مسبق لدالة الإنتاج، و التي لها شكل محدد

### **-2 -3 الإنتاجية العوامل الكلية (TFP (**

 $\overline{a}$ 

 تتفوق هذه الطريقة على طريقة تحليل النسب من جهة أنها تمزج بين كل المدخلات وكل المخرجات في مؤشر واحد يقيس الأداء الكلي للمؤسسة. وتقاس باستخدام الأرقام القياسية، هذه الأخيرة تستعمل أساسا لقياس التغير في السعر والكمية عبر الزمن، كما تقيس أيضا التطورات بين المؤسسات الصحية. ويعبر عنها بالصيغة التالية:

<sup>&</sup>lt;sup>1</sup> Ozcan A. Yasar, Op. Cit., pp. 7-9

$$
TFP_{ab} = \frac{\sum_{i=1}^{N} P_{ib}q_{ib}}{\sum_{i=1}^{N} P_{ia}q_{ia}}
$$

 وتقيس التغير الذي يحدث في قيمة المخرجات بين الفترتين a و b وتعبر P عن أسعارها و q عن كمياتها. من أهم المؤشرات واكثرها استخداما مؤشر Laspeyres ومؤشر Pashe ومؤشر .Malmquist ومؤشر Tornqvist ومؤشر Fisher <sup>1</sup>

# **-2 -4 تحليل الحدود العشوائي SFA**

تعتبر طريقة تحليل الحدود العشوائي إحدى الطرق المعلمية. وهذه الطريقة تختلف عن أسلوب الانحدار في عدة أشياء. فعلى سبيل المثال، يستخدم أسلوب الانحدار طريقة المربعات الصغرى الاعتيادية لإيجاد أفضل توفيق لمتوسط دالة الكلفة، في حين يستخدم هذا الأسلوب طريقة الاحتمال الأعظم لتقدير الكفاءة الحدودية لدالة التكلفة. إضافة إلى ذلك، فإن هذا أسلوب يميز بين مكونات الخطأ وحالة نقص الكفاءة، وهذا الأمر يتطلب وضع افتراضات معينة إلى توزيع حالة نقص الكفاءة ومكونات الخطأ، الأمر الذي يقود إلى قياس أدق للكفاءة النسبية.

 يستخدم تحليل الحدود العشوائي لتقدير الكفاءة النسبية لمجموعة من الوحدات. وهذا التحليل يستند على فرضية مفادها أن منحنى الكفاءة الحدودي للوحدة المنظورة ينحرف عن منحنى الكفاءة الحدودي الأمثل بجزء يمثل الخطأ العشوائي، وآخر يعكس نقص الكفاءة.<sup>2</sup>

> يمكن أن يصاغ النموذج العام لهذا النموذج على هذا النحو:  $TC = TC(Y,W) + V + U$

> > $\overline{a}$

 حيث**:** ܥܶ هي التكلفة الاجمالية، و ܻ هي المخرجات، و ܹ هي أسعار المدخلات، و ܸ هو الخطأ العشوائي الذي يفترض ان يتبع التوزيع الطبيعي بمتوسط وتباين معدومين، و ܷ هو نقص الكفاءة. يستخدم تحليل الحدود العشوائي لاختبار الفرضيات ويستخدم أيضا لقياس الكفاءة التقنية وكفاءة  $^3$ . الحجم وكفاءة تخصيص الموارد والتغيرات التقنية

<sup>3</sup> Ozcan A. Yasar, Op. Cit., p. 13

<sup>&</sup>lt;sup>1</sup> Ozcan A. Yasar, Op. Cit., pp. 11-12

<sup>2</sup> علي بن صالح بن علي الشایع، **قیاس الكفاءة النسبیة للجامعات السعودیة باستخدام تحلیل مغلف البیانات**، أطروحة دكتوراه، كلیة التربیة جامعة أم القرى، المملكة العربیة السعودیة، غیر منشورة، ،2008 ص. 60

### **-2 -5 تحليل مغلف البيانات DEA**

ويعتبر من أهم الطرق اللامعلمية المبنية على أساس البرمجة الخطية المستخدمة في قياس الكفاءة، وسيتم التطرق إليه بإسهاب في الفصلين الثاني والثالث.

### **خلاصة الفصل الأول**

تعتبر المؤسسات الصحية الدعامة الرئيسية لأي نظام صحي، فهي المنتج المباشر للخدمات الصحية التي يحتاجها أي مجتمع. ومن أجل مباشرة نشاطها تتطلب موارد مالية وبشرية ومادية معتبرة، وللوقوف على مدى حسن استخدام هذه الموارد يجب تقييم كفاءتها. ويقصد بالكفاءة تقديم أقصى من المخرجات باستخدام المتاح من المدخلات، أو لتحقيق قدر محدد من المخرجات يجب استخدام اقل ما يمكن من المدخلات. وعرفت كفاءة المؤسسات الصحية على أنها التخصيص الأمثل للموارد البشرية والهياكل والمعدات والمستلزمات الطبية التي تتوفر عليها أي مؤسسة من اجل الحصول على اكبر قدر من الخدمات الصحية الموجهة لسكان منطقة معينة، أو القدرة على تخفيض استعمال الموارد السابقة الذكر في العملية الإنتاجية للحصول على مستوى معين من الخدمات الصحية. ولتقييم الكفاءة عن طريق منهج المقارنة هناك مجموعة من الأساليب من بينها: تحليل النسب، تحليل النسب، الانحدار باستخدام المربعات الصغرى، إنتاجية العوامل الإجمالية، تحليل الحدود العشوائي، تحليل مغلف البيانات.

**الفصل الثاني: النماذج الأساسية لأسلوب تحليل مغلف البيانات**

**الفصل الثاني: النماذج الأساسية لأسلوب تحليل مغلف البيانات**

#### **تمهيد**

 يتناول هذا الفصل عرض مدخل إلى تحليل مغلف البيانات بدءا من تحديد ماهيته ثم أسسه ثم البرمجة الخطية ثم استعراض مجموعة مهمة من أساليب تحليل مغلف البيانات بدءا بالأساليب الأساسية أو كما يسميها البعض بالتقليدية مرورا إلى بعض الأساليب المتقدمة. وعليه تم تقسيم هذا الفصل إلى أربعة مباحث على هذا النحو:

المبحث الأول: مدخل إلى أسلوب تحليل مغلف البيانات

المبحث الثاني: : نماذج تحليل مغلف البيانات لعوائد الحجم الثابتة(CCR (ولعوائد الحجم المتغيرة (BCC)

المبحث الثالث: نماذج الكفاءة التجميعية والمضاعفة ونماذج المتغيرات غير المتحكم فيها والمتغيرات التصنيفية

المبحث الرابع: نماذج الكفاءة المتقاطعة والكفاءة الممتازة

## **المبحث الأول: مدخل إلى أسلوب تحليل مغلف البيانات**

 يعتبر أسلوب تحليل مغلف البيانات من الأساليب الفعالة وذات الاستخدام الواسع في حساب الكفاءة واقتراح التحسينات المطلوبة. يستعرض هذا المبحث ماهيته وركائزه ومزاياه وكذلك صيغته الرياضية العامة.

# **المطلب الأول: ماهية أسلوب تحليل مغلف البيانات**

# **-1 نشأة أسلوب تحليلي مغلف البيانات**

يرجع الفضل إلى ميلاد أسلوب تحليل مغلف البيانات إلى طالب الدكتوراه Edwardo Rhodes عندما كان يحضر أطروحة الدكتوراه بمدرسة الأعمال الحضرية و العامة بجامعة Carnegie Mellon بالولايات المتحدة الأمريكية ومشرفه الأستاذ .W .W Cooper، وبدعم من الحكومة الفدرالية. حيث كان يرمي الطالب إلى تقييم أداء البرامج التعليمية للطلبة المتعثرين دراسيا ( الزنوج و الأسبان) لمجموعة من المدارس المتماثلة في إحدى المقاطعات، والتحدي الكبير الذي واجههما هو كيفية قياس الكفاءة مع وجود مجموعة من المدخلات ومجموعة من المخرجات دون توفر أسعارهما، فالتحدي كان جد كبير. فحاولا أولا استخدام أساليب الإحصاء و الاقتصاد القياسي لكن دون جدوى ، بعد ذلك وبتنبيه من Edwardo عن مقال للاقتصادي Farrell بعنوان " قياس الكفاءة الإنتاجية " المنشور في مجلة 1957 society statistical royal of journal ، توجه Cooper إلى زميله .A Charnes ليتعاونا معا لحل إشكال قياس الكفاءة في ضل وجود مدخلات متعددة ومخرجات متعددة، وهو ما توج فعلا ببناء نموذج رياضي يعتمد على البرمجة الخطية سمي بتحليل مغلف البيانات  $^{-1}$ . 1978 عام ، Data Enveloppent Analysis

# **-2 أصل المصطلح**

 إن تحليل مغلف البيانات هو التعريب الشائع لمصطلح Analysis Envelopment Data، ويوجد من يستخدم مصطلح تحليل تطويق البيانات، ومصطلح تحليل تظريف البيانات، ويلاحظ أن مصدر الاختلاف نابع من الاختلاف في ترجمة كلمة Envelopment، حيث عربت في حالات بمغلف وفي حالات أخرى بتظريف ووضعيات أخرى بتطويق. كما يلاحظ أن الخلاف لغوي لا يصل إلى بناء

1

<sup>1</sup> W.W. Cooper, L. M. Seiford, J. Zhu, **Handbook on Data Envelopment Analysis**, 2ed, springer,2011, pp. 4-5

الموضوع على الإطلاق، فجميع من كتب عن الموضوع باللغة العربية أو الانجليزية يعرفون الأسلوب 1 بتعريف واحد كما عرفه مؤسسيه Cooper و Charnes و Rhodes.

# **-3 تعريف تحليل مغلف البيانات**

 عرف Charnes و زملائه أسلوب تحليل مغلف البيانات على انه استخدام منهج البرمجة الخطية لتقييم الكفاءة النسبية لوحدات اتخاذ القرار التي تمزج مجموعة متعددة من المدخلات من أجل الحصول على مجموعة متعددة من المخرجات.<sup>2</sup>

ورد تعريف نموذج تحليل مغلف البيانات في مقال لـــ .Cook W. , Tone K., Zhu J على هذا النحو : "تقنية كمية مرتكزة على أسلوب البرمجة الرياضية لتقييم الكفاءة النسبية لوحدات اتخاذ القرار التي تستعمل مجموعة من المدخلات بغرض إنتاج مجموعة من المخرجات."<sup>3</sup>

 ويعرف Sherman و Zhu تحليل مغلف البيانات على انه تقنية كمية تستعمل أساسا لإيجاد مجموعة من وحدات الإنتاج التي حققت أفضل ممارسة أو أداء؛ وتحديد الوحدات غير الكفؤة مقارنة بالوحدات المحققة لأفضل أداء. وبناء على ذلك ، فأسلوب تحليل مغلف البيانات هو أداة تساعد متخذي القرار بشكل واضح و موضوعي على التعرف على الوحدات التي تحتاج إلى تحسين كفاءتها، وتحديد مقدار الموارد الواجب اقتصادها أو مقدار المخرجات الواجب تحقيقه باستعمال الموارد الحالية كي تصبح 4 ضمن الوحدات التي تحقق أفضل ممارسة أو أداء.

 من التعارف السابقة، يتضح أن أسلوب تحليل مغلف هو أسلوب كمي يتضمن مجموعة من النقاط المهمة:

- يعتمد الأسلوب على طريقة البرمجة الخطية في حساب كفاءة وحدات اتخاذ القرار، حسب ما تستعمله كل وحدة من مدخلات لتحقيق مخرجاتها.
- وجود عدد من الوحدات التنظيمية أو ما يسمى بوحدات اتخاذ القرار، التي تعمل في نفس المجال أو تؤدي نفس الوظيفة. وتقاس كفاءة أي وحدة قرار بالمقارنة مع بقية الوحدات، لذلك تسمى بالكفاءة النسبية.

<sup>&</sup>lt;sup>1</sup> محد شامل بهاء الدين مصطفى فهمي، قياس الكفاءة النسبية للجامعات الحكومية بالمملكة العربية السعودية، **مجلة جامعة أم القرى للعلوم التربوية والنفسیة**، المجلد الأول ، العدد الأول ، جانفي ،2009 ص ص. 256-255

<sup>2</sup> Charnes A., Cooper W. W., Rhodes E., Measuring the efficiency of decision making units, **European Journal of Operational Research,** 2 (1978), pp.429-431

<sup>3</sup> Cook W. , Tone K., Zhu J. , Data envelopment analysis: Prior to choosing a model, **international journal of management science**, 44 (2014), p. 1

<sup>4</sup> David Sherman, Joe Zhu, **services productivity management: improving service performance using data envelopment analysis (DEA)**, springer business- media, USA, 2006, p. 38

- تستعمل هذه الوحدات مجموعة من المدخلات لإنتاج مجموعة من المخرجات، والشرط الأساسي لهما هو تماثلها بالنسبة لجميع الوحدات.
- الهدف من وراء حساب كفاءة كل وحدة هو التعرف على الوحدات التي لم تحقق كفاءة تامة ومن ثمة تزويدها بالتحسينات المطلوبة منها.

 ويعود سبب تسمية هذا الأسلوب بهذا الاسم إلى أن الوحدات التنظيمية ذات الكفاءة التامة تكون في المقدمة وتغلف (تطوق) الوحدات التنظيمية غير الكفؤة، وعليه يتم تحليل البيانات للتفرقة بينهما.

تحليل مغلف البيانات (DEA) هو منهج رياضي يستند إلى البرمجة الرياضية لقياس الكفاءة النسبية لوحدات صنع القرار (DMUs(التي تستخدم مدخلات متعددة لإنتاج مخرجات متعددة. تكمن أهمية تحليل مغلف البيانات (DEA (في القدرة على تقييم الكفاءة النسبية لوحدة صنع القرار (DMU (التي تعمل في قطاع معين مثل القطاع المصرفي، القطاع الصحي، قطاع الزراعة ، قطاع الصناعة وقطاع النقل الخ.<sup>1</sup> ولعل أهم قطاع طبقت فيه هو القطاع المصرفي، ويليه القطاع الصحي.<sup>2</sup>

 عند معاينة هذا التعريف يتضح انه يرتكز على مجموعة من العناصر المتمثلة في البرمجة الخطية، الكفاءة، وحدات اتخاذ القرار، و المدخلات و المخرجات. كل المصطلحات المستعملة كانت موجودة قبل إرساء الأسلوب إلا مصطلح واحد متمثل في " وحدات اتخاذ القرار" فهو مستحدث من قبل الباحثين. ولقد استعمل في بحثهم ليدل على البرامج التعليمية المنتهجة من قبل مختلف المدارس. والمدخلات التي تستعملها أي وحدة اتخاذ قرار هي الاستهلاكات أو الاستعمالات الفعلية، ونظريا لا مانع أن تستعمل مدخل واحد ولكن تطبيقيا تستخدم أكثر من مدخل واحد، أما المخرجات فهي الكمية الفعلية التي تقوم بإنتاجها، ويمكن أن تكون مخرج واحد فقط.

## **-4 وحدات اتخاذ القرار**

 ويقابل هذا الاصطلاح في اللغة الانجليزية (DMU (Units Making Decision ، واستعمل لأول مرة من قبل Cooper وزملائه عام 1978 ليعبر عن الوحدات غير الهادفة إلى الربح والتي تقيم كفاءتها باستخدام نموذج تحليل مغلف البيانات، ومنذ ذلك الحين وهو يستعمل في أدبيات النموذج،  $^3$ . سواء للوحدات التي لا تهدف إلى الربح أو إلى تلك التي تهدف إليه

<sup>1</sup> W.W. Cooper, L. M. Seiford, J. Zhu, **Handbook on Data Envelopment Analysis**, 2ed, Op. Cit., pp. 1-2

<sup>2</sup> John S. Liu, A survey of DEA applications, **Omega**, 41 (2013), p. 893

<sup>3</sup> A. Chernes, W. W. Cooper, E. Rhodes, Measuring efficiency of decision making units, **European Journal of Operational Research**, 2 (1978), p. 429

 بشكل عام يمكن النظر إلى وحدة اتخاذ القرار ككيان مسؤول عن تحويل المدخلات إلى مخرجات بحيث يمكن تقييم كفاءتها. في التطبيقات الإدارية، قد تكون هذه الوحدات مجموعة بنوك أو محلات تجارية أو مراكز تسوق، وتمتد إلى شركات صناعة السيارات، والمستشفيات، والمدارس، والمكتبات العامة، إلى غيرها. وفي التطبيقات الهندسية يمكن أن تكون مثلا مجموعة من الطائرات أو المحركات.<sup>1</sup> فضلا عن ذلك يمكن أن تكون وحدة اتخاذ القرار فرد بشري واحد، ففي دراسة قام بها al et Cooper ، تم تقييم كفاءة مجموعة من لاعبي كرة السلة المحترفين، ولقد أثبتت الطريقة نجاحها من خلال تحديد نقاط القوة والضعف لكل لاعب على حدة.<sup>2</sup> كذلك هناك دراسة أخرى قام بها  $^3$ . النتس المحترفين،  $^3$  Auria Ramón et al مترفين،  $\sim$ 

# **المطلب الثاني: ركائز ومزايا أسلوب تحليل مغلف البيانات**

#### **-1 ركائز تحلیل مغلف البیانات**

 يعتمد أسلوب تحليل مغلف البيانات على مفهومين أساسيين ، الأول هو كفاءة Farrell عام 1957 والثاني هو أمثلية Pareto.

- **-** كفاءة Farrell: والتي أوضحت إمكانية تحديد الكفاءة لوحدة إنتاجية تستعمل مدخل واحد ومخرج واحد، ودون وضع أي فرضيات متعلقة بصيغة دالة الإنتاج. وتمكن Farrell من تحديد حدود الإنتاج القصوى لمجموعة من الوحدات الإنتاجية و التي تستعمل مخل واحد لإنتاج مخرج واحد. بعد ذلك بعقدين من الزمن قام Charnes و زميليه بتعميم هذه الدراسة لتشمل قياس الكفاءة في حالة وجود أكثر من مدخل وأكثر من مخرج. وتقاس الكفاءة لأي وحدة إنتاجية بنسبة المخرجات الموزونة إلى المدخلات الموزونة، ويعبر عنها رياضيا كما يلي: الكفـاءة = المدخلات الموزونة\المخرجات الموزونة.
- أمثلية Parreto: وفقا لمفهوم الأمثلية عند Pareto فان أي وحدة اتخاذ قرار تكون غير ذات كفاءة إذا استطاعت وحدة أخرى أو مجموعة من وحدات اتخاذ القرار إنتاج نفس الكمية من

<sup>1</sup> W. W. Cooper, L. M. Seiford, Kaoru Tone, **Data Envelopment Analysis**, Kluwer Academic Publishers New York, USA. 2002, p. 22.

 $2$  W. Cooper, Jose L. Ruiz, Inmaculada Sirvent, Selecting non-zero weights to evaluate effectiveness of basketball players with DEA, **European Journal of Operational Research**, 195 (2009),p. 563.

<sup>&</sup>lt;sup>3</sup> Nuria Ramon, Jose L. Ruiz, Inmaculada Sirvent, Common sets of weights as summaries of DEA profiles of weights: With an application to the ranking of professional tennis players, **Expert Systems with Applications,** 39 (2012), p. 4882.

المخرجات بكمية اقل من المدخلات و دون زيادة في أي مورد أخر، وتكون وحدة اتخاذ  $^{-1}$ . القر $\,$ ار ذات كفاءة Pareto إذا تحقق العكس

# **-2 مزایا نموذج تحلیل مغلف البیانات**

 يستمد نموج تحليل مغلف البيانات قوته كأداة فعالة لتقييم الأداء وللتقييم المقارن من المزايا العديدة التي يتوفر عليها، ومن بين أهم مزاياه ما يلي :

- عدم الحاجة إلى وضع أي فرضيات( صيغة رياضية ) للدالة التي تربط بين المتغيرات التابعة والمتمثلة في مختلف مخرجات العملية الإنتاجية والمتغيرات المستقلة المتمثلة في مدخلات العملية، كما هو الحال في دالة الإنتاج المعروفة في المجال الاقتصادي Douglas-Cobb، ويرى Stolp أن تحليل مغلف البيانات يجعل البيانات تتحدث لنفسها بدلا من أن تتحدث في إطار صيغة دالة مفروضة عليها وذلك لأن تحليل مغلف البيانات يركز على تعظيم دالة كل وحدة بمفردها عكس ما يحدث في تحليل الانحدار على سبيل المثال ، حيث نحاول أن نجعل كل وحدة تنطبق على خط الانحدار الذي افترض أن يصنف تصرف جميع الوحدات في المتوسط مقللا الانحر افات عنه إلى أدنى المستويات.<sup>2</sup>

- يمكن لهذا الأسلوب في قياسه للكفاءة أن يتعامل مع المتغيرات سواء كانت كمية أو وصفية، فهناك العديد من الدراسات التي تمكنت مثلا من إدراج المتغيرات التصنيفية عند حساب الكفاءة، فهذه الميزة تزيد أكثر من فاعليته.

- لا يحتاج إلى تحديد أوزان مسبقة للمدخلات والمخرجات، وإنما يترك الحرية للنموذج الرياضي الذي يقوم بتحديدها تلقائيا، كما انه لا يشترط معرفة أسعار المدخلات والمخرجات، الأمر المستعصي في غالب الأحيان على المؤسسات التي لا ترمي إلى تحقيق الأرباح.

- من أقوى مزايا نموذج تحليل مغلف البيانات هي مقدرته على استخدام مدخلات متعددة ومخرجات متعددة في حساب الكفاءة لوحدات اتخاذ القرار، مع العلم أن وحدات قياس المدخلات والمخرجات مختلفة تماما. هذا ما جعله يتميز عن باقي طرق تقييم الكفاءة والأداء.

- يمكن اعتبار هذا الأسلوب أداة فعالة من اجل القيام بالمقارنة المعيارية أو المرجعية، حيث يوفر الأسلوب معلومات تفصيلية كثيرة تساعد الإدارة في تحديد مواطن الخلل ومواطن القوة في الوحدات التي يتم تقييمها، ومن أهم هذه المعلومات :

- تحديد الوحدات ذات الكفاءة النسبية التامة التي تقع على خط الحدود القصوى للإنتاج، مما يمكّن الإدارة العليا من دراسة أسلوب الإدارة في هذه الوحدات ومعرفة أسباب التفوق فيها باعتبارها نموذج

 $\overline{a}$ 

<sup>1</sup> نھاد نادر، خالد علیطو، باسل ونوس، قیاس كفاءة محطات الحاویات باستخدام أسلوب تحلیل مغلف البیانات، **سلسلة جامعة تشرین للبحوث و الدراسات الاقتصادیة-سلسة العلوم الاقتصادیة والقانونیة**، المجلد ،38 العدد ،8 ،2013 ص132.

<sup>&</sup>lt;sup>2</sup> Chandler Stolp, strengths and weaknesses of data envelopment analysis : an urban and regional perspective, computer, **environment and urban systems**, 14(1990), p. 104

مرجعي لتطبيق هذه العوامل بعد ذلك على بقية الوحدات الأخرى منخفضة الأداء، كما يمكن تحديد الوحدات غير الكفؤة ويحدد لها بدقة الوحدة أو الوحدات المرجعية لها.

- تحديد مصادر وكمية الطاقة الراكدة من المدخلات المستخدمة من قبل الوحدات الأقل كفاءة، فالأسلوب يحدد مقدار المدخلات العاطلة التي يمكن التخلي عنها دون المساس بالكمية المنتجة سلفا.

- تحديد مصادر وكمية الطاقة الفائضة أو إمكانية زيادة المخرجات في الوحدات الأقل كفاءة وبدون زيادة المدخلات، في هذه الحالة يجب مطالبة الوحدات بزيادة مخرجاتها لان الكميات التي تتوفر عليها من المدخلات تسمح بذلك.

- بعض نماذج هذا الأسلوب تسمح بتحديد طبيعة العائد على حجم الإنتاج عند حدود الكفاءة، التي قد تكون عوائد ثابتة أو عوائد متغيرة.<sup>1</sup>

- يمكن إدراج قيود إضافية تتعلق بأوزان المدخلات والمخرجات متى رغب فيها، وهذا الإجراء يسمح بزيادة كفاءة النموذج في حد ذاته.

- يركز على الوحدات التي تتميز بأعلى كفاءة والتي تشكل منحنى الحدود القصوى للإنتاج لا على تلك التي تتصف بالكفاءة المتوسطة.<sup>2</sup>

- يحسب الكفاءة من خلال مؤشر واحد فقط، وهذا يساعد كثيرا على ترتيب الوحدات الإنتاجية، على عكس طريقة النسب التي تحسب العديد من نسب المقارنة للوحدة الواحدة، الأمر الذي يطرح إشكال الترتيب، لان بعض الوحدات جيدة من منظور نسبة معينة وسيئة من منظور نسبة أخرى.

 هذا الكم من المعلومات عن الوحدات ذات الكفاءة المنخفضة تمكن الإدارة من تشخيص الخلل والعمل على إصلاح النقص وذلك أثناء عملية التقييم لتلك الوحدات.

# **المطلب الثالث: الصيغة الرياضية لأسلوب تحليل مغلف البيانات**

 الشكل العام الذي تأخذه معظم نماذج تحليل مغلف البيانات هو البرمجة الكسرية الخطية، هذا الشكل  $^3.1962$  يمكن تحويله إلى صيغة خطية باستعمال التحويل الذي اقترحه Charnes و Cooper عام 1962. إذا من الضروري التذكير بالبرمجة الخطية قبل استعراض الصيغة الرياضية للأسلوب.

#### **-1 البرمجة الخطية**

 البرمجة الخطية هي واحدة من التقنيات الكمية الأكثر تنوعا و قوة وإفادة في يدي متخذي القرار، فهي أداة رياضية فعالة تستخدم لحل مسائل الأمثلية للمشاكل التي تكون علاقاتها في شكل خطي. ولقد

 $\overline{a}$ 

2 Abraham Charnes, William W. Cooper, Arie Y. Lewin, Lawrence M. Seiford , **Data Envelopment Analysis: Theory, Methodology, and Application**, Springer Science and Business Media, USA, 1994, p. 8

<sup>&</sup>lt;sup>1</sup> محد شامل بھاء الدين مصطفى فھمي، مرجع سابق، ص ص. 254-256

<sup>3</sup> A. Charnes, W. W. Cooper, programming with linear fractional functional, **naval research logistics**, 9 (1962), pp. 181-185

عرفها Dantzig .B George " تختص البرمجة الخطية بتعظيم أو تدنية دالة هدف خطية لعدد من المتغير ات وتحت مجموعة من القيود التي تكون في شكل مساواة أو متراجحات خطية ".<sup>1</sup>

### **-1 -1 الصيغة العامة**

الشكل العام لنموذج البرمجة الخطية يكون على هذا النحو :

(Max or Min)  $Z = c_1x_1 + c_2x_2 + c_3x_3 + ... + c_nx_n$ 

Subject to 
$$
a_{11}x_1 + a_{12}x_2 + a_{13}x_3 + ... + a_{1n}x_n \, (\ge, =, \le)
$$
  $b_1$   
 $a_{21}x_1 + a_{22}x_2 + a_{23}x_3 + ... + a_{2n}x_n \, (\ge, =, \le)$   $b_2$   
 $\vdots$ 

$$
a_{m1}x_1 + a_{m2}x_2 + a_{m3}x_3 + ... + a_{mn}x_n \, ( \geq, =, \leq)
$$

and  $x_1 \ge 0, x_2 \ge 0, x_3 \ge 0, ..., x_n \ge 0$ 

إن المعاملات  $a_{\rm ij}$ و  $b_{\rm i}$  هي معلمات معلومة بشكل تام. تسمى  $c_{\rm j}$  بمعاملات أو معايير  $d_{\rm ij}$ الأمثلية و  $b_i$  بالموارد أو الشروط و  $a_{\rm ij}$  بالمعاملات النقنية أو النكنولوجية. أما  $z_{\rm j}$  فتسمى بمتغيرات القرار.

 حل النموذج معناه إيجاد قيم المتغيرات التي تحترم قيود المسألة، وفي نفس الوقت تجعل دالة الهدف مثلى. ومن أهم طرق الحل الطريقة المبسطة ( أو طريقة السمبلكس). وهي خوارزمية تكرارية لصاحبها Dantzig George ) 1947 (تقوم بادئ بدء باختبار حل أولي ممكن ثم تنتقل مباشرة إلى حل أفضل منه وهكذا إلى أن تصل إلى أفضل حل وهو الأمثل.<sup>2</sup>

 ما يزيد من قوة هذه الأداة هو ظهور الإعلام الآلي وتطوره السريع، فقد أعطى لها دفعا قويا، فهناك العديد من البرمجيات المتوفرة والتي تساعد على حل النموذج في ظرف قياسي. من بين هذه يمكن ذلك إلى بالإضافة . LiPS, CEPLEX , Express-MP, Gurobi, LINDO : البرمجيات استخدام صفحات الإكسل من خلال Solver لحل نماذج البرمجة الخطية.

# **-1 -2 البرنامج الثنائي**

يسمى نموذج البرمجة الخطية المشكّل لأي مسألة بالبرنامج الأصلي، ولكل نموذج أصلي (أولي)

 $\overline{a}$ 

<sup>&</sup>lt;sup>1</sup> George B. Dantzig, Mukund N. Thapa, **Linear programming, 1: introduction**, springer, New York, 1997, p.1 2 Gérald Baillargeon, **programmation linéaire appliqué**, les edition SMG, Québec Canada, 2005, p. 8

نموذج شديد الارتباط به يسمى بالبرنامج الثنائي. وبناء النموذج الثنائي يعتمد على طريقة تعريف القيود وكذلك إشارة المتغيرات. ويمكن انتهاج هذه الخطوات لإعداده.<sup>1</sup>

- يتم إرفاق لكل قيد من البرنامج الأولي بمتغير ثنائي يرمز له بــ  $y_i$ . وبالتالي فان عدد المتغيرات الثنائية هو نفسه عدد قيود المسالة الأولية.
- إذا كان دالة الهدف في النموذج الأولي تهدف إلى التعظيم (max (فان دالة الهدف في النموذج المقابل تهدف إلى التقليل (min (و العكس صحيح وعدد متغيراتها هو نفسه عدد قيود النموذج الأصلي.
	- الأطراف الثانية لقيود المسالة الأولية  $b_i$  تصبح معاملات دالة الهدف في المسالة الثنائية.
		- معاملات دالة الـهدف  $c_j$  للمسالة الأولية تصبح الأطراف الثانية لقيود المسألة الثنائية.
- معاملات الأطراف الأولى لقيود المسألة الثنائية هي منقول مصفوفة معاملات الأطراف الأولى للمسألة الأولية.
- يتم تحديد اتجاه قيود المسألة الثنائية و إشارة المتغيرات من خلال الجدول رقم (4)، وقراءة الجدول تكون حسب نوع دالة الهدف الأصلية، فإذا كانت دالة الهدف الأصلية تعظيم فيقرأ الجدول من اليمين إلى اليسار، وإذا كان العكس يقرأ الجدول من اليسار إلى اليمين.

# **الجدول رقم (4) : جدول تحديد اتجاه القيود وإشارة المتغيرات**

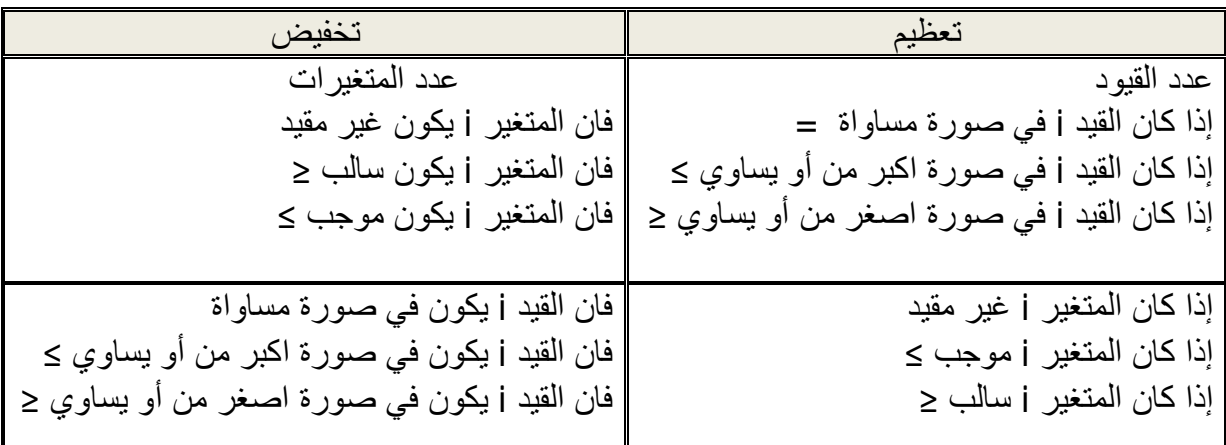

**Source** : Michel Nedzela, **Introduction à la science de la gestion**, Univ Quebec Les Presses, Canada, 1986, p.196

 بافتراض أن البرنامج الخطي السابق هو نموذج لتعظيم دالة هدف والقيود كلها في صورة اقل من أو يساوي، فالبرنامج الثنائي له يكون كما يلي :

 $(Min)$  Z' = b<sub>1</sub>y<sub>1</sub> + b<sub>2</sub>y<sub>2</sub> + b<sub>3</sub>y<sub>3</sub> + ... + b<sub>m</sub>y<sub>m</sub>

 1 Eric V. Denardo, **Linear programming and generalizations**, Springer, New York, 2011, p. 283
Subject to:  $a_{11}y_1 + a_{21}y_2 + a_{31}y_3 + ... + a_{m1}y_m \ge c_1$ 

$$
a_{12}y_1 + a_{22}y_2 + a_{32}y_3 + ... + a_{m2}y_m \ge c_2
$$
  
...  $\vdots$ 

$$
a_{1n}y_1 + a_{2n}y_2 + a_{3n}y_3 + ... + a_{mn}y_m \ge c_n
$$

$$
y_1 \ge 0
$$
,  $y_2 \ge 0$ ,  $y_3 \ge 0$ , ...,  $y_m \ge 0$ ,

 من خصائص المسألة الثنائية أن إذا كان للمسألة الأصلية حل أمثل فالمسألة الثنائية هي الأخرى تقبل حلا امثل، وينتج عن ذلك نفس القيمة بالنسبة لدالة الهدف. كما يمكن استخلاص حل إحدى المسألتين بمعلومية الآخر وذلك وفقا للطريقة المبسطة. كذلك إذا لم تقبل المسألة الأولية حلا امثلا فالمسألة الثنائية هي الأخرى لا تقبل حلا امثل.<sup>1</sup>

 من بين مزايا المسألة الثنائية التي يمكن الاستفادة منها هي أن في حالات معينة يمكن تحويل بعض النماذج الأولية المعقدة إلى نماذج بسيطة حيث يمكن حلها بكفاءة عالية.

### **-1 -3 فرضيات البرمجة الخطية**

 ويقصد بها الشروط العلمية الأساسية الواجب توفرها في المشكلة العلمية حتى يمكن صياغتها بشكل صحيح في صورة برمجة خطية. ويمكن القول أن هناك خمسة افتراضات يمكن تلخيصها كما يلي :

- -1 التأكد: ويعني ذلك أن معاملات المتغيرات في دالة الهدف و معاملات المتغيرات في قيود المسألة والأطراف الثانية للقيود كلها معلومة بشكل متيقن منه وثابتة وغير قابلة للتغيير خلال فترة معالجة المسألة.
- -2 التناسبية: ويعني ذلك أن كل نشاط مستقل عن الآخر. كذلك أن الكميات التي يتم استخدامها من الموارد المختلفة تتناسب مع احتياجات العوامل المختلفة من كل هذه الموارد. فمثلا إنتاج وحدة واحدة يتطلب ثلاث ساعات عمل، فخمس وحدات يحتاج إذا إلى خمسة عشرة ساعة عمل.
- -3 الإضافية: ويعني انه لا يوجد تداخل بين الأنشطة المختلفة حيث يمكن جمع ما يستهلكه كل مورد للحصول على الاستهلاك الكلي.
- -4 قابلية التجزئة: ويقصد أن قيم الحل التي تأخذها متغيرات المسألة ليس بالضرورة أن تكون أعداد صحيحة، وهذا يعني قبول الكسور كحلول لمتغيرات المسألة. وإذا اقتضى الأمر أن

 $\overline{a}$ <sup>1</sup> Wayne L. Winston, **Operations research: Application and algorithms,** 4ed, Duxbury Press, USA, 2003, pp. 308- 309

تكون الحلول قيم صحيحة فهذا لا يطرح إشكال مع ظهور ما يسمى ببرمجة الأعداد الصحيحة. <sup>1</sup>

### **-2 الشروط والصيغة الرياضية لنموذج تحليل مغلف البيانات**

# **-2 -1 شروط تطبيق نموذج تحليل مغلف البيانات (الفرضيات)**

 كي يتسنى تطبيق النموذج و الحصول على نتائج مفيدة للوحدات الإدارية ، يجب أن تتحقق مجموعة من الشروط، تتمثل أساسا في النقاط التالية :

- واحدة من أهم الافتراضات، تتمثل في التشابه الوظيفي لوحدات اتخاذ القرار داخل عينة الدراسة. ويقصد بهذا أن من أجل القيام بدراسة مقارنة لكفاءات الوحدات الإدارية، يجب أن تستعمل هذه الأخيرة نفس المدخلات ونفس المخرجات في العملية الإنتاجية.
- بالإضافة إلى فرض التشابه الوظيفي، هناك فرض التشابه الدلالي similarity semantic داخل العينة. ويقصد به مقارنة الوحدات التي تأخذ نفس التسمية، فلا يمكن مقارنة مؤسسة صحية متخصصة في التوليد بمؤسسة صحية متخصصة في أمراض القلب، رغم أن كلا المؤسستين تستخدمان نفس المدخلات (الأطباء والممرضين) و نفس المخرجات (الأشخاص المستفيدين من الخدمات الطبية).
- **-** الافتراض الأخير الذي يجب أخذه بعين الاعتبار هو تشابه البيئة التنافسية لوحدات اتخاذ القرار. فإن لم يتحقق هذا الافتراض، يجب على مقيم الكفاءة إدراج متغير أخر للنموذج، هذا المتغير يطلق عليه اسم المتغير البيئي، عندئذ تكون نتائج الدراسة عاكسة لوقائع الوحدات الإدارية.<sup>2</sup>

# **-2 -2 الصيغة العامة لنموذج تحليل مغلف البيانات**

 لتشكيل هذا النموذج يتم الاعتماد على أسلوب البرمجة الخطية. وككل نموذج رياضي، يجب استعمال مجموعة من الرموز الجبرية للتعبير عنه، والرموز المعتمدة لتشكيل نموذج تحليل مغلف البيانات هي:

- J : عدد وحدات اتخاذ القرار تحت التقييم
	- θ : كفاءة الوحدة

Yrj : كمية المخرج r الذي تنتجه الوحدة j

 $\overline{a}$ 

<sup>&</sup>lt;sup>1</sup> Frederick S., Gerald J., **introduction to operations research**, 10ed, McGraw-Hill Education, USA, 2015, pp. 38-43

<sup>2</sup> Kweku-Muata O.,Ojelanki N., **Advances in Research Methods for Information Systems Research**, Springer Science and Business Media, USA, 2014, pp.141-142

Xij : كمية المدخل i الذي تستعمله الوحدة j i : عدد المدخلات المستخدمة من طرف وحدات اتخاذ القرار j : عدد المخرجات المستخدمة من طرف وحدات اتخاذ القرار Ur : الوزن أو المعامل الذي يسنده نموذج تحليل مغلف البيانات للمخرج r Vi : الوزن أو المعامل الذي يسنده نموذج تحليل مغلف البيانات للمدخل i

 ولتحديد كفاءة أي وحدة من وحدات اتخاذ القرار يجب أولا صياغة النموذج الرياضي الموالي ثم بعد ذلك حله باستخدام إحدى الطرق المعروفة :

**دالة الھدف** : وتتمثل في تعظيم كفاءة الوحدة (o (من خلال تحديد الأوزان المثلى للمدخلات الفعلية التي تستهلكها والمخرجات الفعلية التي تنتجها :

$$
\text{Maximize } \theta = \frac{U_1 Y_{10} + U_2 Y_{20} + \dots + U_r Y_{r0}}{V_1 X_{10} + V_2 X_{20} + \dots + V_i X_{i0}}
$$

**قیود النموذج**: دالة الهدف السابقة تخضع لمجموعة من القيود التي تفرضها مختلف الوحدات. وباستعمال الأوزان السابقة نفسها مع مختلف القيم الفعلية من مدخلات ومخرجات كل الوحدات نحصل على عدد من القيود يساوي عدد الوحدات تحت التقييم، أي كل وحدة قرار يقابلها قيد.

DMU1 :  $\frac{U_1 Y_{11} + U_2 Y_{21} + \cdots + U_r Y_{r1}}{V_1 V_2 + \cdots + V_r V_r}$  $\frac{V_1 V_{11} + V_{2} V_{21} + \cdots + V_r V_{r1}}{V_1 X_{11} + V_2 X_{21} + \cdots + V_i X_{i1}} \leq 1$ DMU2 :  $\frac{U_1 Y_{12} + U_2 Y_{22} + \dots + U_r Y_{r2}}{V_1 V_{r1} + V_2 V_{r2}}$  $\frac{V_1 I_{12} + V_{2} I_{22} + \cdots + V_r I_{r2}}{V_1 X_{12} + V_2 X_{22} + \cdots + V_i X_{i2}} \leq 1$ . . .  $U \times U \times U \times \cdots$ 

$$
\text{DMUO}: \frac{v_1 Y_{10} + v_2 Y_{20} + \dots + v_r Y_{r0}}{v_1 X_{10} + v_2 X_{20} + \dots + v_i X_{i0}} \le 1
$$

. . . . .

$$
\text{DMUj}: \frac{U_1 Y_{1j} + U_2 Y_{2j} + \dots + U_r Y_{rj}}{V_1 X_{1j} + V_2 X_{2j} + \dots + V_i X_{ij}} \le 1
$$
\n
$$
U_1 > 0, U_2 > 0, \dots, U_r > 0, V_1 > 0, V_2 > 0, \dots, V_i > 0
$$

باختصار يمكن كتابة النموذج السابق كما يلي:

$$
\begin{aligned} \text{Maximize } \Theta &= \frac{\sum_{r=1}^{s} U_r Y_{ro}}{\sum_{i=1}^{m} V_i X_{io}}\\ \text{Subject to } \frac{\sum_{r=1}^{s} U_r Y_{rj}}{\sum_{i=1}^{m} V_i X_{ij}} \le 1 \end{aligned}
$$

 $U_r > 0, V_i > 0$  for all r and i

 النموذج السابق هو نموذج كسري يمكن تحويله إلى صيغة خطية في ظل ايجابية متغيرات النموذج ونجين خطيين، الأول يسمى بنموذج تحليلي مغلف (U<sub>r</sub> > 0, V<sub>i</sub> > 0) البيانات ذو التوجه المخرجي، والثاني بنموذج تحليلي مغلف البيانات ذو التوجه المدخلي، وكلاهما مهمين في حقل الإدار ة.<sup>1</sup>

# **المبحث الثاني: نماذج تحليل مغلف البيانات لعوائد الحجم الثابتة(CCR (ولعوائد الحجم المتغيرة (BCC)**

 يعتبر العمل الأصيل الذي قام بم Cooper و Charnes و Rhodes عام 1978 الانطلاقة الفعلية لنموذج تحليل مغلف البيانات. والفرضية الأساسية المبني عليها هي ثبات عوائد الحجم، حيث يطلق عليه الكثير اسم نموذج عوائد الحجم الثابتة. ونظرا إلى أن الوحدة الإنتاجية يمكن أن تتصف عملياتها الإنتاجية بتغير عوائد الحجم كان لا بد من نموذج يناسب هذه الفرضية، وهو ما تحقق فعلا بفضل Banker و Charnes و Cooper من عام .1984

## **المطلب الأول: نموذج عوائد الحجم الثابتة CCR**

## **-1 مفهوم نموذج CCR**

 ويعد النموذج الأساسي الذي بنيت عليه النماذج اللاحقة لتحليل مغلف البيانات، و لقد قام بصياغته كل من طالب الدكتوراه Rhodes و مشرفيه Charnes و Cooper، لهذا سمي بنموذج CCR نسبة إلى الحروف الأولى من أسمائهم، واستعمل هذا النموذج لقياس و تقييم الكفاءة النسبية للوحدات الإدارية قيد التحليل، كما يحدد مصدر و قيمة عدم الكفاءة في كل وحدة إدارية. و لأن نموذج CCR مبني على افتراض ثبات عوائد الحجم، فإنه يطلق عليه أيضا اسم "نموذج العوائد الثابتة للحجم".

 بما أن هذا النموذج يفترض أن وحدات اتخاذ القرار تشتغل في ظل عوائد حجم ثابتة، فان منحنى جدار حدود الكفاءة يكون خطي، حيث يمر بنقطة الأصل ويمس الوحدة أو الوحدات ذات أقصى كفاءة. ويمكن توضيح ذلك بالمثال الموالي.

نفترض أن هناك خمس وحدات اتخاذ قرار وهي P1, P3, P4, P5 وتستعمل مدخل واحد فقط (x (للحصول على مخرج واحد فقط (y(. الشكل رقم (6) يبين منحنى حدود الكفاءة وفقا لنموذج العوائد الثابتة للحجم.

 $\overline{a}$ 

<sup>1</sup> David Sherman, Joe Zhu, **services productivity management: improving service performance using data envelopment analysis (DEA)**, Op. Cit. , pp. 63-64

 منحنى حدود الكفاءة هو الخط الذي يمر بنقطة الأصل ويلمس النقطة P<sup>ଵ</sup> ذات أعلى كفاءة (%100)، أم باقي وحدات اتخاذ القرار غير كفؤة لأنها تقع بعيدة عن منحنى حدود الكفاءة. لتحسين كفاءة الوحدات غير الكفؤة يجب تحريكها نحو جدار حدود الكفاءة، ويكون إما بتخفيض المدخلات بالمقدار الذي يجعلها تقع على حدود الكفاءة ويكون التوجه مدخلاتي، أو بزيادة المخرجات بالمقدار الذي يسمح لها بان تكون على حدود الكفاءة ويكون التوجه في هذه الحالة توجه مخرجاتي.

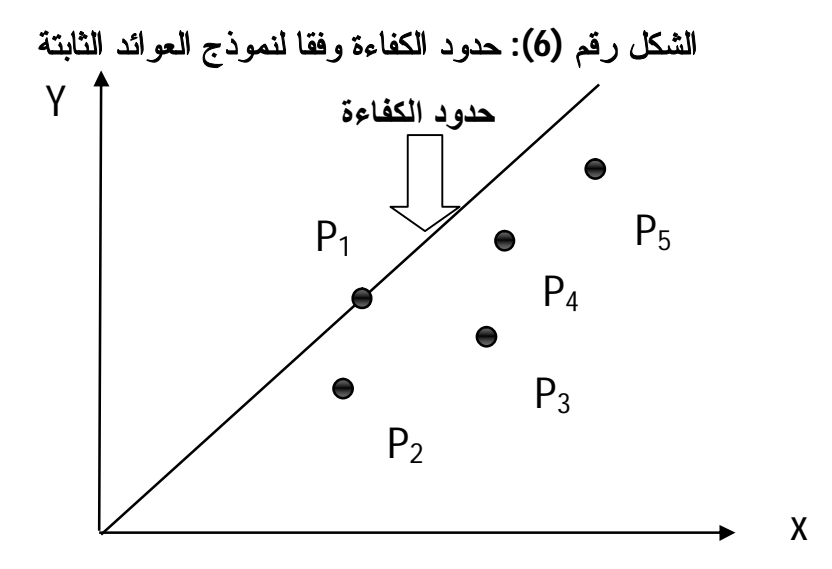

**Source:** Cooper W., Seiford L., Tone K., **data envelopment analysis: a comprehensive text with models, applications, references and DEA-solver software**, 2ed, springer, USA, 2007, p.88

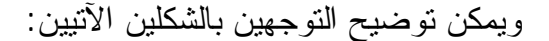

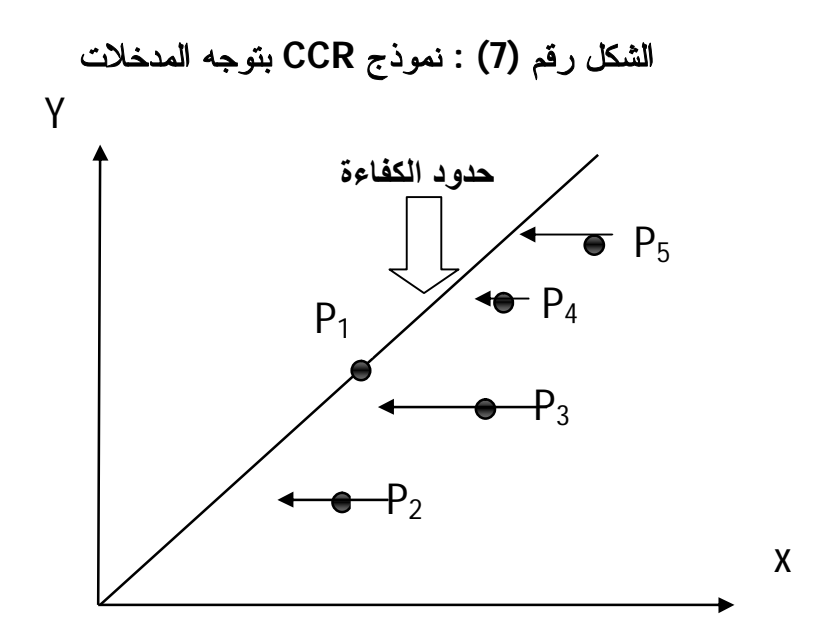

**Source**: Cooper W., Seiford M., Zhu J**., Handbook on Data Envelopment Analysis**, Kluwer Academic Publishers, New York, USA, 2004, P.16

توجه المدخلات يقتضي أن تتحرك الوحدات أفقيا لتحدد مقدار التخفيض الواجب في المخلات.

 في حالة توجه المخرجات يجب على الوحدات غير الكفؤة أن تتحرك نحو الأعلى وبشكل عمودي، كما هو موضح في الشكل، حتى تبلغ جدار حدود الكفاءة ومن ثم معرفة المقدار الواجب زيادته من مخرجات.

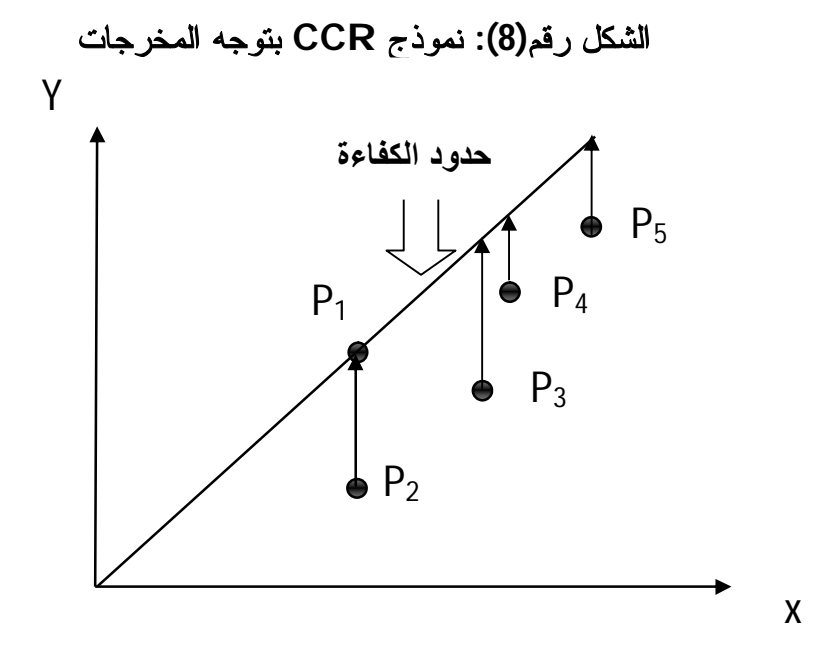

**Source**: Cooper W., Seiford M., Zhu J**., Handbook on Data Envelopment Analysis**, Kluwer Academic Publishers, New York, USA, 2004, p. 16

### **-2 الصيغة الرياضية لنموذج CCR**

نفترض أن هناك  $n$  من وحدات اتخاذ القرار التي سيتم تقييمها، كل وحدة تستهلك كميات متفاوتة من المدخلات والمقدرة بـ  $m$  مدخل، لإنتاج مجموعة من المخرجات عددها 5. على وجه الخصوص، وحدة اتخاذ القرار رقم j تستهلك الكمية  $x_{ij}$  من المدخل رقم j وتتتج الكمية  $y_{rj}$  من المخرج r. نفترض أن المدخلات والمخرجات موجبة  $y_{rj} \geq 0$ , المخرج ع (x $i,j \geq 0$  ) المخرجات موجبة تملك على الأقل مدخل واحد موجب تماما وعلى الأقل أيضا مخرج واحد موجب تماما. لتكن الوحدة رقم 0 هي الوحدة المراد تقييمها من  $n$  وحدة متوفرة.  $V_{\rm i}$  ( $i=1,2,...,m$  هي أوزان المدخلات و هي أوزان المخرجات التي نبحث عن إيجاد قيمها المثلى باستخدام تقنية  $U_{\rm r}$   $(r=1,2,...\,,n)$ البرمجة الرياضية.

$$
\begin{aligned}\n\text{Max } \Theta_{0} \left( \mathsf{U}, \mathsf{V} \right) &= \frac{U_{1} Y_{10} + U_{2} Y_{20} + \dots + U_{r} Y_{r0}}{V_{1} X_{10} + V_{2} X_{20} + \dots + V_{m} X_{m0}} \qquad (1) \\
\text{Subject to } \quad & \frac{U_{1} Y_{1j} + U_{2} Y_{2j} + \dots + U_{s} Y_{sj}}{V_{1} X_{1j} + V_{2} X_{2j} + \dots + V_{m} X_{mj}} \le 1 \quad (j = 1, \dots, n) \quad (2)\n\end{aligned}
$$

 $V_1, V_2, ..., V_m \ge 0$  (3)  $U_1, U_2, ..., V_s \ge 0$  (4)

 تعني قيود المسألة أن نسبة المخرجات الافتراضية إلى المدخلات الافتراضية لا يجب أن تتعدى  $\theta_o$  الواحد لكل وحدة اتخاذ قرار . الهدف هو تحديد قيم مختلف الأوزان  $U_\mathrm{r}$  و  $V_\mathrm{i}$  التي تعظم الدالة  $\stackrel{*}{\theta_{\text{o}}}$  ، $\mathsf{V}_{\text{i}}^*$  ، $\mathsf{U}_{\text{r}}^*$  . النّهي يعبر عنها بـــــ  $\theta_{\text{o}}^*$  ،  $\mathsf{V}_{\text{i}}^*$  ،  $\stackrel{*}{\theta_{\text{o}}}$ ∗ . 1

 للتعرف على مستوى كفاءة أي وحدة قرار يجب حل نموذج رياضي لكل وحدة اتخاذ قرار، وحل النموذج على شكله الكسري يترتب عليه عدد لا نهائي من الحلول. فإذا كان (\*V ,\*U (حل امثل فان كذلك (\*αV,\*αU (حل امثل من اجل كل 0 ˃α. وبالاستفادة من التحويل الذي طوره Charnes و Cooper سنة 1962 يمكن اشتقاق نموذج برمجة خطية من البرنامج الخطي الكسري و مكافئ له، ويترتب عليه عدد محدود من الحلول المثلى.<sup>2</sup>

**-3 الانتقال من البرنامج الخطي الكسري إلى البرنامج الخطي** 

**-1-3 التوجھ المدخلاتي** 

يمكن الآن استبدال النموذج ألكسري السابق بالنموذج الخطي التالي:

Max  $\theta_0$  (U,V) =  $U_1 Y_{10} + U_2 Y_{20} + \cdots + U_r Y_{r0}$  (5) Subject to  $V_1 X_{10} + V_2 X_{20} + \cdots + V_m X_{m0} = 1$  (6)  $U_1Y_{1i} + U_2Y_{2i} + \cdots + U_sY_{sj} \le V_1X_{1i} + V_2X_{2i} + \cdots + V_mX_{mj}$  (7) (j = 1, ..., n)  $V_1, V_2, ..., V_m \ge 0$  (8)  $U_1, U_2, ..., V_s \ge 0$  (9)

### **-3 -1 -1 المبرهنة :1 البرنامج الكسري مكافئ للبرنامج الخطي**

 $\overline{a}$ 

 في ظل الافتراض الذي بمقتضاه الأوزان V غير معدومة و وجود على الأقل مدخل واحد موجب تماما، فان مقام قيود البرنامج الكسري يكون موجب لكل وحدة اتخاذ قرار. الآن نأخذ مقام المتراجحة (2) ويضرب في بسطها ومقامها فتبقى القيمة الكسرية دون تغير وتصبح كل القيود خطية كما هو موضح في المتراجحة (7). بعد تحويل المتراجحات الكسرية إلى متراجحات خطية نضع مقام الدالة (1) مساو للواحد فينتج قيد إضافي للنموذج كما هو موضح في المتراجحة (6) ودالة هدف تعظم البسط

<sup>&</sup>lt;sup>1</sup> Cooper W., Seiford L., Tone K., **data envelopment analysis a comprehensive text with models, applications, and DEA-solver software**, springer, USA, 2002, pp.22-23

 $^2$  Cooper W., Seiford L., Zhu J., op cit., p.8

كما هو موضح في العلاقة (5) من البرنامج الخطي. ليكن لدينا حل امثل ( \*U = U ,\* V = V( وقيمة مثلى لدالة الهدف \*θ. الحل ( \*U = U ,\* V = V ( هو الآخر حل امثل للبرنامج الكسري وهذا بموجب التحويل السابق.

# **-3 -1 -2 المبرهنة :2 ثبات وحدات القياس**

 تعتبر القيم المثلى لدالة الهدف \*θ مستقلة عن وحدات القياس التي تستعمل لقياس المدخلات والمخرجات المستعملة في قياس كفاءة مجموعة من الوحدات، فمثلا شخص يقيس المسافة المقطوعة (كمخرج) بالأميال وشخص آخر يقيسها بالكيلومترات، فلا مجال للشك حول تماثل نتائج الكفاءة في كلتا الحالتين، فهي قطعا واحدة.<sup>1</sup>

### **-3 -1 -3 تعريف كفاءة- CCR**

1- تعتبر وحدة اتخان القرار (DMU<sub>o</sub>) كفؤة وفقا لنموذج CCR یا: اختن 1 = \*0 و یوجد على
$$
V^` > 0
$$
ه مع 0  $\checkmark$  1) ، مع 0  $\checkmark$  0 و 0

وبالتالي نتحقق اللاكفاءة وفقا لنموذج CCR بإحدى الحالتين : 1 < \*θ أو  $\theta^*$  و يوجد على الأقل عنصر واحد من ( \*U ,\*V (يساوي الصفر لكل حل امثل من البرنامج الخطي.

وبشكل مختصر، يمكن التعبير عن النموذج الخطي بالكيفية التالية:

 $\overline{a}$ 

Max  $\Theta_0$  (U,V) =  $\sum_{r=1}^{s} U_r Y_{ro}$ 

Subject to :

 $\sum_{i=1}^{m} V_i X_{io} = 1$ 

 $\sum_{r=1}^{s} U_r Y_{rj} \leq \sum_{i=1}^{m} V_i X_{ij}$ 

 $U_r \geq 0, V_i \geq 0$  for all r and i

 لكي يتم الحصول على كفاءة وحدات اتخاذ القرار، يجب حل النموذج السابق لكل وحدة على حدة. ولربح بعض الوقت عند عملية الحل يمكن استخدام صيغة أخرى تسمى الصيغة الثنائية أو النموذج المقابل في الحصول على النتائج، وتبرير ربح الوقت هو أن المسألة الثنائية للمسألة الأصلية يكون بها عدد اقل من القيود مقارنة بالمسألة الأصلية، لأن عدد الوحدات الإدارية يصبح

<sup>1</sup> Cooper W., Seiford L., Tone K., op cit., p.24

عدد متغيرات المسألة الثنائية، وعدد المدخلات و المخرجات يصبح عدد القيود، وكما جرت العادة فان عدد وحدات اتخاذ القرار يكون دائما اكبر من عدد المدخلات والمخرجات. بالإضافة إلى ذلك، يعطي النموذج الثنائي تفسيرات مهمة ومكملة لنتائج النموذج الأصلي حول الكفاءة النسبية  $^1$ لكل وحدة والتحسينات المطلوبة من كل وحدة لم تتمكن من بلوغ الكفاءة التامة.

الصيغة الثنائية للبرنامج السابق هي :

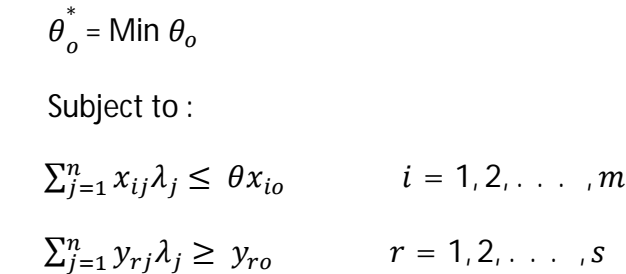

 $\lambda_i \geq 0$   $j = 1, 2, \ldots, n$ 

 يسعى نموذج الثنائية إلى تحديد كفاءة الوحدات الإدارية من خلال تدنية قيمة θ و في ظل احترام القيود التالية :

 $r = 1, 2, \ldots$  .  $s$ 

- -1 أن يكون المجموع المرجح أو الموزون لمدخلات الوحدات الأخرى أقل أو يساوي قيم مدخلات الوحدة المراد قياس كفاءتها ( الوحدة O(.
- -2 أن يكون المجموع المرجح لمخرجات الوحدات الأخرى اكبر من أو يساوي من مخرجات الوحدة المراد قياس كفاءتها .
	- 3- يجب أن تكون الأوزان  $\lambda_j$  المستعملة في ترجيح المدخلات والمخرجات موجبة.

 متغيرات النموذج الثنائي هي θ و (n , … 2, 1,= j (λj. المتغير θ هو نسبة التخفيض الواجبة تطبيقها على مدخلات الوحدة (O) كي تصبح كفؤة تماما، أما المتغير  $\lambda_{\rm j}$  فيسمح بتحديد الوحدات المرجعية للوحدات غير كفؤة تماما.<sup>2</sup>

 عند حل أحد البرنامجين السابقين، يمكن أن نحصل على مؤشر كفاءة يساوي 1 لوحدة معينة، ولكنها في الأصل غير كفؤة تماما، ويطلق عليها اسم الكفاءة الضعيفة (weak efficiency). وسبب الضعف ينجم عن أن الوحدة تقع على منحنى حدود الكفاءة وفي نفس الوقت يمكن لها أن تقوم بالتحسين. رياضيا يمكن إدراك هذه الحالة بمعرفة قيمة المتغيرات الراكدة للوحدات ذات مؤشرات

 $\overline{a}$ 

<sup>&</sup>lt;sup>1</sup> Cooper W., Seiford L., Tone K., data envelopment analysis: a comprehensive text with models, applications, references and DEA-solver software, 2<sup>ed</sup>, springer, USA, 2007, pp.52-53

<sup>2</sup> H. Sherman David, Zhu Joe, **service productivity management**, springer, USA, 2006,pp.69-70

كفاءة تساوي إلى 1، فإذا كانت هذه المتغيرات تختلف عن الصفر نقول أن الوحدة ذات كفاءة ضعيفة. ويستعمل النموذج التالي للكشف عن مثل هذه الحالات:

Min θ<sub>o</sub> - ε( $\sum_{i=1}^{m} s_i^-$  +  $\sum_{r=1}^{s} s_r^+$ )

Subject to :

 $\sum_{j=1}^n x_{ij} \lambda_j$ +  $s_i$  $i = 1, 2, \ldots, m$  $\sum_{j=1}^n y_{rj} \lambda_j - s_r^+$  $r = 1, 2, \ldots$ ,  $s$  $\lambda_j$  ,  $s_i^-$  ,  $s_r^+$  $\forall$  i, j, r

حيث تشير 5<sub>ī</sub> و 5<sub>r</sub> إلى المتغيرات الراكدة التي تضاف إلى القيود التي في صورة متراجحات كي تصبح في صورة معادلات. و ԑ هو عدد غير أرخميدسي يدل على عدد صغير مقارنة بأي اصغر عدد حقيق*ي* موجب. <sup>1</sup>

 حل النموذج السابق في مرحلة واحدة يتطلب إعطاء قيمة لـ ԑ، وهذا من شأنه أن يعطي نتائج غير صحيحة، إذا من غير المجدي تحديد قيمته. ولتجاوز هذا الإشكال يمكن الاستعانة بطريقة المرحلتين لحل النموذج السابق. ففي المرحلة الأولى نبحث عن تدنية الدالة θ فقط وعند إيجاد قيمتها تدرج ضمن النموذج حيث يكون الهدف في المرحلة الثانية هو تعظيم قيم المتغير ات الراكدة.<sup>2</sup>

**المرحلة الأولى**: خلال هذه المرحلة، يتم حل النموذج دون الأخذ في الحسبان المتغيرات الراكدة، أي دون إدراجها في النموذج:

 $\overline{\theta}^*_o$  = Min  $\theta_o$ 

Subject to :

 $\sum_{j=1}^n x_{ij} \lambda_j$  $i = 1, 2, \ldots, m$  $\sum_{j=1}^{n} y_{rj} \lambda_j \geq y_{ro}$   $r = 1, 2, \ldots, s$  $\lambda_j \geq 0$   $j = 1, 2, \ldots, n$ 

 $\theta_{\rm o}$  **المرحلة الثانية**: بعد حل النموذج السابق و الحصول على القيمة المثلى ∗ ، يتم ادراجها كثابت في النموذج التالي وحله :

Max ( $\sum_{i=1}^{m} s_i^-$  +  $\sum_{r=1}^{s} s_r^+$ )

 $\overline{a}$ 

<sup>1</sup> W.W. Cooper, L.M. Seiford and J. Zhu, ., **Handbook on Data Envelopment Analysis**, Op. cit., pp.10-11 <sup>2</sup> Joe Zhu, **Quantitative Models for Performance Evaluation and Benchmarking**, 3<sup>ed</sup> , Springer, USA, 2014, p.15

Subject to :

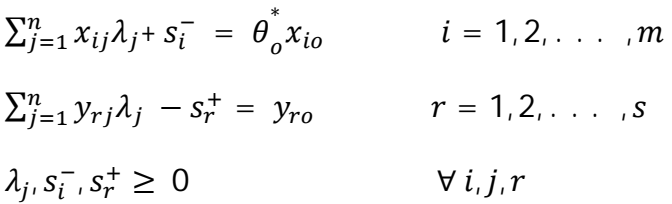

**تعریف:** تكون وحدة اتخاذ القرار DMUo ذات كفاءة تامة إذا وفقط إذا كان 1 = θ ୭ ∗ و S $^{\rm -*}_{\rm i} = \, {\rm s}_{\rm r}^{\rm +*} = \, 0$  من اجل كل قيم  $i$  و  $r$ . تكون الوحدة DMUo ذات كفاءة ضعيفة إذا كانت و أحد المتغيرات الراكدة يختلف عن الصفر .  $\theta_{\rm o}^*\texttt{=}1$ 

 من أهم الأشياء التي يقدمها تحليل مغلف البيانات للمسيرين هي التحسينات اللازمة أو ما يسمى بالمدخلات والمخرجات المستهدفة، أي ما هي المستويات المثلى التي ببلوغها تكون وحدات اتخاذ القرار غير كفؤة ذات كفاءة تامة. وحسب نموذج عوائد الحجم الثابتة، تحسب المدخلات والمخرجات المستهدفة بالصيغة الموالية:

### **-4-1-3 الوحدات المرجعیة والتحسینات المطلوبة**

 $\theta_{\rm o}$ جد حل النموذج، واكتشاف أن الوحدة DMUo الخاضعة للتقييم غير كفؤة ( d 1 >,<sup>4</sup>% أو 1 =  $\theta$ <sub>o</sub> ∗ و يوجد على الأقل متغير راكد واحد موجب تماما )، يمكن في هذه الحالة تحديد الوحدة المرجعية أو الوحدات المرجعية الواجب إتباعها لتحسين كفاءة الوحدة DMUo ، ويتم معرفتها من الخلال <sup>୨</sup> البحث عن القيم الموجبة تماما لـ λ . ونقول أن الوحدة DMUj هي وحدة مرجعية للوحدة اذا كان 0 < $\lambda_{\rm j}$ . أما التحسينات المطلوبة فيتم حسابها بالصيغة التالية $^{11}$ :

$$
\hat{x}_{io} = \theta^* x_{io} - s_i^{-*} \qquad i = 1, 2, ..., m
$$
  

$$
\hat{y}_{io} = y_{ro} + s_r^{+*} \qquad r = 1, 2, ..., s
$$

### **-2-3 التوجھ المخرجاتي**

# **-3 -2 -1 الصيغة الرياضية**

بافتراض أننا نبحث عن الكفاءة من خلال توجه ألمخرجات، فإننا نستعمل النموذج الموالي :

Min θ<sub>o</sub> (U,V) =  $V_1 X_{10} + V_2 X_{20} + \cdots + V_m X_{m0}$ 

Subject to  $U_1 Y_{10} + U_2 Y_{20} + \cdots + U_r Y_{r0} = 1$ 

$$
U_1 Y_{1j} + U_2 Y_{2j} + \dots + U_s Y_{sj} \leq V_1 X_{1j} + V_2 X_{2j} + \dots + V_m X_{mj}
$$

 1 Joe Zhu, **Quantitative Models for Performance Evaluation and Benchmarking**, 3ed , OP. Cit., p.20-21

 $(j = 1, ..., n)$  $V_1, V_2, ..., V_m \ge 0$  $U_1, U_2, \ldots, V_s \ge 0$  وبشكل مختصر يمكن التعبير عن النموذج كما يلي : Min θ<sub>o</sub> (U,V) =  $\sum_{i=1}^{m} V_i X_{io}$ Subject to :  $\sum_{r=1}^{s} U_r Y_{ro} = 1$  $\sum_{r=1}^{s} U_r Y_{rj} \leq \sum_{i=1}^{m} V_i X_{ij}$  $U_r \geq 0, V_i \geq 0$  for all r and i النموذج الثنائي للنموذج السابق يكون كما يأتي :  $\varnothing_o^*$  = Max  $\varnothing$ subject to  $\sum_{j=1}^{n} x_{ij} \lambda_j \leq x_{io}$   $i = 1, 2, \ldots, m$  $\sum_{j=1}^n y_{rj} \lambda_j \geq \emptyset_o y_{ro}$   $r = 1, 2, \ldots, s$  $\lambda_i \geq 0$   $j = 1, 2, ..., n$ 

يبحث هذا النموذج عن ما إن يمكن زيادة مقدار المخرجات من خلال تعظيم الدالة Ø. عند حل ∗ النموذج، يمكن مصادفة إحدى الحالتين، الأولى تكون فيها ø<sup>୭</sup> مساوية للواحد الصحيح، وهذا يعني أن  $0$  الوحدة الإدارية تحت التقييم هي وحدة كفؤة تماما و 1 =  $\lambda_O^*$  و $\lambda_0^*=0$  ( الثانية تكون فيها  $\neq 0$  ومنه فان الوحدة  $\rm O$  وحدة غير كفؤة، و  $\lambda^*_0$  وبعض الوحدات يكون لديها  $\sigma^*_0 < 0$  ≠ و  $\sigma^*_0$ . تبين لنا القيم المثلى والتي تختلف عن الصفر  $\lambda_j^*\neq 0$  الوحدات المرجعية للوحدات غير كفؤة. $\lambda_j^*$ 

نموذج المتغيرات الراكدة المصاحب للنموذج السابق يأخذ الصيغة التالية:

 $\overline{a}$ 

Max ø +ε( $\sum_{i=1}^{m} s_i^-$  +  $\sum_{r=1}^{s} s_r^+$ )

subject to

$$
\sum_{j=1}^{n} x_{ij} \lambda_j + s_r^+ = x_{io} \qquad i = 1, 2, \ldots, m
$$

<sup>1</sup> Greg N. Greoriou, Joe Zhu, **Evaluating Hedge Fund and CTA Performance**, John Wiley & Sons, USA, 2005, pp. 13-14

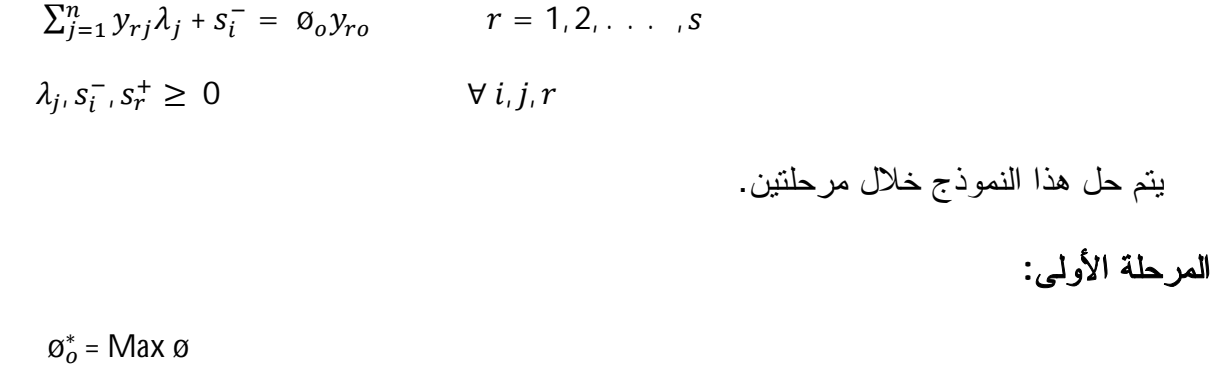

subject to

 $\sum_{j=1}^{n} x_{ij} \lambda_j \leq x_{io}$   $i = 1, 2, \ldots, m$  $\sum_{j=1}^n y_{rj} \lambda_j \geq \emptyset_o y_{ro}$   $r = 1, 2, \ldots, s$  $\lambda_i \geq 0$   $j = 1, 2, \ldots, n$ 

∗ **المرحلة الثانية**: المرحلة الأولى تسمح بإيجاد القيمة ø ، وهي قيمة ثابتة تدرج في النموذج التالي، ويحل بشكل عادي.

$$
\begin{aligned}\n\text{Max } (\sum_{i=1}^{m} s_i^- + \sum_{r=1}^{s} s_r^+) \\
\text{subject to} \\
\sum_{j=1}^{n} x_{ij} \lambda_j + s_i^- &= x_{io} \qquad i = 1, 2, \dots, m \\
\sum_{j=1}^{n} y_{rj} \lambda_j \cdot s_r^+ &= \emptyset_o y_{ro} \qquad r = 1, 2, \dots, s \\
\lambda_j, s_i^-, s_r^+ &\geq 0 \qquad \forall i, j, r\n\end{aligned}
$$

**-2-2-3 الوحدات المرجعیة والتحسینات المطلوبة** 

تعتبر الوحدة DMUo الخاضعة للتقييم غير كفؤة إذا كانت 1 < 6%، ويمكن في هذه الحالة تحديد الوحدة المرجعية أو الوحدات المرجعية الواجب إتباعها لتحسين كفاءة الوحدة DMUo ، ويتم التعرف على هذه الوحدات من الخلال البحث عن القيم الموجبة تماما لــــ <sub>i</sub>λ. نقول أن الوحدة DMUj هي وحدة مرجعية للوحدة DMUo إذا كان 0 <j^. أما التحسينات المطلوبة فيتم حسابها بالصيغة التالية :

$$
\hat{x}_{io} = x_{io} - s_i^{-*} \qquad i = 1, 2, ..., m
$$
  

$$
\hat{y}_{io} = \hat{\sigma}_o^* y_{ro} + s_r^{+*} \qquad r = 1, 2, ..., s
$$

**المطلب الثاني: نموذج عوائد الحجم المتغیرة (BCC (**

## **-1 مفھوم نموذج BCC**

 تم تناول عوائد الحجم بإسهاب في كتب الاقتصاد وبالخصوص على مستوى الاقتصاد الجزئي. وكل الدراسات التي تناولته كانت مركزة على حالة تعدد المدخلات و وحدانية المخرجات. ويمكن اعتبار أن الوحدة تشتغل تحت عوائد الحجم المتزايدة إذا كانت الزيادة النسبية لكل المدخلات ينتج عنها زيادة نسبية اكبر في المخرج. لنرمز بـ α للزيادة النسبية في المدخل و بـ λ للزيادة النسبية في المخرج. تتحقق حالة عوائد الحجم المتزايدة (IRS (إذا كان α ˃ λ، وتتحقق حالة عوائد الحجم المتناقصة(DRS ( إذا كان α ˂ λ. ويعود الفضل في تناول عوائد الحجم في حالة تعدد المدخلات وتعدد المخرجات إلى Banker و Charnes و Cooper عام 1984 ثم Banker و Thrall عام 1992 من خلال اقتراح نموذج تحليل مغلف البيانات الذي يعمل تحت تغير عوائد الحجم، ويطلق عليه  $^1$ . اسم (BCC ) نسبة للحروف الأولى من أسمائهم

 نفترض أن هناك ستة وحدات اتخاذ قرار وهي <sup>6</sup>P 5,P 4,P 3,P 2,P 1,P والتي تستعمل مدخل واحد فقط (x (للحصول على مخرج واحد فقط (y(. الشكل رقم (9) يبين منحنى حدود الكفاءة وفقا لنموذج عوائد للحجم المتغيرة.

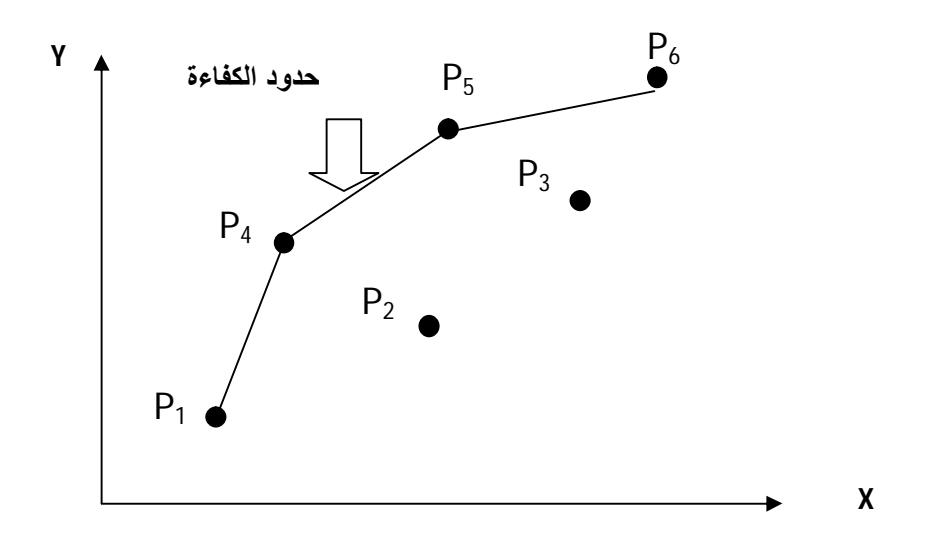

**الشكل رقم(9): حدود الكفاءة وفقا لنموذج العوائد المتغيرة** 

**Source:** Cooper W., Seiford L., Tone K., **data envelopment analysis: a comprehensive text with models, applications, references and DEA-solver software, 2<sup>ed</sup>, springer, USA, 2007, p.88** 

1

<sup>1</sup> W.W. Cooper, L.M. Seiford and J. Zhu, **Handbook on Data Envelopment Analysis**, Op. cit., p.42

وفقا لنموذج (BCC) فان الوحدات 6P1, P4, P5, P هي الوحدات التي تشكل منحنى حدود الكفاءة، فبذلك هي وحدات كفؤة. أما الوحدتين P3 و P3 تقعان أسفل منحنى حدود الكفاءة، فهما غير كفئتين.

**-2 الصيغة الرياضية لـ ( BCC (** 

### **-2 -1 توجه المدخلات**

 النموذج الرياضي المستعمل في تقدير الكفاءة في ظل عوائد الحجم المتغيرة و بتوجه المدخلات هو:

 $\overline{\theta}^*_o$  = Min  $\theta_o$ 

Subject to :

 $\sum_{j=1}^{n} x_{ij} \lambda_j \leq \theta x_{io}$   $i = 1, 2, \ldots, m$  $\sum_{j=1}^{n} y_{rj} \lambda_j \geq y_{ro}$   $r = 1, 2, \ldots, s$  $\sum_{j=1}^n \lambda_j = 1$  $\lambda_i \geq 0$   $j = 1, 2, \ldots, n$ 

 نلاحظ أن جميع أوزان النموذج موجبة ما عدا u<sup>୭</sup> فانه غير مقيد الإشارة، بمعنى انه يمكن أن يكون سالب أو معدوم أو موجب.<sup>1</sup> و يختلف نموذج العوائد الثابتة عن نموذج العوائد المتغيرة بإضافة قيد جديد لهذا الأخير، وهو أن يكون مجموع أوزان البرنامج الثنائي تساوي الواحد.

ويأخذ النموذج الثنائي للبرنامج السابق الصيغة التالية :

1

Max  $\theta_0$  (U,V) =  $\sum_{r=1}^{s} U_r Y_{ro} + U_o$ 

Subject to:

 $\sum_{i=1}^{m} V_i X_{io} = 1$ 

$$
\sum_{r=1}^{s} U_r Y_{rj} + U_o \le \sum_{i=1}^{m} V_i X_{ij}
$$

 $U_r \geq 0, V_i \geq 0$  for all r and i

 $U<sub>o</sub>$  free in sign

نموذج المتغيرات الراكدة المصاحب للنموذج السابق يأخذ الصيغة التالية 1 :

<sup>1</sup> W.W. Cooper, L.M. Seiford and J. Zhu, ., **Handbook on Data Envelopment Analysis** , Op. cit., pp.44-45

Min θ<sub>o</sub> - ε( $\sum_{i=1}^{m} s_i^-$  +  $\sum_{r=1}^{s} s_r^+$ ) Subject to :  $\sum_{j=1}^n x_{ij} \lambda_j$ +  $s_i$  $i = 1, 2, \ldots, m$  $\sum_{j=1}^{n} y_{rj} \lambda_j - s_r^+ = y_{ro}$   $r = 1, 2, ..., s$  $\sum_{j=1}^n \lambda_j$  $j = 1, 2, \ldots, n$  $\lambda_j$  ,  $s_i^-$  ,  $s_r^+$  $\forall i, j, r$ وتتحدد المدخلات والمخرجات المستهدفة بالصيغة التالية<sup>2</sup>:  $\hat{x}_{io} = \theta^* x_{io} - s_i^{-*} = \sum_{j=1}^n x_{ij} \lambda_j$   $i = 1, 2, ..., m$ 

$$
x_{io} - 3\lambda_{io} - 3\lambda_{io} - 2\lambda_{io} = 1 - \lambda_{io} + 2\lambda_{io} + 3\lambda_{io} + 2\lambda_{io} + 2\lambda_{io} +
$$

### **-2 -2 توجه المخرجات**

يأخذ نموذج العوائد المتغيرة من جهة المخرجات الصيغة التالية :

$$
\boldsymbol{\varnothing}_o^* = \text{Max } \boldsymbol{\varnothing}
$$

subject to

$$
\sum_{j=1}^{n} x_{ij} \lambda_j \leq x_{io} \qquad i = 1, 2, ..., m
$$
  

$$
\sum_{j=1}^{n} y_{rj} \lambda_j \geq \emptyset_o y_{ro} \qquad r = 1, 2, ..., s
$$
  

$$
\sum_{j=1}^{n} \lambda_j = 1
$$
  

$$
\lambda_j \geq 0 \qquad j = 1, 2, ..., n
$$

 الجدير بالذكر انه إذا كانت الوحدة الإدارية ذات كفاءة تامة حسب نموذج (CCR ( فإنها تكون حتما ذات كفاءة حسب نموذج (BCC )، ولكن العكس غير صحيح دائما، إذا عدد الوحدات الكفؤة بنموذج (BCC ( يكون دائما اكبر من أو يساوي عدد الوحدات الكفؤة بنموذج (CCR( .

 النموذج الثنائي للنموذج السابق هو 3 :

Min θ<sub>o</sub> (U,V) =  $\sum_{i=1}^{m} V_i X_{io} + V_o$ 

Subject to :

**.** 

 $\sum_{r=1}^{s} U_r Y_{ro} = 1$ 

<sup>&</sup>lt;sup>1</sup> Rajiv D. Banker et al, Returns to scale in different DEA models, European Journal of Operational Research, 154 (2004), p.346

 $^{2}$  Rajiv D. Banker et al, op. cit, p.348

 $^3$  Joe Zhu ,**Quantitative Models for Performance Evaluation and Benchmarking**, 3<sup>ed</sup> , OP. Cit., p.50

 $\sum_{r=1}^{s} U_r Y_{rj} + V_o \leq \sum_{i=1}^{m} V_i X_{ij}$  $U_r \geq 0, V_i \geq 0$  for all r and i

 $V<sub>o</sub>$  free in sign

أما التحسينات المطلوبة فيتم حسابها بالصيغة التالية :

 $\hat{x}_{io} = x_{io} - s_i^{-*}$   $i = 1, 2, ..., m$  $\hat{y}_{io} = \varnothing_o^* y_{ro} + s_r^{+*}$   $r = 1, 2, ..., s$ 

# **المبحث الثالث: نماذج الكفاءة التجميعية والمضاعفة ونماذج المتغيرات غير المتحكم فيها والمتغيرات التصنيفية**

لتحسين كفاءة أي وحدة قرار غير كفؤة باستخدام نموذجي BCC و CCR، هناك توجهين أساسين هما تثبيت المخرجات وتقليل المدخلات (منهج المدخلات) أو تثبيت المدخلات وزيادة المخرجات (منهج المخرجات). لكن في بعض الحالات، ترغب الوحدات في التأثير على المدخلات والمخرجات في نفس الوقت من اجل القيام بالتحسينات المطلوبة، في هذه الحالة يجب الاعتماد على نموذج تحليل مغلف البيانات التجميعي.

 في حالات معينة تكون وحدات اتخاذ القرار غير قادرة على السيطرة على بعض مدخلاتها، فيقتضي أن تعاملها معاملة تختلف عن المدخلات المتحكم فيها، وبالتالي فهي بحاجة إلى نموذج يأخذ بعين الاعتبار هذه الخاصية.

 كذلك في بعض الحالات تواجه الوحدات الخاضعة للتقييم ظروف مختلفة، البعض منها يكون في صالحها متغيرات المحيط والبعض الآخر العكس تماما، في مثل هذه الحالات يستحسن تصنيف الوحدات في مجموعات حسب ظروف المحيط ثم تقييم كل مجموعة على حدة.

### **المطلب الأول: النموذج التجمیعي model additive**

### **-1 مفھوم النموذج التجمیعي**

 في النماذج السابقة سواء كانت عوائد الحجم ثابتة أو متغيرة، كانت التحسينات المطلوبة تتحدد على أساس نوع التوجه، إما توجه المدخلات وإما توجه المخرجات. ففي توجه المدخلات تحاول الوحدات غير الكفؤة التقليل من مستوى المدخلات المستهلكة للحفاظ على نفس القدر المحقق من المخرجات، وفي توجه المخرجات تحاول هذه الوحدات تحقيق أعلى قدر ممكن من المخرجات باستهلاك المستوى المتاح من المدخلات. على غرار التوجهين السابقين، اقترح Charnes و زملائه عام 1985 نموذج

يطلق عليه اسم نموذج تحليل مغلف البيانات التجميعي، حيث يجمع بين التوجه المدخلاتي والتوجه المخرجاتي عند تحديد التحسينات المطلوبة من الوحدات غير الكفؤة، فيسعى في نفس الوقت إلى تخفيض كمية المدخلات المستعملة وزيادة مستوى المخرجات. والشكل رقم (10) يوضح منهج هذا النموذج، حيث يفترض وجود أربع وحدات تستعمل مدخل واحد للحصول على مخرج واحد، وتشتغل هذه الوحدات في ظل عوائد الحجم المتغيرة.

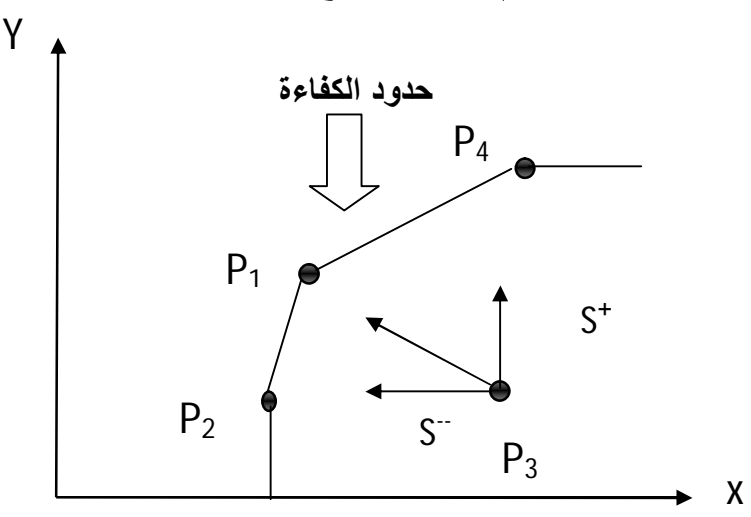

**الشكل رقم (10) : نموذج CCR بتوجه المدخلات**

**Source**: Cooper W., Seiford L., Tone K., **data envelopment analysis: a comprehensive text**  with models, applications, references and DEA-solver software, 2<sup>ed</sup>, springer, USA, 2007, p.95

كي تصبح الوحدة 3P وحدة ذات كفاءة تامة يجب أن تتحرك نحو منحنى حدود الكفاءة المعين بالقطعتين المستقيمتين  $P_1P_1$  و  $P_1P_4$ ، والهدف هو الحصول على ابعد مسافة بين  $P_3$  ومنحنى حدود الكفاءة.<sup>1</sup>

**-2 الصيغة الرياضية للنموذج التجمیعي** 

 لحساب الكفاءة وتحديد الوحدات المرجعية، هناك مجموعة من النماذج التي تم اقتراحها، منها ما يعتمد على الأوزان ومنها ما لا يعتمد عليها. النموذج الآتي استعراضه لا يعتمد على الأوزان<sup>2</sup>:

Max  $Z = \sum_{i=1}^{m} s_i^- + \sum_{r=1}^{s} s_r^+$ 

subject to:

 1 Cooper W., Seiford L., Tone K., **data envelopment analysis: a comprehensive text with models, applications,**  references and DEA-solver software, 2<sup>ed</sup>, springer, USA, 2007,pp.94-95

<sup>2</sup> G. R. Jahanshahloo et all, Review of Ranking Models in Data Envelopment Analysis, **Applied Mathematical Sciences**, 2 ( 2008), p.1434

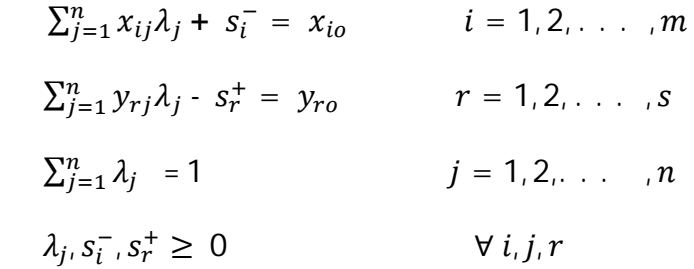

**تعریف :** وفقا للنموذج التجميعي، تكون وحدة اتخاذ القرار DMUo ذات كفاءة تامة، إذا وفقط إذا  $^1.$  S $^{+*}_{\rm i}$  =  $0$  و S $^{-*}_{\rm i}$  = 0  $^{-*}$  و S $^{+*}$ 

 من التعريف يتبين أن وحدة اتخاذ القرار DMUo تكون ذات كفاءة تامة إذا كانت القيمة المثلى لدالة الهدف تساوي الصفر 0 = \*Z، وان لم يتحقق ذلك فهناك على اقل قيمة موجبة لإحدى المتغيرات الراكدة، وبالتالي فالوحدة غير كفؤة وبحاجة إلى التحسين. تعني القيمة الموجبة لـــ \*Si أن هناك استخدام زائد في المدخل رقم i، و تعني القيمة الموجبة لــــ \*+s أن هناك عجز يخص المخرج r.

أما التحسينات المطلوبة حسب النموذج التجميعي فيتم حسابها بالصيغة التالية :

$$
\hat{x}_{io} = x_{io} - s_i^{-*} \qquad i = 1, 2, ..., m
$$
  

$$
\hat{y}_{io} = y_{ro} + s_r^{+*} \qquad r = 1, 2, ..., s
$$

 ما يمكن ملاحظته حول هذا النموذج هو اعتماده على المتغيرات الراكدة، لذلك نجد في أدبيات النموذج تسمية نموذج المتغيرات الراكدة.

الصيغة الثنائية للبرنامج التجميعي الأصلي هي<sup>2</sup>:

 $\overline{a}$ 

Min  $Z = \sum_{i=1}^{m} V_{io} X_{io} - \sum_{r=1}^{s} U_{ro} Y_{ro} + \alpha_o$ 

Subject to :

 $\sum_{i=1}^{m} V_{io} X_{ij} - \sum_{r=1}^{s} U_{ro} Y_{rj} \ge 0$  $V_{io} \ge 1$   $i = 1, 2, ..., m$  $U_{r_0} \geq 1$   $r = 1, 2, ..., s$  $\alpha$ <sub>o</sub> free

<sup>1</sup> Cooper W., Seiford L., Tone K., **data envelopment analysis: a comprehensive text with models, applications, references and DEA-solver software**, 2ed, springer, USA, 2007,p.95

<sup>2</sup> W. W. Copper et al, Decomposing profit inefficiency in DEA through the weighted additive model, **European Journal of Operational Research** 212 (2011), p. 413

 النموذج التجميعي السابق يعطي نفس الأهمية للمتغيرات الراكدة لأن معاملها يساوي الواحد في دالة هدف النموذج الأصلي. بالإضافة إلى هذا هناك نماذج تعطي أوزان مختلفة للمتغيرات الراكدة، هذه الأوزان يمكن تحديدها بشكل موضوعي أو بشكل ذاتي. تكون الصيغة الرياضية للنموذج في هذه الحالة كما يأتي<sup>1</sup>:

Max  $Z = \sum_{i=1}^{m} w_i^{\text{-}} s_i^{\text{-}} + \sum_{r=1}^{s} w_r^{\text{+}} s_r^{\text{+}}$ 

subject to

 $\sum_{j=1}^n x_{ij} \lambda_j + s_i$  $i = 1, 2, \ldots, m$  $\sum_{j=1}^n y_{rj} \lambda_j - s_r^+$  $r = 1, 2, \ldots, s$  $\sum_{j=1}^n \lambda_j$  $i = 1, 2, \ldots, n$  $\lambda_j, s_i^-, s_r^+ \geq 0$ 

تعبر المعلمتين  ${\sf w}_{{\rm j}}^{-}$  و  ${\sf w}_{{\rm r}}^{-}$  عن الأهمية النسبية للمدخلات وللمخرجات. تكون الصيغة الثنائية للنموذج السابق كما يلي<sup>2</sup>:

Min 
$$
Z = \sum_{i=1}^{m} V_{io} X_{io} - \sum_{r=1}^{s} U_{ro} Y_{ro} + \alpha_o
$$
  
\nSubject to :  
\n
$$
\sum_{i=1}^{m} V_{io} X_{ij} - \sum_{r=1}^{s} U_{ro} Y_{rj} \ge 0
$$
\n
$$
V_{io} \ge w_j^- \qquad i = 1, 2, ..., m
$$
\n
$$
U_{ro} \ge w_r^+ \qquad r = 1, 2, ..., s
$$
\n
$$
\alpha_o \text{ free}
$$

### **المطلب الثاني: النموذج المضاعف model multiplicative**

 وردت الكفاءة في نموذج عوائد الحجم الثابتة وعوائد الحجم المتغيرة على أنها حاصل جمع المخرجات الموزونة إلى حاصل جمع المدخلات الموزونة. هناك نموذج آخر لـ Charnes وزملائه مبني على أساس عملية الجداء. وتعرف الكفاءة على أنها تركيبة جداءات المخرجات الموزونة على تركيبة جداءات المدخلات الموزونة. الصيغة الرياضية لهذا النموذج هي كما يلي<sup>3</sup>:

<sup>-&</sup>lt;br><sup>1</sup> Joe Zhu ,**Quantitative Models for Performance Evaluation and Benchmarking**, 3<sup>ed</sup> , Op. Cit., p. 94<br><sup>2</sup> Cooper W., Seiford M., Zhu J., **Handbook on Data Envelopment Analysis**, Op. Cit., 2004, P.59

<sup>&</sup>lt;sup>3</sup> Joe Zhu ,**Quantitative Models for Performance Evaluation and Benchmarking**, 3<sup>ed</sup> , Op. Cit., 2014, pp. 81-82

$$
Max \frac{\prod_{r=1}^{s} y_{r0}^{u_{r}}}{\prod_{i=1}^{m} x_{i0}^{u_{i}}}
$$
\nSubject to\n
$$
\frac{\prod_{r=1}^{s} y_{r0}^{u_{r}}}{\prod_{i=1}^{m} x_{i0}^{u_{i}}} ≤ 1, \qquad j = 1, 2, ..., n
$$
\n
$$
V_{i} ≥ 1 \qquad i = 1, 2, ..., m
$$
\n
$$
U_{r} ≥ 1 \qquad r = 1, 2, ..., n
$$
\n
$$
\therefore \tilde{\lambda}_{i} \tilde{\lambda}_{i} \
$$

Max  $Z = \sum_{i=1}^{m} s_i^- + \sum_{r=1}^{s} s_r^+$ 

subject to

$$
\sum_{j=1}^{n} \tilde{x}_{ij} \lambda_j + s_i^- = \tilde{x}_{io} \qquad i = 1, 2, \dots, m
$$
\n
$$
\sum_{j=1}^{n} \tilde{y}_{rj} \lambda_j - s_r^+ = \tilde{y}_{ro} \qquad r = 1, 2, \dots, s
$$
\n
$$
\lambda_j, s_i^-, s_r^+ \ge 0
$$
\n
$$
\theta^* = e^{\sum_{i=1}^{m} s_i^{-*} + \sum_{r=1}^{s} s_r^{+*}} : \tilde{y}^{\text{max}} \text{ limit as } |z| \le 1
$$

 يلاحظ أن شكل النموذج المضاعف بالصيغة الثنائية هو نفسه شكل النموذج التجميعي بالصيغة  $^2$  الأصلية. $^1$  وتكمن أهمية هذا النموذج في السهولة التي يوفرها عند حساب المرونات بشكل دقيق.

# **المطلب الثالث: نموذج المدخلات والمخرجات غير الاختيارية model discretionary-Non**

## **-1 مفهوم المدخلات والمخرجات غير الاختيارية**

 تقوم النماذج الأساسية لتحليل مغلف البيانات على افتراض ضمني مفاده أن مدخلات ومخرجات وحدات اتخاذ القرار تخضع لإدارتها، أي يمكن مراقبتها والتحكم فيها حسب مجهود وحدة اتخاذ القرار. ولكن في بعض الحالات يمكن أن تواجه هذه الوحدات بعض المتغيرات التي لا يمكن أن تراقبها أو تتحكم في مستواها، فهي إذا خارجة عن سيطرتها. في مثل هذه الحالات، من الهم جدا معرفة هذا النوع من المتغيرات من اجل معاملته بالكيفية المناسبة من اجل الوصول إلى نتائج لا تنقص من أهمية أسلوب تحليل مغلف البيانات. من بعض الأمثلة عن هذا النوع من المتغيرات مثلا حالة الطقس أو الجو، فإذا أردنا أن نقيم كفاءة مجموعة من المطاعم المتواجدة في أماكن مختلفة، يعتبر الطقس متغير مهم يوثر على عدد الزبائن المتقدمين إلى المطاعم وفي نفس الوقت لا يمكن للمطعم أن يسيطر عليه أو يتحكم فيه، فهو متغير خارجي. نفس الشيء بالنسبة لخصائص التربة والتضاريس لمجموعة من المزارع. كذلك تعداد السكان لمراكز الخدمات التي تقدم خدماتها للأفراد (مكاتب 3 عمومية). و أول من صاغ نموذج تحليل مغلف البيانات يأخذ في الحسبان المتغيرات الخارجة عن السيطرة (discretionary-Non (هما Banker و Morey عام 1986 ، وطبقا النموذج على سلسلة من ستون (60) مطعم للوجبات السريعة، التي تستعمل ستة (6) مدخلات للحصول على ثلاثة (3) مخرجات. تمثلت المخرجات في مبيعات وجبات الفطور والغداء والعشاء، وهي متغيرات تتحكم فيها المطاعم (Discretionary(. أما من جهة مدخلات المطاعم فاثنين منهم فقط تتحكم فيهما المطاعم وهما نفقات اللوازم ونفقات اليد العاملة. أما الأربعة الأخرى تتمثل في عمر المحل ، ومستوى نفقات الإعلان على النحو الذي ينفقه المركز الوطني للدعاية على المطاعم، وموقع المحل (ريفي أو حضري)، ومدى تزود المطعم بنوافذ الدفع (window in-drive(، وكلها متغيرات خارجة عن سيطرة مدير كل مطعم في هذه السلسلة. <sup>4</sup>

 $\overline{a}$ 

<sup>&</sup>lt;sup>1</sup>Joe Zhu, **Quantitative Models for Performance Evaluation and Benchmarking**, 3<sup>ed</sup> , Op. Cit., p. 82 2 Cooper W., Seiford M., Zhu J., **Handbook on Data Envelopment Analysis**, Op. Cit., P.61

<sup>3</sup> F. Hosseinzadeh Lotfi, G. R. Jahanshahloo, Non-Discretionary Factors and Imprecise Data in DEA, **International Journal of Mathematics Analysis**, 1 (5), 2007, pp. 237-238

<sup>4</sup> Banker R., Morey R. Efficiency analysis for exogenously fixed inputs and outputs, **Operations Research**, 34 (1996), pp. 518-519

**-2 الصیغة الریاضیة لنموذج المدخلات والمخرجات غير الاختيارية**

**-1-2 توجھ المدخلات** 

 نفترض بأن مجموعة المدخلات ومجموعة المخرجات يمكن تجزئة كل واحدة منها إلى مجموعتين جزئيتين، مجموعة جزئية للمتغيرات المتحكم فيها (D (ومجموعة جزئية غير متحكم فيها (ND(. ويعبر عن مجموعة المدخلات ومجموعة المخرجات رياضيا كما يلي :

$$
I = \{1, 2, \dots, m\} = I_D \cup I_{ND} \quad \text{with } I_D \cap I_{ND} = \emptyset
$$
  

$$
O = \{1, 2, \dots, s\} = O_D \cup O_{ND} \quad \text{with } O_D \cap O_{ND} = \emptyset
$$

 لتقييم كفاءة الوحدات في ظل وجود متغيرات خارجة عن سيطرة وحدات اتخاذ القرار، اقترحا Banker و Morey النسخة المعدلة من برنامج العوائد الثابتة (CCR (كما يلي :

Min θ - ε( $\sum_{i\in I_D}$  s<sub>i</sub><sup>-</sup>+  $\sum_{r=1}^s$  s<sub>r</sub><sup>+</sup>)

Subject to :

$$
\sum_{j=1}^{n} x_{ij} \lambda_j + s_i^- = \theta x_{io} \qquad i \in I_D
$$
  

$$
\sum_{j=1}^{n} x_{ij} \lambda_j + s_i^- = x_{io} \qquad i \in I_N
$$
  

$$
\sum_{j=1}^{n} y_{rj} \lambda_j - s_r^+ = y_{ro} \qquad r = 1, 2, ..., s
$$
  

$$
\lambda_j \ge 0 \qquad j = 1, 2, ..., n
$$

 من خلال النموذج يمكن ملاحظة أن المتغير θ الذي نبحث عن تخفيظه يظهر فقط في القيود التي يكون I ∈ l<sub>D</sub> ، بينما لا يظهر تماما في القيود التي يكون I ∈ l<sub>N</sub> ، والسبب هو أن مستوى المدخلات Xio من اجل I ∈ l<sub>N</sub> تخضع للرقابة من طرف إدارة وحدات اتخاذ القرار . كما يمكن أيضا ملاحظة أن المتغيرات الراكدة ( sī ) المرافقة للمدخلات غير المتحكم فيها(I<sub>N</sub> ) لا تظهر في دالة الهدف.<sup>1</sup>

$$
\vdots
$$
 تعطى المديغة التثائية لنموذج المتغيرات غير متحكم فيها وبتوجه المدخلات كما يلي  $\vdots$  Max  $\theta = \sum_{r=1}^{s} U_{ro} Y_{ro} - \sum_{i \in N} V_{io} X_{io}$    
Subject to  $\vdots$ 

$$
\sum_{r=1}^{s} U_{ro} Y_{rj} - \sum_{i \in N} V_{io} X_{ij} - \sum_{i \in D} V_{io} X_{ij} \le 0 \qquad j = 1, 2, ..., n
$$

 $\overline{a}$ <sup>1</sup> W.W. Cooper, L.M. Seiford and J. Zhu, **Handbook on Data Envelopment Analysis**, 2ed, springer,2011, pp. 19- 20

 $\sum_{i \in D} V_{io} X_{ij} = 1$  $V_{i} \geq \varepsilon$   $i \in D$  $V_{i0} \geq 0$   $i \in N$  $U_{ro} \ge \varepsilon$   $r = 1, 2, ..., s$  يتضح من الصيغة الثنائية أن المدخلات التي لا تتحكم فيهم وحدة اتخاذ القرار لا تظهر في دالة  $^1$ الهدف، إذا فالأوزان المصاحبة لهذه المدخلات هي قيم معدومة. **-2-2 توجھ المخرجات**

 لحساب كفاءة وحدات اتخاذ القرار التي تبحث عن تعظيم مخرجاتها باستغلال ما لديها من مدخلات وفي ظل وجود متغيرات لا يمكن ضبطها أو السيطرة عليها، يمكن استخدام النموذج الآتي والذي يعتبر أن الوحدات نتسم بعوائد حجم ثابتة<sup>2</sup>:

Max  $\varnothing$  + $\varepsilon(\sum_{i=1}^m s_i^- + \sum_{r \in O_D} s_r^+)$ 

subject to

$$
\sum_{j=1}^{n} x_{ij} \lambda_j + s_i^- = x_{io} \qquad i = 1, 2, \dots, m
$$
  

$$
\sum_{j=1}^{n} y_{rj} \lambda_j - s_r^+ = \emptyset_o y_{ro} \qquad r \in O_D
$$
  

$$
\sum_{j=1}^{n} y_{rj} \lambda_j - s_r^+ = y_{ro} \qquad r \in O_N
$$
  

$$
\lambda_{j} \geq 0 \qquad j = 1, 2, \dots, n
$$

 إن مشكل المتغيرات التي لا يمكن ضبطها والتحكم فيها لا يقتصر فقط على نموذج العوائد الثابتة، بل يمكن أن يمتد إلى أي نموذج من نماذج تحليل مغلف البيانات. فمثلا تمكن Charnes و زملائه (1987) من إدخال فكرة المتغيرات التي لا يمكن التحكم فيها في صياغة النموذج التجميعي (Additive model)، وكانت الصيغة الرياضية كما يلي $^3$ :

Max  $Z = \sum_{i=1}^{m} s_i^- + \sum_{r=1}^{s} s_r^+$ 

subject to

 $\sum_{j=1}^n x_{ij} \lambda_j + s_i$  $i = 1, 2, \ldots, m$  $\sum_{j=1}^n y_{rj} \lambda_j - s_r^+$  $r = 1, 2, \ldots, s$ 

<sup>1</sup> F. Hosseinzadeh Lotfi, G. R. Jahanshahloo, Op. Cit., p. 239

 $\ddot{\phantom{a}}$ 

<sup>2</sup> W.W. Cooper, L.M. Seiford and J. Zhu, **Handbook on Data Envelopment Analysis**, 2ed, Op. Cit., p. 20

<sup>3</sup> F. Hosseinzadeh Lotfi, G. R. Jahanshahloo, Op. Cit., pp. 239-240

 $s_i^- \leq \beta_i x_{io}$ ,  $i = 1, 2, \ldots, m$  $s_r^+ \leq \gamma_r y_{ro}$ ,  $r = 1, 2, \ldots, s$  $\lambda_j, s_i^-, s_r^+ \geq 0$ 

تمثل  $\beta_1$  و  $\gamma_{\rm r}$  معلمتين، وبحسب القيمة التي تعطى لكل واحدة منهما تكون درجة التحكم فيهما من قبل إدارة وحدات اتخاذ القرار. وتعيين قيم تتراوح بين الصفر والواحد للعنصر i تجعل المدخل يختلف 0 = <sup>୧</sup> فهذا يعني ان المدخل i لا يمكن التحكم فيم مطلقا، أما إذا في درجة السيطرة عليه، فإذا كان β 1 = <sup>୧</sup> فهذا يعني أن هذا المدخل يتحكم فيم بشكل تام. وبالمثل فيما يخص المخرج r، فاذا كان كان β نهذا يعني ان المخرج r له قيمة ثابتة وهو خارج عن السيطرة، أما إذا ألت قيمة γ<sub>r</sub> إلى Y مالانهاية ، فيكون المخرج على درجة كبيرة من السيطرة.<sup>1</sup>

**المطلب الرابع: نموذج المتغیرات التصنیفیة** 

**-1 مفھوم نموذج المتغیرات التصنیفیة** 

 هناك حالات إدارية أخرى يعجز فيها، على الأقل في المدى القصير، مديري بعض الوحدات الإدارية المعينة على السيطرة التامة. على سبيل المثال، عند تقييم أداء فرع من سوبر ماركت معين، فمن الضروري النظر في بيئة المبيعات أو البيئة التنافسية للفروع، فيجب الانتباه إلى إذا ما كان في حالة منافسة حادة، أو في حالة منافسة عادية، أو في حالة منافسة ضعيفة. إذا تم تقييم كفاءة فروع السوبر ماركت أعلاه باعتبارها سواء، فإن التقييم يكون مجحف في حق الفروع التي تعرف مستويات عالية من المنافسة، ويكون متساهل كثيرا في حق تلك التي تعرف مستويات ضعيفة من المنافسة. وبالتالي فان الوحدات الإدارية بحاجة إلى طريقة تسمح بالتعامل مع مثل هذه الوضعيات.

 الطريقة المناسبة للتعامل مع هذه الوضعيات هي تصنيف الوحدات الإدارية حسب الدرجات التي يأخذها المتغير ثم ترتب ترتيب هرمي. بالنسبة للمثال السابق، يتم تصنيف فروع السوبر ماركت إلى ثلاث فئات، الفئة الأولى تتمثل في الوحدات التي تعرف منافسة قوية وحادة، والفئة الثانية هي فئة الوحدات معتدلة المنافسة، والفئة الثالثة هي فئة الوحدات ضعيفة المنافسة، ثم يتم تقييم وحدات الفئة الأولى ضمن المجموعة، وتقييم وحدات الفئة الثانية بالمقارنة مع وحدات الفئة الأولى والثانية معا، وتقيم وحدات الفئة الثالثة مع كل وحدات النموذج.<sup>2</sup>

 1 Cooper W., Seiford L., Tone K., **Introduction to data envelopment analysis and its uses with DEA-solver software and refrences**, springer, 2ed, USA, 2006, p.204

<sup>2</sup> Cooper W., Seiford L., Tone K., **data envelopment analysis and its uses with DEA-solver software and refrences**, Op. Cit., p. 215

**-2 الصیغة الریاضیة لنموذج المتغیرات التصنیفیة** 

 نفترض أن مدخل معين يمكن أن يأخذ مستوى واحد من L مستوى (L , … 1,2,(. تمثل هذه القيم تقسيما أو تصنيفا لوحدات اتخاذ القرار إلى فئات عدده L. نعرف مجموعة وحدات اتخاذ القرار كما يلي:

$$
K = \{1, 2, ..., n\} = K_1 \cup K_2 \cup ... K_l
$$
  
\n
$$
K_f = \{j \mid j \in K \text{ and input value is } f\}
$$
  
\n
$$
K_i \cap K_j = \phi, i \neq j
$$
  
\n
$$
\vdots
$$
  
\n
$$
\vdots
$$
  
\n
$$
K_i \cap K_j = \phi, i \neq j
$$

 لتقييم كفاءة وحدة معينة اخذين في الحسبان منطقة التغليف المحددة للوحدات المتضمنة في فئة الوحدة تحت التقييم ولوحدات الفئات السابقة، يستخدم النموذج الآتي<sup>1</sup>:

Min  $\theta$ <sub>o</sub>

Subject to :

$$
\sum_{j \in \bigcup_{f=1}^{k} K_{f}} x_{ij} \lambda_{j} + s_{j}^{-} = \theta x_{io} \qquad i = 1, 2, ..., m
$$
  

$$
\sum_{j \in \bigcup_{f=1}^{k} K_{f}} y_{rj} \lambda_{j} - s_{r}^{+} = y_{ro} \qquad r = 1, 2, ..., s
$$
  

$$
\lambda_{j}, s_{i}^{-}, s_{r}^{+} \geq 0 \qquad j = 1, 2, ..., n
$$

يسمح هذا النموذج بتقييم كل الوحدات(l) التي تنتمي الى الفئة الاولى (K۹) مع الأخذ بعين الاعتبار فقط وحدات الفئة K1، ثم كل الوحدات التي تنتمي إلى الفئة K3 مع الأخذ بعين الاعتبار وحدات الفئة الأولى والفئة الثانية (K $_1$  ∪ K $_2$ )، …، ثم كل الوحدات التي تنتمي إلى K $_{\rm c}$  مع الأخذ في  $\bigcup_{f=1}^{K_{\rm c}} K_f$  الحسبان الوحدات ، وهكذا تستمر عملية التقييم لتشمل كل وحدات المجموعة. $\mathsf{U}^{\mathsf{R}_{\mathsf{C}}}_{\mathsf{f=1}}$ 

# **المبحث الرابع: نماذج الكفاءة المتقاطعة والكفاءة الممتازة**

1

من بين الانتقادات الموجهة إلى الأساليب التقليدية هو عدم قدرتها على التمييز بين كفاءة وحدات اتخاذ القرار، لاسيما إذا كان عدد المدخلات والمخرجات كبير مقارنة بعدد الوحدات الخاضعة للتقييم. ولتجاوز هذه العقبة، ينصح باستخدام عدد كبير من الوحدات مقارنة بعدد المدخلات والمخرجات، ولكن في الواقع قد يكون عدد الوحدات التي تخضع للتقييم محدودة جدا و لا يحقق العدد الأدنى المطلوب ويرغب الشخص المقيم في الحصول على نتائج للكفاءة تسمح بالتمييز بين الوحدات. في هذه الحالة يمكن الاعتماد على نماذج الكفاءة المتقاطعة والكفاءة الممتازة.

<sup>1</sup> W.W. Cooper, L.M. Seiford and J. Zhu, **Handbook on Data Envelopment Analysis**, Op. Cit., p. 21

## **المطلب الأول: نماذج الكفاءة المتقاطعة Models Efficiency-Cross**

## **-1 مفهوم نموذج الكفاءة المتقاطعة**

 تعد الكفاءة المتقاطعة امتدادا مهما من امتدادات تحليل مغلف البيانات. وأول من كان له السبق إليها هم Sexton و Silkam و Hogan من عام .1986 وتبرز أهمية هذا النموذج من خلال ميزتين أساسيتين. الأولى وتتمثل في قدرته على إعطاء ترتيب واحد لوحدات اتخاذ القرار، فعدد الوحدات التي تمتاز بالكفاءة التامة يقل بشكل كبير، وهذا على عكس الترتيب الممكن الحصول عليه من نموذجي العوائد الثابتة والمتغيرة أين يمكن أن نجد عدة وحدات كلها ذات كفاءة تامة، وبالتالي تصعب عملية الترتيب فيما بينها. وبالتالي هذا النموذج يمتاز بقوة التمييز بين كفاءة وحدات اتخاذ القرار مقارنة بالنماذج التقليدية. تكمن الميزة الثانية في استغناء هذا النموذج عن تقنية قيود الأوزان المستعملة في بعض الحالات من اجل الحصول على ترتيب يتصف بالتمييز، هذه الأوزان تتطلب اللجوء إلى معارف وأحكام الخبراء والمختصين في تحديدها، فأساس الطريقة هو اعتمادها على أوزان كل الوحدات لتحديد درجات الكفاءة المتقاطعة.<sup>1</sup>

 من بين النماذج التي ظهرت لاحقا نموذج Doyle و Green عام ،1994 حيث تنبها الباحثين إلى نقطة جوهرية تتمثل في تعدد الحلول المثلى التي تؤدي إلى تعدد متوسطات درجات الكفاءة للوحدة الوحدة، وهذا من شأنه أن يقلل من أهمية النموذج إذا لم يتجاوز هذا الإشكال. ولتجاوز هذه العقبة اقترحا الباحثين نموذج يطلق عليه اسم model benevolent and Agressive، حيث أدرجا دوال هدف ثانوية لاختيار الأوزان المثلى التي تدني وتعظم على التوالي مجموع مخرجات وحدات اتخاذ القرار الأخرى. كذلك في عام 2008 طور Liang وزملائه نموذج باسم الكفاءة المتقاطعة بالمباريات efficiency-croos Game، ويسمح هذا النموذج بحساب درجة الكفاءة بالنظر إلى وحدة اتخاذ القرار على أنها لاعب يبحث عن تعظيم كفاءته الخاصة بحيث لا تتدهور الكفاءة المتقاطعة لكل وحدة من وحدات اتخاذ القرار الأخرى.<sup>2</sup> وفي عام 2014 اقترحا WD Cook و Zhu نموذج حد الكفاءة ،DEA cobb-Douglas frontier and Cross-efficiency المتقاطعة والكفاءة دوغلاس -كوب ولبناء هذا النموذج اعتمد الباحثين على نموذج تحليل مغلف البيانات المضاعف لحساب درجات الكفاءة  $^3$ المتقاطعة من خلال تحويله إلى نموذج خطي لوغاريتمي.

 $\ddot{\phantom{a}}$ 

<sup>&</sup>lt;sup>1</sup> Timothy R. Anderson, Keith Hollingsworth, Lane Inman, The Fixed Weighting Nature of A Cross-Evaluation Model, **Journal of Productivity Analysis**, 17(2002), pp. 249-250

<sup>2</sup> Ying-Ming Wang, Kwai-Sang Chin, Some alternative models for DEA cross-efficiency evaluation, **International Journal of Production Economics**, 128 (2010), p. 333

<sup>3</sup> WD Cook, J Zhu, DEA Cobb–Douglas frontier and cross-efficiency, **Journal of the Operational Research Society** 65(2014), p. 265

## **-2 الصیغة الریاضیة لنموذج الكفاءة المتقاطعة**

(<sup>ୱ</sup> وكل وحدة (DMU<sup>୨</sup> (لديها s من ليكن لدينا مجموعة من n وحدة اتخاذ قرار DMU( المخرجات المختلفة و m من المدخلات المختلفة. نرمز للمدخل رقم i والمخرج رقم r للوحدة قبة (i = 1, … ,m) و y $_{\rm{rj}}$ (r = 1, … , s) على الترتيب. يتم حساب درجات الكفاءة sلى  $\rm{x_{ij}}$ المتقاطعة بصفة عامة من خلال مرحلتين. المرحلة الأولى ويتم فيها حساب الأوزان المثلى ومستويات كفاءة الوحدات باستخدام احد النماذج العادية كنموذج عوائد الحجم الثابتة أو المتغيرة مثلا. وفي المرحلة الثانية يتم استخدام الأوزان المثلى السابقة في حساب درجات كفاءة باقي الوحدات الأخرى. فمثلا نستخدم الأوزان المثلى للوحدة الأولى في حساب درجات كفاءة « 1 − n « وحدة المتبقية، ونفس الشيء لأوزان كل وحدة.

**المرحلة الأولى**: نفترض أن الوحدة ୢDMU يراد تقييم مستوى كفاءتها باستعمال نموذج عوائد الحجم الثابتة (CCR(. فكفاءة كل وحدة بالشكل العادي تحسب بالنموذج الموالي :

$$
Max E_{dd} = \frac{\sum_{r=1}^{s} U_{rd} Y_{rd}}{\sum_{i=1}^{m} V_{id} X_{id}}
$$
  
\nSubject to: 
$$
\frac{\sum_{r=1}^{s} U_{rd} Y_{rj}}{\sum_{i=1}^{m} V_{id} X_{ij}} \le 1
$$
  $j = 1, 2, ..., n$   
\n $U_{rd} ≥ 0$   $r = 1, 2, ..., s$   
\n $V_{id} ≥ 0$   $i = 1, 2, ..., m$   
\n $. DMU_d ≈ 0$   $i = 1, 2, ..., m$   
\n $:. DMU_d ≈ 0$   $i = 1, 2, ..., m$   
\n $:. DMU_d ≈ 0$   $i = 1, 2, ..., m$ 

تطبيقها على باقي الوحدات بالأسلوب الموالي :

$$
E_{dj} = \frac{\sum_{r=1}^{s} U_{rd}^{*} Y_{rj}}{\sum_{i=1}^{m} V_{id}^{*} X_{id}}
$$
,  $d, j = 1, ..., n$   

$$
\overline{E}_{j} = \frac{1}{n} \sum_{d=1}^{n} E_{dj}
$$
  

$$
\overline{E}_{j} = \frac{1}{n} \sum_{d=1}^{n} E_{dj}
$$
  

$$
\frac{1}{n} \sum_{i=1}^{n} E_{dj}
$$
  

$$
\sum_{i=1}^{n} E_{dj}
$$
  

$$
\sum_{i=1}^{n} E_{dj}
$$
  

$$
\sum_{i=1}^{n} E_{dj}
$$
  

$$
\sum_{i=1}^{n} E_{dj}
$$

1

<sup>1</sup> Joe Zhu, **Data Envelopment Analysis: A Handbook of Models and Methods**, springer, USA, 2015,pp. 24-25

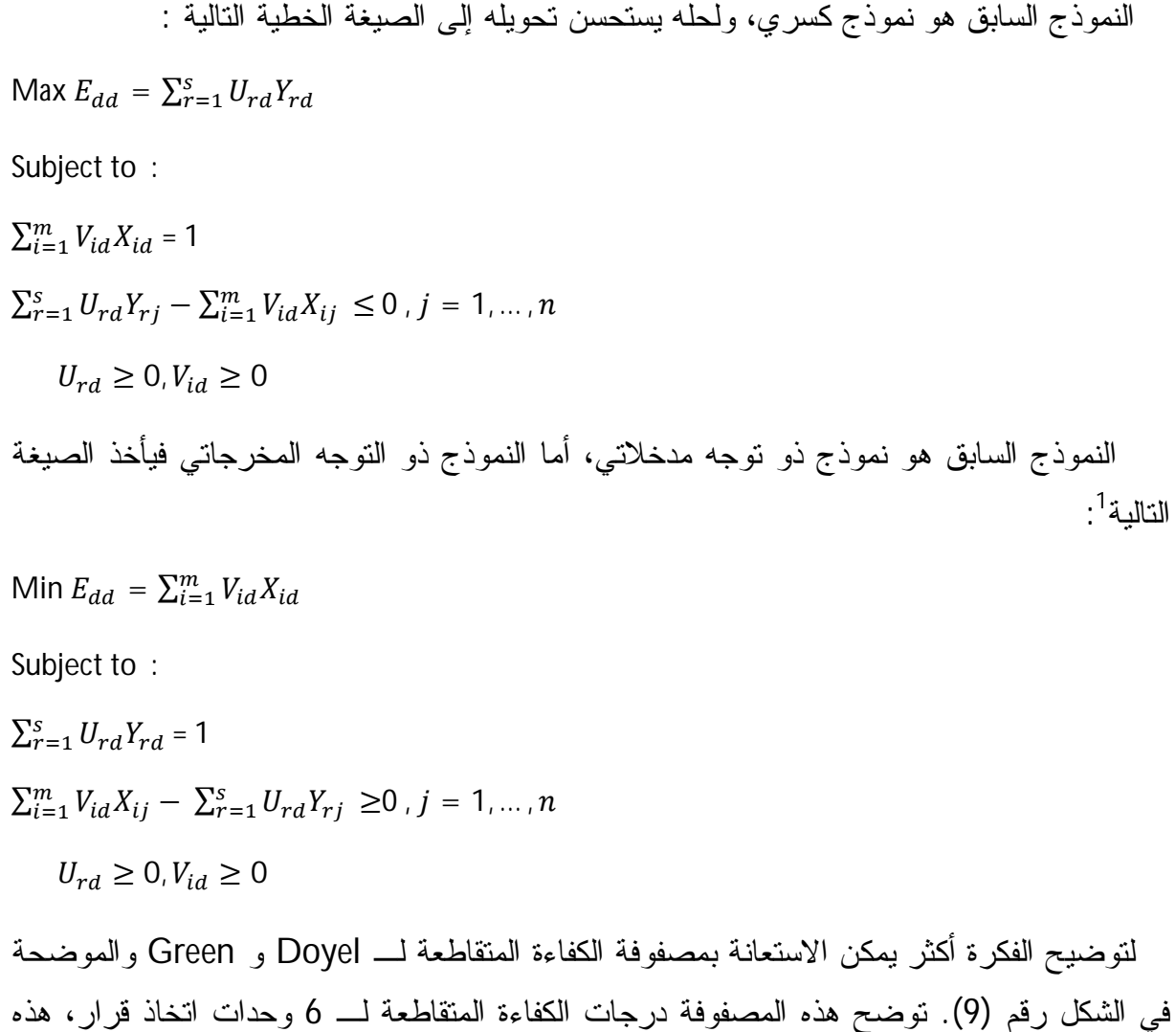

المصفوفة مربعة لأن عدد الأسطر يمثل عدد وحدات اتخاذ القرار وهو نفسه عدد الأعمدة.

 تمثل عناصر قطر المصفوفة درجات الكفاءة العادية، أما بقية العناصر فهي درجات الكفاءة المتقاطعة. تعبر 25E عن درجة الكفاءة المتقاطعة للوحدة الخامسة باستخدام أوزان الوحدة الثانية. وبحسب Doyel و Green فان متوسط الكفاءة للوحدة « j « يخلو من كفاءتها العادية، ويتم حسابها بالصيغة التالية<sup>2</sup> :

$$
\overline{E}_j \,=\, \tfrac{1}{n-1}\textstyle{\sum}_{d=1,d\neq j}^{n} \mathsf{E}_{dj}
$$

 1 Zhu ,**Quantitative Models for Performance Evaluation and Benchmarking**, 3ed , Op. Cit., p. 64 2 John Doyle, Rodney Green, Efficiency and cross-efficiency in DEA : derivation, meaning and uses, **The Journal of the Operational Research Society**, 45, ( 1994), p.569

| Rated            |                                              | Averaged appraisal                              |                                      |                |
|------------------|----------------------------------------------|-------------------------------------------------|--------------------------------------|----------------|
| <b>DMU</b>       | $\mathbf{1}$<br>$2^{\circ}$                  | $4\overline{ }$<br>3 <sup>7</sup>               | 5 <sup>5</sup><br>$\overline{6}$     | of peers       |
| $\mathbf{1}$     | $E_{11}$<br>$E_{12}$                         | $E_{14}$<br>$E_{13}$                            | $E_{16}$<br>$E_{15}$                 | A <sub>1</sub> |
| $\overline{2}$   | $E_{21}$<br>$E_{22}$                         | $E_{23}$<br>$E_{24}$                            | $E_{25}$<br>$E_{26}$                 | A <sub>2</sub> |
| $\overline{3}$   | $E_{31}$ $E_{32}$                            | $E_{33}$                                        | $E_{34}$ $E_{35}$<br>$E_{36}$        | $A_3$          |
| $\overline{4}$   | $E_{41}$ $E_{42}$                            | $E_{43}$ $E_{44}$ $E_{45}$ $E_{46}$             |                                      | A <sub>4</sub> |
| 5                | $E_{51}$<br>$E_{52}$                         | $E_{53}$ $E_{54}$                               | $E_{55}$<br>$E_{56}$                 | A <sub>5</sub> |
| $\boldsymbol{6}$ | $E_{61}$<br>$E_{62}$                         | $E_{63}$ $E_{64}$                               | $E_{66}$<br>$E_{65}$                 | A <sub>6</sub> |
|                  | $\overline{E}_1$<br>$\overline{E}_2$         | $\overline{E}_3$<br>$\overline{\overline{E}}_4$ | $\overline{E}_6$<br>$\overline{E}_5$ |                |
|                  | Averaged appraisal by peers (peer appraisal) |                                                 |                                      |                |

**الشكل رقم(11) : مصفوفة الكفاءة المتقاطعة لـ Doyel و Green** 

**Source**: John Doyle, Rodney Green, Efficiency and cross-efficiency in DEA : derivation, meaning and uses, **The Journal of the Operational Research Society**, 45 (5), 1994, p.569

# **-3 نموذج Sexton وزملائه**

 يعتمد نموذج الكفاءة المتقاطعة على الأوزان المثلى المحصل عليها من حل البرامج الخطية لكل وحدة اتخاذ قرار للحصول على درجات الكفاءة المتقاطعة. وكما هو معروف في حقل البرمجة الخطية، الحل الأمثل الواحد لوحدة اتخاذ قرار معينة يمكن أن يكون له حلول مثلى متعددة، هذا التعدد له تأثير على مستويات درجات الكفاءة المتقاطعة، فبحسب الحل الذي يقع عليه الاختيار يكون مستوى درجة الكفاءة المتقاطعة. إذا تغير درجات الكفاءة المتقاطعة الذي يسببه وجود الحلول المثلى المتعددة يؤدي إلى عدم ثبات متوسط كفاءة الوحدات E<sub>j</sub>، وهذا بدوره يؤدي إلى تعدد الترتيبات الخاصة بوحدات اتخاذ القرار. لمعالجة هذا الإشكال، اقترح Sexton وزملائه إدراج هدف ثاني للحصول على أفضل أوزان المدخلات والمخرجات مع الحفاظ على ثبات درجات الكفاءة المحددة بنموذج عوائد الحجم الثابتة. ولعل أهم النماذج التي تستخدم فكرة الهدف الثاني نموذج Doyele و Green والمسمى بـ model DEA benevolent and Agressive . الصيغة الرياضية لهذا النموذج هي' :

 $\overline{a}$ <sup>1</sup> Y-M Wang, K-S Chin, S Wang, DEA models for minimizing weight disparity in cross-efficiency evaluation, **Journal of the Operational Research Society, 63** (2012), p. 1081

Min  $\sum_{r=1}^{s} U_{rk} (\sum_{j=1,j\neq k}^{n} y_{rj})$ Subject to :  $\sum_{i=1}^{m} V_{ik} (\sum_{j=1,j\neq k}^{n} x_{ij}) = 1$  $\sum_{r=1}^{s} U_{rk} y_{rk} - \theta_{kk}^{*} \sum_{i=1}^{m} V_{i} x_{ij} = 0$  $\sum_{r=1}^{s} U_{rk} y_{rj} - \sum_{i=1}^{m} V_{ik} x_{ij} \le 0$  ,  $j = 1, ..., n, j \ne k$  $U_{rk}, V_{ik} \geq 0, r = 1, ..., s, i = 1, ..., m$ 

 يسمى هذا النموذج بـ model Agressive، ويهدف إلى اختيار الأوزان المثلى التي تجعل درجات الكفاءة المتقاطعة في أدنى مستوياتها. أما النموذج الموالي فيطلق عليه اسم Benevolent model، ويسعى إلى اختيار الأوزان المثلى التي تجعل درجات الكفاءة المتقاطعة في أعلى مستوياتها.<sup>1</sup> Max  $\sum_{r=1}^{s} U_{rk} (\sum_{j=1,j\neq k}^{n} y_{rj})$ 

Subject to :

$$
\sum_{i=1}^{m} V_{ik} (\sum_{j=1, j \neq k}^{n} x_{ij}) = 1
$$
  
\n
$$
\sum_{r=1}^{s} U_{rk} y_{rk} - \theta_{kk}^{*} \sum_{i=1}^{m} V_{i} x_{ij} = 0
$$
  
\n
$$
\sum_{r=1}^{s} U_{rk} y_{rj} - \sum_{i=1}^{m} V_{ik} x_{ij} \le 0 \quad j = 1, ..., n, j \neq k
$$
  
\n
$$
U_{rk}, V_{ik} \ge 0, r = 1, ..., s, i = 1, ..., m
$$

## **-4 نموذج Liang وزملائه (2008)**

 النموذج الذي اقترحه Liang وزملائه عام 2008 يأخذ بعين الاعتبار فكرة نظرية المباريات، ويعتبر أن وحدات اتخاذ القرار تتنافس فيما بينها بطريقة مباشرة أو غير مباشرة، فالمباراة من طبيعة لا تعاونية أي هناك تنافس على الموارد. والفكرة الجوهرية لهذا النموذج هي أن وحدة القرار الخاضعة لعملية التقييم تبحث عن تعظيم كفاءتها الخاصة على أن لا تمس أو تكون سببا في تدهور كفاءة الوحدات الأخرى. فالفرق الجوهري بين نموذج الكفاءة المتقاطعة بالمباريات والنماذج السابقة هو أن الأخيرة تبحث عن حزمة الأوزان المثلى التي تجعل درجات الكفاءة المتقاطعة في أفضل مستوياتها، أما الأولى فتبحث عن الأوزان الممكنة fesaible وليس بالضرورة الأوزان المثلى والتي تسمح بحساب درجات كفاءة ممثلة للأداء.

 لصياغة هذا النموذج في ظل مفاهيم المباريات، يفترض وجود لاعب DMUd حائز على درجة كفاءة  $\alpha_{\rm d}$  ولاعب آخر DMUj يبحث عن تعظيم كفاءته الخاصة في ظل القيد الذي مفاده أن درجة

 $\overline{a}$ 

<sup>&</sup>lt;sup>1</sup> Ying-Ming Wang, Kwai-Sang Chin, Some alternative models for DEA cross-efficiency evaluation, **International Journal of Production Economics**, 128 (2010), p. 333

كفاءة الوحدة DMUd) لا يمكن أن تنقص. الآن يمكن أن تعرف الكفاءة المتقاطعة بالمباريات (  $\alpha_{\rm d}$  DMUd) للوحدة DMUj نسبة إلى الوحدة DMUd كما يلي :

تمثل 
$$
\alpha_{dj} = \frac{\sum_{r=1}^{S} U_{rj}^{d} Y_{rj}}{\sum_{l=1}^{m} V_{lj}^{d} X_{lj}}
$$
,  $d = 1, ..., n$   
\nLagi (dj) 
$$
\left| \left( \frac{1}{2} \right)^{d} \right|
$$
\nLagj (dj) 
$$
\left| \left( \frac{1}{2} \right)^{d} \right|
$$
\nLagl (dl) 
$$
\left| \left( \frac{1}{2} \right)^{d} \right|
$$
\nLagl (dl) 
$$
\left| \left( \frac{1}{2} \right)^{d} \right|
$$
\nLagl (dl) 
$$
\left| \left( \frac{1}{2} \right)^{d} \right|
$$
\nLagl (dl) 
$$
\left| \left( \frac{1}{2} \right)^{d} \right|
$$
\nLagl (dl) 
$$
\left| \left( \frac{1}{2} \right)^{d} \right|
$$
\nLagl (dl) 
$$
\left| \left( \frac{1}{2} \right)^{d} \right|
$$
\nLagl (dl) 
$$
\left| \left( \frac{1}{2} \right)^{d} \right|
$$
\nLagl (dl) 
$$
\left| \left( \frac{1}{2} \right)^{d} \right|
$$
\nLagl (dl) 
$$
\left| \left( \frac{1}{2} \right)^{d} \right|
$$
\nLagl (dl) 
$$
\left| \left( \frac{1}{2} \right)^{d} \right|
$$
\nLagl (dl) 
$$
\left| \left( \frac{1}{2} \right)^{d} \right|
$$
\nLagl (dl) 
$$
\sum_{r=1}^{n} U_{rj}^{d} Y_{rj}
$$
\nSubject to :  
\n
$$
\sum_{i=1}^{n} V_{ij}^{d} X_{ii} - \sum_{r=1}^{s} U_{rj}^{d} Y_{rl} \geq 0, l = 1, ..., n
$$
\n
$$
\sum_{i=1}^{n} V_{ij}^{d} X_{ii} - \sum_{r=1}^{s} U_{rj}^{d} Y_{rl} \leq 0
$$
\n
$$
U_{rj}^{d} \geq 0, r = 1, ..., s
$$
\

 هذا النموذج يتماشى مع قواعد نظرية المباريات غير التعاونية، حيث لا مجال للاتفاق أو التعاون بين اللاعبين (وحدات اتخاذ القر<sup>ا</sup>ر).<sup>1</sup>

 النموذج السابق يشبه إلى حد كبير نموذج عوائد الحجم الثابتة باستثناء اختلاف بسيط يتمثل في  $\alpha_{\rm d}\, \times \sum_{\rm i=1}^{\rm m} {\rm V}_{\rm ij}^{\rm d} {\rm X}_{\rm id} - \sum_{\rm r=1}^{\rm s} {\rm U}_{\rm rj}^{\rm d} {\rm Y}_{\rm rd} \quad \leq 0)$  احتوائه على قيد إضافي يضمن بان الكفاءة  $(\alpha_{\rm d} \times \sum_{\rm i=1}^{\rm m} {\sf V}_{\rm ij}^{\rm d} {\sf X}_{\rm id} - \sum_{\rm r=1}^{\rm s} {\sf U}_{\rm rj}^{\rm d} {\sf Y}_{\rm rd} \;\;\;\; \leq 0$ المتقاطعة للوحدة DMUd لا يمكن أن تقل عن  $\alpha_{\rm d}$  ، حيث تشير  $\alpha_{\rm d}$  إلى معلمة، تتحدد قيمتها في البادئ من خلال حل نموذج الكفاءة المتقاطعة الأول (1986)، فهي إذا تعبر عن الكفاءة المتقاطعة العادية للوحدة d، ثم تتجه تدريجيا نحو التحسن إلى أن تأخذ أفضل قيمة لها.

 يبحث نموذج الكفاءة المتقاطعة بالمباريات عن تعظيم كفاءة الوحدة DMUj تحت قيد الوحدة DMUd الذي يفرض بان لا تقل كفاءة الوحدة DMUd عن المقدار ୢα.

 $\overline{a}$ <sup>1</sup> Liang L, Wu J, Cook WD, Zhu J., The DEA game cross efficiency model and its Nash equilibrium, Operations **Research** , 56 (2008), pp. 1279-1280

**-1-4 تعریف:** لیكن لدینا ܷ ௗ∗ ( αௗ (حل أمثل للنموذج، لكل وحدة قرار DMU<sup>j</sup> :

$$
\alpha_j = \frac{1}{n} \sum_{j=1}^n \sum_{r=1}^s U_{rj}^{d*}(\alpha_d) Y_{rj}
$$

 $^1$ . وهي متوسط الكفاءة المتقاطعة بالمباريات للوحدة DMUj وبالتوجه المدخلات

 ولتحديد القيمة المثلى لمتوسط الكفاءة المتقاطعة للوحدة DMUj، اقترح Liang وزملائه خوارزمية خاصة بهذا النموذج، وتتمثل في مجموعة من الخطوات المتكررة والمؤدية تدريجيا إلى  $^2$  الهدف.

**-2-4 الخوارزمیة**: تتمثل في ثلاث خطوات أساسية، وتنطلق فكرتها الأساسية من النموذج الأول للكفاءة المتقاطعة (1986)، ولكل وحدة قرار DMUd يتم حل نموذج الكفاءة المتقاطعة بالمباريات لكل عنصر j، باستخدام  $\alpha_d$  كقيمة ابتدائية. وتكرر هذه العملية لكل عنصر d، ومتوسط قيم دالة الهدف لنموذج المباريات يصبح هو  $\alpha_{\rm d}$  الجديدة، وعندما تقترب قيم  $\alpha_{\rm d}$  المتتابعة من ٤ تتوقف عملية الحل.

الغطوءَ الأولى: حل النموذج الأصلي للكفاءة المتقاطعة (1986)، والحصول على درجات الكفاءة  
المتقاطعة. ليکن t = 1 و 
$$
\alpha_d = \overline{E}_d
$$

الخطوة الثانية: حل نموذج الكفاءة المتقاطعة بالمباريات، ليكن:

 $\overline{a}$ 

$$
\alpha_j^2 = \frac{1}{n} \sum_{d=1}^n \sum_{r=1}^s U_{rj}^{d*}(\alpha_d^1) Y_{rj}
$$

وبشكل عام تستخدم الصيغة الآتية:

$$
\alpha_j^{t+1} = \frac{1}{n} \sum_{d=1}^n \sum_{r=1}^S U_{rj}^{d*}(\alpha_d^t) Y_{rj}
$$
\n
$$
\alpha_j^{t+1} = \frac{1}{n} \sum_{d=1}^n \sum_{r=1}^S U_{rj}^{d*}(\alpha_d^t) Y_{rj}
$$
\n
$$
\Delta_{ij} = U_{rj}^{d*}(\alpha_d^t) \quad \text{and} \quad \alpha_d = \alpha_d^t
$$
\n
$$
\alpha_d = \alpha_d^t
$$
\n
$$
\alpha_d = \alpha_d^{t+1}
$$
\n
$$
|\alpha_j^{t+1} - \alpha_j^t| \ge \varepsilon
$$
\n
$$
|\alpha_j^{t+1} - \alpha_j^t| \ge \varepsilon
$$
\n
$$
|\alpha_j^{t+1} - \alpha_j^t| < \varepsilon
$$
\n
$$
|\alpha_j^{t+1} - \alpha_j^t| < \varepsilon
$$
\n
$$
|\alpha_j^{t+1} - \alpha_j^t| < \varepsilon
$$
\n
$$
|\alpha_j^{t+1} - \alpha_j^t| < \varepsilon
$$

<sup>&</sup>lt;sup>1</sup> Joe Zhu, **Quantitative Models for Performance Evaluation and Benchmarking**, 3<sup>ed</sup> , Op. Cit., p.39

 $2$  Liang L, Wu J, Cook WD, Zhu J., Op. Cit., p. 1281

 لحساب الكفاءة المتقاطعة بالمباريات وبتوجه المخرجات، نتبع نفس المنهج المتبع سابقا. أن تعرف <sup>j</sup> نسبة إلى الوحدة DMU<sup>d</sup> كما يلي : الكفاءة المتقاطعة بالمباريات للوحدة DMU

$$
\alpha_{dj} = \frac{\sum_{i=1}^{m} V_{ij}^d X_{ij}}{\sum_{r=1}^{S} U_{rj}^d Y_{rj}}
$$
,  $d = 1, ..., n$   
Qlemul
$$
\sum_{i=1}^{m} V_{ij}^d Y_{rj}
$$

Min 
$$
\sum_{i=1}^{m} V_{ij}^{d} X_{ij}
$$
  
\nSubject to :  
\n
$$
\sum_{i=1}^{m} V_{ij}^{d} X_{il} - \sum_{r=1}^{s} U_{rj}^{d} Y_{rl} \ge 0, l = 1,..., n
$$
\n
$$
\sum_{r=1}^{s} U_{rj}^{d} Y_{rj} = 1
$$
\n
$$
\sum_{i=1}^{m} V_{ij}^{d} X_{id} - \alpha_d \times \sum_{r=1}^{s} U_{rj}^{d} Y_{rd} \le 0
$$
\n
$$
U_{rj}^{d} \ge 0, r = 1,..., s
$$
\n
$$
V_{ij}^{d} \ge 0, j = 1,..., m
$$

 $^1$  حيث :  $\alpha_{\bf d}$  معلمة لا تقل عن واحد الصحيح.

### **المطلب الثاني: نموذج الكفاءة الممتازة model efficiency super**

 $\ddot{\phantom{a}}$ 

## **-1 مفهوم نموذج الكفاءة الممتازة**

 عندما كان يحاول Andersen و Petersen ترتيب كفاءة مجموعة من وحدات اتخاذ القرار اقترحا مفهوم الكفاءة الممتازة وقدما نموذجا باسم نموذج الكفاءة الممتازة معتمدين على حالة عوائد الحجم الثابتة. والفكرة الأساسية التي بني على أساسها هذا النموذج هي إقصاء أو تغييب الوحدة الخاضعة للتقييم من بين الوحدات التي تشكل منحنى حدود الكفاءة، أي عدم إدراج قيدها ضمن النموذج الذي يستعمل لقياس كفاءتها.<sup>2</sup> وباختصار فكرة الكفاءة الممتازة هي ترك وحدة معينة جانبا ثم تقييمها من 3 خلال الوحدات المتبقية. ويسمح نموذج الكفاءة الممتازة بأن تحصل الوحدات الكفؤة تماما حسب

<sup>&</sup>lt;sup>1</sup> Joe Zhu ,**Quantitative Models for Performance Evaluation and Benchmarking, 3<sup>ed</sup> , Op. Cit., p. 40**  $^2$  Nicole Adler, Lea Friedman, Zilla Sinuany-Stern, Review of ranking methods in the data envelopment analysis context, **European Journal of Operational Research**, 140 (2002),p. 253

<sup>&</sup>lt;sup>3</sup> F. Hosseinzadeh Lotfi, G. R. Jahanshahloo, M. Khodabakhshi, M. Rostamy-Malkhlifeh, Z. Moghaddas, M. Vaez-Ghasemi, A Review of Ranking Models in Data Envelopment Analysis, **Journal of Applied Mathematics**, vol. 2013, Article ID 492421, 20 pages, 2013. doi:10.1155/2013/492421, p.7

نموذج عوائد الحجم الثابتة (CCR (على كفاءة تساوي أو تتعدى الواحد الصحيح، أما الوحدات التي لم تكن كفؤة حسب نموذج (CCR (، فتحتفظ بنفس الكفاءة المحصلة أي أنهما بنفس القيمة في سواء بالنموذج الأول أو الثان*ي*.<sup>1</sup>

 ولتوضيح فكرة إقصاء الوحدة المعنية من النموذج عند حساب كفاءتها الممتازة ، افترضا Andersen و Petersen وجود خمس وحدات اتخاذ قرار E , D ,C ,B , A . كل وحدة تنتج مخرج وحيد باستعمال مدخلين فقط، والجدول الموالي يبين ذلك:

|                 |    | Β |   |    |    |
|-----------------|----|---|---|----|----|
| <b>Input 1</b>  |    |   | h | 10 | 10 |
| <b>Input 2</b>  | 12 | 8 | h |    |    |
| <b>Output 1</b> |    |   |   |    |    |

**جدول رقم (5): مشاهدات مدخلات ومخرجات خمس وحدات** 

**Source** *:* Andersen, P., Petersen, N.C., A procedure for ranking efficient units in data envelopment analysis. **Management Science** 39,( 1993), p.1262

 تمثل مشاهدات الوحدات الخمس بمنحنى الناتج المتساوي كما هو مبين في الشكل رقم (12). وفي كلا النموذجين (نموذج BCC ونموذج الكفاءة الممتازة) منحنى حدود الكفاءة يتعين بالقطعتين BC و CD، فالنموذجين متفقين حول هذا المنحنى، ولكن الاختلاف يكمن في اختلاف الوحدات المرجعية للوحدات ذات الكفاءة التامة.

 إذا نظرنا إلى تقييم كفاءة الوحدة A، فتبدو بشكل واضح أنها غير كفؤة، لأن لها كمية راكدة (استعمال زائد) من المدخل الثاني قدر بأربع وحدات إذا ما تم مقارنتها بالوحدة B. واستبعاد هذه الوحدة من المجموعة لا يؤثر على المغلف التي تشكله الوحدات المرجعية.

 $\ddot{\phantom{a}}$ 

<sup>&</sup>lt;sup>1</sup> Lei Li, Mingyue Li, Chunlin Wu, Production efficiency evaluation of energy companies based on the improved super-efficiency data envelopment analysis considering undesirable outputs, **Mathematical and Computer Modelling**, 58 (2013), p. 1058

0 2 4 6 8 10 12 14 0 2 4 6 8 10 12 input2  $\triangle$ input2 A B C  $\overline{D}$  $\mathcal{C}$ E de la construcción de la propia de la propia de la propia de la propia de la propia de la propia de la propi

 **الشكل رقم (12): منحنى الناتج المتساوي** 

**Source***:* Andersen, P., Petersen, N.C., A procedure for ranking efficient units in data envelopment analysis. **Management Science,** 39 ( 1993), p. 1263

 لنعتبر الآن الوحدة C، بحسب نموذج BCC فان الوحدة المرجعية للوحدة C ذات الكفاءة تامة هي نفسها الوحدة C. إقصاء الوحدة C من المغلف الذي تشكله الوحدات المرجعية يعني أن الوحدة C تقارن مع النقطة الجديدة التي ستتحدد في ضوء المغلف الجديد الذي ستشكله الوحدات المتبقية ,B ,A E ,D. في هذه الحالة الوحدة المرجعية هي 'C كما هو موضح في الشكل رقم (12) وبإتباع أسلوب Farrell لقياس الكفاءة. تقدر درجة كفاءة الوحدة C بـ 1,2 (OC/'OC(، وتعني أنه يمكن للوحدة C أن تزيد من متجه مدخلاتها بشكل تناسبي حتى تبلغ 1,2 وتبقى كفؤة، أما في حالة تجاوزها هذا الحد فتصبح غير كفؤة وفي هذه الحالة الوحدتين B و D هما وحدتيها المرجعيتين.

 وبإتباع نفس الأسلوب، يمكن للوحدتين B و D أن تزيدا من متجه المدخلات لكل واحدة منهما بشكل تناسبي إلى حد 1,316 و 1,25 على التوالي. وإذا ما تجاوزت كل وحدة حدها، تصبح الوحدة B تحت سيطرة الوحدتين A و C و الوحدة D تحت سيطرة الوحدة C.

 في الأخير، الوحدة E هي وحدة غير كفؤة وبالتالي لا تؤثر على المغلف الكفؤ، وتقدر درجة كفاءتها بـ 0,88 سواء بنموذج BCC أو بنموذج الكفاءة الممتازة.
بحسب نموذج الكفاءة الممتازة ، يمكن الوصول إلى الترتيب الموالي : .*(B=1,316)>(D=1,25)>(C=1,2)>(A=1)>(E=0,88)* <sup>1</sup>

**-2 نموذج** *Andersen* **و** *Petersen* **للكفاءة الممتازة** 

#### **-1-2 توجه المدخلات**

 يستعمل لقياس الكفاءة الممتازة بتوجه المدخلات وفي ظل ثبات عوائد الحجم نموذج التغليف الموالي:

 $\overline{\theta}^*_o$  = Min  $\theta_o$ 

Subject to :

 $\sum_{j=1,j\neq o}^{n} x_{ij} \lambda_j$  $i = 1, 2, \ldots, m$  $\sum_{j=1,j\neq o}^{n} y_{rj} \lambda_j \geq y_{ro}$   $r = 1, 2, \ldots, s$  $\lambda_i \geq 0$   $j = 1, 2, ..., n, j \neq 0$ 

 من النموذج يتضح أن بيانات الوحدة DMU<sup>୭</sup> لا تظهر في قيود النموذج الذي يحدد كفاءتها، وكل مخرجاتها والمعبر عنها بـ y୰୭ لا تدخل في بمعنى أن كل مدخلاتها والمعبر عنها بـ ݔ النموذج المحدد لكفاءتها.<sup>2</sup>

يعطى النموذج الثنائي للنموذج السابق بالصيغة الآتية :

 $\overline{a}$ 

 $Max \sum_{r=1}^{s} u_r y_{ro}$ *Subject to :*  $\sum_{i=1}^{m} v_i x_{ij} - \sum_{r=1}^{s} u_r y_{rj} \ge 0$   $j = 1, 2, ..., n, j \ne 0$  $\sum_{i=1}^{m} v_i x_{io} = 1$  $u_r \geq \varepsilon$ ,  $r = 1,2,...,s$  $v_i \geq \varepsilon$ ,  $i = 1,2,...,m$ 

<sup>&</sup>lt;sup>1</sup> Andersen, P., Petersen, N.C., A procedure for ranking efficient units in data envelopment analysis. **Management Science**, 39 ( 1993), pp. 1262-1263

<sup>2</sup> Joe Zhu, Super-efficiency and DEA sensitivity analysis, **European Journal of Operational Research,** 129 (2001), p. 445

 يتبين من نموذج الأوزان أن قيد الكفاءة للوحدة المراد تقييمها (DMU୭ (تم استبعاده من النموذج.<sup>1</sup> ويستعمل لحساب الكفاءة الممتازة في ظل فرضية عوائد الحجم المتغيرة النموذج الموالي<sup>2</sup>:  $\overline{\theta}^*_o$  = Min  $\theta_o$ Subject to :  $\sum_{j=1, j\neq o}^{n} x_{ij} \lambda_j \leq \theta_o x_{io}$   $i = 1, 2, ..., m$  $\sum_{j=1,j\neq o}^{n} y_{rj} \lambda_j \geq y_{ro}$   $r = 1, 2, \ldots, s$  $\sum_{j=1,j\neq o}^{n} \lambda_j$  $i = 1, 2, \ldots, n, i \neq o$  $\lambda_i \geq 0$   $j = 1, 2, ..., n, j \neq o$ **-2 -2 توجه المخرجات**  في ظل فرضية ثبات عوائد الحجم، يستخدم النموذج الآتي<sup>3</sup> :  $\varnothing_o^*$  = Max  $\varnothing_o$ 

subject to

 $\sum_{j=1,j\neq o}^{n} x_{ij} \lambda_j$  $i = 1, 2, \ldots, m$  $\sum_{j=1, j\neq 0}^{n} y_{rj} \lambda_j \geq \emptyset_0 y_{ro}$   $r = 1, 2, \ldots, s$  $\varnothing_{\alpha}, \lambda_i \geq 0$   $j = 1, 2, \ldots, n, j \neq 0$ 

يأخذ النموذج الثنائي الصيغة الآتية :

 $\overline{a}$ 

 $Min \sum_{i=1}^{m} v_i x_{io}$ 

*Subject to :*

 $\sum_{i=1}^{m} v_i x_{ij} - \sum_{r=1}^{s} u_r y_{rj} \le 0 \quad j = 1, 2, \ldots, n, j \ne 0$  $\sum_{r=1}^{s} u_r y_{ro} = 1$ 

<sup>&</sup>lt;sup>1</sup> Nicole Adler, Lea Friedman, Zilla Sinuany-Stern, Review of ranking methods in the data envelopment analysis context, **European Journal of Operational Research**, 140 (2002), p. 253

<sup>2</sup> Hsuan-Shih Lee , Joe Zhu , Super-efficiency infeasibility and zero data in DEA, **European Journal of Operational Research, 216 (2012), p. 430**<br><sup>3</sup> Joe Zhu, Super officioner

Joe Zhu, Super-efficiency and DEA sensitivity analysis, Op. Cit**.**, p. 445

 $u_r \geq \varepsilon$ ,  $r = 1, 2, ..., s$  $v_i \geq \varepsilon$ ,  $i = 1,2,...,m$  ويستعمل لحساب الكفاءة الممتازة بتوجه المخرجات و في ظل فرضية عوائد الحجم المتغيرة النموذج الموالي<sup>1</sup>:

 $\varnothing_o^*$  = Max  $\varnothing_o$ 

subject to

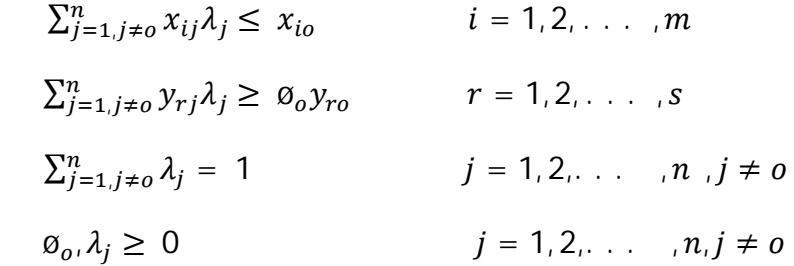

### **-3 نموذج Kaoru توجه المدخلات والمخرجات (النموذج التجميعي)**

 $\overline{a}$ 

 إن أسلوب إقصاء وحدة اتخاذ القرار من نموذجها لحساب كفاءتها الممتازة، لا يمكن تطبيقه بشكل مباشر على للنموذج التجميعي لحساب درجات الكفاءة المتميزة، بل يجب القيام ببعض التعديلات. ووفقا لـ Kaoru Tone، يجب أولا التعرف على الوحدات ذات الكفاءة التامة باستخدام نموذج CCR أو نموذج BCC، ثم تطبيق النموذج المقتلرح من طرف .K TONE على الوحدات الكفؤة.

تعطي الصيغة الرياضية للنموذج التجميعي للكفاءة المتميزةوفي ظل ثبات عوائد الحجم كما يأتي<sup>2</sup>:

$$
\delta_o^* \ = \ \ \text{Min}\delta_o \ = \frac{\frac{1}{m}\sum_{i=1}^m \overline{X}_{io}}{\frac{1}{S}\sum_{r=1}^s \overline{y}_{ro}/y_{ro}}
$$

Subject to :

 $\bar{x}_{io} \ge \sum_{j=1, j\neq o}^{n} x_{ij} \lambda_j$ ,  $i = 1, 2, ..., m$  $\overline{y}_{\text{ro}} \leq \sum_{j=1,j\neq o}^{n} y_{rj} \lambda_j$ ,  $r = 1,2,...,s$  $\bar{x}_{io} \geq x_{io}$ ,  $i = 1, 2, ..., m$ 

<sup>&</sup>lt;sup>1</sup> Jin-Xiao Chen , Mingrong Deng ,Sylvain Gingras , A modified super-efficiency measure based on simultaneous input–output projection in data envelopment analysis, **Computers & Operations Research,** 38 (2011), p. 497 2 Tone Kaoru, A slacks-based measure of super-efficiency in data envelopment analysis. **European Journal of Operational Research**, 143 (2002), p.34

- $\bar{y}_{\rm ro} \le y_{\rm ro}$ ,  $r = 1, 2, ..., s$
- $\lambda_i \ge 0$ ,  $j = 1, 2, ..., n, j \ne 0$

أما في حالة عوائد الحجم المتغيرة، فيأخذ النموذج الصيغة الموالية<sup>1</sup>:

$$
\delta_o^* = \text{Min}\delta_o = \frac{\frac{1}{m}\Sigma_{i=1}^m \overline{x}_{io}}{\frac{1}{s}\Sigma_{r=1}^s \overline{y}_{ro}/y_{ro}}
$$

Subject to :

 $\bar{x}_{io} \ge \sum_{j=1, j\neq o}^{n} x_{ij} \lambda_j$ ,  $i = 1, 2, ..., m$  $\overline{y}_{\text{ro}} \leq \sum_{j=1,j\neq o}^{n} y_{rj} \lambda_j$ ,  $r = 1,2,...,s$  $\bar{x}_{i_0} \geq x_{i_0}$ ,  $i = 1, 2, ..., m$  $\overline{y}_{\text{ro}} \leq y_{\text{ro}}$ ,  $r = 1, 2, ..., s$  $\sum_{j=1,j\neq o}^{n} \lambda_j$  $j = 1, 2, \ldots, n, j \neq o$ 

 بما أن دالة الهدف في صورة خطية، فيشترط أن تكون قيم المدخلات والمخرجات موجبة تماما. ولحل النموذج، يستعمل تحويل Cooper-Charnes الذي يسمح بالانتقال من الصيغة الكسرية الخطية إلى الصيغة الخطية.

### **-4 نموذج Du و Liang و Zhu للكفاءة الممتازة (2010)**

 $\overline{a}$ 

 بالإضافة إلى نموذج Kaoru Tone، اقترح Du و Liang و Zhu عام 2010 نموذجا آخر، يعتمد أساسا على النموذج التجميعي الذي اقترحه Charnes و زملائه عام ،1985 ولكن ليس بإقصاء وحدة اتخاذ القرار من نموذجهم، ثم حل النموذج كما في الحالة العادية، لان هذا يؤدي إلى الوقوع في حالة المسائل التي ليس لها حل (infeasibility(.

من أجل كل وحدة اتخاذ قرار (DMU<sub>o</sub>) ذات كفاءة تامة حسب النموذج التجميعي، يمكن استعمال النموذج الموالي لحساب كفاءتها الممتازة <sup>2</sup> :

 $\alpha_o^* = Min\alpha_o = \sum_{i=1}^m t_{io}^- + \sum_{r=1}^s t_{ro}^+$ 

subject to:

<sup>1</sup> Tone Kaoru, A slacks-based measure of super-efficiency in data envelopment analysis**,** Op. Cit., p. 40  $^{2}$  Juan Du, Liang Liang, Joe Zhu, A slacks-based measure of super-efficiency in data envelopment analysis: A comment, **European Journal of Operational Research**, 204 (2010), p. 695

$$
\sum_{j=1, j \neq 0}^{n} x_{ij} \lambda_j \leq x_{io} + t_{io}^{-} \qquad i = 1, 2, ..., m
$$
  

$$
\sum_{j=1, j \neq 0}^{n} y_{rj} \lambda_j \geq y_{ro} - t_{ro}^{+} \qquad r = 1, 2, ..., s
$$
  

$$
\lambda_j, t_{io}^{-}, t_{ro}^{+} \geq 0 \qquad j = 1, 2, ..., n, j \neq o
$$

كما اقترح Du و Liang و Zhu نموذجا آخر، يختلف عن سابقه في شكل دالة الهدف فقط، ويأخذ الصيغة التالية :

$$
\beta_o^* = \text{Min}\beta_o = \frac{1}{m+s} \left( \sum_{i=1}^m \frac{t_{io}^-}{x_{io}} + \sum_{r=1}^s \frac{t_{ro}^+}{x_{ro}} \right)
$$

subject to:

$$
\sum_{j=1, j \neq 0}^{n} x_{ij} \lambda_j \leq x_{io} + t_{io} \qquad i = 1, 2, ..., m
$$
  

$$
\sum_{j=1, j \neq 0}^{n} y_{rj} \lambda_j \geq y_{ro} - t_{ro}^+ \qquad r = 1, 2, ..., s
$$
  

$$
\lambda_j, t_{io}^-, t_{ro}^+ \geq 0 \qquad j = 1, 2, ..., n, j \neq o
$$

#### **-5 مشكلة الحلول غیر الممكنة (infeasibility (**

 اكبر مشكل يمكن مواجهته عند تقييم الكفاءة الممتازة لوحدات اتخاذ القرار هو عدم قابلية بعض وحدات اتخاذ القرار للحل، وهذا يعرقل عملية ترتيب وحدات اتخاذ القرار. ومشكلة الحلول غير الممكنة نادرة الوقوع إن كان النموذج المستخدم في عملية التقييم يفترض ثبات عوائد الحجم، ويمكن لها أن تحدث فقط إذا كانت بعض المدخلات أو المخرجات تأخذ قيما معدومة، غير هذا الشرط، فتقبل نماذج عوائد الحجم الثابتة حلول ممكنة مثلى. أما في حالة النماذج التي تفترض عوائد حجم متغيرة، 1 فمسألة الحلول غير الممكنة واردة ولو كانت كل قيم المدخلات والمخرجات موجبة تماما. ولتجاوز هذا الإشكال تم اقتراح العديد من النماذج التي تسمح بحساب الكفاءة الممتازة لكل الوحدات. من بين النماذج الحديثة نموذج Lee و Zhu عام 2012 ذو الصيغة الرياضية التالية<sup>2</sup>:

 $Min \pi + M(\sum_{r=1}^{s} \beta_r + \sum_{i=1}^{m} t_i)$ 

Subject to :

 $\sum_{j=1, j\neq o}^{n} x_{ij} \lambda_j - t_i x_i^{max} \ge (1 + \pi) x_{io}$   $i = 1, 2, ..., m$  $\sum_{j=1, j \neq 0}^{n} y_{rj} \lambda_j \geq (1 - \beta_r) y_{ro} - t_{ro}^+$   $r = 1, 2, \ldots, s$ 

 1 Hsuan-Shih Lee , Joe Zhu, Super-efficiency infeasibility and zero data in DEA**, European Journal of Operational Research**, 216 (2012) ,p. 429

<sup>&</sup>lt;sup>2</sup> Joe Zhu ,**Quantitative Models for Performance Evaluation and Benchmarking**, 3<sup>ed</sup> , Op. Cit., p.199

 $\sum_{j=1,j\neq o}^{n} \lambda_j$  $j = 1, 2, \ldots, n, j \neq o$ 

 $\lambda_j$ ,  $\beta_r$ ,  $t_i \geq 0$ ,

 $\pi$  is free in sign

$$
x_i^{max} = max_{o=1}^n \{x_{io}\}
$$
 بالكيفية التالية :  
ونعبر M عن عدد موجود.

#### **خلاصة الفصل الثاني**

 أصبح من الضروري على المؤسسات بمختلف أنواعها قياس كفاءتها، ومقارنتها بكفاءة نظيراتها من أجل معرفة أفضل الممارسات وتحديد مواطن النقص ثم معالجة الاختلالات. وللقيام بالقياس المقارن يتاح للمسيرين أسلوب حديث نسبيا يسمى بأسلوب تحليل مغلف البيانات.

تعود البداية الأولى لهذا الأسلوب إلى سنة 1978، وهو أسلوب قائم على البرمجة الخطية لقياس الكفاءة ومقارنتها بين المؤسسات المتماثلة بمعنى تستهلك نفس المخرجات للحصول على نفس المخرجات. ولهذا الأسلوب مجموعة من المزايا التي تجعله من أقوى نماذج القياس المقارن للكفاءة، ومن بين أهم مزاياه: عدم الحاجة إلى وضع أي فرضيات( صيغة رياضية ) للدالة التي تربط بين المتغيرات التابعة والمتمثلة في مختلف مخرجات العملية الإنتاجية والمتغيرات المستقلة المتمثلة في مدخلات العملية، ويمكن من قياس الكفاءة في مؤشر وحيد رغم تعدد المدخلات وتعدد المخرجات، بالإضافة إلى توفيره معلومات مفيدة للمسيرين.

 من أهم النماذج التي ظهرت خلال العشريتين الأوليتين من ظهوره هي: نموذج عوائد الحجم الثابتة، نموذج عوائد الحجم المتغيرة، نموذج الكفاءة التجميعية ونموذج الكفاءة المضاعفة، نموذج المتغيرات غير المتحكم فيها والمتغيرات التصنيفية، نماذج الكفاءة المتقاطعة والكفاءة الممتازة.

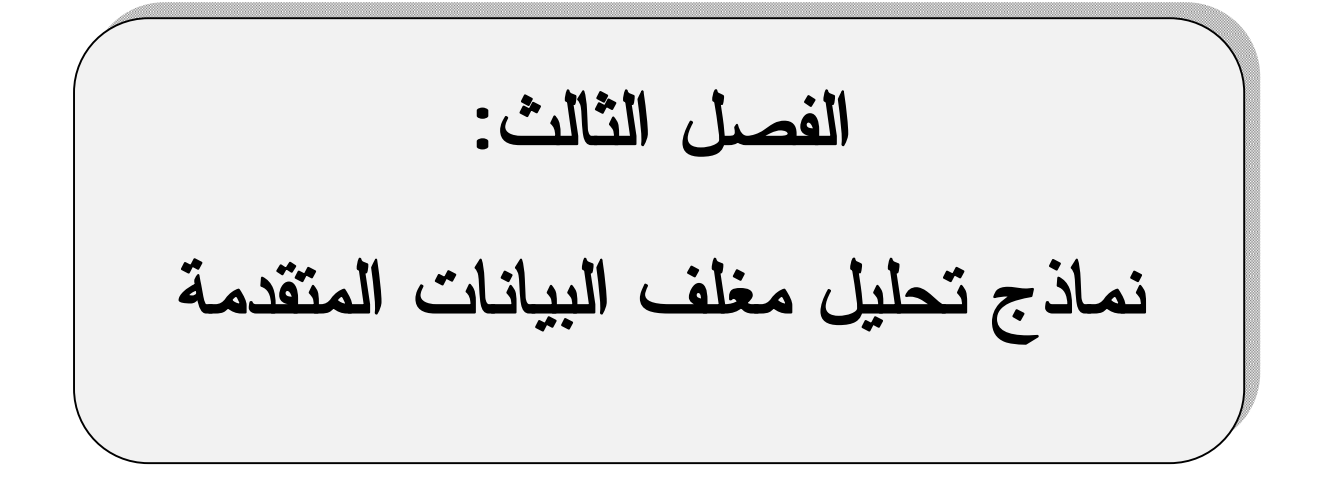

**الفصل الثالث: نماذج أسلوب تحليل مغلف البيانات المتقدمة**

#### **تمهيد**

 تقوم نماذج تحليل مغلف البيانات التقليدية على مجموعة من الفرضيات الضمنية. هذه الفرضيات، في العديد من الحالات الواقعية لا تتحقق، وبالتالي يتعذر تطبيقها على النحو الذي ظهرت عليه. ومن اجل تجاوز هذا القصور، تم تطوير العديد من النماذج حسب الإشكال المطروح.

من بين النماذج التي تم تطويرها، يذكر نماذج المرحلتين، والتي جاءت من اجل دراسة وتحليل العلاقات الداخلية التي يمكن أن تتشكل منها وحدات اتخاذ القرار بدل معالجتها كعلبة سوداء، ونماذج البيانات النوعية، لأن النماذج التقليدية تفترض أن تكون البيانات في شكل عددي، ونماذج تحليل مغلف البيانات التي تعالج الازدحام، والنماذج التي تعالج العوامل غير المرغوبة.

 من أجل الإحاطة بأهم نماذج الحالات سابقة الذكر، سيقسم هذا الفصل إلى ثلاث مباحث على هذا النحو:

المبحث الأول: تحليل مغلف البيانات ذو المرحلتين

المبحث الثاني: تحليل مغلف البيانات ببيانات نوعية

المبحث الثالث: نماذج تحليل مغلف البيانات في حالة الازدحام والعوامل غير المرغوبة

### **المبحث الأول: تحليل مغلف البيانات ذو المرحلتين DEA stage-two**

 تحليل مغلف البيانات كما يعرفه مكتشفيه هو استخدام البرمجة الخطية لقياس كفاءة الوحدات المتماثلة والتي تستخدم مجموعة من المدخلات لإنتاج مجموعة من المخرجات. في هذه الحالة، ينظر إلى وحدات القرار على أن نشاطها الإنتاجي يتم في مرحلة واحدة، أي أنها تستعمل مدخلاتها للحصول على مخرجات نهائية تطرح في المحيط الخارجي لها. في حالات عديدة الأمر معاكس للحالة السابقة، حيث توجد وحدات تتم عملياتها الإنتاجية في أكثر من مرحلة، وتكون أي مرحلة في علاقة مع المرحلة السابقة لها.

### **المطلب الأول: نظرة عامة حول كفاءة المرحلتين**

 لمعالجة مثل هذه الحالات تم استحداث نموذج جديد، أطلق عليه تسمية نموذج تحليل مغلف البيانات ذو المرحلتين، وهو أداة لقياس كفاءة الوحدات التي تستعمل في مرحلة أولى مجموعة من المدخلات لإنتاج مجموعة من المخرجات، ثم في مرحلة ثانية تستعمل مخرجات المرحلة الأولى على أساس أنها مدخلات للمرحلة الثانية للحصول مرة ثانية على مخرجات أخرى. تسمى المخرجات التي تصبح  $^1.$ intermediate measures كمدخلات مرحلة أخرى بالمقاييس الوسيطة

 وأول من كان له السبق في تناول فكرة المخرجات الوسيطة هما Färe Rolf و Chawna Grossropf في عمل لهما بعنوان الإنتاجية والمنتجات الوسيطة : طريقة الحدود، تم نشره في سنة 1996 في مجلة Economics Letters. وفي عام 1997 استعمل Wang و زملائه نموذج تحليل مغلف البيانات ذو المرحلتين لدراسة اثر الاستثمار في تكنولوجيا المعلومات على أداء البنوك. حيث في المرحلة الأولى، يقوم البنك بجمع الأموال التي يتقدم بها الزبائن إلى البنك في شكل ودائع (مخرجات) مستخدما من اجل ذلك العمال والأصول الثابتة وميزانية تكنولوجيا المعلومات كمدخلات. وفي المرحلة الثانية، يستعمل البنك مخرجات المرحلة الأولى على أساس أنها مدخلات المرحلة الثانية ليتحصل بعد ذلك على أرباح ونسبة قروض مستردة كمخرجات للمرحلة الثانية. بالرغم من هذا التقسيم الجيد لعملية الإنتاج، إلا أن Wang وزملائه نمذجوا العملية على أنها مرحلتين منفردتين(نموذج لكل  $^3$  .(مرحلة) بدل من نمذجتها على أنها عملية وحيدة تتشكل من مرحلتين (نموذج واحد للمرحلتين معا)

 $\overline{a}$ 

<sup>&</sup>lt;sup>1</sup> Dimitris K. Despotis, Gregory Koronakos, Efficiency assessment in two-stage processes: A novel network DEA approach, **Procedia Computer Science,** 31 ( 2014 ),p. 299

<sup>2</sup> Rolf Färe , Chawna Grossropf, productivity and intermediate products: a frontier approach, **Economics Letters**, 50 (1996), p. 65

<sup>&</sup>lt;sup>3</sup> Sangkyu Rho, Jung An, Evaluating the efficiency of two stage production process using data envelopment analysis**, international transactions in operational research**, 14(2007), p.396

<sup>୨</sup> لتوضيح أكثر لفكرة عملية الإنتاج ذات المرحلتين، نفترض انه يوجد n وحدة اتخاذ قرار DMU (n , … 1,2, = i (لإنتاج D من <sup>୧୨</sup> تستعمل في المرحلة الأولى m من المدخلات يعبر عنها بـ x المخرجات التي يعبر عنها بــ  $Z_{\rm di}({\rm d}=1,2,...\,,{\rm D})$ ، في المرحلة الثانية يتم استعمال المخرجات على اساس انها مدخلات المرحلة الثانية من اجل الحصول على مخرجات نهائية يعبر عنها بـ ୨ୢz  $y_{ri}(r = 1, 2, ..., s)$ 

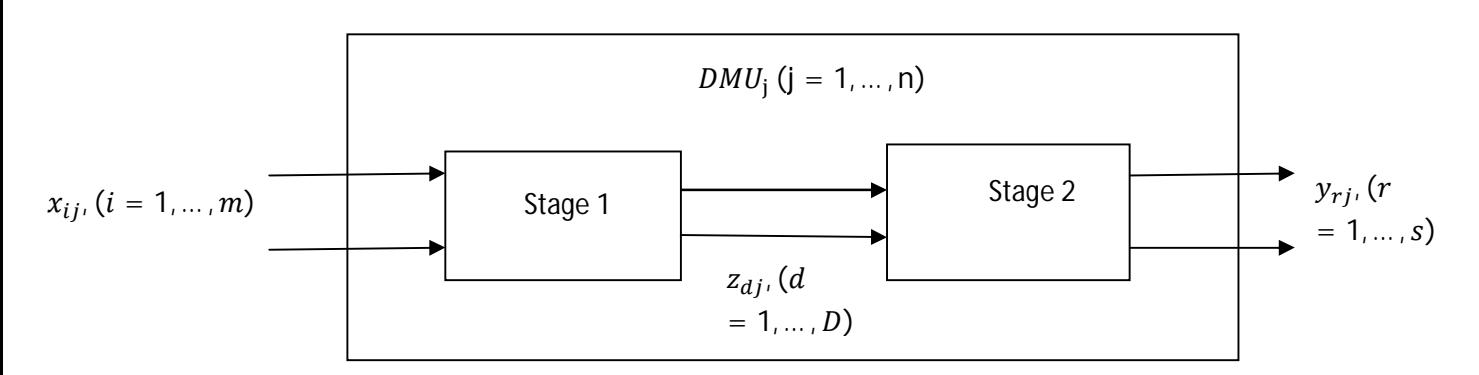

### **الشكل رقم (13): عملية الإنتاج ذات المرحلتين**

**Source**: Chialin Chen, Joe Zhu, Juin-Yu Yu, Hamid Noori, A new methodology for evaluating sustainable product design performance with two-stage network data envelopment analysis, **European Journal of Operational Research,** 221 (2012), p. 351

من الشكل يتضح أن المخرجات Z<sub>di</sub> تتوسط المرحل الأولى والمرحلة الثانية، لذلك تسمى بالمقاييس الوسيطة.

نشير إلى الكفاءة في المرحلة الأولى بـــ  $\rm e^1_j$  وفي المرحلة الثانية بـــ  $\rm e^2_j$ ، وتعطى صيغتيهما على النحو الآتي:

 $e_j^1 = \frac{\sum_{d=1}^D w_d z_{dj}}{\sum_{m=1}^m x_{j}}$  $\sum_{i=1}^m v_i x_{ij}$  $e_j^2 = \frac{\sum_{r=1}^S u_r y_{rj}}{\sum_{r=1}^S u_r y_{rj}}$  $\sum_{d=1}^D \widetilde{w}_d z_{dj}$ 

 $^1$ حيث نعبر  $\rm w_d$  ،  $\rm w_d$  ،  $\rm w_d$  ،  $\rm v_i$  ،  $\rm u_r$  ، حيث نعبر  $\rm v_d$  ،  $\rm v_d$  ،  $\rm v_d$  ،  $\rm v_d$ 

 $\overline{a}$ 

 منذ بروز فكرة تعدد مراحل الإنتاج لوحدات اتخاذ القرار، تم اقتراح العديد من النماذج الرياضية التي تسمح بحساب كفاءة الوحدات بالأخذ بعين الاعتبار الهياكل الداخلية لها. وبسبب كثرة هذه النماذج

<sup>&</sup>lt;sup>1</sup> Wade D. Cook, Liang Liang, Joe Zhu, Measuring performance of two-stage network structures by DEA: A review and future perspective, **Omega,** 38 (2010), p. 424

حاول بعض الباحثين تصنيفها في مجموعات مختلفة. من بين ابرز هذه التصنيفات، نجد التصنيف الذي قدمه Cook .D .W وزملائه .2010 فبحسبهم فان كل نموذج لدراسة الكفاءة على مرحلتين يمكن أن يندرج تحت إحدى المجموعات من أصل أربع مجموعات التالية: مجموعة طرق تحليل مغلف البيانات العادية، مجموعة طرق تحليل مغلف البيانات المبنية على التجزئة، مجموعة طرق تحليل مغلف البيانات المبنية على نظرية المباريات، مجموعة طرق تحليل مغلف البيانات الشبكية.<sup>1</sup> كذلك تصنيف Halkos .E George وزميليه 2013 كان يضم أربع مجموعات وكانت على هذا النحو: نماذج تحليل مغلف البيانات ذو المرحلتين المستقلتين، نماذج تحليل مغلف البيانات ذو المرحلتين المتصلتين، نماذج تحليل مغلف البيانات ذو المرحلتين المترابطتين، نماذج تحليل مغلف البيانات المبنية 2 على نظرية المباريات. أما تصنيف Castelli Lorenzo وزميليه، فكان على هذا النحو: نماذج التدفق المشترك، نماذج متعددة المستويات، نماذج الشبكات.<sup>3</sup> وكأحدث تصنيف قام به Chiang Kao عام 2014 مبني على أساس نوع أو شكل هيكل المراحل التي تضمها وحدات اتخاذ القرار. وبحسبه يمكن تصنيف النماذج إلى خمس مجموعات أساسية تتمثل في مجموعة نماذج المراحل المتسلسلة، مجموعة نماذج المراحل المتوازية، مجموعة نماذج المراحل المختلطة (متسلسلة + مختلطة)، مجموعة نماذج  $^4$ المراحل الهرمية، مجموعة نماذج المراحل الديناميكية.

#### **المطلب الثاني: نماذج تحليل مغلف البيانات ذو المرحلتين المستقلتين**

 $\overline{a}$ 

### **-1 نظرة حول نماذج المرحلتين المستقلتين**

 هذا النوع من النماذج هو الأول الذي عرفته مجموعة نماذج المرحلتين، ويعرف على انه تطبيق أسلوب تحليل مغلف البيانات التقليدي لكل مرحلة على حدة، أي دون الأخذ بعين الاعتبار العلاقات الموجودة بين المراحل، والنظر إليهما على أنهما مرحلتين مستقلتين. و من الأوائل الذين بادروا إلى تطبيق فكرة المراحل في حساب كفاءة الوحدات بعد أن أشار إليها Färe Rolf وزميله Chawna Grossropf عام 1996 هم Wang وزملائه عام ،1997 و Seiford و Zhu عام ،1999 و Sexton و Lewis عام 2003.<sup>5</sup> اهتم Wang و وزملائه بدراسة اثر الاستثمار في تكنولوجيا المعلومات على أداء البنوك. أما Seiford و Zhu كان اهتمامهما بدراسة أحسن 55 بنك في الولايات

 $1$  Wade D. Cook, Liang Liang, Joe Zhu, Op. Cit., p. 424

<sup>&</sup>lt;sup>2</sup> George E. Halkos, Nickolaos G. Tzeremes, Stavros A. Kourtzidis, A unified classification of two-stage DEA models, **Surveys in Operations Research and Management Science**, 19 (2014), p. 2

 $3$  Lorenzo Castelli, Raffaele Pesenti, Walter Ukovich, A classification of DEA models when the internal structure of the Decision Making Units is considered, **annals of operations research**,173 (2010), pp. 208-209

<sup>4</sup> Kao Chiang, Network data envelopment analysis: A review. **European Journal of Operational Research** (2014), http://dx.doi.org/10.1016/j.ejor.2014.02.039

<sup>&</sup>lt;sup>5</sup> George E. Halkos, Nickolaos G. Tzeremes, Stavros A. Kourtzidis, , A unified classification of two-stage DEA models**,** Op. Cit., pp.2-3

المتحدة الأمريكية، حيث استخدما نموذج العوائد المتغيرة (BCC (ونموذج عوائد الحجم الثابتة على مرحلتين مستقلتين، في المرحلة الأولى لقياس كفاءة الربحية باعتبار عدد العمال و الأصول و قيم الأسهم كمدخلات، و المداخيل والأرباح كمخرجات، وفي المرحلة الثانية لقياس كفاءة السوق باعتبار المداخيل و الأرباح كمدخلات (مقاييس وسيطة) والقيمة السوقية و عائد الإجمالي للأموال المستثمرة و عائد السهم كمخرجات.<sup>1</sup> وفيما يخص Sexton و Lewis، فكانت دراستهما حول تطبيق نموذج المرحلتين على فرق الدوري الأمريكي للبيسبول، فكل فريق ينشط في الدوري يمثل وحدة اتخاذ قرار تقوم بعمليتي الشراء والإنتاج. خلال العملية الأولى تصرف الرواتب كمدخلات للحصول على المواهب باعتبارها مخرجات، وخلال العملية الثانية، تستعمل هذه المواهب كمدخلات لتحقيق انتصارات وعوائد كمخرجات نهائية. ومن خلال دراستهما ابرزا أهمية نموذج المرحلتين على النموذج التقليدي (نموذج المرحلة الواحدة) باعتباره نموذج لا يبين مكان القصور بالضبط لتصحيح الخلل أو القيام بالتحسينات اللازمة.<sup>2</sup>

### **-2 نموذج Seiford و Zhu**

 في المرحلة الأولى يتم استعمال احد النموذجين التقليديين، نموذج عوائد الحجم الثابتة أو عوائد الحجم المتغيرة، فإذا تم افتراض أن وحدات اتخاذ القرار تنشط في ظل عوائد حجم متغيرة فيستعمل النموذج الموالي:

$$
\text{Max } \gamma_o^1 \cdot \varepsilon(\sum_{i=1}^m s_i^- + \sum_{r=1}^s s_r^+)
$$

Subject to :

$$
\sum_{j=1}^{n} x_{ij} \lambda_j + s_i^- = x_{io} \qquad i = 1, 2, ..., m
$$
  

$$
\sum_{j=1}^{n} y_{rj} \lambda_j - s_r^+ = \gamma_o^1 y_{ro} \qquad r = 1, 2, ..., s
$$
  

$$
\sum_{j=1}^{n} \lambda_j = 1 \qquad j = 1, 2, ..., n
$$
  

$$
\lambda_j, s_i^-, s_r^+ \ge 0
$$

وبنفس النموذج تحسب كفاءة المرحلة الثانية  $(\gamma^2_0)$  على هذا النحو :

Max  $\gamma_o^2$  -  $\varepsilon(\sum_{i=1}^m s_i^- + \sum_{r=1}^s s_r^+)$ 

Subject to :

 $\sum_{j=1}^n x_{ij} \lambda_j + s_i$  $i = 1, 2, \ldots, m$ 

 1 Lawrence M. Seiford, Joe Zhu, Profitability and Marketability of the Top 55 U.S. Commercial Banks, **Management Science,** 45 (1999), p. 1272

<sup>2</sup> Thomas R. Sexton, Herbert F. Lewis, Two-Stage DEA: An Application to Major League Baseball, **Journal of Productivity Analysis**, 19 ( 2003), p. 228

 $\sum_{j=1}^{n} y_{rj} \lambda_j - s_r^+ = \gamma_0^2 y_{ro}$   $r = 1, 2, \dots, s$  $\sum_{j=1}^n \lambda_j$  $i = 1, 2, \ldots, n$  $\lambda_j, s_i^-, s_r^+ \geq 0$ 

لتكن  $\gamma^{1*}_{0}$  و  $\gamma^{2*}_{0}$  القيمتين المثليتين للمرحلة الأولى والثانية على الترتيب. إذا كان 1 =  $\gamma^{1*}_{0}$  وكل المتغيرات الراكدة معدومة s ${}^{-*}$  =  ${}^{\star}{}^{-*}$  =  ${}^{\star}{}^{\star}{}^{-}$ ، نقول أن المرحلة الأولى كفؤة تماما. كذلك إذا كان وكل المتغيرات الراكدة معدومة S $^{\mathrm{+*}}= \mathrm{s}_\mathrm{j}^{\mathrm{+*}}=0$ ، نقول أن المرحلة الثانية كفؤة تماما.  $\gamma_\mathrm{o}^{\mathrm{2*}}=1$  $^{\mathsf{1}}$ .وتكون الوحدة ككل كفؤة، إذا كانت كلا مرحلتيها كفئتين تماما

 تعد نماذج المرحلتين المستقلتين النماذج الأولى التي حاولت معالجة القصور الذي تواجهه النماذج التقليدية عند حساب كفاءة وحدات اتخاذ القرار ذات النشاط الذي يمكن تجرئته إلى مراحل، فقد سمحت بالإجابة عن بعض الأسئلة التي لم تتمكن منها النماذج التقليدية، كالتساؤل حول مصدر اللاكفاءة داخل الوحدة. كما بينت أن هناك وحدات تعتبر كفؤة بالنماذج التقليدية ولكنها في الأصل غير كفؤة باستخدام نماذج المرحلتين. مع ذلك، يمكن أن يؤخذ على نماذج المراحل المستقلة عدم معاملتها بالكيفية المناسبة للمقاييس الوسيطة، فمثلا يفترض أن المرحلة الأولى لوحدة معينة ذات كفاءة تامة والمرحلة الثانية لم تحقق ذلك، إذا هي بحاجة إلى تحسين كفاءتها، فإذا انتهجت توجه المدخلات فإنها ملزمة بتقليص مدخلاتها (والتي هي مخرجات المرحلة الأولى) كي تصل إلى حد الكفاءة، هذا بدوره يجعل المرحلة الأولى غير كفؤة بعدما كانت تتمتع بالكفاءة التامة.<sup>2</sup> من اجل تجاوز مثل هذا الإشكال تم إيجاد نماذج أخرى تسمح بالأخذ بعين الاعتبار العلاقات الموجودة بين المراحل.

### **المطلب الثالث: نماذج تحليل مغلف البيانات ذو المرحلتين المترابطتين أو العلائقية**

 $\overline{a}$ 

 يقصد بنماذج المرحلتين المترابطتين تلك التي تفترض وجود علاقات ذات طبيعة تجميعية أو مضاعفة بين الكفاءة الإجمالية والكفاءات الفردية. السيمة المميزة لهذه النماذج هي أن أوزان المقاييس (المتغيرات) الوسيطة (المدخلات التي تصير مخرجات) هي نفسها، سواء استخدمت كمدخلات أو كمخرجات.<sup>3</sup> يمكن إدراج تحت هذه المجموعة ثلاثة أنواع من النماذج، وهي النموذج التجميعي، النموذج المضاعف، النموذج الشبكي.<sup>4</sup>

<sup>&</sup>lt;sup>1</sup> Lawrence M. Seiford, Joe Zhu, Op. Cit., p. 1273

 $2$  Wade D. Cook, Liang Liang, Joe Zhu, Op. Cit., p. 424

<sup>&</sup>lt;sup>3</sup> George E. Halkos, Nickolaos G. Tzeremes, Stavros A. Kourtzidis, Weight assurance region in two-stage additive efficiency decomposition DEA model: an application to school data, **Journal of the Operational Research Society,** (2014), p. 2

<sup>4</sup> George E. Halkos , Nickolaos G. Tzeremes, Stavros A. Kourtzidis, A unified classification of two-stage DEA models, Op. Cit., P.7

**-1 نموذج تحليل مغلف البيانات ذو المرحلتين للكفاءة التجميعية**

## **-1 -1 نموذج عوائد الحجم الثابتة**

سيتم التعرض إلى النموذج التجميعي الذي اقترحه Chen وزملائه عام 2009، ويهدف هذا النموذج إلى حساب الكفاءة الإجمالية E<sub>o</sub> بافتراض ان هناك n وحدة اتخاذ قرار DMU<sub>j</sub> تستعمل في المرحلة الأولى m من المدخلات يعبر عنها بـــــ xij(i = 1,2, ... ,n) لإنتاج D من المخرجات التي يعبر عنها بـــ (Zaj (d = 1,2, … ,D)، في المرحلة الثانية يتم استعمال المخرجات Zaj على اساس  $y_{ri}(r = r)$ انها مدخلات المرحلة الثانية من اجل الحصول على مخرجات نهائية يعبر عنها بـ (s , … .1,2, ومنه يمكن تحديد الكفاءة الاجمالية بهذه الصيغة:

$$
E_{o} = \epsilon_{1} \cdot \frac{\sum_{d=1}^{D} W_{d} Z_{do}}{\sum_{i=1}^{m} V_{i} X_{io}} + \epsilon_{2} \cdot \frac{\sum_{r=1}^{s} U_{r} Y_{ro}}{\sum_{d=1}^{D} W_{d} Z_{do}}
$$

تعبر  $\varepsilon_1$  و  $\varepsilon_2$  عن أوزان الكفاءة الفردية للمرحلة الأولى والكفاءة الفردية للمرحلة الثانية على الترتيب، وهما بمثابة مساهمة كل مرحلة في العملية ككل، وهي كذلك تختلف عن أوزان المدخلات والمخرجات. وبدل أن تتحدد بشكل اعتباطي، اقترح Chen وزملائه فكرة اللجوء إلى مقارنة حجم كل مرحلة بحجم العملية ككل. ويعبر عن حجم كل مرحلة بإجمالي المدخلات الموزونة التي تستهلكها، وعن حجم العملية بإجمالي المدخلات الموزونة التي تستهلكها وحدة اتخاذ القرار عبر كل مراحلها.

 $\sum_{i=1}^m$  رياضيا، يعبر عن حجم العملية بــ  $v_{\rm d} z_{\rm do}$  +  $\sum_{d=1}^D w_{\rm d} z_{\rm do}$ ، وهي عبارة عن مجموع ، $\sum_{i=1}^{m}v_{i}x_{io} + \sum_{d=1}^{D}v_{d}$  $\sum_{\rm{d}=1}^{\rm{D}}$  للمرحلة الأولى  $\chi_{\rm{io}}$   $\sum_{\rm{i}=1}^{\rm{m}}$  وحجم المرحلة الثانية  $\chi_{\rm{io}}$  $\cdot \sum_{d=1}^{D}$ 

يتم حساب أهمية كل مرحلة على النحو الآتي:

$$
\epsilon_1\,=\,\frac{\sum_{i=1}^m v_i x_{io}}{\sum_{i=1}^m v_i x_{io}\,+\,\sum_{d=1}^D w_d z_{do}}\\ \epsilon_2\,=\,\frac{\sum_{d=1}^D w_d z_{do}}{\sum_{i=1}^m v_i x_{io}\,+\,\sum_{d=1}^D w_d z_{do}}
$$

ومنه فان: 1 =  $\varepsilon_2$  +  $\varepsilon_1$ . وتحسب الكفاءة الإجمالیة بحل النموذج الآتي:

$$
MaxE_{o} = \left[ \epsilon_{1}.\frac{\sum_{d=1}^{D} w_{d} z_{do}}{\sum_{i=1}^{m} v_{i} x_{io}} + \epsilon_{2}.\frac{\sum_{r=1}^{s} u_{r} y_{ro}}{\sum_{d=1}^{D} w_{d} z_{do}} \right]
$$

Subject to :

$$
\frac{\sum_{i=1}^{B} w_{d} z_{dj}}{\sum_{i=1}^{m} v_{i} x_{ij}} \le 1
$$
\n
$$
\frac{\sum_{i=1}^{s} w_{i} z_{dj}}{\sum_{d=1}^{D} w_{d} z_{dj}} \le 1
$$
\n
$$
w_{d, u_{r}, v_{i} \ge 0, \quad j = 1, 2, ..., n
$$
\n
$$
\text{Cooper-} \text{Copper-} \text{Lequation} \text{Cop.}
$$
\n
$$
\text{Cooper-} \text{Cop.}
$$
\n
$$
\text{Convers}
$$
\n
$$
\text{Convers}
$$
\n
$$
\text{Convers}
$$
\n
$$
\text{Convers}
$$
\n
$$
\text{Convers}
$$
\n
$$
\text{Convers}
$$
\n
$$
\text{Convers}
$$
\n
$$
\text{Convers}
$$
\n
$$
\text{Convers}
$$
\n
$$
\text{Convers}
$$
\n
$$
\text{Convers}
$$
\n
$$
\text{Convers}
$$
\n
$$
\text{Convers}
$$
\n
$$
\text{Convers}
$$
\n
$$
\text{Convers}
$$
\n
$$
\text{Convers}
$$
\n
$$
\text{Convers}
$$
\n
$$
\text{Convers}
$$
\n
$$
\text{Convers}
$$
\n
$$
\text{Convers}
$$
\n
$$
\text{Convers}
$$
\n
$$
\text{Convers}
$$
\n
$$
\text{Convers}
$$
\n
$$
\text{Convers}
$$
\n
$$
\text{Convers}
$$
\n
$$
\text{Convers}
$$
\n
$$
\text{Convers}
$$
\n
$$
\text{Convers}
$$
\n
$$
\text{Convers}
$$
\n
$$
\text{Convers}
$$
\n
$$
\text{Convers}
$$
\n
$$
\text{Convers}
$$
\n
$$
\text{Convers}
$$
\n
$$
\text{Convers}
$$
\n
$$
\text{Convers}
$$
\n
$$
\text{Convers}
$$
\n
$$
\text{Convers}
$$
\n
$$
\text{Convers}
$$
\n
$$
\text{Convers}
$$
\n
$$
\text{Convers}
$$
\n<math display="block</math>

Subject to :

 $\sum_{\rm d=1}^{\rm D}$  W $_{\rm d}$ Z $_{\rm dj}$  $\sum_{i=1}^{m}$  V<sub>i</sub> X<sub>ij</sub> ≤ 1  $\sum_{r=1}^s u_r y_{rj}$  $\sum_{\rm d=1}^{\rm D}$  W $_{\rm d}$ Z $_{\rm dj}$ ≤ 1  $w_{d}$ ,  $u_{r}$ ,  $v_{i} \ge 0$ ,  $j = 1, 2, ..., n$ وباستعمال تحويل Cooper-Charnes، يصبح النموذج السابق كما يأتي:  $Max \sum_{r=1}^{S} u_r y_{ro} + \sum_{d=1}^{D} w_d z_{do}$ S.T  $\sum_{d=1}^{D} w_d z_{dj} - \sum_{i=1}^{m} v_i x_{ij} \le 0$  $\sum_{r=1}^{s} u_r y_{rj} - \sum_{d=1}^{D} w_d z_{dj} \leq 0$  $\sum_{i=1}^{m} v_i x_{io} + \sum_{d=1}^{D} w_d z_{do} = 1$  $w_d, u_r, v_i \ge 0, \quad j = 1, 2, ..., n$ وبحل هذا النموذج، نجد قيمة الكفاءة الإجمالية E<sub>0</sub>، ومن خلالها يمكن حساب الكفاءة الفردية للمرحلة الأولى والكفاءة الفردية للمرحلة الثانية. غير أن هذا النموذج يمكن أن يقبل حلول مثلى متعددة، وكنتيجة لهذا، يمكن أن تأخذ الكفاءة المجزأة أكثر من قيمة. ولتخطي هذا الإشكال، اتبع Chen

وزملائه المنهجية المقترحة من طرف Kao و Hwang عام 2008 لإيجاد مجموعة الأوزان التي يترتب عنها أكبر كفاءة لإحدى المرحلتين، وبشرط الحفاظ على نتيجة الكفاءة الإجمالية كما هي. بالنظر إلى الكفاءة الإجمالية E<sub>0</sub> التي تم الحصول عليها من حل نموذج الكفاءة الإجمالية، يحسب أو لا إحدى الكفاءتين الفردينين، إما كفاءة المرحلة الأولى E1 أو كفاءة المرحلة الثانية E2، ثم نستخرج من الكفاءة المحسوبة الكفاءة المتبقية.

في حالة إعطاء الأولوية للمرحلة الأولى لحساب كفاءتها الفردية E، فالنموذج الموالي هو المستعمل، علما أن مقدار E<sub>o</sub> معلوم.

$$
E_0^{1*} = \text{Max } \frac{\sum_{d=1}^{D} W_d Z_{do}}{\sum_{i=1}^{m} V_i X_{io}}
$$

*Subject to :*

$$
\frac{\sum_{d=1}^{D} W_{d}Z_{dj}}{\sum_{i=1}^{m} V_{i}X_{ij}} \le 1
$$
\n
$$
\frac{\sum_{r=1}^{s} U_{r}Y_{rj}}{\sum_{d=1}^{D} W_{d}Z_{dj}} \le 1
$$
\n
$$
\frac{\sum_{d=1}^{D} W_{d}Z_{do} + \sum_{r=1}^{s} U_{r}Y_{ro}}{\sum_{i=1}^{m} V_{i}X_{io} + \sum_{d=1}^{D} W_{d}Z_{do}} = E_{o}
$$
\n
$$
W_{d}, U_{r}, V_{i} \ge 0, \qquad j = 1, 2, ..., n
$$

وبإجراء التحويل، ينتج البرنامج الخطي التالي:

୭ܧ ௗݖௗݓ ∑ ݔܽܯ = ∗ଵ ௗୀଵ Subject to : ௗݖௗݓ ∑ ݔݒ ∑ − ௗୀଵ ୀଵ ≤ 0 ݕݑ ∑ ௦ ୀଵ − ∑ ݓௗݖௗ ௗୀଵ ≤ 0 <sup>୭</sup>ܧ − 1) ௗݖௗݓ ∑ ( ݕݑ ∑ *+* ௗୀଵ ௦ ܧ *=* ୀଵ ݔݒ ∑ ୀଵ = 1 ݑ ,ௗݓ ݊ , ... 1,2, = ݆ 0, ≤ ݒ , بحل هذا النموذج نحصل على مقدار كفاءة المرحلة الأولى E<sup>୭</sup> ଵ∗ ، ومن خلالها يمكن حساب كفاءة المرحلة الثانية على هذا النحو:

$$
E_0^2 = \frac{E_0 - W_1^* E_0^{1*}}{W_2^*}
$$

حيث تمثل  $\mathsf{W}_1^*$  و  $\mathsf{W}_2^*$  أوزان تم إيجادها عند حل نموذج الكفاءة الإجمالية.

$$
\begin{aligned}\n\therefore \text{ given by } \{x\}^2 &= \sqrt{1 + \sum_{i=1}^{n} U_i Y_{i0}} \\
E_0^2 &= \sqrt{1 + \sum_{i=1}^{n} U_i Y_{i0}} \\
E_0^2 &= \sqrt{1 + \sum_{i=1}^{n} U_i Y_{i0}} \\
\text{S.T.} \\
\sum_{i=1}^{n} U_i X_{ij} &\leq 1\n\end{aligned}
$$
\n
$$
\begin{aligned}\n\sum_{i=1}^{n} U_i Y_{ij} &= \sqrt{1 + \sum_{i=1}^{n} U_i Y_{i0}} \\
\sum_{i=1}^{n} U_i Y_{ij} &= \sqrt{1 + \sum_{i=1}^{n} U_i Y_{i0}} \\
\sum_{i=1}^{n} U_i Y_{ij} &= \sqrt{1 + \sum_{i=1}^{n} U_i Y_{i0}} \\
\sum_{i=1}^{n} U_i Y_{ij} &= \sqrt{1 + \sum_{i=1}^{n} U_i Y_{ij}} \\
E_0^2 &= \sqrt{1 + \sum_{i=1}^{n} U_i Y_{ij}} \\
\sum_{i=1}^{n} U_i Y_{ij} &= \sqrt{1 + \sum_{i=1}^{n} U_i Y_{ij}} \\
\sum_{i=1}^{n} U_i Y_{ij} &= \sqrt{1 + \sum_{i=1}^{n} U_i Y_{ij}} \\
\sum_{i=1}^{n} U_i Y_{ij} &= \sqrt{1 + \sum_{i=1}^{n} U_i Y_{ij}} \\
\sum_{i=1}^{n} U_i Z_{ij} &= \sqrt{1 + \sum_{i=1}^{n} U_i Y_{ij}} \\
\sum_{i=1}^{n} U_i Z_{ij} &= \sqrt{1 + \sum_{i=1}^{n} U_i Y_{ij}} \\
\sum_{i=1}^{n} U_i Z_{ij} &= \sqrt{1 + \sum_{i=1}^{n} U_i Y_{ij}} \\
\sum_{i=1}^{n} U_i Z_{ij} &= \sqrt{1 + \sum_{i=1}^{n} U_i Y_{ij}} \\
\sum_{i=1}^{n} U_i Z_{ij} &= \sqrt{1 + \sum_{i=1}^{n} U_i Y_{ij}} \\
\sum_{i=1}^{n} U_i Z_{ij} &= \sqrt{1 + \sum_{i=1}^{n} U_i Y_{ij}} \\
\sum_{i=1}^{n} U_i Z_{ij
$$

 1 Yao Chen , Wade D. Cook , Ning Li , Joe Zhu, Additive efficiency decomposition in two-stage DEA, **European Journal of Operational Research**, 196 (2009), p. 1171-1173

## **-1 -2 نموذج عوائد الحجم المتغيرة**

 باعتبار أن وحدات اتخاذ القرار تعمل في ظل عوائد حجم متغيرة، فالنموذج المناسب لقياس كفاءتها يعطى بالصيغة الموالية:

$$
MaxE_{o} = \left[ \frac{\sum_{d=1}^{D} W_{d} Z_{do} + \sum_{r=1}^{S} U_{r} Y_{ro} + U^{B}}{\sum_{i=1}^{m} V_{i} X_{io} + \sum_{d=1}^{D} W_{d} Z_{do}} \right]
$$

Subject to :

$$
\frac{\sum_{d=1}^{D} W_d Z_{dj} + u^A}{\sum_{i=1}^{m} V_i X_{ij}} \le 1
$$
  

$$
\frac{\sum_{r=1}^{s} u_r y_{rj} + u^B}{\sum_{d=1}^{D} W_d Z_{dj}} \le 1
$$
  

$$
W_d, U_r, V_i \ge 0, \qquad j = 1, 2, ..., n
$$
  

$$
u^A, u^B
$$
 free in sign.

وبتحويل هذا النموذج يصبح مكافئ للنموذج الخطي الموالي:

 $Max \sum_{r=1}^{S} u_r y_{ro} + u^A + \sum_{d=1}^{D} w_d z_{do} + u^B$ Subject to :  $\sum_{d=1}^{D} w_d z_{dj} - \sum_{i=1}^{m} v_i x_{ij} + u^A \leq 0$  $\sum_{r=1}^{s} u_r y_{rj} - \sum_{d=1}^{D} w_d z_{dj} + u^B \leq 0$  $\sum_{i=1}^{m} v_i x_{ij} + \sum_{d=1}^{D} w_d z_{dj} = 1$  $w_d, u_r, v_i \ge 0, \quad j = 1, 2, ..., n$  $u^A$ ,  $u^B$  free in sign. في حالة إعطاء الأولوية للمرحلة الأولى لحساب كفاءتها الفردية E $_0^1$ ، فالنموذج الموالي هو المستعمل، علما أن مقدار E<sub>o</sub> معلوم.  $E_0^{1*} = Max \sum_{d=1}^{D} w_d z_{do} + u^A$ 

$$
\sum_{d=1}^{D} w_d z_{dj} + u^A - \sum_{i=1}^{m} v_i x_{ij} \le 0
$$
  

$$
\sum_{r=1}^{S} u_r y_{rj} + u^B - \sum_{d=1}^{D} w_d z_{dj} \le 0
$$
  

$$
(1 - E_o) \sum_{d=1}^{D} w_d z_{do} + \sum_{r=1}^{S} u_r y_{ro} + u^A + u^B = E_o
$$

Subject to :

 $\sum_{i=1}^m v_i x_{io} = 1$  $w_{d_i} u_{r_i} v_i \geq 0$  $i = 1,2,...,n$  $u^A$ ,  $u^B$  free in sign. و بالأسلوب نفسه، إذا كانت الأولوية للمرحلة الثانية، حيث النموذج الآتي هو المستعمل:  $E_0^{2*} = Max \sum_{r=1}^{s} u_r y_{ro} + u^B$ Subject to :  $\sum_{d=1}^{D} w_d z_{dj} + u^A - \sum_{i=1}^{m} v_i x_{ij} \le 0$  $\sum_{r=1}^{s} u_r y_{rj} + u^B - \sum_{d=1}^{D} w_d z_{dj} \leq 0$  $\sum_{d=1}^{D} w_d z_{do} + \sum_{r=1}^{s} u_r y_{ro} - E_o \sum_{i=1}^{m} v_i x_{io} + u^A + u^B = E_o$  $\sum_{d=1}^{D} w_d z_{do} = 1$  $w_d, u_r, v_i \ge 0, \quad j = 1, 2, ..., n$  $u^A$ ,  $u^B$  free in sign.

 بعد حساب نتيجة كفاءة مرحلة معينة، يمكن حساب نتيجة كفاءة المرحلة الأخرى بإتباع نفس الأسلوب المستعمل في حالة نموذج العوائد الثابتة.<sup>1</sup>

#### **-2 نموذج تحليل مغلف البيانات ذو المرحلتين للكفاءة المضاعفة**

 $\overline{a}$ 

 تنظر نماذج تحليل مغلف البيانات ذو المرحلتين للكفاءة التجميعية إلى الكفاءة على أنها حاصل جمع كفاءتين موزونتين، أما نماذج تحليل مغلف البيانات ذو المرحلتين للكفاءة المضاعفة، فتنظر إليها على أنها جداء كفاءتين. من بين النماذج التي تناولت الكفاءة المضاعفة نجد نموذج Koa و Hwang عام ،2008 ونموذج Liang وزملائه .2008

<sup>୨</sup> سيتم استعراض نموذج Koa و Hwang. بافتراض أن هناك n وحدة اتخاذ قرار DMU (n , … 1,2, = i (لإنتاج D من <sup>୧୨</sup> تستعمل في المرحلة الأولى m من المدخلات يعبر عنها بـ x المخرجات التي يعبر عنها بـــ (Zaj $(d = 1, 2, ... , D)$ ، في المرحلة الثانية يتم استعمال المخرجات على اساس انها مدخلات المرحلة الثانية من اجل الحصول على مخرجات نهائية يعبر عنها بـ ୨ୢz ازا كانت الكفاءة الفردية للمرحلة الأولى هي: y $_{\rm ri}$ (r = 1,2, ... , s)

<sup>1</sup> Ying-Ming Wang , Kwai-Sang Chin, Some alternative DEA models for two-stage process, **Expert Systems with Applications,** 37 (2010), pp. 8802-8804

$$
E_0^1 = \frac{\sum_{d=1}^{D} W_d Z_{d0}}{\sum_{i=1}^{m} V_i X_{io}}
$$
\n
$$
E_0^2 = \frac{\sum_{r=1}^{S} U_r Y_{ro}}{\sum_{d=1}^{D} W_d Z_{do}}
$$
\n
$$
E_0 = E_0^1 \times E_0^2
$$
\n
$$
= \frac{\sum_{d=1}^{D} W_d Z_{do}}{\sum_{i=1}^{D} V_i X_{io}}
$$
\n
$$
E_0 = E_0^1 \times E_0^2
$$
\n
$$
= \frac{\sum_{d=1}^{D} W_d Z_{do}}{\sum_{i=1}^{D} V_i X_{io}} \times \frac{\sum_{r=1}^{S} U_r Y_{ro}}{\sum_{d=1}^{D} W_d Z_{do}}
$$

$$
E_o\,=\,\,\frac{\sum_{r=1}^s u_r y_{ro}}{\sum_{i=1}^m v_i x_{io}}
$$

ومن اجل حساب الكفاءة الإجمالية، يستعمل النموذج الكسري الموالي:

$$
MaxE_{o} = \left[\frac{\sum_{r=1}^{S} u_{r}y_{ro}}{\sum_{i=1}^{m} v_{i}x_{io}}\right]
$$

Subject to :

$$
\frac{\sum_{r=1}^{s} u_r y_{rj}}{\sum_{i=1}^{m} v_i x_{ij}} \le 1
$$
\n
$$
\frac{\sum_{d=1}^{D} w_d z_{dj}}{\sum_{i=1}^{m} v_i x_{ij}} \le 1
$$
\n
$$
\frac{\sum_{r=1}^{s} u_r y_{rj}}{\sum_{d=1}^{D} w_d z_{dj}} \le 1
$$
\n
$$
w_{d}, u_r, v_i \ge 0, \qquad j = 1, 2, ..., n
$$

البرنامج الخطي المكافئ للبرنامج الكسري السابق يعطى بالصيغة الآتية:

$$
Max \sum_{r=1}^{s} u_r y_{ro}
$$
  
Subject to :  

$$
\sum_{i=1}^{m} v_i x_{io} = 1
$$
  

$$
\sum_{r=1}^{s} u_r y_{rj} - \sum_{i=1}^{m} v_i x_{ij} \le 0
$$
  

$$
\sum_{d=1}^{D} w_d z_{dj} - \sum_{i=1}^{m} v_i x_{ij} \le 0
$$

| $\sum_{r=1}^{S} u_r y_{rj} - \sum_{d=1}^{D} w_d z_{dj} \leq 0$                                                                                                    |
|----------------------------------------------------------------------------------------------------|
| $\sum_{i=1}^{m} v_i x_{ij} + \sum_{d=1}^{D} w_d z_{di} = 1$                                                                                                    |
| $w_d, u_r, v_i \ge 0,$ $j = 1, 2, , n$                                                                                                    |
| من المحتمل جدًا، عند حل النموذج الخطي السابق، وجود حلول مثلي متعددة، وهذا يترتب عنه<br>تعدد القيم التي يمكن أن تأخذها الكفاءتين الفرديتين. وكأحد الحلول لهذه المشكلة التي اقترحها Koa و<br>Hwang، هو اختيار الأوزان المثلي التي تجعل احد الكفاءتين الفرديتين اكبر ما يمكن، ثم تحسب قيمة<br>الكفاءة الأخر ى على أساس معلومية الكفاءة الإجمالية. <sup>ا</sup> |
| بافتراض أن الأولوية لحساب الكفاءة الفردية منحت للمرحلة الأولى، فالبرنامج الموالي هو<br>المستعمل لتحديد كفاءتها:                                                                                                    |
| $E_0^{1*} = Max \sum_{d=1}^{D} w_d z_{do}$                                                                                                    |
| Subject to:                                                                                                    |
| $\sum_{i=1}^{m} v_i x_{io} = 1$                                                                                                    |
| $\sum_{r=1}^{s} u_r y_{ro} - E_o \sum_{i=1}^{m} v_i x_{io} = 0$                                                                                                    |
| $\sum_{r=1}^{s} u_r y_{rj} - \sum_{i=1}^{m} v_i x_{ij} \leq 0$                                                                                                    |
| $\sum_{d=1}^{D} w_d z_{di} - \sum_{i=1}^{m} v_i x_{ii} \leq 0$                                                                                                    |
| $\sum_{r=1}^{s} u_r y_{rj} - \sum_{d=1}^{D} w_d z_{dj} \leq 0$                                                                                                    |
| $w_{d_i}u_{r_i}v_i \ge 0, \qquad j=1,2,,n$                                                                                                    |
| بحل هذا النموذج نحصل على مقدار كفاءة المرحلة الأولى *E3، ومن خلالها يمكن حساب كفاءة<br>المرحلة الثانية على هذا النحو :                                                                                                    |
| $E_o^2 = \frac{E_o}{E_o^{1*}}$                                                                                                    |
| أما في حالة إعطاء الأولوية للمرحلة الثانية لحساب كفاءتها الفردية *E3، فيستعمل النموذج التالي:                                                                                                    |

 $E_0^{2*} = Max \sum_{r=1}^{S} u_r y_{ro}$ 

 1 Chiang Kao, Shiuh-Nan Hwang, Efficiency decomposition in two-stage data envelopment analysis: An application to non-life insurance companies in Taiwan, **European Journal of Operational Research**, 185 (2008), pp. 420-423

S.T

 $\sum_{d=1}^{D} w_d z_{do} = 1$  $\sum_{r=1}^{s} u_r y_{ro} - E_o \sum_{i=1}^{m} v_i x_{io} = 0$  $\sum_{r=1}^{s} u_r y_{rj} - \sum_{i=1}^{m} v_i x_{ij} \leq 0$  $\sum_{d=1}^{D} w_d z_{dj} - \sum_{i=1}^{m} v_i x_{ij} \le 0$  $\sum_{r=1}^{s} u_r y_{rj} - \sum_{d=1}^{D} w_d z_{dj} \leq 0$  $w_d, u_r, v_i \ge 0, \quad j = 1, 2, ..., n$ 

بحل هذا النموذج نحصل على مقدار كفاءة المرحلة الثانية \*E3، ومن خلالها يمكن حساب كفاءة المرحلة الأولى على هذا النحو<sup>1</sup>:

$$
E_o^1 = \frac{E_o}{E_o^{2*}}
$$

### **-3 نموذج تحليل مغلف البيانات ذو المرحلتين للكفاءة الشبكية**

 $\overline{a}$ 

 في حالات معينة يمكن تمثيل عملية الإنتاج ذات المراحل المتعددة في شكل شبكي، في هذه الحالة تسمى نماذج تحليل مغلف البيانات التي تدرس هذا النوع من الأشكال بالنماذج الشبكية. ويعتبر نموذج معين كنموذج ذو طبيعة علائقية أو ترابطية إذا كانت الأوزان المرافقة للمقاييس الوسيطة هي نفسها سواء اعتبرت هذه المقاييس مدخلات أو مخرجات. وبما أن نظام الشبكات ليس له شكل أو هيكل محدد، فيعتمد على الهيكل المقترح (المخطط الشبكي) للوصول إلى النموذج الذي يسمح بتقييم الكفاءة، كما قام به Färe Rolf و Grossropf Chawna) ،1996 2000(، و Färe Rolf و آخرون  $^2$ .(2007)

وعلى ضوء مقاربة Kao Chiang التي تنص على أن المخرجات الموزونة لأي مرحلة يجب أن تقل أو تساوي مدخلاتها الموزونة، بالإضافة إلى شرط العملية ككل، يمكن نمذجة أي شبكة ذات مراحل تر ابطية. <sup>3</sup>

<sup>&</sup>lt;sup>1</sup> George E. Halkos, Nickolaos G. Tzeremes, Stavros A. Kourtzidis, A unified classification of two-stage DEA models, Op. Cit., P.7

<sup>2</sup> Chiang Kao, Efficiency decomposition in network data envelopment analysis: A relational model, **European Journal of Operational Research**, 192 (2009), p. 953

<sup>&</sup>lt;sup>3</sup> Chiang Kao, Shiuh-Nan Hwang, Efficiency measurement for network systems: IT impact on firm performance, **Decision Support Systems**, 48 (2010), p. 438

## **نموذج Kao الشبكي**

 افترض Kao أن النظام الإنتاجي الكلي يتكون من ثلاث عمليات مترابطة، والمخطط الشبكي الموالي يوضح أكثر هذا النظام:

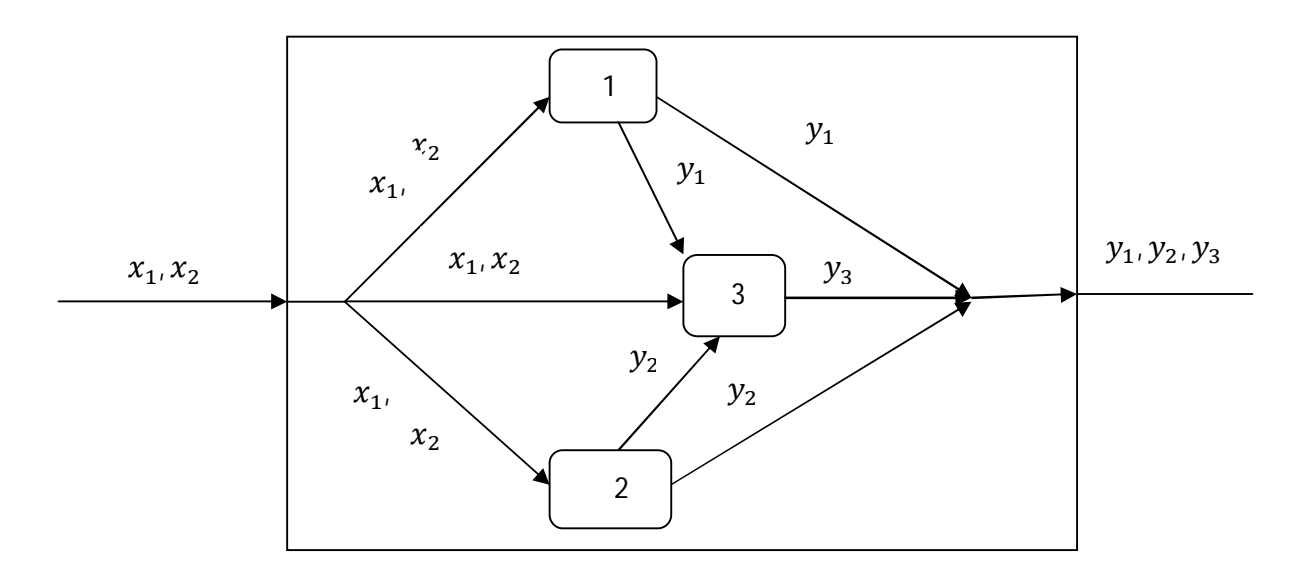

**الشكل رقم (14): مخطط شبكي بثلاث مراحل** 

**Source:** Chiang Kao, Efficiency decomposition in network data envelopment analysis: A relational model, **European Journal of Operational Research**, 192 (2009), p. 953

من الشكل يتضح أن مدخلات النظام الكلي هي x1 و x1، أما مخرجاته فهي y1 و y2 و y3. هذا النظام يتكون من ثلاث مراحل أساسية. أنثاء المرحلة الأولى يتم استهلاك جزء من مدخلات x1 و x2 بغرض إنتاج المخرج y1 . وأثناء المرحلة الثانية كذلك أيضا يتم استهلاك جزء من مدخلات x1 و بغرض انتاج المخرج y، و خلال المرحلة الثالثة يتم استهلاك ما تبقى من مدخلات  $\rm\,X_1$  و  $\rm\,X_2$  و  $\rm\,X_3$ . جزء من مخرجات المرحلة الأولى  $\mathsf{y}_1$  وجزء من مخرجات المرحلة الثانية  $\mathsf{y}_2$  لتتتج المخرج  $\mathsf{y}_3$ .

ليكن لدينا  $\chi_{\rm ij}^{\rm (t)}$  المدخل رقم i للوحدة j والمستعمل في المرحلة رقم t. وحسب الشبكة السابقة فان  $\rm x_{ij}^{(1)}$  + X $_{ij}^{(2)}$  + 5 أ $\rm x_{ij}^{(2)}$  , t = 1,2,3 أ $\rm i = 1.2$ ، وهو مساوي لمدخلات النظام الكلي والمعبر عنها بـــ: x<sub>ij</sub>, i = 1,2, j = 1,2, … ,n : عن مخرج المرحلة الاولى بــ:  ${\rm y}_{1}^{({\rm i})}$  و  ${\rm y}_{1}^{({\rm o})}$  ، حيث  ${\rm y}_{1}^{({\rm o})}$  هو المخرج النهائي للنظام و  ${\rm y}_{1}^{({\rm i})}$  هو الكمية التي تستعملها المرحلة الثالثة كمدخلات لها. وبنفس الأسلوب يعبر عن مخرجات المرحلة الثانية بـ  ${\sf y}^{({\sf i})}_2$  و ${\sf y}^{({\sf i})}_2$  حيث يعبر الأول منهما عن المخرجات النهائية للنظام والثاني عن الكمية التي تستعملها المرحلة الثالثة كمدخلات لمها. ليكن U<sub>r</sub> الوزن المرافق للمخرج (1,2,3  r(r = 1,2,3 المرافق للمدخل (1,2 = i(i، وبالاستناد إلى منهجية Kao لتقييم الكفاءة في حالة تعدد المراحل، يعطى النموذج الآتي لنقييم كفاءة النظام السابق<sup>1</sup>:

$$
E_k = Max(u_1y_{1k}^{(o)} + u_2y_{2k}^{(o)} + u_3y_{3k})
$$
  
S.T

$$
v_1 x_{1k} + v_2 x_{2k} = 1
$$
  
\n
$$
(u_1 y_{1j}^{(o)} + u_2 y_{2j}^{(o)} + u_3 y_{3j}) - (v_1 x_{1j} + v_2 x_{2j}) \le 0
$$
  
\n
$$
u_1 y_{1j} - (v_1 x_{1j}^{(1)} + v_2 x_{2j}^{(1)}) \le 0
$$
  
\n
$$
u_2 y_{2j} - (v_1 x_{1j}^{(2)} + v_2 x_{2j}^{(2)}) \le 0
$$
  
\n
$$
u_3 y_{3j} - (v_1 x_{1j}^{(3)} + v_2 x_{2j}^{(3)} + u_{1j} y_{1j}^{(i)} + u_2 y_{2j}^{(i)}) \le 0
$$
  
\n
$$
u_1, u_2, u_3, v_1, v_2 \ge \varepsilon, \quad j = 1, 2, ..., n
$$

 القيد الأول هو القيد الذي سمح بالتحول من الصيغة الكسرية إلى الصيغة الخطية، أما القيد الثاني فهو قيد النظام ككل، أما القيود المتبقية فهي قيود متعلقة بالمراحل التي تحويها العملية ككل، كما يلاحظ أيضا أن قيد النظام هو حاصل جمع قيود المراحل الثلاثة، وبالتالي يمكن إسقاط هذا القيد عند القيام بحسابات الحل. بما أن كفاءة النظام الكلي هي ناتج الكفاءات الفردية لكل المراحل، فمن الممكن  $^2$ . أن لا يوجد وحدة اتخاذ القرار تملك كفاءة تامة مساوية للواحد

خل النموذج السابق يسمح بالحصول على الكفاءة الكلية  $E^{\ast}_\mathbf{k}$  والأوزان المثلى  $\mathsf{v}_1^\ast, \mathsf{u}_2^\ast, \mathsf{u}_3^\ast, \mathsf{u}_4^\ast$ ، د. وبالاعتماد عليها يمكن حساب الكفاءات الفردية لكل مرحلة.

$$
E_k^{(1)} = \frac{u_1^* y_{1k}}{v_1^* x_{1k}^{(1)} + v_2^* x_{2k}^{(1)}}
$$
  
\n
$$
E_k^{(2)} = \frac{u_2^* y_{2k}}{v_1^* x_{1k}^{(2)} + v_2^* x_{2k}^{(2)}}
$$
  
\n
$$
E_k^{(3)} = \frac{u_3^* y_{3k}}{v_1^* x_{1k}^{(3)} + v_2^* x_{2k}^{(3)} + u_1^* y_{1k}^{(1)} + u_2^* y_{2k}^{(1)}}
$$

 1 Chiang Kao, Efficiency decomposition in network data envelopment analysis: A relational model, Op. Cit., pp. 953-954  $^{2}$ lbid., p. 954

 النموذج الخطي السابق يقبل نموذج ثنائي، وإذا تم التخلي عن قيد النظام بما انه حاصل جمع قيد كل مرحلة، يعطى البرنامج الثنائي بهذا الأسلوب<sup>1</sup>:

Min 
$$
\theta
$$
 +  $\varepsilon$ (s<sub>1</sub><sup>-</sup> + s<sub>2</sub><sup>-</sup> + s<sub>3</sub><sup>+</sup> + s<sub>1</sub><sup>+</sup> + s<sub>2</sub><sup>+</sup>)  
\nS.T  
\n
$$
\sum_{j=1}^{n} \alpha_j y_{1j} - \sum_{j=1}^{n} \gamma_j y_{1j}^{(i)} - s_1^{-} = y_{1k}^{(o)}
$$
\n
$$
\sum_{j=1}^{n} \beta_j y_{2j} - \sum_{j=1}^{n} \gamma_j y_{2j}^{(i)} - s_2^{-} = y_{2k}^{(o)}
$$
\n
$$
\sum_{j=1}^{n} \gamma_j y_{3j} - s_3^{-} = y_{3k}
$$
\n
$$
\sum_{j=1}^{n} \alpha_j x_{1j}^{(1)} + \sum_{j=1}^{n} \beta_j x_{1j}^{(2)} + \sum_{j=1}^{n} \gamma_j x_{1j}^{(3)} + s_1^{+} = \theta x_{1k}
$$
\n
$$
\sum_{j=1}^{n} \alpha_j x_{2j}^{(1)} + \sum_{j=1}^{n} \beta_j x_{2j}^{(2)} + \sum_{j=1}^{n} \gamma_j x_{2j}^{(3)} + s_2^{+} = \theta x_{2k}
$$
\n
$$
\alpha_j, \beta_j, \gamma_j \ge 0, \quad j = 1, 2, ..., n
$$

 يتكون هذا البرنامج من خمسة قيود، وهي تقابل الثلاثة مخرجات والمدخلين التي يضمها النظام ∗ الكلي. ويحكم على كفاءة النظام إذا وفقط إذا كانت θ 1 = وكل المتغيرات المتباطئة معدومة . ما عدا ذلك، فان النظام غير كفؤ وهو بحاجة إلى تحسين  ${\rm s}_1^- = {\rm s}_2^- = {\rm s}_3^+ = {\rm s}_1^+ = 0$ كفاءته، والتحسين المطلوب من جهة المخرجات هو زيادة 'y(0), y(0) y(0) بقيمة المتغيرات الراكدة  $\rm{x_{2k}}$  على الترتيب. أما التحسين المطلوب من جهة المدخلات هو تخفيض  $\rm{x_{1k}}$  و  $\rm{s_{1}^{-} ,s_{2}^{-} ,s_{3}^{-}}$ بالمقدارين  $[ (1 - \theta) {\sf x}_{1{\sf k}} + {\sf s}_1^+]$  و  $[ (1 - \theta) {\sf x}_{2{\sf k}} + {\sf s}_2^+]$  على الترتيب.

### **المطلب الرابع: نماذج تحليل مغلف البيانات ذو المرحلتين المتصلتين**

 هذه الفئة من النماذج تأخذ بعين الاعتبار التفاعلات الموجودة بين مختلف مراحل العملية ككل أو النظام الكلي عند حساب الكفاءة الإجمالية. يضمن هذا المنهج أن كل وحدة اتخاذ قرار لا يمكنها تحقيق كفاءة تامة إلا إذا كانت المرحلتين كفئتين تماما. ولحساب الكفاءة بنماذج المرحلتين، يستعمل عادة نموذج للكفاءة الإجمالية ونموذج فردي لكل مرحلة، وعملية الحل تكون بحل كل النماذج في آن واحد، أو حل نموذج الكفاءة الإجمالية أولا ثم حل نماذج المراحل في مرحلة ثانية، كما قد تقتصر عملية الحل فقط على حل نموذج الكفاءة الإجمالية. الخاصية المميزة لهذه المجموعة هو تعاملها بشكل مختلف مع

 $\overline{a}$ <sup>1</sup> Chiang Kao, Efficiency decomposition in network data envelopment analysis: A relational model, Op. Cit., p. 955

المقاييس الوسيطة، حيث يسند لها أوزان مختلفة حسب الاستعمال، فإذا استعملت كمخرجات فيسند لها 1 أوزان معينة وإذا ماذا استعملت كمدخلات فيسند لها أوزان أخرى تختلف عن سابقتها. طورا Chen و Zhu نموذجا باسم سلسلة القيمة، يضمن كفاءة النظام الكلي في حالة واحدة وهي كفاءة كل مراحله. والصيغة الرياضية للنموذج الذي اقترحاه تكون على هذا النحو: Min Min<br>  $\alpha, \beta, \lambda_j, \mu_j, \tilde{z}$   $w_1 \alpha - w_2 \beta$ S.T (stage 1)  $\sum_{j=1}^n \lambda_j x_{ij} \leq \alpha x_{io}$ ,  $i = 1, 2, ..., m$  $\sum_{j=1}^{n} \lambda_j z_{dj} \geq \tilde{z}_{do}$ ,  $d = 1, 2, ..., D$  $\sum_{j=1}^n \lambda_j = 1$  $\lambda_i \geq 0$ ,  $j = 1, 2, ..., n$ (stage 2)  $\sum_{j=1}^{n} \mu_j z_{dj} \leq \tilde{z}_{do}$ ,  $d = 1, 2, ..., D$  $\sum_{j=1}^{n} \mu_j y_{rj} \geq \beta y_{ro}$ ,  $r = 1, 2, ..., s$  $\sum_{j=1}^n \mu_j = 1$  $\mu_i \geq 0$ ,  $j = 1, 2, ..., n$ حيث تعبر W<sub>1 و W</sub> عن وزني المرحلة الأولى والمرحلة الثانية على الترتيب، وتحدد من طرف 2 متخذ القرار بأسلوب ذاتي حسب ما يراه حول أهمية كل مرحلة.

# **المطلب الخامس: نماذج تحليل مغلف البيانات ذو المرحلتين للمباريات**

 $\overline{a}$ 

وهي المجموعة الرابعة من نماذج تحليل مغلف البيانات ذو المرحلتين، وتستعمل بعض مبادئ نظرية المباريات في التعامل مع مراحل العملية الإنتاجية. ويعود الفضل في تطوير نموذجها إلى Liang وزملائه (2008) حيث استعملوا النموذج المقترح لقياس أداء سلاسل الإمداد التي تتكون من

<sup>&</sup>lt;sup>1</sup> George E. Halkos, Nickolaos G. Tzeremes, Stavros A. Kourtzidis, A unified classification of two-stage DEA models, Op. Cit., p. 3

<sup>2</sup> Yao Chen, Joe Zhu, Measuring Information Technology's Indirect Impact on Firm Performance, **Information Technology and Management** ,5 (2004), p.15

طرفين (المنتج و البائع). وبحسب Liang وزملائه، هناك نوعين من النماذج، الأولى تدعى بالنماذج غير التعاونية أو اللامركزية، والثانية بالنماذج التعاونية أو المركزية.<sup>1</sup> ولتوضيح هذه النماذج، يفترض DMU<sup>୨</sup> تستعمل في المرحلة الأولى m من المدخلات يعبر عنها بـ وجود n وحدة اتخاذ قرار ن المخرجات التي يعبر عنها بـــ z<sub>di</sub>(d = 1,2, … ,D) في (z<sub>di</sub>(d = 1,2, … ,D) المرحلة الثانية يتم استعمال المخرجات ୨ୢz على اساس أنها مدخلات المرحلة الثانية من اجل الحصول  $y_{ri}(r = 1, 2, ..., s)$ على s من المخرجات النهائية ويعبر عنها بـ

## **-1 النماذج غير التعاونية (اللامركزية)**

 ينظر إلى مرحلتي النظام على أنهما طرفين متنازعين فيما بينهما، وبالاستناد إلى فكرة Stackelberg في مجال المباريات، يعتبر احد الطرفين رائد ويقرر أولا السياسة التي سينتهجها و الطرف الآخر تابع له ويقرر على ضوء ما قام به الرائد. بحسب هذا المفهوم، تعتبر كفاءة المرحلة الرائدة أكثر أهمية من نظيرتها في المرحلة الأخرى، وكنتيجة لهذا، يتم حل أولا نموذج المرحلة  $^2$  الرائدة ثم تستعمل نتائجها في حل نموذج المرحلة التابعة.

 اقترح Liang وزملائه استعمال نموذج عوائد الحجم الثابتة لحل نموذج المباريات غير التعاونية. بافتراض أن المرحلة الأولى هي الرائدة، يستعمل نموذج العوائد الثابتة المعتاد في حساب كفاءتها.

$$
E_0^{1*} = Max \sum_{d=1}^D w_d z_{do}
$$

S.T

 $\sum_{d=1}^{D} w_d z_{dj} - \sum_{i=1}^{m} v_i x_{ij} \le 0$ 

 $\sum_{i=1}^m v_i x_{io} = 1$ 

 $w_{d_i} v_i \ge 0, \quad j = 1,2,...,n$ 

حل هذا النموذج يسمح بالحصول على القيم المثلي التالية: \*k" (Vi ،Wi ، تدرج هذه القيم في  $^3.$ المرحلة التابعة من اجل قياس كفاءتها.

 $\overline{a}$ 

<sup>&</sup>lt;sup>1</sup> Wade D. Cook, Liang Liang, Joe Zhu, Measuring performance of two-stage network structures by DEA: A review and future perspective, **Omega**, 38 (2010), p. 425

<sup>2</sup> Wade D. Cook, Joe Zhu, **Data Envelopment Analysis : A Handbook on the Modeling of Internal Structures and Networks**, Springer Science+Business Media, New York, 2014, p. 262

<sup>&</sup>lt;sup>3</sup> Liang Liang, Wade D. Cook, Joe Zhu, DEA Models for Two-Stage Processes: Game Approach and Efficiency Decomposition, **Naval Research Logistics** , 55 (2008), p. 645

 اعتمادا على النتائج المتوصل إليها في نموذج المرحلة الرائدة، يستخدم النموذج غير خطي في حساب كفاءة المرحلة الثانية باعتبارها مرحلة تابعة للمرحلة الرائدة. الصيغة الرياضية لهذا النموذج تكون على هذا النحو:

$$
E_o^{2*} = Max \frac{\sum_{r=1}^s U_r y_{ro}}{q \times \sum_{d=1}^D w_d z_{do}}
$$

*Subject to :*

$$
\frac{\sum_{r=1}^{s} U_{r} y_{rj}}{q \times \sum_{d=1}^{D} w_{d} z_{dj} - \sum_{i=1}^{m} v_{i} x_{ij}} \le 1
$$
\n
$$
\sum_{d=1}^{D} w_{d} z_{dj} - \sum_{i=1}^{m} v_{i} x_{ij} \le 0
$$
\n
$$
\sum_{i=1}^{m} v_{i} x_{io} = 1
$$
\n
$$
\sum_{d=1}^{D} w_{d} z_{do} = E_{0}^{1*}
$$
\n
$$
w_{d}, U_{r}, v_{i} \ge 0, \qquad j = 1, 2, ..., n
$$
\n
$$
\sum_{i=1}^{D} w_{i} z_{io} \le 0, \qquad j = 1, 2, ..., n
$$
\n
$$
\sum_{i=1}^{D} w_{i} z_{io} \le 0, \qquad j = 1, 2, ..., n
$$
\n
$$
\sum_{i=1}^{D} w_{i} z_{io} = 1
$$
\n
$$
\sum_{i=1}^{D} w_{i} z_{io} = 1
$$
\n
$$
\sum_{i=1}^{D} w_{i} z_{io} = 1
$$
\n
$$
\sum_{i=1}^{D} w_{i} z_{io} = 1
$$
\n
$$
\sum_{i=1}^{D} w_{i} z_{io} = 1
$$
\n
$$
\sum_{i=1}^{D} w_{i} z_{io} = 1
$$
\n
$$
\sum_{i=1}^{D} w_{i} z_{io} = 1
$$
\n
$$
\sum_{i=1}^{D} w_{i} z_{io} = 1
$$
\n
$$
\sum_{i=1}^{D} w_{i} z_{io} = 1
$$
\n
$$
\sum_{i=1}^{D} w_{i} z_{io} = 1
$$
\n
$$
\sum_{i=1}^{D} w_{i} z_{io} = 1
$$
\n
$$
\sum_{i=1}^{D} w_{i} z_{io} = 1
$$
\n
$$
\sum_{i=1}^{D} w_{i} z_{io} = 1
$$
\n
$$
\sum_{i=1}^{D} w_{i} z_{io} = 1
$$
\n
$$
\sum_{i=1}^{D} w_{i} z_{io} =
$$

$$
u_r = \frac{U_r}{q}
$$
  

$$
\sum_{d=1}^{D} w_d z_{do} = E_0^{1*}
$$

النموذج الخطي المكافئ للنموذج غير الخطي السابق هو:

$$
E_o^{2*} = Max \frac{\sum_{r=1}^{S} u_r y_{ro}}{E_o^{1*}}
$$

*Subject to :* 

$$
\sum_{r=1}^{S} u_r y_{rj} - \sum_{d=1}^{D} w_d z_{dj} \le 0
$$
  

$$
\sum_{d=1}^{D} w_d z_{dj} - \sum_{i=1}^{m} v_i x_{ij} \le 0
$$
  

$$
\sum_{i=1}^{m} v_i x_{io} = 1
$$
  

$$
\sum_{d=1}^{D} w_d z_{do} = E_0^{1*}
$$
  

$$
w_{d}, U_r, v_i \ge 0, \qquad j = 1, 2, ..., n
$$

 $\overline{a}$ <sup>1</sup> Wade D. Cook, Liang Liang, Joe Zhu, Measuring performance of two-stage network structures by DEA: A review and future perspective, **Omega,** 38 (2010), p. 428

 الآن نفترض أن المرحلة الثانية هي الرائدة و المرحلة الأولى تابعة لها، بنفس الكيفية السابقة سيتم التعامل مع هذه الحالة، يتم أولا حساب كفاءة المرحلة الثانية باستخدام نموذج عوائد الحجم الثابتة والمتمثلة في  $\mathsf{E}^{2^*}_{\rm o}$ ، وبالاعتماد عليها يتم حساب كفاءة المرحلة الأولى باعتبارها تابعة للمرحلة الثانية من خلال هذا النموذج:

$$
\tfrac{1}{E_0^{1*}} = \mathit{Min} \, \textstyle \sum_{i=1}^m v_i x_{io}
$$

*Subject to :* 

 $\sum_{d=1}^{D} w_d z_{dj} - \sum_{i=1}^{m} v_i x_{ij} \leq 0$  $\sum_{r=1}^{s} u_r y_{rj} - \sum_{d=1}^{D} w_d z_{dj} \leq 0$  $\sum_{d=1}^{D} w_d z_{do} = 1$  $\sum_{r=1}^{s} u_r y_{ro} = E_0^{2*}$  $w_{d_i} u_r, v_i \ge 0, \quad j = 1, 2, ..., n$ 

وتحسب الكفاءة الإجمالية بحاصل ضرب كفاءة المرحلة الرائدة في كفاءة المرحلة التابعة.

### **-2 النماذج التعاونية**

 وتسمى كذلك بنماذج الرقابة المركزية، وبحسب نظرية المباريات التعاونية، ينظر إلى مرحلتي العملية على أنهما طرفين متعاونين من اجل بلوغ أفضل مستوى مشترك بينهما. ينتج عن هذا تعامل المرحلتين على أنهما مرحلة واحدة تبحث عن إيجاد أفضل الأوزان للمقاييس الوسيطة بغية تعظيم نتيجتي كفاءتهما. في هذه الوضعية تكون أوزان المقاييس الوسيطة متساوية وتحديدها يكون بشكل 1 متزامن، وتكون نتيجة الكفاءة الإجمالية هي متوسط الكفاءتين الفرديتين.

 ونظرا لأهمية هذا النوع من النماذج سيتم استعراض نموذجين، الأول لـ Liang وزملائه (2008) والثاني لـ Du وزملائه (2015).

#### **-2 -1 نموذج المباريات التعاونية لـ Liang وزملائه**

 $\overline{a}$ 

 في هذا النوع من النماذج، تتمتع المرحلتين بنفس درجة الأهمية، وتعمل المرحلتين معا من اجل  $^2$ . $(\widetilde{\text{w}}_{\text{d}}$ تحديد الأوزان المثلى للمقابيس الوسيطة، وبالتالي فان هذه الأوزان تكون متساوية (Tw $_{\text{d}}$ ).

 $1$  Wade D. Cook, Liang Liang, Joe Zhu, Op. Cit., p. 425

 $^2$  Liang Liang, Wade D. Cook, Joe Zhu, Op. Cit., p. 646

$$
MaxE_0 = E_0^1 \times E_0^2 = \left[ \frac{\sum_{r=1}^{s} u_r y_{ro}}{\sum_{i=1}^{m} v_i x_{io}} \right]
$$
  
\nSubject to :  
\n
$$
\frac{\sum_{r=1}^{s} u_r y_{rj}}{\sum_{d=1}^{D} w_d z_{dj}} \le 1
$$
  
\n
$$
\frac{\sum_{d=1}^{D} w_d z_{dj}}{\sum_{i=1}^{m} v_i x_{ij}} \le 1
$$
  
\n
$$
w_d, u_r, v_i \ge 0, \quad j = 1, 2, ..., n
$$
  
\n
$$
d, u_r, v_i \ge 0, \quad j = 1, 2, ..., n
$$
  
\n
$$
d, u_r, v_i \ge 0, \quad j = 1, 2, ..., n
$$
  
\n
$$
d, u_r, v_i \ge 0, \quad j = 1, 2, ..., n
$$
  
\n
$$
d, u_r, v_i \ge 0, \quad j = 1, 2, ..., n
$$
  
\n
$$
d, u_r, v_i \ge 0, \quad j = 1, 2, ..., n
$$
  
\n
$$
d, u_r, v_i \ge 0, \quad j = 1, 2, ..., n
$$
  
\n
$$
d, u_r, v_i \ge 0, \quad j = 1, 2, ..., n
$$
  
\n
$$
d, u_r, v_i \ge 0, \quad j = 1, 2, ..., n
$$
  
\n
$$
d, u_r, v_i \ge 0, \quad j = 1, 2, ..., n
$$
  
\n
$$
d, u_r, v_i \ge 0, \quad j = 1, 2, ..., n
$$
  
\n
$$
d, u_r, v_i \ge 0, \quad j = 1, 2, ..., n
$$
  
\n
$$
d, u_r, v_i \ge 0, \quad j = 1, 2, ..., n
$$
  
\n
$$
d, u_r, v_i \ge 0, \quad j = 1, 2, ..., n
$$
  
\n
$$
d, u_r, v_i \ge 0, \quad j = 1, 2, ..., n
$$
  
\n
$$
d, u_r, v_i \ge 0, \quad j = 1, 2, ..., n
$$
  
\n
$$
d, u_r, v_i
$$

$$
\sum_{r=1}^{S} u_r y_{rj} - \sum_{d=1}^{D} w_d z_{dj} \le 0
$$

 $w_{d}, u_{r}, v_{i} \ge 0, \quad j = 1, 2, ..., n$ 

### **-2 -2 نموذج المباريات التعاونية لـ Du وزملائه**

 وهو نموذج تحليل مغلف البيانات الشبكي المبني على منهجية المباريات، وينظر إلى وحدة اتخاذ القرار على أنها نظام كلي يتكون من مجموعة من الأنظمة الفرعية المتوازية فيما بينها، والتي تستهلك نفس المدخلات ولكن بكميات قد تكون متفاوتة من اجل الحصول على نفس المخرجات وبكميات قد تتفاوت .<sup>1</sup>

 $x_{ii}(i = 1)$  يفترض وجود n وحدة اتخاذ قرار تستعمل m من المدخلات يعبر عنها بـ ر) . .., 1,2, من اجل الحصول على s مخرجات يعبر عنها بـ y<sub>rj</sub>(r = 1,2, ..., s) . وتظم كل  $y_{ri}(r = 1,2,...,s)$ وحدة اتخاذ قرار k من الوحدات الفرعية المتوازية والمستقلة فيما بينها. تستعمل كل وحدة فرعية m

 $\overline{a}$ <sup>1</sup> Juan Du, Joe Zhu, Wade D. Cook, Jiazhen Huo, DEA models for parallel systems: game theoretic approaches, **Asia-pacific journal of operational reseach**, 32 (2015), p. 4

من المدخلات من اجل الحصول على S من المخرجات يعبر عنهما بــ (x $_{\rm ij}^{\rm p}(\rm i$  = 1,2, … ,m y୰୨ ୮ (s , … 1,2, = r (على الترتيب.

**الشكل رقم (15): نظام الإنتاج المتوازي** 

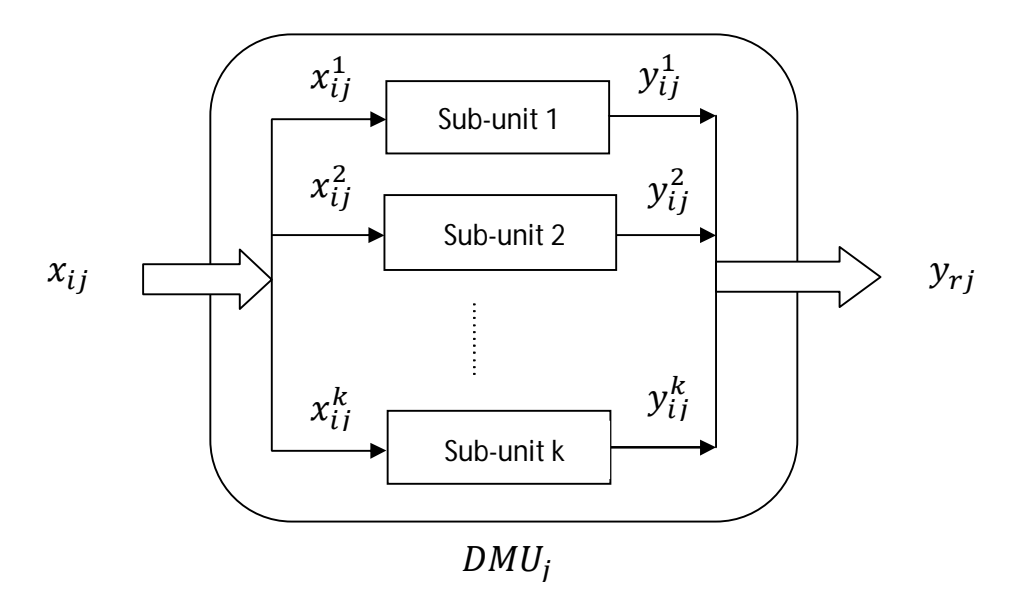

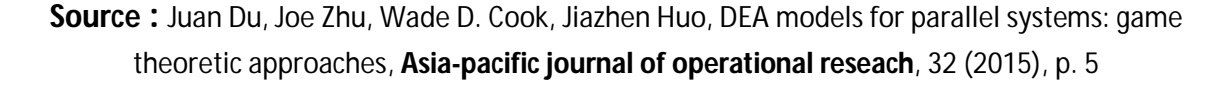

 لحساب كفاءة الوحدة ككل، هناك نوعان من القيود هما قيود الوحدات وقيود الوحدات الفرعية، ويستخدم النموذج الآتي في تقييم الكفاءة الإجمالية:

$$
E_o^* = Max \left[ \frac{\sum_{r=1}^{S} u_r y_{ro}}{\sum_{i=1}^{m} v_i x_{io}} \right]
$$

Subject to :

$$
\frac{\sum_{r=1}^{s} u_r y_{rj}}{\sum_{i=1}^{m} v_i x_{ij}} \le 1 \quad j = 1, 2, ..., n
$$
  

$$
\frac{\sum_{r=1}^{s} u_r y_{rj}^p}{\sum_{i=1}^{m} v_i x_{ij}^p} \le 1 \quad j = 1, 2, ..., n, \qquad p = 1, 2, ..., k
$$
  

$$
u_r, v_i \ge \varepsilon, r = 1, 2, ..., s, \quad i = 1, 2, ..., m
$$

 $\sum_{p=1}^{k} y_{ij}^{p} = y_{ij}$  بما أن:  $x_{ij}^{p} = x_{ij}$   $x_{ij}^{p} = x_{ij}$ ، إذا المجموعة الأولى من القيود والمتعلقة  $\Sigma^\texttt{K}_{\texttt{p}=1}$ بالوحدات ككل يمكن الاستغناء عنها.<sup>1</sup> وبالاستناد إلى تحويل Charnes و Cooper، البرنامج الكسري السابق يكافئ البرنامج الخطي الآتي:

 $E_o^* = Max \sum_{r=1}^{s} u_r y_{ro}$ *S.T*   $\sum_{r=1}^{s} u_r y_{rj}^p - \sum_{i=1}^{m} v_i x_{ij}^p \le 0$ ,  $j = 1, 2, ..., n$ ,  $p = 1, 2, ..., k$  $\sum_{i=1}^m v_i x_{io} = 1$  $u_r, v_i \ge \varepsilon$ ,  $r = 1, 2, ..., s, \quad i = 1, 2, ..., m$ إذا كان \*U و "V الأوزان المثلي من حل النموذج، فان الكفاءة الاجمالية تحسب على هذا النحو :  $E_o^* = Max \sum_{r=1}^{S} u_r^* y_{ro}$ ,  $r = 1, 2, ..., s$ 

وتحسب الكفاءة لكل وحدة فرعية بهذا الشكل:

$$
E_o^p = \frac{\sum_{\rm r=1}^{\rm s} u_{\rm r}^* y_{\rm r}^{\rm p}}{\sum_{\rm i=1}^{\rm m} v_{\rm i}^* x_{\rm io}^{\rm p}} , \ p = 1, 2, \ldots, k
$$

#### **المبحث الثاني: تحليل مغلف البيانات ببيانات نوعية**

تعد نماذج تحليل مغلف البيانات التي تعالج البيانات النوعية من الامتدادات المهمة لها، وكميزة تزيد من قوتها وتطبيقاتها. منذ اقتراح أول نموذج يعالج البيانات النوعية والى يومنا هذا والأبحاث مستمرة حوله.

### **المطلب الأول: نظرة حول نماذج البيانات النوعية**

1

 نموذج تحليل مغلف البيانات CCR لـ Cooper وزملائه (1978) ونموذج تحليل مغلف البيانات BCC لـ Banker وزملائه (1984) هما نموذجان لقياس الكفاءة النسبية لوحدات اتخاذ القرار التي تستعمل مدخلات متعددة للحصول على مخرجات متعددة. يفترض النموذجين السابقين أن تكون البيانات المستعملة للدلالة على المدخلات والمخرجات في شكل كمي، أي أن كل مدخل وكل مخرج يعبر عنه بعدد يعكس قيمته الفعلية، استنادا إلى وحدة قياس معينة. في بعض الحالات يتعذر تحقق هذا الافتراض وتظهر بعض العوامل الكيفية (النوعية)، سواء كانت مدخلات أو مخرجات، التي لا يمكن غض النظر عنها. تتمثل البيانات النوعية في بيانات غير رقمية (ملاحظات أو أحكام) كالأحكام : قوي، متوسط، ضعيف. أو بيانات رقمية ذات دلالة ترتيبية، هذا الترتيب قد ينتج عن ترتيب كل

1 Juan Du, Joe Zhu, Wade D. Cook, Jiazhen Huo, Op. Cit., pp. 5-6

العناصر ترتيب تصاعدي أو ترتيب تنازلي من أول عنصر إلى آخر عنصر، أو تقييم العناصر على 1 ضوء سلم معين كسلم ليكرت الخماسي مثلا.

 إن التعبير عن مدخلات أو مخرجات نوعية بشكل ترتيبي أمر مهم في عملية قياس الكفاءة، لكن لا يمكن استخدام البيانات الترتيبية بشكل مباشر عند استعمال نموذج تحليل مغلف البيانات، لأنه قي يعطي نتائج متحيزة فيما يخص كفاءة وحدات اتخاذ القرار، وبالخصوص إذا كان هناك مزيج بين نوعين من البيانات، أي أن هناك مدخلات ومخرجات عددية ومدخلات ومخرجات نوعية. بالإضافة إلى ذلك هناك نوع آخر من البيانات يسمى بالبيانات غير الدقيقة أو غير المحددة ويعبر عنها بمجالات. إذا من الواضح جدا، معالجة البيانات النوعية بأسلوب ملائم ضرورة لا يمكن الاستغناء عنها، بغية الوصول إلى نتائج ذات مصداقية عالية.

 المساهمات الأولى لمعالجة البيانات النوعية عند تقييم كفاءة وحدات اتخاذ القرار، كانت مع Cook وزميليه Kress و Seiford) 1993(، أين حاولوا إدراج مدخل واحد فقط، يأخذ قيم ترتيبية حددت على مقياس رباعي، ضمن نموذج تحليل مغلف البيانات CCR لقياس كفاءة 31 نظام آلي، معتمدين على أربع مدخلات وثلاث مخرجات. وفي وقت لاحق (1996)، حاولت نفس المجموعة من الباحثين تعميم النموذج السابق ليعم مزيج من البيانات الكمية والبيانات النوعية.<sup>2</sup>

 من بين الدراسات المهمة والحديثة التي تناولت مسألة البيانات النوعية، دراسة Cook و Zhu (2006)، حيث اقترحا إطارا عاما لمعالجة البيانات الترتيبية من خلال استعراض حالتين. الحالة الأولى متعلقة باختيار مشروع البحث والتطوير باستخدام بيانات ترتيبية لثلاث مدخلات وثلاث مخرجات، كلها رتبت على أساس سلم خماسي. والثانية تدرس حالة 33 مكتب كوري لخدمات الهاتف التي استعرضها من قبل Kim وزملائه (1999)، حيث يستعمل كل مكتب ثلاث مدخلات عددية و ينتج خمس مخرجات، الثلاثة الأولى منهم عددية والرابع مرتب ترتيب كلي من واحد إلى غاية 33،  $^3.$ والخامس مرتب حسب سلم ليكرت الخماسي

 بالإضافة إلى الدراسات السابقة، هناك دراسات أخرى حديثة تحاول معالجة البيانات النوعية والبيانات التي تأخذ شكل نسبة، والبيانات المعبر عنها بمجالات. الأساس التي بنيت عليه هذه النماذج

 $\overline{a}$ 

<sup>1</sup> Wade Cook, Moshe Kress, Lawrence Seiford, On the use of ordinal data in data envelopment analysis, **Journal of the Operational Research Society**, 44 (1993), pp.133-134

<sup>&</sup>lt;sup>2</sup> Wade Cook, Moshe Kress, Lawrence Seiford, Data envelopment analysis in the presence of both quantitative and qualitative factors, **journal of the operational research society**, 47 (1996), p. 945

<sup>3</sup> Wade D. Cook , Joe Zhu, Rank order data in DEA: A general framework, **European Journal of Operational Research,** 174 (2006), p. 1022

هو منهج منطق الغموض، أو كما يطلق عليه البعض تسمية المنطق الضبابي logic fuzzy. ومن بين هذه الدراسات تلك التي قام بها Kao و Lin) 2011 (بعنوان " العوامل الوصفية في تحليل مغلف البيانات: منهج الأعداد الغامضة "، وتم معاملة البيانات النوعية على اعتبارها أعداد غامضة fuzzy  $<sup>1</sup>$ .numbers</sup>

 لمعالجة المستويات (l (التي يمكن إسنادها إلى المتغيرات النوعية، هناك أسلوبين أساسيين، الأول يتمثل في نمذجة العلاقات الترتيبية بين قيم المتغير النوعي باستعمال القيود، والثاني هو استخدام الأعداد الثنائية. استعمل الأسلوب الأول من طرف Cooper و زملائه (1999)، و Despotis و Smirlis) 2002(، و Zhu) 2003(، و Kao) 2006(. أما الأسلوب الثاني فتم انتهاجه من طرف 2 Cook وزملائه (،1993 1996)، و Cook و Zhu) 2006(.

### **المطلب الثاني: نموذج Cooper و زملائه (1999)**

### **-1 الصيغة غير الخطية**

(<sup>୨</sup> تستعمل m من المدخلات ليكن لدينا مجموعة من n وحدة اتخاذ قرار، وكل وحدة DMU( للحصول على S من المخرجات المختلفة. نرمز للمدخل رقم j والمخرج رقم r للوحدة DMU<sub>j</sub> بــــ ب و)  $\gamma_{ri}(r = 1, ..., S)$  و)  $\gamma_{ri}(r = 1, ..., S)$  للترتيب. يستعمل نموذج (CCR) الموالي لحساب الكفاءة بافتراض ثبات عوائد الحجم.

 $Max \theta = \sum_{r=1}^{s} u_r y_{ro}$ *Subject to :*  $\sum_{i=1}^{m} v_i x_{ij} - \sum_{r=1}^{s} u_r y_{rj} \ge 0$   $j = 1, 2, \ldots, n$  $\sum_{i=1}^{m} v_i x_{io} = 1$  $u_r \geq 0$ ,  $r = 1,2,...,s$  $v_i \geq 0$ ,  $i = 1,2,...,m$  يشترط النموذج السابق عند حساب الكفاءة أن تكون بيانات المدخلات والمخرجات في شكل عددي يعكس مقدارها الحقيقي ومحددة بشكل دقيق. يفترض الآن أن جزء من البيانات أو كل البيانات غير معرف بشكل دقيق، أي أنها معطاة في شكل مجالات أو في شكل رتب أو الاثنين معا. في هذه الحالة، يكون النموذج المناسب كما يأتي:

 $\ddot{\phantom{a}}$ 

<sup>&</sup>lt;sup>1</sup> Chiang Kao, Pei-Huang Lin, Qualitative factors in data envelopment analysis: A fuzzy number approach, **European Journal of Operational Research**, 211 (2011), p. 586  $<sup>2</sup>$  Ibid, p. 587</sup>

 $Max \theta = \sum_{r=1}^{s} u_r y_{ro}$ *Subject to :*  $\sum_{i=1}^{m} v_i x_{ij} - \sum_{r=1}^{s} u_r y_{rj} \ge 0$   $j = 1, 2, \ldots, n$  $\sum_{i=1}^{m} v_i x_{io} = 1$  $y_r = (y_{r_i}) \in D_r^+$  $\forall r$  $x_i = (x_{ii}) \in D_i^ \forall i$  $u = (u_r) \in A^+$  $v = (v_i) \in A^-$ 

ترمز +D الى مجموعة المخرجات غير المحددة بشكل دقيق، وترمز  $D^-_{\rm i}$  إلى مجموعة المخرجات غير المحددة بشكل دقيق. ويرمز بـ u و v إلى أوزانهم على الترتيب.

### **بيانات الفترات (المجال)**

 $\underline{x}_{ij} = \underline{x}_{ij} \leq \overline{x}_{ij} \leq \overline{x}_{ij}$ ، يعبر عن هذا النوع من البيانات كما يأتي :  $\overline{y}_{ri} \leq \overline{y}_{ri}$ ، يعبر و  $\rm{x_{ij}}$  القيمة السفلى والقيمة العليا على الترتيب التي يمكن أن يأخذها المدخل  $\rm{x_{ij}}$ .و نفس الكلام يقال . $y_{ri}$  عن المخرج

#### **البيانات الترتيبية**

وترتب ترتيب تصاعدي، ويعبر عنها بالقيود الآتية:

 $y_{r1} \le y_{r2} \le \cdots \le y_{rk} \le \cdots \le y_{rn}$   $(y_{rj} \in D_r^+)$  $x_{i1} \leq x_{i2} \leq \cdots \leq x_{ik} \leq \cdots \leq x_{im}$ ,  $(x_{ij} \in D_i^-)$ 

 بما أن البيانات غير الدقيقة تعرف باستخدام القيود كما هو موضح في بيانات الفترات والبيانات  $^1$ الترتيبية، فهي إذا بمثابة متغيرات القرار، وكنتيجة لذلك يصبح النموذج السابق نموذجا غير خطي لحساب الكفاءة وفقا لهذا النموذج يجب تحويله إلى صيغة خطية مكافئة.

# **-2 التحول إلى نموذج خطي مكافئ**

 تتم عملية التحول من البرنامج غير الخطي إلى برنامج خطي مكافئ من خلال خطوتين أساسيتين هما:

 1 Joe Zhu, **Quantitative Models for Performance Evaluation and Benchmarking**, Op. Cit, p.384-386

الخطوة الأولى: يتم فيها تحويل مقاييس البيانات والمتغيرات.

الخطوة الثانية: تعديل المتغير من خلال إدخال متغيرات جديدة.

 لإيضاح كيفية إجراء التحول إلى البرنامج الخطي، نفترض وجود خمس وحدات اتخاذ قرار تستعمل مدخلين، احدهما التكلفة وهو عددي و الآخر حكم وهو ترتيبي، كما تنتج مخرجين، الأول الدخل وهو عددي والثاني الرضا ويعبر عنه بفترات. والجدول الموالي يلخص البيانات الخاصة بهم.

| المدخلات     |                | المغرجات       |              | وحدات اتخاذ القرار |
|--------------|----------------|----------------|--------------|--------------------|
| الحكم (فترة) | التكلفة (دقيق) | الرضا (ترتيبي) | الدخل (دقيق) | $DMU_i$            |
| $x_{2j}$     | $x_{1j}$       | $y_{2j}$       | $y_{1j}$     |                    |
| [0.6, 0.7]   | 100            | 4              | 2000         | 1                  |
| [0.8, 0.9]   | 150            | $\overline{2}$ | 1000         | $\overline{2}$     |
| 1            | 150            | 5              | 1200         | 3                  |
| [0.7, 0.8]   | 200            | 1              | 900          | $\overline{4}$     |
| 1            | 200            | 3              | 600          | 5                  |
|              |                |                |              |                    |

**الجدول رقم (6): البيانات الدقيقة و غير الدقيقة** 

**Source**: Cooper W. W., Park K. S., Yu G., IDEA and AR-IDEA: models for dealing with imprecise data in DEA**, management science,** 45 (1999), p. 600

النموذج المناسب لهذه الحالة يعطى بهذا الشكل:

 $Max \theta_0 = y_{11}u_1 + y_{21}u_2$ 

*Subject to*

 $y_{1i}u_1 + y_{2i}u_2 - x_{1i}v_1 - x_{2i}v_2 \le 0$ ,  $j = 1, ..., 5$  $x_{11}v_1 + x_{21}v_2 = 1$ *Exact :*  $D_1^+ = \{y_{11} = 2000; y_{12} = 1000; ...; y_{15} = 600\}$ *Ordinal* :  $D_2^+ = \{y_{23} \ge y_{21} \ge y_{25} \ge y_{22} \ge y_{24}\}$ *Exact :*  $D_1^-$  = { $x_{11}$  = 100;  $x_{12}$  = 150; ...;  $x_{15}$  = 200}
Bound: 
$$
D_2^- = \{0.6 \le x_{21} \le 0.7; 0.8 \le x_{22} \le 0.9; \dots; x_{25} = 1\}
$$

 $u_1, u_2, v_1, v_2 \geq \varepsilon$ 

يلاحظ أن عناصر المجموعة  $\rm D_2^+$  والمجموعة  $\rm D_2^-$  أغلبها غير معلوم، وبالتالي فهي بمثابة متغيرات قرار يجب أن تحدد قيمها، وهذا ما يجعل النموذج ذو طبيعة غير خطية. لتحويله إلى صيغة خطية يجب أولا تحويل البيانات إلى مقاييس جديدة وثانيا تحويل المتغيرات. العمليات القادم شرحها توضح كيفية الانتقال من النموذج غير الخطي إلى النموذج الخطي المكافئ.

يمكن التعبير عن الخطوة الأولى بهذه الصيغة:

$$
\varphi(y_{rj}) = \frac{y_{rj}}{max_j \{y_{rj}\}} = \hat{y}_{rj} \quad \text{for each } r
$$

$$
\varphi(x_{rj}) = \frac{x_{ij}}{max_j\{x_{ij}\}} = \hat{x}_{ij} \quad \text{for each } i
$$

 هذا التحويل يحافظ على نفس الترتيب السابق، وفضلا عن ذلك كل الوحدات تقارن بالواحد الذي هو اكبر عنصر في كل عمود. الجدول الموالي يلخص البيانات المعدلة:

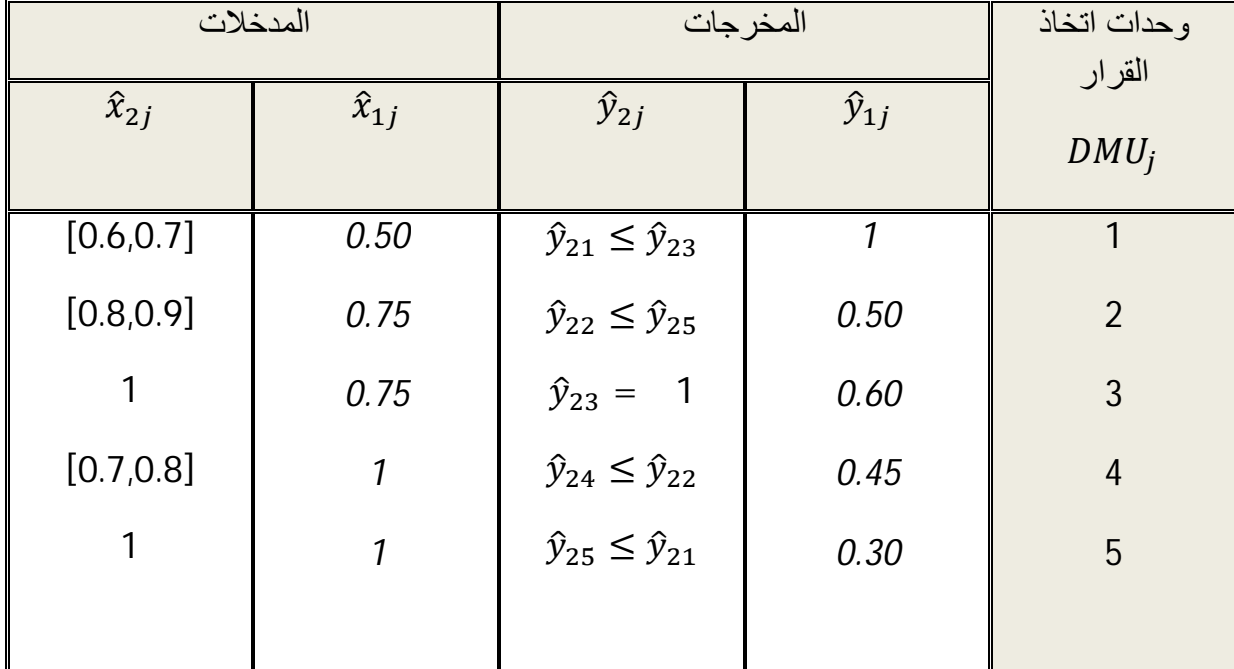

# **الجدول رقم (7): البيانات المحولة أو المعدلة**

*Source :* Cooper W. W., Park K. S., Yu G., IDEA and AR-IDEA : models for dealing with imprecise data in DEA, **management science**, 45 (1999), p. 601

النموذج الموافق للبيانات المحولة يكتب على هذا النحو:

$$
Max θo = ∅11u1 + ∅21u2
$$
  
\nSubject to  
\n
$$
911u1 + ∱21u2 - x11v1 - x21v2 ≤ 0, j = 1, ..., 5
$$
  
\n
$$
x11v1 + x21v2 = 1
$$
  
\n
$$
D1+ = {911 = 1; ∫12 = 0.5; ∅13 = 0.6; ∅14 = 0.45; ∮15 = 0.3
$$
  
\n
$$
D1+ = {911 = 1; ∅12 = 0.5; ∑13 = 0.6; ∅14 = 0.45; ∅15 = 0.3
$$
  
\n
$$
D1- = {921 ≤ ∅23; ∅22 ≤ ∅25; ∅23 = 1; ∅24 ≤ ∅22; ∅25 ≤ ∅21 }\n
$$
D1- = {0.6 ≤ x11 ≤ 0.7; 0.8 ≤ x22 ≤ 0.9; x23 = 1; 0.7 ≤ x24 ≤ 0.8; x25 = 1}
$$
  
\n
$$
u1, u2, v1, v2 ≥ ε
$$
  
\n
$$
y11 = 1; ∆14 = ∅15 = 1; ∅
$$
$$

$$
Y_{11} = \hat{y}_{11}u_1 = u_1; \quad X_{14} = \hat{x}_{14}v_1 = \hat{x}_{15}v_1 = X_{15} = v_1
$$
\n
$$
Y_{23} = \hat{y}_{23}u_2 = u_2; \quad X_{23} = \hat{x}_{23}v_2 = \hat{x}_{25}v_2 = X_{25} = v_2
$$

من هذا التحويل يمكن إيجاد العلاقات التالية:

 $\hat{y}_{1j} = Y_{1j}/Y_{11}$  with  $Y_{11} = u_1$   $\forall j$  $\hat{y}_{2j} = Y_{2j}/Y_{23}$  with  $Y_{23} = u_2$   $\forall j$  $\hat{x}_{1i} = X_{1i}/X_{14}$  with  $X_{14} = v_1$   $\forall j$  $\hat{x}_{2j} = X_{2j}/X_{23}$  with  $X_{23} = v_2$   $\forall j$ 

 1 Cooper W. W., Park K. S., Yu G., An illustrative application of IDEA (imprecise data envelopment analysis) to a Korean mobile telecommunication company, **Operations Research,** 49 (2001), p. 911

تستعمال المعادلات الأرب或دة في معالجة الابتات الترتيبية و ببيانات الفترات (المجال) التي  
\n.
$$
X_{ij} \quad Y_{rj} \quad \text{Lagulj. } \quad X_{ij} \quad \text{Lagulj. } \quad Y_{rj} \quad \text{Lagulj. } \quad Y_{rj} \quad \text
$$

غير خطية إلى علاقات خطية باستعمال التحويل المناسب للمتغير، وهذا الإجراء يسمح بالحصول على الصيغة الخطية لحساب الكفاءة.<sup>1</sup> وبصيغة عامة يعطى النموذج بهذا الأسلوب<sup>2</sup>:

 $Max \theta_{0} = \sum_{r} Y_{r0}$ *ST*  $\sum_{i} Y_{ri} - \sum_{i} X_{ii} \leq 0 \ \ \forall j$  $\sum_i X_{io} = 1$  $(X_{ij}) \in H_i^- \quad \forall i$ 

<sup>1&</sup>lt;br>Cooper W. W., Park K. S., Yu G., IDEA and AR-IDEA: models for dealing with imprecise data in DEA, **management science**, 45 (1999), pp. 601-603

<sup>&</sup>lt;sup>2</sup> Joe Zhu, Imprecise data envelopment analysis (IDEA): A review and improvement with an application, **European Journal of Operational Research**, 144 (2003), p. 515

 $(Y_{rj}) \in H_r^+$   $\forall i$  $X_{ij}, Y_{ri} \geq \epsilon \quad \forall i, r$ *Where :*  $X_{ij} = \hat{x}_{ij} \hat{v}_i$ ;  $Y_{rj} = \hat{y}_{rj} \hat{u}_r$  $\widehat{v}_i = v_i \max_j \{x_{ij}\}$  ,  $\widehat{u}_r = u_r \max_j \{y_{rj}\}$  $\hat{x}_{ij} = x_{ij}$ / max $_j\{x_{ij}\}$  ,  $\hat{y}_{rj} = y_{rj}$ / max $_j\{y_{rj}\}$ 

#### **المطلب الثالث: نموذج Zhu) 2003 (لبيانات الفترات**

 لاحظ Zhu Joe أن نموذج Cooper وزملائه (1999) هو نموذج مبني على مجموعة من العمليات المعقدة نوعا ما والمتمثلة في تعديل البيانات ثم إجراء تحويل المتغير، ولتفادي هذه العمليات و التقليل منها اقترح عام 2004 نموذج تحليل مغلف البيانات في حالة وجود بيانات الفترات بالإضافة إلى البيانات الدقيقة ويتميز بالبساطة والاستخدام المباشر للنموذج الكلاسيكي.

إذا كان هناك بيانات دقيقة وأخرى في شكل فترات (مجالات) معبر عنها كما يلي:

$$
\underline{x}_{ij} \le x_{ij} \le \overline{x}_{ij}, \ \underline{y}_{rj} \le y_{rj} \le \overline{y}_{rj}
$$

لتقييم كفاءة وحدة اتخاذ القرار (o (تستعمل البيانات التالية:

 $\overline{a}$ 

$$
x_{io} = \underline{x}_{io}, \ \ y_{ro} = \overline{y}_{ro}
$$

ولباقي الوحدات تستعمل البيانات التالية:

$$
x_{ij} = \overline{x}_{ij}, \quad y_{rj} = y_{rj}, \quad j \neq o
$$

 مضمون هذه الطريقة هو استخدام الحد الأدنى للمدخلات والحد الأقصى للمخرجات للتعبير عن بيانات الوحدة الخاضعة للتقييم، واستخدام الحد الأقصى للمدخلات والحد الأدنى للمخرجات للتعبير عن بيانات الوحدات الأخرى. وبهذا الأسلوب تصبح كل البيانات دقيقة وبالتالي نموذج تقييم الكفاءة هو نموذج خطي.<sup>1</sup>

يأخذ هذا النموذج الصيغة الخطية التالية<sup>2</sup>:

<sup>&</sup>lt;sup>1</sup> Chen, Y, Imprecise DEA—Envelopment and multiplier model approaches, Asian Pacific Journal of Operations **Research**, 24 (2007), p. 282

<sup>2</sup> Joe Zhu, Efficiency evaluation with strong ordinal input and output measures, **European Journal of Operational Research,** 146 (2003), p. 449

$$
Max \theta_{o} = \sum_{r \in BO} \overline{y}_{ro} u_{ro} + \sum_{r \notin BO} y_{ro} u_{ro}
$$
  
\n
$$
ST
$$
  
\n
$$
\sum_{r \in BO} \underline{y}_{rj} u_{r} + \sum_{r \notin BO} y_{rj} u_{r} - \sum_{i \in BI} \overline{x}_{ij} v_{i} - \sum_{i \notin BI} x_{ij} v_{i} \le 0
$$
  
\n
$$
\sum_{r \in BO} \overline{y}_{ro} u_{r} + \sum_{r \notin BO} y_{ro} u_{r} - \sum_{i \in BI} \underline{x}_{io} v_{i} - \sum_{i \notin BI} x_{io} v_{i} \le 0
$$
  
\n
$$
\sum_{i \in BI} \underline{x}_{io} v_{i} + \sum_{i \notin BI} x_{ij} v_{i} = 1
$$
  
\n
$$
x_{ij}, y_{rj} \ge 0 \quad \forall i, r
$$
  
\n
$$
\sum_{i} \sum_{i} \sum_{i} \sum_{i} \sum_{i} u_{i} u_{i} \le 0
$$
  
\n
$$
\theta^{*} = Min \theta
$$
  
\n
$$
\sum_{j \neq o} \lambda_{j} \overline{x}_{ij} + \lambda_{o} x_{io} \le \theta_{o} \underline{x}_{io} \qquad i \in BI
$$
  
\n
$$
\sum_{j=1}^{n} \lambda_{j} x_{ij} \le \theta_{o} x_{io} \qquad i \notin BI
$$
  
\n
$$
\sum_{j \neq o} \lambda_{j} \underline{y}_{rj} + \lambda_{o} \overline{y}_{ro} \ge \overline{y}_{ro} \qquad r \in BO
$$

$$
\Sigma_{j\neq0} \Lambda_j y_{rj} + \Lambda_o y_{ro} \ge y_{ro}
$$
\n
$$
\Gamma \notin BO
$$
\n
$$
\lambda_j \ge 0 \quad j = 1, 2, ..., n
$$
\n
$$
\lambda_j \ge 0 \quad j = 1, 2, ..., n
$$
\n
$$
\frac{2}{\text{diag}(15, 20, 20)} = 1, 2, ..., n
$$
\n
$$
\frac{2}{\text{diag}(15, 20, 20)} = 0
$$
\nUsing the **logust's** equation

\n
$$
\text{degust's}
$$
\n
$$
\text{degust's}
$$
\n
$$
\text{degust's}
$$
\n
$$
\text{degust's}
$$
\n
$$
\text{degust's}
$$
\n
$$
\text{degust's}
$$
\n
$$
\text{degust's}
$$
\n
$$
\text{degust's}
$$
\n
$$
\text{degust's}
$$
\n
$$
\text{degust's}
$$
\n
$$
\text{degust's}
$$
\n
$$
\text{degust's}
$$
\n
$$
\text{degust's}
$$
\n
$$
\text{degust's}
$$
\n
$$
\text{degust's}
$$
\n
$$
\text{degust's}
$$
\n
$$
\text{degust's}
$$
\n
$$
\text{degust's}
$$
\n
$$
\text{degust's}
$$
\n
$$
\text{degust's}
$$
\n
$$
\text{degust's}
$$
\n
$$
\text{degust's}
$$
\n
$$
\text{degust's}
$$
\n
$$
\text{degust's}
$$
\n
$$
\text{degust's}
$$
\n
$$
\text{degust's}
$$
\n
$$
\text{degust's}
$$
\n
$$
\text{degust's}
$$
\n
$$
\text{degust's}
$$
\n
$$
\text{degust's}
$$
\n
$$
\text{degust's}
$$
\n
$$
\text{degust's}
$$
\n
$$
\text{degust's}
$$
\n
$$
\text{degust's}
$$
\n
$$
\text{degust's}
$$
\n
$$
\text{degust's}
$$
\n
$$
\text{degust's}
$$
\n
$$
\text{deg
$$

#### **المطلب الرابع: نموذج Despotis و Smirlis) 2002 (لبيانات الفترات**

 طور Despotis و Smirlis) 2002 (نموذجا لتقييم كفاءة وحدات اتخاذ القرار يسمح بالتعامل مع مزيج من البيانات الدقيقة والبيانات الترتيبية وبيانات الفترات (المجالات). يسمح هذا النموذج بتحويل البرنامج غير الخطي إلى نموذجا خطيا من خلال إجراء تعديل حول المتغيرات بطريقة تختلف عن تلك التي اقترحها Cooper وزملائه (1999)، فضلا عن ذلك، تحويل المتغير يطبق مباشرة على البيانات الأصلية دون الحاجة إلى تعديلها (تحويل السلم أو المقياس). سيتم في بادئ الأمر عرض نموذج يتعامل فقط مع بيانات الفترات و بيانات الدقيقة، ولاحقا عرض النموذج العام.

 1 Joe Zhu, Imprecise DEA via Standard Linear DEA Models with a Revisit to a Korean Mobile Telecommunication Company , **Operations Research**, 52 (2004), p. 325

 $^2$  Joe Zhu, Efficiency evaluation with strong ordinal input and output measures, Op. Cit., p. 449

 يفترض هناك n وحدة اتخاذ قرار التي تستعمل m مدخل للحصول على s مخرج. ويفترض كذلك ان تكون بيانات المدخلات والمخرجات بيانات الفترات ويعبر عنها رياضيا بهذه الكيفية:

$$
\underline{x}_{ij} \leq x_{ij} \leq \overline{x}_{ij}, \ \underline{y}_{rj} \leq y_{rj} \leq \overline{y}_{rj}
$$
حيدث تعبر القيم السفلي والقيم العليا عن ثربت مطومة و موجودة. تعرف المتغيرات الجديدة التي

$$
x_{ij} = \underline{x}_{ij} + s_{ij}(\overline{x}_{ij} - \underline{x}_{ij}) \quad i = 1, 2, ..., m, \ j = 1, 2, ..., n \text{ with } 0 \le s_{ij} \le 1
$$
\n
$$
y_{rj} = \underline{y}_{rj} + t_{rj}(\overline{y}_{rj} - \underline{y}_{rj}) \quad r = 1, 2, ..., s, \ j = 1, 2, ..., n \text{ with } 0 \le t_{rj} \le 1
$$
\nii

\nii

\niii

\niii

\niv

\niv

\niv

\niv

\niv

\niv

\nvi

\nvi

\nvi

\nvi

\nvi

\nvi

\nvi

\nvi

\nvi

\nvi

\nvi

\nvi

\nvi

\nvi

\nvi

\nvi

\nvi

\nvi

\nvi

\nvi

\nvi

\nvi

\nvi

\nvi

\nvi

\nvi

\nvi

\nvi

\nvi

\nvi

\nvi

\nvi

\nvi

\nvi

\nvi

\nvi

\nvi

\nvi

\nvi

\nvi

\nvi

\nvi

\nvi

\nvi

\nvi

\nvi

\nvi

\nvi

\nvi

\nvi

\nvi

\nvi

\nvi

\nvi

\nvi

\nvi

\nvi

\nvi

\nvi

\nvi

\nvi

\nvi

\nvi

\nvi

\nvi

\nvi

\nvi

\nvi

\nvi

\nvi

\nvi

\nvi

\nvi

\nvi

\nvi

\

$$
q_{ij} = v_i s_{ij}
$$
\n
$$
p_{rj} = u_r t_{rj}
$$
\n
$$
\sum_{i=1}^{m} v_i x_{ij} = \sum_{i=1}^{m} v_i [\underline{x}_{ij} + s_{ij}(\overline{x}_{ij} - \underline{x}_{ij})] = \sum_{i=1}^{m} v_i \underline{x}_{ij} + v_i s_{ij}(\overline{x}_{ij} - \underline{x}_{ij})
$$
\n
$$
\sum_{i=1}^{m} v_i x_{ij} = \sum_{i=1}^{m} v_i [\underline{x}_{ij} + s_{ij}(\overline{x}_{ij} - \underline{x}_{ij})] = \sum_{i=1}^{m} v_i \underline{x}_{ij} + v_i s_{ij}(\overline{x}_{ij} - \underline{x}_{ij})
$$
\n
$$
= \sum_{i=1}^{m} v_i \underline{x}_{ij} + q_{ij}(\overline{x}_{ij} - \underline{x}_{ij}) \quad 0 \le q_{ij} \le v_i, (s_{ij} = \frac{q_{ij}}{v_i})
$$
\n
$$
\sum_{r=1}^{s} u_r y_{rj} = \sum_{r=1}^{s} u_r \underline{y}_{rj} + u_r t_{rj} (\overline{y}_{rj} - \underline{y}_{rj})
$$
\n
$$
= \sum_{r=1}^{s} u_r y_{rj} + p_{rj} (\overline{y}_{rj} - \underline{y}_{rj}) \quad 0 \le p_{rj} \le u_r, (s_{ij} = \frac{p_{rj}}{u_r})
$$
\n
$$
\therefore \text{CCR} \text{ if } \text{all } \text{if } \text{all } \text{
$$

$$
\sum_{i=1}^{m} v_i \underline{x}_{io} + q_{io} (\overline{x}_{io} - \underline{x}_{io}) = 1
$$
  

$$
\sum_{r=1}^{s} u_r \underline{y}_{rj} + p_{rj} (\overline{y}_{rj} - \underline{y}_{rj}) - \sum_{i=1}^{m} v_i \underline{x}_{ij} + q_{ij} (\overline{x}_{ij} - \underline{x}_{ij}) \le 0
$$

 1 Dimitris K. Despotis , Yiannis G. Smirlis, Data envelopment analysis with imprecise data, **European Journal of Operational Research,** 140 (2002), pp. 26-27

- $p_{ri} u_r \leq 0$
- $q_{ii} v_i \leq 0$
- $u_r, v_i \geq \varepsilon \quad \forall r, i$
- $p_{ri}, q_{ii} \geq 0 \ \forall r, i, j$

 يتضح من النموذج انه في حالة تساوي الحد الأعلى والحد الأدنى لكل مدخل ولكل مخرج فتصبح أطوال الفترات (المدى) معدومة وكنتيجة لذلك نتعدم نواتجها  $\sqrt{\overline{y}}_{\rm rj} = y_{\rm rj} , \overline{x}_{\rm io} = \underline{x}_{\rm io}$  ) ويصبح عندئذ النموذج السابق هو نفسه نموذج العوائد الثابتة CCR) 1978(. إذا يستخلص أن نموذج العوائد الثابتة هو حالة خاصة لهذا النموذج.

 النموذج السابق هو نموذج لمعالجة البيانات التي تظهر على شكل فترات بالإضافة إلى البيانات الدقيقة. سيتم في المرحلة الموالية عرض للنموذج العام الذي يسمح بمعالجة مزيج من البيانات التي تظهر في شكل فترات وبيانات ترتيبية وبيانات دقيقة. لصياغة النموذج العام، يجرى الترميز الآتي من اجل التمييز بين مدخلات ومخرجات البيانات العددية (فترات أو دقيقة) والبيانات الترتيبية:

: 
$$
I = \{1, 2, ..., m\}
$$
 بجموعة أدلة المدخلات.

- ${R} = \{1,2,...,S\}$  : هي مجموعة أدلة المخرجات.
- $\mathcal{C}^I \subseteq I)$  : المجموعة الجزئية من الأدلة للمدخلات العددية ( $\mathcal{C}^I$
- $\mathcal{O}^I \subseteq I$ ,  $\mathcal{C}^I \cup \mathcal{O}^I = I$  : المجموعة الجزئية من الأدلة للمدخلات الترتيبية :  $\mathcal{O}^I$ 
	- $(\mathcal{C}^R\subseteq R)$  : المجموعة الجزئية من الأدلة للمخرجات العددية:  $\mathcal{C}^R$

1

$$
(O^R \subseteq R, C^R \cup O^R = R)
$$
 : 
$$
O^R \subseteq R, C^R \cup O^R = R
$$
 :

 الصيغة الرياضية لنموذج Despotis و Smirlis الذي يتعامل مع المتغيرات العددية والمتغيرات النصنيفية يعطى على هذا النحو<sup>1</sup>:

$$
Max \theta_o = \sum_{r \in C^R} u_r \underline{y}_{ro} + p_{ro} \left( \overline{y}_{ro} - \underline{y}_{ro} \right) + \sum_{r \in O^R} p_{ro}
$$
  
ST  

$$
\sum_{i \in C^I} v_i \underline{x}_{io} + q_{io} \left( \overline{x}_{io} - \underline{x}_{io} \right) + \sum_{i \in O^I} q_{io} = 1
$$

1 Dimitris K. Despotis , Yiannis G. Smirlis, Op. Cit., p. 30

$$
\sum_{r \in C^R} u_r \underline{y}_{rj} + p_{rj} (\overline{y}_{rj} - \underline{y}_{rj}) + \sum_{r \in O^R} p_{rj} - \sum_{i \in C^I} v_i \underline{x}_{ij} + q_{ij} (\overline{x}_{ij} - \underline{x}_{ij}) - \sum_{i \in O^I} q_{ij} \le
$$
\n
$$
0 \quad j = 1, ..., n
$$
\n
$$
p_{rj} - u_r \le 0, \quad r \in C^R
$$
\n
$$
q_{ij} - v_i \le 0, \quad i \in C^I
$$
\n
$$
u_r, v_i \ge \varepsilon \quad \forall r, i
$$
\n
$$
p_{rj}, q_{ij} \ge 0 \quad \forall r, i, j
$$
\n
$$
\text{Ordinal relations among } \{p_{rj}, j = 1, 2, ..., n\}, \quad r \in O^R
$$
\n
$$
\text{Ordinal relations among } \{q_{ij}, j = 1, 2, ..., n\}, \quad i \in O^I
$$
\n
$$
\{p_{rk} - p_{rl} \ge \varepsilon \quad \text{if } \tilde{u} \in \mathcal{U} \text{ and } \tilde{u} \in \mathcal{U} \text{ and } \
$$

حيث ترتب الوحدة k في مستوى أعلى من الوحدة l، وفي حالة تساوي الوحدتين يكتب القيد بهذا  $^{1}.p_{\rm rk} - p_{\rm rl} = \varepsilon$  الاسلوب:  $\bm{s}$ 

 عند ترتيب البيانات الترتيبية دائما يستخرج (1 − n (قيد لكل مدخل ولكل مخرج. إن نموذج تحليل مغلف البيانات الذي جاء به Despotis و Smirlis) 2002 (والذي يعالج بيانات الفترات هو نموذج يفترض أن وحدات اتخاذ القرار تنشط في ظل عوائد حجم ثابتة، وفي حالة كون الوحدات تنشط في ظل عوائد حجم تتصف بالتغير فان النموذج المستعمل لقياس الكفاءة في حالة بيانات الفترات يأخذ هذه الصيغة<sup>2</sup>:

$$
Min \theta_o = \sum_{i=1}^{m} v_r \underline{x}_{io} + q_{io} (\overline{x}_{io} - \underline{x}_{io}) - w_o
$$
  
\nST  
\n
$$
\sum_{r=1}^{S} u_i \underline{y}_{ro} + p_{ro} (\overline{y}_{ro} - \underline{y}_{ro}) = 1
$$
  
\n
$$
\sum_{i=1}^{m} v_i \underline{x}_{ij} + q_{ij} (\overline{x}_{ij} - \underline{x}_{ij}) - \sum_{r=1}^{S} u_r \underline{y}_{rj} + p_{rj} (\overline{y}_{rj} - \underline{y}_{rj}) - w_o \ge 0
$$
  
\n
$$
p_{rj} - u_r \le 0
$$
  
\n
$$
q_{ij} - v_i \le 0
$$
  
\n
$$
u_r, v_i \ge \varepsilon \quad \forall r, i
$$

1

<sup>1</sup> Dimitris K. Despotis , Yiannis G. Smirlis, Op. Cit., p. 31

<sup>&</sup>lt;sup>2</sup> Yannis G. Smirlis, Elias K. Maragos, Dimitris K. Despotis, Data envelopment analysis with missing values: An interval DEA approach, **Applied Mathematics and Computation**, 177 (2006), p. 4

 $p_{ri}, q_{ii} \geq 0 \ \forall r, i, j$ 

 $W<sub>o</sub>$  free in sign

 يلاحظ أن هذا النموذج يحسب الكفاءة في حالة توجه المخرجات، أما النموذج السابق فهو لحساب الكفاءة بتوجه المدخلات.

# **المطلب الخامس: نموذج Cook و Zhu) 2006 (للبيانات الترتيبية**

 تعد النماذج الثلاثة التي تم استعراضها سابقا (Cooper و زملائه (1999)، و Despotis و Smirlis) 2002(، و Zhu) 2003 ((لمعالجة حالة البيانات غير الدقيقة (ترتيبية أو مجالات) نماذجا تعالج البيانات غير الدقيقة بأسلوب قيود إضافية تتعلق بها، سيتم الآن عرض نموذج يعالج هذه البيانات بأسلوب يختلف عن الأساليب السابقة، ويتمثل هذا الأسلوب في التعبير عن البيانات النوعية باستخدام الأعداد الثنائية المعبر عنها بصفر و واحد.

 لصياغة النموذج الرياضي، يفترض وجود n) n , … 2, 1, = j (من وحدات اتخاذ القرار التي يراد تقييمها، وان هناك  $R_1$  من المخرجات العددية و  $R_2$  من المخرجات الترتيبية و  $\mathsf{l}_1$  من المدخلات العددية و I<sup>ଶ</sup> من المدخلات الترتيبية. ويعبر عن المخرجات العددية و المخرجات الترتيبية والمدخلات  $\lambda Y^2_j = (y^2_{rj})$  العددية والمدخلات الترتيبية باستخدام المتجهات على الترتيب  $\lambda y^1_j = (y^1_{rj})$  $X_j^2 = (x_{ij}^2) \cdot X_j^1 = (x_{ij}^1)$ 

لتقييم كفاءة أي وحدة يستخدم النموذج الآتي:

$$
Max \theta_{o} = u_{o} + \sum_{r \in R^{1}} u_{r}^{1} y_{ro}^{1} + \sum_{r \in R^{2}} u_{r}^{2} y_{ro}^{2}
$$
  
\nST  
\n
$$
\sum_{i \in I^{1}} v_{i}^{1} x_{io}^{1} + \sum_{i \in I^{2}} v_{i}^{2} x_{io}^{2} = 1
$$
  
\n
$$
u_{o} + \sum_{r \in R^{1}} u_{r}^{1} y_{rj}^{1} + \sum_{r \in R^{2}} u_{r}^{2} y_{rj}^{2} - \sum_{i \in I^{1}} v_{i}^{1} x_{ij}^{1} - \sum_{i \in I^{2}} v_{i}^{2} x_{ij}^{2} \le 0
$$
  
\n
$$
u_{r}^{1} u_{r}^{2} v_{i}^{1} v_{i}^{2} \ge \varepsilon \text{ all } r, i
$$
  
\n
$$
\vdots \text{ and } \sum_{i \in I^{2}} u_{r}^{2} u_{r}^{2} u_{r}^{2} \ge \varepsilon \text{ all } r, i
$$

 $Min \theta - \varepsilon \sum_{r \in R_1 \cup R_2} s_r^+ - \varepsilon \sum_{r \in I_1 \cup I_2} s_i^+$ ST  $\sum_{j=1}^{n} \lambda_j y_{rj}^1 - s_r^+ = y_{ro}^1$ ,  $r \in R_1$  $\sum_{j=1}^{n} \lambda_j y_{rj}^2 - s_r^+ = y_{ro}^2$ ,  $r \in R_2$ 

 $\theta x_{io}^1 - \sum_{j=1}^n \lambda_j x_{ij}^1 - s_i^- = 0$ ,  $i \in I_1$  $\theta x_{io}^2 - \sum_{j=1}^n \lambda_j x_{ij}^2 - s_i^- = 0$ ,  $i \in I_2$  $\sum_{j=1}^n \lambda_j = 1$  $\lambda_j$ ,  $s_r^+$ ,  $s_i^- \geq 0$ , all j, r, i  $\theta$  free in sign لوضع النموذج في إطاره العام، يفترض أن لكل متغير ترتيبي (سواء كان مدخل أو مخرج)، يسند للوحدة (j (قيمة ترتيبية (l(. قد تختلف أعلى قيمة بين المتغيرات الترتيبية وذلك بحسب المقياس المستخدم، لصياغة النموذج في إطاره العام يفترض أن مستويات (l (متماثلة لكل المتغيرات الترتيبية وهذا قصد تقليل الرموز المستخدمة في النموذج فحسب. يعبر عن قيم مختلف الرتب التي يمكن أن يأخذها مخرج ترتيبي بــــ y،Y, (l), r ∈ R2، يعبر عن قيم مختلف الرتب التي يمكن أن يأخذها مخر  $x_i^2(I), i \in I_2 \rightarrow$  $\gamma_{rj}(l) = \left\{ \begin{matrix} 1 \text{ if } DMU J \text{ is ranked in } l\text{th position on output } r \end{matrix} \right\}$ 0 otherwise  $\delta_{ij}(l) = \begin{cases} 1 \text{ if } DMU J \text{ is ranked in } l\text{th position on input } i\end{cases}$ **otherwise**  $y_{rj}^2 = y_r^2(l_{rj}) = \sum_{l=1}^L y_r^2(l) \gamma_{rj}(l)$  هي الرتبة التي تحتلها الوحدة j على المخرج r. في ظل هذه التحويلات يمكن إعادة ୰୨ حيث l كتابة النموذج السابق على هذا النحو:  $Max \theta_o = u_o + \sum_{r \in R^1} u_r^1 y_{ro}^1 + \sum_{r \in R^2} \sum_{l=1}^L u_r^2 y_r^2(l) \gamma_{ro}(l)$ ST  $\sum_{i \in I^1} v_i^1 x_{io}^1 + \sum_{i \in I^2} \sum_{l=1}^L v_i^2 x_i^2 (l) \delta_{io}(l) = 1$  $u_o + \sum_{r \in R^1} u_r^1 y_{rj}^1 + \sum_{r \in R^2} \sum_{l=1}^L u_r^2 y_r^2(l) \gamma_{rj}(l) - \sum_{i \in I^1} v_i^1 x_{ij}^1 - \sum_{i \in I^2} \sum_{l=1}^L v_i^2 x_i^2(l) \delta_{ij}(l) \leq$  $0.$  all  $i$  $\{Y_r^2 = (y_r^2(l)) , X_i^2 = (x_i^2(l))\}\in \psi$  $u_r^1, v_i^1 \geq \varepsilon$ 

 يعد هذا النموذج نموذجا غير خطي، ولتحويله إلى صيغة خطية يجرى هذا التحويل:  $W_{\text{1}}^2 = V_{\text{i}}^2 X_{\text{i}}^2(I)$  و  $W_{\text{r}}^1 = U_{\text{r}}^2 Y_{\text{r}}^2(I)$ 

### **المبحث الثالث: نماذج تحليل مغلف البيانات في حالة الازدحام والعوامل غير المرغوبة**

قد يترتب عن العملية الإنتاجية في حالات خاصة عوامل غير مرغوب فيها. تتمثل هذه العوامل في المخرجات غير المرغوبة أو السيئة. ولا يقتصر الأمر فقط على المخرجات، كذلك يمكن لوحدة اتخاذ القرار استعمال مدخلات غير مرغوبة أو رديئة. في كلتا الحالتين السابقتين، الافتراض الضمني لأسلوب تحليل مغلف البيانات الذي يقضي باستخدام مدخلات جيدة (مرغوب فيها) من اجل الحصول على مخرجات جيدة (مرغوب فيها). لتجاوز هذا الإشكال تم اقتراح العديد من المقاربات لمعالجته.

 بالإضافة إلى الإشكال السابق، هناك إشكال آخر مرتبط بالعملية الإنتاجية، حيث من المفروض عند زيادة كمية مدخل معين تؤدي إلى زيادة في مخرج معين، لكن في حالات معينة يحدث العكس حيث بزيادة كمية المدخل يترتب عليه انخفاض في المخرج، هذه الحالة تسمى بالازدحام. وللكشف عن هذه الحالة ومعالجتها تم تطوير مجموعة من النماذج من اجل ذلك.

# **المطلب الأول: الازدحام في تحليل مغلف البيانات DEA in congestion**

1

### **-1 مفهوم الازدحام**

 تعد مشكلة الازدحام من المشاكل التي يجب الاهتمام بها عند دراسة كفاءة وحدات اتخاذ القرار، فاكتشاف هذه الظاهرة يسمح بتحسين كفاءة الوحدات التي لا تشتغل عند المستويات المطلوبة. ولتوضيح فكرة الازدحام في مجال اقتصاديات الإنتاج يستعان بالنظرية الكلاسيكية للإنتاج، وبالخصوص دالة الإنتاج التي تفترض استخدام مدخل واحد للحصول على مخرج واحد.

<sup>&</sup>lt;sup>1</sup> Wade D. Cook, Joe Zhu, Rank order data in DEA: A general framework, Op. Cit, p. 1025-1027

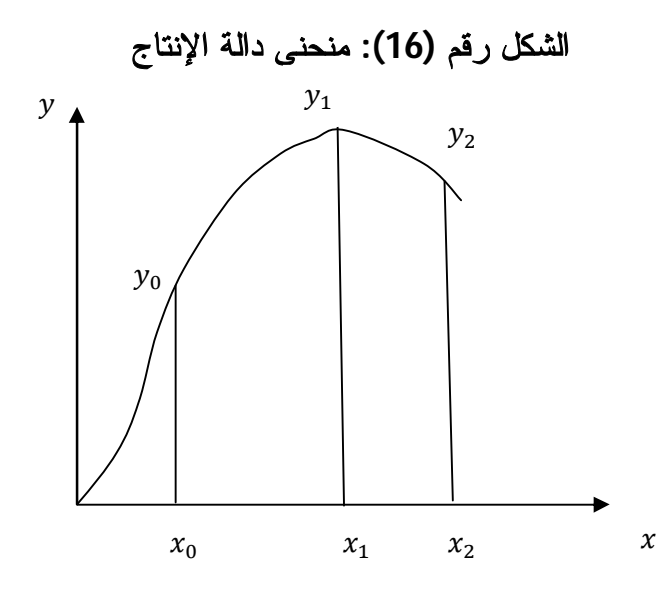

**Source**: W.W. Cooper, L.M. Seiford and J. Zhu, **Handbook on Data Envelopment Analysis**, 2ed, springer, 2011, p. 174

 يمثل منحنى الشكل رقم (16) منحنى لدالة الإنتاج وهو أقصى ما يمكن إنتاجه من المخرج y باستعمال مختلف مستويات المدخل x. يمر منحنى حدود الإنتاج السابق بثلاث مراحل. المرحلة الأولى ويكون فيها الإنتاج متزايد بمعدلات متزايدة وتمتد من صفر حتى x. المرحلة الثانية يكون فيها الإنتاج متزايد ولكن بمعدلات متناقصة وتمتد من x حتى x<sup>ଵ</sup> . المرحلة الثالثة يكون فيها الإنتاج متناقص، أي إضافة أي وحدة جديدة من المدخل تؤدي إلى انخفاض الإنتاج وتمتد من x<sup>ଵ</sup> حتى أي قيمة اكبر منها، ومن غير المجدي الإنتاج في هذه المرحلة باعتبارها إهدار للموارد والطاقات ويعود السبب في هذا إلى ازدحام عوامل الإنتاج (المدخلات) وكمثال لهذا اكتظاظ العمال داخل ورشة العمل يعيق عملية الإنتاج.

# **تعريف الازدحام**

**تعريف Cooper:** يتحقق الازدحام في الإنتاج عندما يترتب عن تخفيض في احد المدخلات أو أكثر زيادة في احد المخرجات أو أكثر ودون المساس بأي مدخل أو مخرج آخر. وبصورة عكسية، يحدث الازدحام عندما يرافق زيادة في احد المدخلات أو أكثر نقصان في احد المخرجات أو أكثر، ودون تحسين في أي مدخل أو مخرج آخر .<sup>1</sup> من التعريف يتبين أن للازدحام تأثير سلبي على أداء أي وحدة، فمن جهة هو استعمال غير مجدي للموارد (إهدار المدخلات) و هذا يترتب عنه تحمل تكاليف يمكن

 $\overline{a}$ 

ا

<sup>&</sup>lt;sup>1</sup> W.W. Cooper, H. Deng, B. Gu, S. Li, R. M. Thrall, Using DEA to improve the management of congestion in Chinese industries (1981–1997), **Socio-Economic Planning Sciences**, 35 (2001), p. 228

تجنبها دون عناء، ومن جهة أخرى هو تخفيض للإنتاج الكلي وبالتالي انخفاض الإنتاجية. إذا من المهم الكشف عن حالة الازدحام التي تقع فيها وحدات اتخاذ القرار لأجل تحسين كفاءتها وفعاليتها.

 للكشف عن حالة الازدحام تم تطوير العديد من نماذج تحليل مغلف البيانات، ومن بين هذه النماذج يذكر نموذج Färe و Grosskopf و Lovell عام (1994)، نموذج Cooper و زملائه (2001)، نموذج Tone و Sahoo) 2004(، نموذج Jahanshahloo و Khodabakhshi) 2004(، نموذج Noura و زملائها (2010)، نموذج Wu وزملائه (2012).

# **(FGL) Lovell و Grosskopf و Färe مقاربة -2**

 يعد نموذج Färe وزملائه (FGL (من بين أهم النماذج المستعملة في دراسة الازدحام، وجاء هذا النموذج كحصيلة لمجموعة من الأبحاث المتسلسلة بداية من عمل Färe و Svensson) 1980 ( الذي تناول بعض المفاهيم للازدحام، ثم Färe و Grosskopf) 1983 (من خلال اقتراح صيغة لقياسه، وفي الأخير Färe و Grosskopf و Lovell) 1985 (أين تم التوصل إلى نموذج تحليل مغلف البيانات الذي يسمح بالكشف عن حالة الاز دحام في المدخلات.<sup>1</sup>

 وفقا لمقاربة (FGL(، يتم الكشف عن حالة الازدحام من خلال خطوتين. الخطوة الأولى تتمثل في حساب الكفاءة باستعمال نموذج تحليل مغلف البيانات ذو التوجه المدخلاتي التالي:

 $\overline{\theta}^*_o$  = Min  $\theta_o$ 

Subject to :

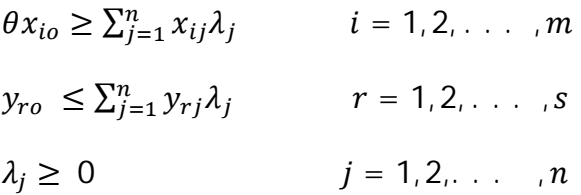

تتمثل الخطوة الثانية في حساب الكفاءة باستعمال النموذج التالي:

1

 $\beta_o^*$  = Min  $\beta_o$ 

Subject to:

 $\beta x_{io} = \sum_{j=1}^{n} x_{ij} \lambda_j$  $i = 1, 2, \ldots, m$  $y_{ro} \leq \sum_{j=1}^{n} y_{rj} \lambda_j$  $r = 1, 2, \ldots, s$ 

<sup>1</sup> W.W. Cooper, L.M. Seiford and J. Zhu, 2ed, Op. Cit, p. 178

 $\lambda_i \geq 0$   $j = 1, 2, ..., n$ 

 يلاحظ أن النموذجين السابقين تقريبا متماثلين، الفرق الوحيد هو أن متراجحات النموذج الأول المتعلقة بالمدخلات تصبح في صورة مساواة في النموذج الثاني. وللوقوف على حالة الازدحام في المدخلات تحسب النسبة التالية:

$$
C(\theta^*,\beta^*)=\frac{\theta^*}{\beta^*}
$$

 $0 \leq C(\theta^*, \beta^*) \leq 1$ 

 إذا كانت النسبة مساوية للواحد، فلا وجود للازدحام في مدخلات الوحدة الخاضعة للتقييم. وإذا كانت النسبة اقل من واحد فهناك ازدحام في مدخلات الوحدة تحت التقييم.<sup>1</sup>

 اعتمدت المقاربة السابقة على نموذج العوائد الثابتة و توجه المدخلات، كذلك يمكن استعمال نموذج العوائد المتغيرة وبتوجه المدخلات أو توجه المخرجات لقياس الازدحام في المدخلات.

### **-3 مقاربة Cooper وزملائه (CTT (**

 للكشف عن الازدحام وقياسه، تعتمد مقاربة Cooper وزملائه على نموذج تحليل مغلف البيانات التجميعي أو كما يسميه البعض نموذج المتغيرات الراكدة أو المتباطئة، حيث يستعمل في المرحلة الأولى نموذج المتغيرات الراكدة لمعرفة الوحدات غير الكفؤة من الوحدات الكفؤة، وفي المرحلة الثانية تستعمل حلول نموذج المتغيرات الراكدة (القيم المثلى) في نموذج ثاني يخص الوحدات غير الكفؤة فقط (الازدحام يمكن أن يظهر فقط لدى الوحدات غير الكفؤة) ليسمح بالكشف وبقياس الازدحام إن وجد. ويستخدم نموذج المتغيرات المتباطئة ذو التوجه المخرجاتي في المرحلة الأولى:

Max  $\emptyset$  + ε( $\sum_{i=1}^{m} s_i^-$  +  $\sum_{r=1}^{s} s_r^+$ )

subject to

 $x_{io} = \sum_{j=1}^{n} x_{ij} \lambda_j + s_i$  $i = 1, 2, ..., m$  $\emptyset_o$   $y_{ro} = \sum_{j=1}^n y_{rj} \lambda_j - s_r^+$  $r = 1, 2, ..., s$  $1 = \sum_{j=1}^n \lambda_j$  $i = 1, 2, ..., n$  $\lambda_j$  ,  $s_i^-$  ,  $s_r^+$  $\forall$  i, j, r

 $\ddot{\phantom{a}}$ 

<sup>&</sup>lt;sup>1</sup> M. Khoveyni, R. Eslami, M. Khodabakhshi, G.R. Jahanshahloo, F. Hosseinzadeh Lotfi, Recognizing strong and weak congestion slack based in data envelopment analysis, **Computers and Industrial Engineering**, 64 (2013), pp. 732-733

يسمح حل هذا النموذج الحصول على القيم المثلي التالية  $\chi^*_j$ , st\*, st\*, st\*, st\*, مافتراض أن الوحدة المقيمة غير كفؤة وتحتاج إلى تحسينات في مدخلاتها ومخرجاتها كي تصير كفؤة، يعطى مقدار التحسينات المطلوبة بالصيغة التالية:

$$
\hat{x}_{io} = x_{io} - s_i^{-*}
$$

$$
\hat{y}_{ro} = \phi_o^* y_{ro} - s_r^{**}
$$

في المرحلة الثانية يستعمل النموذج التالي:

# $\delta = Max \sum_{i=1}^{m} \delta_i^{-1}$

*subject to*

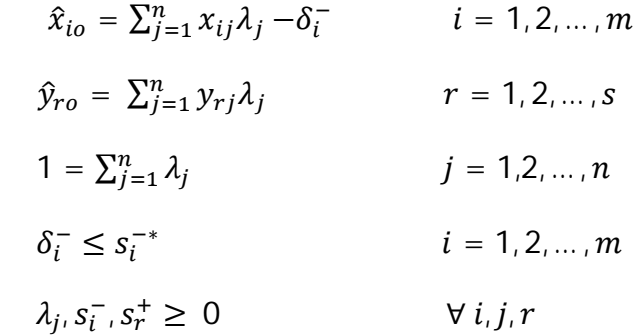

بعد الحصول على  $\delta_{\rm i}^{-*}$  من خلال النموذج السابق، و التي تعبر عن مقدار اللاكفاءة، يمكن حساب مقدار الازدحام بالصيغة التالية:

$$
s_i^{-c} = s_i^{-*} - \delta_i^{-*}
$$

 $^{-1}.\delta^-_i \leq \varsigma^{-\mathfrak{e}}_i$  عن مقدار الازدحام في المدخل  $i$ ، ويكون هناك ازدحام إذا كان  $\varsigma^{-\mathfrak{c}}_i \leq \delta^{-1}$ 

#### **-4 مقاربة Jahanshahloo و Khodabakhshi**

 $\overline{a}$ 

 اقترح Jahanshahloo و Khodabakhshi منهجية للكشف عن الازدحام وقياسه تشبه إلى حد كبير إلى مقاربة Cooper وزملائه. ينطلق النموذج من إضافة متغير حر يرافق كل مدخل على هذا النحو:

$$
x_{io} = \sum_{j=1}^{n} x_{ij} \lambda_j + s_i
$$
  
=  $\sum_{j=1}^{n} x_{ij} \lambda_j + s_{i1}^{-} - s_{i2}^{+}$ ,  $s_i = s_{i1}^{-} - s_{i2}^{+}$ 

 $1$  W. W. Cooper, B. Gu, S. Li, Comparisons and evaluations of alternative approaches to the treatment of congestion in DEA, **European Journal of Operational Research**, 132, (2001), p. 67-69

 الخطوة الأولى هي حل نموذج المتغيرات الراكدة التالي:  $Max \emptyset_o + \varepsilon (\sum_{i=1}^m s_{i1}^- + \sum_{r=1}^s s_r^+ + \sum_{i=1}^m s_{i2}^+)$ Subject to  $x_{io} = \sum_{j=1}^{n} x_{ij} \lambda_j + s_{i1}^- - s_{i2}^+$   $i = 1, 2, ..., m$  $\emptyset_o$   $y_{ro} = \sum_{j=1}^n y_{rj} \lambda_j - s_r^+$  $r = 1, 2, ..., s$  $1 = \sum_{j=1}^n \lambda_j$  $i = 1, 2, ..., n$  $\lambda_j$ ,  $s_{i1}^-$ ,  $s_{i2}^+$ ,  $s_r^+$  $\forall$  i, j, r عند حل هذا النموذج تستخدم الحلول المثلى في النموذج الموالي تقديمه لتحديد الازدحام في المدخلات، الصيغة الرياضية للنموذج هي:  $\hat{x}_{io} = x_{io} - s_i^{-*}$  $\hat{y}_{ro} = \emptyset_{o}^{*} y_{ro} - s_{r}^{+*}$  في المرحلة الثانية يستعمل النموذج التالي:  $\delta = Max \sum_{i=1}^{m} \delta_i^+$ *subject to*  $x_{io} - s_{i1}^{-*} + s_{i2}^{+*} = \sum_{j=1}^{n} x_{ij} \lambda_j - \delta_i$  $i = 1, 2, ..., m$  $\oint_0^* y_{ro} + s_r^{+*} = \sum_{j=1}^n y_{rj} \lambda_j$  $r = 1, 2, ..., s$  $1 = \sum_{j=1}^n \lambda_j$  $i = 1, 2, ..., n$  $\delta_i^+$ ,  $\lambda_j \geq 0$  ويتحدد مقدار الازدحام في المدخلات بالصيغة التالية:  $s_i^{-c} = s_{i1}^{-*} - \delta_i^{+*}$ - حيث  $\delta^{+*}_{\rm i}$  يتم الحصول عليها من خلال حل النموذج و  $\varsigma^{-*}_{\rm i}$  هي مقدار اللاكفاءة

 $\ddot{\phantom{a}}$ 

<sup>&</sup>lt;sup>1</sup> G.R. Jahanshahloo, M. Khodabakhshi, Suitable combination of inputs for improving outputs in DEA with determining input congestion Considering textile industry of China, **Applied Mathematics and Computation**, 151 (2004), pp. 266-269

#### **-5 مقاربة Wu وزملائه**

 تنظر المقاربات السابقة إلى المخرجات على أنها منتجات مرغوب فيها أي زيادتها بأقل الموارد هو تحسن في أدائها، وتسمى في هذه الحالة بالمخرجات المرغوب فيها، لكن في بعض الحالات قد يكون العكس، بمعنى أن وحدة اتخاذ القرار قد تنتج مخرجات كلما قلصت من كميتها تحسن أداؤها، وتسمى هذه المخرجات بالمخرجات غير المرغوبة، ومثال على هذا التلوث الذي تسببه عملية الإنتاج أو كمية الفاقد. إذا في حالة ظهور مخرجات غير مرغوب فيها يتغير مفهوم الازدحام.

 لتعبر x، y، u عن المدخلات والمخرجات المرغوبة والمخرجات غير المرغوبة على الترتيب. يحدث الازدحام عندما تخفض بعض المدخلات x يرافقها زيادة في بعض المخرجات المرغوبة y وانخفاض في بعض المخرجات غير المرغوب فيها u مع بقاء المدخلات والمخرجات الأخرى على حالها.<sup>1</sup> من اجل بناء مقاربتهم، اعتمد Wu وزملائه على نموذج المخرجات غير المرغوب فيها لـــ Seiford و Zhu) 2002(، وللكشف عن ازدحام المدخلات في هذه الحالة يستعمل النموذجين التاليين:

 $Max \delta$ 

*Subject to*

 $\sum_{j=1}^{n} x_{ij} \lambda_j \leq x_{io}$ ,  $i = 1, 2, ..., m$  $\sum_{j=1}^{n} y_{rj} \lambda_j \geq y_{ro} \delta$ ,  $r = 1, 2, ..., s$  $\sum_{j=1}^{n} o_{tj} \lambda_j \ge o_{to} \delta$ ,  $t = 1, 2, ..., k$  $o_{tj} = -u_{tj} + a_{tj}$   $j = 1, 2, ..., n$  $\sum_{j=1}^n \lambda_j = 1$  $\lambda_i \geq 0$ 

هو عدد موجب بشكل كاف كي يكون كل  $\rm o_{tj}$  موجب. يسمح القيد الرابع بتحويل المخرجات غير  $\alpha_t$ المرغوبة إلى متغير جديد، والقيد الثالث لتقييده ضمن منطقة حدود الإنتاج الممكنة. ولتحديد الازدحام يستعمل هذا النموذج:

 $z^* = Max \delta$ 

*Subject to*

 $\sum_{j=1}^n x_{ij} \lambda_j = x_{io}$  $i = 1, 2, ..., m$ 

 $\ddot{\phantom{a}}$ 

<sup>&</sup>lt;sup>1</sup> Mohammad Khodabakhshi, Farhad Hosseinzadeh Lotfi, and Kourosh Aryavash, Review of Input Congestion Estimating Methods in DEA, **Journal of Applied Mathematics**, vol. 2014, Article ID 963791, 9 pages, 2014. doi:10.1155/2014/963791

 $\sum_{j=1}^n y_{rj} \lambda_j \geq y_{ro} \delta$ ,  $r = 1, 2, ..., s$  $\sum_{j=1}^{n} o_{tj} \lambda_j \ge o_{to} \delta$ ,  $t = 1, 2, ..., k$  $o_{tj} = -u_{tj} + \alpha_{t}$ ,  $j = 1, 2, ..., n$  $\sum_{j=1}^n \lambda_j = 1$  $\lambda_i \geq 0$ 

يعبر عن مجموعة إمكانيات الإنتاج المصاحبة للنموذج الأخير على هذا النحو:

 $T = \left\{ (x, y, u) | \sum_{j=1}^{n} x_j \lambda_j = x, \sum_{j=1}^{n} y_j \lambda_j \geq y, \sum_{j=1}^{n} u_j \lambda_j \leq u, \sum_{j=1}^{n} \lambda_j = 1, \lambda_j \geq 0 \right\}$ ∗ **تعريف** :**1** إذا كانت القيمة المثلى لدالة هدف النموذج الثاني تحقق الشرط z 1 = ، عندئذ يقال أن الوحدة (o (تتمتع بكفاءة ضعيفة.

**تعريف** :**2** يفترض أن الوحدة (o (ذات كفاءة ضعيفة باستعمال النموذج الثاني، وبياناتها تحقق الشروط في التالية:  $\chi_0 \in \chi_0$  ،  $\chi_0 \in \chi_0$  ،  $\chi_0 \in \chi_0$  ،  $\chi_0 \in \chi_0$  ،  $\chi_0 \in \chi_0$  ، حينها تشهد الوحدة ازدحام في مدخلاتها.

**تعريف** :**3** يفترض أن الوحدة (o (ذات كفاءة ضعيفة باستعمال النموذج الثاني، وبياناتها تحقق الشروط التالية C = السلام في السلام الوحدة ازدحام في C  $y_0 \cdot \hat{x} \leq x_0$  and  $\hat{x} \neq x_0 \cdot (x, \hat{y}, 0) \in T$  التالية مدخلاتها.

**نظرية**: تشهد وحدة اتخاذ القرار (o (ذات الكفاءة الضعيفة بالنموذج الثاني ازدحاما في مدخلاتها إذا وفقط إذا كانت ذات كفاءة ضعيفة بالنموذج الأول.<sup>1</sup>

#### **المطلب الثاني: نماذج العوامل غير المرغوب فيها**

 $\ddot{\phantom{a}}$ 

### **-1 مفهوم العوامل غير المرغوبة**

 تفترض نماذج تحليل مغلف البيانات المعتادة أن المدخلات التي تستعملها لغرض الحصول على المخرجات تكون دائما مرغوب فيها، أو بتعبير آخر جيدة، أي كلما تمكنت وحدة اتخاذ القرار من تخفيض جزء من مدخلاتها أو زيادة مخرجات تكون قد حسنت من أدائها. إذا من مصلحة الوحدة دائما البحث عن السبل إلى ذلك.

 $^{\text{1}}$  Jie Wu, Qingxian An, Beibei Xiong, Ya Chen, Congestion measurement for regional industries in China: A data envelopment analysis approach with undesirable outputs, **Energy Policy**, 57 (2013), p. 9

 لكن في بعض الحالات الأمر ليس كذلك، الأمر في هذه الحالة يتعلق بنوع آخر من المدخلات والمخرجات، يسمى بالمدخلات والمخرجات غير المرغوب فيها أو بتعبير آخر المدخلات والمخرجات الرديئة. ولكي تحسن الوحدة من أدائها في حالة وجود مثل هذه العوامل، يجب عليها أن تزيد من مدخلاتها غير المرغوبة أو أن تخفض من مخرجاتها غير المرغوبة. فمعالجة العوامل غير المرغوب فيها يكون دائما عكس المعاملة التي تحضى بها العوامل المرغوب فيها. وكمثال عن بعض المدخلات والمخرجات غير المرغوب فيها يذكر مثلا الانبعاثات الغازية الملوثة كغاز ثاني أكسيد الكربون الذي تسببه بعض الصناعات، المياه الملوثة التي تولدها بعض الصناعات، نسبة الفاقد في عملية الإنتاج، فهذه أمثلة عن مخرجات غير مرغوب فيه. ومن بين الدراسات التي تناولت مشكلة التلوث على انه مخرج غير مرغوب فيه، دراسة Lovell وزملائه (1995) حينما درسوا أداء اقتصاد دول منظمة  $^1$ . التعاون والنتمية OECD معتبرين انبعاثي الكربون والنيتروجين كمخرجين غير مرغوب فيهما

 ولتصنيف العوامل إلى مرغوب فيها وأخرى غير مرغوبة، يمكن الاعتماد على القواعد الآتية. يمكن معرفة المخرجات غير المرغوبة من خلال حصر كل المخرجات المرغوبة والتي يرغب في إنتاج منها أقصى ما يمكن إنتاجه، فما تبقى بعد ذلك من مخرجات تعتبر غير مرغوبة، وبصفة عامة هي عوامل تأثيرها سلبي على الوحدة أو على محيطها. ولتحديد المدخلات غير المرغوبة يمكن الاحتكام إلى جوهر آليات الإنتاج، فإذا كان كانت الزيادة في مدخل مرغوب فيه لا تؤدي إلى التقليل من المخرج المرغوب فهو يعتبر مرغوب، أما إذا كانت زيادته لا تودي إلى زيادة المخرج المرغوب فيه، عندها يمكن تصنيفه كمدخل غير مرغوب فيه.<sup>2</sup>

يتضح مما سبق أن المدخلات والمخرجات غير المرغوبة تعامل عكس نظيراتها المرغوبة، وبالتالي، يجب نمذجتها بكيفية تليق بطبيعتها، لان النماذج التقليدية تعتبر كل العوامل مرغوب فيها. لمعالجة هذه العوامل بالكيفية المناسبة لها تم تطوير مجموعة من المقاربات المختلفة، ويمكن إيراد بعض منها على هذا النحو.

# **-2 مقاربة معالجة المخرجات غير المرغوبة على أساس مدخلات**

 $\overline{a}$ 

 اعتبرا Dyckholf و Allen) 2001 (تحليل مغلف البيانات على أنه منهجية متعددة المعايير ونمذجا المخرجات غير المرغوبة على اعتبارها مدخلات، واستعملا النموذج لقياس الكفاءة البيئية من

<sup>&</sup>lt;sup>1</sup> C.A. Knox Lovell, Jesús T. Pastorb, Judi A. Turner, Measuring macroeconomic performance in the OECD: A comparison of European and non-European countries, European **Journal of Operational Research**, 87 (1995), p. 507

<sup>&</sup>lt;sup>2</sup> Wenbin Liu, Zhongbao Zhou, Chaoqun Ma, Debin Liu, Wanfang Shen, Two-stage DEA Models with undesirable input-intermediate- outputs, **Omega** ,http://dx.doi.org/10.1016/j.omega.2015.03.009, p. 4-5

خلال مقارنة الكفاءة البيئية لمجموعة من مزارع إنتاج الألبان الهولندية مع مقدار ما هو مسموح من انبعاث غاز ثاني أكسيد الكربون والمحدد من قبل اتفاقية Kyoto. يعد هذا الأسلوب سهل وبسيط لمعالجة المخرجات غير المرغوبة، ولكن ما يعاب عليه هو إغفال طبيعة العملية الإنتاجية المبنية على أساس مدخلات تحول وتصبح مخرجات، وفضلا عن ذلك الصعوبات التي يمكن مواجهتها عند الرغبة في القيام بالتحسينات المطلوبة باستخدام احد التوجهين، المدخلاتي او المخرجاتي.<sup>1</sup>

### **-3 مقاربة Färe وزملائه (1989)**

<sup>୧୨</sup> بنيت هذه المقاربة على أساس مفهوم كفاءة القطع الزائد efficiency hyperbolic ، فإذا كانت x تعبر عن المدخلات المرغوبة، و y<sub>ri</sub> تعبر عن المخرجات المرغوبة، و W<sub>ti</sub> تعبر عن المخرجات غير المرغوبة، فالنموذج الذي يستعمل في قياس الكفاءة يأخذ الصيغة الآتية<sup>2</sup>:

#### $Max \phi_0$

*Subject to*

 $\sum_{j=1}^n x_{ij} \lambda_j + s_i^- = x_{io}$  $i = 1, 2, ..., m$  $\sum_{j=1}^{n} y_{rj} \lambda_j - s_r^+ = \emptyset_o y_{ro}$ ,  $r = 1, 2, ..., s$  $\sum_{j=1}^n w_{tj} \lambda_j - s_t^+ = \frac{1}{\phi}$  $J_{j=1}^{n} w_{tj} \lambda_j - s_t^+ = \frac{1}{\phi_o} w_{to}$ ,  $t = 1, 2, ..., k$  $\sum_{j=1}^n \lambda_j = 1$  $\lambda_j$ ,  $s_i^-$ ,  $s_r^+$ ,  $s_t^+ \geq 0$ , for all j, i, r, t يلاحظ أن هذا النموذج غير خطي والسبب هو المقدار <del>1</del> ن يظهر في القيد الثالث، ولنحويله إلى  $\frac{1}{\phi_{\rm o}}$ صيغة خطية تسهل من عملية الحل، اقترح Färe وزملائه تحويل القيد غير خطي إلى قيد خطي  $\mathsf{w_{to}} - \phi_{\text{o}} \mathsf{w_{to}} \le \sum_{\mathsf{j=1}}^{\mathsf{n}} \lambda_{\mathsf{j}} \mathsf{w_{tj}}$  : باستعمال التقريب التالي . $W_{\text{to}} - \varphi_{\text{o}} W_{\text{to}} \le \sum_{j=1}^{n}$ 

 يمكن تمديد النموذج السابق والذي يستعمل لمعالجة المخرجات غير المرغوبة إلى النموذج الآتي تعبر عن المعالجة المدخلات غير المرغوبة. فإذا كانت X<sub>ii</sub> تعبر عن المدخلات المرغوبة، وZ<sub>ti</sub> تعبر عن المدخلات غير المرغوبة، و y<sub>ri</sub> تعبر عن المخرجات المرغوبة، فيمكن استخدام النموذج الآتي لحساب الكفاءة:

 $Min \theta_0$ 

 1 S You, H Yan, A new approach in modelling undesirable output in DEA model, **Journal of the Operational Research Society**, 62 (2011), p. 2174

<sup>&</sup>lt;sup>2</sup> Rolf Fare, Shawna Grosskopf, C. A. K. Lovell, Carl Pasurk, Multilateral Productivity Comparisons When Some Outputs are Undesirable: A Nonparametric Approach, **The Review of Economics and Statistics**, 71 (1989), p.94

*Subject to :*

 $\sum_{j=1}^n x_{ij} \lambda_j + s_i^- = \theta_o x_{io}$  $i = 1, 2, ..., m$  $\sum_{j=1}^{n} Z_{tj} \lambda_j + S_t^- = \frac{1}{\theta}$  $\int_{j=1}^{n} Z_{tj} \lambda_j + s_t^- = \frac{1}{\theta_o} Z_{to}$ ,  $t = 1, 2, ..., k$  $\sum_{j=1}^{n} y_{rj} \lambda_j - s_r^+ = y_{ro}$ ,  $r = 1, 2, ..., s$  $\sum_{j=1}^n \lambda_j = 1$  $\lambda_j$ ,  $s_i^-$ ,  $s_r^+$ ,  $s_t^+ \geq 0$ , for all j, i, r, t يلاحظ كذلك أن هذا النموذج غير خطي ويمكن تحويله إلى صيغة خطية بإتباع نفس الأسلوب السابق حيث يتم تقريب القيد الثاني ليصبح قيد خطي.<sup>1</sup>

#### **-4 مقاربة Seiford و Zhu) 2002 (**

 ويطلق عليها أيضا مقاربة التحويل الخطي للعوامل غير المرغوبة. أساس الطريقة هو تحويل العناصر غير المرغوبة إلى عناصر خطية ثم إدراجها في نموذج تحليل مغلف البيانات التقليدي تعبر عن المخرجات W $_{\rm ti}$  = W $_{\rm ti}$  = W $_{\rm ti}$  + v  $\geq 0$  . حيث  $_{\rm b}$  تعبر عن المخرجات BCC غير المرغوبة، و V يمثل شعاع الانتقال الذي يضمن عدم سلبية  $\overline{w}_{\text{ti}}$  ولتحديد قيمة كافية لذلك يتم 2 ضرب كل المخرجات غير المرغوبة في (1-) ثم نبحث عن القيمة التي تجعل كل القيم غير سالبة.

تعبر عن المخرجات المرغوبة، و ${\sf y}_{\rm r}$  تعبر عن المخرجات المرغوبة، و W $_{\rm tj}$  تعبر فعبر  ${\sf w}_{\rm t}$ عن المخرجات غير المرغوبة، فالنموذج الذي يستعمل في قياس الكفاءة يأخذ الصيغة الآتية:

 $Max \phi$ 

*Subject to*

 $\sum_{j=1}^{n} x_{ij} \lambda_j + s_i^- = x_{io}$ ,  $i = 1, 2, ..., m$  $\sum_{j=1}^{n} y_{rj} \lambda_j - s_r^+ = \emptyset_o y_{ro}$ ,  $r = 1, 2, ..., s$  $\sum_{j=1}^{n} \overline{w}_{tj} \lambda_j - s_t^+ = \emptyset_o \overline{w}_{tj}$ ,  $t = 1, 2, ..., k$  $\sum_{j=1}^n \lambda_j = 1$ 

 $\lambda_j$ ,  $s_i^-$ ,  $s_r^+$ ,  $s_t^+ \geq 0$ , for all j, i, r, t

 $\ddot{\phantom{a}}$ 

<sup>1</sup> Joe Zhu, Wade D. Cook, **Modeling Data Irregularities and Structural Complexities in Data Envelopment Analysis**, Springer Science and Business Media , New York, 2007, p. 108-109

<sup>2</sup> Joe Zhu, WadeD. Cook, **Modeling Data Irregularities and structural Complexities in Data Envelopment Analysis**, Op. Cit. , p. 109

 يلاحظ أن هذا النموذج يبحث عن زيادة المخرجات المرغوبة وتخفيض المخرجات غير المرغوبة.<sup>1</sup>

 باعتبار أن الوحدة المقيمة لا تتمتع بالكفاءة التامة، فالقيم الواجب استهدافها تعطى بالصيغة التالية: 2

$$
\hat{x}_{io} = x_{io} - s_{i}^{-*}
$$
\n
$$
\hat{y}_{ro} = \emptyset_{o}^{*}y_{ro} + s_{r}^{**}
$$
\n
$$
\hat{w}_{to} = v_{t} - (\emptyset_{o}^{*}\overline{w}_{to} + s_{t}^{**})
$$
\n
$$
\text{Hence, the equation is given by}
$$
\n
$$
\hat{w}_{to} = \hat{w}_{t} - \hat{w}_{t} - \hat{w}_{t
$$

 $Min \theta_0$ 

*Subject to*

 $\sum_{j=1}^n x_{ij} \lambda_j + s_i^- = \theta_o x_{io}$  $i = 1, 2, ..., m$  $\sum_{j=1}^n \bar{z}_{tj} \lambda_j + s_t^- = \theta_o \bar{z}_{to}$  $t = 1, 2, ..., k$  $\sum_{j=1}^n y_{rj} \lambda_j - s_r^+ = y_{ro}$  $r = 1, 2, ..., s$  $\sum_{j=1}^n \lambda_j = 1$  $\lambda_j$ ,  $s_i^-$ ,  $s_r^+$ ,  $s_t^+ \geq 0$ , for all j, i, r, t

 بافتراض أن الوحدة المقيمة بهذا النموذج لا تتمتع بالكفاءة التامة، فهي مطالبة بالتحسينات، يتم تحديد مقدار هذه التحسينات أو القيم المستهدفة بالصيغة التالية<sup>4</sup>:

 $\hat{x}_{io} = \theta_o^* x_{io} - s_i^{-*}$  $\hat{z}_{to} = u_t - (\theta_o^* \bar{z}_{to} - s_t^{-*})$  $\hat{y}_{ro} = y_{ro} + s_r^{+*}$ 

 $\overline{a}$ 

 $^3$  Lawrence M. Seiford , Joe Zhu, Op. Cit, p. 19

<sup>&</sup>lt;sup>1</sup> Lawrence M. Seiford, Joe Zhu, Modeling undesirable factors in efficiency evaluation, European Journal of **Operational Research**, 142, (2002), p. 18

<sup>2</sup> Joe Zhu ,**Quantitative Models for Performance Evaluation and Benchmarking**, Op. Cit., p.144

<sup>4</sup> Joe Zhu ,**Quantitative Models for Performance Evaluation and Benchmarking**, Op. Cit., p.148

 تجدر الإشارة أن هذه المقاربة والمبنية على التحويل الخطي، يمكن تطبيقها فقط مع نموذج العوائد المتغيرة BCC.

#### **خلاصة الفصل الثالث**

 بعد استحداث النماذج التقليدية، وتطبيقها في مختلف المجالات، اتضح للباحثين أنها تعتريها بعض النقائص في بعض الحالات الخاصة، ولتجاوز هذه النقائص باشروا بتطوير النماذج التقليدية من اجل جعلها أكثر كفاءة وأكثر تطبيقا، والنتيجة كانت استحداث مجموعة معتبرة من النماذج ومع ذلك لا تزال هناك بعض النقائص والبحث جاري إلى حد الساعة من أجل تداركها.

 من بين النماذج المستحدثة نموذج تحليل مغلف البيانات ذو المرحلتين والذي ينظر إلى المؤسسة أو نشاطها على انه مجموعة من المراحل، وكل مرحلة تستعمل مجموعة مدخلات للحصول على مجموعة من المخرجات، وبالتالي يجب نمذجة كل المتغيرات. وأيضا نموذج تحليل مغلف البيانات ببيانات نوعية حيث يسمح بالأخذ بعين الاعتبار البيانات غير الكمية أو بيانات الفترات عند دراسة الكفاءة. ونموذج تحليل مغلف البيانات في حالة الازدحام الذي يسمح بالكشف عن حالة الزيادة في احد المدخلات أو أكثر والتي تترتب عنها نقصان في احد المخرجات أو أكثر، مع بقاء العوامل الأخرى ثابتة. ونموذج العوامل غير المرغوبة.

 1 Joe Zhu, Wade D. Cook, **Modeling Data Irregularities and Structural Complexities in Data Envelopment Analysis**, Op. Cit, p. 110

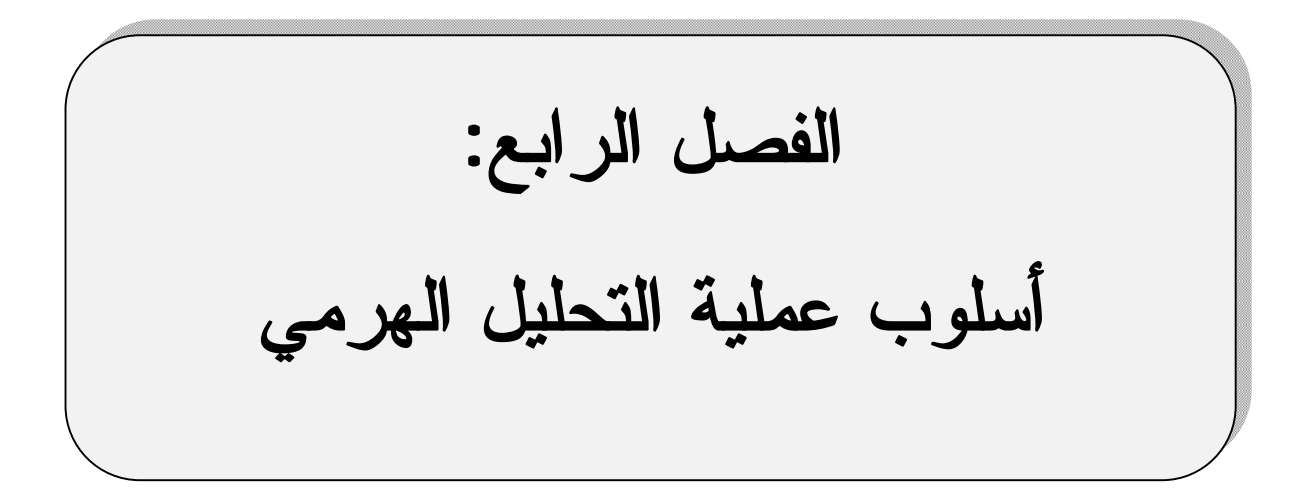

**الفصل الرابع: أسلوب عملية التحليل الهرمي** 

#### **تمهيد**

 تعتبر عملية التحليل الهرمي من الأساليب المهمة من أساليب اتخاذ القرار متعدد المعايير، وأكثرها استخداما، نظرا لسهولة التعامل معها من جهة وكثرة تطبيقاتها من جهة أخرى. يتعامل هذا الأسلوب أساسا مع المشكلات المعقدة التي يواجهها متخذ القرار، فتسمح لهم بصياغة المشكلة كما يرونها من حيث تعقيدها، كما تتيح لهم تعريفها وتكوينها على مراحل. يتطلب حل مشكلة معينة باستخدام عملية التحليل الهرمي بناء هرمية توضح العلاقات بأسلوب منطقي بين كل الأطراف الفاعلة فيها من أهداف ومعايير وبدائل، ثم جمع معلومات وأحكام من عدة مشاركين في العملية، ومن خلال تسلسل رياضي يقوم بتحويل أحكام المشاركين إلى تقدير شامل للأولويات النسبية لبدائل القرار. تمثل الأولويات الناتجة عن عملية التحليل الهرمي الوحدات الأساسية المستخدمة في كل أنواع التحليل أو الاستخدامات التي يمكن أن توفرها العملية. فيمكن مثلا استعمال هذه النسب كدليل لتوزيع الموارد، أو احتمالات تستخدم في التوقع، أو أولويات لترتيب البدائل وتقييمها.

> على ضوء ما سبق، سيقسم هذا الفصل إلى ثلاث مباحث هي: المبحث الأول: مفاهيم أساسية حول عملية التحليل الهرمي المبحث الثاني: خطوات عملية التحليل الهرمي

> > المبحث الثالث: استخدامات عملية التحليل الهرمي

# **المبحث الأول: مفاهيم أساسية حول عملية التحليل الهرمي**

 يتناول هذا المبحث مفهوم اتخاذ القرار و اتخاذ القرار متعدد المعايير، ومفهوم عملية التحليل الهرمي، ومسلماتها وخصائصها، ومزاياها، و الأشكال الهرمية وتصنيفها.

#### **المطلب الأول: اتخاذ القرار متعدد المعايير**

# **-1 مفهوم عملية اتخاذ القرار**

 تعد عملية اتخاذ القرار جوهر العملية الإدارية وأساس نجاحها في أي مؤسسة، فهي تشمل كل العمليات التي تنطوي عليها العملية الإدارية من تخطيط وتنظيم ودفع ورقابة، وكل الوظائف والأنشطة Simon Herbert التي تمارسها المؤسسات، إلى حد أن اعتبرها احد منظري علم الإدارة وهو مرادف للإدارة والمشكل الأساسي الذي يواجهه المدير هو كيفية اتخاذ القرار بشكل صحيح من خلال اختيار الطريقة الأنسب لبلوغ الهدف<sup>1</sup>. إذا عملية اتخاذ القرار هي وقود العملية الإدارية وبدونها لا تقوم لها قائمة. وعملية اتخاذ القرار ليست عملية سهلة تعتمد فقط على الحدس والتخمين بل ينبغي أن تعتمد أكثر على أساليب علمية مدروسة للوصول إلى قرارات صحيحة.

 كلمة قرار تعني بصورة عامة ما يجب القيام به تجاه مشكل معين أو تجاه موقف ما، أما اتخاذ القرار فهو عملية محددة الخطوات أو المراحل، ويمكن تعريفها على أنها اختيار بديل من بين مجموعة من البدائل بغرض حل مشكلة معينة. وتمر عملية اتخاذ القرار بمجموعة من المراحل تتمثل في تحديد المشكلة، ثم البحث عن حل لهذه المشكلة من خلال جمع البيانات والمعلومات ثم حصر البدائل وتقييمها واختيار أفضلها.

تحديد المشكلة: وتعد أول خطوة في عملية اتخاذ القرار، ويقصد بتحديد المشكلة الشعور بها أو إدراكها ثم تشخيصها. وتعرف المشكلة على أنها الانحراف السلبي عن وضعية معيارية أو حالة مرغوب فيها. بعد الانتباه إلى وجود المشكلة يجب تحليلها وتحديد أسبابها سواء كانت رئيسية أو فرعية، فمعرفة الأسباب تسمح باقتراح الحلول الممكنة التي ستنبثق منها البدائل.

حصر البدائل: في هذه المرحلة يتم اقتراح مختلف الحلول الممكنة لحل المشكلة، ويستحسن الاستعانة بذوي الخبرة والعارفين بمجال المشكلة، والاستعانة بأسلوب المشاركة لأنه يشجع على تقديم اكبر عدد من الأفكار الجديدة.

 $\ddot{\phantom{a}}$ 

ھو اقتصادي أمریكي (2001-1916) ویعد احد عمالقة الفكر الإداري، حائز على جائزة نوبل للاقتصاد عام ،1978 لھ إسھامات عدیدة في مجال الاقتصاد وعلم النفس.

<sup>1</sup> Subrata Dasgupta, Multidisciplinary creativity: the case of Herbert A. Simon, **Cognitive Science**, 27 (2003), pp. 689-691

 تقييم البدائل: بعد التعرف على البدائل تأتي مرحلة تقييمها، وتكتسب هذه المرحلة أهمية كبيرة لأنها تمثل المحك الحقيقي للمهارات التي يكتسبها متخذ القرار. ويجب أن يسهر متخذ القرار على أن تكون أداة التقييم ملائمة للبدائل المدر وسة، بغية الوصول إلى قرار جيد.

اختيار البديل المناسب: بعد تقييم البدائل، يجد متخذ القرار نفسه في موقف يسمح له بتحديد البديل أو الحل الأنسب الذي يحقق الهدف ويحل المشكلة، وعملية الاختيار دائما ما تعتمد على معيار معين يتوافق مع الهدف، فإذا كان المعيار وحيد فتعتبر عملية اتخاذ القرار بسيطة أو أحادية المعيار، أما في حالة وجود معيارين أو أكثر فتعتبر عملية اتخاذ القرار معقدة وتسمى باتخاذ القرار المتعدد المعايير .<sup>1</sup>

# **-2 مفهوم اتخاذ القرار متعدد المعايير**

 يكون متخذ القرار بصدد قرار متعدد المعايير عندما يرغب في اختيار أفضل بديل من بين عدد البدائل ويواجهه معيارين أو أكثر لترتيب مختلف البدائل. في هذا الموقف يواجه متخذ القرار عدة إشكالات، منها أوزان أو ترجيحات المعايير بمعنى كيف ترتب هذه المعيار وما هي درجة كل واحد منها (النقطة)، تعارض المعايير فمثلا قد يحصل بديل على المرتبة الأولى استنادا إلى معيار معين ويحصل على أدنى مرتبة بالاستناد إلى معيار آخر، مشاكل التفصيلات عندما يساهم أكثر من فردين في اتخاذ القرار. في مثل هذه المواقف يجب الاعتماد على أساليب وطرق، تكون غالبا معقدة، لحل مشاكل القرار متعدد المعايير (MCDM(، ومعظم هذه الطرق تنتمي إلى حقل بحوث العمليات وعلم الإدار ة.<sup>2</sup>

وبصفة عامة، عند التعامل مع القرار متعدد المعايير، يستحسن إتباع الخطوات التالية: 3

الخطوة الأولى: حصر وتعداد عدد الخواض والمعايير التي تحويها المشكلة قيد الدراسة، وإدراك المشكلة وحيثياتها.

الخطوة الثانية: جمع البيانات والمعلومات الضرورية لعملية اتخاذ القرار، وهذا من شانه أن يسمح لمتخذ القرار بأن يبني تفضيلات واقعية أو صحيحة.

الخطوة الثالثة: بناء مجموعة البدائل أو الاستراتيجيات التي تضمن الوصول إلى الهدف.

 1 David Boddy, **Management: an introduction**, 5ed , Pearson Education Limited, England, 2011, p. 197-199

<sup>2</sup> José Ramón San Cristóbal Mateo, **Multi-Criteria Analysis in the Renewable Energy Industry**, Springer-Verlag, London, 2012, p. 7

<sup>3</sup> Tzeng G.H., Huang J., **Multiple Attribute Decision Making Methods and applications**, CRC Press Taylor & Francis Group, USA, 2011, p. 1

الخطوة الرابعة: وتتمثل في تحديد الطريقة المناسبة لتقييم وترتيب البدائل أو لتحسين البدائل و الاستراتيجيات الممكنة، ومن خلال هذه المرحلة يتم اختيار أفضل بديل.

# **-3 خصائص أساليب القرار متعدد المعايير**

 بالرغم من أن المسائل التي تعالجها أساليب القرار متعدد المعايير كثيرة، فإنها تتقاسم مجموعة من الخصائص، هذه الخصائص حددها Hwang و Yoon) 1981 (كما يلي:

- تعدد الأهداف والخواص: تضم مسائل القرار متعدد المعايير عدة أهداف أو خواص (صفات)، ويجب على متخذ القرار أن يحدد المعايير أو الصفات التي لها صلة وثيقة بالمشكلة المطروحة.
- تعارض بين المعايير: بصفة عامة تتعارض المعايير فيما بينها، بمعنى أن بديل معين يكون جيد وفقا لمعيار معين ويكون سيئ وفقا لمعيار آخر.
- تصميم أو اختيار: يقصد بالاختيار أن بعض المساءل تكون فيها البدائل محصورة ومعلومة ويكون الهدف هو اختيار أفضلها، أما التصميم فيهدف إلى تحديد مجال البدائل ثم البحث عن أفضلها.
- عدم تجانس وحدات القياس: هناك اختلاف بين وحدات قياس مختلف معايير المفاضلة. مثلا شخص يرغب في شراء سيارة وأمامه أربع اقتراحات، وثلاث معايير تتمثل في السعر و استهلاك الوقود و الأمان، فالسعر يقاس بالوحدات النقدية و استهلاك الوقود باللترات/الأميال والأمان يمكن توضيحه بحكم يطلقه متخذ القرار على السيارة.<sup>1</sup>

### **-4 تقسيم طرق اتخاذ القرار متعدد المعايير**

 بصفة عامة، بالاعتماد على عدد البدائل (متغيرات القرار) التي تضمها المسألة، يمكن تقسيم طرق اتخاذ القرار متعدد المعابير إلى مجموعتين هما<sup>2</sup>:

- multiple objective decision making (MODM) الأهداف متعدد القرار اتخاذ -
- multiple attribute decision making (MADM) الخواص متعدد القرار اتخاذ -

 $\ddot{\phantom{a}}$ 

تحت هاتين المجموعتين تندرج العديد من الطرق التي تجعل من اتخاذ القرار متعدد المعايير مجال مهم للبحث.

<sup>&</sup>lt;sup>1</sup> Tzeng G.H., Huang J., Op. Cit, p. 2

<sup>&</sup>lt;sup>2</sup> Ching-Lai Hwang, Kwangsun Yoon, **Multiple Attribute Decision Making: Methods and Applications A Stateof-the-Art Survey**, Springer-Verlag, Berlin Heidelberg, 1981, p. 3

**-4 -1 نماذج اتخاذ القرار متعدد الأهداف**: تبنى هذه النماذج على أساس متغيرات القرار التي تكون في شكل مستمر أو متقطع ( أعداد صحيحة)، وبأعداد كبيرة أو غير منتهي، وأفضلها هو ما يحترم قيود متخذ القرار ويلبي تفضيلاته. ومن بين طرق هذا النوع من النماذج: برمجة الهدف، البرمجة متعددة الأهداف، تحليل مغلف البيانات.

**-4 -2 نماذج اتخاذ القرار متعدد الخواص**: تهدف هذه النماذج إلى انتقاء وتقييم البديل الأفضل من بين مجموعة من البدائل التي تتصف بالمحدودية، بناءا على مجموعة من الخواص أو الصفات Attribute التي تستعمل كمعايير، وقد يكون بعض هذه الخواص كمي والبعض الآخر وصفي، بالإضافة إلى التعارض فيما بينهم. ومن بين طرق هذه المجموعة عملية التحليل الهرمي، عملية التحليل الشبكي، نموذج المجموع المرجح، نموذج الجداء المرجح، نموذج TOPSIS، نموذج ELECTRE.

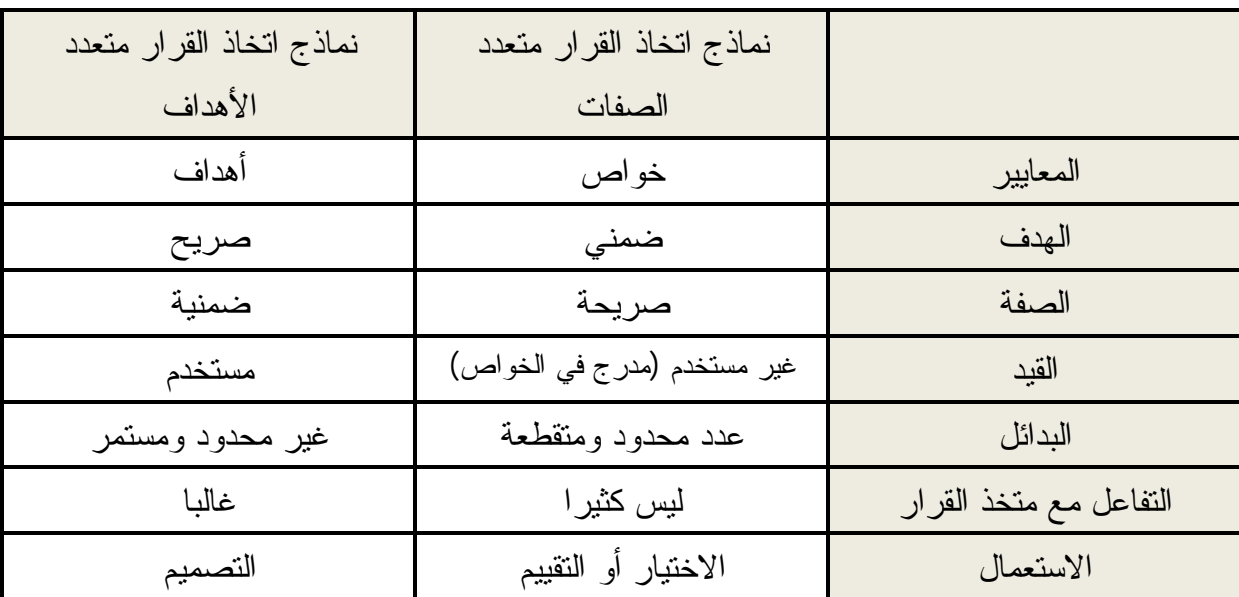

**الجدول رقم (8): مقارنة بين نماذج تعدد الأهداف ونماذج تعدد الخواص** 

**Source** : Ching-Lai Hwang, Kwangsun Yoon, **Multiple Attribute Decision Making: Methods and Applications A State-of-the-Art Survey**, Springer-Verlag, Berlin Heidelberg, 1981, p. 4

 وبصفة عامة، تستعمل معظم طرق اتخاذ القرار متعدد الخواص المصفوفة الموضحة في الشكل رقم (17). تعبر  $C_j \ (j = 1, 2, ..., n)$  عن مختلف الخواص (المعايير) المستعملة من اجل تقييم وترتيب مختلف البدائل  $A_i$  ( $i = 1, 2, ..., m$ ، و  $x_{ij}$  هي درجة التفضيل التي يتحصل عليها البديل (في ظل اعتماد المعيار j، وتعبر  $W_i$  ,  $j = 1, 2, ..., n$  عن الأهمية النسبية أو الأوزان التي i تحضى بها مختلف المعايير.

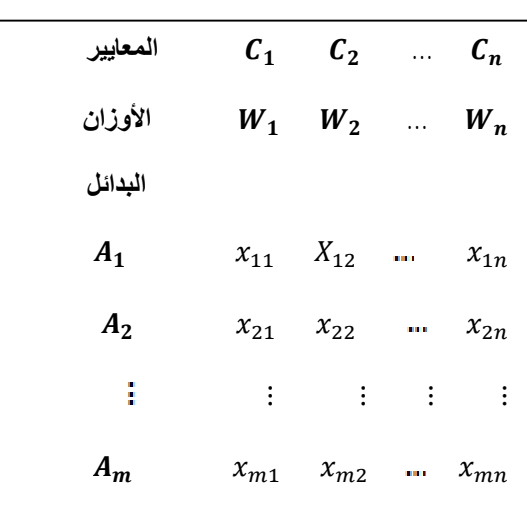

**الشكل رقم (17): مصفوفة القرار متعدد المعايير** 

**Source** : Ali Jahan, Kevin L. Edwards, **Multi-criteria Decision Analysis for Supporting the Selection of Engineering Materials in Product Design**, Butterworth-Heinemann Oxford, UK, 2013, p. 33

**المطلب الثاني: مفهوم عملية التحليل الهرمي** 

**-1 أصل المصطلح**:

لغويا أصل الكلمة انجليزي ويصطلح عليها (Analytic Hierarchy Process)، واختصارا لها يستعمل AHP، واصطلح عليها(الترجمة) باللغة العربية بعملية التحليل الهرمي، وأحيانا بعملية التسلسل الهرمي التحليلي، وأحيانا أخرى عملية التدرج التحليلي، وأكثرها شيوعا هو عملية التحليل الهرمي.

# **-2 تعريف عملية التحليل الهرمي**

 تم تطوير عملية التحليل الهرمي من قبل الأستاذ Saaty Thomas) ،1977 1980(. وتعتبر جد مفيدة في حالة عدم قدر ة متخذ القرار على بناء دالة المنفعة التي على أساسها يختار أفضل بديل. <sup>1</sup>

 توفر عملية التحليل الهرمي إطارا متكاملا لتقييم بدائل في ظل تعدد معايير الاختيار تكون غالبا متعارضة، فهي تسمح لمتخذ القرار أن يستعمل الحدس والعقلانية واللاعقلانية في آن واحد عند معالجة مشكلة قرار متعددة المعايير.

 $\overline{a}$ 

<sup>&</sup>lt;sup>1</sup> Alessio Ishizaka, Philippe Nemery, Multi-Criteria Decision Analysis: Methods and Software, Wiley, United Kingdom, 2013, p. 13

 عملية التحليل الهرمي هي أسلوب لحل مشاكل معقدة، فهي إجراء نظامي لتمثيل عناصر مشكلة معقدة، من خلال تجزئتها إلى عناصرها المشكلة لها، ثم مقارنتها بأسلوب ثنائي للتوصل إلى أولويات تخص كل فر ع من فرو ع الهرمية.<sup>1</sup>

 عملية التحليل الهرمي هي نموذج لاتخاذ القرار، الذي يساعد متخذ القرار على اتخاذ قرارات في بيئة معقدة. وهي تشمل على ثلاث عمليات تتجسد في تحديد وتنظيم الأهداف والمعايير والقيود والبدائل التي يشملها القرار في هيكل هرمي، وتقييم المقارنات الثنائية المشمولة في كل مستوى من مستويات التدرج الهرمي، ثم التركيب باستخدام نتائج المقارنات الثنائية المتاحة على كل المستويات، وفي الأخير  $^2$  تخر ج بالأهمية النسبية لكل بديل.

 عرف Saaty Thomas) 1994 (عملية التحليل الهرمي على أنها نظرية القياس التي تعني اشتقاق  $^3$ الأولويات المهيمنة من خلال المقارنات الثنائية للعناصر المتجانسة وفقا لمعيار أو خاصية معينة.

 عملية التحليل الهرمي هي نظرية القياس النسبي المبني على المقاييس المطلقة، وتتعامل مع المعايير الملموسة وغير الملموسة القائمة على أحكام العارفين والمختصين وأيضا الإحصائيات والقياسات الموجودة من اجل اتخاذ القرار. وتعد كيفية قياس الأشياء غير الملموسة الشغل الشاغل للجانب الرياضي لهذه الطريقة.<sup>4</sup>

 يتكون مصطلح عملية التحليل الهرمي من ثلاث كلمات هي العملية والتحليل والهرمية، ولكل واحدة منها مدلول خاص.

- **العملية:** تقتضي العملية أن يقوم متخذ القرار بتوضيح المعايير ويحدد الأهمية النسبية لكل معيار ثم يبين كيف للبدائل أن تساهم في كل معيار من المعايير.
- **الهرمية**: ويقصد بها تنظيم أجزاء المشكلة من هدف ومعايير و معايير جزئية وبدائل في شكل هرمي يسمح باستيعابها بشكل جيد، ومن اجل الوصول في النهاية إلى مختلف الأوزان المرتبطة بكل مستوى.<sup>5</sup>

 $\overline{a}$ 

<sup>1</sup> Saaty, T. L., Axiomatic Foundation of the Analytic Hierarchy Process, **Management Science**, 32 (1986), p. 841 2 Saaty Thomas, what is the analytic hierarchy process, on Gautam Mitra, et all, **Mathematical Models for Decision Support**, Springer-Verlag, Berlin Heidelberg, 1988, p. 110

<sup>&</sup>lt;sup>3</sup> Saaty Thomas, highlights and critical points in the theory and application of the analytic hierarchy process, **European journal of operational research**, 74 (1994), p. 426

<sup>&</sup>lt;sup>4</sup> Saaty Thomas, the analytic hierarchy and analytic network processes for the measurement of intangible criteria and decision-making. In José Figuera, Salvatore Greco, Matthias Ehrogott**, Multiplier criteria decision analysis: state of the art surveys**, Springer Science + Business Media, USA, 2005, p. 375

<sup>&</sup>lt;sup>5</sup> Sima Ajami, Saeedeh Ketabi, Performance Evaluation of Medical Records Departments by Analytical Hierarchy Process (AHP) Approach in the Selected Hospitals in Isfahan, **journal of medical system**, 36(2012), p. 1166

**- التحليل:** يستمد هذا الأسلوب قوته ومتانته من التفكير المنطقي و الرياضياتي، ويقصد بالتحليل استعمال المقارنات الثنائية من أجل مساعدة متخذ القرار على التعبير عن تفضيلا ته المتعلقة بالمعايير والحصول على قيم رقمية مفهومة من طرف الجميع.<sup>1</sup>

**المطلب الثاني: أسلوب التحلیل الھرمي نموذج مرن لصناعة القرار** 

 لقد أدت تلك الملاحظات الأساسية على طبيعة الإنسان و الفكر التحليلي و القياس، إلى إيجاد أسلوب التحليل الهرمي كنموذج نافع لحل المشكلات كميا، و بالإضافة إلى ذلك فهو نموذج مرن يمكن الأفراد أو المجموعات من تشكيل الأفكار، و تحديد المشكلات عن طريق وضع افتراضاتهم الشخصية، و استخلاص الحل الذي يرغبون فيه لها. كما أنه يمكّن الأفراد من اختبار حساسية الحل أو الناتج عند أي تغير في المعلومات.

 لقد صمم أسلوب التحليل الهرمي ليتناسب مع الطبيعة البشرية بدلا من أن يفرض وضعا فكريا قد ينافي الأحكام الفضلى، و من ثم كان هذا الأسلوب منهجا قويا لحل المشكلات السياسية و الاقتصادية و الاجتماعية المعقدة.

 يمزج أسلوب التحليل الهرمي الأحكام و القيم الشخصية بطريقة منطقية تعتمد على الخيال و الخبرة و المعرفة لبناء مدرج المشكلة، و يعتمد على المنطق و البديهة و الخبرة لإعطاء الأحكام، و بمجرد أن يقبل الأسلوب و يتبع فإنه يظهر كيف يربط عناصر جزء من المشكلة مع عناصر جزء آخر للحصول على ناتج مركب من كل منهما، إنه منهج لتعريف و فهم و تقييم التداخلات في النظام ككل.

 و لتعريف مشكلة معقدة و الحصول على أحكام جيدة يجب تكرار عملية التحليل الهرمي عدة مرات، لأنه من الصعوبة بمكان أن نتوقع حلا فوريا لمشكلات معقدة عانى منها الفرد لفترة طويلة، غير أن أسلوب التحليل الهرمي مرن بقدر كاف بحيث يستطيع صانعي القرار المراجعة و التوسع في عناصر مدرج المشكلة و تغيير أحكامهم، كما يمكنهم من التحقق من حساسية الناتج لأي تغييرات متوقعة، و كل تكرار لعملية التحليل الهرمي يشبه عملية صنع الفرضية و اختبارها، و يؤدي التنقيح التدريجي للفرضيات إلى فهم أفضل للنظام، و كثرة التطبيقات العملية لأسلوب التحليل الهرمي أنتجت عينات للمدرجات و يمكن استخدام هذه النماذج مع بعض التعديلات لبناء مشكلات جديدة.

<sup>1</sup> Navneet Bhushan, Kanwal Rai, Strategic Decision Making: Applying the Analytic Hierarchy Process, Springer-Verlag, USA, 2004, p. 19

 $\overline{a}$ 

 من صفات أسلوب التحليل الهرمي أيضا أنه يوفر إطارا لمشاركة الجماعة في صناعة القرار أو في حل المشكلة، فالأحكام غالبا ما تكون عرضة للمساءلة كما يمكن تقويتها أو إضعافها نتيجة للأدلة التي يقدمها الآخرون.

 إن عملية تنظير أي مشكلة بأسلوب التحليل الهرمي يتطلب من الفرد أن يأخذ في الاعتبار الأفكار و الأحكام و الحقائق المقبولة من الآخرين كنواح هامة للمشكلة، و تساهم مشاركة الجماعة في مصداقية الناتج النهائي، و إن كانت لا تساهم في سهولة التطبيق إذا كانت وجهات النظر شديدة التباين، و لذا فإنه بالإمكان إدراج أي معلومات مشتقة علميا أو بديهيا في عملية التحليل.

 يمكن تطبيق الأسلوب على مشكلات حقيقية، و يعتبر هذا مفيدا بصفة خاصة في توزيع الموارد و التخطيط و تحليل تأثير السياسة و حل النزاعات و يمكن لكل من علماء الاجتماع و الطبيعة و المهندسين و الساسة بل و الرجل العامي استخدام الأسلوب بدون أي تدخل من الخبراء.

 إن أصحاب المشكلة هم أفضل من يعرف تفاصيلها، و في الوقت الحاضر فإن أسلوب التحليل الهرمي من قبل المؤسسات الحكومية لغرض توزيع الموارد الطبيعية للاستثمار .<sup>1</sup>

# **المطلب الثالث: مسلمات وخصائص عملية التحليل الهرمي**

#### **-1 مسلمات عملية التحليل الهرمي**

يرى توماس ساعاتي أن هناك أربع مسلمات تقوم عليها هذه الطريقة وهي:

- يمكن لمتخذ القرار أن يقوم بمقارنة زوجية (ثنائية)  $a_{ij}$ ، بين بديلين ( خيارين)، البديل الأول دليله i والبديل الثاني دليله j، بالاستناد إلى معيار معين وبالاعتماد على سلم عددي، هذه  $a_{ji} = \frac{1}{a_{ij}}$  المقارنة قابلة للقلب (للعكس)، وبتعبير آخر
- لا يمكن لمتخذ القرار بأي حال من الأحوال أن يفضل بديل على بديل آخر بمقدار غير  $a_{ij} \neq \infty$ منتهي، وبتعبير آخر
	- يمكن لمتخذ القرار أن ينمذج مشكلة القرار في شكل هرمي.
- يجب أن تمثل كل المعايير والمعايير الفرعية والبدائل المتصلة بهدف معين في هيكل هرمي وحيد يجمعهم جميعا.<sup>2</sup>

 1 توماس ساعاتي، **صناعة القرار للقادة: عملیة التحلیل الھرمي لقرارات في عالم معقد**، ترجمة أسماء باھرمز و سھام ھمشري، معھد الإدارة العامة الریاض، المملكة العربیة السعودیة، ،2000 ص ص. 45-43

<sup>&</sup>lt;sup>2</sup> Navneet Bhushan, Kanwal Rai, Op. Cit, p. 19

**-2 خصائص عملية التحليل الهرمي**

تتسم طريقة التحليل الهرمي للقرارات بعدة مزايا، ويورد منها التالي 1 :

- الجمع بين الطريقة الكلية والطريقة الجزئية عند معالجة المشكلة، وتتمثل الطريقة الكلية في بناء الهرم الذي ينظر إلى المشكلة بعناصرها كافة ككل متكامل دون إغفال عنصر منها، بينما تتمثل الطريقة الجزئية في فحص الأجزاء من خلال عقد المقارنات الثنائية بينها.
- شمول هذه الطريقة للجوانب الكمية والنوعية معاً، وتتمثل الجوانب النوعية في تعريف المشكلة وبنائها الهرمي وتحديد المعايير والأهداف، بينما تتمثل الجوانب الكمية في التعبير عن الأحكام والأولويات بلغة الأرقام.
- شمولها لجانبي العلم والفن في آن واحد، ويتمثل الجانب العلمي في ضوابط إجراء المقارنات من خلال فحص الثبات، بينما يتمثل الجانب الفني في الابتكار والإبداع والقدرة على نمذجة أي مشكلة قرار متعدد المعايير تتوفر فيه شروط عملية التحليل الهرمي.
- الجمع بين الموضوعية والذاتية، فهي طريقة تعتمد على أساليب موضوعية من خلال ضرب المصفوفات واستخراج الأولويات، كما أنها طريقة ذاتية تخضع لاهتمامات متخذ القرار وتفضيلاته عند عقد المقارنات، ومن ثم ليس غريباً أن تختلف النتائج تبعاً لاختلاف التفضيلات فيما يتعلق بالقرارات الشخصية، بينما تتحول التفضيلات الشخصية إلى تفضيلات موضوعية عند بناء قرارات أكثر عمقاً، وذلك من خلال اشتراك مجموعة من الخبراء والمختصين سواء باستخدام أسلوب دالفي أو أي صيغ تشاركية أخرى بين المهتمين في صنع قرار ما.
- القدرة العالية على تكميم الصفات الملموسة والمجردة على حد سواء، وذلك من خلال عقد مقارنات ثنائية اعتماداً على قدرة العقل البشري على التمييز بين تلك الصفات بغض النظر عن كونها ملموسة أو مجردة.
- قابلية هذه الطريقة للتفاعل الجيد مع المشكلات البسيطة والمعقدة على حد سواء، وتتمثل الأولى في مشكلات الأفراد، بينما تتمثل الثانية في القضايا الحاسمة التي تواجهها المنظمات الكبرى.
- بساطة تكوين نموذج التحليل الهرمي، ومرونتـه الفائقة، وقابليته للمراجعة، وتنوع تطبيقاته، هذا فضلاً عن أنه لا يتطلب تخصصاً دقيقاً لإجادته.

### **المطلب الرابع: مزايا عملية التحليل الهرمي**

 $\ddot{\phantom{a}}$ 

لقد انتشر استخدام هذا الأسلوب في أواسط الأكاديميين و المطبقين علــى حدا ســواء، حـيث

<sup>1</sup> خالد بن سعد الجضعي، **تقنیات صنع القرار: تطبیقات حاسوبیة**، الجزء الثاني، دار الأصحاب للنشر والتوزيع، الرياض،2005، ص. -21 22

يستعمل في كثير من المجالات كالصناعة والنقل والصحة، ويعود السبب في ذلك إلى المزايا التي يتمتع بها هذا الأسلوب. وأورد صاحب هذه الطريقة مجموعة من المزايا والتي يمكن توضيحها من خلال الشكل رقم (18).

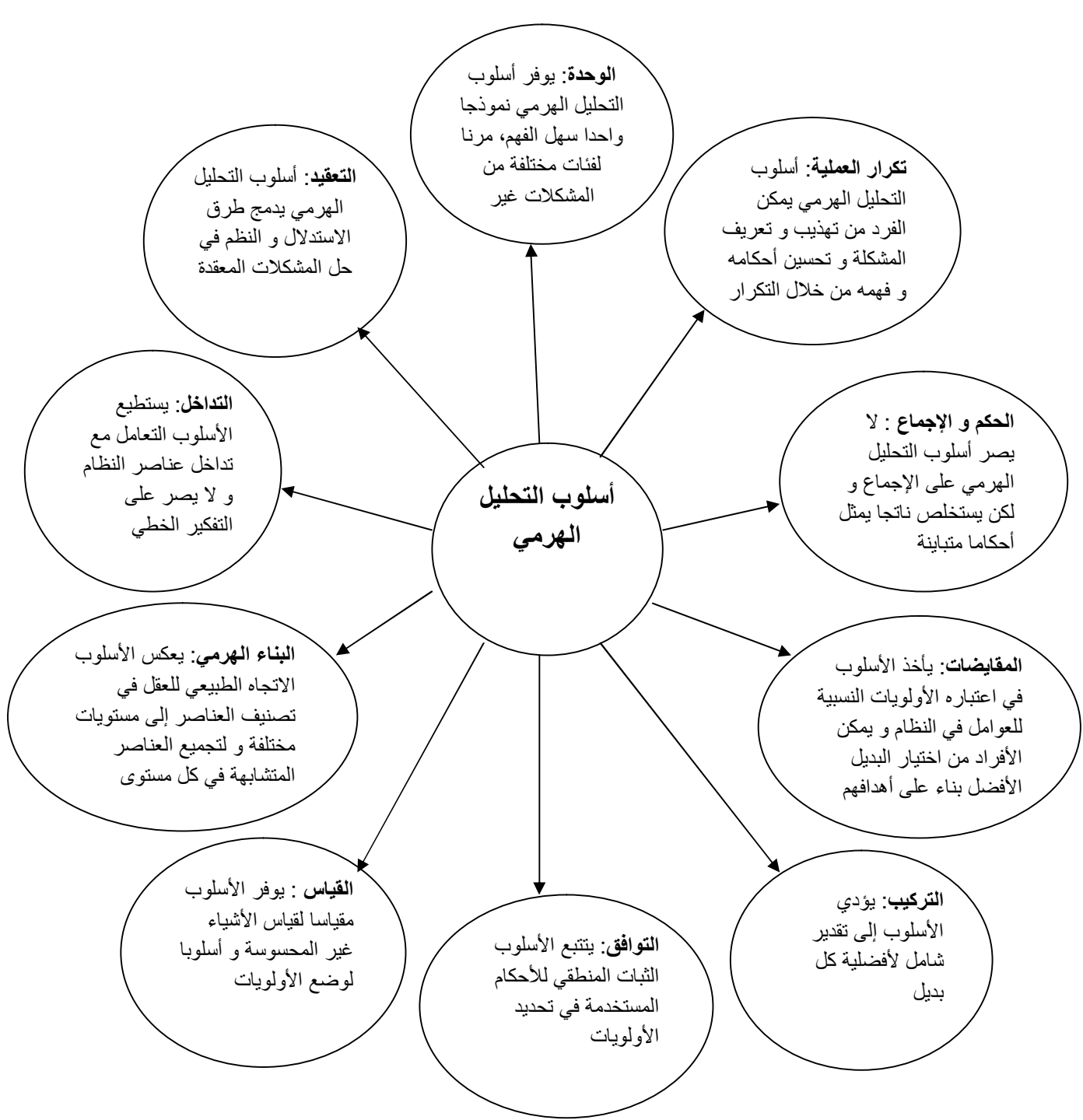

**الشكل رقم (18): مزایا أسلوب التحلیل الھرمي** 

المصدر: توماس ساعاتي، **صناعة القرار للقادة: عملیة التحلیل الھرمي لقرارات في عالم معقد**، ترجمة أسماء باھرمز و سھام ھمشري، معھد الإدارة العامة الریاض، المملكة العربیة السعودیة، ،2000 ص. 46

**المطلب الخامس: تصنیف الأشكال الھرمیة** 

تصنف الأشكال الهرمية إلى نوعين، أشكال هرمية هيكلية و أشكال هرمية وظيفية.

### **-1 الأشكال الهرمية الهيكلية**

 في الأشكال الهرمية الهيكلية تكون الأنظمة المعقدة من أجزائها الأساسية بشكل تنازلي بناء على الصفات الهيكلية، مثل الحجم أو الشكل أو اللون أو العمر. الهرم الهيكلي للكون يبدأ تنازليا من المجرات إلى مجموعات النجوم إلى المجموعة الشمسية إلى الكواكب و هكذا حتى نصل إلى الذرة، ثم النواة فالبروتونات و النيترونات. إن الهرم الهيكلي له علاقة وطيدة بالطريقة التي تحلل بها العقول الأوضاع الصعبة، و ذلك بتفكيك الأشياء التي تدركها الحواس إلى مجموعات كبيرة ثم إلى مجموعات صغيرة ثم إلى مجموعات أصغر و هكذا حتى الوصول إلى المستوى المرغوب فيه أو حتى الوصول إلى اصغر وحدة لا يمكن تجزئتها.

### **-2 الأشكال الهرمية الوظيفية**

 إن الأشكال الهرمية الوظيفية تقوم بتحليل الأنظمة المعقدة إلى أجزائها الأساسية بناء على العلاقات الأساسية بين هذه الأجزاء، فمثلا إذا كان هنالك خلاف حول موضوع المواصلات المدرسية و مدى ما يحققه من تكامل اجتماعي فإنه بالإمكان هيكلة عناصره إلى مجموعات أساسية من ذوي العلاقة: مجموعات الأغلبية و الأقلية في المجتمع، و مسؤولي المدينة، و إدارة التعليم و الحكومة، و مجموعة أخرى تمثل أهداف المجموعة الأساسية (التعليم للأطفال، و المحافظة على الطاقة و غيرها) ثم مجموعة القرارات البديلة (مواصلات مدرسية شاملة أو جزئية أو عدم تأمين المواصلات). هذه الأشكال الهرمية الوظيفية تساعد الناس على توجيه أنظمتهم إلى أهداف مرغوبة من قبلهم.

 في نظام الشكل الهرمي الوظيفي تشغل كل مجموعة من العناصر مستوى واحدا من الهرم، و يسمى أعلى هذه المستويات بالمستوى (البؤري) أو (المركزي)، و هو يتكون من عنصر واحد فقط هو الهدف العام الشامل، و تحتوي كل من المستويات اللاحقة على عدد من العناصر و عادة ما يتراوح عددها بين خمسة و تسعة. تقارن العناصر في هذه المستويات بعضها بالبعض بناء على معيار معين في المستوى الأعلى، لهذا لابد أن يكون لعناصر كل مستوى نفس القدر من الأهمية، فمثلا لا يمكن إجراء مقارنة دقيقة بين وظيفتين يكون أداؤهما مختلفا من ناحية الصعوبة بمعامل مقداره (100) لأن الأحكام في هذه الحالة سوف تكون معرضة لخطأ واضح، فمن الأفضل أن توضع الوظائف السهلة في مجموعة، ثم تقارن جميع وظائف هذه المجموعة بالوظيفة التالية الأكثر صعوبة و الأكثر أهمية، و بعد ذلك نقوم بمقارنة جميع النتائج لنحصل على المقارنة الفعلية بين وظيفة سهلة و أخرى أكثر
صعوبة، لذا فإنه من الضروري إنشاء هذه المجموعات حتى يتم تلافي حدوث أخطاء فادحة، و بهذه الطريقة الهرمية يمكن إجراء مقارنة فعالة بين الأمور السهلة و الصعبة. و بالمثل لكي يتم إجراء مقارنة فعالة بين شيئين غير متقاربين، فإنه لابد أن توجد بينهما مجموعات هرمية عديدة تتكون من عناصر متقاربة الأهمية، حتى يمكن جعل عملية الانتقال من الصعب إلى السهل و مقارنة الصعب بالسهل مقارنة ممكنة و غير مستحيلة.

 يمكن كذلك التمييز بين نوعين من الأشكال الهرمية الوظيفية، أشكال هرمية كاملة بمعنى أن عناصر المستوى الواحد تشترك مع المستوى الذي قبله في كل ما لديه من صفات، وأشكال هرمية غير كاملة بمعنى أن بعض عناصر المستوى الواحد قد تختلف عن بعضها البعض في بعض  $^{\mathsf{1}}$ . الصفات

### **المبحث الثاني: خطوات عملية التحليل الهرمي**

 يمكن حصر خطوات أسلوب التحليل الهرمي في خمس خطوات رئيسية تتمثل في هيكلة المشكلة وبناء مصفوفات المقارنات الزوجية و اشتقاق الأولويات و حساب التناسق وفي الأخير دمج الأولويات للحصول على أوزان البدائل. قد تحتوي كل خطوة من الخطوات الرئيسية على مجموعة من الخطوات الفرعية.

## **المطلب الأول: هيكلة المشكلة**

 تتمثل هذه الخطوة في تحديد المشكلة وتعريف متغيراتها بشكل دقيق كي يتسنى تمثيلها في شكل هرمي. وليست هناك قاعدة ثابتة لبناء الأشكال الهرمية، ويمكن فهمها من خلال معاينة مجموعة من الأمثلة المختلفة من الهياكل الهرمية كي يتسنى الاعتياد عليها. وتعتمد عملية بناء الشكل الهرمي كثيرا على نوع القرار الذي يراد اتخاذه، فإذا كان هذا القرار عبارة عن اختيار البدائل، فيمكن البدء من المستوى الأخير و ذلك بوضع البدائل المتاحة في قائمة. وسيتكون المستوى التالي من المعيار الذي سنحكم من خلاله على هذه البدائل. أما المستوى الأعلى فسيتشكل من عنصر واحد فقط هو الهدف الشامل الذي من أجله يتخذ القرار بناء على المعايير الموجودة و أهمية إسهام كل منها.

 من المستحسن عند إتمام بناء الشكل الهرمي مراجعته، لأنه قابل للتعديل، حيث بإمكان متخذ القرار أن يغير من أجزائه ومن المعايير كلما رأى أن هناك معيارا مهما لم يدرج عند تكوين الهرم. حتى البرمجيات المعدة للحساب قد صممت بحيث يكون لديها المرونة اللازمة لعمل التعديلات اللازمة. كذلك في بعض الأحيان من الضروري فحص المعايير بشكل مفصل، فقد تتولد فكرة إدراج مستوى

 1 توماس ساعاتي، مرجع سابق، ص ص. 53-52

جديد من المعايير الثانوية الذي يكون بين مستوى المعايير ومستوى البدائل، كما يجب الانتباه أن المعايير الثانوية تقارن فقط بالمعيار الذي تنتمي إليه، وليس بالمعايير المتبقية، والشكل الهرمي الناتج في هذه الحالة يسمى بالشكل غير الكامل، لان المعايير الثانوية لا يمكن مقارنتها جميعا بالمستوى الأعلى من المعابير .<sup>1</sup>

 تعد مرحلة بناء الشكل الھرمي مرحلة مھمة جدا، فھي الجزء الذي یتطلب إبداع متخذ القرار في إعداده. إن المبدأ الأساسي المتبع في تكوین الأشكال الھرمیة ھو المقدرة على الإجابة على السؤال التالي :

 هل من الممكن مقارنة عناصر مستوى أدنى بالنسبة لبعض أو لجميع العناصر في المستوى الأعلى باعتبارها معايير أو صفات لعناصر المستوى الأدنى؟

 أحسن وسيلة لمباشرة بناء الشكل الهرمي هي الانطلاق من الهدف الشامل وتجزئته إلى العوامل التي يمكن مراقبتها بسهولة. كما يمكن أيضا الانطلاق من الأسفل أي حصر البدائل الممكنة للمشكلة وبعدها تحديد المعاير الفرعية التي تساهم في تحديد أهميتها، ثم تجمع هذه الأخيرة من اجل تحديد المعايير الأساسية، وفي النهاية ربط مختلف المستويات بطريقة تسمح أن تكون المقارنة ممكنة.

وھناك بعض الاقتراحات التي یمكن الاستفادة منھا لتصمیم ھرم محكم و متقن :

- -1 حدد الھدف الكلي بمعنى ما ھو الشيء المراد تحقیقھ، وما ھو الإشكال الرئیسي ؟
- -2 حدد الأھداف الفرعیة للھدف الكلي و إذا استدعى الأمر، فبالإمكان أیضا تحدید الآفاق الزمنیة التي قد تؤثر على القرار.
	- -3 حدد المعاییر التي یجب توفرھا لتحقیق الأھداف الفرعیة للھدف الكلي.
- -4 حدد المعاییر الفرعیة لكل معیار رئیسي مع ملاحظة أنھ یمكن تحدید ذلك المعیار أو المعیار الفرعي بمجموعة من القیم العددیة أو بمفاھیم لفظیة، مثل: مرتفع أو متوسط أو منخفض.
	- -5 حدد الأشخاص الفاعلین في الموضوع.
		- -6 حدد أھداف ھؤلاء الأشخاص.
		- -7 حدد سیاسات الأشخاص الفاعلین.
			- -8 حدد البدائل أو النتائج.
- -9 بالنسبة للقرارات التي تستدعي الإجابة بنعم أو لا خذ النتیجة المفضلة، ثم قارن الفوائد (العوائد) و التكالیف للقرار المتخذ بتلك المتعلقة بالقرار الذي لم یختر.

 1 توماس ساعاتي، مرجع سابق، ص ص 54-53 .

-10 قم بعمل تحلیل الفوائد و التكالیف باستخدام القیم الحدیة، وحدد أي البدائل أكثر فائدة، وأي منھا أعلى تكلفة، وأي منها أقصى مخاطرة.<sup>1</sup>

بعد تحديد الهدف الأساسي ومختلف المعايير الرئيسية والفرعية وحصر مختلف البدائل المرتبطة بمشكلة ما، يمكن عندئذ تمثيلهم في شكل هرمي، والشكل رقم (19) يبين البنية العامة للهرمية.

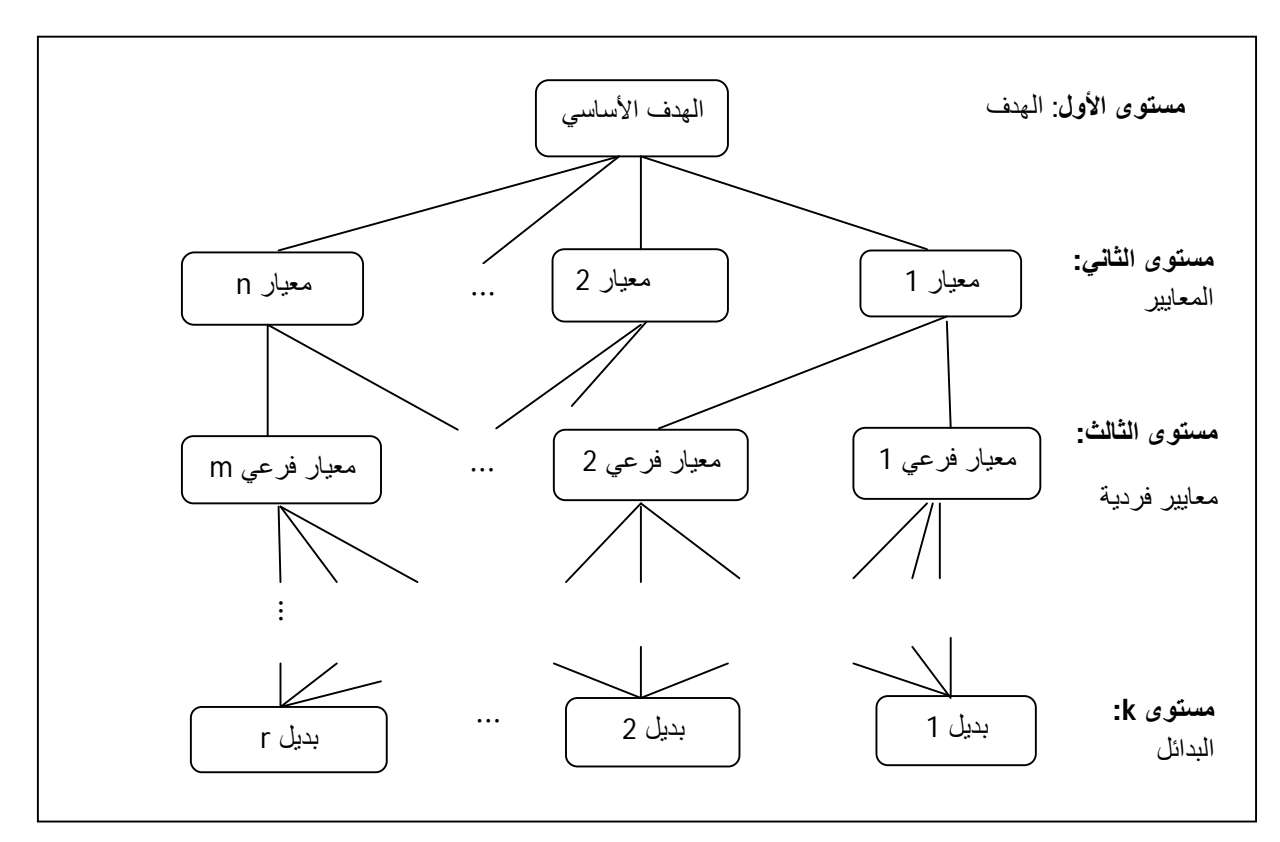

**الشكل رقم (19): الشكل الھرمي العام لأسلوب التحلیل الھرمي** 

Fatemeh Zahedi, the analytic hierarchy process : a survey of the method and its **:المصدر** applications, **Interfeces**, 16 (1986), p. 97

### **المطلب الثاني: تطوير مصفوفة المقارنات الزوجية**

 بعد تمثيل المشكلة المدروسة في شكل هرمي تأتي مرحلة تطوير مصفوفة المقارنات الزوجية. كما يتضح من شكل الهرمية العام، هناك عقد متصلة فيما بينها بواسطة أقواس، عند كل عقدة يمكن تطوير مصفوفة مقارنة زوجية ما عدا عقد البدائل التي تنتهي عندها عملية التطوير. و لكل مشكلة يمكن تطوير نوعين من المصفوفات، مصفوفات خاصة بالمعايير ومصفوفات خاصة بالبدائل. إن عدد المصفوفات التي يمكن تطويرها عند دراسة مشكلة قرار باستخدام عملية التحليل الهرمي هو بنفس عدد

 1 Thomas L. Saaty, How to Make a Decision: The Analytic Hierarchy Process, **Interfaces**, 24 (1994), p. 22

العقد التي تظهر في مختلف مستويات الهرمية منقوص منها عدد عقد المستوى السفلي (مستوى  $^{1}.$ البدائل

 تعتبر المصفوفة الصيغة المفضلة للمقارنات الزوجية، والمصفوفة هي أداة بسيطة ومعروفة توفر إطارا لاختبار الثبات. ولتطوير مصفوفة معينة يجب القيام بمقارنات ثنائية بين مجموعة من العناصر التي تنتمي إلى مستوى معين استنادا إلى صفة أو خاصية معينة (معيار). وتبدأ المقارنة الزوجية من أعلى الهرمية، أي مقارنة المعايير الأساسية في ضوء الهدف الكلي، ثم المعايير الفرعية في ضوء المعايير الأساسية، وهكذا عناصر مستوى معين في ضوء معايير المستوى الذي يعلوه مباشرة حتى الوصول إلى البدائل في ضوء المعايير الفرعية للمستوى ما قبل الأخير.

 بما أن المقارنة تتم دائما بين عنصرين في ضوء خاصية (معيار) معينة، فيطرح السؤال التالي: ما مقدار ما يملكه هذا العنصر (أو النشاط) أو يساهم – أو يغلب على، أو يؤثر أو يرضى أو يفيد- الخاصية أكثر من العنصر المقارن به ؟ إن طريقة صياغة السؤال مهمة فيجب أن يعكس السؤال العلاقة الصحيحة بين العناصر في مستوى واحد مع الخاصية في المستوى الأعلى مباشرة، فإذا استخدم الوقت أو أي معيار احتمالي فالسؤال يكون: ما احتمال حدوث عنصر أكثر من الآخر ؟ إذا كانت العناصر محكومة بالخاصية بدلا من العكس يكون السؤال: ما مقدار القوة الإضافية التي يملكها العنصر أو يسيطر عليها، أو يؤثر عليها ... إلخ على الخاصية ؟ و في حالة التنبؤ بنتيجة معينة يكون السؤال أي عنصر أكثر احتمالا لأن يكون حاسما أو أن يكون في النتيجة ؟

 لملء مصفوفة المقارنات الزوجية تستخدم الأرقام لتمثل الأهمية النسبية لعنصر واحد بالنسبة للعنصر الآخر فيما يتعلق بالخاصية محل المقارنة، و يحتوي الجدول رقم (9) على المقياس الأساسي للمقارنة الثنائية لعملية التحليل الهرمي، و يحدد هذا المقياس القيم و يفسرها من (1 إلى 9) حسب الأحكام المعطاة في المقارنة الزوجية للعناصر المتماثلة في كل مستوى من الهرمية بالنسبة لصفة في المستوى الأعلى مباشرة. و لقد أكدت التجربة أن مقياسا يتكون من تسع نقاط يعتبر معقولا و يعكس إلى أي درجة يمكن تمييز مدى العلاقة بين العناصر، و يستحسن عند استخدام هذا المقياس في مجال

<sup>&</sup>lt;sup>1</sup> A. Hambali, S. M. Sapuan, N. Ismail, Y. Nukman, Material selection of polymeric composite automotive bumper beam using analytical hierarchy process, **Journal of Central South University of Technology**, 17(2010), p. 248

اجتماعي أو نفسي أو سياسي التعبير عن الأحكام بالألفاظ أولا، ثم ترجمتها إلى قيم عددية، و الأحكام المترجمة عدديا هي تقريبية و يمكن تقييم مصداقيتها باختبار الثبات و كذلك بالتطبيقات الواقعية.<sup>1</sup>

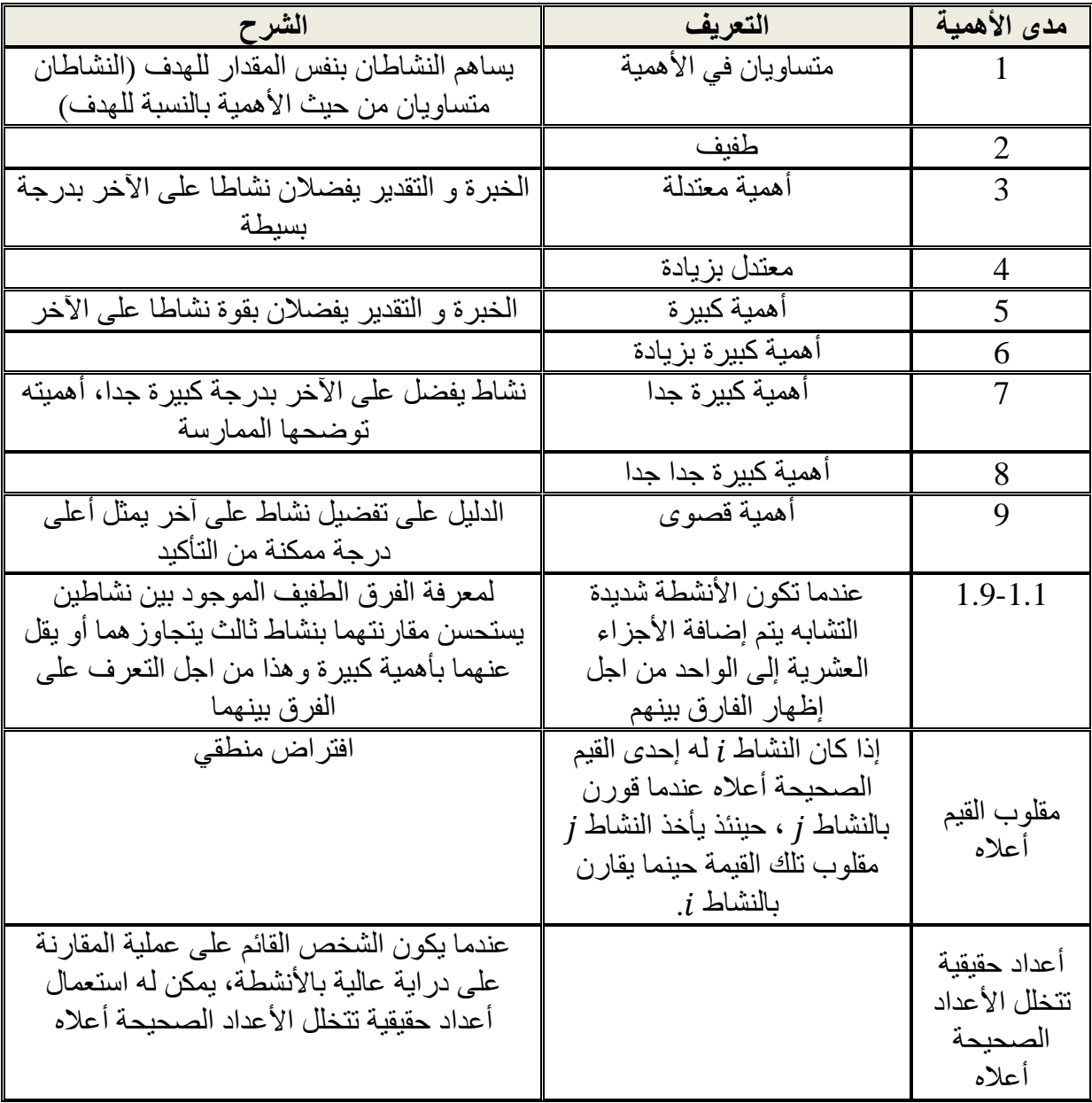

# **جدول رقم (9): المقياس الأساسي للمقارنات الزوجية**

**Source**: Thomas L. Saaty, Analytic hierarchy process. In Saul Guss, Michael Fu**, Encyclopedia of operations research and management science**, 3 ed, Springer Science Business Media, New York, USA, 2013, p. 54

 1 توماس ساعاتي، مرجع سابق ، ص ص 104-102 .

الشكل الذي تأخذه مصفوفة المقارنات الزوجية يكون دائما مربع، فإذا كان عدد الأسطر ٍ هو  $n$  فان عدد الأعمدة يكون هو الآخر  $n$ ، وقطر المصفوفة دائما يكون عناصره الواحد الصحيح ويرجع هذا إلى أن العنصر المعني يقارن بنفسه والنتيجة هي التساوي في الأهمية.

لتطوير الشكل العام لمصفوفة المقارنات الزوجية، نستعمل الرموز التالية:

. الوزن المسند للخاصية  $i$  .

 $a_{ij} = \frac{w_i}{w_i}$ نتيجة مقارنة الخاصية  $i$  بالخاصية  $j$ . وهي تعكس الأهمية النسبية للخاصية  $i$  مقارنة  $a_{ij} = \frac{w_i}{w_j}$ بالخاصية .݆

ܣ : هي مصفوفة المقارنة الزوجية.

ويمكن تمثيل مصفوفة المقارنة الزوجية على هذا النحو:

$$
A = \begin{bmatrix} w_1/w_1 & w_1/w_2 & \cdots & w_1/w_n \\ w_2/w_1 & w_2/w_2 & \cdots & w_2/w_n \\ \vdots & \vdots & \ddots & \vdots \\ w_n/w_1 & w_n/w_2 & \cdots & w_n/w_n \end{bmatrix} = \begin{bmatrix} a_{11} & a_{12} & \cdots & a_{1n} \\ a_{21} & a_{22} & \cdots & a_{2n} \\ \vdots & \vdots & \ddots & \vdots \\ a_{n1} & a_{n2} & \cdots & a_{nn} \end{bmatrix}
$$

وبالاستفادة من مسلمات عملية التحليل الـهرمي والتي نتص على أن:  $a_{ji} = {}^1\!/a_{ij}$ ، يمكن كتابة المصفوفة السابقة على هذا النحو:

$$
A = \begin{bmatrix} 1 & a_{12} & \cdots & a_{1n} \\ 1/a_{12} & 1 & \cdots & a_{2n} \\ \vdots & \vdots & \ddots & \vdots \\ 1/a_{1n} & 1/a_{2n} & \cdots & 1 \end{bmatrix}
$$

تحوي هذه المصفوفة على  $n^2$  من الخلايا يجب ملؤها، فإذا تم ملأ الخلايا على قطر المصفوفة بواحد وتأخذ الخلايا التي تقع أسفل القطر مقلوب الأحكام المعطاة في خلايا أعلى القطر، فان عدد  $N\,=\,\frac{n^2\!-\!n}{2}^{\!\!\!\!2}$  الخلايا التي تحتاج إلى أحكام يحدد بهذه العلاقة:  $n$  حيث  $n^2$  تمثل مجمل الخلايا و  $N = \frac{n^2}{2}$ تمثل خلايا القطر .<sup>1</sup>

 $\ddot{\phantom{a}}$ 

<sup>&</sup>lt;sup>1</sup> Elizabeth D. Coulter, James Coakley, John Sessions, The Analytic Hierarchy Process: A Tutorial for Use in Prioritizing Forest Road Investments to Minimize Environmental Effects**, International journal of forest engineering** 17 (2006), pp. 54-55

### **المطلب الثالث: اشتقاق الأولويات**

 حساب الأولويات أو اشتقاقها، تعد من أهم خطوات عملية التحليل الهرمي، ومن خلالها يمكن استخراج الوزن أو الأهمية النسبية لكل عنصر تم إدراج له سابقا مصفوفة المقارنات الزوجية. فالأساس الذي يعتمد عليه لاشتقاق أي أولوية هو مصفوفة المقارنات الزوجية. ونظرا لأهمية هذه الخطوة، تم اقتراح وتطوير العديد من الطرق لحساب الأولوية، من بين هذه الطرق: طريقة متوسط القيم المطبعة، طريقة القيمة الذاتية (EM(، طريقة المربعات الصغرى اللوغاريتمية (LLSM(، طريقة برمجة الأهداف (GPM(، طريقة المربعات الصغرى الهندسية (GLSM(، نماذج البرمجة الخطية، 1 نموذج تحليل مغلف البيانات، طريقة تجزئة القيمة المفردة (DVSM(.

## **-1 طريقة متوسط القيم المطبعة**

 وتعتبر من أسهل وأقدم طرق حساب الأولويات. وهي طريقة تقريبية لطريقة القيمة الذاتية. وتتمثل أساسا في ثلاث خطوات.<sup>2</sup>

-1 جمع القيم الموجودة في كل عمود في مصفوفة المقارنة الثنائية.

$$
a_{11} + a_{12} + \cdots + a_{1n} = \sum_{i=1}^{n} a_{1i}
$$
  

$$
a_{21} + a_{22} + \cdots + a_{2n} = \sum_{i=1}^{n} a_{2i}
$$
  

$$
\vdots \qquad \vdots \qquad \vdots \qquad \vdots
$$

$$
a_{n1} + a_{n2} + \cdots + a_{nn} = \sum_{i=1}^{n} a_{ij}
$$

-2 قسمة كل عنصر في مصفوفة المقارنة الثنائية على مجموع العمود الخاص بها، والمصفوفة الناتجة يشار إليها بمصفوفة المقارنة الثنائية المعدلة (المطبعة).

$$
\grave{a}_{ij} = \frac{a_{ij}}{\sum_{i=1}^{n} a_{ij}}
$$

-3 حساب متوسط العناصر في كل صف من مصفوفة المقارنة الثنائية المطبعة وهذه المتوسطات تقدم تقديرات للأولويات النسبية للعناصر التي قارنا بها.

$$
w_i = (1/n) \sum_{j=1}^n \hat{a}_{ij}, i = 1, 2, ..., n
$$

 1 Changsheng Lin, Gang Kou, Daji Ergu, A heuristic approach for deriving the priority vector in AHP, **Applied Mathematical Modelling**, 37 (2013), p. 5828

<sup>2</sup> Alessio Ishizaka, Markus Lusti, How to derive priorities in AHP: a comparative study, **Central European Journal of Operations Research**, 14 (2006), p. 389

#### **-2 طريقة القيمة الذاتية (EM(**

 وتعتبر الطريقة الأكثر استخداما في اشتقاق شعاع الأولويات. كما أنها تعد الطريقة المعتمدة في برمجية اختيار الخبير choice Expert. ويعتبرها Saaty Thomas أفضل طريقة من بين مختلف طرق حساب الأولويات، وأورد من اجل ذلك عشرة أسباب يبرر فيها تفوقها على الطرق الأخرى، من بينها أن الحل الذي تعطيه دائما يكون وحيد، وأنها تعتمد على الهيمنة بدل تصغير الأخطاء، وأن هناك علاقة تحليلية مباشرة بين الحل وقياس التناسق (الثبات) وليس علاقة إحصائية مبنية على التوزيع الاحتمال*ي*. <sup>1</sup>

 لحساب الشعاع الذاتي لمصفوفة معينة، يجب أولا حساب قيمها الذاتية. وتتمثل القيم الذاتية لمصفوفة معينة في مجموعة الحلول (الجذور) التي يحصل عليها من خلال حل كثير الحدود المميز لها. وبحسب Saaty فإن شعاع أولويات مصفوفة المقارنات الزوجية هو الشعاع الذاتي لها والموافق لأكبر قيمة ذاتية.

 إذا كانت ܣ مصفوفة المقارنات الزوجية، و ܫ المصفوفة الأحادية بمعنى أن عناصر القطر كلها واحد وباقي العناصر هي أصفار، و λ القيم الذاتية لمصفوفة المقارنات الزوجية. لحساب القيم الذاتية λ للمصفوفة ܣ، يجب حل كثير الحدود المميز التالي:

 $| \lambda I - A | = 0$ 

 بمعنى أن محدد جداء القيم الذاتية بالمصفوفة الأحادية مطروح منه مصفوفة المقارنات الزوجية يساوي إلى الصفر.

$$
\begin{vmatrix} \lambda & 0 & \cdots & 0 \\ 0 & \lambda & \cdots & 0 \\ \vdots & \vdots & \ddots & \vdots \\ 0 & 0 & \cdots & \lambda \end{vmatrix} - \begin{vmatrix} 1 & a_{12} & \cdots & a_{1n} \\ 1/a_{12} & 1 & \cdots & a_{2n} \\ \vdots & \vdots & \ddots & \vdots \\ 1/a_{1n} & 1/a_{2n} & \cdots & 1 \end{vmatrix} = 0
$$
  
\n
$$
\begin{vmatrix} \lambda - 1 & -a_{12} & \cdots & -a_{1n} \\ -1/a_{12} & \lambda - 1 & \cdots & -a_{2n} \\ \vdots & \vdots & \ddots & \vdots \\ -1/a_{1n} & -1/a_{2n} & \cdots & \lambda - 1 \end{vmatrix} = 0
$$

<sup>&</sup>lt;sup>1</sup> Thomas L. Saaty, Eigenvector and logarithmic least squares, European journal of operational research, 48 (1990), p. 159

 عند حساب المحدد يمكن أن ينتج أكثر من قيمة ذاتية واحدة، وكل قيمة ذاتية يترتب عنها شعاع ذاتي موافق لها، لهذا السبب اقترح Saaty الاعتماد على أعظم قيمة ذاتية ورمز لها بــ  $\lambda_{max}$ . ولتحديد شعاع الأولويات الموافق لأعظم قيمة ذانية، يجب حل نظام المعالات الخطية النال<sub>ي</sub><sup>1</sup>:

$$
\begin{aligned}\n\begin{cases}\nAw &= \lambda_{max}w \\
\sum_{i=1}^{n} w_i &= 1\n\end{cases} \\
Aw &= \begin{bmatrix}\n1 & a_{12} & \cdots & a_{1n} \\
1/a_{12} & 1 & \cdots & a_{2n} \\
\vdots & \vdots & \ddots & \vdots \\
1/a_{1n} & 1/a_{2n} & \cdots & 1\n\end{bmatrix}\n\begin{bmatrix}\nw_1 \\
w_2 \\
\vdots \\
w_n\n\end{bmatrix} = \lambda_{max}\n\begin{bmatrix}\nw_1 \\
w_2 \\
\vdots \\
w_n\n\end{bmatrix} = \lambda_{max}w \\
\text{where } \lambda_{max}w\n\end{aligned}
$$

$$
w=(w_1,w_2,\ldots,w_n)^t
$$

## **-3 طريقة المتوسط الهندسي**

 تم اقتراح هذه الطريقة من قبل Crawford و Williams عام ،1985 وفقا لهذه الطريقة، يمكن حساب أولوية بديل أو معيار معين بحساب المتوسط الهندسي لصفه مقسوما على مجموع المتوسطات الهندسية لكل الصفوف. $^2$  ويعبر عن ذلك بالعلاقة التالية:

$$
w_i = \left(\prod_{j=1}^n a_{ij}\right)^{1/n} / \sum_{i=1}^n \left(\prod_{j=1}^n a_{ij}\right)^{1/n}
$$

لتكن مصفوفة المقارنات الزوجية التالية:

$$
\begin{bmatrix} 1 & 2 & 6 \ \frac{1}{2} & 1 & 3 \ \frac{1}{6} & \frac{1}{3} & 1 \end{bmatrix}
$$

بتطبيق طريقة الوسط الهندسي، يمكن حساب شعاع أولويات البدائل على هذا النحو:

$$
\begin{bmatrix} w_1 \\ w_2 \\ w_3 \end{bmatrix} = \begin{bmatrix} \sqrt[3]{1 \times 2 \times 6} / (\sqrt[3]{1 \times 2 \times 6} + \sqrt[3]{1/2 \times 1 \times 3} + \sqrt[3]{1/6 \times 1/3 \times 1}) \\ \sqrt[3]{1/2 \times 1 \times 3} / (\sqrt[3]{1 \times 2 \times 6} + \sqrt[3]{1/2 \times 1 \times 3} + \sqrt[3]{1/6 \times 1/3 \times 1}) \\ \sqrt[3]{1/6 \times 1/3 \times 1} / (\sqrt[3]{1 \times 2 \times 6} + \sqrt[3]{1/2 \times 1 \times 3} + \sqrt[3]{1/6 \times 1/3 \times 1}) \end{bmatrix} = \begin{bmatrix} 0, 6 \\ 0, 3 \\ 0, 1 \end{bmatrix}
$$

<sup>2</sup> Matteo Brunelli, **Introduction to the Analytic Hierarchy Process**, springer, USA, 2015, p. 19

 1 Bojan Srdjevic, Combining deferent prioritization methods in the analytic hierarchy process synthesis**, Computers and Operations Research**, 32 (2005), p. 1902

**المطلب الرابع: اختبار التناسق**

 قد يكون من المهم في مشكلات اتخاذ القرار متعدد المعايير معرفة مقدار الثبات، لأن متخذ القرار لا يرغب أن يبني قرارا ضعيفا على أحكام الثبات و الذي يجعلها تظهر و كأنها عشوائية. و من ناحية أخرى فإنه من الصعوبة بمكان الوصول إلى درجة الثبات التام، فالأحكام عن مجموعة من العناصر في ضوء معيار معين قد تكون غير ثابتة وبالخصوص إذا كانت غير ملموسة. فضلا عن ذلك، في الحياة الحقيقية كثيرا ما تؤثر أحداث معينة على الأولويات و هذه الأحداث تتغير و ليست ثابتة. فيعد اختبار التناسق أو قياس الثبات خطوة مهمة تطبق على جميع مصفوفات المقارنات الزوجية من اجل اختبار ثباتها أو تتاسقها.<sup>1</sup>

 ويقصد بثبات أحكام مصفوفة المقارنات الزوجية التناسق في أحكام المصفوفة وعدم تعارضها. ويعد تحقيق الثبات التام أمرا صعبا وبالخصوص إذا كانت المقارنة بين عناصر غير ملموسة، ولكن بصفة عامة يشترط الخبراء حدا معين من التناسق يجب احترامه، وبتجاوز هذا الحد يتضح عدم التناسق بين أحكام المصفوفة وبالتالي يجب مراجعة هذه الأحكام وتعديلها من اجل الحصول مرة أخرى على مصفوفة ثابتة. ولاختبار الثبات هناك مجموعة من الطرق الممكن استخدامها، واختيار الطريقة المستعملة يعتمد بصفة عامة على الطريقة المستخدمة في عملية اشتقاق الأولويات. ومن بين أهم هذه الطرق وأكثرها انتشارا الطريقة التي استخدمها مؤسس عملية التحليل الهرمي Saaty .L Thomas و الطريقة التقريبية. ويقال عن مصفوفة المقارنات الزوجية  $A = (a_{ij})_{n \times n}$ ، والمتميزة بـــ  $a_{ji} = \frac{1}{a_{ii}} \cdot a_{ij} > 0$  $a_{ij}\,=\,a_{ik}\times\,:$  أنها متناسقة تماما إذا تحقق شرط التعدي الموالي  $a_{ii}\,=\,1\,$  ،  $a_{ji}\,=\,\frac{1}{a_{ij}}$  ${^2.a_{kj}}$ , for all  $i, j, k \in \{1, 2, ..., n\}$ 

لاختبار التناسق اقترح Saaty حساب مؤشر يسمى بنسبة التناسق ويتماشى مع طريقة القيم الذاتية لاشتقاق الأولويات. ويسمح هذا المؤشر بمعرفة تناسق المصفوفة منه من عدمه. ولحساب التناسق هناك مجموعة من الخطوات يجب القيام بها. تتمثل هذه الخطوات في:

1– حساب القيمة الناتية العظمى 
$$
\lambda_{max}
$$
 لمصفوفة المقارنات الزوجية.  
2– حساب دليل الشات (Cl).  
3– حساب نسبة التبات المحسوية بالنسية المسموح بها.

 $\ddot{\phantom{a}}$ 

<sup>1</sup> توماس ساعاتي، مرجع سابق، ص. 114

<sup>2</sup> Changsheng Lin, Gang Kou, Daji Ergu, An improved statistical approach for consistency test in AHP, **Annals of Operations Research**, 211 (2013), p. 291

#### **-1 حساب القيمة الذاتية العظمى** ࢞ࢇૃ

 إذا تم الاعتماد على طريقة القيمة الذاتية لحساب الأولويات فان القيمة الذاتية تكون متوفرة وبالتالي العبور مباشرة إلى الخطوة الموالية، أما في حالة اعتماد طريقة متوسط القيم المطبعة، فيجب حسابها بطريقة تقريبية بإتباع الخطوات التالية<sup>1</sup>:

**-1** ضرب كل قيمة من قيم عمود الأول لمصفوفة المقارنات الزوجية في الأولوية النسبية الأولى، ثم قيم العمود الثاني في الأولوية الثانية، وهكذا بالنسبة لجميع الأعمدة والأولويات. ثم جمع القيم المحصل عليها عبر الصفوف للحصول على عامل القيم المسمى بالمجموع المرجح.

$$
w_{1}\begin{bmatrix} 1\\1/a_{12}\\ \vdots\\1/a_{1n} \end{bmatrix} + w_{2}\begin{bmatrix} a_{12}\\1\\ \vdots\\1/a_{2n} \end{bmatrix} + \dots + w_{n}\begin{bmatrix} a_{1n}\\a_{2n}\\ \vdots\\1 \end{bmatrix} = \begin{bmatrix} w_{1}\\w_{2}\\ \vdots\\w_{n} \end{bmatrix}
$$

-2 قسمة عناصر المجموع المرجح الناتجة عن الخطوة السابقة على قيمة الأولوية المقابلة.  $\mathsf{w}_1$  $\frac{\mathsf{w}_1}{\mathsf{w}_1}$ ,  $\frac{\mathsf{w}_2}{\mathsf{w}_2}$  $\frac{\mathsf{w}_2}{\mathsf{w}_2}$ , ...,  $\frac{\mathsf{w}_n}{\mathsf{w}_n}$  $W_{\rm n}$ -3 حساب متوسط القيم المحصل عليها في الخطوة الثانية، لتكون هي القيمة الذاتية العظمى بطريقة تقريبية.

$$
\lambda_{max} = \frac{\sum_{i=1}^{n} \hat{w}_i}{n}
$$

**-2 حساب دليل الثبات (CI (**

يحسب دليل الثبات أو التناسق بالصيغة التالية:

 $\overline{a}$ 

$$
CI = \frac{\lambda_{max} - n}{n - 1}
$$

: هي أعظم قيمة ذاتية لمصفوفة المقارنات الثنائية، و  $n$  هي عدد العناصر التي يتم المقارنة بها: $\lambda_{max}$ أو بعد المصفوفة. إذا كانت مصفوفة المقارنات الزوجية متسقة تماما فان ߣ تأخذ أدنى قيمة لها والتي

<sup>1</sup> دفید أندرسون، دینس سویني، توماس ولیامز، **الأسالیب الكمیة في الإدارة**، تعریب محمد توفیق البلقیني و مرفت طلعت المحلاوي، دار المریخ، المملكة العربية السعودية، 2006، ص. 926

تساوي إلى  $n$  وهذا يؤدي إلى انعدام دليل التناسق  $C$ . وكلما زاد عدم التناسق أدى ذلك إلى كبر في  $^{-1}.CI$  قيمة  $\lambda_{max}$ ، وهذا بدوره ينتج عنه قيم كبيرة لـــدليل الاتساق

### **-3 حساب نسبة الثبات (معدل التناسق)** ࡾ

يحسب معدل التناسق الكلي للأحكام وفقا للصيغة التالية:

 $CR = \frac{CI}{DI}$  $RI$ 

 حيث ܫܴ مؤشر عشوائي، وهو مؤشر التناسق لمصفوفة المقارنات الثنائية العشوائية. وتختلف قيمته باختلاف عدد عناصر المقارنة (بعد المصفوفة)، والجدول رقم (10) يوضح ذلك.

## **جدول رقم (10): قيم مؤشر الثبات العشوائي**

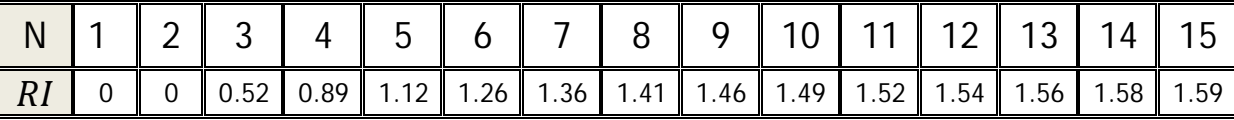

**Source**: Z. Xu, On consistency of the weighted geometric mean complex judgement matrix in AHP, **European Journal of Operational Research**, 126 (2000), p. 685

### **-4 مقارنة نسبة الثبات المحسوبة بالنسبة المسموح بها**

من الطبيعي أن هناك ضرورة لدرجة معينة من الثبات في حساب الأولويات للعناصر أو الأنشطة بناء على معيار معين من اجل الحصول على نتائج مقبولة في الواقع. ولكي تكون أحكام المصفوفة مقبولة يجب أن تكون نسبة الثبات  $CR$  بصفة اقل أو تساوي 10%. ولأكثر دقة اقترح Saaty نسبة %5 لمصفوفة مقارنات ذات ثلاث عناصر، و %9 لمصفوفة مقارنات ذات أربعة عناصر، و %10 للمصفوفات ذات خمس عناصر فأكثر. 2

إذا كانت نسبة الثبات أو التناسق تتعدى %10 فان أحكام مصفوفة المقارنات الزوجية تتصف بعدم التناسق، أي أن هناك أحكام غير منطقية أو متعارضة يجب مراجعتها وتعديلها من اجل أن تصبح متناسقة.

## **المطلب الخامس: دمج الأولويات**

 $\overline{a}$ 

بعد التأكد من أن أحكام كل المصفوفات متناسقة يمكن استعمال مختلف الأولويات الأولية المحسوبة

<sup>&</sup>lt;sup>1</sup> Elizabeth D. Coulter, James Coakley, John Sessions, The Analytic Hierarchy Process: A Tutorial for Use in Prioritizing Forest Road Investments to Minimize Environmental Effects, **International journal of forest engineering**, 17 (2006), p.56

<sup>&</sup>lt;sup>2</sup> توماس ساعاتي، مرجع سابق، ص. 115

عند كل مستوى من مستويات الهرمية من أجل حساب الأولويات الكلية. وللحصول على الأولويات الكلية أو نطوير النرنيب الشامل نقوم بعملية النرجيح والجمع من أعلا الـهرم إلـى الأسفل.<sup>1</sup> عندما يتعلق الأمر بالمعايير فيما بينها يتم ترجيح أي مستوى أدنى بأوزان المستوى الذي يعلوه، وهكذا يتم التحرك نحو الأسفل حتى الوصول إلى آخر مستوى من المعايير، ثم تدمج الأوزان المرجحة لهذه الأخيرة مع أوزان البدائل من خلال الترجيح والجمع.

 لتوضيح فكرة حساب الأولويات الكلية، يفترض هرمية بها أربع مستويات، يمثل المستوى الأول الهدف، والثاني معيارين أساسيين، والثالث خمس معايير فرعية، والرابع ثلاث بدائل للتقييم. الأولويات المستخلصة من مصفوفات المقارنة الزوجية والمرافقة لكل واحد منهم مبينة داخل عقد الشكل رقم (20).

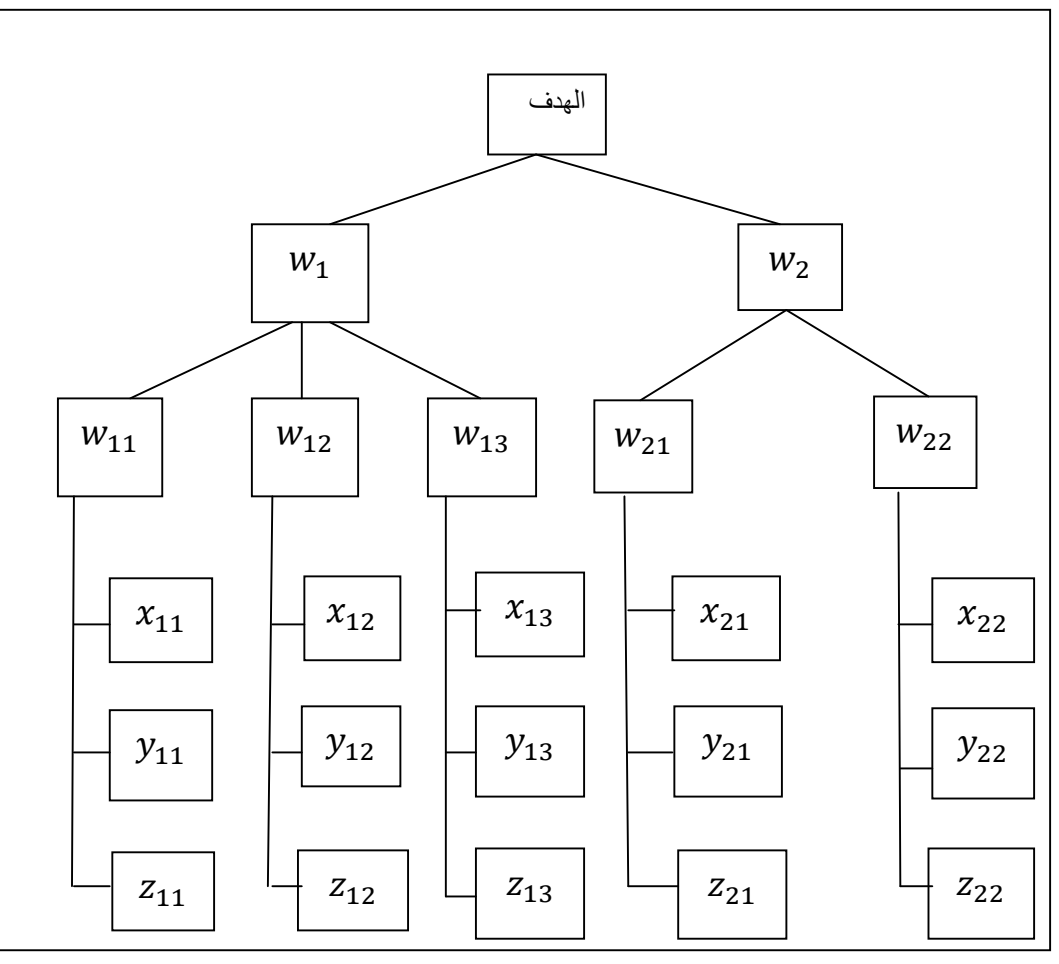

**الشكل رقم (20): هرمية بأربع مستويات** 

**المصدر: من إعداد الباحث** 

1

<sup>1</sup> توماس ساعاتي، مرجع سابق، ص. 127

كخطوة أولى ترجح الأوزان من الأعلى إلى الأسفل، فتستعمل أوزان المستوى الثاني (المعايير الرئيسية) لترجيح أوزان المستوى الثالث (المعايير الفردية).

$$
w_1\begin{bmatrix}w_{11}\\w_{12}\\w_{13}\end{bmatrix}=\begin{bmatrix}\dot{w}_{11}\\ \dot{w}_{12}\\ \dot{w}_{13}\end{bmatrix},\ \ w_2\begin{bmatrix}w_{21}\\w_{22}\end{bmatrix}=\begin{bmatrix}\dot{w}_{21}\\ \dot{w}_{22}\end{bmatrix}
$$

 بهذه الكيفية تم الحصول على الأوزان المرجحة للمعايير الفرعية. وبما أنها هي أدنى مستوى للمعايير، تتوقف عملية ترجيح المعايير وتأتي الخطوة الموالية والمتمثلة في وضع مختلف أوزان البدائل في مصفوفة وتضرب في مصفوفة الأوزان المرجحة لآخر مستوى من مستويات المعايير.

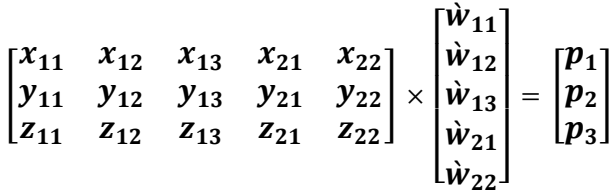

### **المبحث الثالث: استخدامات عملية التحليل الهرمي**

 تعتبر هذه الطريقة من بين أكثر الطرق استخداما في اتخاذ القرار المتعدد المعايير نظرا لطبيعتها العملية، واستعمالها لا يقتصر فقط على اتخاذ قرارات صائبة (اختيار أفضل بديل)، بل يتعداه إلى استخدامات أخرى جد مفيدة سواء على المستوى الجزئي أو المستوى الكلي. سيتم توضيح استخداماتها بذكر الاستخدام ومجموعة من الدراسات التي تناولته.

### **المطلب الأول: الاختيار (الاصطفاء)**

 يعني هذا الاستخدام انتقاء أو اصطفاء أفضل بديل كي يكون حلا للمشكلة المدروسة. وهناك العديد من الحالات التي استخدمت فيها عملية التحليل الهرمي كأسلوب للاختيار، من بينها دراسة Lai وزميليه (2001) لدراسة مشكلة اختيار أفضل نظام من الأنظمة متعددة الوسائط الستة المتاحة، ولدراسة المشكلة تم اللجوء إلى القرار الجماعي بإشراك مجموعة من المهندسين، وتم الاعتماد كذلك على أسلوب المقابلة لجمع البيانات التي تحتاجها عملية التحليل الهرمي، كما استعمل الوسط الهندسي لحساب متوسط التفضيلات. هيكلت المشكلة في شكل هرمي من أربع مستويات هي الهدف (أفضل تكنولوجيا) والمعايير (الاعتبارات التقنية، الاعتبارات الإدارية) و المعايير الفرعية والبدائل الستة  $^1$ . الممكنة. وفي الأخير استعملت برمجية خيار الخبير Expert choice لتحديد أفضل اختيار

<sup>&</sup>lt;sup>1</sup> Vincent Lai, Bo Wong, Waiman Cheung, Group decision making in a multiple criteria environment: A case using the AHP in the software selection, **European Journal of Operational Research**, 137 (2002), p. 137-138

 في الممارسات العملية، يعد قرار اختيار الصيانة المناسبة قرارا صعبا، ولانتقاء الصيانة المناسبة وفقا لمجموعة من المعايير استعملا Goossens و Basten) 2015 (نموذج التحليل الهرمي. وقد هيكلت مشكلة اختيار الصيانة المناسبة في شكل هرمي من خمس مستويات، وهذا يسمح بظهور ثلاث مستويات للمعايير. وخلصت الدراسة إلى أن نموذج عملية التحليل الهرمي مناسب جدا لتحديد أفضل سياسية صيانة يمكن إتباعها من طرف السفن البحرية، واقترحت تطبيقها على مختلف السفن بما فيها الحربية. <sup>1</sup>

 استعمل الباحث كمال الحربي (2001) أسلوب عملية التحليل الهرمي في مجال إدارة المشاريع وبالضبط لتحديد أفضل مقاول يمكن أن ينجز مشروع معين، مستعينا في ذلك بمثال عن تأهل خمسة مقاولين كبدائل، و ستة معايير تتمثل في الخبرة، والاستقلال المالي، وجودة الأداء، وقوة اليد العاملة، والتجهيزات و المعدات، وعدد المشاريع المنجزة وقيد الانجاز، والهدف هو اصطفاء انسب مقاول لانجاز المشروع.<sup>2</sup>

### **المطلب الثاني: التقييم**

 في بعض الحالات بدل الاهتمام باختيار أفضل بديل يكون الهدف هو تقييم عناصر ظاهرة ما لأجل معرفة مساهمة العنصر في الظاهرة أو أهميته بالنسبة لها. ويعد استخدام التقييم مجالا خصبا لتطبيق عملية التحليل الهرمي. ومن تطبيقات استخدام التقييم دراسة Jun Wang و زميليه (2011) التي اهتمت بتقييم جودة الطباعة، وتم هيكلة المشكلة في ثلاث مستويات هي الهدف وتمثل في جودة الطباعة، والمعايير التي جسدت في جودة طباعة أربعة ألوان، والبدائل هي أربع خيارات متاحة على  $^3$ لآلة لمعالجة الألوان. وبتطبيق الطريقة تم تحديد مساهمة كل خيار في جودة الطباعة.

 يعتبر التعليم النشاط الأساسي الذي تمارسه الجامعة وجودة التعليم تعكس سمعتها. ويعد تقييم جودة التدريس في الجامعة بمثابة إضافة في قوة وطاقة التدريس. وقام Guan) 2011 (باستخدام عملية التحليل الهرمي في تقييم جودة التعليم الجامعي، وهيكل الشكل الهرمي في ثلاث مستويات متمثلة في الهدف (جودة التعليم)، والمعايير الأربعة المحددة له والمتمثلة في محتويات التدريس و طرق التدريس و اتجاهات التدريس و آثار التدريس، والمعايير الجزئية المتكونة من 12 معيارا. كما قام بمقارنة نتائج

<sup>&</sup>lt;sup>1</sup> Adriaan Goossens, Rob Basten, Exploring maintenance policy selection using the Analytic Hierarchy Process; An application for naval ships, **Reliability Engineering & System Safety**, 142 (2015), p. 37

<sup>2</sup> Kamal M. Al-Subhi Al-Harbi, Application of the AHP in project management, **International Journal of Project Management**, 19 (2001), p. 23

<sup>&</sup>lt;sup>3</sup> Wang Jun, Zhang Tiefeng, Guan Xiangyi, Study on Fuzzy Comprehensive Evaluation Model of Printing Quality Based on AHP Method, **Advanced Materials Research**, 174 (2011), pp. 223-224

هذه الطريقة بنتائج طريقة أخرى ، وتوصل إلى أن النتائج التي أعطتها عملية التحلل الهرمي هي نتائج مبهرة وممتازة.<sup>1</sup>

 طبق Do و زميليه (2013) نموذج عملية التحليل الهرمي لتحديد عدد مرات سحب عينة المياه من النهر من اجل رصد ومتابعة جودة مياهه. وتم تقسيم المنطقة التي يمر بها النهر إلى 12 منطقة، كل واحدة منها بها مركز واحد، ولتحديد عدد مرات السحب السنوية لكل محطة تم حساب الأهمية النسبية لكل محطة ثم بضرب كل نسبة متحصل عليها بالنموذج المطبق في عدد مرات السحب  $^2$ الإجمالية السنوية والمقدرة بـــــ 144 عملية سحب

### **المطلب الثالث: تحليل التكلفة و العائد**

 أصل المصطلح بالانجليزية هو Analysis Cost-Benefit، وعرب بعدة مصطلحات، أكثرها تداولا هي تحليل التكلفة والعائد، وتحليل التكلفة والمنفعة، وتحليل التكلفة والفائدة. وتعود الجذور الأولى لفكرة التكلفة والعائد إلى المهندس و الاقتصادي الفرنسي Dupuits Jules سنة 1840 حيث طرح إشكالية تقييم واختيار المشاريع العمومية كالجسور والطرق التي يصعب معها تقييم العوائد والمنافع في صورة نقدية. وعلى أساس هذا الإشكال أسس ما يسمى اليوم في الأدبيات الاقتصادية بفائض المستهلك. <sup>3</sup>

 وتعرف تقنية تحليل التكلفة والعائد على أنها أسلوب يقوم على القياس النقدي للتكاليف الكلية والعائدات لمشروع معين، مع الاهتمام الخاص بالتكاليف والمنافع الاجتماعية للمشروع التي لا تعالجها طرق حساب التكلفة التقليدية.<sup>4</sup>

 إن تطبيق عملية التحليل الهرمي في تحليل العائد على التكلفة يعد تحسينا لهذا الأسلوب التقليدي من أساليب اتخاذ القرار. من خلال عملية التحليل الهرمي يمكن تحويل العوامل غير الملموسة إلى عملة مشتركة تسمح بإجراء المقارنات والتقييم. زيادة عن ذلك، تستطيع أن تحل المشاكل المعقدة الخاصة بقرارات التكلفة والعائد. ومن اجل تطبيق عملية التحليل الهرمي مع أسلوب تحليل العائد على التكلفة،

1

<sup>&</sup>lt;sup>1</sup> Yu Mei Guan, Applied AHP Technology and Information Technology in Evaluation for Teaching Quality of University, **Advanced Materials Research** , 1022 (2014), p. 229

<sup>&</sup>lt;sup>2</sup> Huu Tuan Do, Shang-Lien Lo, Lan Anh Phan Thi, Calculating of river water quality sampling frequency by the analytic hierarchy process (AHP), **Environment Monitoring Assessment**, 185 (2013), p. 909

<sup>3</sup> Roy Brouwer, David Pearce, **Cost–Benefit Analysis and Water Resources Management**, Edward Elgar, UK, 2005, p.1

<sup>4</sup> Michael Armstrong, **A handbook of management techniques: a comprehensive guide to achieving managerial excellence and improved decision making**, 3rd ed, Kogan Page, UK, 2006, p. 445

يستحسن إنشاء هرمين لهذا الغرض، يتناول احدهما المعايير الخاصة بتقييم العوائد الناتجة عن البدائل المختلفة، والآخر يتناول المعايير الخاصة بالتكاليف.<sup>1</sup>

 من بين الدراسات التي تناولت أسلوب العائد والتكلفة باستخدام عملية التحليل الهرمي، يذكر دراسة Saaty) 1994 (حيث أوضح كيفية اختيار أفضل طابعة من خلال إدراج هرمية للمنافع وهرمية للتكاليف ثم حساب نسبة العائد إلى التكلفة لكل بديل.

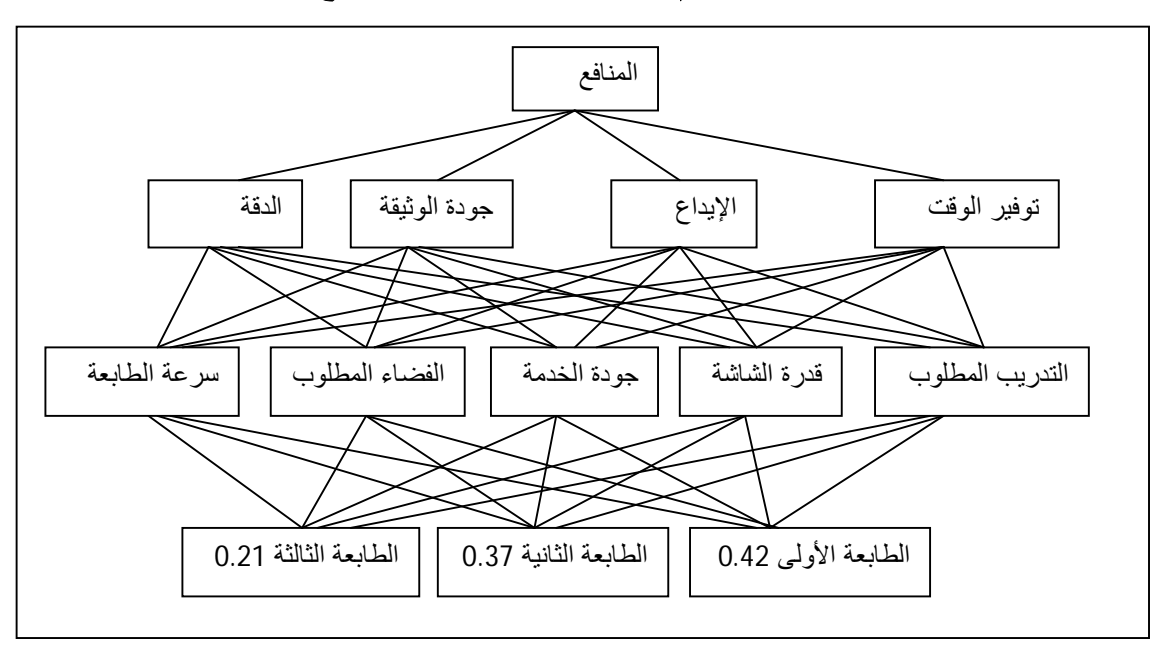

**الشكل رقم (21): هرمية العوائد (المنافع)** 

**Source**: William C. Wedley, Eng Ung Choo, Bertram Schoner, Magnitude adjustment for AHP benefit/cost ratios, **European journal of operational research**, 133(2001), p. 345

 توفر هرمية العائد معلومات عن أولوية العائد لكل طابعة، وإذا تم الاعتماد على العائد فقط لتحديد أفضل بديل سيكون الطابعة الأولى بأولوية تقدر بـ .0.54 وإذا تم الاعتماد على هرمية التكاليف فقط، فستكون الطابعة الثالثة كأفضل بديل بأولوية تقدر بـ .0.18 أما إذا تم الاعتماد على العائد والتكلفة معا في تحديد أفضل بديل، فيمكن حساب نسبة العائد إلى التكلفة لكل بديل. والجدول رقم (11) يوضح نسبة كل بديل حيث يحل أولا الطابعة الثانية بنسبة 1.32، وفي المرتبة الثانية الطابعة الثالثة بنسبة ،1.17 وفي المرتبة الثالثة الطابعة الأولى بنسبة .0.78

1

<sup>&</sup>lt;sup>1</sup> توماس ساعاتي، مرجع سابق، ص. 297

**الشكل رقم (22): هرمية التكاليف** 

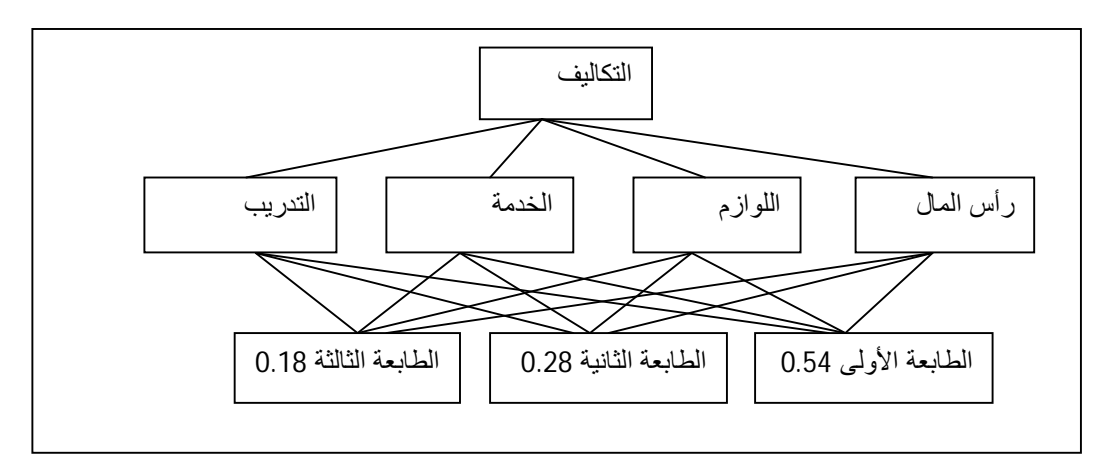

**Source**: William C. Wedley, Eng Ung Choo, Bertram Schoner, Magnitude adjustment for AHP benefit/cost ratios, **European journal of operational research**, 133(2001), p. 345

| نسبة العائد إلى التكلفة | أو لو بــة التكلفة | أو لو بـة العائد |                 |
|-------------------------|--------------------|------------------|-----------------|
| $0.78 = 0.52/0.42$      | 0.54               | 0.42             | الطابعة الأولى  |
| $1.32=0.28/0.37$        | 0.28               | 0.37             | الطائعة الثانية |
| $1.17=0.18/0.21$        | 0.18               | 0.21             | الطائعة الثالثة |

**الجدول رقم(11): نسب العائد إلى التكلفة** 

 في دراسة أخرى لـ Saaty و Cho) 2001(، حاولا تحديد أفضل سياسة ستنتهجها الولايات المتحدة الأمريكية في علاقاتها التجارية مع الصين. حيث واجهت الولايات المتحدة ثلاث سياسات مختلفة. ولتحديد أفضل سياسة قاما الباحثان بتطبيق أسلوب التحليل الهرمي من خلال بناء أربع هرميات مستقلة. تمثلت هذه الهرميات في هرمية للمنافع وهرمية للتكاليف وهرمية للفرص وهرمية للمخاطر.

 لم يعتمد في هذه الدراسة على حساب نسبة العائد إلى التكلفة في تحديد أولوية أفضل سياسة، ولكن تم الاعتماد على مجموع أولوية كل هرمية وترجيحها بالأهمية الممنوحة لكل هرمية. فقط يذكر أن نتائج هرميتي التكاليف والمخاطر تم تعديلهما من خلال حساب مقلوب الأولويات المطبعة وهذا من اجل أن تصبح قابلة للجمع مع أولويات هرميتي المنافع و الفرص.<sup>1</sup>

**Source**: William C. Wedley, Eng Ung Choo, Bertram Schoner, Magnitude adjustment for AHP benefit/cost ratios**, European journal of operational research**, 133(2001), p. 344

<sup>&</sup>lt;sup>1</sup> Thomas L. Saaty, Yeonmin Cho, The decision by the US congress on China's trade status: a multicriteria analysis, **Socio-Economic Planning Sciences**, 35 (2001), pp. 247-249

 الجدول رقم (12) يلخص أهم النتائج التي توصلت إليها الدراسة. و يتضح من الجدول أن السياسة الأولى هي المنصوح بها وبأولوية 0.52، وتأتي السياسة الثانية بأولوية 0.3، والسياسة الثالثة في الأخير بأولوية .0.18

| السياسة الثالثة | السياسة الثانية | السياسة الأولى | الأهمية النسبية |                 |
|-----------------|-----------------|----------------|-----------------|-----------------|
| 0.12            | 0.28            | 0.60           | 0.25            | المنافع         |
| 0.18            | 0.31            | 0.51           | 0.31            | التكاليف        |
| 0.12            | 0.27            | 0.61           | 0.20            | الفرص           |
| 0.28            | 0.36            | 0.36           | 0.24            | المخاطر         |
| 0.18            | 0.3             | 0.52           |                 | التحليل النهائي |

**الجدول رقم (12): النتائج النهائية للتحليل** 

**Source** : Thomas L. Saaty, Yeonmin Cho, The decision by the US congress on China's trade status: a multicriteria analysis**, Socio-Economic Planning Sciences**, 35 (2001), p. 250

### **المطلب الرابع: تخصيص الموارد**

 يعتبر موضوع تخصيص الموارد من المواضيع التي يهتم بها اقتصاد أي دولة، فالتخصيص الجيد للموارد يسمح بتوزيعها على نحو جيد على مختلف الأغراض والاحتياجات بهدف تحقيق أقصى المنافع والعوائد من استخدامها. و تتلخص مشكلة تخصيص الموارد في الاختيار بين العديد من أوجه التفضيل.

 وتعتبر عملية التحليل الهرمي من أساليب اتخاذ القرار التي يمكن الاستفادة منها من اجل تخصيص جيد للموارد. وهناك الكثير من محاولات المطبقين والاكادميين في استخدامها كأداة مساعدة لتخصيص الموارد.

 استعمل .O Badri) 1999 (عملية التحليل الهرمي كأداة مساعدة لاتخاذ قرار تخصيص الموقع. في المقام الأول استعمل أسلوب التحليل الهرمي لوحده وحدد أولويات المواقع، وفي المقام الثاني حاول دمج أسلوب التحليل الهرمي مع برمجة الهدف ليكونا منهجية قائمة بذاتها ثم مقارنة نتائج المنهجيتين. وتمثلت المشكلة في تحديد أفضل موقع من بين ستة مواقع تتواجد في ست دول من الشرق الأوسط من اجل تحديد مكان إقامة شركة بتروكمياوية. تجسدت هرمية المشكلة في ثلاث مستويات، المستوى الأول الهدف ويعكس أفضل موقع لإقامة الشركة، والمستوى الثاني المعايير وتمثلت في الوضع السياسي

والمنافسة واللوائح والقوانين الحكومية و العوامل الاقتصادية، وتمثل المستوى الثالث في البلدان الستة، وهي الإمارات العربية المتحدة والكويت و المملكة العربية السعودية وعمان وقطر والبحرين. الشكل رقم (23) يوضح أولويات المواقع باستخدام أسلوب التحليل الهرمي.

 بالاستناد إلى عملية التحليل الهرمي كمنهجية قائمة بذاتها، يمكن الحصول على ترتيب للمواقع ثم اختيار أفضل موقع. ولكن المشكل يكمن في عدد المواقع التي يمكن اختيارها وهل الموارد المتاحة كافية أم لا. إذا توصل الباحث Badri إلى أن استخدام الطريقة لوحدها غير كاف بل يجب إشراك معها طريقة أخرى واقترح دمجها مع تقنية برمجة الهدف مستعملا أولويات المواقع بطريقة التحليل الهرمي في ترتيب أهداف برمجة الهدف. بدمج الطريقتين توصل الباحث إلى نتائج أكثر دقة، حيث مكنته المنهجية الثانية من التعرف على المواقع التي يمكن الاستثمار فيها وهي أربع مواقع تتمثل في 1 الإمارات العربية المتحدة و المملكة العربية السعودية وقطر وعمان.

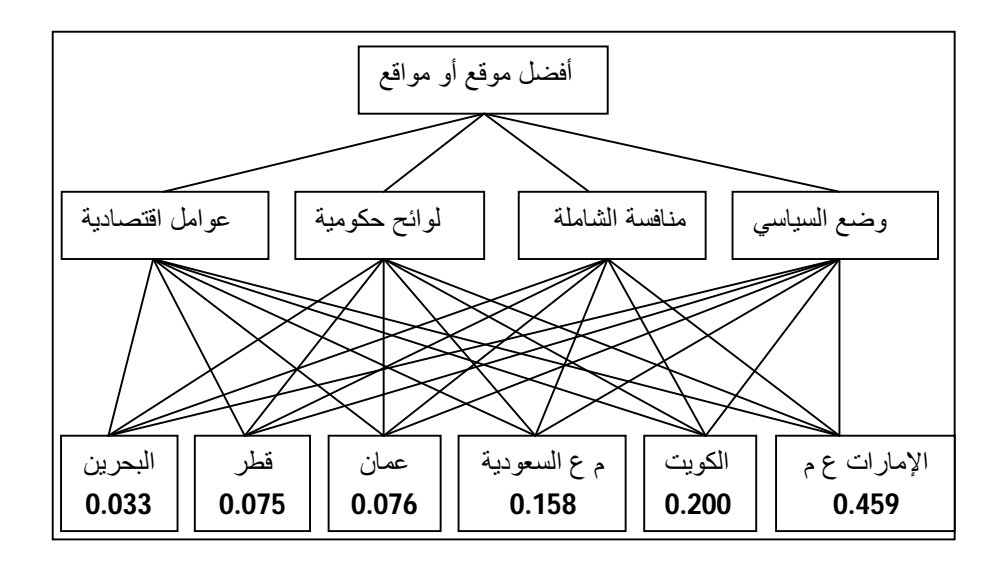

**الشكل رقم (23): هرمية لترتيب المواقع** 

**Source** : Masood A. Badri, combining the analytic hierarchy process and goal programming for global facility location-allocation problem, **international journal of production economics**, 62 (1999), p. 240

 من بين الدراسات المهمة المتعلقة بتخصيص الموارد، دراسة Saaty وزميليه (2007). بينت الدراسة أهمية دمج أسلوبي عملية التحليل الهرمي و البرمجة الخطية في تخصيص الموارد. تعد البرمجة الخطية أساسا من أساليب تخصيص الموارد بين مختلف الأنشطة المتنافسة عليها بالكيفية المثلى. المشكل الذي يواجهه متخذ القرار في بعض الحالات هو ظهور بعض العوامل المهمة في

<sup>&</sup>lt;sup>1</sup> Masood A. Badri, combining the analytic hierarchy process and goal programming for global facility locationallocation problem, **international journal of production economics**, 62 (1999), pp. 240-245

المشكلة ولكن لا يمكن نمذجتها باعتبارها عناصر غير قابلة للقياس. ولتجاوز هذه العقبة تم اقتراح استعمال عملية التحليل الهرمي بجنب البرمجة الخطية كأداة تسمح بقياس العناصر غير الملموسة وإدراجها في نموذج البرمجة الخطية.

 في دراستهم تم استخدام عملية التحليل الهرمي لحل إشكال تخصيص الموارد البشرية، حيث تواجه إحدى المؤسسات المتوسعة في نشاطها إشكال انتقاء أفضل المتقدمين إلى مجموعة من المناصب. وباستعمال عملية التحليل الهرمي كأداة لقياس كفاءة المتقدمين واستخدامها كمعاملات لدالة الهدف بالإضافة إلى معلومات تخص المؤسسة لبناء قيود المسألة تم التوصل في النهاية إلى نموذج جيد يسمح بتحديد أفضل العناصر الواجب توظيفها.<sup>1</sup>

## **المطلب الخامس: التوقع**

 من بين الاستخدامات الممكنة لعملية التحليل الهرمي أيضا هو التوقع بوقوع حدث معين في المستقبل أو التوقع بقيمة متغير معين. وقد استعملت لهذا الغرض في مجموعة من الدراسات. وهناك العديد من الدراسات التي تناولت عملية التحليل الهرمي كأداة للتوقع، سواء استعملت لوحدها أو بدمجها مع طرق أخرى.

 تدور الدراسة التي قام بها .F Ulengin و .B Ulengin عام ،1994 حول التوقع بأسعار صرف العملات الأجنبية وسعت إلى مقارنة تقييمية بين النتائج التي تحققها عملية التحليل الهرمي و نتائج مجموعة من الأساليب الإحصائية المستعملة في التوقع والمتمثلة في الانحدار الخطي والمتوسط المتحرك للانحدار المتكامل (ARIMA (والتباين و تباين بايز والتباين المقيد. ومن اجل أن تكون النتائج دقيقة تم التوقع بالمتوسط الشهري لشهر أفريل 1993 لسعر الدولار في شهر جانفي ،1993 ونفس العمل كان مع شهر ديسمبر حيث تم التوقع له في شهر سبتمبر.

 كمرحلة أولى في الدراسة، تم هيكلة مشكلة التوقع في هرمية من خمس مستويات ثم الاستعانة بآراء الخبراء لتطوير مصفوفات المقارنات الزوجية ثم حساب الأولويات التي تعكس احتمالات التوقع. وفي المرحلة الثانية تم حساب القيم التوقعية باستخدام الطرق الإحصائية الخمس، ثم مقارنتها بالنتائج التي توصلت إليها عملية التحليل الهرمي. كنتيجة توصل إليها الباحثان، أن عملية التحليل الهرمي أداة جيدة للتوقع لأنها أعطت نتائج قريبة من الدقة وأفضل من ثلاث من الطرق المستخدمة في الدراسة.<sup>2</sup>

 1 Thomas L. Saaty, Kirti Peniwati, Jen S. Shang, The analytic hierarchy process and human resource allocation: Half the story, **Mathematical and Computer Modelling**, 46 (2007), pp. 1042-1045

<sup>2</sup> Ulengin F., Ulengin B., Forecasting Foreign Exchange Rates: A Comparative Evaluation of AHP, **Omega**, 22 (1994), pp. 5017-5018

 دراسة أخرى من قبل الباحثين Korpela و Tuominen) 1996 (تم فيها استعمال عملية التحليل الهرمي للتوقع بالطلب على مخزون معين. سمحت لهم عملية التحليل الهرمي بإدراج العوامل الملموسة وغير الملموسة عند التوقع بالطلب. عملية التوقع باستخدام هذه الأداة كانت في ثلاث مراحل: أولا تحديد العوامل التي تؤثر في مستوى الطلب، ثانيا تعيين الأولويات، وأخيرا دمج أولويات الخطوة السابقة من اجل تطوير الأولويات الكلية. تكونت هرمية الدراسة من خمس مستويات. الهدف في المستوى الأول، الجهات الفاعلة والعوامل البيئية في المستوى الثاني، المكونات الفرعية للعوامل السابقة في المستوى الثالث، والسيناريوهات الممكنة لعناصر المستوى السابق في المستوى الرابع، والبدائل تأتي في المستوى الخامس والأخير. توصل الباحثين إلى أن الطريقة جيدة للتوقع بالطلب، ولا تترك متخذ القرار يرتبط كثيرا بالبيانات التاريخية كما هو الشأن مع معظم الطرق الإحصائية.<sup>1</sup>

### **المطلب السادس: التخطيط**

 يعتبر التخطيط من الأنشطة الأساسية التي يمارسها مدير أي تنظيم معين. بالتخطيط ترسم الأهداف وتحدد الخطط والسياسات والاستراتيجيات.

 أجرى Andin و abbe'L) 1991 (دراسة حول مؤسسة مختصة في إنتاج الجبن ومتعثرة من الناحية الاقتصادية. بعد تحليل وضعيتها التنافسية ومن اجل توفير منتوج بجودة عالية وإنتاجه بتكلفة معقولة وبيعه بأسعار منافسة، اقترحت أربعة استراتيجيات ممكنة والمطلوب هو اختيار أفضلها. البدائل الإستراتيجية المتاحة هي: فتح مشروع شراكة مع شركة صينية، فتح مشروع شراكة مع شركة من هونغ كونغ، بيع المؤسسة، بقاء المؤسسة ملكا لأصحابها. من اجل اختيار أفضل إستراتيجية تم هيكلت المشكلة في شكل هرمي من أربع مستويات. المستوى الأول: هو الهدف وتمثل في إنتاج منتوج منافس. المستوى الثاني: ثلاث معايير هي معايير الإنتاج ومعايير التسويق ومعايير الأفراد. المستوى الثالث: معايير فرعية للمعايير السابقة وكانت اثنا عشرة معيارا في مجملها. والمستوى الرابع والأخير تمثل في الاستراتيجيات الأربع. بعد جمع البيانات الضرورية وتطوير مصفوفات المقارنات الزوجية تم التوصل إلى الترتيب الشامل التالي: الشراكة مع شركة صينية ،**0.468** الشراكة مع شركة من هونغ 2 كونغ ،**0.341** بيع المؤسسة ،**0.112** الحفاظ عليها .**0.079**

 استعمل Luca) 2014 (أسلوب التحليل الهرمي من اجل التخطيط الاستراتيجي للنقل العمومي لمنطقة Salerno الايطالية. من أجل جمع البيانات المتعلقة بمصفوفات المقارنات الزوجية، وزع

<sup>1</sup> Jukka Korpcla, Markku Tuominen, Inventory forecasting with a multiple criteria decision tool, **international journal of production economics**, 46 (1996), pp. 163-168

<sup>&</sup>lt;sup>2</sup> Jack Andin Wu, Nesa L'abbe Wu, A Strategic Planning Model: Structuring and Analysing via the Analytic Hierarchy Process**, Industrial Management and Data Systems**, 91 (1991), pp. 6-9

استبينا على مستعملي وسائل النقل العامة بالمنطقة من أجل إشراكهم في التخطيط للنقل. كان هدف الدراسة هو تحديد سيناريو النقل الذي يرغب فيه عامة المستخدمين. ولتحديده تم بناء هرمية من أربع مستويات. تمثل المستوى الأول في الهدف، والمستوى الثاني تجسد في خمس معايير رئيسية وهي إمكانية الوصول، وسلامة السفر، والراحة، والبيئة، والمناظر الطبيعية، ومثل المستوى الثالث المعايير الفرعية للمعايير الرئيسية وكانت في مجملها سبعة عشرة مؤشرا، من بينها وقت السفر ووقت الانتظار وتكلفة السفر والنلوث والضوضاء والازدحام، المستوى الرابع تجسد في أربع سيناريوهات مختلفة.<sup>1</sup>

## **خلاصة الفصل الرابع**

 اهتم الفصل الرابع بتناول طريقة شائعة وكثيرة الاستعمال من طرق اتخاذ القرار المتعدد المعايير. وصممت من قبل ساعاتي في نهاية الثمانينات من أجل أن تكون طريقة أكثر مرونة وأكثر استخداما، حيث يمكن تطبيقها على مشكلات حقيقية، و يعتبر هذا مفيدا بصفة خاصة في توزيع الموارد و التخطيط و تحليل تأثير السياسة و حل النزاعات و يمكن لكل من علماء الاجتماع و الطبيعة و المهندسين و الساسة بل و الرجل العامي استخدام الأسلوب بدون أي تدخل من الخبراء وخاصة مع وجود برمجيات فعالة كبرمجية Choice Expert.

 أستخدم هذا الأسلوب في مجالات عديدة، كانتقاء أو اصطفاء أفضل بديل كي يكون حلا للمشكلة المدروسة، وتقييم عناصر ظاهرة ما لأجل معرفة مساهمة العنصر في الظاهرة أو أهميته بالنسبة لها، وتحليل العائد على التكلفة، وتخصيص الموارد، والتوقع بنتائج الظواهر في المستقبل، والتخطيط.

<sup>1</sup> Stefano de Luca, Public engagement in strategic transportation planning: An analytic hierarchy process based approach, **Transport Policy**, 33 (2014), p. 110

 $\ddot{\phantom{a}}$ 

**الفصل الخامس: تطبيق أسلوب عملية التحليل الهرمي بالمؤسسات العمومية للصحة الجوارية بباتنة خلال سنة 2014**

**الفصل الخامس: تطبيق أسلوب عملية التحليل الهرمي بالمؤسسات العمومية للصحة الجوارية بباتنة خلال سنة 2014** 

#### **تمهيد**

 يتكفل بإدارة القطاع الصحي لأي ولاية، مديرية تسمى بمديرية الصحة والسكان والتي تتشكل من ستة مصالح أساسية يلقى على عاتقها مجموعة من المهام. ويقوم بتغطية الخدمات الصحية على مستوى ولاية باتنة مجموعة من المؤسسات الصحية منها ما هو عمومي تابع للدولة ومنها ما هو خاص.

 وتتمتع ولاية باتنة بمجموعة معتبرة من المؤسسات الصحية العمومية، حيث يوجد بها مركز استشفائي جامعي (CHU) من بين 15 مركز على المستوى الوطني، و3 مؤسسات استشفائية متخصصة (EHS) من بين 75 مؤسسة وطنيا، و 9 مؤسسات عمومية استشفائية (EPH) من بين 200 مؤسسة وطنيا، و 10 مؤسسات عمومية للصحة الجوارية (EPSP (من بين 271 وطنيا.

 يمكن النظر إلى أن المؤسسات العمومية للصحة الجوارية تمارس مجموعة من الأنشطة الأساسية المتعلقة بالرعاية الصحية الأولية، بمعنى آخر أنها في الأساس غير استشفائية، هذه الأنشطة يمكن تصنيفها إلى سبع أنشطة : نشاط الاستعجالات والمداومة، نشاط التصوير الطبي، نشاط التوليد، نشاط الاستشارات والرعاية الأولية، نشاط المخبر، نشاط رعاية الأسنان، وفي الأخير نشاط الفرق المتنقلة. هذه الأنشطة تتباين من حيث أهميتها وفقا لزاوية النظر، فاختلاف الأهمية تختلف باختلاف معيار المقارنة، وبإمكان مسيري هذه المؤسسات وضع نصب أعينهم مجموعة من المعايير لترتيب هذه الأنشطة ولكن النتيجة هي اختلاف الترتيب باختلاف المعيار في العديد من الحالات.

 ولتجاوز إشكال تعدد المعايير عند ترتيب الأنشطة وتحديد أهميتها النسبية ، يمكن اللجوء إلى إحدى طرق اتخاذ القرار المتعدد المعايير، وبالخصوص أسلوب عملية التحليل الهرمي الذي يناسب كثيرا المشكلة المطروحة. حيث يسمح بتحديد الأهمية النسبية لكل نشاط ومن بعد ذلك توظيفها في الفصل اللاحق من اجل حساب الكفاءة الكلية للمؤسسات العمومية للصحة الجوارية بولاية باتنة. ولإجراء الحسابات الرياضية التي تقتضيها عملية التحليل الهرمي، سيعتمد على برمجية خيار الخبير Expert .choice

سيتم تناول هذا الفصل من خلال المباحث التالية:

المبحث الأول: القطاع الصحي لولاية باتنة المبحث الثاني: المؤسسات العمومية للصحة الجوارية بولاية باتنة المبحث الثالث: أولويات أنشطة المؤسسات العمومية للصحة الجوارية بعملية التحليل الهرمي

## **المبحث الأول: القطاع الصحي لولاية باتنة**

يعتبر القطاع الصحي بأي ولاية من القطاعات الحيوية والمهمة، فكل الفئات العمرية بحاجة إلى الخدمات التي يقدمها. و للإحاطة به، سيعرض في بادئ الأمر مديرية الصحة والسكان لولاية باتنة، ثم المؤسسات الصحية بولاية باتنة، وفي الختام الموارد التي تتمتع بها.

## **المطلب الأول: مديرية الصحة والسكان لولاية باتنة**

بموجب المرسوم التنفيذي رقم 261/97 المؤرخ في 9 ربيع الأول 1418 ه الموافق ل14 جويلية 1997المحدد لقواعد تنظيم وتسيير مديريات الصحة و السكان للولايات، تتكون مديرية الصحة والسكان لولاية باتنة من ستة مصالح مهيكلة في مجموعة من المكاتب تبعا لأهميتها، وكل مصلحة بها ثلاث مكاتب. وتتوزع على هذا النحو:

- مصلحة الموارد البشرية والشؤون القانونية و تتضمن:
	- مكتب المستخدمين
		- مكتب التكوين
	- مكتب الشؤون القانونية و المنازعات
	- مصلحة التخطيط و الوسائل و تتضمن :
		- مكتب الخريطة الصحية و الإحصائيات
			- مكتب الاستثمار و الصفقات
				- مكتب الميزانية و المراقبة
	- مصلحة الهياكل و المهن الصحية و تتضمن:
		- مكتب تنظيم و تقييم الهياكل العمومية
			- مكتب القطاع الخاص
			- مكتب الاستعجالات و الإسعافات
			- مصلحة الوقاية و تتضمن:
				- مكتب البرامج الصحية
	- مكتب الأمراض المتنقلة و الأمراض غير المتنقلة

- مكتب الحماية الصحية في الوسط الخاص مصلحة السكان و تتضمن: - مكتب الصحة الإنجابية و التنظيم العائلي - مكتب برامج السكان - مكتب الإعلام التربوي و الاتصال مصلحة النشاط الصحي و المواد الصيدلانية و تتضمن: - مكتب ترقية العلاجات القاعدية و الصحة العقلية - مكتب تنظيم المواد الصيدلانية - مكتب النشاط الصحي و متابعة اللجان الطبية. ويلقى على عاتقها السهر على القيام بمجموعة من المهام المتعلقة بالصحة والسكان والموضحة في النقاط التالية: **-** ضمان تنفيذ التشريعات والتنظيمات في جميع المجالات ذات الصلة بأنشطة الصحة والسكان.

- تسهر مديرية الصحة والسكان الولائية وتضع حيز التنفيذ كل التدابير التي من شأنها أن تؤطر النشاطات الخاصة بالصحة والسكان، وبهذه الصفة تكلف بما يلي:

- تسهر على تطبيق التشريع والتنظيم في جميع المجالات المتصلة بأنشطة الصحة والسكان.

- تنشط وتنسق وتقوم تنفيذ البرامج الوطنية والمحلية للصحة، لاسيما في مجال الوقاية العامة وحماية الأمومة والطفولة والحماية الصحية في الأوساط الخاصة وكذلك في مجال التحكم في النمو الديموغرافي والتخطيط العائلي وترقية الصحية التناسلية

- تسهر على احترام السلم التسلسلي للعلاج، لا سيما بتطوير كل النشاطات التي تهدف إلى ترقية العلاج القاعدي

- تطور كل عمل يهدف إلى الوقاية من إدمان المخدرات ومكافحتها وخصوصا في اتجاه الشباب

- تسهر على التوزيع المتوازن للموارد البشرية والمادية والمالية دون المساس بالصلاحيات المخولة قانونا لرؤساء مؤسسات الصحة.

- تشجع وتطور كل أنشطة الاتصال الاجتماعي لا سيما التربية الصحية بالاتصال مع الجمعيات الاجتماعية المهنية والشركاء الآخرين المعنيين

- تسهر على وضع جهاز يختص بجمع المعلومات الصحية والوبائية والديموغرافية واستغلالها وتحليلها وتبليغها.

- تنشط الهياكل الصحية وتنسقها وتقومها.

- تسهر على وضع الإجراءات المتعلقة بحفظ المنشآت وتجهيزات الصحة وصيانتها حيز التنفيذ.

- تتولى تأطير هياكل الصحة ومؤسساتها العمومية والخاصة وتفتيشها.

- تعد الترخيصات المتعلقة بممارسة المهن الصحية وضمان مراقبتها.

- تعد المخططات الإستعجالية بالإتصال مع السلطات المعنية والمشاركة في تنظيم الإسعافات وتنسيقها في حالة حدوث كوارث مهما كانت طبيعتها.

- تدرس برامج الاستثمار وتتابعها في إطار التنظيمات والإجراءات المعمول بها.

- تتابع وتقوم بتنفيذ البرامج المقررة في ميدان التكوين وتحسين مستوى مستخدمي الصحة وتقويمها. - تشرف وتسهر على السير الحسن للمسابقات والامتحانات المهنية.

## **المطلب الثاني: المؤسسات الصحية العمومية في التشريع الجزائري**

 فرضت التحديات الاقتصادية، الثقافية، الاجتماعية والصحية على المنظومة العمومية للصحة بالجزائر اللجوء إلى تنظيم مؤسساتها على نحو يسمح بتوفير الصحة للجميع وعلى كل المستويات، واستجابة لذلك تم تصنيف المؤسسة الصحية العمومية إلى خمس أنواع من المؤسسات.

## **-1 المركز الاستشفائي الجامعي (CHU (**

 وقد تم إنشاؤها بموجب المرسوم التنفيذي -97 467 المؤرخ في /12/02 1997 المحدد لقواعد إنشاء المراكز الاستشفائية الجامعية وتنظيمها وسيرها. وعرف على انه مؤسسة عمومية ذات طابع إداري تتمتع بالشخصية المعنوية والاستقلال المالي، يتم إنشاؤها بموجب مرسوم تنفيذي بناء على اقتراح مشترك بين وزير الصحة و السكان وإصلاح المستشفيات و وزير التعليم العالي و البحث العلمي. بحيث يمارس وزير الصحة و السكان وإصلاح المستشفيات الوصاية الإدارية و وزير التعليم العالي و البحث العلمي الوصاية البيداغوجية. وهذا نظرا لطبيعة هذه المؤسسة التي تهتم أيضا

بالتكوين و البحث العلمي. ونظرا لازدواجية الوصايا على المراكز الإستشفائية الجامعية، فان الوصايا البيداغوجية من قبل وزير التعليم العالي و البحث العلمي تخص ما يلي:

- تنظيم نشاطات المركز الاستشفائي الجامعي البيداغوجية و العلمية.

- تحديد شروط التحاق الطلبة به وشروط توجيههم.

- المصادقة على مداولات مجلس الإدارة بالنسبة للمسائل المتعلقة بالتكوين والبحث العلمي.

 للمركز الاستشفائي الجامعي مهام عدة تتمثل في التشخيص و الكشف و العلاج و الوقاية والتكوين و الدراسة و البحث ، و ذلك بالتعاون مع مؤسسات التعليم و التكوين و تبقى المهام التالية أساسية و هي:

### **-1 -1 ميدان الصحة و العلاج**

 يضمن المركز الاستشفائي الجامعي نشاط التشخيص و العلاج و الاستشفاء و الاستعجالات الطبية الجراحية و الوقائية، كما يتولى تطبيق البرامج الوطنية و المحلية للصحة. والمساهمة أيضا في حماية المحيط وترقيته في ميادين الوقاية والنظافة والصحة ومكافحة الأضرار والآفات الاجتماعية.

### **-1 -2 ميدان التكوين**

 يضمن تكوين التدرج وما بعد التدرج في علوم الطب بالتعاون مع مؤسسات التعليم العالي في علوم الطب والمشاركة في تكوين المستخدمين الشبه طبيين والمستخدمين الإداريين والتقنيين التابعين للصحة العمومية و المشاركة في دورات تجديد المعلومات و تحسين المستوى وذلك من خلال دورات التكوين المتواصل ، الذي يجبر العمال مهما كان مستواهم ومرتبتهم بمتابعة دورات التكوين المتواصل التي تنظمها المؤسسة أو المؤسسات الأخرى.

#### **-1 -3 ميدان البحث**

 القيام في إطار التنظيم المعمول به بكل أعمال الدراسة و البحث في علوم الصحة، وكذلك تنظيم المؤتمرات و الندوات وأيام دراسية من اجل ترقية نشاطات العلاج و التكوين و البحث. خاصة، كما يمكن للمركز الاستشفائي الجامعي أن يبرم في إطار التنظيم المعمول به، اتفاقيات مع المؤسسات الصحية أو أي هيئة أخرى بعد استشارة المجلس العلمي للمؤسسة من اجل القيام بمهامه الخاصة

بالتكوين ويدير المركز الاستشفائي الجامعي مجلس إدارة ويسيره مدير عام، ويزود بجهاز استشاري يسمى بالمجلس العلمي.<sup>1</sup>

## **-2 المؤسسات العمومية (EH (**

 وقد تم إنشاؤها بموجب المرسوم التنفيذي -12 281 المؤرخ في /07/09 2012 والمتضمن إنشاء مؤسسات استشفائية لطب العيون وتنظيمها وسيرها. وبموجب المادة الثانية من هذا المرسوم تعرف على أنها مؤسسات عمومية ذات طابع خاص تتمتع بالشخصية المعنوية والاستقلال المالي، وتوضع تحت وصاية الوزير المكلف بالصحة.

 ويمكن أن تستخدم المؤسسات كميدان للتكوين الطبي وشبه الطبي والتسيير الاستشفائي على أساس اتفاقيات تبرم مع مؤسسات التعليم والتكوين. ويسير كل مؤسسة مجلس إدارة ويديرها مدير عام يساعده في ممارسة مهامه مجلس طبي.

 وبموجب هذا القانون تم إنشاء مؤسستين استشفائيتن لطب العيون، الأولى بالجلفة والثانية بورقلة. 2 وبموجب مرسوم تنفيذي 93-13 مؤرخ في 2013/02/25 تم إضافة مؤسسة استشفائية لطب العيون 3 ببشار. وبموجب المرسوم التنفيذي رقم 404-13 المؤرخ في 2013/12/01 تم إضافة المؤسسة الاستشفائية لطب العيون بالوادي.<sup>4</sup>

#### **-3 المؤسسة الاستشفائية المتخصصة (EHS (**

 $\overline{a}$ 

وقد تم إنشاؤها بموجب المرسوم التنفيذي -97 465 المؤرخ في 1997/12/20 والمحدد لقواعد إنشاء المستشفيات المتخصصة وتنظيمها وسيرها. وهي مؤسسة عمومية ذات طابع إداري تتمتع بالشخصية المعنوية والاستقلال المالي. وتنشأ بمرسوم تنفيذي بناء على اقتراح من الوزير المكلف بالصحة بعد استشارة الوالي، وتوضع تحت وصاية والي الولاية الموجود بها مقر المؤسسة. وتتكون من هيكل واحد أو هياكل متعددة متخصصة للتكفل بما يلي:

- مرض معين،

<sup>&</sup>lt;sup>1</sup> الجريدة الرسمية للجمهورية الجزائرية، مرسوم تنفيذي رقم 97-467 المؤرخ في 12/02/ 1997 المحدد لقواعد إنشاء المراكز الاستشفائية الجامعیة وتنظیمھا وسیرھا. ص ص. 14-12

<sup>&</sup>lt;sup>2</sup> الجريدة الرسمية للجمهورية الجزائرية، مرسوم تنفيذي رقم 12-281 المؤرخ في 07/09/ 2012 والمتضمن إنشاء مؤسسات استشفائية لطب العیون وتنظیمھا وسیرھا. ص ص. 13-9

<sup>3</sup> الجریدة الرسمیة للجمھوریة الجزائریة، مرسوم تنفیذي رقم 93-13 مؤرخ في 2013/02/25 یتــمـم قــائـمــة المؤسـسـات الاسـتـشــفـائــیـة لـطـب الــعـــیـون المـلحقــة بالمرســوم التنـفیـذي رقـم 281-12 المؤرخ في /07/09 .2012 ص ص. 19-18

<sup>4</sup> الجریدة الرسمیة للجمھوریة الجزائریة، مرسوم تنفیذي رقم 404-13 المؤرخ في 2013/12/01 یتــمـم قــائـمــة المؤسـسـات الاسـتـشــفـائــیـة لـطـب الــعـــیـون المـلحقــة بالمرســوم التنـفیـذي رقـم 281-12 المؤرخ في /07/09 .2012 ص. 15

- مرض أصاب جهازا أو جهازا عضويا معينا، - أو مجموعة ذات عمر معين.

 كما يجب ذكر في تسمية المؤسسة الاستشفائية المتخصصة الاختصاص المرافق للنشاطات المتكفل بها. ويلقى على عاتقها أداء المهام التالية:

- تنفيذ نشاطات الوقاية والتشخيص والعلاج وإعادة التكييف الطبي والاستشفاء.
	- تطبيق البرامج الوطنية والجهوية والمحلية للصحة.
	- المساهمة في إعادة تأهيل مستخدمي مصالح الصحة وتحسين مستواهم.

 كما يمكن أيضا استخدام المؤسسة الاستشفائية المتخصصة كميدان للتكوين شبه الطبي والتسيير الاستشفائي على أساس اتفاقيات توقع مع مؤسسات التكوين.

 يدير هذا النوع من المؤسسات الصحية مجلس إدارة ويسيرها مدير، وتزود بجهاز استشاري يسمى بالمجلس الطبي.<sup>1</sup>

#### **-4 المؤسسات العموممية الاستشفائية (EPH (**

 إثر صدور المرسوم التنفيذي رقم **-07 140** المؤرخ في **19 ماي 2007** تحولت القطاعات الصحية إلى مؤسسات عمومية استشفائية ومؤسسات عمومية للصحة الجوارية. وبموجب هذا المرسوم عرفت المؤسسات العمومية الاستشفائية على أنها مؤسسة عمومية ذات طابع إداري تتمتع بالشخصية المعنوية والاستقلال المالي، وتوضع تحت تصرف وصاية الوالي، تتكون من هيكل للتشخيص والعلاج والاستشفاء وإعادة التأهيل الطبي، تغطي سكان بلدية واحدة أو مجموعة بلديات، مهامها التكفل بصفة متكاملة ومتسلسلة بالحاجات الصحية للسكان، وحددها القانون في:

- ضمان تنظيم وبرمجة توزيع العلاج الشفائي والتشخيص وإعادة التأهيل الطبي والاستشفاء،
	- تطبيق البرامج الوطنية للصحة،
	- ضمان حفظ الصحة والنقاوة ومكافحة الأضرار والآفات الاجتماعية،
		- ضمان تحسين مستوى مستخدمي مصالح الصحة وتجديد معارفهم.

 $\overline{a}$ 1 الجریدة الرسمیة للجمھوریة الجزائریة، مرسوم تنفیذي رقم -97 465 المؤرخ في 1997/12/20 والمحدد لقواعد إنشاء المستشفیات المتخصصة وتنظیمھا وسیرھا. ص ص. 13-13

 كما يمكن أيضا استخدام المؤسسة الاستشفائية المتخصصة كميدان للتكوين الطبي وشبه الطبي والتسيير الاستشفائي على أساس اتفاقيات تبرم مع مؤسسات التكوين.<sup>1</sup>

### **-5 المؤسسات العمومية للصحة الجوارية (EPSP (**

 وقد تم إنشاؤها بموجب المرسوم التنفيذي 140-07 المؤرخ في ،2007/05/09 وهي مؤسسة عمومية ذات طابع إداري تتمتع بالشخصية المعنوية والاستقلال المالي، وتوضع تحت تصرف الوالي. وتتكون من مجموعة من عيادات متعددة الخدمات وقاعات العلاج تغطي مجموعة من السكان. وتحدد المشتملات المادية للمؤسسة العمومية للصحة الجوارية والحيز الجغرافي الصحي الذي يغطي مجموعة من السكان بقرار من الوزير المكلف بالصحة.

تتمثل المهام الموكلة إليها في التكفل وبصفة متكاملة ومتسلسلة بما يلي:

- الوقاية والعلاج القاعدي،
	- تشخيص المرض،
	- العلاج الجواري،
- الفحوص الخاصة بالطب العام والطب التخصصي القاعدي،
- الأنـشطة المرتبـطة بالصـحة الإنجابيـة والتخطيط العائلي،
	- تنفيذ البرامج الوطنية للصحة والسكان.

 $\overline{a}$ 

و تكلف على الخصوص بما يأتي:

- المساهمة في ترقية وحماية البيئة في المجالات المرتبطة بحفظ الصحة والنقاوة ومكافحة الأضرار والآفات الاجتماعية
	- المساهمة في تحـسين مسـتوى مستـخدمي مصالح الصحة و تجديد معارفهم.

 يمكن أيضا استخدام المؤسسة الاستشفائية المتخصصة كميدان للتكوين الطبي وشبه الطبي والتسيير الاستشفائي على أساس اتفاقيات تبرم مع مؤسسات التكوين.

 يسير كل مؤسسة عمومية استشفائية ومؤسسة عمومية للصحة الجوارية مجلس إدارة ويديرها مدير. وتزودان بهيئة استشارية تدعى المجلس الطبي.<sup>1</sup>

<sup>1</sup> الجریدة الرسمیة للجمھوریة الجزائریة، مرسوم تنفیذي رقم 140-07 المؤرخ في 19 ماي 2007 یـــتــضــمــن إنــشـــــاء المـؤسســــات العـمومیة الاسـتشـفائیـة والمؤسـسات العمومـیة للصحة الجواریة وتنظیمھـا و سیـرھا. ص ص. 11-10

### **المطلب الثالث: المؤسسات الصحية بولاية باتنة**

 يسهر على تقديم الخدمات الصحية بولاية باتنة مجموعات من المؤسسات الصحية، منها العمومية ومنها الخاصة.

### **-1 المؤسسات الصحية العمومية بولاية باتنة**

 في إطار سياسة إصلاح المستشفيات التي انتهجتها وزارة الصحة و السكان و إصلاح المستشفيات و التي تهدف إلى جوارية العلاج من المواطن و ترقية مستوى الخدمات و تقريب الهياكل الصحية من المواطن و الذي بدأ يتجسد على ارض الواقع بالتجمعات السكانية الأكثر بعدا عن مقر الولاية مع تكوين المستخدمين في شتى المجالات للقيام بتكفل أفضل بالمرضى، تم إنشاء الخريطة الصحية لولاية باتنة بموجب المرسوم التنفيذي رقم : 140/07 مؤرخ في 2007/05/19 المتضمن إنشاء و تنظيم و تسيير المؤسسات العمومية الاستشفائية و المؤسسات العمومية للصحة الجوارية.

 وتتمتع ولاية باتنة بمجموعة معتبرة من المؤسسات الصحية العمومية، حيث يوجد بها مركز استشفائي جامعي (CHU) من بين 15 مركز على المستوى الوطني، و3 مؤسسات استشفائية متخصصة (EHS (من بين 75 مؤسسة وطنيا، و 9 مؤسسات عمومية استشفائية (EPH (من بين 200 مؤسسة وطنيا، و 10 مؤسسات عمومية للصحة الجوارية (EPSP (من بين 271 وطنيا. و يوضح الجدول رقم (13) الهياكل العمومية بقطاع الصحة لولاية باتنة.

| المؤسسات الاستشفائية المتخصصة عددها: 3            | المراكز الاستشفائية الجامعية عددها: 1               |
|---------------------------------------------------|-----------------------------------------------------|
| - المؤسسة الاستشفائية المتخصصة في مكافحة السرطان  | - المركز الاستشفائي الجامعي بن فليس التهامي         |
| -المؤسسة الاستشفائية المتخصصة في طب النساء        |                                                     |
| والنوليد مريم بوعتورة                             |                                                     |
| - المؤسسة الاستشفائية المتخصصة في الأمراض العقلية |                                                     |
| المعذر                                            |                                                     |
| المؤسسات العمومية للصحة الجوارية عددها: 10        | المؤسسات العمومية الاستشفائية عددها: 9              |
| - المؤسسة العمومية للصحة الجوارية بانتة           | - المؤسسة العمومية الاستشفائية باتنة مستشفى الأمراض |
| - المؤسسة العمومية للصحة الجوارية المعذر          | الصدرية سابقا                                       |

**الجدول رقم (13): الهياكل العمومية بقطاع الصحة لولاية باتنة** 

**.** 

<sup>1</sup> الجریدة الرسمیة للجمھوریة الجزائریة، مرسوم تنفیذي رقم 140-07 المؤرخ في 19 ماي 2007 یـــتــضــمــن إنــشـــــاء المـؤسســــات العـمومیة الاسـتشـفائیـة والمؤسـسات العمومـیة للصحة الجواریة وتنظیمھـا و سیـرھا. ص. 11

- المؤسسة العمومية الاستشفائية عين التوتة - المؤسسة العمومية الاستشفائية نقاوس - المؤسسة العمومية الاستشفائية محمد بوضياف -بريكة - المؤسسة العمومية الاستشفائية سليمان اميرات - بريكة - المؤسسة العمومية الاستشفائية علي النمر مروانة - المؤسسة العمومية الاستشفائية زيزة مسيكة مروانة - المؤسسة العمومية الاستشفائية اريس1 - المؤسسة العمومية الاستشفائية اريس2 - المؤسسة العمومية للصحة الجوارية عين التوتة - المؤسسة العمومية للصحة الجوارية نقاوس - المؤسسة العمومية للصحة الجوارية بريكة - المؤسسة العمومية للصحة الجوارية مروانة - المؤسسة العمومية للصحة الجوارية راس العيون - المؤسسة العمومية للصحة الجوارية عين جاسر - المؤسسة العمومية للصحة الجوارية اريس - المؤسسة العمومية للصحة الجوارية ثنية العابد

**Source : Monographie de santé Batna 2014**, DSP, Batna, 2015.

### **-2 المؤسسات الصحية الخاصة بولاية باتنة**

 يمكن توضيح كل المؤسسات الخاصة وشبه العمومية التي تنشط في إقليم ولاية باتنة في الجدول رقم (14).

| العدد          | المؤسسات                         |
|----------------|----------------------------------|
| 272            | - عيادات الطب المتخصص            |
| 216            | - عيادات الطب العام              |
| 248            | - عيادات طب الأسنان              |
| 31             | - عيادات المجموعة                |
| 330            | - الصيدليات                      |
| $\overline{7}$ | - تجار المواد الصبدلانية بالجملة |
| 26             | - قاعات العلاج                   |
| 12             | - أطباء نفسانيون                 |
| 42             | - أخصائيي البصريات               |
| 22             | – فنيو الأسنان                   |
| 11             | - أخصائيو العلاج الطبيعي         |
| 7              | - القابلات                       |
| 15             | – العيادات الاستشفائية الخاصة    |
| 4              | – مراكز تصفية الدم المجاورة      |
| 3              | - مراكز التشخيص والنصوير الطببي  |

**الجدول رقم (14): الهياكل الخاصة بقطاع الصحة لولاية باتنة**

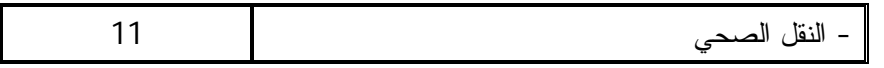

 **Source : Monographie de santé Batna 2014,** DSP, Batna, 2015.

 من الجدول أعلاه، يتضح أن القطاع الصحي الخاص لولاية باتنة يتشكل من 1257 مؤسسة صحية تقدم خدماتها بجنب خدمات المؤسسات الصحية العمومية.

**المطلب الرابع: موارد وحصيلة نشاط المؤسسات الصحية بولاية باتنة** 

**-1 الموارد البشرية للمؤسسات الصحية بولاية باتنة** 

 تتوفر المؤسسات الصحية العمومية لولاية باتنة على موارد بشرية معتبرة، تتمثل في الأساتذة الجامعيون والأطباء الأخصائيون والأطباء العامون والصيادلة وأطباء أسنان وأطباء نفسانيون وممرضون وإداريون.

| المؤسسات العمومية | المؤسسات العمومية | المؤسسات       | المركز الاستشفائي |                    |
|-------------------|-------------------|----------------|-------------------|--------------------|
| للصحة الجوارية    | الاستشفائية       | الاستشفائية    | الجامعى           |                    |
|                   |                   | المتخصصة       |                   |                    |
| $\overline{0}$    | 18                | $\overline{0}$ | 115               | الأساتذة الجامعيون |
| 14                | 154               | 36             | 95                | الأطباء الأخصائيون |
| 463               | 203               | 27             | 107               | الأطباء العامون    |
| 22                | 23                | 5              | 13                | الصيانلة           |
| 159               | 10                | 5              | 22                | أطباء الأسنان      |
| 1755              | 1317              | 236            | 873               | الممرضين           |
| 21                | 18                | 11             | 14                | أطباء نفسانيون     |
| 192               | 393               | 51             | 142               | الإداريون          |
| 40                | 73                | 20             | 89                | التقنيون           |
| 273               | 375               | 82             | 302               | المتعاقدون         |
| 2939              | 2584              | 473            | 1772              | المجموع            |

**الجدول رقم (15): الموارد البشرية للمؤسسات الصحية بولاية باتنة سنة 2014** 

**Source : Monographie de santé Batna 2014**, DSP, Batna, 2015.

يوضح الجدول السابق أن الحصة الأكبر من الأساتذة الجامعيون من نصيب المستشفى الجامعي، و الحصة الأكبر من الأطباء الأخصائيون من طرف المؤسسات العمومية الاستشفائية، والحصة الأكبر من الأطباء العامون وأطباء الأسنان والممرضين من نصيب المؤسسات العمومية للصحة الجوارية.

### **-2 الموارد المالية والمادية (التجهيزات) للمؤسسات الصحية بولاية باتنة**

 ميزانية التسيير هي المصاريف التي تنفقها المؤسسات العمومية خارج نفقات المستخدمين والتي تنفق أساسا على الصيانة والتكوين والتغذية والأدوية واللوازم والأدوات، وهي مبالغ ضخمة مصدرها الأساسي مساهمة الدولة ومساهمة هيئات الضمان الاجتماعي. يلخص الجدول رقم (16) أهم التجهيزات الطبية والميزانية الكلية للتسيير.

| المؤسسات العمومية | المؤسسات العمومية | المؤسسات    | المركز الاستشفائى | البيان               |
|-------------------|-------------------|-------------|-------------------|----------------------|
| للصحة الجوارية    | الاستشفائية       | الاستشفائية | الجامعى           |                      |
|                   |                   | المتخصصة    |                   |                      |
| 100               | 863               | 181         | 555               | عدد الأسرة           |
| 155               | 78                | 11          | 21                | ألات التصوير بالأشعة |
| 209               | 96                | 10          | 58                | آلات التعقيم         |
| 65                | 88                | 9           | 49                | <b>ECG</b>           |
| 101               | 8                 |             | $\overline{0}$    | كر اسى الأسنان       |
| 47                | 55                |             | 38                | آلات التحاليل        |
| 419730000         | 932550000         | 439370000   |                   | ميزانية التسيير (دج) |

**الجدول رقم (16): التجهيزات الطبية وميزانية التسيير للمؤسسات الصحية بولاية باتنة سنة 2014**

**Source :1- Monographie de santé Batna 2014**, DSP, Batna, 2015.

**-2** قرار وزاري مشترك رقم 0006825 مؤِرخ في 2013/11/12 **المتضمن توزيع الإيرادات والنفقات** 

 يتضح من الجدول أعلاه أن المؤسسات العمومية الاستشفائية هي التي تستفيد من اكبر ميزانية من اجل تسيير نشاطها. أما من ناحية التجهيزات فالمؤسسات العمومية للصحة الجوارية هي المهيمنة على تجهيزات التصوير بالأشعة وتجهيزات التعقيم وكراسي الأسنان، أما المؤسسات العمومية الاستشفائية فتستحوذ على اكبر عدد من الأسرة وآلات تخطيط القلب الالكترونية ومعدات التحاليل.
#### **-3 حصيلة نشاط المؤسسات الصحية العمومية بولاية باتنة**

 تقدم المؤسسات الصحية العمومية فئة عريضة من الخدمات الصحية، من بين أهم هذه الخدمات عدد أيام الاستشفاء والعمليات الجراحية والاستشارات الطبية و حصص الغسيل الكلوي و استشارات طب الأسنان و اقتلاع ورعاية الأسنان و الأشعة.

**الجدول رقم (17): حصيلة الأنشطة للمؤسسات الصحية العمومية بولاية باتنة لسنة 2014**

| المؤسسات العمومية | المؤسسات العمومية | المؤسسات    | المركز     | البيان                |
|-------------------|-------------------|-------------|------------|-----------------------|
| للصحة الجوارية    | الاستشفائية       | الاستشفائية | الاستشفائي |                       |
|                   |                   | المتخصصة    | الجامعى    |                       |
|                   | 140524            | 22520       | 71514      | عدد أبام الاستشفاء    |
|                   | 7367              | 5113        | 8111       | العمليات              |
| 456660            | 386763            | 30703       | 103373     | الاستشار ات           |
|                   | 36917             |             | 14763      | حصص الغسيل الكلوي     |
| 110435            | 2606              | 1245        | 1639       | استشارات طب الأسنان   |
| 126337            | $\overline{0}$    | 956         | 4786       | اقتلاع ورعاية الأسنان |
| 132262            | 148760            | 4544        | 120978     | الأشعة                |

 **Source : Monographie de santé Batna 2014**, DSP, Batna, 2015.

 يوضح الجدول السابق أن المركز الاستشفائي الجامعي في المرتبة الأولى من حيث عدد أيام الاستشفاء والتي تعبر عن مجموع الأيام التي قضاها المرضى داخل المستشفى الجامعي خلال سنة ،2014 والشيء نفسه فيما يخص العمليات الجراحية المنجزة. أما فيما يخص الاستشارات و استشارات طب الأسنان و اقتلاع ورعاية الأسنان فالحصة الأكبر من طرف المؤسسات العمومية للصحة الجوارية. أما الحصة الأكبر من حصص الغسيل الكلوي تم انجازها من طرف المؤسسات العمومية الاستشفائية.

#### **المبحث الثاني: المؤسسات العمومية للصحة الجوارية بولاية باتنة**

وتعتبر من المؤسسات الصحية المهمة والمتواجدة تقريبا في كل مناطق الولاية من خلال عياداتها وقاعات علاجها. لذلك سيتطرق هذا المبحث إلى عرض حالة المؤسسات العمومية للصحة الجوارية بولاية باتنة ثم مواردها ثم حصيلة نشاطها.

### **المطلب الأول: عرض حالة المؤسسات العمومية للصحة الجوارية بولاية باتنة**

 تتوفر ولاية باتنة على 10 مؤسسات عمومية للصحة الجوارية تقدم خدماتها لمجموع 1245030 نسمة، موزعين على 61 وستون بلدية. يوضح الجدول رقم (18) هذه المؤسسات وعدد السكان الذي تخدمه، وكذا البلديات التي تغطيها.

| البلديات                                                  | السكان  | المساحة كلم2 | م ع ص ج*    |
|-----------------------------------------------------------|---------|--------------|-------------|
| بانتة، فسديس، وادي الشعبة، تازولت، عيون العصافر، نيمقاد،  | 412034  | 1148,94      | باتنة       |
| ولاد فاضل                                                 |         |              |             |
| المعذر، بومية، جرمة، عين ياقوت، الشمرة، بولـهيلات         | 64024   | 930,52       | المعذر      |
| مروانة، وادي الماء، حيدوسة، قصر بلزمة، تالخمت             | 98460   | 686,35       | مروانة      |
| عين جاسر، الحاسي، سريانة، لازرو، زانة البيضاء، أولاد      | 83039   | 951,92       | عين جاسر    |
|                                                           |         |              |             |
| رأس العيون، قصبات، قيقبة، رحبات، لمسان                    | 71802   | 582,99       | رأس العيون  |
| نقاوس، بومقر، سفيان، أولاد سي سليمان، نكسلانت             | 80217   | 673,81       | نقاوس       |
| بريكة، بيطام، مدوكال، الجزار، اولاد عمار، عزيل عبد القادر | 195496  | 2917,63      | بريكة       |
| عين النونة، بني فضالة، اولاد عوف، معافة، سقانة، نيلاطو    | 82553   | 1439,12      | عين التوتة  |
| أريس، تيغانيمين، تكوت، غسيرة، كيمل، اشمول، فم التوب،      | 103940  | 1810,30      | أريس        |
| ابنوغيسن، واد الطاقة                                      |         |              |             |
| ثنية العابد، شير، بوزينة، لارباع، منعة، تغرغار            | 53465   | 897,18       | ثنية العابد |
| 61 بلدية                                                  | 1245030 | 12038,76     | المجموع     |

**الجدول رقم (18): المؤسسات العمومية للصحة الجوارية لولاية باتنة**

**Source : Monographie de santé Batna 2014**, DSP, Batna, 2015.

**\***م ع ص ج**:** اختصار للمؤسسات العمومية للصحة الجوارية

 تأتي المؤسسة العمومية للصحة الجوارية باتنة في المرتبة الأولى من حيث عدد السكان الذين سيستفيدون من خدماتها، ومن بعد ذلك تليها المؤسسة العمومية للصحة الجوارية بريكة بمجموع سكان يقدر 195496 نسمة، وتليهما من بعد ذلك مؤسسات أريس ومروانة و عين جاس وعين توتة ونقاوس و رأس العيون والمعذر و ثنية العابد علي الترتيب.

| وحدات التشخيص    | مصلحة مراقبة | مصلحة الأوبئة | عيادات         | قاعات  | عيادات         | م ع ص ج     |
|------------------|--------------|---------------|----------------|--------|----------------|-------------|
| المبكر والمتابعة | السل وأمراض  | والطب الوقائي | توليد ريفية    | العلاج | متعددة         |             |
|                  | النتفس       |               |                |        | الخدمات        |             |
| 13               | 1            | 1             | $\overline{2}$ | 32     | 11             | باتنة       |
| $\overline{2}$   |              | 1             | 3              | 15     | $\overline{4}$ | المعذر      |
| 3                | 1            | 1             |                | 20     | 6              | مروانة      |
| $\overline{2}$   |              | 1             | 1              | 24     | 5              | عين جاسر    |
| $\overline{2}$   |              | 1             | 1              | 23     | 5              | رأس العيون  |
| $\overline{4}$   | 1            | 1             |                | 19     | 5              | نقاوس       |
| $\overline{4}$   | 1            | 1             |                | 20     | 8              | بريكة       |
| $\overline{4}$   | 1            | 1             | $\overline{2}$ | 18     | $\overline{4}$ | عين التوتة  |
| 5                | 1            | $\mathbf{1}$  |                | 50     | 6              | آریس        |
| 3                |              | 1             | 3              | 31     | 4              | ثنية العابد |
| 42               | 6            | 10            | 1              | 251    | 58             | المجموع     |

**الجدول رقم (19): هياكل ومصالح المؤسسات العمومية للصحة الجوارية بولاية باتنة** 

 **Source : Monographie de santé Batna 2014**, DSP, Batna, 2015.

 من المنطقي أن تستفيد المؤسسة العمومية للصحة الجوارية لولاية باتنة بأكبر عدد من العيادات المتعدد الخدمات لان المناطق التي تغطيها بها اكبر عدد من السكان، نفس الشأن بالنسبة لمؤسسة بريكة التي بها 8 عيادات. فعدد العيادات يعتمد أساسا على عدد السكان، فكلما زاد عدد السكان يزيد معه عدد العيادات. أما فيما يخص قاعات العلاج، فيتضح من الجدول أن المؤسسة العمومية للصحة الجوارية أريس هي الأولى بعدد قاعات قدر بـ 50 ومن بعدها تأتي مؤسسة باتنة بـ 32 قاعة و من بعدهما مؤسسة ثنية العابد بـ 31 قاعة. الأساس الذي يعتمد عليه في فتح قاعات العلاج هو التجمعات السكنية وخاصة تلك التي يصعب عليها الوصول إلى العيادات بسبب البعد أو قلة الطرق المؤدية إليها.

ويمكن توضيح نسب تغطيتها للسكان في الجدول رقم (20).

| النسبة | قاعات العلاج | النسبة | عيادات متعددة الخدمات | السكان  | م ع ص ج     |
|--------|--------------|--------|-----------------------|---------|-------------|
| 12876  | 32           | 37458  | 11                    | 412034  | باتنة       |
| 4268   | 15           | 16006  | 4                     | 64024   | المعذر      |
| 3842   | 20           | 12806  | 6                     | 98460   | مروانة      |
| 3460   | 24           | 16608  | 5                     | 83039   | عين جاسر    |
| 3122   | 23           | 14360  | 5                     | 71802   | رأس العيون  |
| 4222   | 19           | 16043  | 5                     | 80217   | نقاوس       |
| 9775   | 20           | 24437  | 8                     | 195496  | بر يكة      |
| 4586   | 18           | 20638  | 4                     | 82553   | عين التوتة  |
| 2079   | 50           | 17323  | 6                     | 103940  | اریس        |
| 1782   | 31           | 13366  | 4                     | 53465   | ثنية العابد |
| 4960   | 251          | 21466  | 58                    | 1245030 | المجموع     |

**الجدول رقم (20): نسب تغطية السكان بولاية باتنة**

 **Source : Monographie de santé Batna 2014**,DSP, Batna, 2015.

 مع أن المؤسسة العمومية للصحة الجوارية باتنة هي التي تتمتع بأكبر عدد من العيادات وقاعات العلاج إلا أنها هي التي تتوفر على نسبة تغطية ضعيفة، فلكل 37458 نسمة عيادة متعددة الخدمات واحدة ولكل 12876 نسمة قاعة علاج واحدة. يليها مؤسسة بريكة، فلكل 24437 نسمة عيادة ولكل 9775 قاعة علاج، ومن بعدهما مؤسسة عين توتة، فلكل 20638 نسمة عيادة ولكل 4586 قاعة علاج. أما باقي المؤسسات فهي متقاربة فلكل عدد من السكان يتراوح بين 17000 نسمة و 12000 نسمة هناك عيادة واحدة لهم.

#### **المطلب الثاني: موارد المؤسسات العمومية للصحة الجوارية بولاية باتنة لسنة 2014**

 من اجل مزاولة نشاطها في ظروف جيدة وتقديم خدماتها، فان المؤسسات العمومية للصحة الجوارية تستعمل مجموعة من الموارد المادية والمالية والبشرية. واهم الموارد المتاحة لديها خلال سنة 2014 موضحة في الجداول (21)، وهي التي ستكون بمثابة مدخلات ومخرجات المؤسسات العمومية للصحة الجوارية عند حساب كفاءتها.

#### **-1 الموارد البشرية للمؤسسات العمومية للصحة الجوارية بولاية باتنة**

 تتوفر المؤسسات العمومية للصحة الجوارية بولاية باتنة على طاقم صحي معتبر، فبلغ عدد الأطباء بما فيهم المختصون 477 طبيب، وعدد أطباء الأسنان 159 طبيب، وعدد ممرضي الرعاية العامون ،1210 وعدد القابلات 156 قابلة. وكل هذه الموارد موزعة على 10 مؤسسات عمومية للصحة الجوارية.

| تقنيو التصوير<br>الطبي | عدد الفرق<br>المنتقلة | القابلات         | ممرضي<br>   أطباء الأسنان    الرعاية العامون |     | الأطباء | م ع ص ج     |
|------------------------|-----------------------|------------------|----------------------------------------------|-----|---------|-------------|
| 23                     | $\mathbf{1}$          | 44               | 208                                          | 37  | 115     | باتنة       |
| 8                      | $\overline{4}$        | 28               | 89                                           | 10  | 38      | المعذر      |
| $\overline{4}$         | $\overline{2}$        | $\boldsymbol{0}$ | 104                                          | 13  | 43      | مروانة      |
| $\overline{4}$         | 3                     | 11               | 98                                           | 16  | 45      | عين جاسر    |
| 3                      | 5                     | 8                | 77                                           | 11  | 32      | رأس العيون  |
| 6                      | 5                     | $\mathbf 0$      | 93                                           | 13  | 28      | نقاوس       |
| $\overline{4}$         | 3                     | 12               | 103                                          | 13  | 52      | بريكة       |
| 5                      | $\overline{1}$        | $\overline{0}$   | 100                                          | 15  | 42      | عين توتة    |
| 11                     | $\overline{0}$        | 27               | 166                                          | 18  | 45      | أريس        |
| 10                     | $\overline{0}$        | 26               | 172                                          | 13  | 37      | ثنية العابد |
| 78                     | 24                    | 156              | 1210                                         | 159 | 477     | المجموع     |

**الجدول رقم (21): الموارد البشرية للمؤسسات العمومية للصحة الجوارية بولاية باتنة سنة 2014** 

**Source : Monographie de santé Batna 2014**,DSP, Batna, 2015.

 يوضح الجدول السابق أن النصيب الأكبر من هذه الموارد متاح للمؤسسة العمومية للصحة الجوارية باتنة بـ 115 طبيب و 37 طبيب أسنان و 208 ممرض رعاية عامة و 44 قابلة و 23

تقني تصوير أشعة. ويليها مؤسسة أريس ثم بريكة ثم مروانة ثم عين توتة وباقي المؤسسات تتقارب فيما بينها.

#### **-2 تجهيزات المؤسسات العمومية للصحة الجوارية بولاية باتنة**

 تمللك المؤسسات العمومية للصحة الجوارية باتنة حصة معتبرة من التجهيزات. فلا تخلو واحدة منهم من التجهيزات الضرورية لتقديم خدمات العلاج. يتاح لهذه المؤسسات 297 آلة تعقيم و 99 كرسي طب الأسنان و 70 آلة تصوير طبي و 65 آلة تخطيط القلب الكهربائية و 52 آلة المعالج التلقائي و 20 حاضنة و 100 سرير توليد و 71 سرير استعجالات. يلاحظ قلة تجهيزات نشاط التوليد ويرجع السبب في ذلك إلى طبيعة النشاط في حد ذاته، فهو نشاط استشفائي تتكفل به المؤسسات العمومية الاستشفائية (EPH(، نفس الأمر فيما يتعلق بعدد أسرة الاستعجالات، لان المريض يتلقى العلاج على مستوى العيادة ويغادر فور انتهائه، إلا في حالات معينة فهو يلبث لمدة تقل عن 24 ساعة وإلا نقل إلى استعجالات أو المصالح الاستشفائية لمؤسسات الصحة العمومية الاستشفائية.

| کر ا <i>سی</i> طب<br>الأسنان | آلات<br>تخطيط<br>القلب<br>الكهربائية | آلات<br>التحاليل | آلات<br>التعقيم | عدد<br>أسرة<br>التوليد | الحاضنات       | المعالج<br>التلقائي | آلات<br>التصوير<br>الطبي | عدد أسرة<br>الاستعجالات | <u>م ع ص ج</u> |
|------------------------------|--------------------------------------|------------------|-----------------|------------------------|----------------|---------------------|--------------------------|-------------------------|----------------|
| 19                           | $\overline{7}$                       | 10               | 29              | 10                     | $\overline{4}$ | 10                  | 13                       | 6                       | باتنة          |
| 9                            | $\overline{7}$                       | 6                | 27              | 30                     | 3              | 6                   | 6                        | 9                       | المعذر         |
| 8                            | $\overline{7}$                       | $\overline{2}$   | 21              | $\overline{0}$         | $\overline{0}$ | 5                   | 5                        | $\overline{4}$          | مروانة         |
| 10                           | 8                                    | $\overline{4}$   | 44              | 8                      | 1              | 6                   | 6                        | 8                       | عين جاسر       |
| $\overline{7}$               | $\overline{4}$                       | 5                | 38              | 10                     | $\overline{2}$ | $\overline{4}$      | 5                        | $\overline{4}$          | رأس العيون     |
| 6                            | 6                                    | 5                | 23              | $\overline{0}$         | $\overline{0}$ | 6                   | 6                        | 5                       | نقاوس          |
| 10                           | 6                                    | 3                | 31              | 20                     | 3              | 6                   | 10                       | 5                       | بريكة          |
| 11                           | $\overline{4}$                       | 5                | 16              | $\overline{0}$         | $\overline{0}$ | 3                   | $\overline{4}$           | $\overline{4}$          | عين توتة       |
| 11                           | 11                                   | 6                | 32              | 16                     | $\overline{4}$ | 6                   | 9                        | 18                      | أريس           |
| 8                            | 5                                    | 1                | 36              | 6                      | 3              | $\overline{0}$      | 6                        | 8                       | ثنية العابد    |
| 99                           | 65                                   | 47               | 297             | 100                    | 20             | 52                  | 70                       | 71                      | المجموع        |

**الجدول رقم (22): التجهيزات المتاحة للمؤسسات العمومية للصحة الجوارية بولاية باتنة سنة 2014** 

 **Source : Monographie de santé Batna 2014**,DSP, Batna, 2015.

 من الجدول يلاحظ أن المؤسسات العمومية للصحة الجوارية مروانة ونقاوس و عين توتة لا تملك التجهيزات الخاصة بنشاط التوليد و يرجع السبب إلى كون تمتع مروانة بمؤسسة عمومية استشفائية يقتصر نشاطها فقط على التوليد و أمراض الأطفال، أما فيما يخص نقاوس وعين توتة، فتقدم مؤسستيهما العموميتين الاستشفائيتين حصيلة معتبرة عن نشاط التوليد.

#### **المطلب الثالث: حصيلة نشاط المؤسسات العمومية للصحة الجوارية بولاية باتنة لسنة 2014**

تقدم المؤسسات العمومية للصحة الجوارية خدمات علاج متنوعة. يمكن تبويبها في ثلاث مجموعات، مجموعة نشاط الرعاية الطبية والاستعجالات، مجموعة نشاط التوليد والأشعة والتحاليل، و مجموعة نشاط رعاية الأسنان.

#### **-1 نشاطي الاستعجالات والمداومة والاستشارات والرعاية الأولية**

 تتمثل الخدمات التي يوفرها نشاط الرعاية الطبية والاستعجالات أساسا في الاستشارات الطبية العادية والمستعجلة والملاحظات التي لا تتجاوز مدتها 24 ساعة واللقاحات والرعايات والحقن، ويترتب عن هذه الأنشطة حصيلة غير مقصودة وغير مرغوبة تتمثل في الوفيات. الجدول رقم (23) يبين الحصيلة التي حققتها المؤسسات من هذا النشاط خلال سنة .2014

### **الجدول رقم (23): حصيلة نشاط الرعاية الطبية والاستعجالات للمؤسسات العمومية للصحة الجوارية بولاية باتنة سنة 2014**

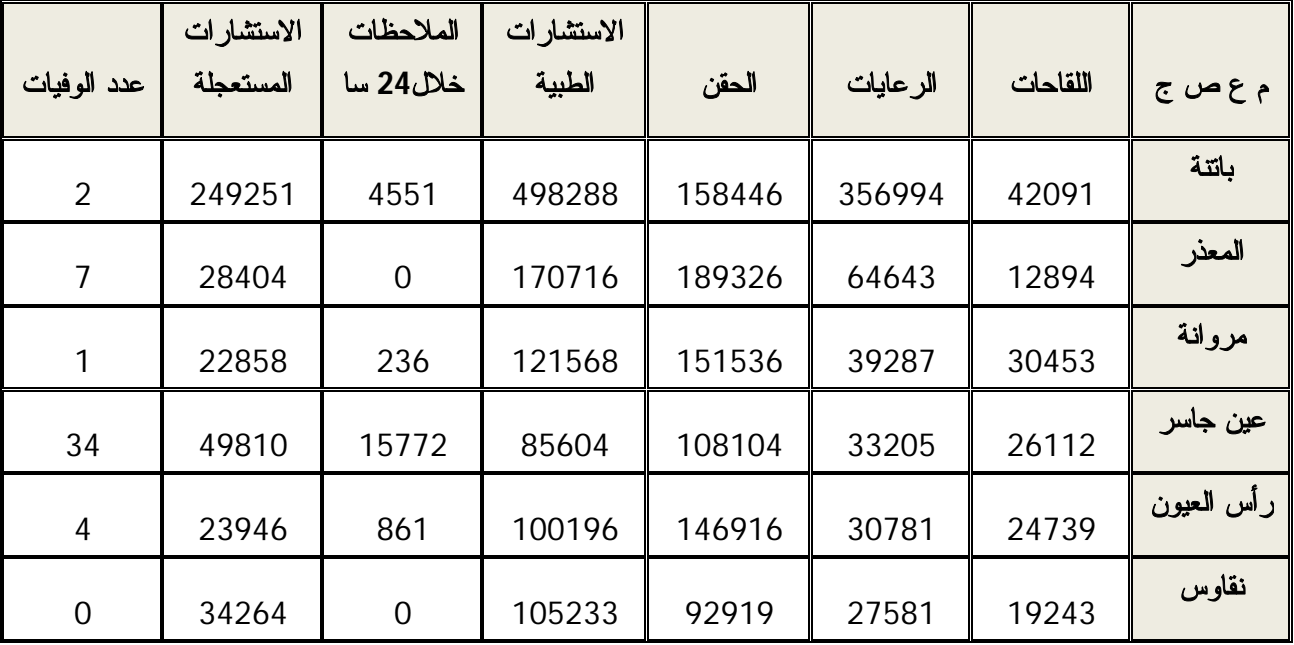

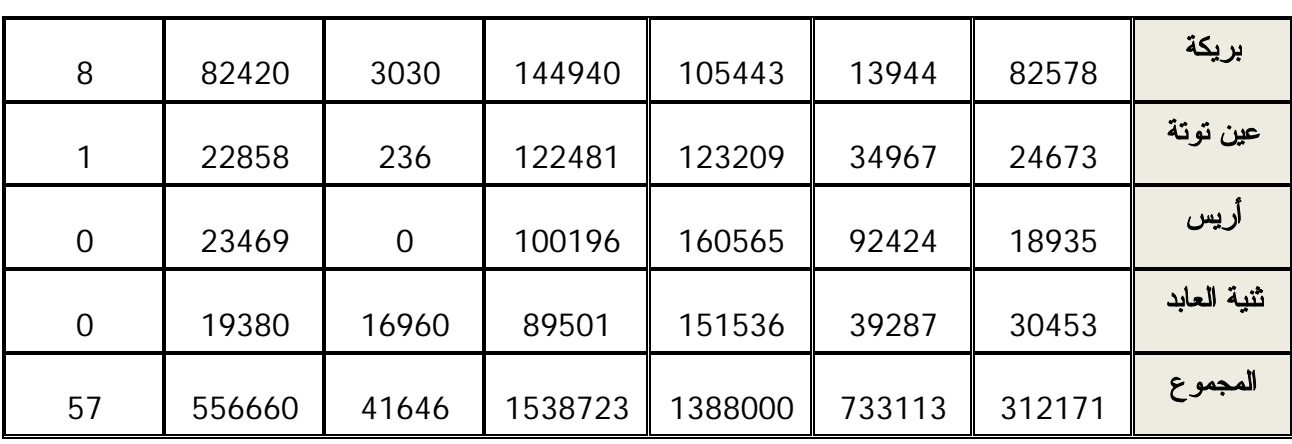

 **Source : Monographie de santé Batna 2014**,DSP, Batna, 2015.

 قدمت المؤسسات العمومية للصحة الجوارية لولاية باتنة خلال سنة 2014 ما يقارب المليونين ومائة استشارة عادية واستعجالية، كانت الحصة الأوفر من نصيب مؤسسة باتنة، و مليون وأربعمائة ألف حقنة، كانت الحصة الأوفر منها من نصيب مؤسسة المعذر، وما يزيد عن سبعمائة ألف رعاية صحية، كانت الحصة الأكبر من طرف مؤسسة باتنة، وما يزيد عن ثلاثمائة ألف لقاح، كانت الحصة الأوفر من نصيب مؤسسة بريكة، وما يزيد عن واحد وأربعون ألف ملاحظة، كانت الحصة الأكبر من طرف مؤسسة ثنية العابد.

#### **-2 أنشطة التوليد والأشعة (التصوير الطبي) والتحاليل**

 باستغلال الموارد المادية والبشرية المتاحة للمؤسسات العمومية للصحة الجوارية يمكن أن ينتج عن أنشطة التوليد والأشعة (التصوير الطبي) والتحاليل مجموعة من المخرجات والمتمثلة أساسا في الاستشارات الصحية للنساء الحوامل، وعدد الولادات، وعدد التحاليل المخبرية، وعدد الأشعة، ويترتب عن نشاط التوليد حصيلة غير مقصودة وغير مرغوبة تتمثل في وفيات الأمهات الحوامل و وفيات الرضع بعد الميلاد. يوضح الجدول رقم (24) الحصيلة المنجزة خلال سنة .2014

### **الجدول رقم (24): حصيلة نشاط التوليد والأشعة والتحاليل للمؤسسات العمومية للصحة الجوارية بولاية باتنة سنة 2014**

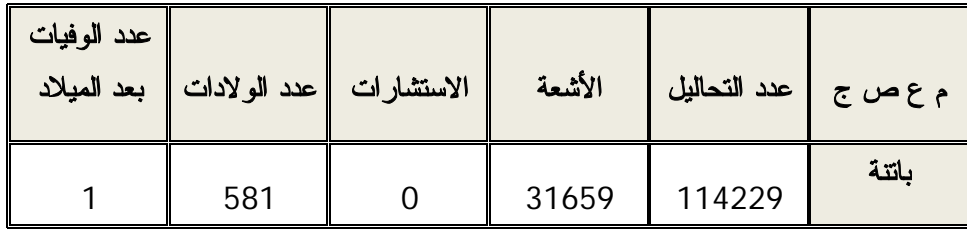

| 66741  | 17216  | $\overline{0}$ | 747            | $\overline{0}$ |
|--------|--------|----------------|----------------|----------------|
| 56372  | 14694  | $\mathbf 0$    | $\mathbf 0$    | 0              |
| 33993  | 11478  | 825            | 245            | $\overline{0}$ |
| 7910   | 5991   | 1017           | 231            | 0              |
| 91657  | 6528   | $\overline{0}$ | $\overline{0}$ | 0              |
| 60363  | 11380  | 781            | 844            | 0              |
| 128172 | 14311  | $\overline{0}$ | $\overline{0}$ | $\overline{0}$ |
| 50821  | 11055  | 848            | 24             | 0              |
| 31973  | 7950   | 690            | 431            | 3              |
| 642231 | 132262 | 4161           | 3103           | 4              |

**Source : Monographie de santé Batna 2014**,DSP, Batna, 2015.

 قدمت المؤسسات العمومية للصحة الجوارية لولاية باتنة خلال سنة 2014 في نشاط المخابر ما يقارب خمس وستون ألف عملية تحاليل، الحصة الأوفر كانت من نصيب مؤسسة عين توتة. و حققت في نشاط التصوير بالأشعة ما يفوق مائة واثنان وثلاثون ألف صورة، الحصة الأكبر منها كانت من نصيب مؤسسة باتنة. أما عن نشاط التوليد، حققت المؤسسات أكثر من أربعة آلاف استشارة صحية، الحصة الأكبر من طرف مؤسسة رأس العيون، وأكثر من ثلاثة آلاف عملية توليد، الحصة الأكبر منها كانت من نصيب مؤسسة بريكة. ترتب عن نشاط التوليد حصيلة غير مرغوبة تتمثل في أربع وفيات كانت من نصب مؤسسة ثنية العابد ومؤسسة باتنة.

#### **-3 نشاط رعاية الأسنان**

 تتمثل المخرجات الأساسية لنشاط رعاية الأسنان في عدد الأشخاص المستفيدين من خدمة قلع الأسنان، وعدد الرعايات المقدمة، وعدد الاستشارات المقدمة من طرف أطباء الأسنان. ويوضح الجدول رقم (25) الحصيلة المنجزة خلال سنة .2014

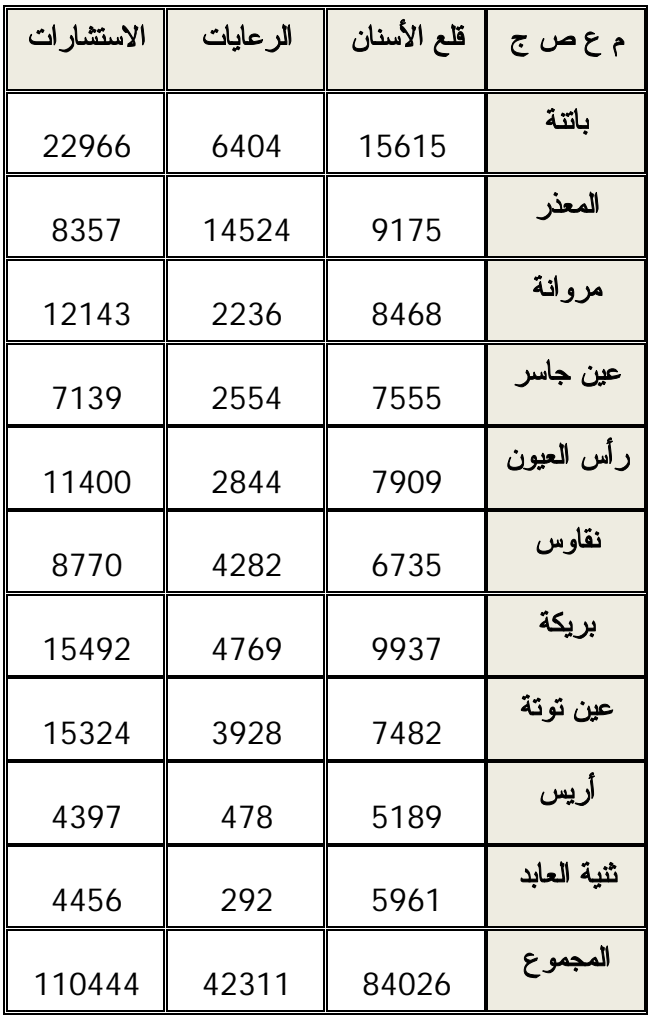

**الجدول رقم (25): حصيلة نشاط رعاية الأسنان للمؤسسات العمومية للصحة الجوارية بولاية باتنة سنة 2014** 

 **Source : Monographie de santé Batna 2014**,DSP, Batna, 2015.

 قدمت المؤسسات العمومية للصحة الجوارية لولاية باتنة خلال سنة 2014 في نشاط رعاية الأسنان أكثر من أربعة وثمانون ألف عملية قلع أسنان، الحصة الأكبر كانت من طرف مؤسسة باتنة، وأكثر من اثنان وأربعون ألف رعاية للأسنان والحصة الأكبر منها تعود إلى مؤسسة المعذر، وأكثر من مائة وعشرة آلاف استشارة طبية والحصة الأكبر منها تعود إلى مؤسسة باتنة.

## **المبحث الثالث: أولويات أنشطة المؤسسات العمومية للصحة الجوارية باستخدام أسلوب عملية التحليل الهرمي**

 يهدف هذا المبحث إلى إيجاد الأوزان أو الأهمية النسبية لمختلف الأنشطة التي تمارسها المؤسسات العمومية للصحة الجوارية، وذلك عن طريق عملية التحليل الهرمي، بدءا بهيكلة المشكلة وتطوير مصفوفات المقارنات الزوجية، ثم الأولويات والتناسق، و وصولا إلى الأولويات الكلية والترتيب الشامل.

#### **المطلب الأول: هيكلة مشكلة الأوزان النسبية للأنشطة بأسلوب عملية التحليل الهرمي**

 الهدف الرئيسي من وراء هذه العملية هو تحديد الأهمية النسبية التي يحظى بها كل نشاط تمارسه المؤسسة العمومية للصحة الجوارية، ولتحقيق الهدف تم تحديد ثلاث معايير أساسية هي معيار المدخلات ومعيار المخرجات ومعيار طبيعة النشاط. كل معيار من المعايير السابقة يمكن تقييمه من خلال مجموعة من المعايير الفرعية. وفي الأخير هناك سبع أنشطة تقيم في ظل مختلف المعايير الفرعية. إذا هرمية هذه المشكلة تتشكل من أربع مستويات هي:

المستوى الأول: ويعكس الهدف الرئيسي المتمثل في الأهمية النسبية لكل نشاط يمارس من طرف المؤسسات العمومية للصحة الجوارية.

المستوى الثاني: ويتمثل في ثلاث معايير أساسية تسمح بتحديد الأهمية النسبية لكل نشاط وهي المدخلات والمخرجات وصفة النشاط.

المستوى الثالث: وهو مجموعة من المعايير الفرعية للمعايير الأساسية. فيجزأ معيار المدخلات إلى 3 معايير فرعية هي الموارد النقدية المصروفة و حجم التجهيزات وحجم الموارد البشرية، ويجزأ معيار المخرجات إلى معيارين فرعيين يتمثلان في مستوى الطلب على الخدمات التي يقدمها كل نشاط وقيمة (سعر) خدماته، ويجزأ معيار صفة النشاط إلى معيارين فرعيين وهما صفة الاستمرارية أي أن خدمات النشاط تقدم على مدار أيام الأسبوع أو لبعضها فقط وصفة الاستشفاء وصفة الفحص والعلاج.

المستوى الرابع: ويتمثل في مختلف الأنشطة المراد تقييمها والمتمثلة في نشاط الاستعجالات والمداومة، ونشاط رعاية الأسنان، ونشاط المخبر، ونشاط التصوير الطبي، ونشاط التوليد، ونشاط الاستشارات و الرعاية الأولية، ونشاط الفرق المتنقلة.

الشكل رقم (26) يوضح هرمية المشكلة.

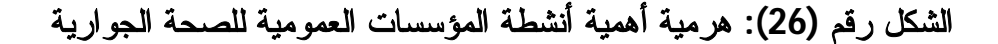

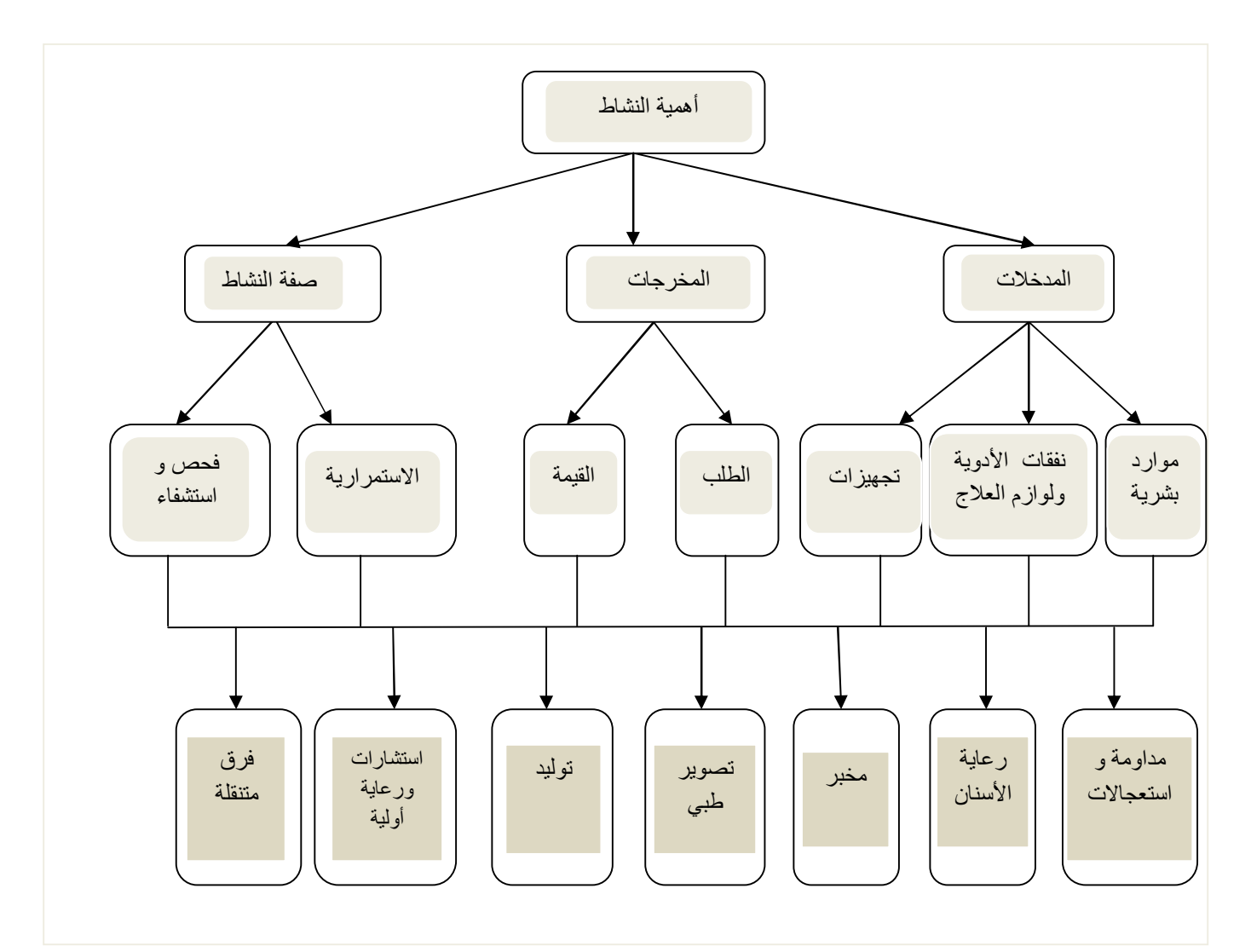

**المصدر:** من إعداد الباحث

#### **المطلب الثاني: تطوير مصفوفات المقارنات الزوجية**

 تحتاج المشكلة المهيكلة إلى تطوير احد عشرة مصفوفة مقارنات زوجية، ولإعداد هذه المصفوفات تم الاعتماد على مقابلة بعض المختصين في مجال تسيير المؤسسات العمومية للصحة الجوارية، بالإضافة إلى بعض البيانات المتاحة لدى مديرية الصحة والسكان لولاية باتنة والمنشورة في monographie de la santé 2014 و الآراء الشخصية.

**-1 مصفوفة المستوى الثاني** 

يوضح الجدول رقم (26) مصفوفة المقارنات الزوجية بين المعايير الأساسية.

**الجدول رقم (26): مصفوفة المقارنات الزوجية بين المعايير الأساسية** 

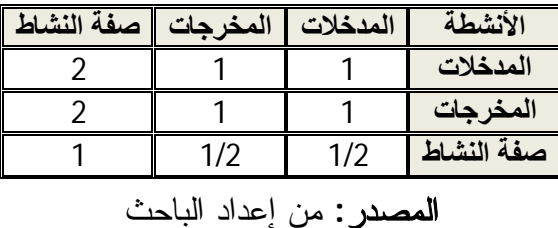

 وتمثل الأرقام بداخل كل جدول أحكام المقارنة الزوجية حسب السلم المقترح من طرف Saaty الموضحة في الجدول رقم (9). وهذه الأرقام هي نفسها لباقي جداول المقارنة (36-27).

**-2 مصفوفات المستوى الثالث** 

وتتعلق بالمعايير الفرعية المنبثقة عن المعايير الأساسية.

**الجدول رقم (27): مقارنة المعايير الفرعية في ظل معيار المدخلات** 

|                          | تفقات الأدوية | موارد بشرية | الأنشطة       |  |  |
|--------------------------|---------------|-------------|---------------|--|--|
|                          |               |             | موارد بشرية   |  |  |
|                          |               |             | نفقات الأدوية |  |  |
|                          | 1/2           |             | تجهيزات       |  |  |
| المصدر : من إعداد الباحث |               |             |               |  |  |

**الجدول رقم (28): مقارنة المعايير الفرعية في ظل معيار المخرجات** 

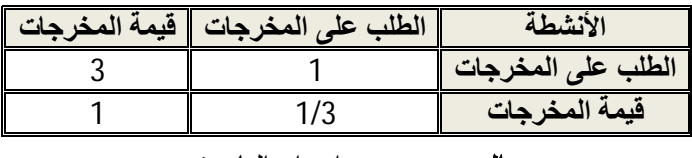

**المصدر:** من إعداد الباحث

**الجدول رقم (29): مقارنة المعايير الفرعية في ظل معيار صفة النشاط** 

| $-1$ | $\sqrt{2}$ | الانشا<br>ىط |
|------|------------|--------------|
|      |            |              |
|      |            |              |

**المصدر:** من إعداد الباحث

#### **-3 مصفوفات المستوى الرابع**

 وهو أدنى مستوى ويتم فيه المقارنة الزوجية للبدائل (الأنشطة) على ضوء مختلف المعايير الفردية.

| الفرق         | استشارات | التوليد       | التصوير | المخبر        | الأسنان       | مداومة     | الأنشطة             |
|---------------|----------|---------------|---------|---------------|---------------|------------|---------------------|
| المتنقلة      | ورعاية   |               | الطبى   |               |               | واستعجالات |                     |
| 9             |          | 5             |         |               | 5             |            | مداومة واستعجالات   |
|               | 1/5      |               |         |               |               | 1/5        | الأسنان             |
|               | 1/5      | າ             | າ       |               |               | 1/5        | المخبر              |
| $\frac{1}{2}$ | 1/9      | $\frac{1}{2}$ |         | $\frac{1}{2}$ | $\frac{1}{2}$ | 1/9        | التصوير الطبى       |
| 9             | 1/5      |               | 2       | $\frac{1}{2}$ |               | 1/5        | التوليد             |
| Q             |          | 5             | 9       | 5             | 5             |            | الاستشارات والرعاية |
|               | 1/9      | 1/9           | 2       | $\frac{1}{2}$ | $\frac{1}{2}$ | 1/9        | الفرق المتنقلة      |

**الجدول رقم (30): مقارنة الأنشطة في ظل الموارد البشرية** 

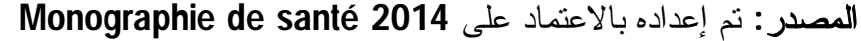

### **الجدول رقم (31): مقارنة الأنشطة في ظل نفقات الأدوية ولوازم العلاج**

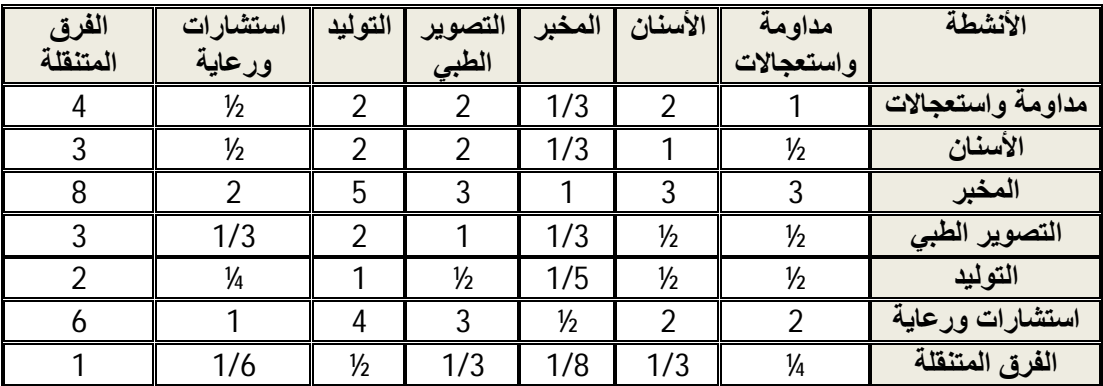

**المصدر:** تم إعداده بالاعتماد على نتائج مقابلة مسؤول الصيدلية ورئيس مصلحة العيادة

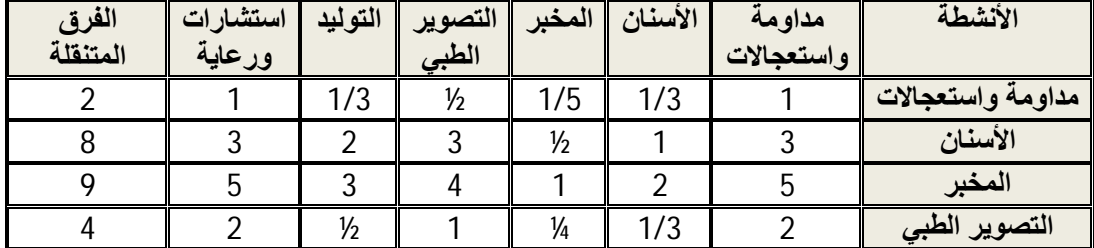

### **الجدول رقم (32): مقارنة الأنشطة في ظل التجهيزات**

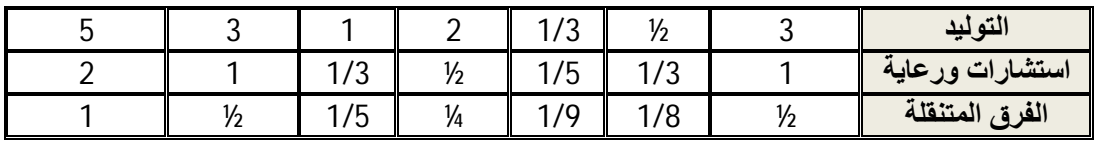

**المصدر:** تم إعداده بالاعتماد على **2014 santé de Monographie** 

### **الجدول رقم (33): مقارنة الأنشطة في ظل الطلب على الخدمات الصحية**

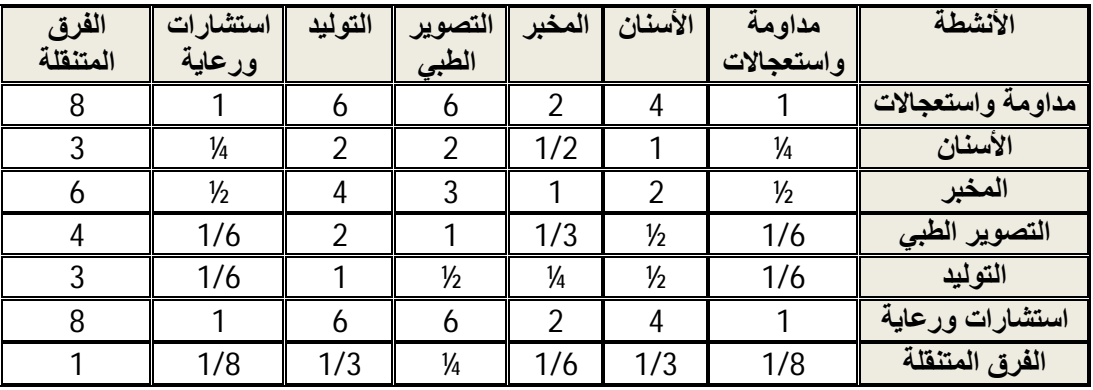

**المصدر:** تم إعداده بالاعتماد على نتائج مقابلة رئيس مصلحة العيادة

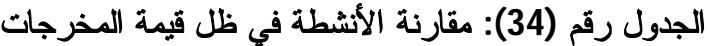

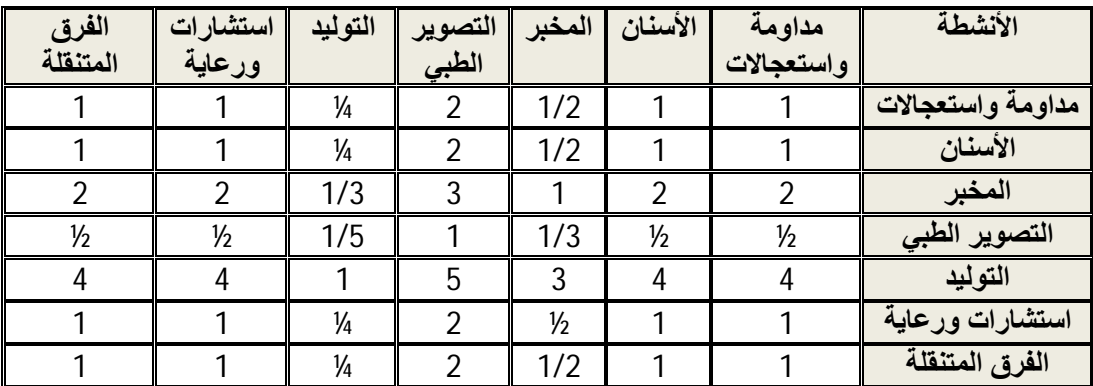

**المصدر:** تم إعداده بالاعتماد على نتائج مقابلة رئيس مصلحة العيادة

### **الجدول رقم (35): مقارنة الأنشطة في ظل استمرارية النشاط**

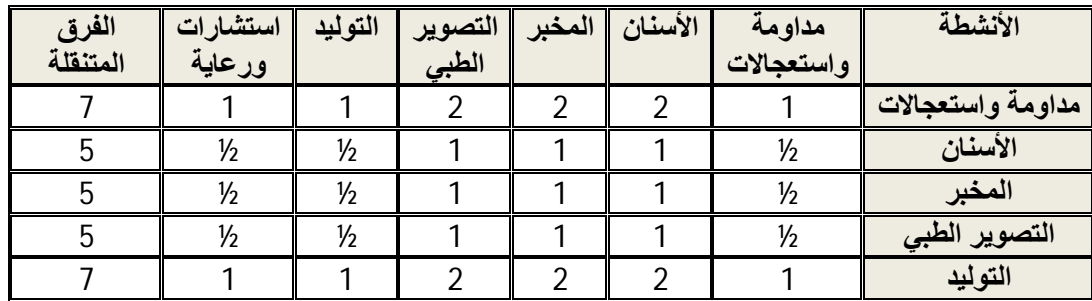

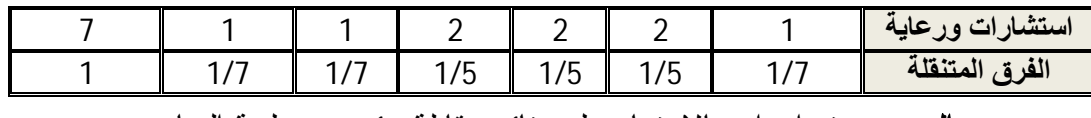

**المصدر:** تم إعداده بالاعتماد على نتائج مقابلة رئيس مصلحة العيادة

### **الجدول رقم (36): مقارنة الأنشطة في ظل صفة العلاج**

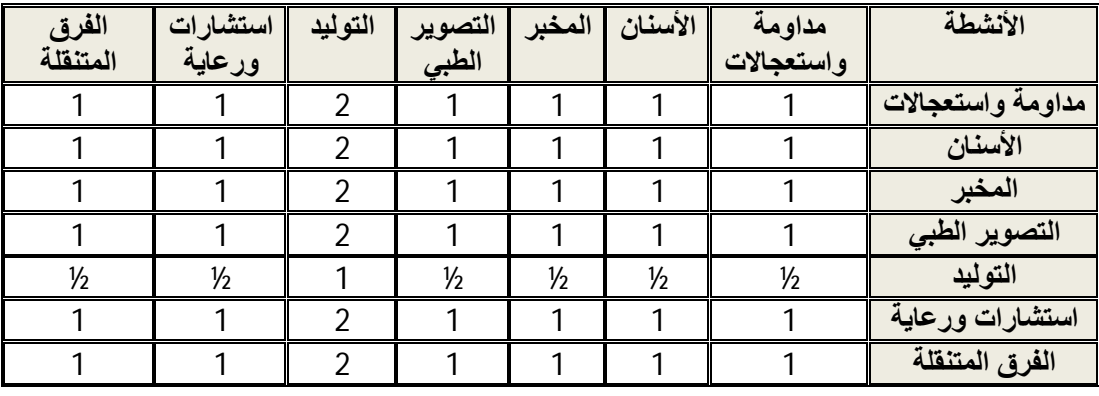

**المصدر:** تم إعداده بالاعتماد على نتائج مقابلة رئيس مصلحة العيادة

 وفقا لهذا المعيار يعتبر النشاط مهم إذا كانت صفة العلاج هي الفحص والوقاية أما إذا كانت استشفائية فهي غير مهمة لأنها تناسب المؤسسات الاستشفائية.

#### **المطلب الثالث: اشتقاق الأولويات وحساب التناسق**

لحساب الأولويات سيعتمد على برمجية اختيار الخبير choice Expert للباحث Thomas Saaty، وتعتمد هذه الطريقة في اشتقاق الأولويات على طريقة القيمة الذاتية، وبتطبيق هذه البرمجية على البيانات السابقة يتم الحصول على الأولويات الخاصة بكل مصفوفة مقارنة زوجية، والجداول الموالية توضح ذلك.

### **-1 أولويات مستوى المعايير الأساسية**

### **الجدول رقم (37): أولويات المعايير الأساسية في ضوء الهدف**

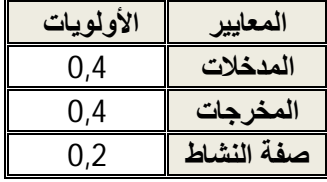

 من مخرجات برمجية choice Expert قدر معدل التناسق بـصفر (الملحق رقم 1) وهو يقل عن الحد الأقصى والمقدر ،0.05 إذا النتائج صادقة ويتم الاعتماد عليها عند تطوير الترتيب الشامل.

**-2 أولويات مستوى المعايير الفرعية** 

**الجدول رقم (38): أولويات المعايير الفرعية لمعيار المدخلات**

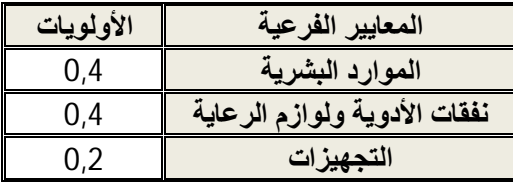

**المصدر:** مخرجات برمجية choice Expert

من مخرجات برمجية Expert choice معدل التناسق لهذه الأولويات هو صفر وهو اقل من الحد الأقصى المحدد بـ 0.05 والذي لا يمكن تجاوزه، إذا نتائج هذه الخطوة صادقة ويتم الاعتماد عليها عند تطوير الترتيب الشامل.

#### **الجدول رقم (39): أولويات المعايير الفرعية لمعيار المخرجات**

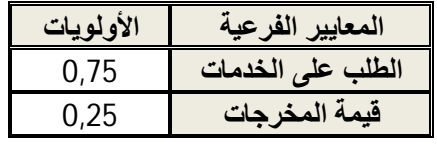

**المصدر:** مخرجات برمجية choice Expert

 من مخرجات برمجية choice Expert معدل التناسق لهذه الأولويات هو صفر وهو اقل من الحد الأقصى المحدد بـ 0.05 والذي لا يمكن تجاوزه، إذا نتائج هذه الخطوة صادقة ويتم الاعتماد عليها عند تطوير الترتيب الشامل. ويلاحظ كذلك التفوق الكبير لمعيار الطلب على الخدمات على معيار قيمة المخرجات.

#### **الجدول رقم (40): أولويات المعايير الفرعية لمعيار صفة النشاط**

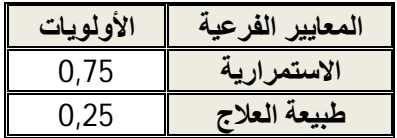

 من مخرجات برمجية choice Expert معدل التناسق لهذه الأولويات هو الآخر صفر وهو اقل من الحد الأقصى المحدد بـ 0.05 والذي لا يمكن تجاوزه، إذا نتائج هذه الخطوة صادقة ويتم الاعتماد عليها عند تطوير الترتيب الشامل. ويلاحظ كذلك التفوق الكبير لمعيار استمرارية النشاط على معيار طبيعة العلاج.

### **-3 أولويات مستوى البدائل (الأنشطة)**

في هذا المستوى تتحدد أولويات كل نشاط في ضوء كل المعايير الفردية، والجداول السبعة الموالية تبين ذلك.

| الأولموات | النشاط            |
|-----------|-------------------|
| 0,34      | مداومة واستعجالات |
| 0,07      | الأسنان           |
| 0,083     | المخبر            |
| 0,034     | التصوير الطبي     |
| 0,097     | التوليد           |
| 0,34      | استشارات ورعاية   |
| 0,035     | فرق متنقلة        |

**الجدول رقم (41): أولويات الأنشطة في ضوء الموارد البشرية** 

**المصدر:** مخرجات برمجية choice Expert

 من مخرجات برمجية choice Expert معدل التناسق هو 0.06 ويقل عن الحد الأقصى المسموح به والمقدر بـ ،0.10 إذا نتائج أولويات الأنشطة في ضوء معيار الموارد البشرية صادقة. في ظل هذا المعيار أهم نشاطين هما نشاط المداومة والاستعجالات ونشاط الاستشارات والرعاية الصحية.

**الجدول رقم (42): أولويات الأنشطة في ضوء نفقات الأدوية ولوازم الرعاية** 

| الأولويات | النشاط            |
|-----------|-------------------|
| 0,144     | مداومة واستعجالات |
| 0,113     | الأسنان           |
| 0,335     | المخبر            |
| 0,088     | التصوير الطبي     |
| 0,059     | التوليد           |
| 0,226     | استشارات ورعاية   |
| 0,035     | فرق متنقلة        |

 من مخرجات برمجية choice Expert معدل التناسق هو 0.02 وأقل من ،0.10 إذا يمكن الوثوق في النتائج المتوصل إليها، وأهم نشاط في ظل هذا المعيار هو نشاط المخبر بأهمية نسبية .0.335

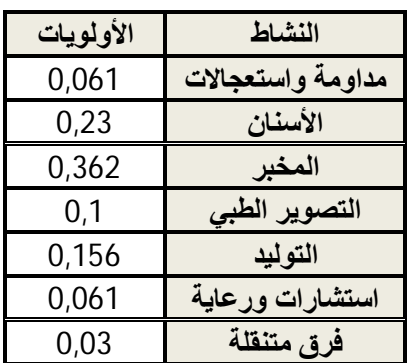

### **الجدول رقم (43): أولويات الأنشطة في ضوء التجهيزات**

**المصدر:** مخرجات برمجية choice Expert

من مخرجات برمجية choice Expert معدل التناسق هو 0.01 وأقل من ،0.10 إذا يمكن الوثوق في النتائج المتوصل إليها، واهم نشاط في ظل هذا المعيار هو نشاط المخبر بأهمية نسبية .0.362

### **الجدول رقم (44): أولويات الأنشطة في ضوء الطلب على المخرجات**

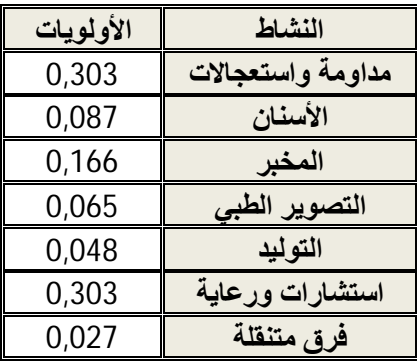

**المصدر:** مخرجات برمجية choice Expert

معدل التناسق هو 0.02 وأقل من 0.10، إذا يمكن الوثوق في النتائج المتوصل إليها، واهم نشاطين في ظل هذا المعيار هما نشاط المخبر ونشاط المداومة والرعاية العامة بأهمية نسبية .0.303

### **الجدول رقم (45): أولويات الأنشطة في ضوء قيمة المخرجات**

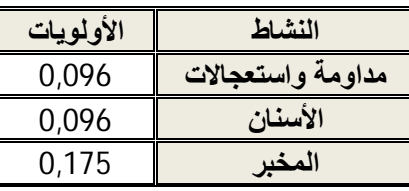

**الفصل الخامس: تطبيق أسلوب عملية التحليل الهرمي بالمؤسسات العمومية للصحة الجوارية بباتنة خلال سنة 2014**

| 0,054 | التصوير<br>الطبى |
|-------|------------------|
| 0,386 | التوليد          |
| 0,096 | استشارات ورعاية  |
| 0,096 | فرق متنقلة       |

**المصدر:** مخرجات برمجية choice Expert

 من مخرجات برمجية choice Expert معدل التناسق هو 0.0057 وأقل من ،0.10 إذا يمكن الوثوق في النتائج المتوصل إليها، واهم نشاط في ظل هذا المعيار هو نشاط التوليد بأهمية نسبية .0.386

**الجدول رقم (46): أولويات الأنشطة في ضوء استمرارية النشاط** 

| الأولويات | النشاط            |
|-----------|-------------------|
| 0,213     | مداومة واستعجالات |
| 0,112     | الأسنان           |
| 0,112     | المخبر            |
| 0,112     | التصوير الطبي     |
| 0,213     | التوليد           |
| 0,213     | استشارات ورعاية   |
| 0,026     | فرق متنقلة        |

**المصدر:** مخرجات برمجية choice Expert

 من مخرجات برمجية choice Expert معدل التناسق هو 0.00292 وأقل من ،0.10 إذا يمكن الوثوق في النتائج المتوصل إليها، وهناك ثلاث أنشطة هامة ومتساوية الأهمية وهي أنشطة المداومة والاستعجالات، والتوليد، والاستشارات والرعايات، بأهمية نسبية 0.213 لكل واحدة منها.

**الجدول رقم (47): أولويات الأنشطة في ضوء طبيعة العلاج** 

| الأولويات | النشاط            |
|-----------|-------------------|
| 0,154     | مداومة واستعجالات |
| 0,154     | الأسنان           |
| 0,154     | المخبر            |
| 0,154     | التصوير الطبي     |
| 0,077     | التوليد           |
| 0,154     | استشارات ورعاية   |
| 0,154     | فرق متنقلة        |

**المصدر:** مخرجات برمجية choice Expert

معدل التناسق هو صفر وأقل من 0.10، إذا يمكن الوثوق في النتائج المتوصل إليها، وفقا لهذا المعيار كل الأنشطة متساوية الأهمية سوى نشاط واحد يقل عنهم أهمية وهو نشاط التوليد.

#### **المطلب الرابع: دمج الأولويات واشتقاق الأهمية النسبية**

بدمج الأولويات بدءا من أعلى الهرم وبالاتجاه نحو أسفله، يمكن اشتقاق الأهمية النسبية الكلية لكل نشاط، والجدول رقم (48) يوضح ذلك.

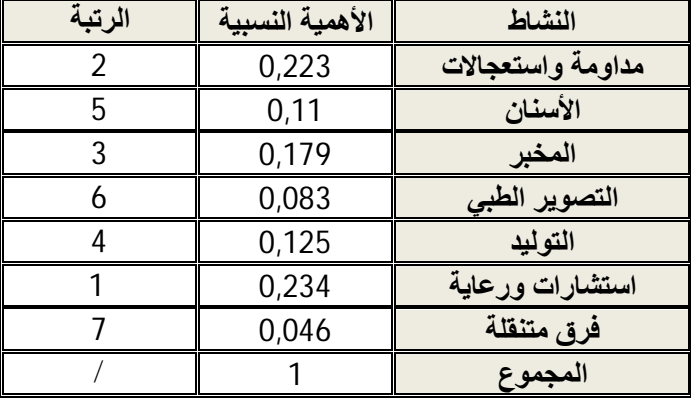

#### **الجدول رقم (48): الأهمية النسبية للأنشطة**

**المصدر:** مخرجات برمجية choice Expert

 من مخرجات برمجية choice Expert قدر معدل التناسق الكلي بـ 0,01 ومنه فان نتائج الجدول صادقة ويعتمد عليها. ووفقا لنتائج أسلوب عملية التحليل الهرمي فإن أهم نشاط هو نشاط الاستشارات والرعايات العامة بأهمية نسبية ،0.234 ثم نشاط المداومة والاستعجالات بأهمية نسبية ،0.223 ويليه نشاط المخبر بأهمية نسبية ،0.179 ثم نشاط التوليد بأهمية نسبية ،0.125 ثم نشاط رعاية الأسنان بأهمية نسبية 0.11، ثم نشاط التصوير الطبي (الأشعة) بأهمية نسبية 0.083، وفي الأخير يأتي نشاط الفرق المتنقلة بأهمية نسبية .0.046

 باستخدام هذه الأوزان يمكن الوصول إلى الكفاءة الكلية لكل مؤسسة عمومية للصحة الجوارية، ويتم حسابها من خلال عملية ضرب كفاءة النشاط المعني في الأهمية النسبية للنشاط. بما أن بعض المؤسسات العمومية للصحة الجوارية لا تمارس بعض الأنشطة، فهنا يطرح مشكل الترجيح، فمثلا مؤسسة نقاوس لا تمارس نشاط التوليد، فهي تضيع الوزن النسبي ،0.125 بمعنى أن كفاءتها ترجح

بمجموع أوزان يقدر بـ 0.875 بدلا من الواحد الصحيح، ونفس الكلام ينطبق على مؤسستي مروانة وعين توتة بالنسبة لنشاط التوليد، ومؤسستي أريس وثنية العابد فيما يخص نشاط الفرق المتنقلة.

 إذا نحن بحاجة إلى جدولين إضافيين لتحديد الأهمية النسبية، الأول يغفل نشاط التوليد وتطبق أوزانه مع مؤسسات نقاوس ومروانة وعين توتة، والثاني يغفل نشاط الفرق المتنقلة وتطبق أوزانه لحساب الكفاءة الكلية لمؤسستي أريس وثنية العابد.

الجدول رقم (49) يوضح الأهمية النسبية للأنشطة في حالة إغفال نشاط التوليد.

| الرتبة | الأهمية النسبية | النشاط            |
|--------|-----------------|-------------------|
|        | 0,25            | مداومة واستعجالات |
|        | 0,126           | الأسنان           |
|        | 0,208           | المخبر            |
|        | 0,093           | التصوير الطبى     |
|        | 0,262           | استشارات ورعاية   |
|        | 0,061           | فرق متنقلة        |
|        |                 | المجموع           |

**الجدول رقم (49): الأهمية النسبية للأنشطة مع إهمال نشاط التوليد** 

**المصدر:** مخرجات برمجية choice Expert

قدر معدل التناسق الكلي بـ 0,01 ومنه فان نتائج الجدول صادقة ويعتمد عليها.

**الجدول رقم (50): الأهمية النسبية للأنشطة مع إهمال نشاط الفرق المتنقلة** 

| الرتبة | الأهمية النسبية | النشاط            |
|--------|-----------------|-------------------|
|        | 0,238           | مداومة واستعجالات |
|        | 0,114           | الأسنان           |
|        | 0,188           | المخبر            |
|        | 0,084           | التصوير الطبي     |
|        | 0,126           | التو ليد          |
|        | 0.25            | استشارات ورعاية   |
|        |                 | المجموع           |

من مخرجات برمجية choice Expert قدر معدل التناسق الكلي بـ 0,01 ومنه فان نتائج الجدول صادقة ويعتمد عليها.

#### **خلاصة الفصل الخامس**

 استعرض الفصل الخامس تطبيق أسلوب عملية التحليل الهرمي في المؤسسات العمومية للصحة الجوارية، حيث تطرق في البداية إلى القطاع الصحي بولاية باتنة من خلال التطرق إلى مديرية الصحة بولاية باتنة، وكذلك المؤسسات العمومية التي يمكن أن تشرف عليها. تمثلت هذه المؤسسات في: المركز الاستشفائي الجامعي، المؤسسات المتخصصة، المؤسسات العمومية الاستشفائية، المؤسسات العمومية للصحة الجوارية.

 تعتبر المؤسسات العمومية للصحة الجوارية من المؤسسات المهمة في كل ولاية، وتتكون من مجموعة من عيادات متعددة الخدمات وقاعات العلاج تغطي مجموعة من السكان. ويسند إليها القيام بالمهام التالية: الوقاية والعلاج القاعدي، تشخيص المرض، الفحوص الخاصة بالطب العام والطب التخصص القاعدي، الأنـشطة المرتبـطة بالصـحة الإنجابيـة والتخطيط العائلي، تنفيذ البرامج الوطنية للصحة والسكان.

 وتمارس هذه المؤسسات مجموعة من الأنشطة، يمكن حصرها في نشاط الاستعجالات والمداومة، نشاط التصوير الطبي، نشاط التوليد، نشاط الاستشارات والرعاية الأولية، نشاط المخبر، نشاط رعاية الأسنان، و نشاط الفرق المتنقلة. هذه الأنشطة تختلف في أهميتها باختلاف المعيار أو زاوية النظر، ومن أجل الوقوف على الأهمية الحقيقية لكل واحد منها تم استخدام أسلوب عملية التحليل الهرمي، ورتبت الأنشطة من أكثر أهمية إلى اقل أهمية على هذا النحو: الاستشارات والرعاية الأولية (0.234)، الاستعجالات والمداومة (0.223)، نشاط المخبر (0.179)، نشاط التوليد (0.125)، نشاط الأسنان (0.11)، نشاط التصوير الطبي (0.083)، نشاط الفرق المتنقلة (0.046).

**الفصل السادس: تحسين كفاءة المؤسسات العمومية للصحة الجوارية لولاية باتنة باستخدام أسلوبي تحليل مغلف البيانات وعملية التحليل الهرمي خلال سنة 2014**

### **الفصل السادس: تحسين كفاءة المؤسسات العمومية للصحة الجوارية لولاية باتنة باستخدام أسلوبي تحليل مغلف البيانات وعملية التحليل الهرمي خلال سنة 2014**

**الفصل السادس: تحسين كفاءة المؤسسات العمومية للصحة الجوارية لولاية باتنة باستخدام أسلوبي تحليل مغلف البيانات وعملية التحليل الهرمي خلال سنة 2014** 

#### **تمهيد**

 سيتم في هذا الفصل تقييم كفاءة المؤسسات العمومية للصحة الجوارية لولاية باتنة بدمج أسلوبي تحليل مغلف البيانات وعملية التحليل الهرمي. باعتبار أن هذه المؤسسات تمارس مجموعة من الأنشطة التي يمكن حصرها أساسا في: نشاط الاستعجالات والمداومة، نشاط التصوير الطبي، نشاط التوليد، نشاط الاستشارات والرعايات الأولية، نشاط المخبر، نشاط رعاية الأسنان، وفي الأخير نشاط الفرق المتنقلة. من غير اللائق جمع مدخلات كل الأنشطة في مجموعة واحدة وكذلك جمع مخرجات كل الأنشطة في مجموعة واحدة ثم يحدد نموذج معين من نماذج تحليل مغلف البيانات وتحسب الكفاءة الكلية. مما لا شك فيه ستطفو وتبرز بعض الإشكالات الجوهرية من أهمها هو ربط بعض المخرجات ببعض المدخلات التي لا تمد لها بصلة، على سبيل المثال ربط عدد التحاليل بتقنيو التصوير الطبي، فمن غير المنطقي ربط نتيجة ما بعامل لا يعنيها بتاتا. كذلك تطبيق نموذج مع بيانات لا تلائمه، كما هو الشأن عند معالجة مشكل المخرجات غير المرغوبة (مثلا الوفيات) بنموذج **Seiford و Zhu (2002**)، فنموذجهما يقتضي الاعتماد على نموذج العوائد المتغيرة BCC وبالتالي يتحتم تطبيقه على كل المدخلات والمخرجات وبالتالي تجاهل نموذج عوائد الحجم الثابتة CCR. كذلك مشكل آخر يمس أكثر حالة المؤسسات المعنية بالدراسة وهي 10 مؤسسات، فلو عددنا مدخلاتها ومخرجاتها لوجدناه يتجاوز عدد المؤسسات، وهذا ما يفقد نموذج تحليل مغلف البيانات فاعليته في حساب الكفاءة وتمايزها. كذلك عند تحليل الأنشطة يتضح أن بعضا منها يتشكل من مجموعة من المراحل والبعض الآخر يتشكل من مرحلة وحيدة، وتطبيق نموذج واحد لحساب الكفاءة الكلية ينتج عنه تجاهل المراحل التي تقتضيها بعض المراحل وبالتالي يطبق نموذج المرحلة الواحدة أو ما يسمى بالنموذج التقليدي، والنتيجة هي نتائج مظللة، لان تعدد المراحل يتطلب نموذج تحليل مغلف البيانات للمرحلتين .

 للتغلب على هذا النوع من الإشكالات، يقترح حساب كفاءة كل نشاط على حدة، فبحسب البيانات وعدد المراحل يمكن اختيار النموذج المناسب، ثم تحسب كفاءة النشاط من خلال تحديد مدخلاته ومخرجاته وتحدد المؤسسات الكفؤة و المؤسسات المرجعية والتحسينات المطلوبة على اساس النشاط.

### **الفصل السادس: تحسين كفاءة المؤسسات العمومية للصحة الجوارية لولاية باتنة باستخدام أسلوبي تحليل مغلف البيانات وعملية التحليل الهرمي خلال سنة 2014**

بهذا الإجراء سيتم التغلب على العقبات السابقة، لكن يترتب عليه مرة أخرى إشكال آخر يتمثل في عدم القدرة على حساب الكفاءة الكلية لكل مؤسسة، فلا يمكن اعتبار الكفاءة الكلية على أنها متوسط حسابي لكفاءات الأنشطة، لأن الأنشطة تتباين في أهميتها. لتجاوز هذا الإشكال سيتم اعتبار أن الكفاءة الكلية لكل مؤسسة هي الوسط المرجح لكفاءات الأنشطة التي تمارسها، وبطبيعة الحال سيكون الترجيح بأوزان الأنشطة التي تم التوصل إليها باستخدام أسلوب عملية التحليل الهرمي.

 ولحساب مختلف النتائج، سيعتمد في حساب مختلف المقاييس الإحصائية برنامج اكسل ،2007 وفي حساب الكفاءة والتحسينات المطلوبة على برنامجي 2007 2.1 XLDEA و LiPS. يتم اللجوء إلى برنامج LiPS في حالة تعذر استعمال برنامج 2007 2.1 XLDEA بسبب عدم توفره على بعض النماذج الحديثة، وبالتالي الحل سيكون يدوي بالاستعانة بكل من LiPS و اكسل .2007

 كما انه سيتم استعمال أيضا البيانات التي تستخرج من منشور مديرية الصحة لولاية باتنة سنة المنشور هذا يقدم ."MONOGRAPHIE DE LA SANTE de Batna année 2014 " 2015 معلومات حول القطاع الصحي بالولاية في أربع أجزاء، الأول يخص الهياكل، والثاني يخص المستخدمين (الموارد البشرية)، والثالث التجهيزات، والرابع حصيلة النشاط.

#### **المبحث الأول: دراسة كفاءة نشاطي الاستعجالات والمداومة والاستشارات والرعاية الأولية**

 يعتبر نشاطي الاستعجالات والمداومة والاستشارات والرعاية الأولية من أهم الأنشطة التي تمارسهما المؤسسات العمومية للصحة الجوارية، فلا تخلو أي مؤسسة منهما على مستوى ولاية باتنة.

#### **المطلب الأول: كفاءة نشاط الاستعجالات والمداومة**

نشاط الاستعجالات والمداومة هو النشاط الأدنى والضروري الذي تقدمه المؤسسات العمومية للصحة الجوارية فقط خلال كل ساعات أيام الأعياد والمناسبات و خلال الأيام العادية بدءا من الساعة الرابعة مساء حتى الساعة الثامنة صباحا. ويكون نشاط المداومة عموما في بعض العيادات المتعددة الخدمات التابعة للمؤسسة العمومية للصحة الجوارية وليس كلها.

#### **-1 مدخلات ومخرجات نشاط الاستعجالات والمداومة**

 يوضح الجدول رقم (51) أهم المدخلات المستعملة لتنفيذ هذا النشاط وكذلك أهم المخرجات المترتبة عنه.

|                | الملاحظات<br>خلال 24 |            |                | المداومات      |             |
|----------------|----------------------|------------|----------------|----------------|-------------|
| عدد الوفيات    | ساعة                 | الاستشارات | الأسرة         | الطبية         | م ع ص ج     |
| 2              | 4551                 | 249251     | 6              | 3              | باتنة       |
| 7              | 0                    | 28404      | 9              | 3              | المعذر      |
| 1              | 236                  | 22858      | 4              | $\overline{2}$ | مروانة      |
| 34             | 15772                | 49810      | 8              | 2              | عين جاسر    |
| $\overline{4}$ | 861                  | 23946      | 4              | 1              | رأس العيون  |
| $\overline{0}$ | $\overline{0}$       | 34264      | 5              | 1              | نقاوس       |
| 8              | 3030                 | 82420      | 5              | 2              | بريكة       |
| 1              | 236                  | 22858      | $\overline{4}$ | $\overline{2}$ | عين توتة    |
| 0              | $\overline{0}$       | 23469      | 18             | 3              | أريس        |
| 0              | 16960                | 19380      | 8              | 3              | ثنية العابد |

**الجدول رقم (51): مدخلات ومخرجات نشاط المداومة والاستعجالات** 

**المصدر:** تم إعداده بالاعتماد على **2014 santé de Monographie** 

فيما يلي شرح موجز لمدخلات ومخرجات هذا النشاط:

- المداومات الطبية: وتقاس بعدد مرات أدائها، فمثلا مؤسسة مروانة لها مداومتين، أي أن هناك عيادتين بالمنطقة التي تغطيها تقومان بالمداومة.
	- الأسرة: وتقاس بعدد الأسرة المتاحة من اجل القيام بنشاط المداومة والاستعجالات.
		- الاستشارات: وتقاس بعدد الفحوصات التي يقوم بها طاقم المداومة أثناء اشتغاله.
- الملاحظات خلال 24 ساعة: وهم المرضى الذين يتلقون الفحوصات والعلاج ويبقون داخل المؤسسة لمدة قد تصل إلى 24 ساعة كحد أقصى.
	- الوفيات: وتقاس بعدد الأفراد الذين يتوفون داخل المؤسسة وأثناء تلقي العلاج.

### **الفصل السادس: تحسين كفاءة المؤسسات العمومية للصحة الجوارية لولاية باتنة باستخدام أسلوبي تحليل مغلف البيانات وعملية التحليل الهرمي خلال سنة 2014**

 ومن خلال الجدول رقم (52) يمكن عرض مجموعة من المقاييس الإحصائية التي تقدم فكرة عن هذا النشاط.

|         | الانحراف |         |               | القيمة |                           |          |
|---------|----------|---------|---------------|--------|---------------------------|----------|
| المجموع | المعياري | المتوسط | القيمة الدنيا | القصوى | المتغير ات                |          |
| 22      | 0,7888   | 2,2     |               | 3      | المداومة الطبية           | المدخلات |
| 71      | 4,2544   | 7.7     | 4             | 18     | عدد الأسر ة               |          |
| 556600  | 70662,49 | 55600   | 19380         | 249251 | الاستشار ات               |          |
| 41646   | 6613,99  | 4164,6  | $\Omega$      | 16960  | الملاحظات خلال 24<br>ساعة | المخرجات |
| 57      | 10,36    | 5,7     |               | 34     | عدد الوفيات               |          |

**الجدول رقم (52): المقاييس الإحصائية الوصفية لمتغيرات نشاط الاستعجالات والمدومة** 

**المصدر:** تم إعداده باستخدام إكسل 2007

يلاحظ من الجدول السابق أن نشاط المداومة والاستعجالات ترتب عنه حصيلة غير مرغوبة، وهي عدد الوفيات، إذا نموذجا CCR أو BCC لا يمكن استخدامهما في قياس كفاءة هذا النشاط لكونهما يعتبران كل المدخلات وكل المخرجات جيدة ومرغوب فيها. إذا في مثل هذه الحالات يجب استخدام نموذج تحليل مغلف البيانات بمتغيرات غير مرغوبة، وسيعتمد على نموذج **Seiford و Zhu (2002**)، وحسب هذا النموذج فانه سيتم تحويل العناصر غير المرغوبة إلى عناصر خطية ثم إدراجها  $\overline{w}_{ti}$  = في نموذج تحليل مغلف البيانات التقليدي BCC. تم اقتراح التحويل الخطي المتناقص 0 ≤ v + ୨୲w،− حيث ୨୲w تعبر عن المخرجات غير المرغوبة، و v يمثل شعاع الانتقال الذي ولتحديد قيمة كافية لذلك يتم ضرب كل المخرجات غير المرغوبة في (-1) ثم يضمن عدم سلبية  $\nabla_{\rm ti}$  بيضمن عدم سلبية نبحث عن القيمة التي تجعل كل القيم غير سالبة. وبحسب حالتنا فإن العدد 35 = V كاف من اجل إجراء التحويل، والنتائج المعدلة تصبح على هذا النحو كم يبينه الجدول رقم (53).

**جدول رقم (53): مدخلات ومخرجات نشاط المداومة والاستعجالات بعد تعديل متغير الوفيات** 

| عدد الوفيات<br>المعدلة | الملاحظات<br>خلال 24<br>ساعة | الاستشارات | الأسرة | المداومات<br>الطبية | م ع ص ج |
|------------------------|------------------------------|------------|--------|---------------------|---------|
| 33                     | 4551                         | 249251     |        | ີ                   | ياتنة   |

**المعذر** 3 9 28404 0 28 **مروانة** 2 4 22858 236 34 **عین جاسر** 2 8 49810 15772 1 **رأس العیون** 1 4 23946 861 31 **نقاوس** 1 5 34264 0 35 **بریكة** 2 5 82420 3030 27 **عین توتة** 2 4 22858 236 34 **أریس** 3 18 23469 0 35 **ثنیة العابد** 3 8 19380 16960 35

**الفصل السادس: تحسين كفاءة المؤسسات العمومية للصحة الجوارية لولاية باتنة باستخدام أسلوبي تحليل مغلف البيانات وعملية التحليل الهرمي خلال سنة 2014**

**المصدر:** تم إعداده بتعديل الجدول رقم (52)

الآن يمكن تطبيق نموذج BCC على البيانات المعدلة واستعمال برنامج 2.1 XLDEA في عملية الحل مع إجراء بعض التعديلات على النتائج المتحصل عليها. وكما تم الإشارة إليه سابقا، هناك توجهين عند حساب الكفاءة وتحديد التحسينات المطلوبة هما توجه المدخلات وتوجه المخرجات.

#### **-2 كفاءة نشاط الاستعجالات والمداومة بتوجه المدخلات**

 ويقصد بهذا التوجه هو أن تستعمل المؤسسات الصحية غير كفؤة كمية اقل من الموارد للحفاظ على حجم حصيلة النشاط كما هي. نتائج الكفاءة باستخدام نموذج **Seiford و Zhu) 2002**( والوحدات المرجعية موضحة في الجدول رقم (54).

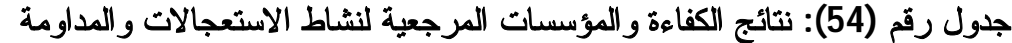

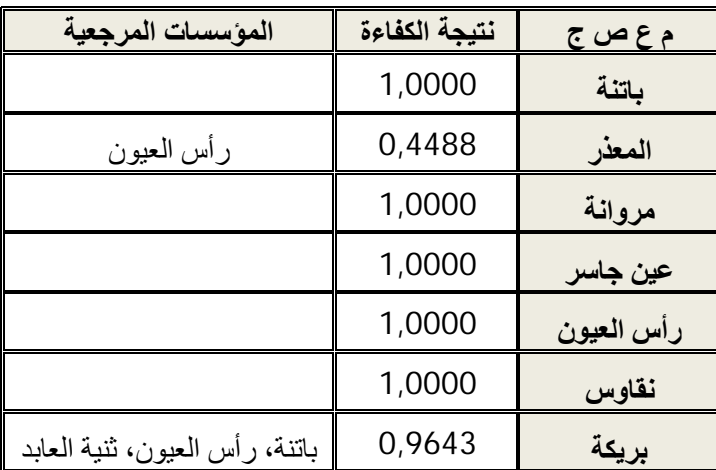

**الفصل السادس: تحسين كفاءة المؤسسات العمومية للصحة الجوارية لولاية باتنة باستخدام أسلوبي تحليل مغلف البيانات وعملية التحليل الهرمي خلال سنة 2014**

|        | 1,0000 | عين توتة     |
|--------|--------|--------------|
| نقاو س | 0,3333 | اريس         |
|        | 1,0000 | أثنية العابد |

**المصدر:** تم إعداده انطلاقا من مخرجات 2.1 XLDEA

من الجدول السابق يتضح أن هناك ثلاث مؤسسات عمومية للصحة الجوارية لا تتمتع بالكفاءة التامة من خلال مزاولتها لنشاط المداومة والاستعجالات و طبقا لتوجه المدخلات، فهي مطالبة بتخفيض في بعض الموارد المستعملة من اجل تحسين كفاءتها.

والشكل الموالي يوضح مدرج ثلاثي الأبعاد لنتائج كفاءة نشاط الاستعجالات والمداومة.

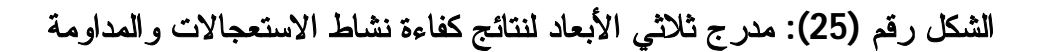

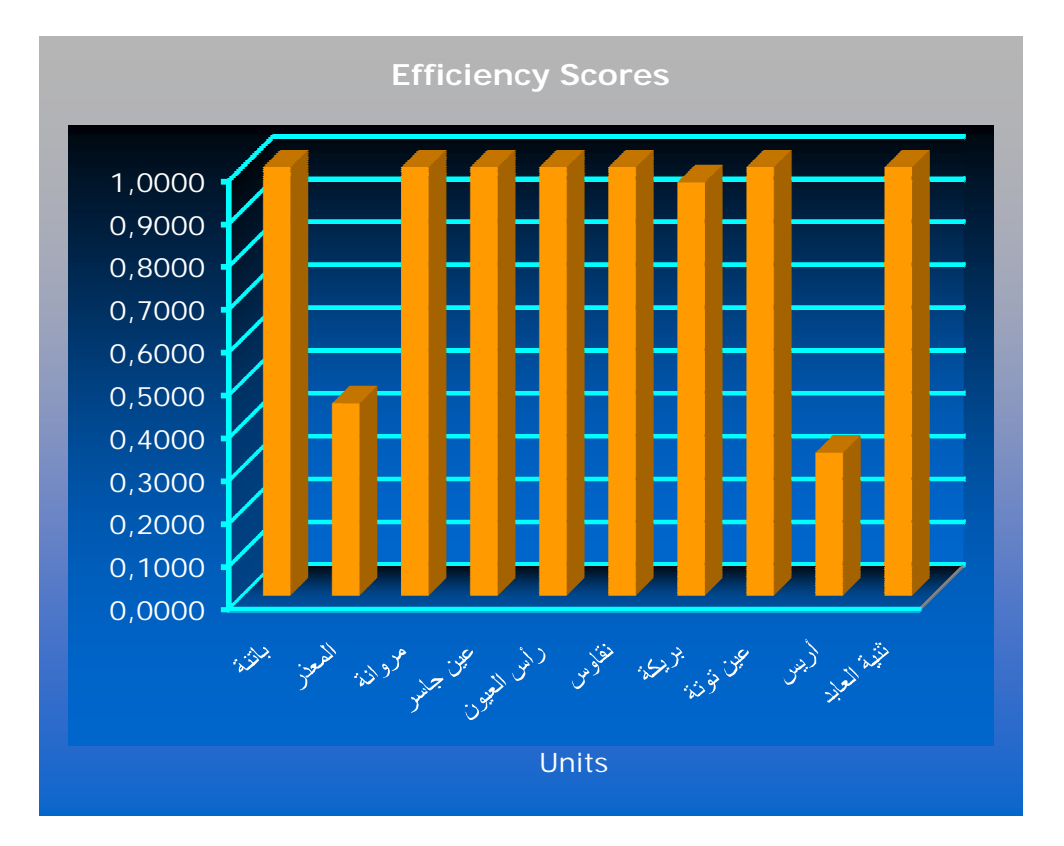

**المصدر:** مخرجات 2.1 XLDEA

ومن اجل أن تصبح المؤسسات العمومية للصحة الجوارية المعذر و بريكة وثنية العابد كفؤة تماما فهي مطالبة بإجراء مجموعة من التخفيضات في الموارد، الجدول رقم (55) يبين التحسينات المطلوبة.

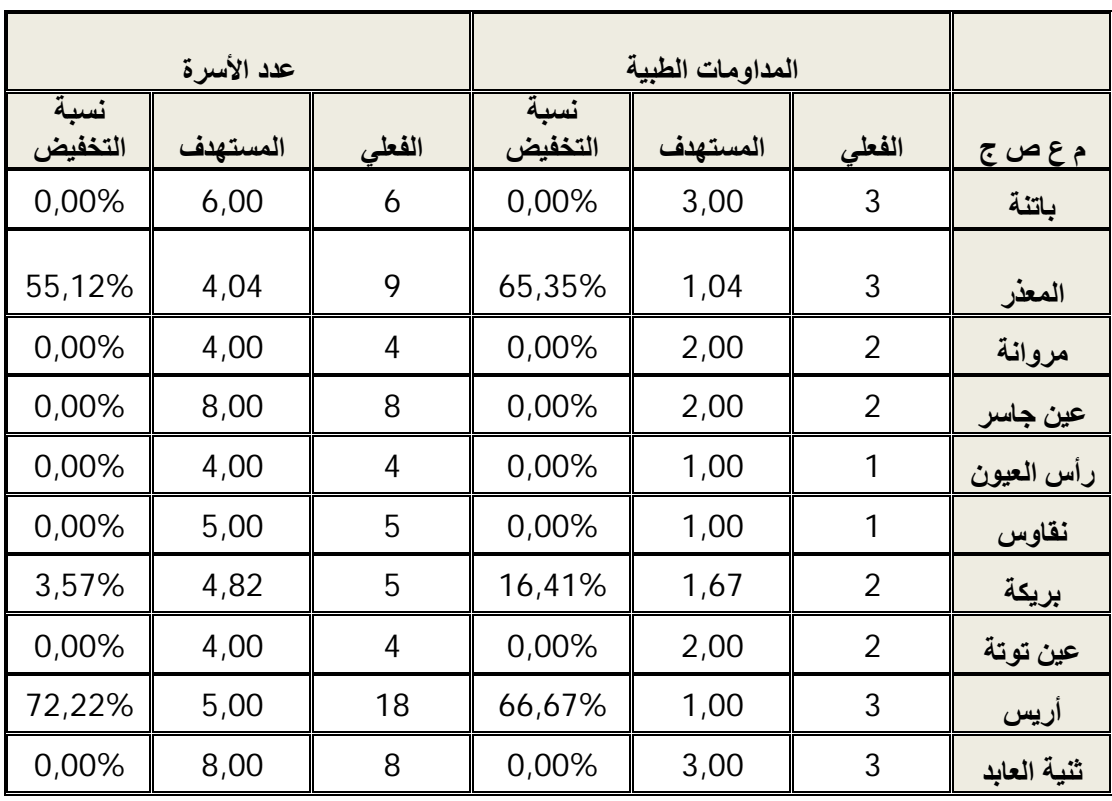

### **الجدول رقم (55): التحسينات المطلوبة لنشاط الاستعجالات والمداومة**

**المصدر:** تم إعداده انطلاقا من مخرجات 2.1 XLDEA

#### **-3 كفاءة نشاط الاستعجالات والمداومة بتوجه المخرجات**

 بهذا التوجه، المؤسسات العمومية للصحة الجوارية مطالبة بالحصول على أفضل حصيلة من نشاط المداومة والاستعجالات ( عدد أقصى من الاستشارات و الملاحظات التي لا تتجاوز 24 ساعة و عدد أدنى من الوفيات).

**الجدول رقم (56): نتائج الكفاءة والوحدات المرجعية لنشاط الاستعجالات والمداومة** 

| المؤسسات المرجعية | نتيجة الكفاءة | م ع ص ج    |
|-------------------|---------------|------------|
|                   | 1,0000        | باتنة      |
| باتنة، نقاوس      | 0,8003        | المعذر     |
|                   | 1,0000        | مروانة     |
|                   | 1,0000        | عين جاسر   |
|                   | 1,0000        | رأس العيون |

## **الفصل السادس: تحسين كفاءة المؤسسات العمومية للصحة الجوارية لولاية باتنة باستخدام أسلوبي تحليل مغلف البيانات وعملية التحليل الهرمي خلال سنة 2014**

|                                | 1,0000 | نقاوس       |
|--------------------------------|--------|-------------|
| باتنة، رأس العيون، ثنية العابد | 0,8659 | بريكة       |
|                                | 1,0000 | عين توتة    |
| نقاوس                          | 1,0000 | اریس        |
|                                | 1,0000 | ثنية العابد |

**المصدر:** تم إعداده انطلاقا من مخرجات 2.1 XLDEA

 يلاحظ وفقا لتوجه المخرجات أن هناك ثلاث مؤسسات صحية فقط لم تحقق الكفاءة التامة، كما هو الحال بتوجه المدخلات، كما نلاحظ أن المؤسسة العمومية للصحة الجوارية أريس حققت نتيجة واحد ومع ذلك فهي غير كفؤة وتسمى هذه الحالة بالكفاءة الضعيفة (weak efficiency) وهي مطالبة بالتحسينات وفقا لنتائج مؤسسة نقاوس. نذكر بأن نموذج BCC أو ما يعرف بعوائد الحجم المتغيرة ليس بالضرورة المؤسسة التي تكون مرجعية لمؤسسة غير كفؤة بأحد التوجهات يجب أن تكون مرجعية لها بالتوجه الآخر كما هو الشأن مع نموذج CCR.

والشكل الموالي يوضح مدرج ثلاثي الأبعاد لنتائج كفاءة نشاط الاستعجالات والمداومة.

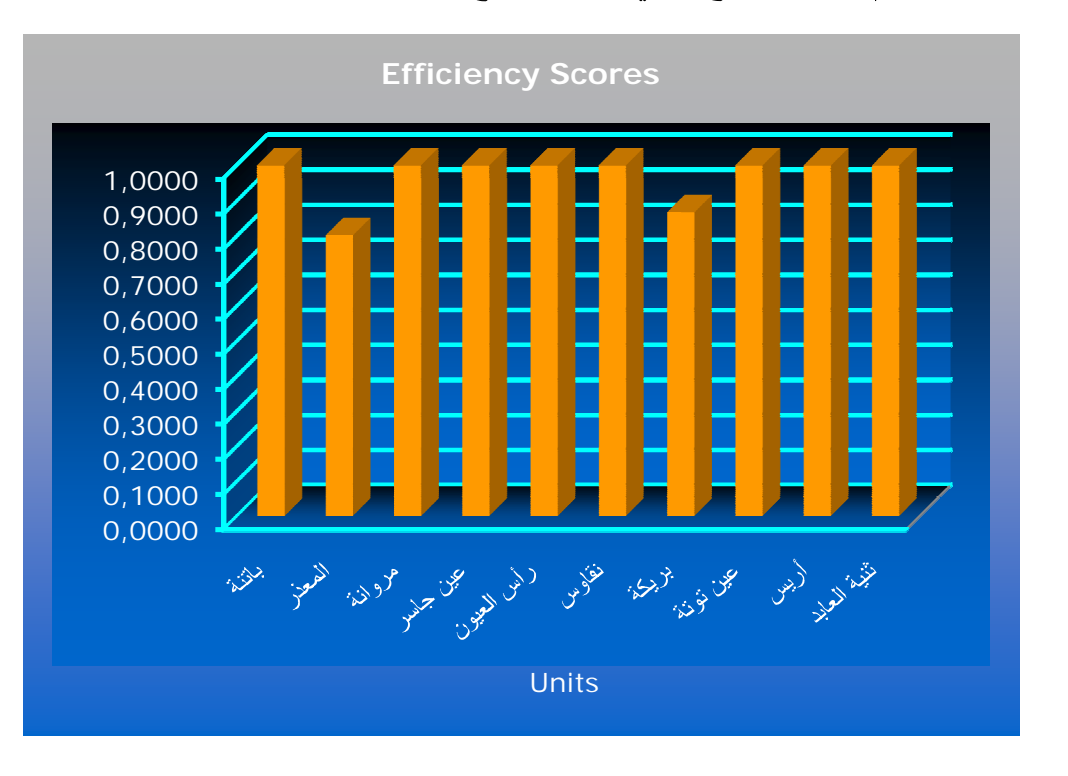

**الشكل رقم (26): مدرج ثلاثي الأبعاد لنتائج كفاءة نشاط الاستعجالات والمداومة** 

**المصدر:** مخرجات 2.1 XLDEA

### **الفصل السادس: تحسين كفاءة المؤسسات العمومية للصحة الجوارية لولاية باتنة باستخدام أسلوبي تحليل مغلف البيانات وعملية التحليل الهرمي خلال سنة 2014**

 بما أن تم تعديل البيانات المتعلقة بمخرج الوفيات غير المرغوب ويعود السبب في ذلك إلى عدم توفر نماذج العوامل غير المرغوبة في برنامج 2.1 XLDEA، يجب الآن حساب القيم المستهدفة للوفيات المرغوبة، ويتم حسابها بموجب الصيغة التالية:

$$
\widehat{W}_{\text{to}} = V_{\text{t}} - (\emptyset_{o}^{*} \overline{W}_{\text{to}} + S_{t}^{+*}) \ , \emptyset_{o}^{*} = \frac{1}{\theta^{*}}
$$

والجدول رقم (57) يوضح مختلف العمليات.

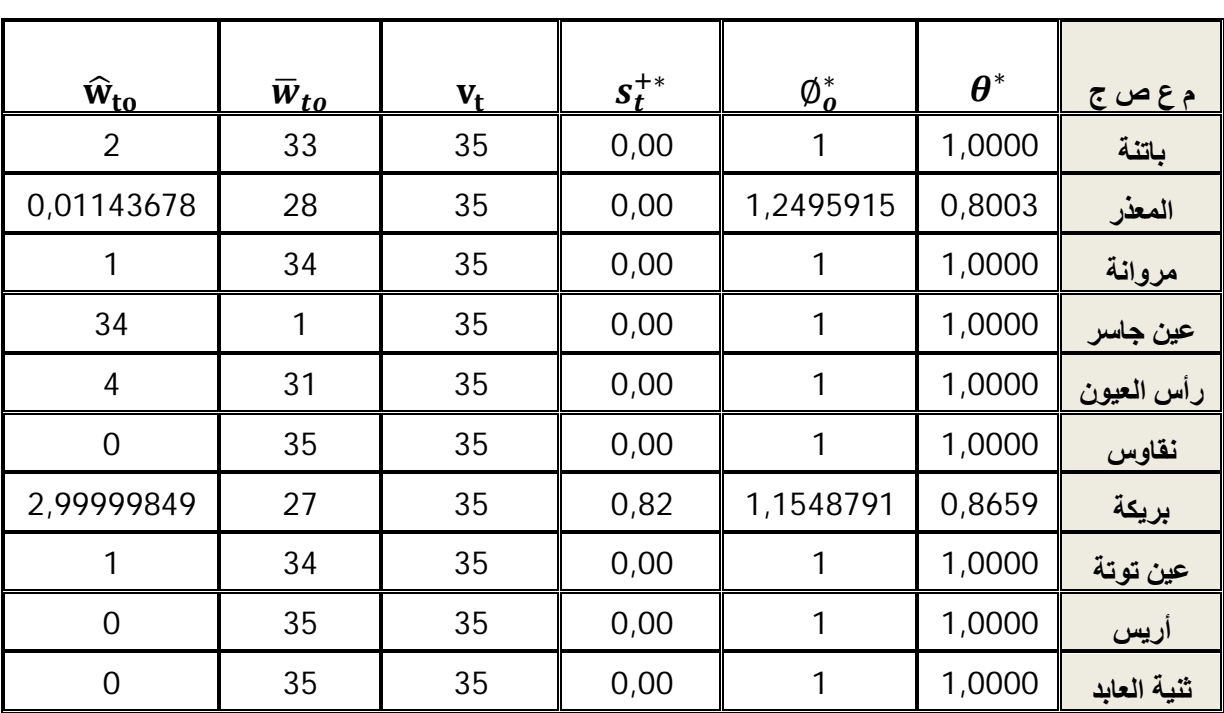

**الجدول رقم (57): حساب الوفيات المستهدفة لنشاط الاستعجالات والمداومة**

**المصدر:** من إعداد الباحث

 انطلاقا من مخرجات برنامج 2.1 XLDEA و العمود الأخير من الجدول السابق، يمكن إعداد جدول التحسينات المطلوبة من المؤسسات الصحية غير كفؤة.

**الجدول رقم (58): التحسينات المطلوبة لنشاط الاستعجالات والمداومة**

| عدد الوفيات |       | الملاحظات خلال 24 ساعة |       | الاستشارات |        |         |
|-------------|-------|------------------------|-------|------------|--------|---------|
| مستهدفة     | فعلية | مستهدفة                | فعلية | مستهدفة    | فعلية  | م ع ص ج |
| 2,00        |       | 4 551,00               | 4551  | 249251     | 249251 | باتنة   |
| 0,01        |       | 26,02                  |       | 35493,4    | 28404  | المعذر  |
| 1,00        |       | 236,00                 | 236   | 22858      | 22858  | مروانة  |

**الفصل السادس: تحسين كفاءة المؤسسات العمومية للصحة الجوارية لولاية باتنة باستخدام أسلوبي تحليل مغلف البيانات وعملية التحليل الهرمي خلال سنة 2014**

| 34,00 | 34 | 15 772,00 | 15772    | 49810    | 49810 | عين جاسر    |
|-------|----|-----------|----------|----------|-------|-------------|
| 4,00  | 4  | 861,00    | 861      | 23946    | 23946 | راس العيون  |
| 0,00  | 0  | 0,00      | 0        | 34264    | 34264 | نقاوس       |
| 3,00  | 8  | 3 499,28  | 3030     | 95185,13 | 82420 | بريكة       |
| 1,00  |    | 236,00    | 236      | 22858    | 22858 | عين توتة    |
| 0,00  | 0  | 12 300,67 | $\Omega$ | 23469    | 23469 | اریس        |
| 0,00  | 0  | 16 960,00 | 16960    | 19380    | 19380 | ثنية العابد |

**المصدر:** تم إعداده انطلاقا من مخرجات **2.1 XLDEA و الجدول رقم (57)** 

 يبين الجدول السابق أن المؤسسة العمومية للصحة الجوارية المعذر مطالبة بزيادة عدد استشاراتها إلى 35493 استشارة وملاحظاتها إلى 26 ملاحظة، وخفض عدد وفياتها إلى الصفر، أما المؤسسة العمومية للصحة الجوارية بريكة فهي مطالبة بزيادة استشاراتها إلى 95185 استشارة وملاحظاتها إلى 3499 ملاحظة، وخفض عدد وفياتها إلى 3 وفيات، ومؤسسة أريس مطالبة بزيادة ملاحظاتها إلى 12300 ملاحظة.

#### **المطلب الثاني: كفاءة نشاط الاستشارات والرعاية الأولية**

من خلال هذا النشاط يتم تقديم مجموعة من الخدمات العلاجية والوقائية الأساسية والمتمثلة في الاستشارات الطبية، والحقن، والرعايات واللقاحات. ومن اجل تقديم هذه الخدمات تستغل المؤسسات الصحية مجموعة من الموارد البشرية والمادية المتمثلة في الأطباء وممرضي الرعاية العامون وآلات التعقيم.

**-1 مدخلات ومخرجات نشاط الاستشارات والرعاية الأولية** 

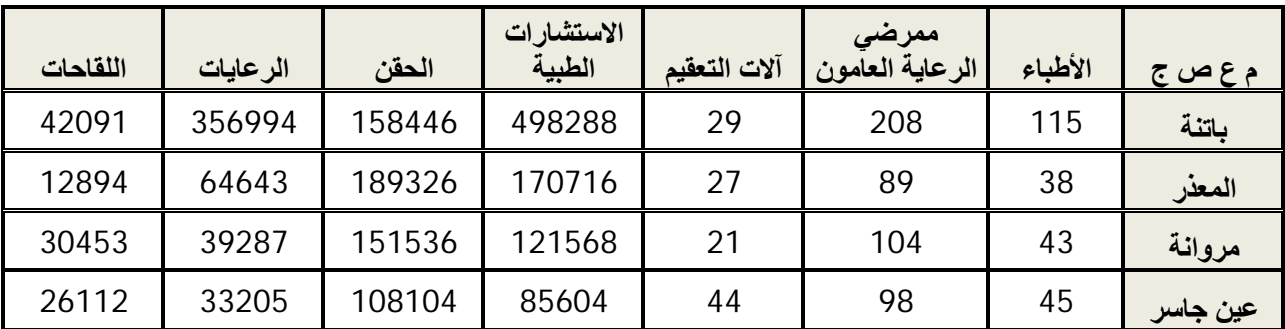

**الجدول رقم (59): مدخلات ومخرجات نشاط الاستشارات والرعاية الأولية** 

**الفصل السادس: تحسين كفاءة المؤسسات العمومية للصحة الجوارية لولاية باتنة باستخدام أسلوبي تحليل مغلف البيانات وعملية التحليل الهرمي خلال سنة 2014**

| راس العيون  | 32 | 77  | 38 | 100196 | 146916 | 30781 | 24739 |
|-------------|----|-----|----|--------|--------|-------|-------|
| نقاوس       | 28 | 93  | 23 | 105233 | 92919  | 27581 | 19243 |
| بريكة       | 52 | 103 | 31 | 144940 | 105443 | 13944 | 82578 |
| عين توتة    | 42 | 100 | 16 | 122481 | 123209 | 34967 | 24673 |
| اریس        | 45 | 166 | 32 | 100196 | 160565 | 92424 | 18935 |
| ثنية العابد | 37 | 172 | 36 | 89501  | 151536 | 39287 | 30453 |

**المصدر:** تم إعداده بالاعتماد على **2014 santé de Monographie** 

فيما يلي شرح موجز لمدخلات ومخرجات هذا النشاط:

- الأطباء: و أغلبهم عامون إلا في بعض المؤسسات أين يوجد مختصين، ووحدة قياسهم هي العدد المتاح منهم في كل مؤسسة.
	- ممرضي الرعاية العامة: وحدة القياس هي عدد الممرضين المتاح في كل مؤسسة.
		- آلات التعقيم: وحدة القياس هي عدد الآلات المتاح في كل مؤسسة.
	- الاستشارات الطبية: وتقاس بعدد الاستشارات التي أنجزها الأطباء في كل مؤسسة.
		- الحقن: وحدة القياس هي عدد الحقن المنجزة من قبل كل مؤسسة.
		- الرعايات: وحدة القياس هي عدد الرعايات المنجزة من قبل كل مؤسسة.
			- اللقاحات: وحدة القياس هي عدد اللقاحات المنجزة من قبل كل مؤسسة.

 والجدول رقم (60) يعطي فكرة عامة عن مدخلات ومخرجات نشاط المخبر من خلال عرضه لمجموعة من المقاييس الإحصائية المهمة.

**الجدول رقم (60): المقاييس الإحصائية الوصفية لمتغيرات نشاط المخبر**

| المجموع | الانحراف<br>المعياري | المتوسط | القيمة الدنيا | القيمة<br>القصوى | المتغيرات                 |          |
|---------|----------------------|---------|---------------|------------------|---------------------------|----------|
| 477     | 24,630829            | 47,7    | 28            | 115              | الأطباء                   |          |
| 1210    | 44,123563            | 121     | 77            | 208              | ممرضى الرعاية<br>المعامون | المدخلات |
| 297     | 8,4070076            | 29.7    | 21            | 44               | آلات التعقيم              |          |
| 1538723 | 123804,03 153872,3   |         | 85604         | 498288           | الاستشارات الطبية         | المخرجات |
| 1388000 | 30195,506            | 138800  | 92919         | 189326           | الحقن                     |          |
| 733113  | 102053,89            | 73311,3 | 13944         | 356994           | الرعايات                  |          |

### **الفصل السادس: تحسين كفاءة المؤسسات العمومية للصحة الجوارية لولاية باتنة باستخدام أسلوبي تحليل مغلف البيانات وعملية التحليل الهرمي خلال سنة 2014**

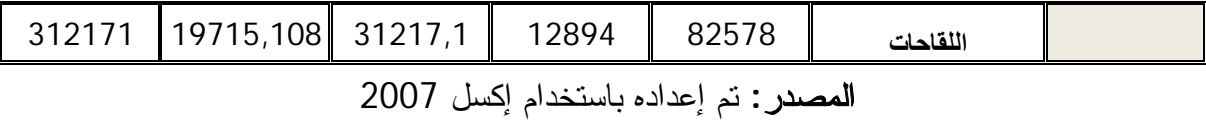

#### **-2 كفاءة نشاط الاستشارات والرعاية الأولية بتوجه المدخلات**

نتائج الكفاءة والمؤسسات المرجعية باستخدام نموذج CCR وبتوجه المدخلات موضحة في الجدول رقم .(61)

# **الجدول رقم (61): نتائج الكفاءة والمؤسسات المرجعية لنشاط الاستشارات والرعاية الأولية**

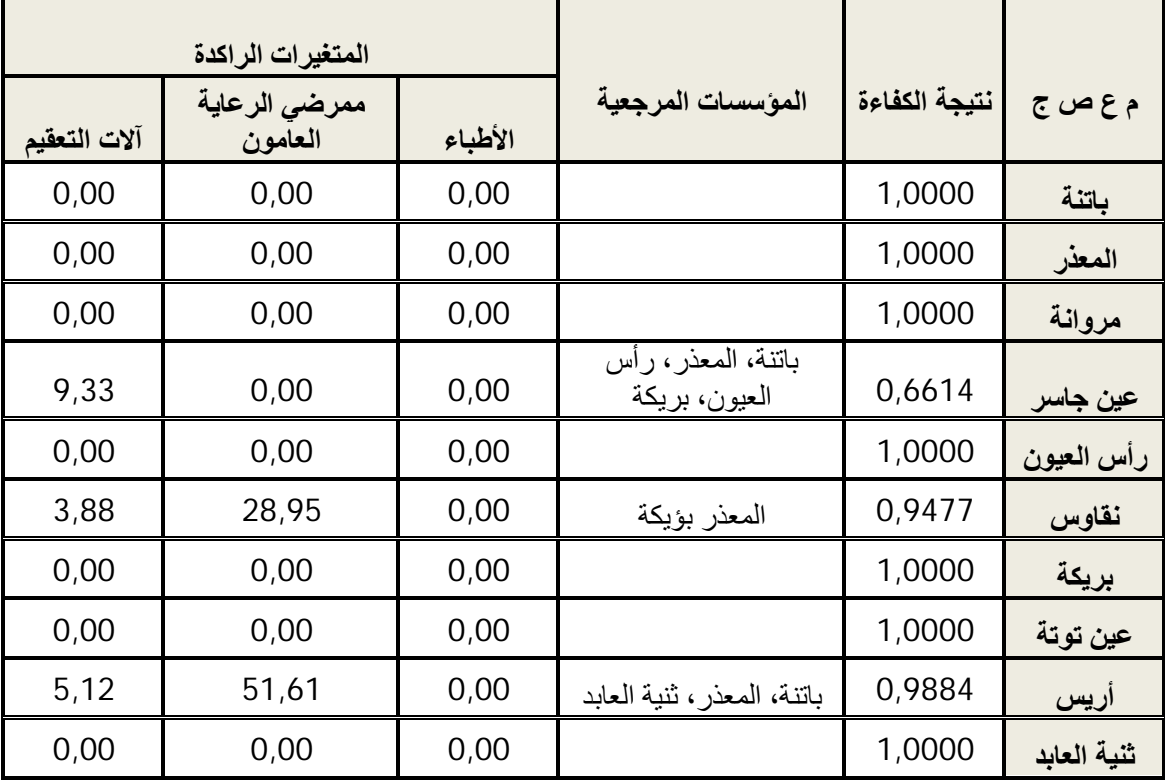

### **المصدر: تم إعداده انطلاقا من مخرجات 2.1 XLDEA**

يلاحظ أن اغلب المؤسسات كفؤة ماعدا ثلاثة، منهما مؤسستي نقاوس و أريس قريبتين من تحقيق الكفاءة التامة، أما مؤسسة عين جاسر فكفاءتها متوسطة.

والشكل الموالي يوضح مدرج ثلاثي الابعاد لنتائج كفاءة نشاط الاستشارات والرعاية الأولية.
**الشكل رقم (27): مدرج ثلاثي الأبعاد لنتائج كفاءة نشاط الاستشارات والرعاية الأولية**

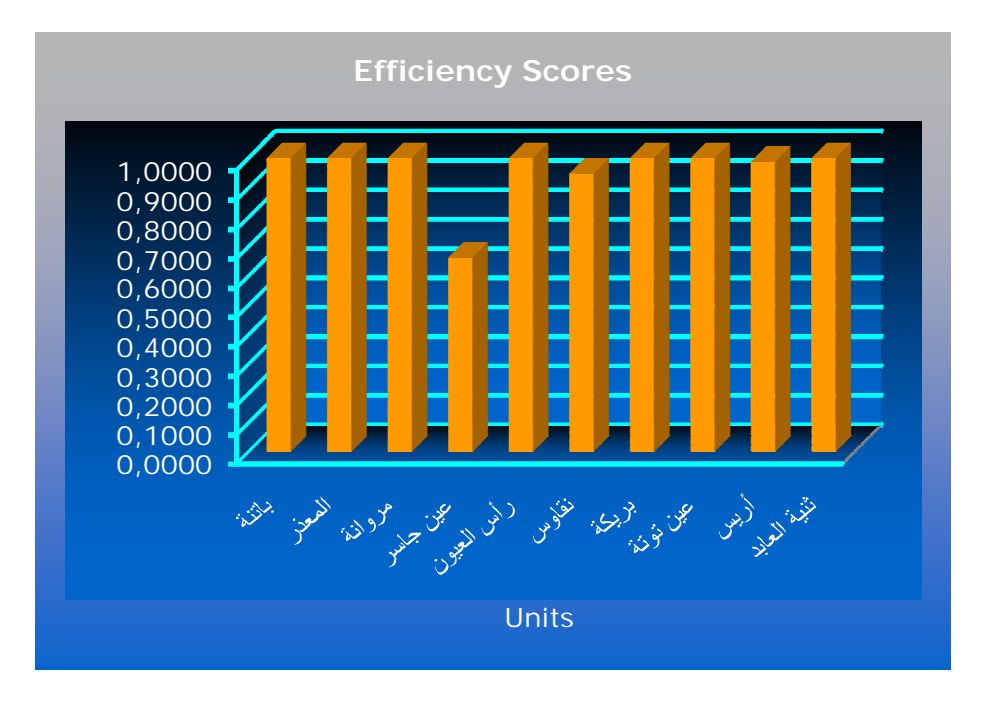

 **المصدر:** مخرجات 2.1 XLDEA

والتخفيضات المطلوبة مبينة في الجدول رقم (62).

|          | آلات التعقيم | ممرضى الرعاية العامة |        |          | الأطباء |                |
|----------|--------------|----------------------|--------|----------|---------|----------------|
| المستهدف | الفعلى       | المستهدف             | الفعلى | المستهدف | الفعلى  | <u>م ع ص ج</u> |
| 29,00    | 29           | 208,00               | 208    | 115,00   | 115     | باتنة          |
| 27,00    | 27           | 89,00                | 89     | 38,00    | 38      | المعذر         |
| 21,00    | 21           | 104,00               | 104    | 43,00    | 43      | مروانة         |
| 19,77    | 44           | 64,82                | 98     | 29,76    | 45      | عين جاسر       |
| 38,00    | 38           | 77,00                | 77     | 32,00    | 32      | رأس العيون     |
| 17,92    | 23           | 59,19                | 93     | 26,54    | 28      | نقاوس          |
| 31,00    | 31           | 103,00               | 103    | 52,00    | 52      | بريكة          |
| 16,00    | 16           | 100,00               | 100    | 42,00    | 42      | عين توتة       |
| 26,51    | 32           | 112,46               | 166    | 44,48    | 45      | أريس           |
| 36,00    | 36           | 172,00               | 172    | 37,00    | 37      | ثنية العابد    |

**الجدول رقم (62): التحسينات المطلوبة لنشاط الاستشارات والرعاية الأولية**

**المصدر:** تم إعداده انطلاقا من **مخرجات 2.1 XLDEA** 

 يتضح من الجدول السابق انه بمؤسسة عين جاسر 15 طبيب و 23 ممرض غير منتجين و 24 آلة تعقيم عاطلة، وبمؤسسة نقاوس طبيب و 33 مرض غير منتجين و 5 آلات تعقيم عاطلة، وبمؤسسة أريس 53 ممرض غير منتج و 5 آلات تعقيم عاطلة.

**-3 كفاءة نشاط الاستشارات والرعاية الأولية بتوجه المخرجات** 

نتائج الكفاءة والمؤسسات المرجعية باستخدام نموذج CCR و بتوجه المخرجات موضحة في الجدول رقم (63).

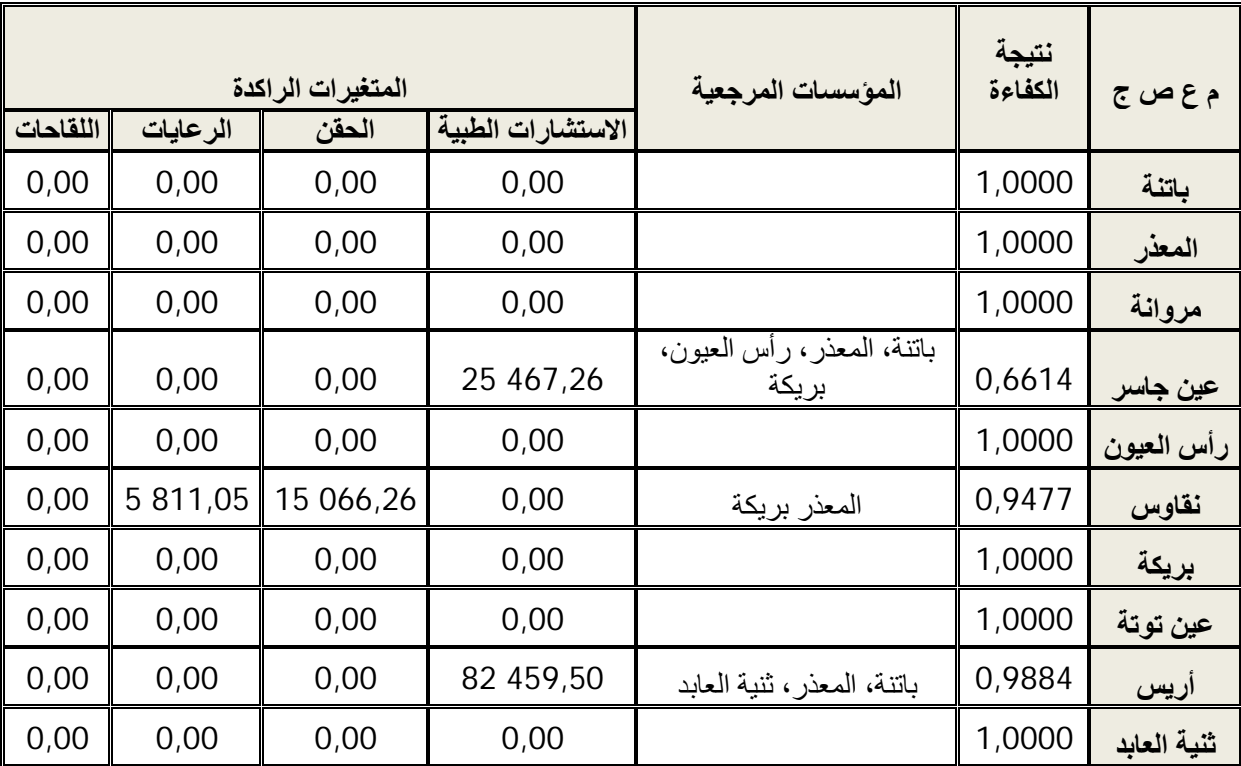

**الجدول رقم (63): نتائج الكفاءة والمؤسسات المرجعية لنشاط الاستشارات والرعاية الأولية** 

**المصدر: تم إعداده انطلاقا من مخرجات 2.1 XLDEA** 

والتحسينات المطلوبة من المؤسسات بتوجه المخرجات يوضحها الجدول رقم (64).

### **الجدول رقم (64): التحسينات المطلوبة لنشاط الاستشارات والرعاية الأولية**

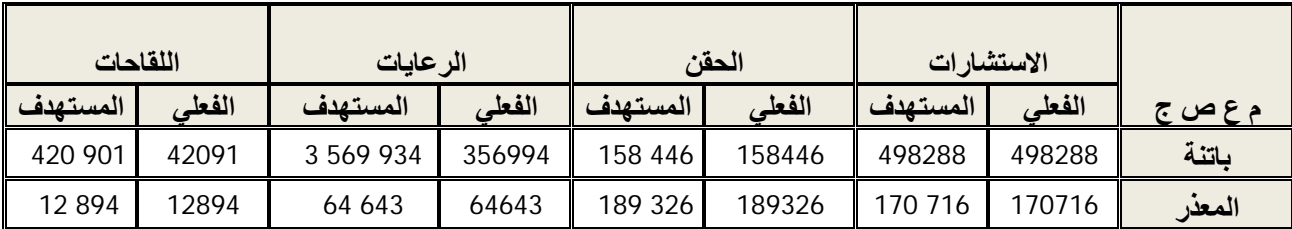

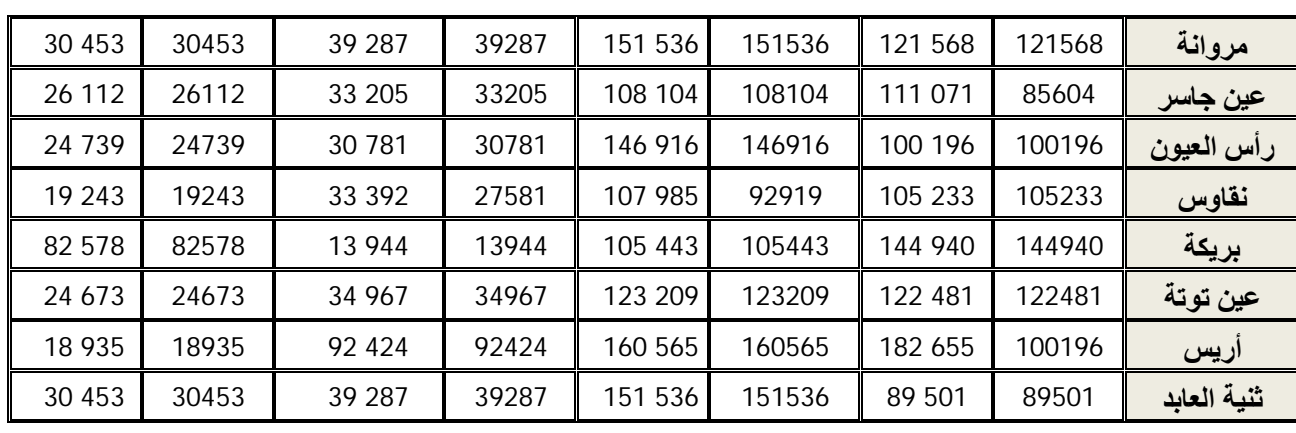

### **المصدر: تم إعداده انطلاقا من مخرجات 2.1 XLDEA**

نلاحظ من الجدول أن مؤسسة عين جاسر مطالبة بزيادة عدد الاستشارات بـــ 29,75%، و مؤسسة نقاوس بزيادة الحقن بـ ،%16,21 و الرعايات بـ،%21,07 ومؤسسة أريس بـ .%82,30

### **المبحث الثاني: دراسة كفاءة نشاطي التوليد ورعاية الأسنان**

 يهتم هذا المبحث بدراسة الكفاءة على مستوى نشاط التوليد ونشاط رعاية الأسنان. الأول يدرس باستخدام نموذج العوامل غير المرغوبة والثاني من خلال نموذج عوائد الحجم الثابتة CCR.

#### **المطلب الأول: كفاءة نشاط التوليد**

 يعد نشاط التوليد من الأنشطة التي تمارسها المؤسسات العمومية للصحة الجوارية وخاصة الأنشطة المرتبطة بالصحة الإنجابية و التخطيط العائلي، و كذلك تمارس نشاط التوليد و لكن بنوع من الخفة باعتباره نشاط استشفائي تعتني به أكثر المؤسسات العمومية الاستشفائية. ولهذا يلاحظ غياب هذا النشاط في ثلاث مؤسسات عموممية للصحة الجوارية وهي مؤسسات مروانة ونقاوس وعين توتة.

#### **-1 مدخلات ومخرجات نشاط التوليد**

 المدخلات التي يعتمد عليها هذا النشاط تتمثل في القابلات وعدد الأسرة والحاضنات، ومخرجاته هي الاستشارات والولادات و وفيات حديثي الولادة. يلاحظ أن المخرج الأخير غير مرغوب فيه. الجدول رقم (65) يوضح مدخلات ومخرجات كل مؤسسة.

| الوفيات بعد<br>الميلاد | الولادات | الاستشارات     | الحاضنات       | الأسرة | القابلات | <u>م ع ص ج</u> |
|------------------------|----------|----------------|----------------|--------|----------|----------------|
| 3                      | 581      | $\overline{0}$ | 4              | 10     | 44       | باتنة          |
| 4                      | 747      | $\overline{0}$ | 3              | 30     | 28       | المعذر         |
| 4                      | 245      | 825            |                | 8      | 11       | عين جاسر       |
| 4                      | 231      | 1017           | $\overline{2}$ | 10     | 8        | رأس العيون     |
| 4                      | 844      | 781            | 3              | 20     | 12       | بريكة          |
| 4                      | 24       | 848            | 4              | 16     | 27       | أريس           |
|                        | 431      | 690            | 3              | 6      | 26       | ثنية العابد    |

**الجدول رقم (65): مدخلات ومخرجات نشاط التوليد** 

**المصدر:** تم إعداده بالاعتماد على **2014 santé de Monographie** 

فيما يلي شرح موجز لمدخلات ومخرجات هذا النشاط:

- القابلات: وحدة قياسهم هي العدد المتاح منهم في كل مؤسسة.

- الأسرة: وحدة القياس هي عدد الأسرة المتاح في كل مؤسسة.
- الحاضنات: وحدة القياس هي عدد الحاضنات المتاح في كل مؤسسة.
	- الولادات: وتقاس بعدد الولادات التي تمت داخل كل مؤسسة.
	- الوفيات بعد الميلاد: وتقاس بعدد الرضع المتوفين بعد ولادتهم.

 الجدول رقم (66) يعطي فكرة عامة عن مدخلات ومخرجات نشاط المخبر من خلال عرضه لمجموعة من المقاييس الإحصائية المهمة.

**الجدول رقم (66): المقاييس الإحصائية الوصفية لمتغيرات لنشاط التوليد** 

|         | الانحراف |          |               | القيمة |             |          |
|---------|----------|----------|---------------|--------|-------------|----------|
| المجموع | المعياري | المتوسط  | القيمة الدنيا | القصوى | المتغيرات   |          |
| 156     | 12,7634  | 22,2857  | 8             | 44     | القابلات    |          |
| 100     | 8,4402   | 14,2857  | 6             | 30     | الأسر ة     | المدخلات |
| 20      | 1,06904  | 2,8571   |               | 4      | الحاضنات    |          |
| 4161    | 417,6644 | 594,4285 | 0             | 1017   | الاستشار ات | المخرجات |
| 3103    | 297,8012 | 443,2857 | 24            | 844    | الو لادات   |          |

**الفصل السادس: تحسين كفاءة المؤسسات العمومية للصحة الجوارية لولاية باتنة باستخدام أسلوبي تحليل مغلف البيانات وعملية التحليل الهرمي خلال سنة 2014**

| 1,13389   0,5714 |  |                                               | الموفيات بعد الميلاد |  |
|------------------|--|-----------------------------------------------|----------------------|--|
|                  |  | ا <b>لمصدر :</b> تم إعداده باستخدام إكسل 2007 |                      |  |

 لحساب الكفاءة في ظل وجود مخرج غير مرغوب فيه، سيعتمد على نموذج **Seiford و Zhu (2002**)، وبحسب هذا النموذج سيتم تحويل العناصر غير المرغوبة إلى عناصر خطية ثم إدراجها في نموذج تحليل مغلف البيانات التقليدي BCC. ولهذا الغرض تم اقتراح التحويل الخطي المتناقص 0 ≤ V + V، حيث W<sub>ti</sub> تعبر عن المخرجات غير المرغوبة، و V يمثل شعاع الانتقال V، تعبد الانتقال ت الذي يضمن عدم سلبية  $\overline{w}_{\rm ti}$  والقيمة المناسبة له هي 4 = v ، والنتائج المعدلة تصبح على هذا النحو كم يبينه الجدول رقم (67).

**الجدول رقم (67): مدخلات ومخرجات نشاط التوليد بعد تعديل متغير وفيات حديثي الولادة**

| الوفيات المعدلة | الولادات | الاستشارات     | الحاضنات       | الأسرة | القابلات | <u>م ع ص ج</u> |
|-----------------|----------|----------------|----------------|--------|----------|----------------|
| 3               | 581      | $\overline{0}$ | 4              | 10     | 44       | باتنة          |
| 4               | 747      | $\overline{0}$ | 3              | 30     | 28       | المعذر         |
| 4               | 245      | 825            | 1              | 8      | 11       | عين جاسر       |
| 4               | 231      | 1017           | $\overline{2}$ | 10     | 8        | رأس العيون     |
| 4               | 844      | 781            | 3              | 20     | 12       | بريكة          |
| $\overline{4}$  | 24       | 848            | 4              | 16     | 27       | أريس           |
|                 | 431      | 690            | 3              | 6      | 26       | ثنية العابد    |

**المصدر:** تم إعداده بتعديل الجدول رقم (65)

يمكن الآن تطبيق نموذج BCC لحساب الكفاءة بالتوجهين.

### **-2 كفاءة نشاط التوليد بتوجه المدخلات**

نتائج الكفاءة والمؤسسات المرجعية بتوجه المدخلات وبنموذج BCC موضحة في الجدول رقم (68).

**الجدول رقم (68): نتائج الكفاءة والمؤسسات المرجعية لنشاط التوليد** 

| المتغيرات الراكدة |            |          |                   |         |       |
|-------------------|------------|----------|-------------------|---------|-------|
| الحاضنات          | عدد الأسرة | القابلات | المؤسسات المرجعية | الكفاءة | ع ص ج |
| 0,00              | 0,00       | 0,00     |                   | 1,0000  | باتنة |

**الفصل السادس: تحسين كفاءة المؤسسات العمومية للصحة الجوارية لولاية باتنة باستخدام أسلوبي تحليل مغلف البيانات وعملية التحليل الهرمي خلال سنة 2014**

| 0,00 | 8,70 | 13,14 | عين جاسر ، بريكة     | 0,8920 | المعذر      |
|------|------|-------|----------------------|--------|-------------|
| 0,00 | 0,00 | 0,00  |                      | 1,0000 | عين جاسر    |
| 0,00 | 0,00 | 0,00  |                      | 1,0000 | رأس العيون  |
| 0,00 | 0,00 | 0,00  |                      | 1,0000 | بريكة       |
| 0,94 | 0,00 | 3,26  | عين جاسر، رأس العيون | 0,5150 | اریس        |
| 0,00 | 0,00 | 0,00  |                      | 1,0000 | ثنية العابد |

 يتضح أن هناك مؤسستين غير كفؤتين من بين سبع مؤسسات وهما مؤسسة المعذر ومؤسسة أريس، الأولى يجب عليها تقليد مؤسسة عين جاسر أو مؤسسة بريكة من اجل تطوير أدائها والثانية يجب أن تقلد مؤسسة عين جاسر أو مؤسسة بريكة.

|          | الحاضنات       | الأسرة   |        | القابلات |        |                |
|----------|----------------|----------|--------|----------|--------|----------------|
| المستهدف | الفعلى         | المستهدف | الفعلى | المستهدف | الفعلى | <u>م ع ص ج</u> |
| 4,00     | 4              | 10,00    | 10     | 44,00    | 44     | باتنة          |
| 2,68     | 3              | 18,06    | 30     | 11,84    | 28     | المعذر         |
| 1,00     |                | 8,00     | 8      | 11,00    | 11     | عين جاسر       |
| 2,00     | $\overline{2}$ | 10,00    | 10     | 8,00     | 8      | رأس العيون     |
| 3,00     | 3              | 20,00    | 20     | 12,00    | 12     | بريكة          |
| 1,12     | 4              | 8,24     | 16     | 10,64    | 27     | أريس           |
| 3,00     | 3              | 6,00     | 6      | 26,00    | 26     | ثنية العابد    |

**الجدول رقم (69): التحسينات المطلوبة لنشاط التوليد** 

**المصدر:** تم إعداده انطلاقا من **مخرجات 2.1 XLDEA** 

#### **-3 كفاءة نشاط التوليد بتوجه المخرجات**

 من بين مخرجات نشاط التوليد مخرج وفيات حديثي الولادة والذي تم تعديله من اجل حساب الكفاءة، ولهذا يجب أن يعالج بكيفية خاصة عند إعداد جدول التحسينات المطلوبة. بتطبيق نموذج BCC على البيانات المعدلة، يتوصل إلى النتائج التالية:

|             | المتغيرات الراكدة |            |                      |         |                |
|-------------|-------------------|------------|----------------------|---------|----------------|
| عدد الوفيات | عدد الولادات      | الاستشارات | المؤسسات<br>المرجعية | الكفاءة | <u>م ع ص ج</u> |
| 0,00        | 0,00              | 0,00       |                      | 1,0000  | باتنة          |
| 0,00        | 97,00             | 781,00     | بريكة                | 1,0000  | المعذر         |
| 0,00        | 0,00              | 0,00       |                      | 1,0000  | عين جاسر       |
| 0,00        | 0,00              | 0,00       |                      | 1,0000  | رأس العيون     |
| 0,00        | 0,00              | 0,00       |                      | 1,0000  | بريكة          |
| 0,00        | 574,80            | 27,40      | رأس العيون، بريكة    | 1,0000  | أريس           |
| 0,00        | 0,00              | 0,00       |                      | 1,0000  | ثنية العابد    |

**الجدول رقم (70): نتائج الكفاءة والمؤسسات المرجعية لنشاط التوليد** 

 عند النظر إلى عمود الكفاءة في الجدول السابق، نلاحظ أن قيم الكفاءة كلها واحد، فشرط الكفاءة الأول محقق، وبالنظر إلى المتغيرات الراكدة نجد بعضها موجب تماما كما في سطر مؤسسة المعذر ومؤسسة أريس أي الشرط الثاني للكفاءة غير محقق، إذا هاتين المؤسستين حققتا كفاءة ضعيفة وعليه بإمكانهما القيام بالتحسينات للوصول إلى الكفاءة التامة.

يجب الآن حساب القيم المستهدفة للوفيات المرغوبة، ويتم حسابها بموجب الصيغة التالية:

 $\widehat{\mathsf{W}}_{\text{to}} = \mathsf{V}_{\text{t}} - \left( \emptyset_{o}^{*} \overline{w}_{to} + s_{t}^{+*} \right)$  ,  $\emptyset_{o}^{*} = \frac{1}{\rho^{*}}$ ఏ∗

| $W_{\underline{t}\underline{0}}$ | $V_{t}$ | $\bar{W}_{to}$ | $S_t^{+*}$ | $\emptyset_o^*$ | <u>م ع ص ج</u> |
|----------------------------------|---------|----------------|------------|-----------------|----------------|
|                                  | 4       | 3              | 0,00       | 1,0000          | باتنة          |
| $\Omega$                         | 4       | 4              | 0,00       | 1,0000          | المعذر         |
| 0                                | 4       | 4              | 0,00       | 1,0000          | عين جاسر       |
| $\overline{0}$                   | 4       | 4              | 0,00       | 1,0000          | رأس المعيون    |
| $\Omega$                         | 4       | 4              | 0,00       | 1,0000          | <b>بريكة</b>   |
| 0                                | 4       | 4              | 0,00       | 1,0000          | أريس           |
| 3                                | 4       |                | 0,00       | 1,0000          | ثنية العابد    |

**الجدول رقم (71): حساب الوفيات المستهدفة لنشاط التوليد**

**المصدر:** من إعداد الباحث

ويمكن توضيح التحسينات المطلوبة وفق الجدول الموالي:

|          | وفيات حديثى الولادة | الولادات |        | الاستشارات |       |                |
|----------|---------------------|----------|--------|------------|-------|----------------|
| المستهدف | الفعلى              | المستهدف | الفعلى | المستهدف   | افعلى | <u>م ع ص ج</u> |
|          |                     | 581      | 581    | 0,00       | 0     | باتنة          |
| 0        | 0                   | 844      | 747    | 781,00     | 0     | المعذر         |
| 0        | 0                   | 245      | 245    | 825,00     | 825   | عين جاسر       |
| 0        | 0                   | 231      | 231    | 1 017,00   | 1017  | رأس العيون     |
| 0        | 0                   | 844      | 844    | 781,00     | 781   | بريكة          |
| 0        | 0                   | 598,80   | 24     | 875,40     | 848   | أريس           |
| 3        | 3                   | 431      | 431    | 690,00     | 690   | ثنية العابد    |

**الجدول رقم (72): التحسينات المطلوبة لنشاط التوليد** 

**المصدر:** تم إعداده انطلاقا من **مخرجات 2.1 XLDEA** و **الجدول رقم (71)**

 من اجل تحسين كفاءتها، يتوجب على مؤسسة المعذر أن تقدم 781 استشارة بدل لاشيء و 844 عملية توليد بدل من 747، وعلى مؤسسة أريس تقديم 875 استشارة بدل من 848 و 598 ولادة بدل من .24

### **المطلب الثاني: كفاءة نشاط رعاية الأسنان**

 يعد نشاط رعاية الأسنان من الأنشطة التي تمارسها كل مؤسسة عمومية للصحة الجوارية ويخصص له موارد بشرية ومادية معتبرة من اجل تقديم مختلف الخدمات.

### **-1 مدخلات ومخرجات نشاط رعاية الأسنان**

 من اجل تقييم كفاءة هذه المؤسسات فسيعتمد على الأطباء وكراسي طب الأسنان كمدخلات و حصيلة الاستشارات والرعايات واقتلاع الأسنان كمخرجات. والجدول رقم (73) يبين مختلف المدخلات والمخرجات الخاصة بكل مؤسسة.

| اقتلاع<br>الأسنان | الرعايات | الاستشار ات | ا <b>کر اس<i>ي</i> طب</b><br>الأسنان | أطباء الأسنان | 500    |
|-------------------|----------|-------------|--------------------------------------|---------------|--------|
| 15615             | 6404     | 22966       | 19                                   | 37            | لماتنة |
| 9175              | 14524    | 8357        |                                      | 10            | المعذر |

**الجدول رقم (73): مدخلات ومخرجات نشاط الرعاية الأسنان**

**الفصل السادس: تحسين كفاءة المؤسسات العمومية للصحة الجوارية لولاية باتنة باستخدام أسلوبي تحليل مغلف البيانات وعملية التحليل الهرمي خلال سنة 2014**

| 8468 | 2236 | 12143 | 8  | 13 | مروانة      |
|------|------|-------|----|----|-------------|
| 7555 | 2554 | 7139  | 10 | 16 | عين جاسر    |
| 7909 | 2844 | 11400 | 7  | 11 | رأس المعيون |
| 6735 | 4282 | 8770  | 6  | 13 | نقاوس       |
| 9937 | 4769 | 15492 | 10 | 13 | بريكة       |
| 7482 | 3928 | 15324 | 11 | 15 | عين توتة    |
| 5189 | 478  | 4397  | 11 | 18 | اریس        |
| 5961 | 292  | 4456  | 8  | 13 | ثنية العابد |

**المصدر:** تم إعداده بالاعتماد على **2014 santé de Monographie** 

فيما يلي شرح موجز لمدخلات ومخرجات هذا النشاط:

- أطباء الأسنان: وحدة قياسهم هي العدد المتاح منهم في كل مؤسسة.
- كراسي طب الأسنان: وحدة القياس هي عدد الكراسي المتاح في كل مؤسسة.
- الاستشارات الطبية: وتقاس بعدد الاستشارات التي أنجزها أطباء الأسنان في كل مؤسسة.
	- الرعايات: وحدة القياس هي عدد الرعايات المنجزة من قبل كل مؤسسة.
	- اقتلاع الأسنان: وحدة القياس هي عدد عمليات الاقتلاع المنجزة من قبل كل مؤسسة.

 الجدول رقم (74) يعطي فكرة عامة عن مدخلات ومخرجات نشاط المخبر من خلال عرضه لمجموعة من المقاييس الإحصائية المهمة.

**الجدول رقم (74): المقاييس الإحصائية الوصفية لمتغيرات نشاط المخبر** 

|         | الانحراف |         |               | القيمة |                      |          |
|---------|----------|---------|---------------|--------|----------------------|----------|
| المجموع | المعياري | المتوسط | القيمة الدنيا | القصوى | المتغيرات            |          |
| 159     | 7,766    | 15,9    | 10            | 37     | أطباء الأسنان        |          |
| 99      | 3,604    | 9.9     | 6             | 19     | کر اسی طب<br>الأسنان | المدخلات |
| 110444  | 5742,59  | 11044,4 | 4397          | 22966  | الاستشار ات          |          |
| 42311   | 4073,88  | 4231,1  | 292           | 14524  | الر عايات            | المخرجات |
| 84026   | 2903,122 | 8402,6  | 5189          | 15615  | اقتلاع الأسنان       |          |

**المصدر:** تم إعداده باستخدام إكسل 2007

#### **-2 كفاءة نشاط المخبر بتوجه المدخلات**

 وباستخدام نموذج CCR وبتوجه المدخلات يتوصل إلى نتائج الكفاءة والمؤسسات المرجعية كما هو موضح في الجدول رقم (75).

| المتغيرات الراكدة |               | المؤسسات المرجعية | نتيجة الكفاءة | م ع ص ج     |
|-------------------|---------------|-------------------|---------------|-------------|
| كراسي طب الأسنان  | أطباء الأسنان |                   |               |             |
| 0,00              | 4,23          | رأس العيون، نقاوس | 0,7526        | باتنة       |
| 0,00              | 0,00          |                   | 1,0000        | المعذر      |
| 0,00              | 0,40          | رأس العيون        | 0,9368        | مروانة      |
| 0,00              | 0,19          | <u>رأس العيون</u> | 0,6687        | عين جاسر    |
| 0,00              | 0,00          |                   | 1,0000        | رأس العيون  |
| 0,00              | 0,00          | المعذر، بريكة     | 1,0000        | نقاوس       |
| 0,00              | 0,00          |                   | 1,0000        | بريكة       |
| 0,00              | 0,00          | رأس العيون، بريكة | 0,8886        | عين توتة    |
| 0,00              | 0,30          | رأس العيون        | 0,4175        | أريس        |
| 0,00              | 0,28          | رأس العيون        | 0,6595        | ثنية العابد |

**الجدول رقم (75): نتائج الكفاءة والمؤسسات المرجعية لنشاط المخبر** 

**المصدر:** تم إعداده انطلاقا من مخرجات 2.1 XLDEA

 يلاحظ من الجدول السابق أن هناك أربع مؤسسات عمومية للصحة الجوارية تمكنت من تحقيق كفاءة تامة من خلال ممارستها نشاط رعاية الأسنان وهي المعذر ورأس العيون ونقاوس و بريكة، في حين اضعف مؤسسة هي مؤسسة أريس محققة نتيجة غير مرضية. كما يلاحظ أن مؤسسة رأس العيون هي المؤسسة التي يجب تقليدها من طرف اغلب المؤسسات غير الكفؤة.

والشكل رقم (28) يوضح مدرج ثلاثي الأبعاد لنتائج كفاءة نشاط رعاية الأسنان.

## **الشكل رقم (28): مدرج ثلاثي الأبعاد لنتائج كفاءة نشاط رعاية الأسنان**

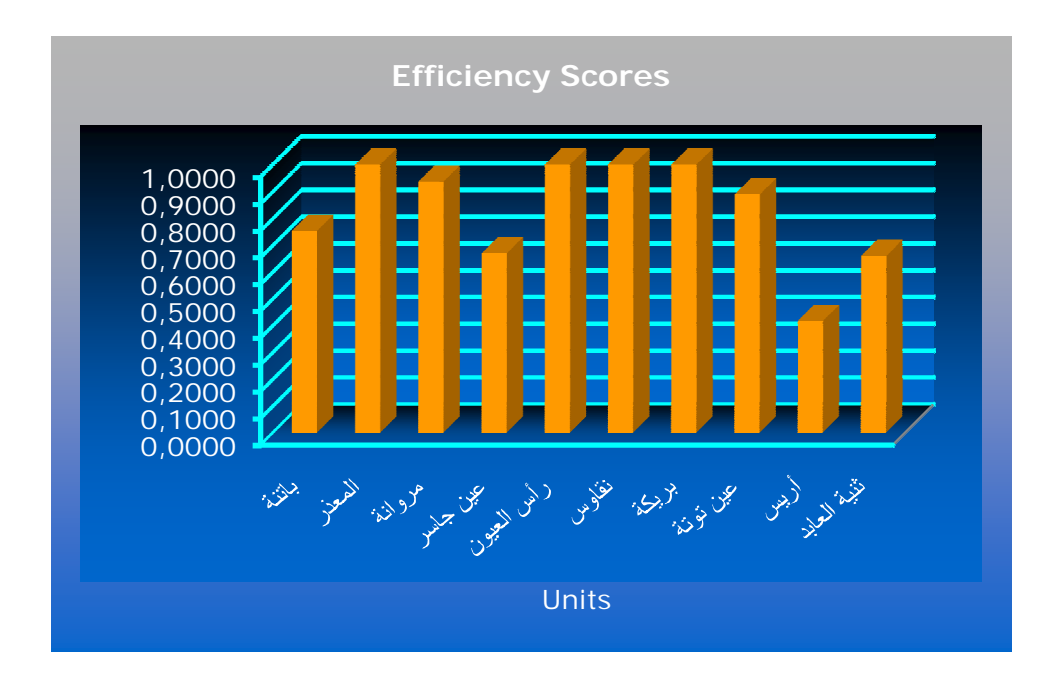

### **المصدر:** مخرجات 2.1 XLDEA

الموارد المناسبة لنتائج الكفاءة المحققة موضحة في الجدول رقم (76).

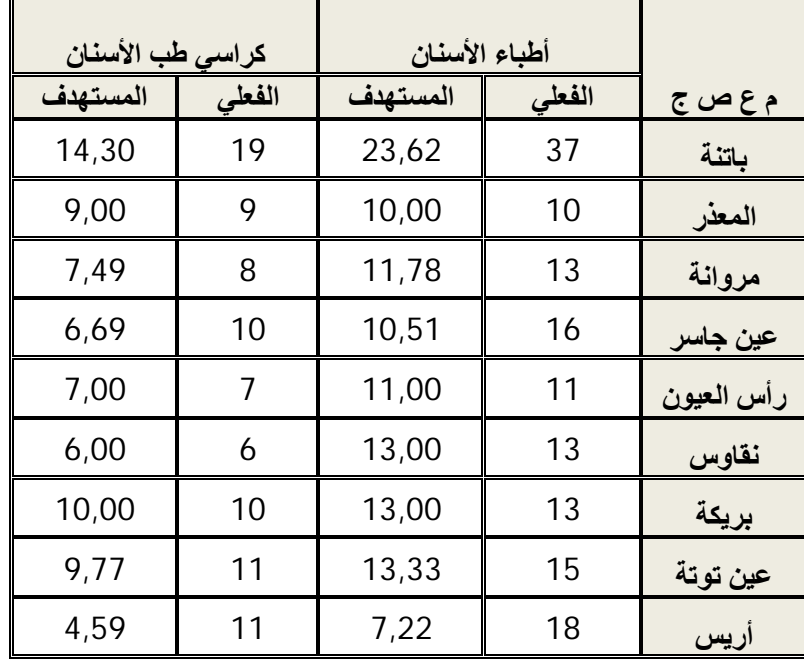

## **الجدول رقم (76): التحسينات المطلوبة لنشاط رعاية الأسنان**

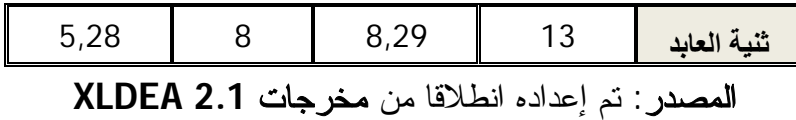

على مستوى القطاع يمكن القول أن هناك 34 طبيب غير منتج و 16 كرسي طب أسنان عاطل.

### **-3 كفاءة نشاط رعاية الأسنان بتوجه المخرجات**

 باستخدام نموذج CCR وبتوجه المخرجات، فان كفاءة المؤسسات والمؤسسات المرجعية موضحة في الجدول رقم (77).

| المتغيرات الراكدة |               | المؤسسات المرجعية | نتيجة الكفاءة     | م ع ص ج |             |
|-------------------|---------------|-------------------|-------------------|---------|-------------|
| قلع الأسنان       | الرعايات      | الاستشارات        |                   |         |             |
| 701,21            | 0,00          | 0,00              | رأس العيون، نقاوس | 0,7526  | باتنة       |
| 0,00              | 0,00          | 0,00              |                   | 1,0000  | المعذر      |
| 0,00              | 863,55        | 66,97             | رأس العيون        | 0,9368  | مروانة      |
| 0,00              | 243,33        | 5 609,28          | <u>رأس العيون</u> | 0,6687  | عين جاسر    |
| 0,00              | 0,00          | 0,00              |                   | 1,0000  | رأس العيون  |
| 0,00              | 0,00          | 0,00              | المعذر بريكة      | 1,0000  | نقاوس       |
| 0,00              | 0,00          | 0,00              |                   | 1,0000  | بريكة       |
| 2 861,47          | 643,15        | 0,00              | رأس العيون، بريكة | 0,8886  | عين توتة    |
| 0,00              | 3 3 2 4 , 2 6 | 7 382,82          | رأس العيون        | 0,4175  | أريس        |
| 0,00              | 2 807,52      | 6 271,80          | رأس العيون        | 0,6595  | ثنية العابد |

**الجدول رقم (77): نتائج الكفاءة والمؤسسات المرجعية لنشاط رعاية الأسنان** 

**المصدر:** تم إعداده انطلاقا من مخرجات 2.1 XLDEA

 إذا كان هدف القطاع الصحي هو تعظيم المخرجات في ظل ما يملك من موارد، فان المؤسسات العمومية للصحة الجوارية غير كفؤة مطالبة بتحسين أدائها والارتقاء به إلى المستويات المبينة في الجدول رقم (78).

| قلع الأسنان |        | الرعايات   |        | الاستشارات |        |             |
|-------------|--------|------------|--------|------------|--------|-------------|
| المستهدف    | الفعلى | المستهدف   | الفعلى | المستهدف   | الفعلى | م ع ص ج     |
| 21 448,39   | 15615  | 8 508,80   | 6404   | 30 514,23  | 22966  | باتنة       |
| 9 175,00    | 9175   | 145 234,00 | 14524  | 8 357,00   | 8357   | المعذر      |
| 9 0 38,86   | 8468   | 3 250,29   | 2236   | 13 028,57  | 12143  | مروانة      |
| 11 298,57   | 7555   | 4 062,86   | 2554   | 16 285,71  | 7139   | عين جاسر    |
| 7 909,00    | 7909   | 2 844,00   | 2844   | 11 400,00  | 11400  | رأس العيون  |
| 6 735,00    | 6735   | 4 282,00   | 4282   | 8 770,00   | 8770   | نقاوس       |
| 9 937,00    | 9937   | 4 769,00   | 4769   | 15 492,00  | 15492  | بريكة       |
| 11 281,84   | 7482   | 5 063,79   | 3928   | 17 245,90  | 15324  | عين توتة    |
| 12 428,43   | 5189   | 4 4 69, 14 | 478    | 17 914,29  | 4397   | اریس        |
| 9 0 38,86   | 5961   | 3 250,29   | 292    | 13 028,57  | 4456   | ثنية العابد |

**الجدول رقم (78): التحسينات المطلوبة لنشاط رعاية الأسنان** 

 في ظل ما تملك المؤسسات العمومية للصحة الجوارية من موارد وإمكانيات، كان من الممكن أن تصل حصيلة نشاطها إلى المستويات التالية: 152036 استشارة بدل من 110444 استشارة، و 185734 رعاية بدل من 42311 رعاية، و 108290 عملية اقتلاع أسنان بدل من 108290 عملية.

## **المبحث الثالث: دراسة كفاءة نشاطي التصوير الطبي والمخبر**

 يخصص هذا المبحث لدراسة الكفاءة على مستوى نشاط التصوير الطبي ونشاط المخبر. وسيتم دراسة كفاءتهما من خلال نموذج عوائد الحجم الثابتة CCR.

### **المطلب الأول: كفاءة نشاط التصوير الطبي**

 يمارس نشاط التصوير الطبي من قبل كل المؤسسات العمومية للصحة الجوارية، وهو نشاط حيوي بداخلها، وهو تشخيصي في ماهيته، ويهدف لإتاحة النظر لداخل الجسم، لمسح الأعضاء الداخلية وتمييز العمليات المرضية داخله، ومن المفروض أن يقوم به طبيب مختص يسمى بأخصائي الأشعة (Radiologist (ويساعده تقني الأشعة. في معظم المؤسسات الصحية الجزائرية توكل المهمة إلى تقني

التصوير وهذا لنقص الأطباء المختصين في هذا المجال، فحسب إحصاءات 2014 فانه يوجد سوى 5 أخصائيي الأشعة على مستوى القطاع الصحي العمومي لولاية باتنة.

#### **-1 مدخلات ومخرجات نشاط التصوير الطبي**

 ولتقديم الأشعة على مستوى المؤسسات العمومية للصحة الجوارية، يستعمل مجموعة من المخلات تتمثل أساسا في تقنيو التصوير و آلات التصوير الطبي و المعالج التلقائي للحصول على مخرج الأشعة. والجدول رقم (79) يلخص هذه العناصر.

| الأشعة | المعالج<br>التلقائي | آلات التصوير<br>الطبي | تقنيو التصوير<br>الطبي | م ع ص ج     |
|--------|---------------------|-----------------------|------------------------|-------------|
| 31659  | 10                  | 13                    | 23                     | باتنة       |
| 17216  | 6                   | 6                     | 8                      | المعذر      |
| 14694  | 5                   | 5                     | 4                      | مروانة      |
| 11478  | 6                   | 6                     | 4                      | عين جاسر    |
| 5991   | 4                   | 5                     | 3                      | رأس العيون  |
| 6528   | 6                   | 6                     | 6                      | نقاوس       |
| 11380  | 6                   | 10                    | 4                      | بريكة       |
| 14311  | 3                   | 4                     | 5                      | عين توتة    |
| 11055  | 6                   | 9                     | 11                     | أريس        |
| 7950   | 0                   | 6                     | 10                     | ثنية العابد |

**الجدول رقم (79): مدخلات ومخرجات نشاط التصوير الطبي** 

**المصدر:** تم إعداده بالاعتماد على **2014 santé de Monographie** 

فيما يلي شرح موجز لمدخلات ومخرجات هذا النشاط:

- تقنيو التصوير الطبي: وحدة القياس المعتمدة هي عدد التقنيين المتاحين لكل مؤسسة.
	- آلات التصوير الطبي: وحدة القياس هي عدد آلات التصوير المتاحة لكل مؤسسة.
- المعالج التلقائي: وحدة القياس هي عدد آلات المعالجة التلقائية المتاحة لكل مؤسسة.
	- الأشعة: وحدة القياس هي عدد الصور التي تم انجازها خلال سنة .2014

 الجدول رقم (80) يعطي فكرة عامة عن مدخلات ومخرجات نشاط التصوير الطبي من خلال عرضه لمجموعة من المقاييس الإحصائية المهمة.

| المجموع | ا الانحراف المعياري | المتوسط |      | القيمة القصوى    القيمة الدنيا | المتغير ات             |          |
|---------|---------------------|---------|------|--------------------------------|------------------------|----------|
| 78      | 5,99629515          | 7,8     |      | 23                             | تقنيو التصوير<br>الطبى |          |
| 70      | 2,78886676          |         | 4    | 13                             | آلات التصوير<br>الطبى  | المدخلات |
| 52      | 2,57336788          | 5,2     |      | 10                             | المعالج التلقائي       |          |
| 132262  | 7418,06282          | 13226,2 | 5991 | 31659                          | الأشعة                 | المخرجات |

**الجدول رقم (80): المقاييس الإحصائية الوصفية لمتغيرات نشاط التصوير الطبي**

**المصدر:** تم إعداده باستخدام إكسل 2007

 باعتبار أن مدخلات ومخرجات نشاط التصوير الطبي عادية ومرغوبة، سيتم استخدام نموذج CCR لحساب كفاءة كل مؤسسة.

### **-2 كفاءة نشاط التصوير الطبي بتوجه المدخلات**

نتائج الكفاءة المتعلقة بنشاط التصوير الطبي يلخصها الجدول رقم (81).

### **جدول رقم (81): نتائج الكفاءة والمؤسسات المرجعية لنشاط التصوير الطبي**

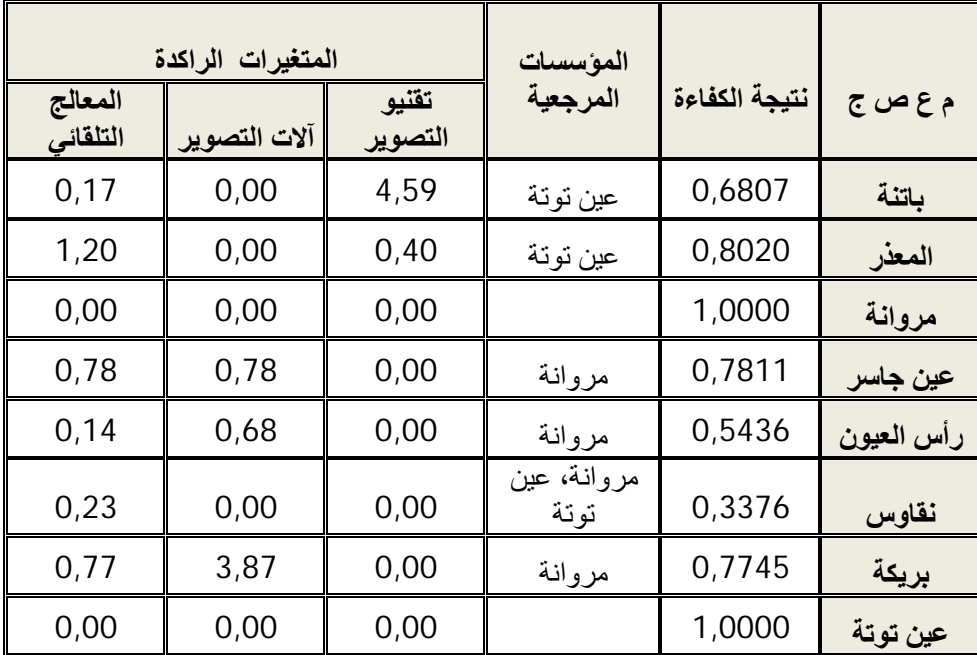

**الفصل السادس: تحسين كفاءة المؤسسات العمومية للصحة الجوارية لولاية باتنة باستخدام أسلوبي تحليل مغلف البيانات وعملية التحليل الهرمي خلال سنة 2014**

| 0,00 | 0,15 | 0,00 | عين توتة، ثنية ∥<br>العاىد | 0,3758 | اریس        |
|------|------|------|----------------------------|--------|-------------|
| 0,00 | 0,00 | 0,00 |                            | 1,0000 | ثنية العابد |

**المصدر: تم إعداده انطلاقا من مخرجات 2.1 XLDEA** 

 من الجدول يتضح أن هناك ثلاث مؤسسات عمومية فقط حققت مستوى كفاءة تامة وهي المؤسسات العمومية للصحة الجوارية مروانة وعين توتة و ثنية العابد. وتعتبر مؤسستي نقاوس وأريس ضعيفتي الكفاءة.

**الشكل رقم (29): مدرج ثلاثي الأبعاد لنتائج كفاءة نشاط التصوير الطبي** 

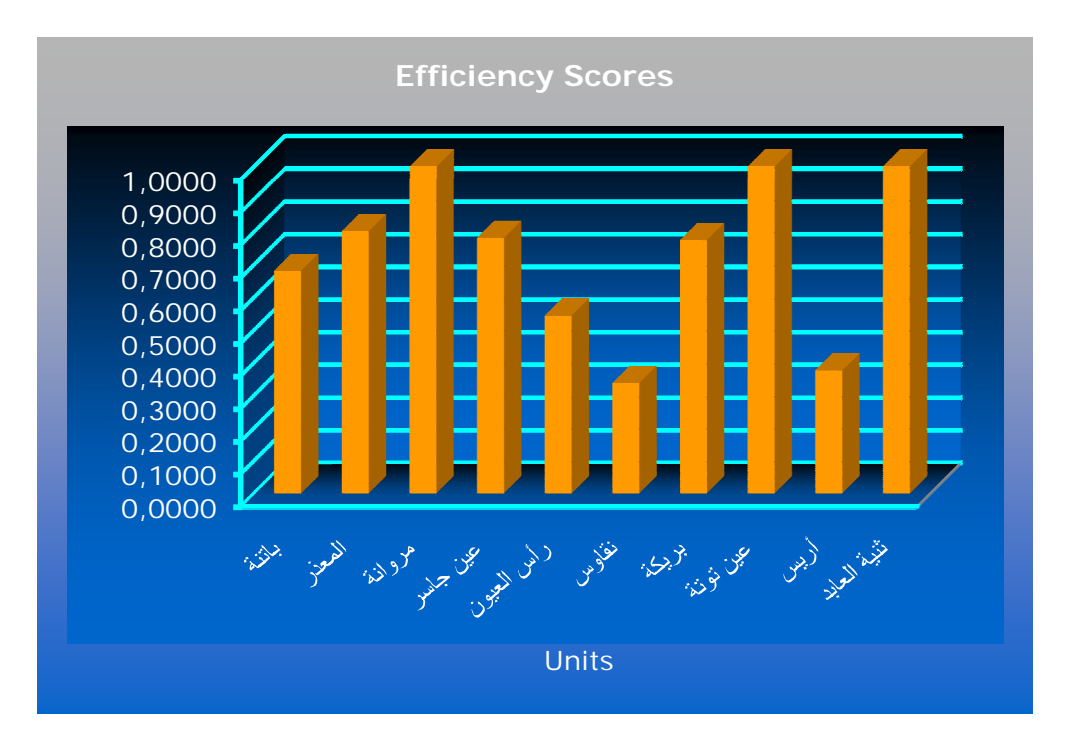

**المصدر:** مخرجات 2.1 XLDEA

يوضح الجدول رقم (82) القيم المستهدفة لمدخلات نشاط التصوير الطبي.

**الجدول رقم (82): التحسينات المطلوبة لنشاط التصوير الطبي**

|          | المعالج التلقائي | آلات التصوير الطبي |        | تقنيو التصوير الطبي |        |         |
|----------|------------------|--------------------|--------|---------------------|--------|---------|
| المستهدف | الفعلى           | المستهدف           | الفعلى | المستهدف            | الفعلى | م ع ص ج |
| 6,64     | 10               | 8,85               | 13     | 11,06               | 23     | لماتنة  |
| 3,61     |                  | 4,81               |        | 6,01                |        | المعذر  |

**مروانة** 4 4,00 5 5,00 5 5,00 **عین جاسر** 4 3,12 6 3,91 6 3,91 **رأس العیون** 3 1,63 5 2,04 4 2,04 **نقاوس** 6 2,03 6 2,03 6 1,80 **بریكة** 4 3,10 10 3,87 6 3,87 **عین توتة** 5 5,00 4 4,00 3 3,00 **أریس** 11 4,13 9 3,23 6 2,25 **ثنیة العابد** 10 10,00 6 6,00 0 0,00

**الفصل السادس: تحسين كفاءة المؤسسات العمومية للصحة الجوارية لولاية باتنة باستخدام أسلوبي تحليل مغلف البيانات وعملية التحليل الهرمي خلال سنة 2014**

**المصدر:** تم إعداده انطلاقا من **مخرجات 2.1 XLDEA** 

 من الجدول يتضح أن هناك هدر كبير في الموارد، فمثلا الأداء المحقق من طرف مؤسسة نقاوس وبالمقارنة مع أداء مؤسسة عين توتة كان يمكن أن ينجز فقط باثنين من تقنيو التصوير وباثنين من آلات التصوير الطبي و باثنين من المعالجات التقنية.

وبمقارنة المدخلات الفعلية بالمدخلات المستهدفة على مستوى القطاع الصحي ككل، يمكن القول أن هناك 28 تقني تصوير فائض، و 26 آلة تصوير طبي عاطلة، و 20 معالج تلقائي عاطل. يمكن لمديرية الصحة أن تقترح على الوزارة إعادة تخصيص للموارد العاطلة.

### **-3 كفاءة نشاط التصوير الطبي بتوجه المخرجات**

 وفقا لهذا التوجه، تبحث المؤسسات العمومية للصحة الجوارية عن أقصى حد من الأشعة في ظل ما لديها من تقنيو التصوير وآلات التصوير والمعالجات التلقائية. نتائج الكفاءة موضحة في الجدول رقم (83).

**الجدول رقم (83): نتائج الكفاءة والمؤسسات المرجعية لنشاط التصوير الطبي** 

| المتغيرات الراكدة | المؤسسات المرجعية | نتيجة الكفاءة | م ع ص ج     |
|-------------------|-------------------|---------------|-------------|
| الأشعة            |                   |               |             |
| 0,00              | عين توتة          | 0,6807        | باتثة       |
| 0,00              | عين توتة          | 0,8020        | المعذر      |
| 0,00              |                   | 1,0000        | مروانة      |
| 0,00              | مروانة            | 0,7811        | عين جاسر    |
| 0,00              | مروانة            | 0,5436        | رأس المعيون |

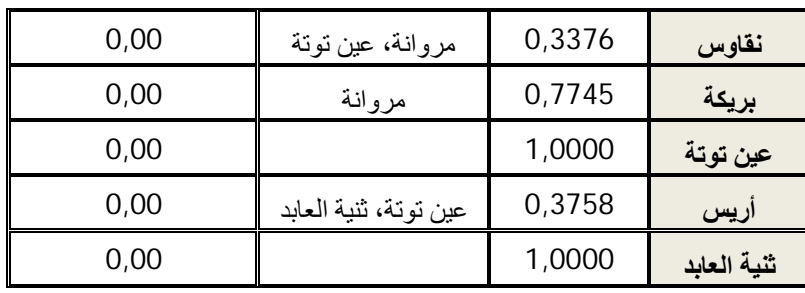

**المصدر:** تم إعداده انطلاقا من **مخرجات 2.1 XLDEA** 

المؤسسات غير كفؤة مطالبة بالتحسينات الموضحة في الجدول رقم (84).

|              | الأشعة    |        |                |
|--------------|-----------|--------|----------------|
| نسبة التحسين | المستهدف  | الفعلى | <u>م ع ص ج</u> |
| 46,91%       | 46 510,75 | 31659  | باتنة          |
| 24,69%       | 21 466,50 | 17216  | المعذر         |
| 0,00%        | 14 690,00 | 14694  | مروانة         |
| 28,02%       | 14 694,00 | 11478  | عين جاسر       |
| 83,95%       | 11 020,50 | 5991   | رأس العيون     |
| 196,21%      | 19 336,67 | 6528   | نقاوس          |
| 29,12%       | 14 694,00 | 11380  | بريكة          |
| 0,00%        | 14 311,00 | 14311  | عين توتة       |
| 166,10%      | 29 417,00 | 11055  | أريس           |
| 0,00%        | 7 950,00  | 7950   | ثنية العابد    |

**الجدول رقم (84): التحسينات المطلوبة لنشاط التصوير الطبي** 

**المصدر:** تم إعداده انطلاقا من **مخرجات 2.1 XLDEA** 

 يعتبر أداء مؤسسة نقاوس هو الأضعف في نشاط التصوير الطبي، ومن اجل أن تكون كفؤة تماما يجب عليها مضاعفة حصيلة نشاط الأشعة بـ ،196,21% ويليها في ذلك مؤسسة أريس المطالبة بزيادة مخرجاتها بـ ،166,10% ومن بعدهما مؤسسات رأس العيون، باتنة، بريكة، عين جاسر، المعذر.

#### **المطلب الثاني: كفاءة نشاط المخبر**

 تستعمل المؤسسات العمومية للصحة الجوارية، لغرض تقديم مختلف التحاليل والفحوصات الطبية لشريحة عريضة من طالبي الخدمة، مجموعة من الموارد المادية والبشرية المتمثلة في المخبريين و آلات تخطيط القلب الكهربائية و آلات التحاليل.

### **-1 مدخلات ومخرجات نشاط المخبر**

الجدول رقم (85) يوضح مدخلات ومخرجات نشاط المخبر.

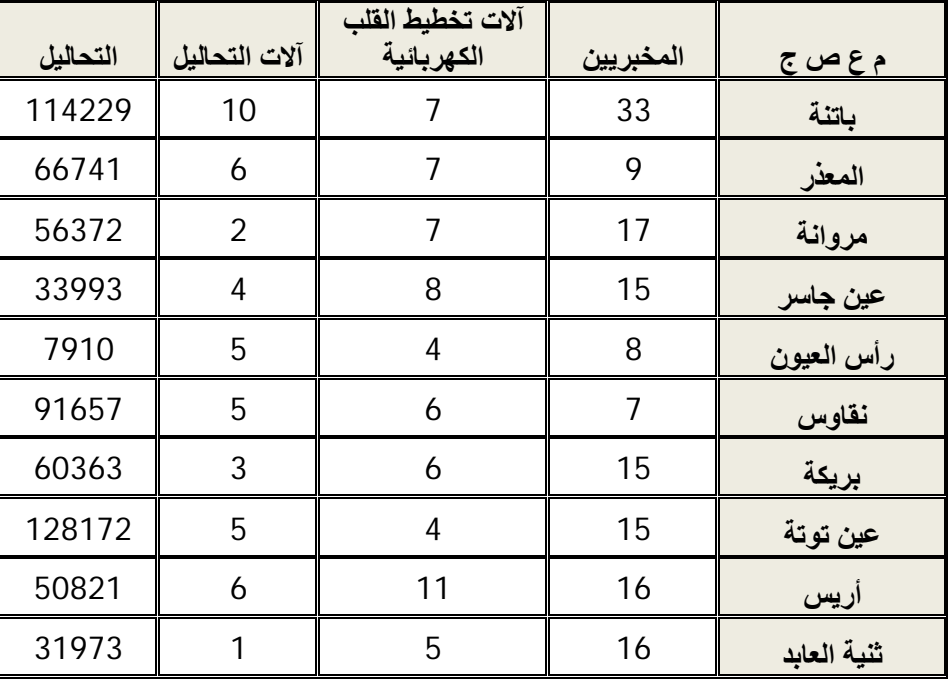

#### **الجدول رقم (85): مدخلات ومخرجات نشاط المخبر**

**المصدر:** تم إعداده بالاعتماد على **2014 santé de Monographie** 

فيما يلي شرح مختصر لمدخلات ومخرجات نشاط المخبر:

- المخبريين: وهم الأشخاص الذين يقومون بإجراء التحاليل التشخيصية الكيميائية، الدموية، المناعية، المجهرية، والجرثومية على سوائل الجسم كالدم، ووحدة قياسهم هي العدد المتاح لكل مؤسسة.
	- آلات تخطيط القلب الكهربائية: وحدة القياس هي عدد الآلات المتاحة لكل مؤسسة.
		- آلات التحاليل: وحدة القياس هي عدد الآلات المتاحة لكل مؤسسة.

- التحاليل: وتتمثل في مختلف التحاليل التي تقمها المؤسسة، و وحدة القياس هي عدد التحاليل المنجزة داخل المؤسسة.

 الجدول رقم (86) يعطي فكرة عامة عن مدخلات ومخرجات نشاط المخبر من خلال عرضه لمجموعة من المقاييس الإحصائية المهمة.

### **الجدول رقم (86): المقاييس الإحصائية الوصفية لمتغيرات نشاط المخبر**

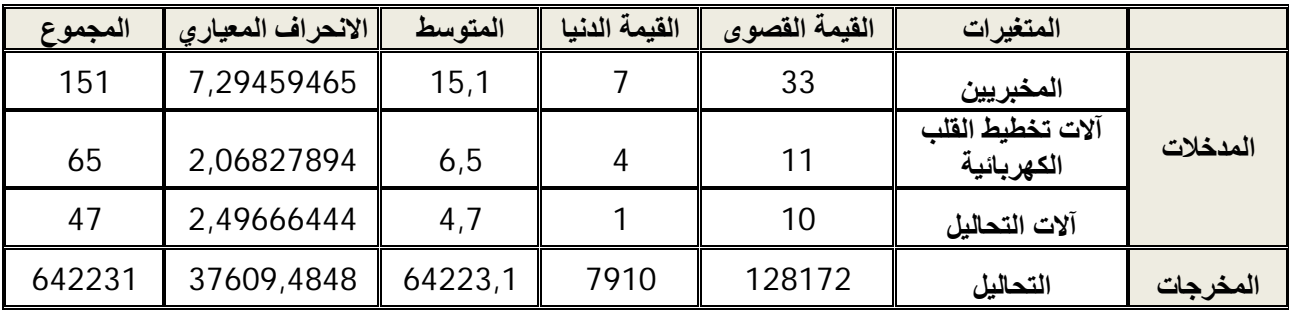

**المصدر:** تم إعداده باستخدام إكسل 2007

### **-2 كفاءة نشاط المخبر بتوجه المدخلات**

نتائج الكفاءة حسب نموذج CCR موضحة في الجدول رقم (87).

## **الجدول رقم (87): نتائج الكفاءة والمؤسسات المرجعية لنشاط المخبر**

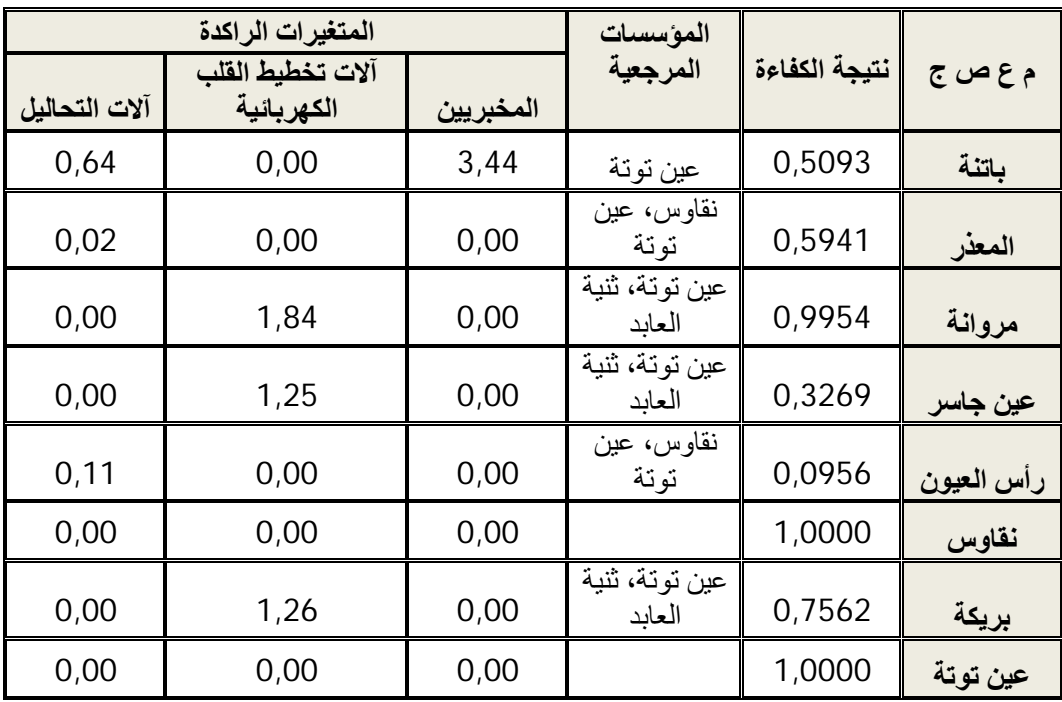

**الفصل السادس: تحسين كفاءة المؤسسات العمومية للصحة الجوارية لولاية باتنة باستخدام أسلوبي تحليل مغلف البيانات وعملية التحليل الهرمي خلال سنة 2014**

| 0,00 | 2,00 | 0,00 | نقاوس، عين<br>the control<br>نه نه | 0,3513 | ريس         |
|------|------|------|------------------------------------|--------|-------------|
| 0,00 | J,00 | 0,00 |                                    | 1,0000 | ثنية العابد |

 هناك ثلاث مؤسسات عمومية فقط تستعمل مواردها بشكل جيد وتحقق كفاءة تامة، وممثلة في المؤسسات العمومية للصحة الجوارية نقاوس وعين توتة وثنية العابد. واضعف أداء كان من طرف مؤسستي عين جاسر و أريس. كذلك تكاد أن تكون مؤسسة مروانة كفؤة.

يبين الشكل رقم (30) مدرج ثلاثي الأبعاد لنتائج كفاءة نشاط المخبر.

### **الشكل رقم (30):مدرج ثلاثي الأبعاد لنتائج كفاءة نشاط المخبر**

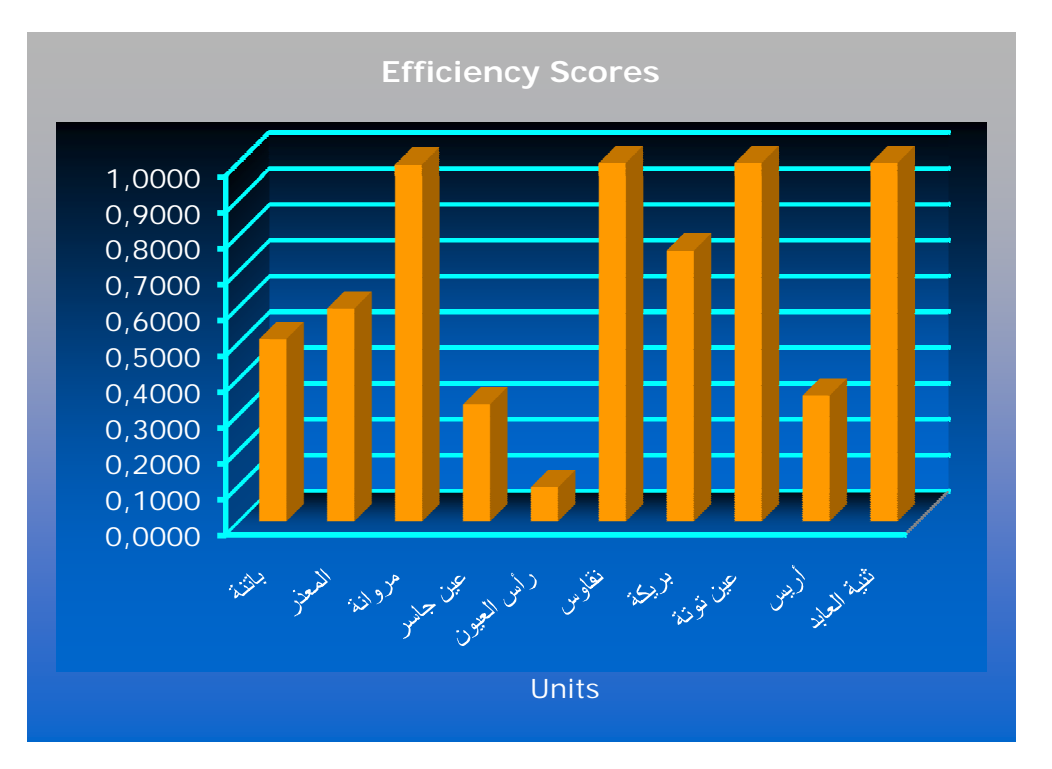

**المصدر: مخرجات 2.1 XLDEA**

التخفيضات المقترحة على مختلف المؤسسات التي تفتقد للكفاءة التامة موضحة في الجدول رقم (88).

|          | آلات التحاليل | آلات تخطيط القلب الكهربائية |        | المخبريين |        |             |
|----------|---------------|-----------------------------|--------|-----------|--------|-------------|
| المستهدف | الفعلى        | المستهدف                    | الفعلى | المستهدف  | الفعلى | م ع ص ج     |
| 4,46     | 10            | 3,56                        | 7      | 13,37     | 33     | باتنة       |
| 3,55     | 6             | 4,16                        | 7      | 5,35      | 9      | المعذر      |
| 1,99     | 2             | 5,13                        | 7      | 16,92     | 17     | مروانة      |
| 1,31     | 4             | 1,36                        | 8      | 4,90      | 15     | عين جاسر    |
| 0,37     | 5             | 0,38                        | 4      | 0,76      | 8      | رأس العيون  |
| 5,00     | 5             | 6,00                        | 6      | 7,00      | 7      | نقاوس       |
| 2,27     | 3             | 3,28                        | 6      | 11,34     | 15     | بريكة       |
| 5,00     | 5             | 4,00                        | 4      | 15,00     | 15     | عين توتة    |
| 2,11     | 6             | 1,86                        | 11     | 5,62      | 16     | أريس        |
| 1,00     | 1             | 5,00                        | 5      | 16,00     | 16     | ثنية العابد |

**الجدول رقم (88): التحسينات المطلوبة لنشاط المخبر** 

هناك طاقة وموارد معتبرة تم إهدارها، وخاصة من قبل مؤسسات رأس العيون وعين جاسر و أريس، حيث في مجموعها لم تستفد من 27 مخبري و من 18 آلة تخطيط القلب الكهربائية و من 10 آلات تحاليل. وعلى مستوى القطاع الصحي للولاية هناك 52 مخبري راكد و 29 آلة تخطيط القلب الكهربائية و 17 آلة تحاليل عاطلة.

### **-3 كفاءة نشاط المخبر بتوجه المخرجات**

نتائج الكفاءة والمؤسسات المرجعية موضحة في الجدول رقم (89).

### **الجدول رقم (89): نتائج الكفاءة والمؤسسات المرجعية لنشاط المخبر**

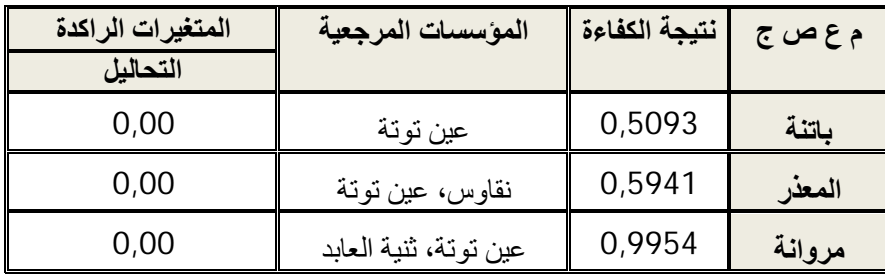

**الفصل السادس: تحسين كفاءة المؤسسات العمومية للصحة الجوارية لولاية باتنة باستخدام أسلوبي تحليل مغلف البيانات وعملية التحليل الهرمي خلال سنة 2014**

| 0,00 | عين توتة، ثنية العابد | 0,3269 | <u>عین جاسر</u> |
|------|-----------------------|--------|-----------------|
| 0,00 | نقاوس، عين توتة       | 0,0956 | رأس العيون      |
| 0,00 |                       | 1,0000 | نقاوس           |
| 0,00 | عين توتة، ثنية العابد | 0,7562 | بريكة           |
| 0,00 |                       | 1,0000 | عين توتة        |
| 0,00 | نقاوس، عين توتة       | 0,3513 | أريس            |
| 0,00 |                       | 1,0000 | ثنية العابد     |

 إذا كان هدف المؤسسات الصحية تقديم اكبر قدر من الخدمات، فان المؤسسات غير كفؤة مطالبة بالتحسينات التالية كما هي موضحة في الجدول رقم (90).

|              | التحاليل   |        |                |  |  |  |  |
|--------------|------------|--------|----------------|--|--|--|--|
| نسبة التحسين | المستهدف   | الفعلى | <u>م ع ص ج</u> |  |  |  |  |
| 96,36%       | 224 310,00 | 114229 | باتنة          |  |  |  |  |
| 68,33%       | 112 341,82 | 66741  | المعذر         |  |  |  |  |
| 0,46%        | 56 632,23  | 56372  | مروانة         |  |  |  |  |
| 205,95%      | 104 000,35 | 33993  | عين جاسر       |  |  |  |  |
| 946,01%      | 82 739,29  | 7910   | رأس العيون     |  |  |  |  |
| 0,00%        | 91 657,00  | 91657  | نقاوس          |  |  |  |  |
| 32,25%       | 79 828,71  | 60363  | بريكة          |  |  |  |  |
| 0,00%        | 128 172,00 | 128172 | عين توتة       |  |  |  |  |
| 184,68%      | 144 677,65 | 50821  | أريس           |  |  |  |  |
| 0,00%        | 31 973,00  | 31973  | ثنية العابد    |  |  |  |  |

**الجدول رقم (90): التحسينات المطلوبة لنشاط المخبر** 

**المصدر:** تم إعداده انطلاقا من **مخرجات 2.1 XLDEA** 

 حققت مؤسسة رأس العيون أداء كارثي في النشاط المخبري، فهي مطالبة بزيادة مخرجات التحاليل الطبية بـ ،946,01% كذالك مؤسستي عين جاسر و أريس مطالبتين بنسبة تحسين تقدر بـ 205,95% و .184,68% وعلى مستو القطاع ككل، لو استغلت كل المؤسسات غير الكفؤة إمكانياتها

كما استغلتها المؤسسات الكفؤة، لحقق القطاع الصحي لولاية باتنة 1056323 عملية تحليل بدل من 642231 عملية تحليل مخبري

### **المبحث الرابع: دراسة كفاءة نشاط الفرق المتنقلة والكفاءة الكلية للمؤسسات العمومية للصحة الجوارية**

 يتطرق هذا المبحث في البادئ لدراسة كفاءة آخر نشاط وهو نشاط الفرق المتنقلة معتمدين في ذلك على نموذج تحليل مغلف البيانات ذو المرحلتين، ثم حساب الكفاءة الكلية لكل مؤسسة من خلال دمج مؤشرات كفاءة الأنشطة المتوصل إليها في هذا الفصل مع الأوزان النسبية للأنشطة والتي تم التوصل إليها باستخدام عملية التحليل الهرمي.

#### **المطلب الأول: نشاط الفرق المتنقلة**

 يتمثل النشاط الرئيسي للفرق المتنقلة في التنقل إلى المناطق السكانية المتشتتة والتي لا توجد بها قاعات علاج، والى مقر المريض من اجل تقديم مجموعة من الخدمات المتمثلة في الاستشارات والرعايات واللقاحات, وتتشكل الفرقة المتنقلة عموما من طبيب وممرض وفي بعض الحالات يرافقهم أيضا قابلة وطبيب نفساني.

#### **-1 مدخلات ومخرجات نشاط الفرق المتنقلة**

 على مستوى قطاع الصحة العمومي باتنة، هناك 8 مؤسسات عمومية للصحة الجوارية تمارس هذا النشاط، والجدول رقم (91) يلخص مدخلات ومخرجات كل مؤسسة.

| اللقاحات<br>الرعايات |            |             |                |                |
|----------------------|------------|-------------|----------------|----------------|
|                      | الاستشارات | عدد الخرجات | عدد الفرق      | <u>م ع ص ج</u> |
| 5<br>2               | 503        | 22          |                | باتنة          |
| 12<br>33             | 217        | 14          | 4              | المعذر         |
| 13<br>989            | 200        | 87          | $\overline{2}$ | مروانة         |
| 9<br>30              | 102        | 3           | 3              | عين جاسر       |
| 88<br>0              | 645        | 26          | 5              | رأس العيون     |
| 5<br>198             | 286        | 10          | 5              | نقاوس          |
| 691<br>$\Omega$      | 1088       | 39          | 3              | بريكة          |
| 119<br>0             | 73         | 57          |                | عين توتة       |

 **الجدول رقم (91): مدخلات ومخرجات نشاط الفرق المتنقلة** 

**المصدر:** تم إعداده بالاعتماد على **2014 santé de Monographie** 

 الشيء المميز لهذا النشاط هو إمكانية تقسيمه إلى مرحلتين مترابطتين، المرحلة الأولى وتستعمل عدد الفرق المتاحة لكل مؤسسة كمدخلات و عدد الخرجات كمخرجات، وفي المرحلة الثانية تعتبر عدد الخرجات كمدخلات (مقاييس وسيطة) و الاستشارات و الرعايات واللقاحات كمخرجات نهائية.

 الجدول رقم (92) يعطي فكرة عامة عن مدخلات ومخرجات نشاط الفرق التنقلة من خلال عرضه لمجموعة من المقاييس الإحصائية المهمة.

| المجموع | الانحراف<br>المعياري | المتوسط | القيمة الدنيا | القيمة<br>القصوى | المتغيرات             |                     |
|---------|----------------------|---------|---------------|------------------|-----------------------|---------------------|
| 24      | 1,6035               | 3       |               | 5                | عدد الفر ق            | المدخلات            |
| 258     | 27,9885              | 32,25   | 3             | 87               | عدد الخرجات           | المقاييس<br>الوسيطة |
| 3114    | 343,3596             | 389,25  | 73            | 1088             | الاستشار ات<br>الطبية |                     |
| 1013    | 238,014              | 144,714 |               | 691              | الر عايات             | المخرجات            |
| 1181    | 342,256              | 147,625 |               | 989              | اللقاحات              |                     |

**الجدول رقم (92): المقاييس الإحصائية الوصفية لمتغيرات نشاط الفرق المتنقلة**

**المصدر:** تم إعداده باستخدام إكسل 2007

### **-2 كفاءة نشاط الفرق المتنقلة بالنموذج التجميعي لـ Chen وزملائه (2009)**

 لحساب كفاءة نشاط الفرق المتنقلة، سيعتمد على النموذج التجميعي الذي اقترحه Chen وزملائه عام 2009، وبما أن هذا النموذج غير متاح في معظم البرامج المخصصة لحل نماذج تحليل مغلف البيانات بما فيهم برنامج 2.1 XLDEA، فستكون عملية الحل من خلال برنامج LiPS المتخصص في حل البرامج الخطية. لحساب كفاءة مؤسسة واحدة، يجب في البادئ حل نموذج برمجة خطية واحد، إذا كان الحل الأمثل المتوصل إليه وحيد يتم بعدها حساب كفاءتي المرحلتين بالاعتماد على قانون الكفاءة الإجمالية، أما إذا كان الحل الأمثل يقبل حلول بديلة، في هذه الحالة بحاجة إلى حل نموذجي إضافي لحساب الكفاءة الفردية، وتتحدد صيغة النموذج الإضافي بحسب الأولوية، أتعطى للمرحلة الأولى أم الثانية.

 لحساب الكفاءة الإجمالية للمؤسسة العمومية للصحة الجوارية باتنة، يجب حل نموذج البرمجة الخطية الموالي:

 $Max E_0 = 22w_1 + 503u_1 + 2u_2 + 5u_3$ 

 $v_1 + 22w_1 = 1$  $22w_1 - v_1 \leq 0$  $14w_1 - 4v_1 \leq 0$  $87w_1 - 2v_1 \leq 0$  $3w_1 - 3v_1 \leq 0$  $26w_1 - 5v_1 \leq 0$  $10w_1 - 5v_1 \leq 0$  $39w_1 - 3v_1 \leq 0$  $57w_1 - v_1 \leq 0$  $503u_1 + 2u_2 + 5u_3 - 22w_1 \leq 0$  $217u_1 + 12u_2 + 33u_3 - 14w_1 \leq 0$  $200u_1 + 13u_2 + 989u_3 - 87w_1 \le 0$  $102u_1 + 9u_2 + 30u_3 - 3w_1 \leq 0$  $645u_1 + 88u_2 + 0u_3 - 26w_1 \leq 0$  $286u_1 + 198u_2 + 5u_3 - 10w_1 \leq 0$  $1088u_1 + 691u_2 + 0u_3 - 39w_1 \leq 0$  $73u_1 + 0u_2 + 119u_3 - 57w_1 \leq 0$  $u_1, u_2, u_3, w_1, v_1 \geq 0$ 

الحل الأمثل للنموذج السابق هو:

 $v_1^* = 0.721519$ ,  $w_1^* = 0.01265823$ ,  $u_1^* = 0.000372$ ,  $u_2^* = 0$ ,  $u_3^* = 0$ ,  $E_o^* = 0.465748$ الحل الأمثل وحيد، ومنه تحسب مباشرة الكفاءتين الفرديتين من خلال علاقة الكفاءة الإجمالية. حساب الأهمية النسبية لكل مرحلة:

$$
\varepsilon_{1} = \frac{\sum_{i=1}^{m} v_{i}x_{io}}{\sum_{i=1}^{m} v_{i}x_{io} + \sum_{d=1}^{D} w_{d}z_{do}} = \frac{v_{1}}{v_{1} + 22w_{1}} = \frac{0.721519}{0.721519 + 22 \times 0.01265823} = 0.72151896
$$
\n
$$
\varepsilon_{2} = \frac{\sum_{d=1}^{D} w_{d}z_{do}}{\sum_{i=1}^{m} v_{i}x_{io} + \sum_{d=1}^{D} w_{d}z_{do}} = \frac{22w_{1}}{v_{1} + 22w_{1}} = \frac{22 \times 0.01265823}{0.721519 + 22 \times 0.01265823} = 0.27848104
$$

وتحسب الكفاءتين الفرديتين كما يلي:

$$
E_0^1 = \frac{\sum_{d=1}^D w_d z_{do}}{\sum_{i=1}^m v_i x_{io}} = \frac{22 \times 0.01265823}{0.721519} = 0.38596497
$$
  
\n
$$
E_0^2 = \frac{\sum_{i=1}^s u_i y_{ro}}{\sum_{d=1}^D w_d z_{do}} = \frac{503 \times 0.000372 + 2 \times 0 + 5 \times 0}{22 \times 0.01265823} = 0.67191643
$$
  
\n
$$
E_0^* = \varepsilon_1 \times E_0^1 + \varepsilon_2 \times E_0^2 = 0.4656
$$
  
\n
$$
\vdots \quad \vdots \quad \vdots \quad \vdots
$$
  
\n
$$
V(\tilde{\mathbf{X}}) = \sum_{i=1}^N w_i z_{io}^i
$$

 $Max E_0 = 87w_1 + 200u_1 + 13u_2 + 989u_3$  $v_1 + 22w_1 = 1$  $22w_1 - v_1 \le 0$  $14w_1 - 4v_1 \leq 0$  $87w_1 - 2v_1 \leq 0$  $3w_1 - 3v_1 \leq 0$  $26w_1 - 5v_1 \leq 0$  $10w_1 - 5v_1 \leq 0$  $39w_1 - 3v_1 \leq 0$  $57w_1 - v_1 \leq 0$  $503u_1 + 2u_2 + 5u_3 - 22w_1 \leq 0$  $217u_1 + 12u_2 + 33u_3 - 14w_1 \leq 0$  $200u_1 + 13u_2 + 989u_3 - 87w_1 \leq 0$  $102u_1 + 9u_2 + 30u_3 - 3w_1 \leq 0$  $645u_1 + 88u_2 + 0u_3 - 26w_1 \leq 0$  $286u_1 + 198u_2 + 5u_3 - 10w_1 \leq 0$  $1088u_1 + 691u_2 + 0u_3 - 39w_1 \leq 0$  $73u_1 + 0u_2 + 119u_3 - 57w_1 \le 0$  $u_1, u_2, u_3, w_1, v_1 \geq 0$ 

الحل الأمثل للنموذج السابق هو:

 $v_1^* = 0.655172$ ,  $w_1^* = 0.011494$ ,  $u_1^* = 0.0000002$ ,  $u_2^* = 0$ ,  $u_3^* = 0.001002$ ,  $E_o^* = 0$ 0,865672

 بجانب هذا الحل، هناك حلول بديلة مثلى، ومنه فإن الكفاءة الفردية لكل مرحلة يمكن أن تأخذ مجموعة من القيم، ومن اجل تحديد قيمة مثلى تعطى الأولوية لمرحلة معينة على باقي المراحل وتعظم كفاءتها يجب إعطاء الأهمية لمرحلة معينة، وبالنسبة لنشاط الفرق المتنقلة المهم فيها ليس كثرة الخرجات ولكن المهم هو كثرة الخدمات وبالتالي الأهمية تمنح للمرحلة الثانية، والنموذج المناسب لهذه المرحلة هو:

 $E_0^{2*} = Max (200u_1 + 13u_2 + 989u_3)$  $v_1 + 22w_1 = 1$  $87w_1 + 200u_1 + 13u_2 + 989u_3 - 0.865672 \times 2v_1 = 0.865672$  $22w_1 - v_1 \leq 0$  $14w_1 - 4v_1 \leq 0$  $87w_1 - 2v_1 \leq 0$  $3w_1 - 3v_1 \leq 0$  $26w_1 - 5v_1 \leq 0$  $10w_1 - 5v_1 \leq 0$  $39w_1 - 3v_1 \leq 0$  $57w_1 - v_1 \leq 0$  $503u_1 + 2u_2 + 5u_3 - 22w_1 \leq 0$  $217u_1 + 12u_2 + 33u_3 - 14w_1 \leq 0$  $200u_1 + 13u_2 + 989u_3 - 87w_1 \leq 0$  $102u_1 + 9u_2 + 30u_3 - 3w_1 \leq 0$  $645u_1 + 88u_2 + 0u_3 - 26w_1 \leq 0$  $286u_1 + 198u_2 + 5u_3 - 10w_1 \leq 0$  $1088u_1 + 691u_2 + 0u_3 - 39w_1 \leq 0$  $73u_1 + 0u_2 + 119u_3 - 57w_1 \leq 0$  $u_1, u_2, u_3, w_1, v_1 \geq 0$ نتيجة كفاءة المرحلة الثانية هي 1 = \*، $E_0^{2*}$  ولحساب كفاءة المرحلة الأولى يستخدم الصيغة التالية:

 $E_0^1 = \frac{E_0 - w_2^* E_0^2^*}{w^*}$  $\frac{w_2 E_0}{w_1^*}$  = 0,76316072

يوضح الجدولين رقم (93) و (94) نتائج كل المؤسسات.

# **الجدول رقم (93): الكفاءة الإجمالية وأوزان المدخلات والمخرجات للمؤسسات العمومية للصحة الجوارية خلال سنة 2014**

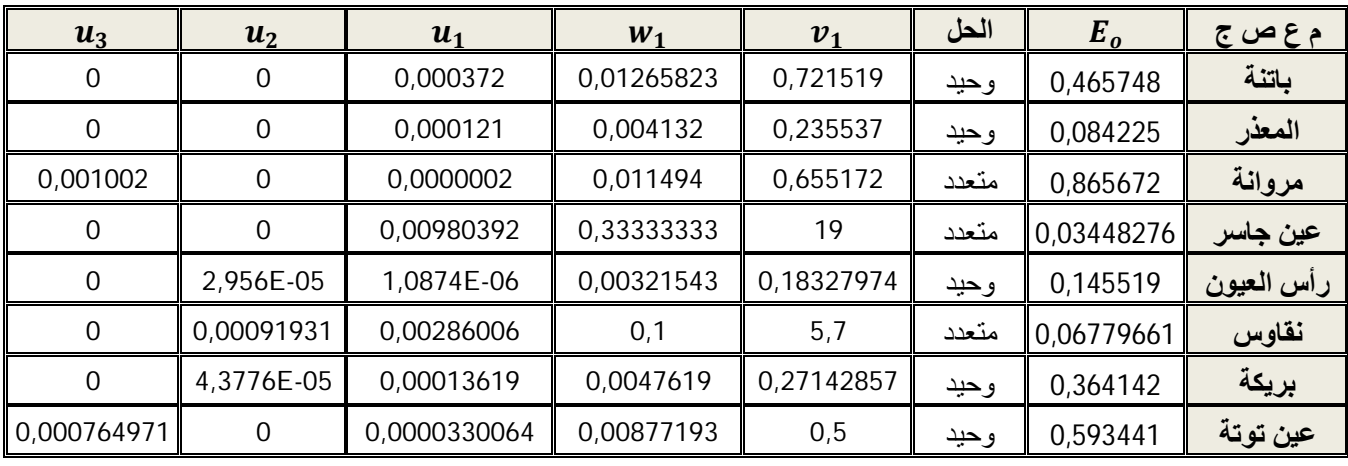

**المصدر:** تم إعداده بالاعتماد على **مخرجات LiPS**

## **الجدول رقم (94): الكفاءة الإجمالية والكفاءتين الفرديتين للمؤسسات العمومية للصحة الجوارية**

#### **خلال سنة 2014**

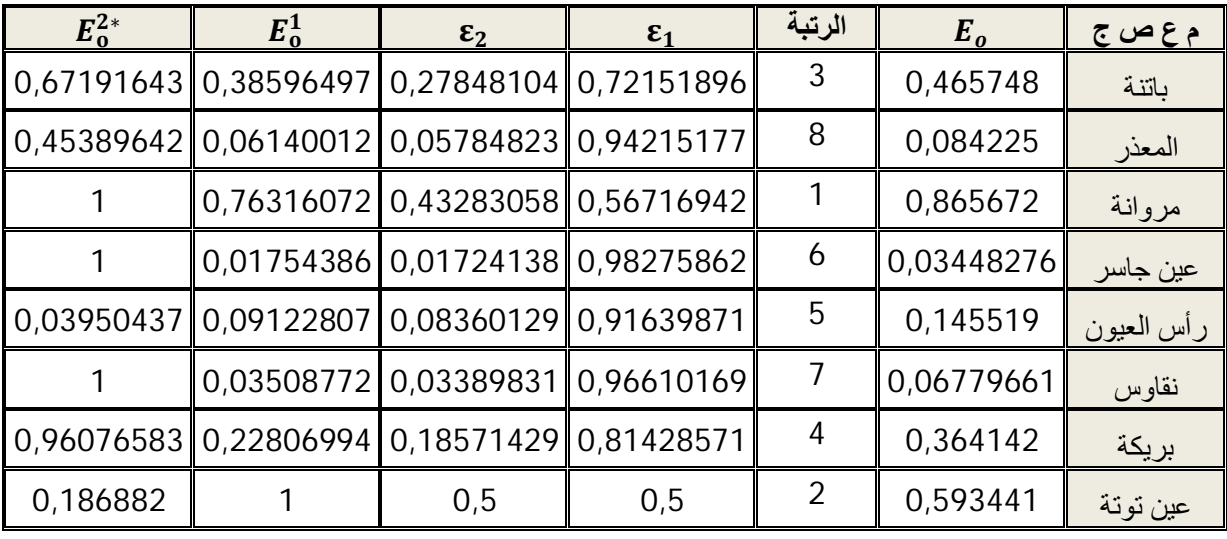

**المصدر:** من إعداد الباحث بالاعتماد على نتائج **الجدول رقم (93)**

 بالنظر إلى أداء الفريق المتنقل على انه أداء مرحلتين مترابطتين، يلاحظ انه ولا مؤسسة حققت كفاءة تامة في هذا النشاط، ولكي يتمتع الفريق بكفاءة تامة، يجب أن يكون كفؤا في المرحلة الأولى وكفؤا في المرحلة الثانية وهذا ما لم يتحقق لكل الفرق المتنقلة.

 الفريق صاحب أفضل أداء هو فريق المؤسسة العمومية للصحة الجوارية مروانة بنسبة كفاءة 86%، يليها مؤسسة عين توتة بنسبة كفاءة 59%، ومن بعدها مؤسسة باتنة بـ 46%، ثم مؤسسة بريكة بــــ 36%. أما باقي المؤسسات فأداؤها ضعيف جدا لا يتجاوز نسبة 15%.

### **المطلب الثاني: حساب الكفاءة الكلية للمؤسسات العمومية للصحة الجوارية**

 تتمثل الكفاءة الكلية في متوسط كفاءات الأنشطة المرجحة بالأهمية النسبية للأنشطة والتي توصل إليها من خلال أسلوب عملية التحليل الهرمي.

يوضح الجدول الموالي الكفاءة الكلية لخمس مؤسسات باعتبارها تمارس الأنشطة السبعة.

| الكفاءة الكلية | فرق متنقلة            | استشار ات<br>ورعاية أولية | التوليد | التصوير<br>الطبي | المخبر | رعاية الأسنان | مداومة<br>واستعجالات | م ع ص ج         |
|----------------|-----------------------|---------------------------|---------|------------------|--------|---------------|----------------------|-----------------|
| 0,83386923     | 0,465748              | 1,0000                    | 1,0000  | 0,6807           | 0,5093 | 0,7526        | 1,0000               | باتنة           |
| 0,73237861     | 0,084225              | 1,0000                    | 0,8920  | 0,8020           | 0,5941 | 1,0000        | 0,4488               | المعذر          |
|                | 0,70125609 0,03448276 | 0,6614                    | 1,0000  | 0,7811           | 0,3269 | 0,6687        | 1,0000               | عين جاسر        |
| 0,76092727     | 0,145519              | 1,0000                    | 1,0000  | 0,5436           | 0,0956 | 1,0000        | 1,0000               | رأس العيون      |
| 0,90043006     | 0,364142              | 1,0000                    | 1,0000  | 0,7745           | 0,7562 | 1,0000        | 0,9643               | بريكة           |
|                | 0,046                 | 0,234                     | 0,125   | 0,083            | 0,179  | 0,11          | 0,223                | الأهمية النسبية |

**الجدول رقم (95): الكفاءة الكلية للمجموعة الأولى** 

**المصدر:** من إعداد الباحث

يوضح الجدول الموالي الكفاءة الكلية لثلاث مؤسسات باعتبارها تمارس ستة أنشطة مشتركة فقط.

|                       |                | استشار ات    | التصوير |        |               | مداومة     |                 |
|-----------------------|----------------|--------------|---------|--------|---------------|------------|-----------------|
| الكفاءة الكلبة        | الفرق المتنقلة | ورعاية أولية | الطبي   | المخبر | رعاية الأسنان | واستعجالات | <u>م ع ص ج</u>  |
| 0,98289256            | 0,865672       | 1,0000       | 1,0000  | 0,9954 | 0,9368        | 1,0000     | مروانة          |
| 0,86783567 0,06779661 |                | 0,9477       | 0,3376  | 1,0000 | 1,0000        | 1,0000     | نقاوس           |
| 0,96115837            | 0.593441       | 1,0000       | 1,0000  | 1,0000 | 0,8886        | 1,0000     | عين توتة        |
|                       | 0,061          | 0,262        | 0,093   | 0,208  | 0,126         | 0,25       | الأهمية النسبية |

**الجدول رقم (96): الكفاءة الكلية للمجموعة الثانية** 

**المصدر:** من إعداد الباحث

يوضح الجدول الموالي الكفاءة الكلية لمؤسستان باعتبارهما تمارسان ستة أنشطة مشتركة فقط.

**الجدول رقم (97): الكفاءة الكلية للمجموعة الثالثة** 

|                | استشار ات    |         | التصوير |        |               | مداه مه    |                 |
|----------------|--------------|---------|---------|--------|---------------|------------|-----------------|
| الكفاءة الكلبة | ورعاية أولية | التوليد | الطبى   | المخبر | رعاية الأسنان | واستعجالات | م ع ص ج         |
| 0,53651853     | 0.9884       | 0,5150  | 0,3758  | 0,3513 | 0,4175        | 0,3333     | اریس            |
| 0,96118141     | 1,0000       | 1,0000  | 1,0000  | 1,0000 | 0,6595        | 1,0000     | ثنية العابد     |
|                | 0,25         | 0,126   | 0,084   | 0,188  | 0,114         | 0,238      | الأهمية النسبية |

**المصدر:** من إعداد الباحث

 بالاستفادة من نتائج الكفاءة الكلية المتوصل إليها في الجداول السابقة يمكن ترتيب مؤسسات الصحة الجوارية لولاية باتنة على هذا النحو:

**الجدول رقم (98): الترتيب الشامل للمؤسسات العمومية للصحة الجوارية** 

| الترتيب | الكفاءة الكلية | م ع ص ج    |
|---------|----------------|------------|
| 6       | 0,83386923     | باتنة      |
| 8       | 0,70350393     | المعذر     |
|         | 0,98289256     | مروانة     |
| g       | 0,70125609     | عين جاسر   |
|         | 0,71731873     | رأس العيون |
| 5       | 0,86783567     | نقاوس      |
| 4       | 0,90043006     | بريكة      |

**الفصل السادس: تحسين كفاءة المؤسسات العمومية للصحة الجوارية لولاية باتنة باستخدام أسلوبي تحليل مغلف البيانات وعملية التحليل الهرمي خلال سنة 2014**

|                          | 0,96115837 | عين توتة    |  |  |
|--------------------------|------------|-------------|--|--|
| 10                       | 0,53651853 | اريس        |  |  |
|                          | 0,96118141 | ثنية العابد |  |  |
| المصدر : من إعداد الباحث |            |             |  |  |

 تعد المؤسسة العمومية للصحة الجوارية مروانة أكفأ مؤسسة على مستوى ولاية باتنة، وبالكاد أن تحقق كفاءة تامة حيث قدرت كفاءتها بـ ،0.98289 وهذا دليل على استغلالها الجيد لمواردها من اجل تقديم خدماتها، ويليها مؤسستي ثنية العابد وعين توتة بنتيجتي كفاءة عاليتين 0.96118 و .0.96115 تأتي في المرتبة الرابعة مؤسسة بريكة بنتيجة .0.90043 احتلت مؤسسة نقاوس المرتبة الخامسة بنتيجة كفاءة 0.86783 ومؤسسة باتنة المرتبة السادسة بنتيجة كفاءة .0.83386 احتلت مؤسسة رأس العيون المرتبة السابعة بنتيجة كفاءة 0.71731 ومؤسسة المعذر المرتبة الثامنة بنتيجة كفاءة 0.70350 ومؤسسة عين جاسر المرتبة التاسعة بنتيجة كفاءة .0.70125 المرتبة العاشرة والأخيرة احتلتها مؤسسة أريس بنتيجة كفاءة .0*.*53651

#### **خلاصة الفصل السادس**

 تمارس المؤسسات العمومية للصحة الجوارية مجموعة من الأنشطة الصحية، فهي بحاجة إلى تقييم كفاءتها وتحديد أي منها كفؤة لتكون مرجعا للأنشطة غير الكفؤة واقتراح التحسينات المطلوبة. بالنسبة لنشاطي المدوامة والاستعجالات و التوليد تم استخدام نموذج تحليل مغلف البيانات للعوامل غير المرغوبة، وبالتحديد نموذج Seiford و Zhu) 2002(، ولدراسة كفاءة الفرق المتنقلة تم الاعتماد على نموذج تحليل مغلف البيانات للمرحلتين وبالتحديد نموذج Chen وزملائه ،2009 أما فيما يخص أنشطة التصوير الطبي والاستشارات والرعايات الأولية والمخبر و رعاية الأسنان فتم دراسة كفاءتهم باستخدام نموذج عوائد الحجم الثابتة CCR.

 وللحصول على كفاءة كل مؤسسة عمومية للصحة الجوارية، تم إدماج نتائج كفاءة الأنشطة باعتبارها كفاءات فردية مع نتائج الأهمية النسبية للأنشطة والمحددة باستخدام أسلوب عملية التحليل الهرمي، وتتمثل الكفاءة الإجمالية في متوسط الكفاءات الفردية المرجحة بأوزان الأنشطة.

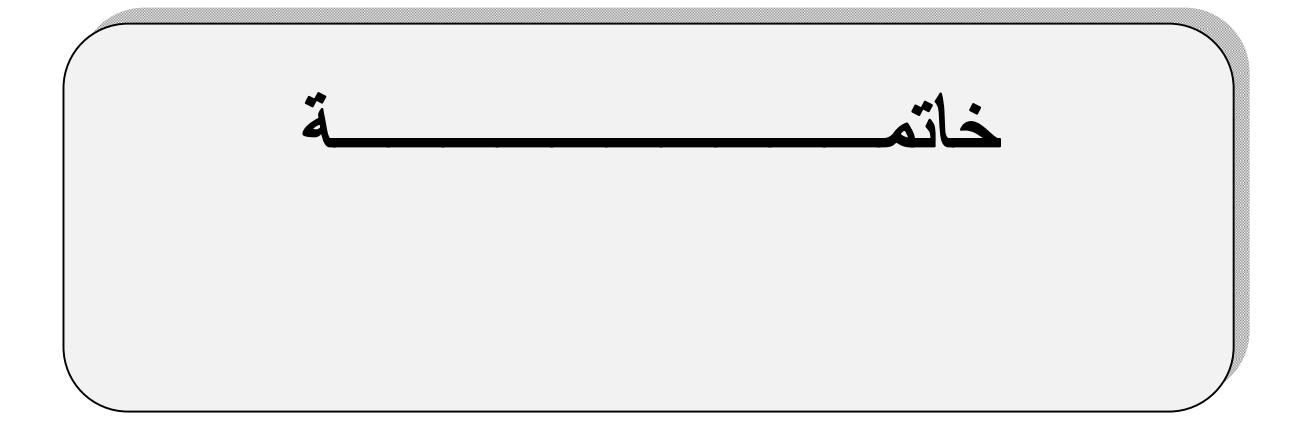

**خاتمة** 

 حاول الباحث من خلال هذه الدراسة تسليط الضوء على قياس كفاءة المؤسسات الصحية واقتراح التحسينات المطلوبة من المؤسسات غير الكفؤة، مستخدما في ذلك مجموعة من نماذج أسلوب تحليل مغلف البيانات، ولتجاوز بعض الإشكالات التي تعترض عملية القياس باستخدام أسلوب تحليل مغلف البيانات تم توظيف أسلوب ثاني يسمى بعملية التحليل الهرمي ليعمل إلى جنب الأسلوب الأول للوصول إلى نتائج أفضل.

 خصصت الفصول الأربعة الأولى لدراسة الجوانب المتعلقة بكفاءة المؤسسات الصحية و أسلوب تحليل مغلف البيانات ونماذجه وأسلوب عملية التحليل الهرمي. واستهل بعرض مفهوم الكفاءة وعلاقتها بالإنتاجية وتصنيفات الكفاءة، ثم التعرض للمؤسسات الصحية وكفاءتها، وأهم الطرق المستعملة في قياسها. تلى هذا عرض النماذج الأساسية لتحليل مغلف البيانات، بدءا من تقديم ماهية الأسلوب والركائز المبني عليها ومزاياه المختلفة في حقل الإدارة وصيغته الرياضية، ثم عرض نموذجي عوائد الحجم الثابتة وعوائد الحجم المتغيرة والنموذج التجميعي والنموذج المضاعف ونموذج المتغيرات غير المتحكم فيها ونموذج المتغيرات التصنيفية، وبعدها تم التطرق إلى بعض نماذج الكفاءة الممتازة ونماذج الكفاءة المتقاطعة. ثم استعرضت مجموعة من نماذج تحليل مغلف البيانات المتقدمة، بعضها حديث والبعض الآخر معاصر، وتهدف في مجملها إلى تجاوز بعض النقائص التي تشوب النماذج التقليدية، وتمثلت هذه النماذج في: نماذج المرحلتين، النماذج التي تعالج البيانات النوعية، و النماذج التي تدرس حالة الازدحام والنماذج التي تعنى بالعوامل غير المرغوب فيها. وتم التطرق في ختام هذا الجزء إلى أسلوب عملية التحليل الهرمي، مستعرضا في بادئ الأمر اتخاذ القرار متعدد المعايير ومفهوم عملية التحليل الهرمي ومسلماتها وخصائصها، مزاياها والأشكال الهرمية التي يمكن أن يأخذها، ثم يشرح خطواته الرئيسية التي تبدأ بهيكلة المشكلة وتنتهي بتطوير الأولويات الكلية، وفي الأخير يستعرض أهم استخدامات وتطبيقات عملية التحليل الهرمي.

 واهتم الفصلين الأخيرين التطبيقي بدراسة كفاءة المؤسسات العمومية للصحة الجوارية بولاية باتنة خلال 2014، وكان عدد المؤسسات المدروس عشرة مؤسسات تغطي مناطق سكانية مختلفة. ولدراسة كفاءة هذه المؤسسات، تم الاعتماد على بعض نماذج أسلوب تحليل مغلف البيانات لقياس كفاءة الأنشطة باعتبارها كفاءات فردية، وتمثلت الأنشطة في: نشاط الاستعجالات والمداومة، نشاط التصوير الطبي، نشاط التوليد، نشاط الاستشارات والرعايات الأولية، نشاط المخبر، نشاط رعاية الأسنان، وفي الأخير نشاط الفرق المتنقلة. ولتحديد الكفاءة الإجمالية لكل مؤسسة صحية تم حساب الأهمية النسبية (الأوزان) لكل نشاط باستخدام أسلوب عملية التحليل الهرمي ثم إدماج هذه الأوزان مع كفاءات الأنشطة لحساب الكفاءة الإجمالية باعتبارها متوسط الكفاءات الفردية المرجحة بأوزان الأنشطة.

 وعلى ضوء الأهداف المسطرة والسؤال الرئيسي الذي يبحث في مدى استخدام المؤسسات العمومية للصحية الجوارية لمواردها في مختلف أنشطتها التي تمارسها، أو بتعبير أخر تبحث عن مستويات كفاءة الأنشطة الصحية التي تمارسها المؤسسات العمومية للصحة الجوارية، وكيفية استخدامها لتطوير مؤشر الكفاءة الإجمالية لكل مؤسسة وكل ذلك وفقا لنتائج أسلوبي تحليل مغلف البيانات وعملية التحليل الهرمي، تم التوصل إلى **النتائج التالية**:

**أولا: الأنشطة الكفؤة لكل مؤسسة من وجهة تخفيض الموارد** 

- المؤسسات العمومية للصحة الجوارية التي تمكنت من تحقيق كفاءة تامة فيما يخص نشاط المداومة والاستعجالات هي: باتنة، عين جاسر، رأس العيون، مروانة، نقاوس، عين توتة، ثنية العابد.
- المؤسسات العمومية للصحة الجوارية التي تمكنت من تحقيق كفاءة تامة فيما يخص نشاط رعاية الأسنان هي: المعذر، رأس العيون، بريكة، نقاوس.
- المؤسسات العمومية للصحة الجوارية التي تمكنت من تحقيق كفاءة تامة فيما يخص نشاط المخبر هي: نقاوس، عين توتة، ثنية العابد.
- المؤسسات العمومية للصحة الجوارية التي تمكنت من تحقيق كفاءة تامة فيما يخص نشاط التصوير الطبي هي: مروانة، عين توتة، ثنية العابد.
- المؤسسات العمومية للصحة الجوارية التي تمكنت من تحقيق كفاءة تامة فيما يخص نشاط التوليد هي: باتنة، عين جاسر، رأس العيون، بريكة، ثنية العابد.
- المؤسسات العمومية للصحة الجوارية التي تمكنت من تحقيق كفاءة تامة فيما يخص نشاط استشارات ورعاية أولية هي: باتنة، المعذر، رأس العيون، بريكة، مروانة، عين توتة، ثنية العابد.
- المؤسسات العمومية للصحة الجوارية التي تمكنت من تحقيق كفاءة تامة فيما يخص نشاط الفرق المتنقلة هي: بما أن تم حساب الكفاءة باستخدام نموذج المرحلتين، ولكي تكون المؤسسة كفؤة وفقا لذلك يجب أن تحقق الكفاءة التامة في كلا المرحلتين، وكنتيجة لذلك، لم تتمكن أي مؤسسة من تحقيق الكفاءة التامة، وأفضل كفاءة محققة تعود لمؤسسة مروانة بـ 0.865.

**ثانيا: الأنشطة غير كفؤة لكل مؤسسة من وجهة تخفيض الموارد و التحسينات المطلوبة** 

- المؤسسات العمومية للصحة الجوارية التي لم تتمكن من تحقيق كفاءة تامة فيما يخص نشاط المداومة والاستعجالات هي: المعذر، بريكة وأريس. والتحسينات المطلوبة منها بتوجه المدخلات موضحة في الجدول رقم (56).
- المؤسسات العمومية للصحة الجوارية التي لم تتمكن من تحقيق كفاءة تامة فيما يخص نشاط رعاية الأسنان هي: باتنة، عين جاسر، مروانة، عين توتة، أريس، ثنية العابد. والتحسينات المطلوبة منها بتوجه المدخلات موضحة في الجدول رقم (77).
- المؤسسات العمومية للصحة الجوارية التي لم تتمكن من تحقيق كفاءة تامة فيما يخص نشاط المخبر هي: باتنة، المعذر، عين جاسر، رأس العيون، بريكة، مروانة، أريس. والتحسينات المطلوبة منها بتوجه المدخلات موضحة في الجدول رقم (89).
- المؤسسات العمومية للصحة الجوارية التي لم تتمكن من تحقيق كفاءة تامة فيما يخص نشاط التصوير الطبي هي: باتنة، المعذر، عين جاسر، رأس العيون، بريكة، نقاوس، أريس. والتحسينات المطلوبة منها بتوجه المدخلات موضحة في الجدول رقم (83).
- المؤسسات العمومية للصحة الجوارية التي لم تتمكن من تحقيق كفاءة تامة فيما يخص نشاط التوليد هي: المعذر، أريس. والتحسينات المطلوبة منها بتوجه المدخلات موضحة في الجدول رقم (70).
- المؤسسات العمومية للصحة الجوارية التي لم تتمكن من تحقيق كفاءة تامة فيما يخص نشاط استشارات ورعاية أولية هي: عين جاسر، نقاوس، أريس. والتحسينات المطلوبة منها بتوجه المدخلات موضحة في الجدول رقم (63).
- المؤسسات العمومية للصحة الجوارية التي لم تتمكن من تحقيق كفاءة تامة فيما يخص نشاط الفرق المتنقلة هي: كما تم الاشارة اليه سابقا، فكل المؤسسات لم تتمكن من تحقيق الكفاءة التامة.

#### **ثالثا: الأنشطة الكفؤة لكل مؤسسة من وجهة تعظيم الخدمات الصحية المنجزة**

 بما أن نموذج عوائد الحجم الثابتة يقدم نتائج كفاءة من وجهة تعظيم الخدمات الصحية مماثلة لنتائج الكفاءة من وجهة تخفيض الموارد، وعليه نتائج الكفاءة المحسوبة بنموذج عوائد الحجم الثابتة هي سواء في الحالتين، وتتمثل هذه الأنشطة في: نشاط التصوير الطبي، نشاط الاستشارات والرعايات الأولية، نشاط المخبر، نشاط رعاية الأسنان. أما نشاطي الاستعجالات والمداومة، و نشاط التوليد، فنتائجهما كما يلي:
- المؤسسات العمومية للصحة الجوارية التي تمكنت من تحقيق كفاءة تامة فيما يخص نشاط المداومة والاستعجالات هي: باتنة، عين جاسر، رأس العيون، مروانة، نقاوس، عين توتة، ثنية العابد.
- المؤسسات العمومية للصحة الجوارية التي تمكنت من تحقيق كفاءة تامة فيما يخص نشاط التوليد هي: باتنة، عين جاسر، رأس العيون، بريكة، ثنية العابد.

# **رابعا: الأنشطة غير كفؤة لكل مؤسسة من وجهة تعظيم الخدمات الصحية المنجزة و التحسينات المطلوبة**

- المؤسسات العمومية للصحة الجوارية التي لم تتمكن من تحقيق كفاءة تامة فيما يخص نشاط المداومة والاستعجالات هي: المعذر، بريكة وأريس. والتحسينات المطلوبة منها بتوجه المدخلات موضحة في الجدول رقم (59).
- المؤسسات العمومية للصحة الجوارية التي لم تتمكن من تحقيق كفاءة تامة فيما يخص نشاط رعاية الأسنان هي: باتنة، عين جاسر، مروانة، عين توتة، أريس، ثنية العابد. والتحسينات المطلوبة منها بتوجه المدخلات موضحة في الجدول رقم (79).
- المؤسسات العمومية للصحة الجوارية التي لم تتمكن من تحقيق كفاءة تامة فيما يخص نشاط المخبر هي: باتنة، المعذر، عين جاسر، رأس العيون، بريكة، مروانة، أريس. والتحسينات المطلوبة منها بتوجه المدخلات موضحة في الجدول رقم (91).
- المؤسسات العمومية للصحة الجوارية التي لم تتمكن من تحقيق كفاءة تامة فيما يخص نشاط التصوير الطبي هي: باتنة، المعذر، عين جاسر، رأس العيون، بريكة، نقاوس، أريس. والتحسينات المطلوبة منها بتوجه المدخلات موضحة في الجدول رقم (85).
- المؤسسات العمومية للصحة الجوارية التي لم تتمكن من تحقيق كفاءة تامة فيما يخص نشاط التوليد هي: المعذر، أريس. والتحسينات المطلوبة منها بتوجه المدخلات موضحة في الجدول رقم (73).
- المؤسسات العمومية للصحة الجوارية التي لم تتمكن من تحقيق كفاءة تامة فيما يخص نشاط استشارات ورعاية أولية هي: عين جاسر، نقاوس، أريس. والتحسينات المطلوبة منها بتوجه المدخلات موضحة في الجدول رقم (65).
- المؤسسات العمومية للصحة الجوارية التي لم تتمكن من تحقيق كفاءة تامة فيما يخص نشاط الفرق المتنقلة هي: كل المؤسسات.

## **خامسا: الأهمية النسبية التي حظي بها كل نشاط**

 وفقا لنتائج أسلوب عملية التحليل الهرمي، كانت الأهمية النسبية لكل نشاط على هذا النحو: الاستشارات والرعاية الأولية (0.234)، الاستعجالات والمداومة (0.223)، نشاط المخبر (0.179)، نشاط التوليد (0.125)، نشاط الأسنان (0.11)، نشاط التصوير الطبي (0.083)، نشاط الفرق المتنقلة .(0.046)

#### **سادسا: الكفاءة الإجمالية للمؤسسات العمومية للصحة الجوارية**

بما أن ولا مؤسسة عمومية للصحة الجوارية تمكنت من الحصول على كفاءة إجمالية تامة، فهذا يعني أن ولا مؤسسة توصلت إلى تحقيق كفاءة تامة على مستوى كل الأنشطة التي تمارسها.

 وتعد المؤسسة العمومية للصحة الجوارية مروانة أكفأ مؤسسة على مستوى ولاية باتنة، وبالكاد أن تحقق كفاءة تامة حيث قدرت كفاءتها بـ ،0.98289 وهذا دليل على استغلالها الجيد لمواردها من اجل تقديم خدماتها، ويليها مؤسستي ثنية العابد وعين توتة بنتيجتي كفاءة عاليتين 0.96118 و .0.96115 تأتي في المرتبة الرابعة مؤسسة بريكة بنتيجة .0.90043 احتلت مؤسسة نقاوس المرتبة الخامسة بنتيجة كفاءة 0.86783 ومؤسسة باتنة المرتبة السادسة بنتيجة كفاءة .0.83386 احتلت مؤسسة رأس العيون المرتبة السابعة بنتيجة كفاءة 0.71731 ومؤسسة المعذر المرتبة الثامنة بنتيجة كفاءة 0.70350 ومؤسسة عين جاسر المرتبة التاسعة بنتيجة كفاءة .0.70125 المرتبة العاشرة والأخيرة احتلتها مؤسسة أريس بنتيجة كفاءة .0*.*53651

 وفي الختام، اقتصرت هذه الدراسة فقط على مجموعة من المؤسسات العمومية للصحة الجوارية بولاية باتنة، وستكون نتائج الدراسة أفضل لو تم تطبيقها على مؤسسات المستوى الجهوي أو مؤسسات المستوى الوطني. كما يمكن تطبيق المنهجية التي تم بها إدماج أسلوب تحليل مغلف البيانات مع أسلوب عملية التحليل الهرمي في القطاعات العمومية الأخرى.

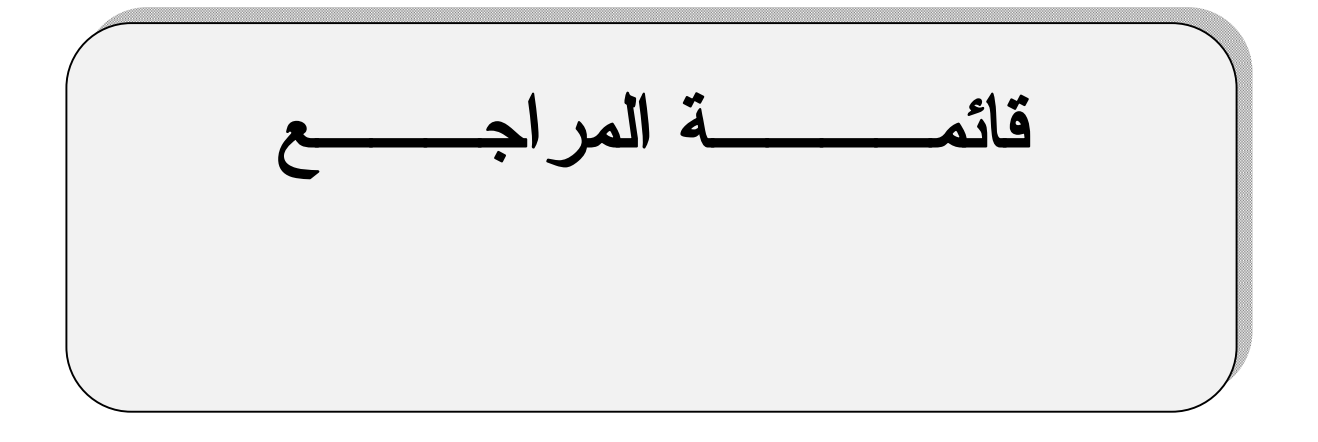

**المراجــــــــع**

## **أولا: المراجع باللغة العربية**

**-1 الكتب** 

- .1 إبراهيم احمد داوود، **محاضرات في الاقتصاد الجزئي**، المؤسسة الوطنية للكتاب، الجزائر، .1984
- .2 توماس ساعاتي، **صناعة القرار للقادة: عملية التحليل الهرمي لقرارات في عالم معقد**، ترجمة أسماء باهرمز و سهام همشري، معهد الإدارة العامة الرياض، المملكة العربية السعودية، 2000.
- .3 خالد بن سعد الجضعي، **تقنيات صنع القرار: تطبيقات حاسوبية**، الجزء الثاني، دار الأصحاب للنشر والتوزيع، الرياض، .2005
- .4 دفيد أندرسون، دينس سويني، توماس وليامز، **الأساليب الكمية في الإدارة**، تعريب محمد توفيق البلقيني و مرفت طلعت المحلاوي، دار المريخ، المملكة العربية السعودية، 2006.
	- .5 سليم بطرس جلدة، **إدارة المستشفيات والمراكز الصحية**، دار الشروق للطبع والتوزيع، الأردن، .2007
		- .6 صلاح محمد ذياب، **إدارة المستشفيات والمراكز الصحية الحديثة**، دار الفكر، الأردن، .2009
- .7 فريد توفيق نصيرات، **إدارة منظمات الرعاية الصحية**، الطبعة الثانية، دار المسيرة للنشر والتوزيع والطباعة، عمان-الأردن، 2009.
	- .8 محمد توفيق ماضي، **إدارة الإنتاج و العمليات**، الدار الجامعية، مصر، ،19 دون سنة النشر.
	- .9 مريزق محمد عدمان، **مداخل في الإدارة الصحية**، دار الراية للنشر والتوزيع، الأردن، .2012
	- .10 وجيه عبد الرسول علي، **الإنتاجية: مفهومها، قياسها، العوامل المؤثر فيها**، دار الطليعة، بيروت، .1983

#### **-2 المقالات**

- .11 محمد الجموعي قريشي، الحاج عرابة، قياس كفاءة الخدمات الصحية في المستشفيات الجزائرية باستخدام أسلوب تحليل مغلف البيانات (DEA (-دراسة تطبيقية لعينة من المستشفيات - لسنة ،2011 **مجلة الباحث** - ورقلة- العدد ،11 .2012
- .12 محمد شامل بهاء الدين مصطفى فهمي، قياس الكفاءة النسبية للجامعات الحكومية بالمملكة العربية السعودية، **مجلة جامعة أم القرى للعلوم التربوية والنفسية**، المجلد الأول ، العدد الأول ، جانفي .2009
- .13 نهاد نادر، خالد عليطو، باسل ونوس، قياس كفاءة محطات الحاويات باستخدام أسلوب تحليل مغلف البيانات، **سلسلة جامعة تشرين للبحوث و الدراسات الاقتصادية- سلسة العلوم الاقتصادية والقانونية**، المجلد ،38 العدد .2013 ،8

#### **-3 الرسائل والاطروحات**

- .14 علي بن صالح بن علي الشايع، **قياس الكفاءة النسبية للجامعات السعودية باستخدام تحليل مغلف البيانات**، أطروحة دكتوراه، كلية التربية جامعة أم القرى، المملكة العربية السعودية، غير منشورة، .2008
- .15 منصوري عبد الكريم، **قياس كفاءة النسبية ومحدداتها للأنظمة الصحية باستخدام تحليل مغلف البيانات (DEA ( للبلدان المتوسطة والمرتفعة الدخل –نمذجة قياسية-** ، رسالة دكتوراه غير منشورة، كلية العلوم الاقتصادية والتسيير والعلوم التجارية، جامعة أبي بكر بلقايد تلمسان، .2014

#### **-4 المراسيم والقوانين**

.16 الجريدة الرسمية للجمهورية الجزائرية، مرسوم تنفيذي رقم 140-07 المؤرخ في 19 ماي 2007 **يـــتــضــمــن إنشاء المـؤسســــات العـمومية الاسـتشـفائيـة والمؤسـسات العمومـية للصحة الجوارية وتنظيمهـا و سيـرها**.

- .17 الجريدة الرسمية للجمهورية الجزائرية، مرسوم تنفيذي رقم 140-07 المؤرخ في 19 ماي 2007 **يـــتــضــمــن إنشاء المـؤسســــات العـمومية الاسـتشـفائيـة والمؤسـسات العمومـية للصحة الجوارية وتنظيمهـا و سيـرها**.
- .18 الجريدة الرسمية للجمهورية الجزائرية، مرسوم تنفيذي رقم 281-12 المؤرخ في /07/09 2012 **والمتضمن إنشاء مؤسسات استشفائية لطب العيون وتنظيمها وسيرها**.
- .19 الجريدة الرسمية للجمهورية الجزائرية، مرسوم تنفيذي رقم 404-13 المؤرخ في 2013/12/01 **يتــمـم قائمة المؤسسات الاستشفائية لطب العيون الملحقة بالمرسوم التنـفيـذي رقـم 281-12 المؤرخ في**  .**2012 /07/09**
- .20 الجريدة الرسمية للجمهورية الجزائرية، مرسوم تنفيذي رقم -13 93 مؤرخ في 2013/02/25 **يتــمـم قــائـمــة المؤسسات الاستشفائية لطب العيون الملحقة بالمرسوم التنـفيـذي رقـم 281-12 المؤرخ في /07/09** .**2012**
- .21 الجريدة الرسمية للجمهورية الجزائرية، مرسوم تنفيذي رقم -97 465 المؤرخ في 1997/12/20 **والمحدد لقواعد إنشاء المستشفيات المتخصصة وتنظيمها وسيرها**.
- .22 الجريدة الرسمية للجمهورية الجزائرية، مرسوم تنفيذي رقم -97 467 المؤرخ في /12/02 1997 **المحدد لقواعد إنشاء المراكز الاستشفائية الجامعية وتنظيمها وسيرها**.

**ثانيا: المراجع باللغة الأجنبية**

## **-1 الكتب**

- 23. Abraham Charnes, William W. Cooper, Arie Y. Lewin, Lawrence M. Seiford , **Data Envelopment Analysis: Theory, Methodology, and Application**, Springer Science+Business Media, USA, 1994.
- 24. Alessio Ishizaka, Philippe Nemery, **Multi-Criteria Decision Analysis: Methods and Software**, Wiley, United Kingdom, 2013.
- 25. Ali Jahan, Kevin L. Edwards, **Multi-criteria Decision Analysis for Supporting the Selection of Engineering Materials in Product Design**, Butterworth-Heinemann Oxford, UK, 2013
- 26. Belghiti Alaoui, **Principes généraux de planification stratégique à l'hôpital**, Ministère de la santé marocaine, Maroc, 2005.
- 27. Ching-Lai Hwang, Kwangsun Yoon, **Multiple Attribute Decision Making: Methods and Applications A State-of-the-Art Survey**, Springer-Verlag, Berlin Heidelberg, 1981.
- 28. Cinzia Daraio, Leopold Simar, **Advanced robust and nonparametric methods in efficiency analysis**, Springer USA, 2007.
- 29. Cooper W. W., L. M. Seiford, Kaoru Tone, **Data Envelopment Analysis**, Kluwer Academic Publishers New York, USA. 2002.
- 30. Cooper W., Seiford L., Tone K., **data envelopment analysis a comprehensive text with models, applications, and DEA-solver software**, springer, USA, 2002
- 31. Cooper W., Seiford L., Tone K., **data envelopment analysis and its uses with DEA-solver software and refrences**, springer, 2ed, USA, 2006.
- 32. Cooper W., Seiford L., Tone K., **data envelopment analysis: a comprehensive text with models, applications, references and DEA-solver software**, 2ed, springer, USA, 2007.
- 33. Cooper W., Seiford L., Tone K., **data envelopment analysis: a comprehensive text with models,**  applications, references and DEA-solver software, 2<sup>ed</sup>, springer, USA, 2007.
- 34. Cooper W., Seiford M., Zhu J**., Handbook on Data Envelopment Analysis**, Kluwer Academic Publishers, New York, USA, 2004.
- 35. Cooper W.W., L. M. Seiford, J. Zhu, **Handbook on Data Envelopment Analysis**, 2ed, springer,2011.
- 36. David Boddy, **Management: an introduction**, 5ed , Pearson Education Limited, England, 2011.
- 37. David Sherman, Joe Zhu, **services productivity management: improving service performance using data envelopment analysis (DEA)**, springer business- media, USA, 2006.
- 38. Direction de la santé Wilaya de Batna, **monographie de santé Batna 2014**, DSP, 2015.
- 39. Eric V. Denardo, **Linear programming and generalizations**, Springer, New York, 2011.
- 40. Faridah Djellal, Faïz Gallouj, **Meseauring and improving productivity in services**, Edward Elgar Publishing, USA, 2008.
- 41. Frederick S., Gerald J., **introduction to operations research**, 10ed, McGraw-Hill Education, USA, 2015.
- 42. George B. Dantzig, Mukund N. Thapa, **Linear programming, 1: introduction**, springer, New York, 1997.
- 43. Gérald Baillargeon, **programmation linéaire appliqué**, les edition SMG, Québec Canada, 2005.
- 44. Greg N. Greoriou, Joe Zhu, **Evaluating Hedge Fund and CTA Performance**, John Wiley & Sons, USA, 2005.
- 45. Hal R. Varian**, Intermediate microeconomics : a modern approach**, 8ed, W. W. Norton and Company, new York, 2010
- 46. Harold O., Knox Lovell, and Shelton S., **The Measurement of Productive Efficiency and Productivity Growth**, Oxford University Press, New York, 2008
- 47. Joe Johnson , Deirdre Thackray, **Improving efficiency**, 4ed, Eileen Cadman, London, 2003.
- 48. Joe Zhu, **Data Envelopment Analysis: A Handbook of Models and Methods**, Springer, USA, 2015.
- 49. Joe Zhu, **Quantitative Models for Performance Evaluation and Benchmarking**, 3ed , Springer, USA, 2014.
- 50. Joe Zhu, Wade D. Cook, **Modeling Data Irregularities and Structural Complexities in Data Envelopment Analysis**, Springer Science+Business Media , New York, 2007.
- 51. José Ramón San Cristóbal Mateo, **Multi-Criteria Analysis in the Renewable Energy Industry**, Springer-Verlag, London, 2012.
- 52. Kweku-Muata O.,Ojelanki N., **Advances in Research Methods for Information Systems Research**, Springer Science+Business Media, USA, 2014.
- 53. Matteo Brunelli, **Introduction to the Analytic Hierarchy Process**, springer, USA, 2015.
- 54. Michel Nedzela, **Introduction à la science de la gestion**, Univ Quebec Les Presses, Canada, 1986.
- 55. Navneet Bhushan, Kanwal Rai, **Strategic Decision Making: Applying the Analytic Hierarchy Process**, Springer-Verlag, USA, 2004.
- 56. OECD Manual, **Measuring productivity**, OECD Publications, Paris, France, 2001.
- 57. Ozcan A. Yasar, **Health Care Benchmarking and Performance Evaluation**, 2ed, Springer Science+Business Media, New York, 2014.
- 58. Peter Bogetoft, Lars Otto, **Benchmarking with DEA, SFA, and R**, Springer Science and Business Media, USA, 2011.
- 59. Peter F. Drucker, **management Tasks, Responsibilities, Practices**, Transaction Publishers, New York, 2007
- 60. Roy Brouwer, David Pearce, **Cost–Benefit Analysis and Water Resources Management**, Edward Elgar, UK, 2005.
- 61. Saaty Thomas, Analytic hierarchy process. In Saul Guss, Michael Fu, **Encyclopedia of operations research and management science**, 3 ed, Springer Science Business Media, New York, USA, 2013.
- 62. Saaty Thomas, the analytic hierarchy and analytic network processes for the measurement of intangible criteria and decision-making. In José Figuera, Salvatore Greco, **Matthias Ehrogott, Multiplr criteria decision analysis: state of the art surveys**, Springer Science + Business Media, USA, 2005.
- 63. Saaty Thomas, what is the analytic hierarchy process, on Gautam Mitra, et all, **Mathematical Models for Decision Support**, Springer-Verlag, Berlin Heidelberg, 1988.
- 64. Sherman David, Zhu Joe, **service productivity management**, springer, USA, 2006.
- 65. Tzeng G.H., Huang J., Multiple **Attribute Decision Making Methods and applications**, CRC Press Taylor & Francis Group, USA, 2011.
- 66. Vincent Charles, Mukesh Kumar, **Data Envelopment Analysis and Its Applications to Management**, Cambridge Scholars Publishing, UK, 2012
- 67. Wade D. Cook, Joe Zhu, **Data Envelopment Analysis : A Handbook on the Modeling of Internal Structures and Networks**, Springer Science+Business Media, New York, 2014.
- 68. Wayne L. Winston, **Operations research: Application and algorithms,** 4ed, Duxbury Press, USA, 2003.

## **-2 المقالات**

69. Adriaan Goossens, Rob Basten, Exploring maintenance policy selection using the Analytic Hierarchy Process; An application for naval ships, **Reliability Engineering & System Safety**, 142 (2015).

- 70. Alessio Ishizaka, Markus Lusti, How to derive priorities in AHP: a comparative study, **Central European Journal of Operations Research**, 14 (2006).
- 71. Andersen, P., Petersen, N.C., A procedure for ranking efficient units in data envelopment analysis. **Management Science** 39,( 1993).
- 72. Banker R., Morey R. Efficiency analysis for exogenously fixed inputs and outputs, **Operations Research**, 34 (1996).
- 73. Bojan Srdjevic, Combining deferent prioritization methods in the analytic hierarchy process synthesis**, Computers and Operations Research**, 32 (2005).
- 74. C.A. Knox Lovell, Jesús T. Pastorb, Judi A. Turner, Measuring macroeconomic performance in the OECD: A comparison of European and non-European countries, European **Journal of Operational Research**, 87 (1995).
- 75. Chandler Stolp, strengths and weaknesses of data envelopment analysis : an urban and regional perspective, computer, **environment and urban systems**, 14(1990).
- 76. Changsheng Lin, Gang Kou, Daji Ergu, An improved statistical approach for consistency test in AHP, **Annals of Operations Research**, 211 (2013).
- 77. Changsheng Lin, Gang Kou, Daji Ergu, A heuristic approach for deriving the priority vector in AHP, **Applied Mathematical Modelling**, 37 (2013).
- 78. Charnes A., Cooper W. W., Rhodes E., Measuring the efficiency of decision making units, **European Journal of Operational Research,** 2 (1978).
- 79. Charnes, W. W. Cooper, programming with linear fractional functional, **naval research logistics**, 9 (1962).
- 80. Chen, Y, Imprecise DEA—Envelopment and multiplier model approaches, **Asian Pacific Journal of Operations Research**, 24 (2007).
- 81. Chernes, W. W. Cooper, E. Rhodes, Measuring efficiency of decision making units, **European Journal of Operational Research**, 2 (1978).
- 82. Chialin Chen, Joe Zhu, Juin-Yu Yu, Hamid Noori, A new methodology for evaluating sustainable product design performance with two-stage network data envelopment analysis, **European Journal of Operational Research,** 221 (2012).
- 83. Chiang Kao, Efficiency decomposition in network data envelopment analysis: A relational model, **European Journal of Operational Research**, 192 (2009).
- 84. Chiang Kao, Pei-Huang Lin, Qualitative factors in data envelopment analysis: A fuzzy number approach, **European Journal of Operational Research**, 211 (2011).
- 85. Chiang Kao, Shiuh-Nan Hwang, Efficiency measurement for network systems: IT impact on firm performance, **Decision Support Systems**, 48 (2010).
- 86. Chiang Kao, Shiuh-Nan Hwang, Efficiency decomposition in two-stage data envelopment analysis: An application to non-life insurance companies in Taiwan, **European Journal of Operational Research**, 185 (2008).
- 87. Cook W. , Tone K., Zhu J. , Data envelopment analysis: Prior to choosing a model, **international journal of management science**, 44 (2014).
- 88. Cooper W. W., B. Gu, S. Li, Comparisons and evaluations of alternative approaches to the treatment of congestion in DEA, **European Journal of Operational Research**, 132, (2001).
- 89. Cooper W. W., Park K. S., Yu G., An illustrative application of IDEA (imprecise data envelopment analysis) to a Korean mobile telecommunication company, **Operations Research,** 49 (2001).
- 90. Cooper W. W., Park K. S., Yu G., IDEA and AR-IDEA : models for dealing with imprecise data in DEA**, management science,** 45 (1999).
- 91. Cooper W. W., Park K. S., Yu G., IDEA and AR-IDEA : models for dealing with imprecise data in DEA, **management science**, 45 (1999).
- 92. Cooper W., Jose L. Ruiz, Inmaculada Sirvent, Selecting non-zero weights to evaluate effectiveness of basketball players with DEA, **European Journal of Operational Research**, 195 (2009).
- 93. Cooper W.W., H. Deng, B. Gu, S. Li, R. M. Thrall, Using DEA to improve the management of congestion in Chinese industries (1981–1997), **Socio-Economic Planning Sciences**, 35 (2001).
- 94. Copper W. W. et al, Decomposing profit inefficiency in DEA through the weighted additive model, **European Journal of Operational Research** 212 (2011).
- 95. Cordero José Manuel, Efficiency assessment of primary care providers: A conditional nonparametric approach, **European Journal of Operational Research**, 240 (2015).
- 96. Dash U. et al, Benchmarking the Performance of Public Hospitals in Tamil Nadu: An Application of Data Envelopment Analysis, **Journal of Health Management**, 9 (2007).
- 97. Dimitris K. Despotis , Yiannis G. Smirlis, Data envelopment analysis with imprecise data, **European Journal of Operational Research,** 140 (2002).
- 98. Dimitris K. Despotis, Gregory Koronakos, Efficiency assessment in two-stage processes: A novel network DEA approach, **Procedia Computer Science,** 31 ( 2014 ).
- 99. Elizabeth D. Coulter, James Coakley, John Sessions, The Analytic Hierarchy Process: A Tutorial for Use in Prioritizing Forest Road Investments to Minimize Environmental Effects**, International journal of forest engineering** 17 (2006).
- 100. Elizabeth D. Coulter, James Coakley, John Sessions, The Analytic Hierarchy Process: A Tutorial for Use in Prioritizing Forest Road Investments to Minimize Environmental Effects, **International journal of forest engineering**, 17 (2006).
- 101. F. Hosseinzadeh Lotfi, G. R. Jahanshahloo, M. Khodabakhshi, M. Rostamy-Malkhlifeh, Z. Moghaddas, M. Vaez-Ghasemi, A Review of Ranking Models in Data Envelopment Analysis, **Journal of Applied Mathematics**, vol. 2013, Article ID 492421, 20 pages, 2013. doi:10.1155/2013/492421.
- 102. F. Hosseinzadeh Lotfi, G. R. Jahanshahloo, Non-Discretionary Factors and Imprecise Data in DEA, **International Journal of Mathematics Analysis**, 1 (2007).
- 103. Fatemeh Zahedi, the analytic hierarchy process : a survey of the method and its applications, **Interfeces**, 16 (1986).
- 104. Felix Masiye, Investigating health system performance: An application of data envelopment analysis to Zambian hospitals, **BMC Health Services Research**, 7 (2007).
- 105. G. R. Jahanshahloo et all, Review of Ranking Models in Data Envelopment Analysis, **Applied Mathematical Sciences**, 2 ( 2008).
- 106. G.R. Jahanshahloo, M. Khodabakhshi, Suitable combination of inputs for improving outputs in DEA with determining input congestion Considering textile industry of China, **Applied Mathematics and Computation**, 151 (2004).
- 107. George E. Halkos , Nickolaos G. Tzeremes, Stavros A. Kourtzidis, A unified classification of two-stage DEA models, **Surveys in Operations Research and Management Science**, 19 (2014).
- 108. George E. Halkos, Nickolaos G. Tzeremes , Stavros A. Kourtzidis , Weight assurance region in two-stage additive efficiency decomposition DEA model: an application to school data, **Journal of the Operational Research Society,** (2014).
- 109. Hambali, S. M. Sapuan, N. Ismail, Y. Nukman, Material selection of polymeric composite automotive bumper beam using analytical hierarchy process, **Journal of Central South University of Technology**, 17(2010).
- 110. Helmig B., Lapsley I., On the efficiency of public, welfare and private hospitals in Germany over time: a sectoral data envelopment analysis study, **Health Services Management Research**, 14 (2001).
- 111. Hollingsworth Bruce, Parkin David, The efficiency of Scottish acute hospitals: An application of data envelopment analysis, **Mathematical Medicine and Biology**, 12 (1995).
- 112. Hsuan-Shih Lee , Joe Zhu , Super-efficiency infeasibility and zero data in DEA, **European Journal of Operational Research,** 216 (2012).
- 113. Hsuan-Shih Lee , Joe Zhu, Super-efficiency infeasibility and zero data in DEA**, European Journal of Operational Research**, 216 (2012).
- 114. Huang Y. G., McLaughlin C. P., Relative efficiency in rural primary health care: an application of data envelopment analysis, **Health services research**, 24 (1989).
- 115. Huu Tuan Do, Shang-Lien Lo, Lan Anh Phan Thi, Calculating of river water quality sampling frequency by the analytic hierarchy process (AHP), **Environment Monitoring Assessment**, 185 (2013).
- 116. J. Farrell, The measurement of productive efficiency, **Journal of Royal Statistical Society** ,120 (1957)
- 117. Jack Andin Wu, Nesa L'abbe Wu, A Strategic Planning Model: Structuring and Analysing via the Analytic Hierarchy Process**, Industrial Management and Data Systems**, 91 (1991).
- 118. Jie Wu, Qingxian An, Beibei Xiong, Ya Chen, Congestion measurement for regional industries in China: A data envelopment analysis approach with undesirable outputs, **Energy Policy**, 57 (2013).
- 119. Jin-Xiao Chen , Mingrong Deng ,Sylvain Gingras , A modified super-efficiency measure based on simultaneous input–output projection in data envelopment analysis, **Computers & Operations Research,** 38 (2011).
- 120. Joe Zhu, Efficiency evaluation with strong ordinal input and output measures, **European Journal of Operational Research,** 146 (2003).
- 121. Joe Zhu, Imprecise data envelopment analysis (IDEA): A review and improvement with an application, **European Journal of Operational Research**, 144 (2003).
- 122. Joe Zhu, Imprecise DEA via Standard Linear DEA Models with a Revisit to a Korean Mobile Telecommunication
- 123. Joe Zhu, Super-efficiency and DEA sensitivity analysis, **European Journal of Operational Research,** 129 (2001).
- 124. John Doyle, Rodney Green, Efficiency and cross-efficiency in DEA: derivation, meaning and uses, **The Journal of the Operational Research Society**, 45 (5), 1994.
- 125. John S. Liu, A survey of DEA applications, **Omega**, 41 (2013).
- 126. Juan Du, Joe Zhu, Wade D. Cook, Jiazhen Huo, DEA models for parallel systems: game theoretic approaches, **Asia-pacific journal of operational reseach**, 32 (2015).
- 127. Juan Du, Liang Liang, Joe Zhu, A slacks-based measure of super-efficiency in data envelopment analysis: A comment, **European Journal of Operational Research**, 204 (2010).
- 128. Jukka Korpcla, Markku Tuominen, Inventory forecasting with a multiple criteria decision tool, **international journal of production economics**, 46 (1996).
- 129. Jyoti, Banwet D.K., Deshmukh S.G., Evaluating performance of national R&D organizations using integrated DEA‐AHP technique, **International Journal of Productivity and Performance Management**, 57 (2008).
- 130. Kamal M. Al-Subhi Al-Harbi, Application of the AHP in project management, **International Journal of Project Management**, 19 (2001).
- 131. Kao Chiang, Network data envelopment analysis: A review. **European Journal of Operational Research** (2014), http://dx.doi.org/10.1016/j.ejor.2014.02.039
- 132. Lai Po-Lin et al, Evaluating the efficiency performance of airports using an integrated AHP/DEA-AR technique, **Transport Policy**, 42 (2015).
- 133. Lawrence M. Seiford , Joe Zhu, Modeling undesirable factors in efficiency evaluation, **European Journal of Operational Research**, 142, (2002).
- 134. Lawrence M. Seiford, Joe Zhu, Profitability and Marketability of the Top 55 U.S. Commercial Banks, **Management Science,** 45 (1999).
- 135. Lei Li, Mingyue Li, Chunlin Wu, Production efficiency evaluation of energy companies based on the improved super-efficiency data envelopment analysis considering undesirable outputs, **Mathematical and Computer Modelling**, 58 (2013).
- 136. Li, X., Liu, Y., Wang, Y., Gao, Z., Evaluating transit operator efficiency: An enhanced DEA model with constrained fuzzy-AHP cones, **Journal of Traffic and Transportation Engineering** (English Edition) (2016), doi: 10.1016/j.jtte.2016.05.004.
- 137. Liang L, Wu J, Cook WD, Zhu J., The DEA game cross efficiency model and its Nash equilibrium, **Operations Research** , 56 (2008).
- 138. Liang Liang, Wade D. Cook, Joe Zhu, DEA Models for Two-Stage Processes: Game Approach and Efficiency Decomposition, **Naval Research Logistics** , 55 (2008).
- 139. Lorenzo Castelli, Raffaele Pesenti, Walter Ukovich, A classification of DEA models when the internal structure of the Decision Making Units is considered, **annals of operations research**,173 (2010).
- 140. M. Khoveyni , R. Eslami, M. Khodabakhshi , G.R. Jahanshahloo , F. Hosseinzadeh Lotfi, Recognizing strong and weak congestion slack based in data envelopment analysis, **Computers and Industrial Engineering**, 64 (2013).
- 141. Manuela Deidda et al, Using Data Envelopment Analysis to Analyse the Efficiency of Primary Care Units, **Journal of Medical Systems**, 38 (2014).
- 142. Masood A. Badri, combining the analytic hierarchy process and goal programming for global facility location-allocation problem, **international journal of production economics**, 62 (1999).
- 143. Michael Armstrong, **A handbook of management techniques: a comprehensive guide to achieving managerial excellence and improved decision making**, 3rd ed, Kogan Page, UK, 2006.
- 144. Mohammad Khodabakhshi, Farhad Hosseinzadeh Lotfi, and Kourosh Aryavash, Review of Input Congestion Estimating Methods in DEA, **Journal of Applied Mathematics**, vol. 2014, Article ID 963791, 9 pages, 2014. doi:10.1155/2014/963791.
- 145. Nicole Adler, Lea Friedman, Zilla Sinuany-Stern, Review of ranking methods in the data envelopment analysis context, **European Journal of Operational Research**, 140 (2002).
- 146. Nicole Adler, Lea Friedman, Zilla Sinuany-Stern, Review of ranking methods in the data envelopment analysis context, **European Journal of Operational Research**, 140 (2002).
- 147. Nunamaker TR., Measuring Routine Nursing Service Efficiency: A Comparison of Cost Per Patient Day and Data Envelopment Analysis Models, **HEALTH SERVICES RESEARCH**, 18 (1983).
- 148. Nuria Ramon, Jose L. Ruiz , Inmaculada Sirvent , Common sets of weights as summaries of DEA profiles of weights: With an application to the ranking of professional tennis players, **Expert Systems with Applications,** 39 (2012).
- 149. Rajiv D. Banker et al, Returns to scale in different DEA models, **European Journal of Operational Research**, 154 (2004).
- 150. Rolf Färe , Chawna Grossropf, productivity and intermediate products: a frontier approach, **Economics Letters**, 50 (1996).
- 151. Rolf Fare, Shawna Grosskopf, C. A. K. Lovell, Carl Pasurk, Multilateral Productivity Comparisons When Some Outputs are Undesirable: A Nonparametric Approach, **The Review of Economics and Statistics**, 71 (1989).
- 152. S You, H Yan, A new approach in modelling undesirable output in DEA model, **Journal of the Operational Research Society**, 62 (2011).
- 153. Saaty Thomas, **Analytic hierarchy process**. In Saul Guss, Michael Fu, Encyclopedia of operations research and management science, 3 ed, Springer Science Business Media, New York, USA, 2013.
- 154. Saaty Thomas, Eigenvector and logarithmic least squares**, European journal of operational research**, 48 (1990)
- 155. Saaty Thomas, highlights and critical points in the theory and application of the analytic hierarchy process, **European journal of operational research**, 74 (1994).
- 156. Saaty Thomas, How to Make a Decision: The Analytic Hierarchy Process, **Interfaces**, 24 (1994)
- 157. Saaty Thomas, Kirti Peniwati, Jen S. Shang, The analytic hierarchy process and human resource allocation: Half the story, **Mathematical and Computer Modelling**, 46 (2007).
- 158. Saaty Thomas, Yeonmin Cho, The decision by the US congress on China's trade status: a multicriteria analysis, **Socio-Economic Planning Sciences**, 35 (2001).
- 159. Saaty, T. L., Axiomatic Foundation of the Analytic Hierarchy Process, **Management Science**, 32 (1986).
- 160. Sangkyu Rho, Jung An, Evaluating the efficiency of two stage production process using data envelopment analysis**, international transactions in operational research**, 14(2007).
- 161. Shahhoseini, R. et al, Efficiency measurement in developing countries: application of data envelopment analysis for Iranian hospitals, **Health Services Management Research**, 24 (2011).
- 162. Sherman David, Hospital Efficiency Measurement and Evaluation. Empirical Test of a New Technique, **Medical Care**, 22(1984).
- 163. Sima Ajami, Saeedeh Ketabi, Performance Evaluation of Medical Records Departments by Analytical Hierarchy Process (AHP) Approach in the Selected Hospitals in Isfahan, **journal of medical system**, 36(2012).
- 164. Sophocles N., Manthos D., Efthymios G., Technical and allocative efficiency in European banking, **European Journal of Operational Research**, 204 (2010).
- 165. Stefano de Luca, Public engagement in strategic transportation planning: An analytic hierarchy process based approach, **Transport Policy**, 33 (2014).
- 166. Subrata Dasgupta, Multidisciplinary creativity: the case of Herbert A. Simon, **Cognitive Science**, 27 (2003).
- 167. Sung-ko Li , Yuk-shing Cheng, Solving the puzzles of structural efficiency, **European Journal of Operational Research**, 180 (2007)
- 168. Svante Yylvinger, industry performance and structural efficiency measures: solution to problems in firms models, **European Journal of Operational Research**, 121 (2000).
- 169. Thomas R. Sexton, Herbert F. Lewis, Two-Stage DEA: An Application to Major League Baseball, **Journal of Productivity Analysis**, 19 ( 2003).
- 170. Timothy R. Anderson, Keith Hollingsworth, Lane Inman, The Fixed Weighting Nature of A Cross-Evaluation Model, **Journal of Productivity Analysis**, 17(2002).
- 171. Tone Kaoru, A slacks-based measure of super-efficiency in data envelopment analysis. **European Journal of Operational Research**, 143 (2002).
- 172. Toshiyuki Sueyoshi, Jennifer Shang, Wen-Chyuan Chiang, A decision support framework for internal audit prioritization in a rental car company: A combined use between DEA and AHP, **European Journal of Operational Research**, 199 (2009).
- 173. Ulengin F., Ulengin B., Forecasting Foreign Exchange Rates: A Comparative Evaluation of AHP, **Omega**, 22 (1994).
- 174. Umakant Dash et al, Benchmarking the Performance of Public Hospitals in Tamil Nadu: An Application of Data Envelopment Analysis, **Journal of Health Management**, 9, (2007)
- 175. Varabyova Yauheniya, Schreyögg Jonas, International comparisons of the technical efficiency of the hospital sector: Panel data analysis of OECD countries using parametric and non-parametric approaches, **Health Policy**, 112 (2013).
- 176. Vincent Lai, Bo Wong, Waiman Cheung, Group decision making in a multiple criteria environment: A case using the AHP in the software selection, **European Journal of Operational Research**, 137 (2002).
- 177. Wade Cook, Moshe Kress, Lawrence Seiford, Data envelopment analysis in the presence of both quantitative and qualitative factors, **journal of the operational research society**, 47 (1996).
- 178. Wade Cook, Moshe Kress, Lawrence Seiford, On the use of ordinal data in data envelopment analysis, **Journal of the Operational Research Society**, 44 (1993).
- 179. Wade D. Cook , Joe Zhu, Rank order data in DEA: A general framework, **European Journal of Operational Research,** 174 (2006).
- 180. Wade D. Cook, Liang Liang, Joe Zhu, Measuring performance of two-stage network structures by DEA: A review and future perspective, **Omega,** 38 (2010).
- 181. Wang Jun, Zhang Tiefeng, Guan Xiangyi, Study on Fuzzy Comprehensive Evaluation Model of Printing Quality Based on AHP Method, **Advanced Materials Research**, 174 (2011).
- 182. WD Cook, J Zhu, DEA Cobb–Douglas frontier and cross-efficiency, **Journal of the Operational Research Society** 65(2014).
- 183. Wenbin Liu, Zhongbao Zhou, Chaoqun Ma, Debin Liu, Wanfang Shen, Two-stage DEA Models with undesirable input-intermediate- outputs, **Omega** ,http://dx.doi.org/10.1016/j.omega.2015.03.009.
- 184. William C. Wedley, Eng Ung Choo, Bertram Schoner, **Magnitude adjustment for AHP benefit/cost ratios**, European journal of operational research, 133(2001).
- 185. Yannis G. Smirlis, Elias K. Maragos, Dimitris K. Despotis, Data envelopment analysis with missing values: An interval DEA approach, **Applied Mathematics and Computation**, 177 (2006).
- 186. Yao Chen , Wade D. Cook , Ning Li , Joe Zhu, Additive efficiency decomposition in two-stage DEA, **European Journal of Operational Research**, 196 (2009).
- 187. Yao Chen, Joe Zhu, Measuring Information Technology's Indirect Impact on Firm Performance, **Information Technology and Management** ,5 (2004).
- 188. Ying-Ming Wang , Kwai-Sang Chin, Some alternative DEA models for two-stage process, **Expert Systems with Applications**, 37 (2010).
- 189. Ying-Ming Wang, Kwai-Sang Chin, Some alternative models for DEA cross-efficiency evaluation, **International Journal of Production Economics**, 128 (2010).
- 190. Ying-Ming Wang, Kwai-Sang Chin, Some alternative models for DEA cross-efficiency evaluation, **International Journal of Production Economics**, 128 (2010).
- 191. Y-M Wang, K-S Chin , S Wang, DEA models for minimizing weight disparity in cross-efficiency evaluation, **Journal of the Operational Research Society, 63** (2012).
- 192. Yu Mei Guan, Applied AHP Technology and Information Technology in Evaluation for Teaching Quality of University, **Advanced Materials Research** , 1022 (2014).
- 193. Z. Xu, On consistency of the weighted geometric mean complex judgement matrix in AHP, **European Journal of Operational Research**, 126 (2000).

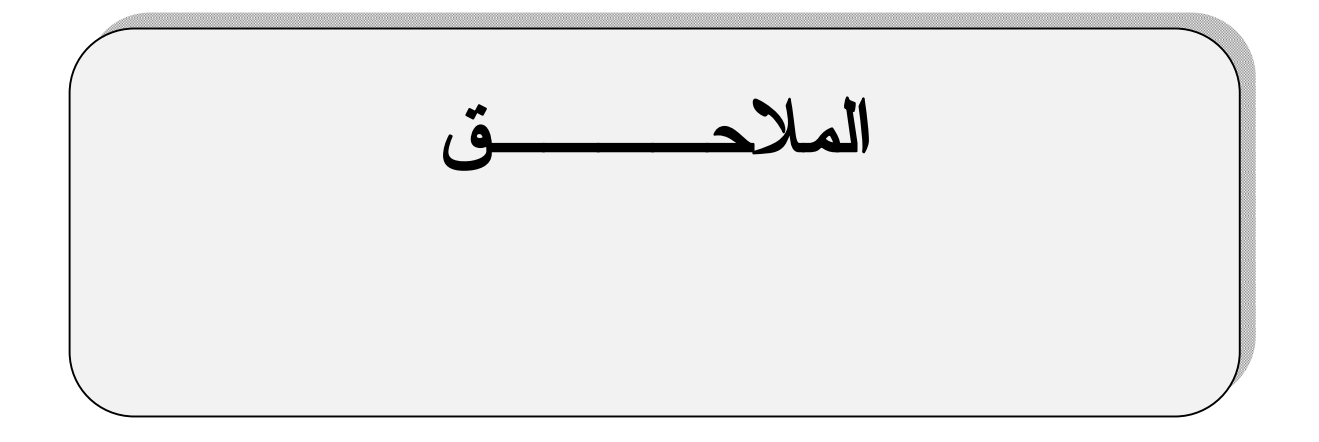

# **الملحق رقم (1): مخرجات choice Expert**

```
Priorities with respect to:
```
Goal: importance of health activities

- 1 inputs ,400
- 2 outputs,400
- 3 activity quality ,200 Inconsistency =  $0$ , with 0 missing judgments.

Priorities with respect to:

Goal: importance of health activities

### >inputs

- 1 HR ,400
- 2 Ex drog ,400
- 3 equip ,200
	- Inconsistency =  $0$ ,

with 0 missing judgments.

Priorities with respect to:

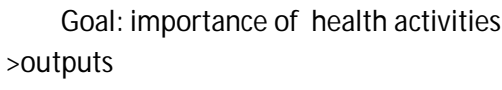

1 demand ,750

2 value ,250 Inconsistency =  $0$ , with 0 missing judgments.

Priorities with respect to:

Goal: importance of health activities >activity quality

1 quantinuity ,750

2 exam ,250

- Inconsistency =  $0$ ,
	- with 0 missing judgments.

Priorities with respect to:

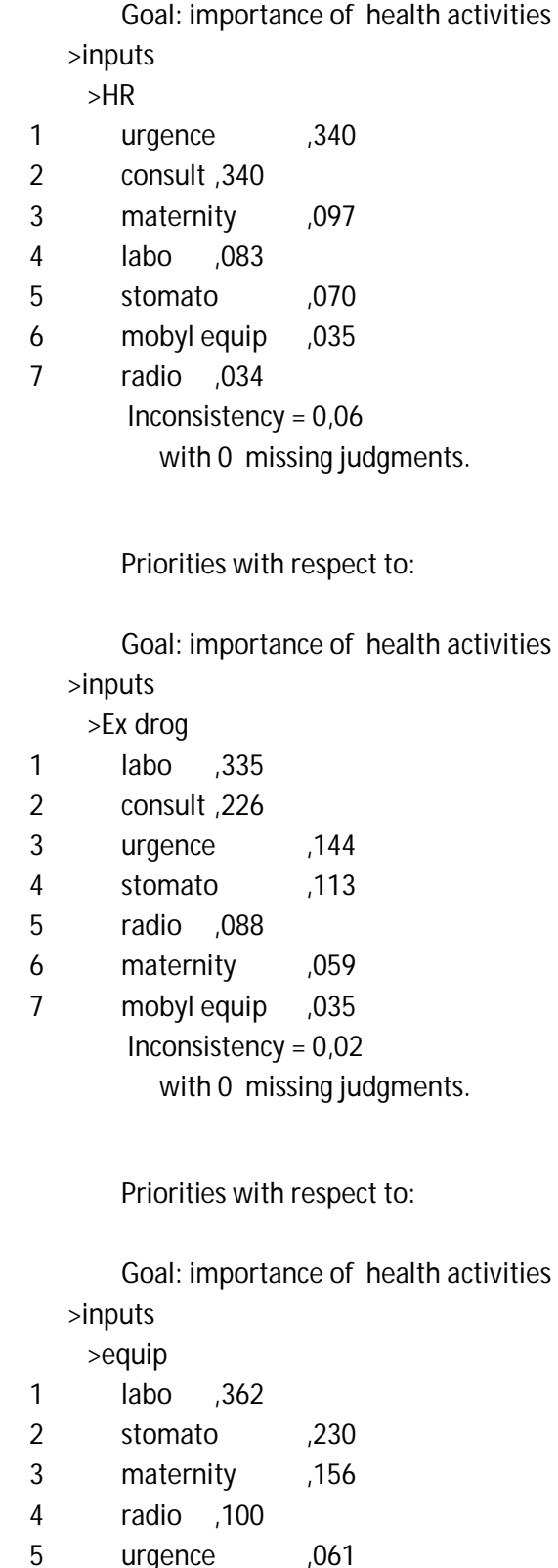

- 6 consult ,061
- 7 mobyl equip ,030
	- Inconsistency = 0,01
		- with 0 missing judgments.

Priorities with respect to:

Goal: importance of health activities >outputs >demand

- 1 urgence ,303
- 2 consult ,303
- 3 labo ,166
- 4 stomato ,087
- 5 radio ,065
- 6 maternity ,048
- 7 mobyl equip ,027
	- Inconsistency =  $0,02$ 
		- with 0 missing judgments.

#### Priorities with respect to:

Goal: importance of health activities >outputs

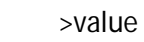

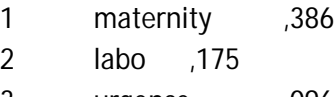

- 3 urgence ,096
- 4 stomato ,096
- 5 consult ,096
- 6 mobyl equip ,096
- 7 radio ,054 Inconsistency = 0,0057

with 0 missing judgments.

Priorities with respect to:

Goal: importance of health activities >activity quality >quantinuity

- 1 urgence ,213
- 2 maternity ,213
- 3 consult ,213
- 4 stomato ,112

6 radio ,112 7 mobyl equip ,026 Inconsistency = 0,00292 with 0 missing judgments. Priorities with respect to: Goal: importance of health activities >activity quality >exam 1 urgence ,154 2 stomato ,154 3 labo ,154 4 radio ,154 5 consult ,154 6 mobyl equip ,154 7 maternity ,077 Inconsistency =  $0$ , with 0 missing judgments.

5 labo ,112

Alternative Priority urgence ,223 stomato ,110 labo ,179 radio ,083 maternity ,125 consult ,234 mobyl equip ,046

Inconsistency = 0,01